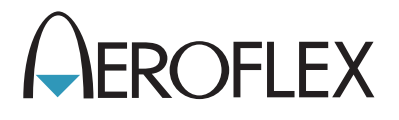

# 3900 Series Digital Radio Test Set

Remote Programming Manual

Issue-10

EXPORT CONTROL WARNING: This document contains controlled technical data under the jurisdiction of the Export Administration Regulations (EAR), 15 CFR 730-774. It cannot be transferred to any foreign third party without the specific prior approval of the U.S. Department of Commerce Bureau of Industry and Security (BIS). Violations of these regulations are punishable by fine, imprisonment, or both.

# **3900 Series**

# **Digital Radio Test Set**

# **Remote Programming Manual**

PUBLISHED BY Aeroflex

COPYRIGHT © Aeroflex 2014

All rights reserved. No part of this publication may be reproduced, stored in a retrieval system, or transmitted in any form or by any means, electronic, mechanical, photocopying, recording or otherwise without the prior permission of the publisher.

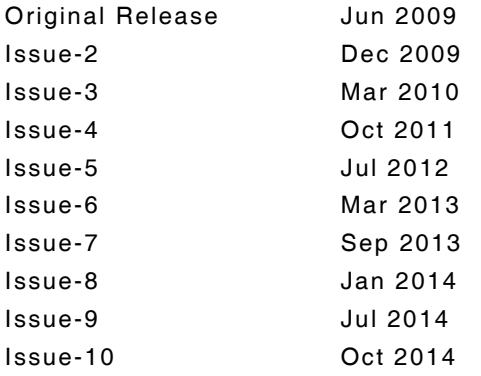

10200 West York Street/ Wichita, Kansas 67215 U.S.A. / (316) 522-4981 / FAX (316) 524-2623

### **Preface**

#### **ABOUT THIS MANUAL**

This manual contains the following:

- Identifies conventions used in the manual;
- Describes common remote commands;
- Lists remote commands for Analog Duplex and 3900 Series Compatibility Commands.

Refer to the appropriate option programming manuals for Remote Commands specific to optional operating systems.

#### **NOMENCLATURE STATEMENT**

The 3901, 3902, 3920 and 3920B Digital Radio Test Set is the official nomenclature for the test sets currently included in the 3900 Digital Radio Test Set Series. In this manual, 3900, unit or Test Set, refers to the 3901, 3902, 3920 and 3920B Digital Radio Test Sets unless otherwise indicated.

#### **INTENDED AUDIENCE**

This manual is intended for personnel familiar with the use of remote command language. Review the 3900 Series Operation Manual prior to using the Test Set.

#### **TEST SET REQUIREMENTS**

Refer to the 3900 Series Operation Manual for information on the following:

- Safety Precautions
- Power Requirements
- Platform Performance Data Specifications
- Repacking / Shipping Test Set

THIS PAGE INTENTIONALLY LEFT BLANK.

#### **Contents**

#### **CHAPTER 1 [GENERAL REMOTE OPERATION](#page-30-0)**

Chapter describes remote command content and conventions used in 3900 Remote Commands.

#### **CHAPTER 2 COMMON AND GLOBAL REMOTE COMMANDS**

Chapter describes Common and Global Test Set Remote Commands.

**CHAPTER 3 GENERATOR REMOTE COMMANDS**

Chapter describes AF, RF and Modulation Generators Remote Commands.

#### **CHAPTER 4 AF ANALYZER MEASUREMENTS REMOTE COMMANDS**

Chapter describes AF Analyzer Measurement Remote Commands.

**CHAPTER 5 MODULATION ANALYZER MEASUREMENTS REMOTE COMMANDS**

Chapter describes Modulation Analyzer Measurement Remote Commands.

#### **CHAPTER 6 RF ANALYZER MEASUREMENTS REMOTE COMMANDS**

Chapter describes RF Analyzer Measurement Remote Commands.

**CHAPTER 7 DMM REMOTE COMMANDS**

Chapter describes Digital Multimeter Remote Commands.

#### **CHAPTER 8 OPTIONAL TEST FEATURES REMOTE COMMANDS**

Chapter describes Remote Commands for option Test Set functions.

#### **CHAPTER 9 INSTRUMENT REMOTE COMMANDS**

Chapter describes Audio Analyzer, Channel Analyzer, Oscilloscope and Spectrum Analyzer Remote Commands.

#### **CHAPTER 10 3900 SERIES COMPATIBILITY COMMANDS**

Chapter describes Remote Commands for use with comparable communications test equipment.

#### **APPENDIX A SUPPORTED DCS CODES**

Lists DCS Codes supported by the 3900.

#### **APPENDIX B 3900 SERIES COMPATIBILITY CONVERSION CHART**

Conversion chart of Compatibility Commands and supported 3900 remote commands.

# **Table of Contents**

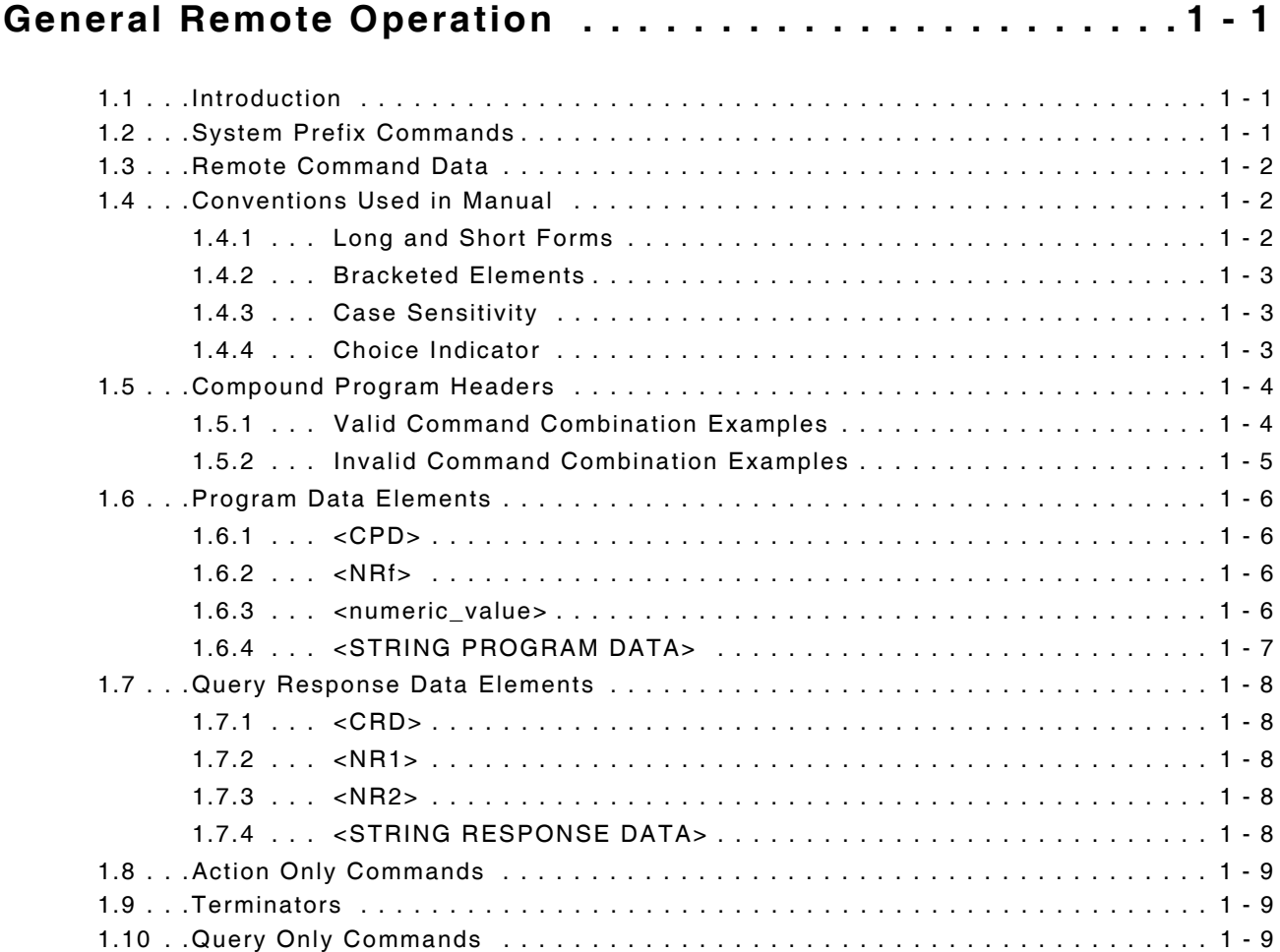

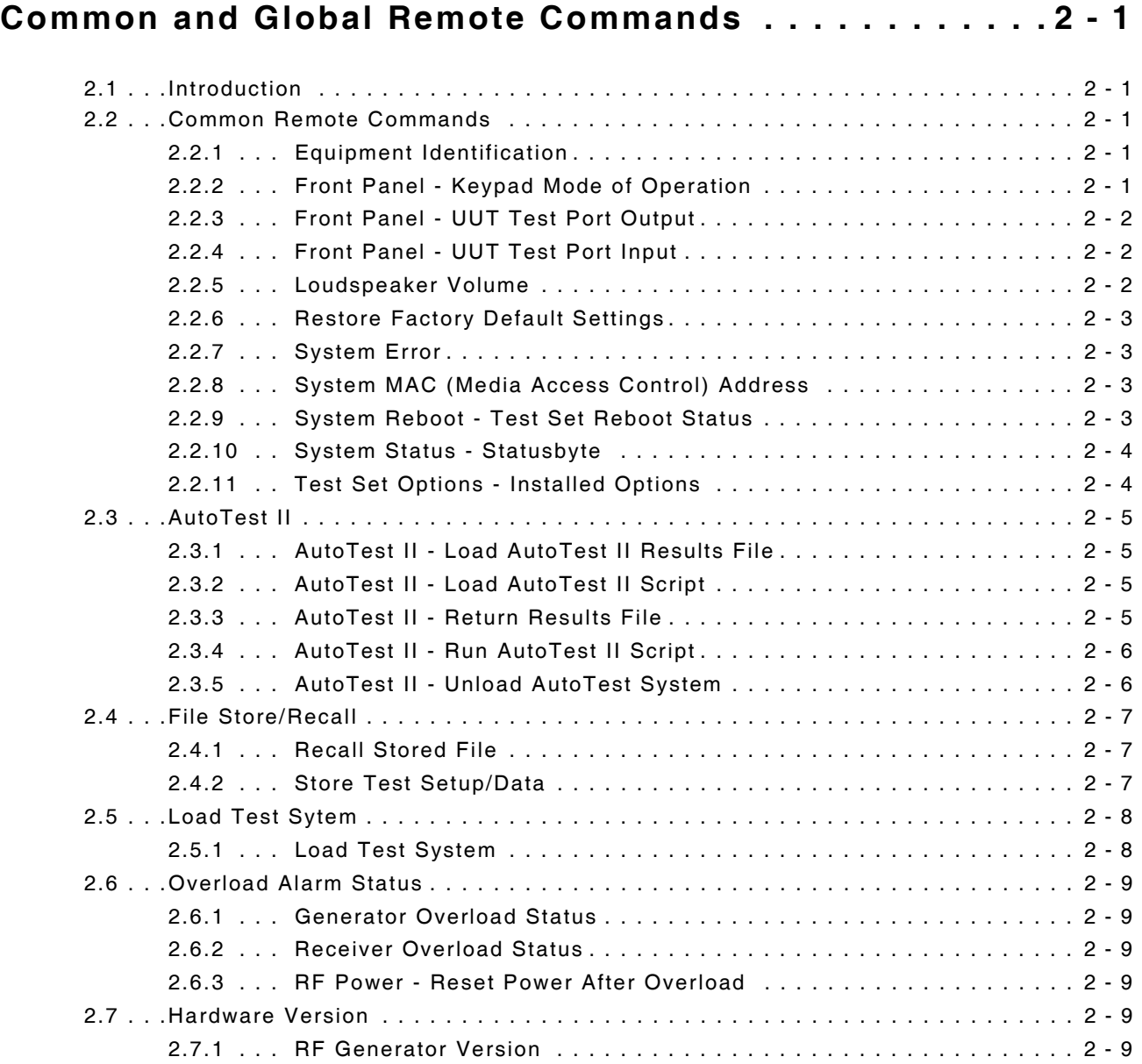

# **[Common and Global Remote Commands \(cont\)](#page-40-0)**

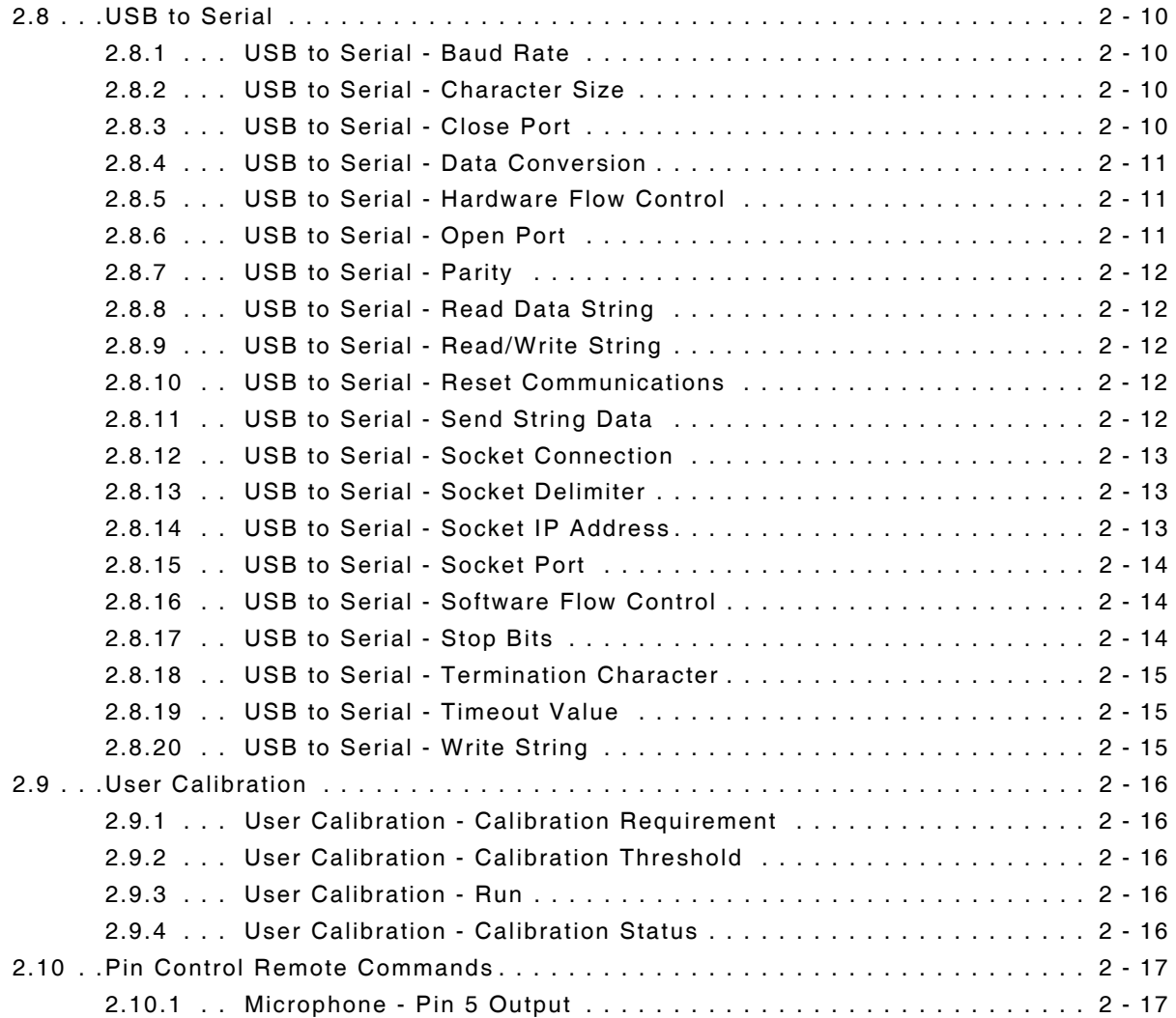

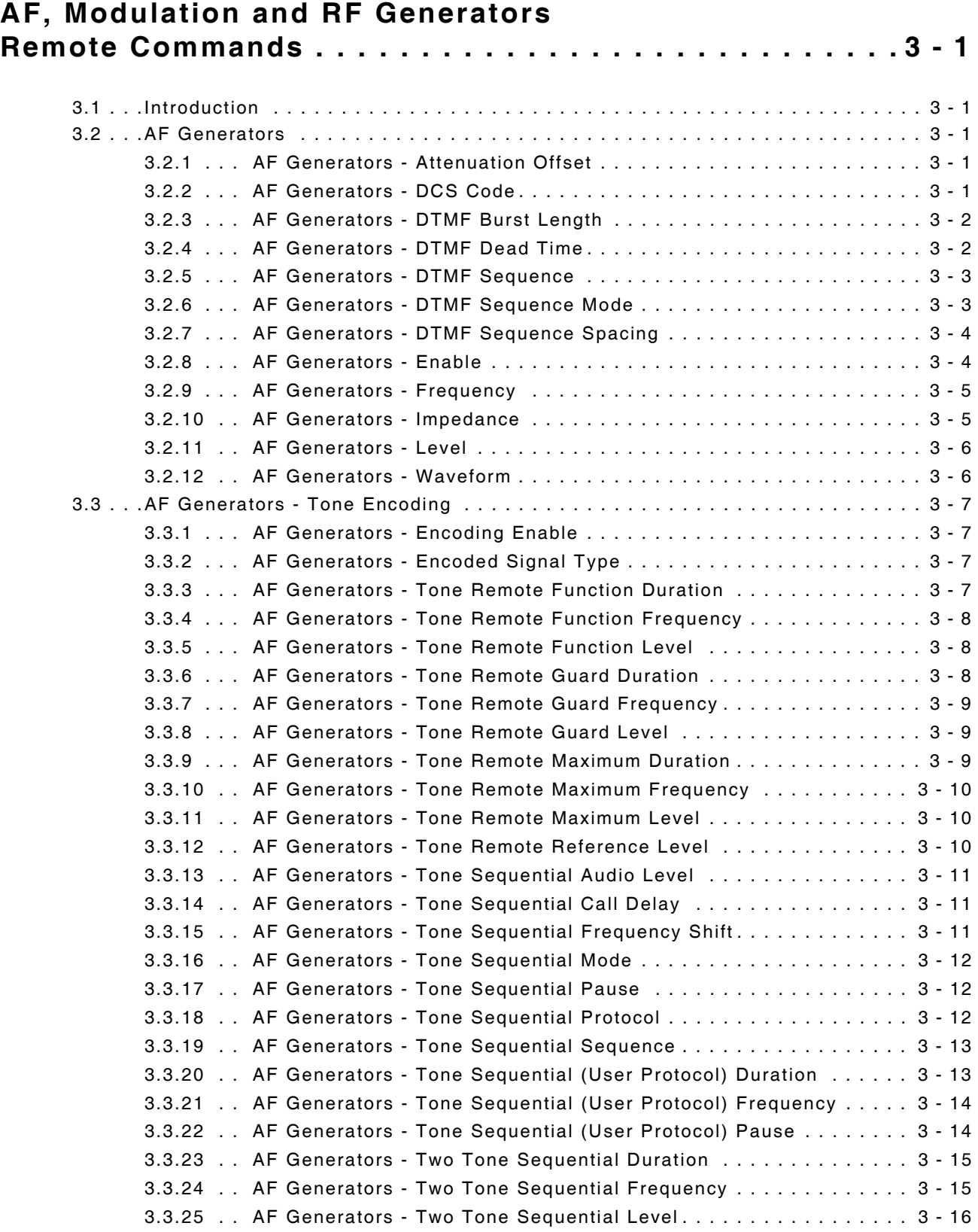

# **[AF, Modulation and RF Generators Remote Commands \(cont\)](#page-58-0)**

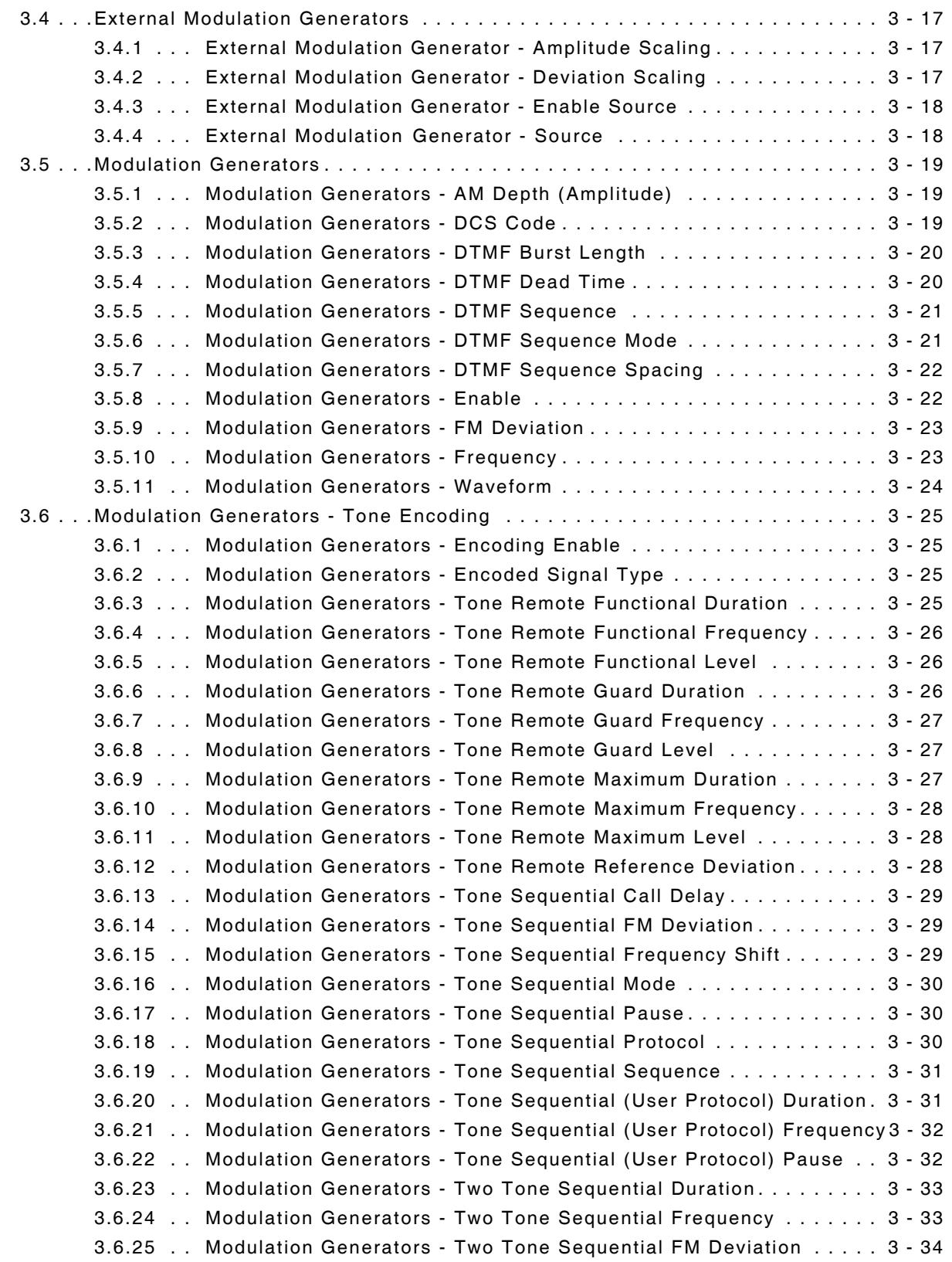

## **[AF, Modulation and RF Generators Remote Commands \(cont\)](#page-58-0)**

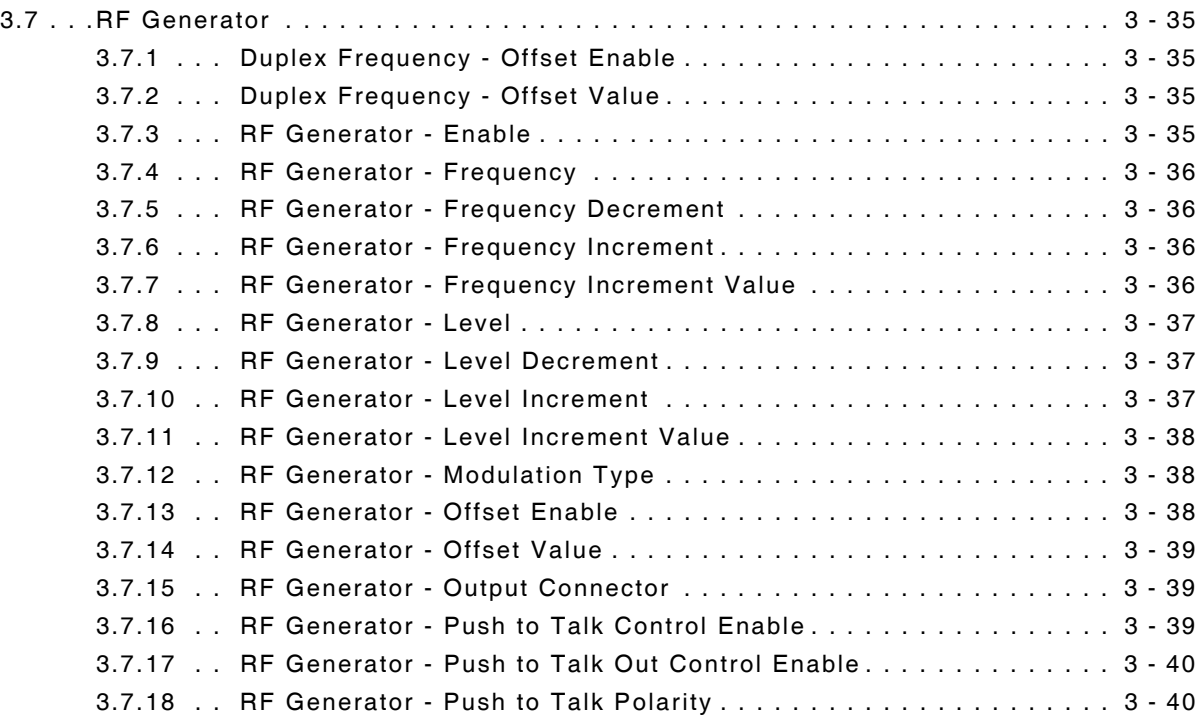

# **[AF Analyzer Measurements Remote Commands . . . . . . . 4 - 1](#page-98-0)**

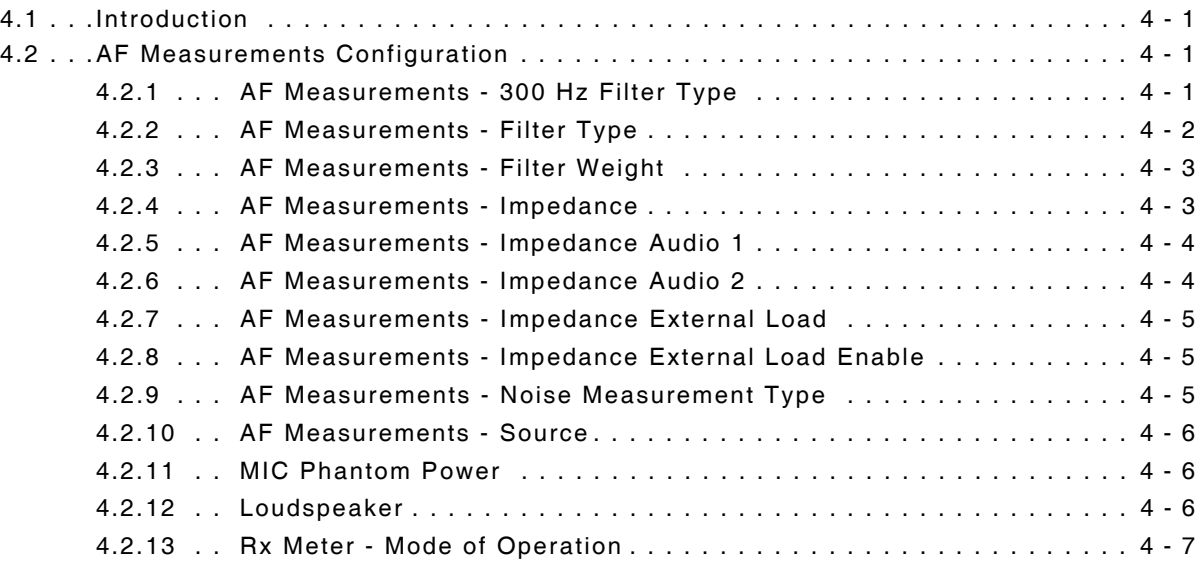

# **[AF Analyzer Measurements Remote Commands \(cont\)](#page-98-0)**

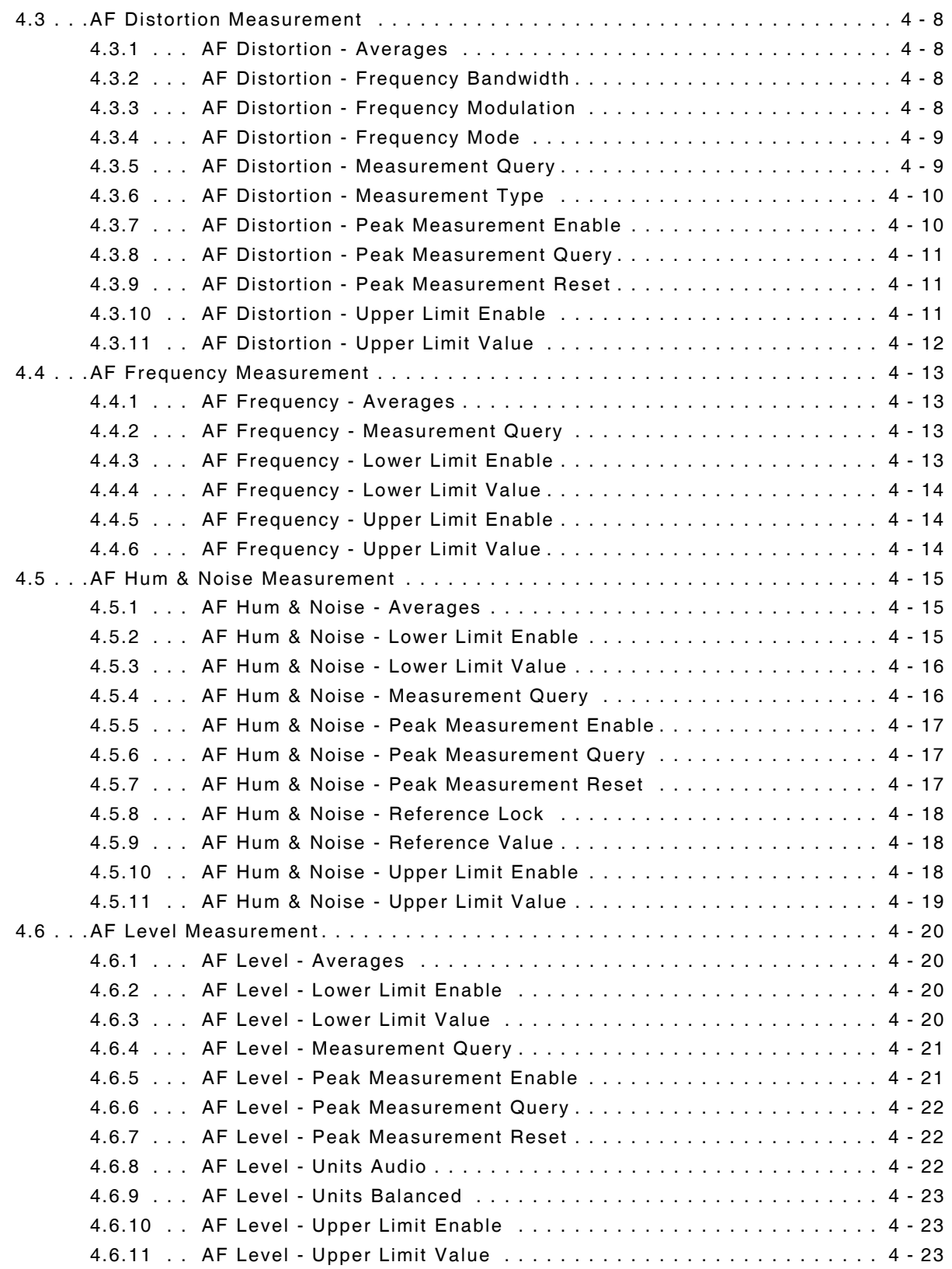

# **[AF Analyzer Measurements Remote Commands \(cont\)](#page-98-0)**

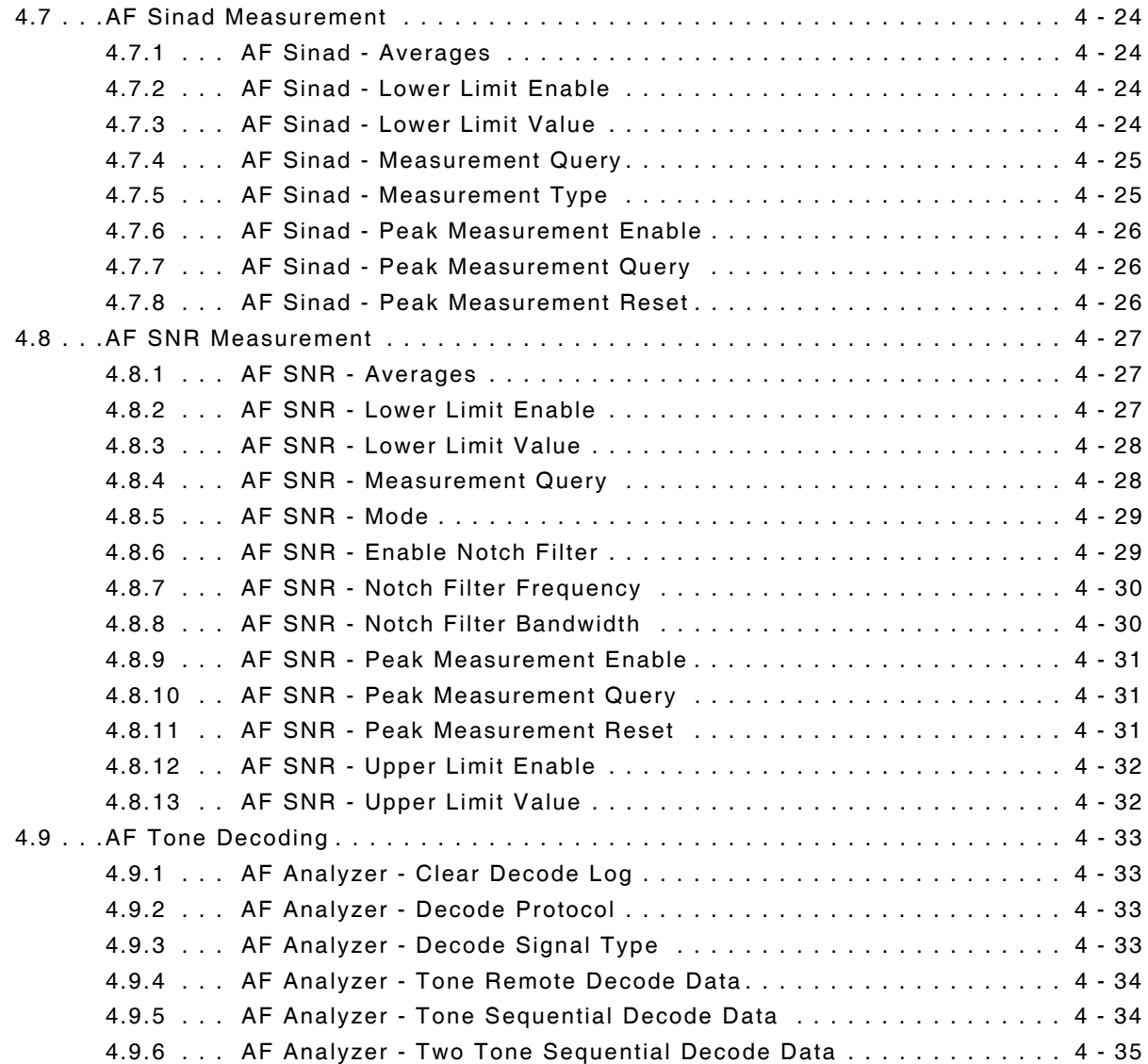

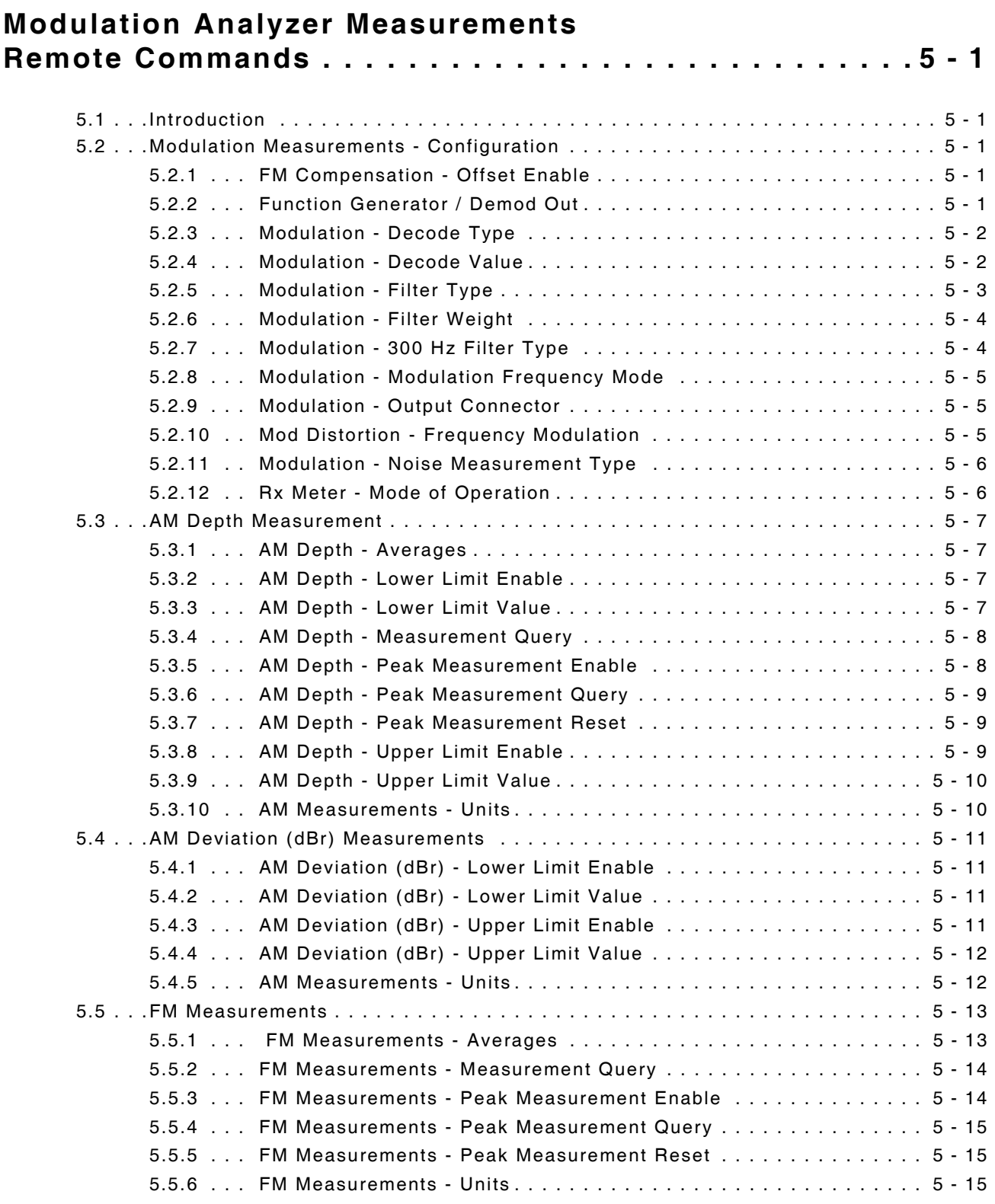

### **[Modulation Analyzer Measurements](#page-134-0)  Remote Commands (cont)**

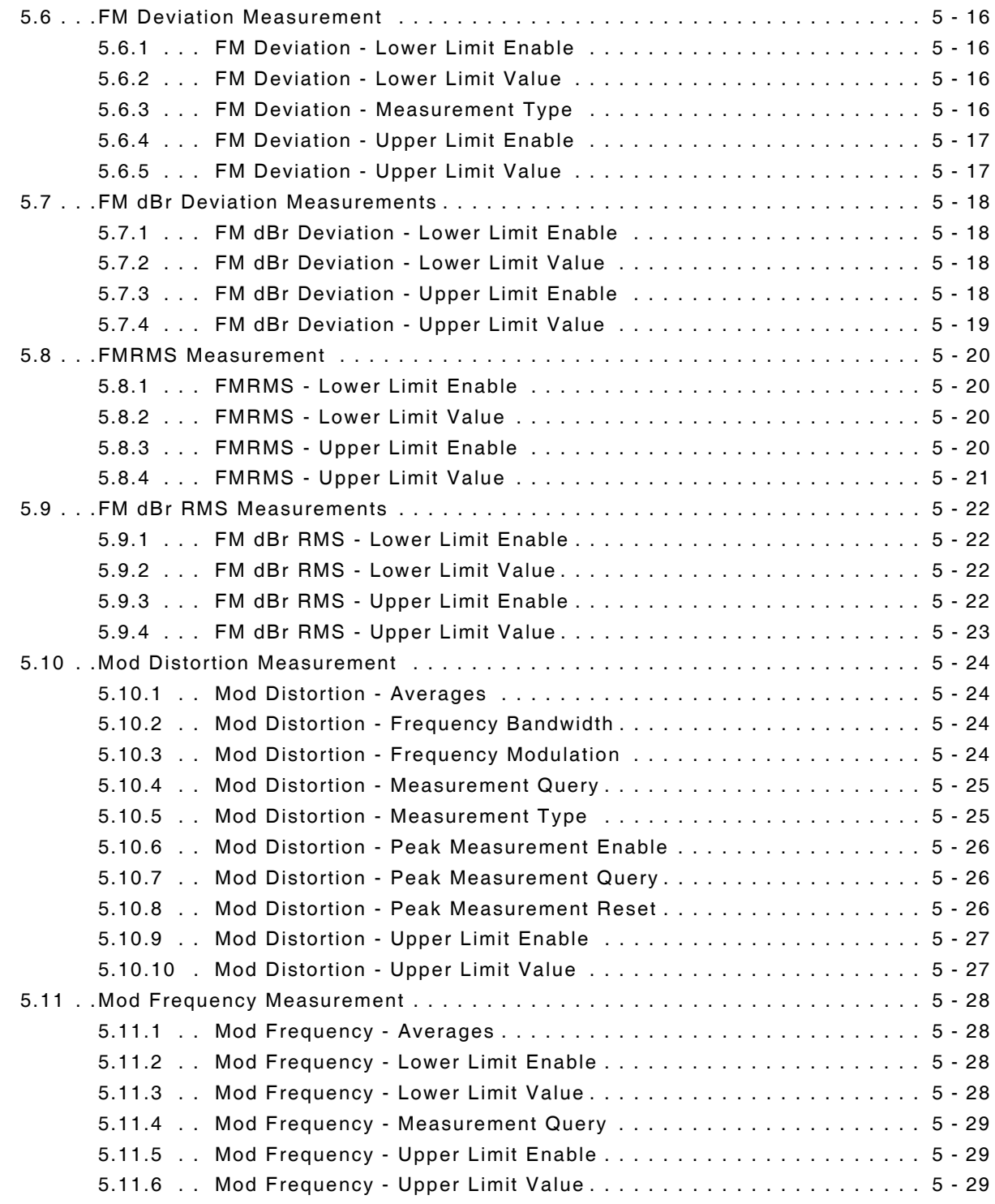

### **[Modulation Analyzer Measurements](#page-134-0)  Remote Commands (cont)**

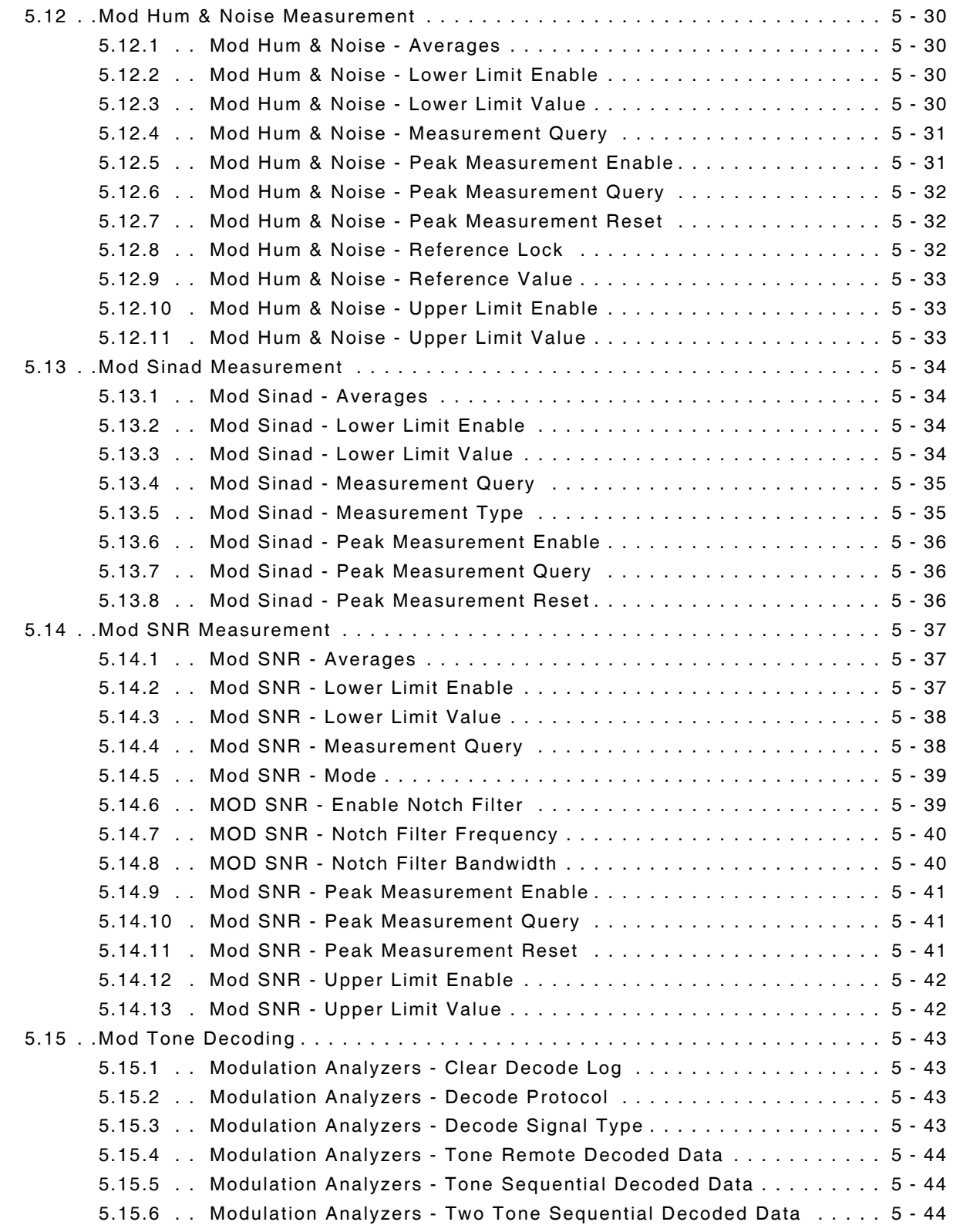

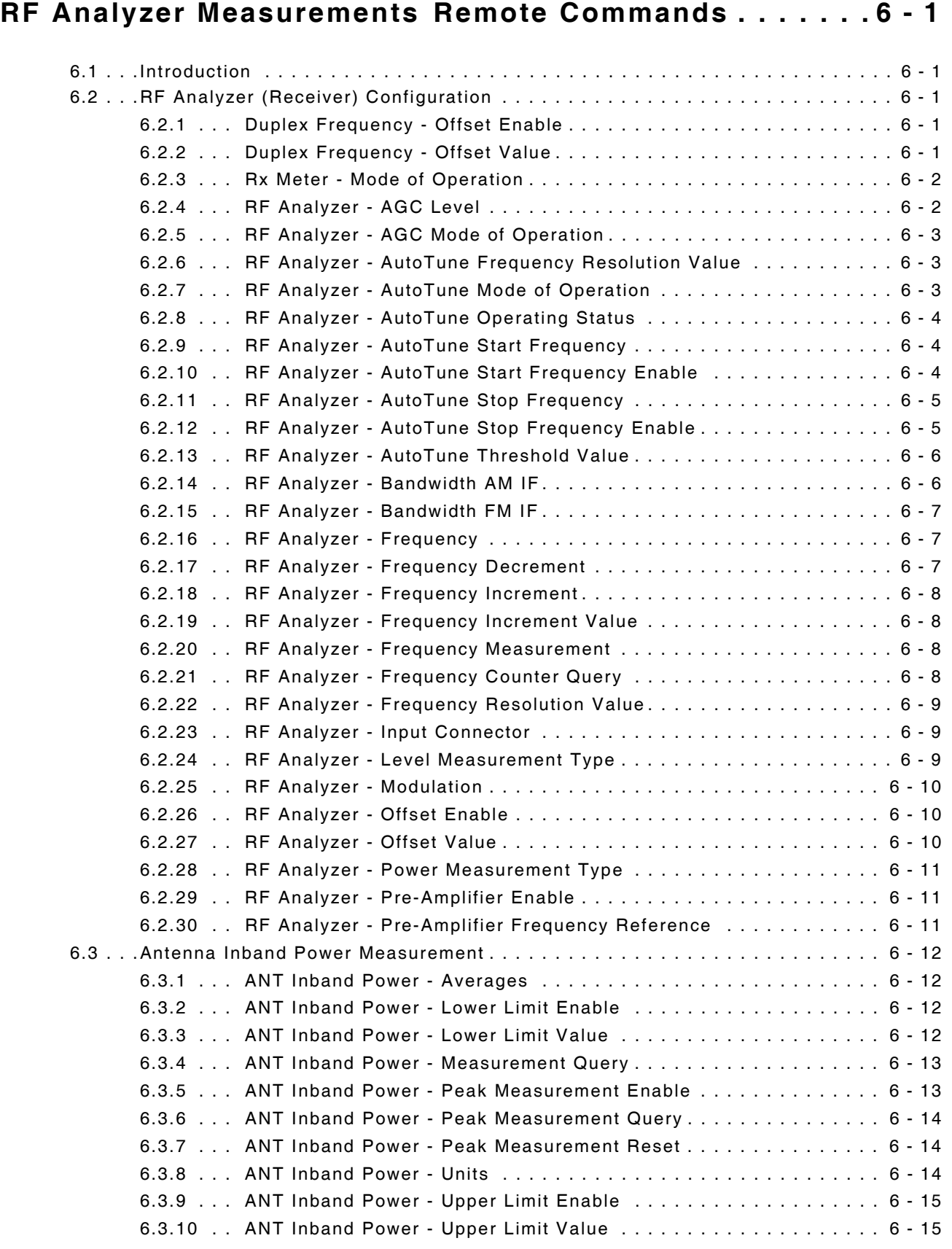

# **[RF Analyzer Measurements Remote Commands \(cont\)](#page-178-0)**

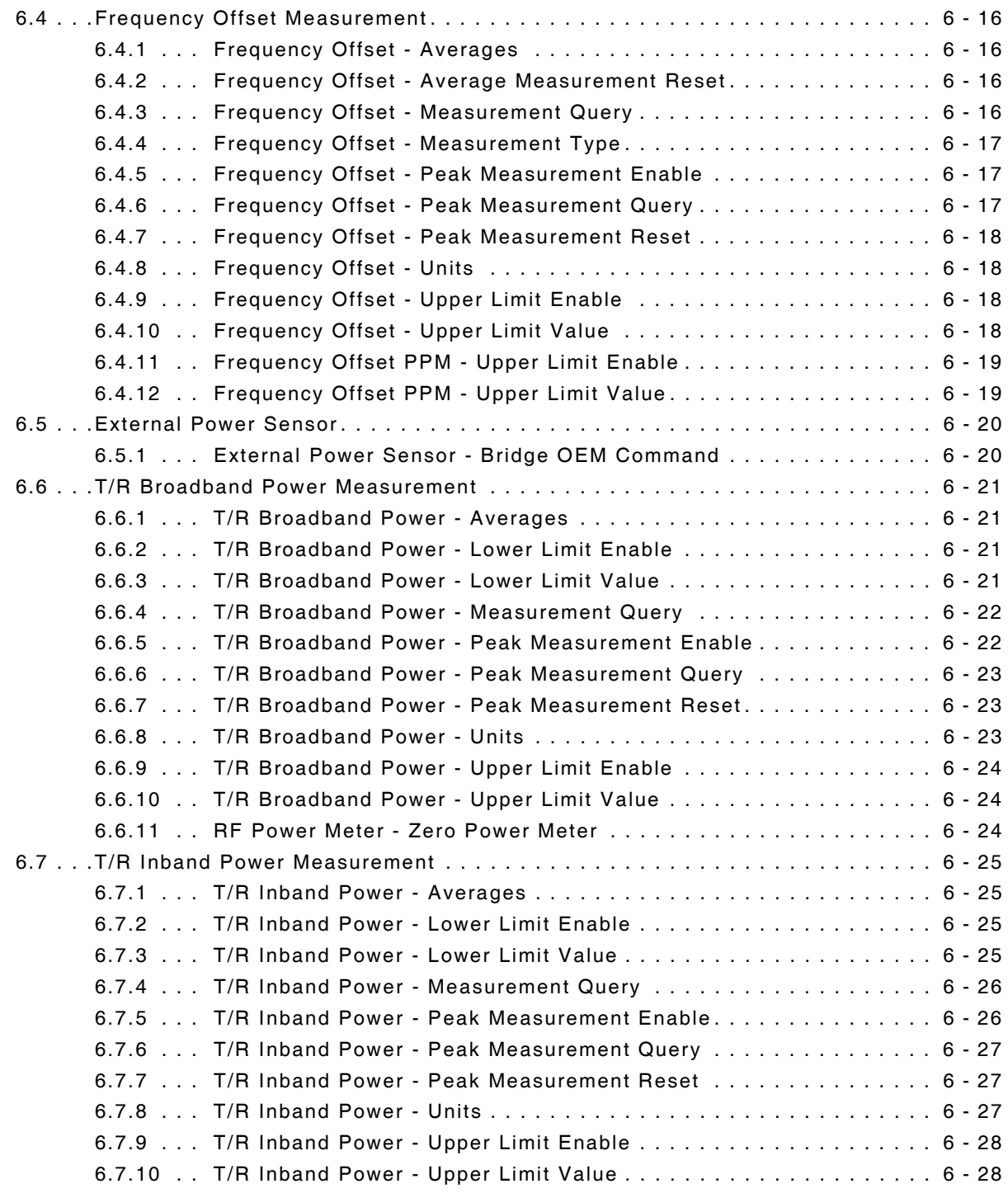

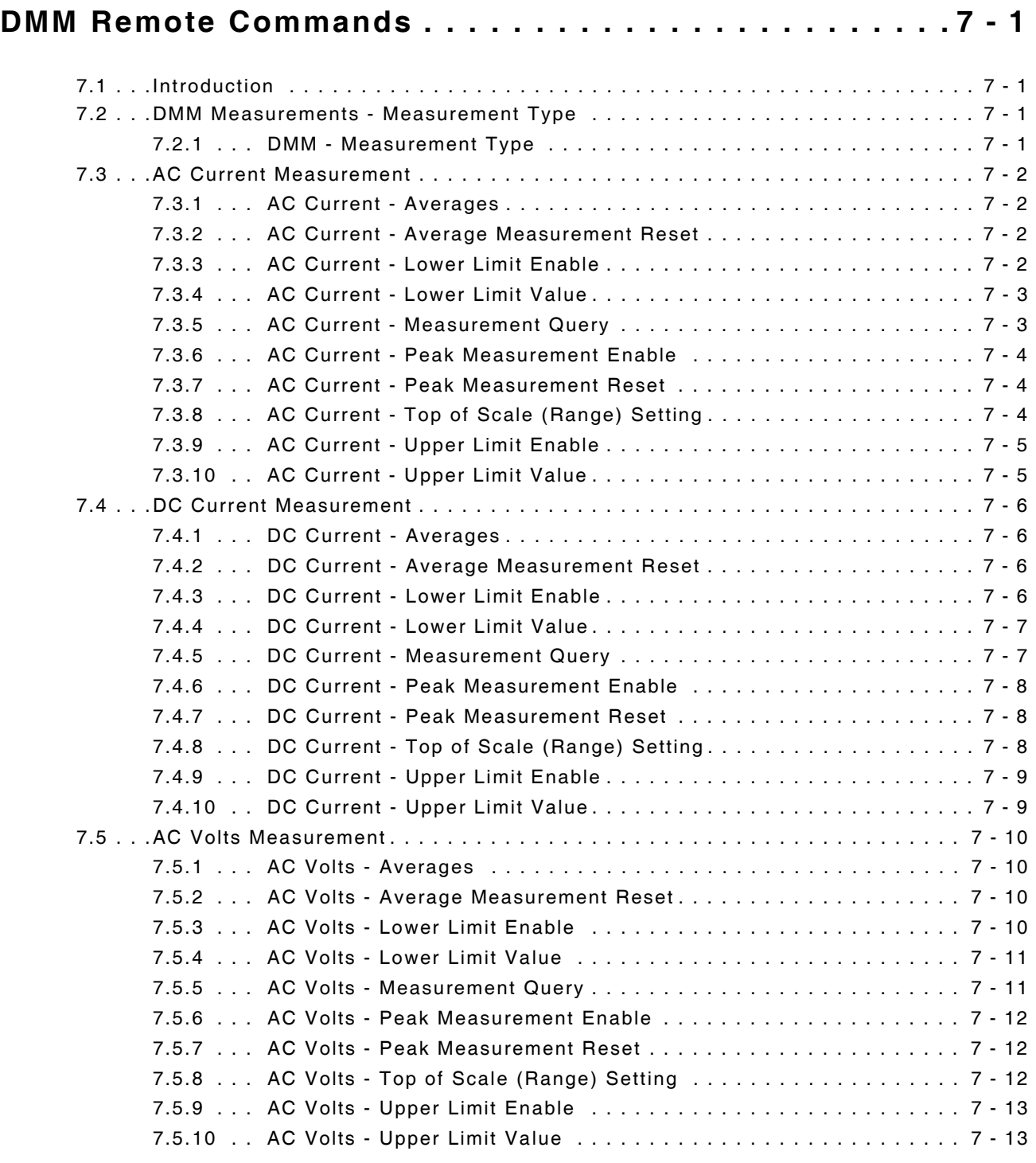

## **[DMM Remote Commands \(cont\)](#page-206-0)**

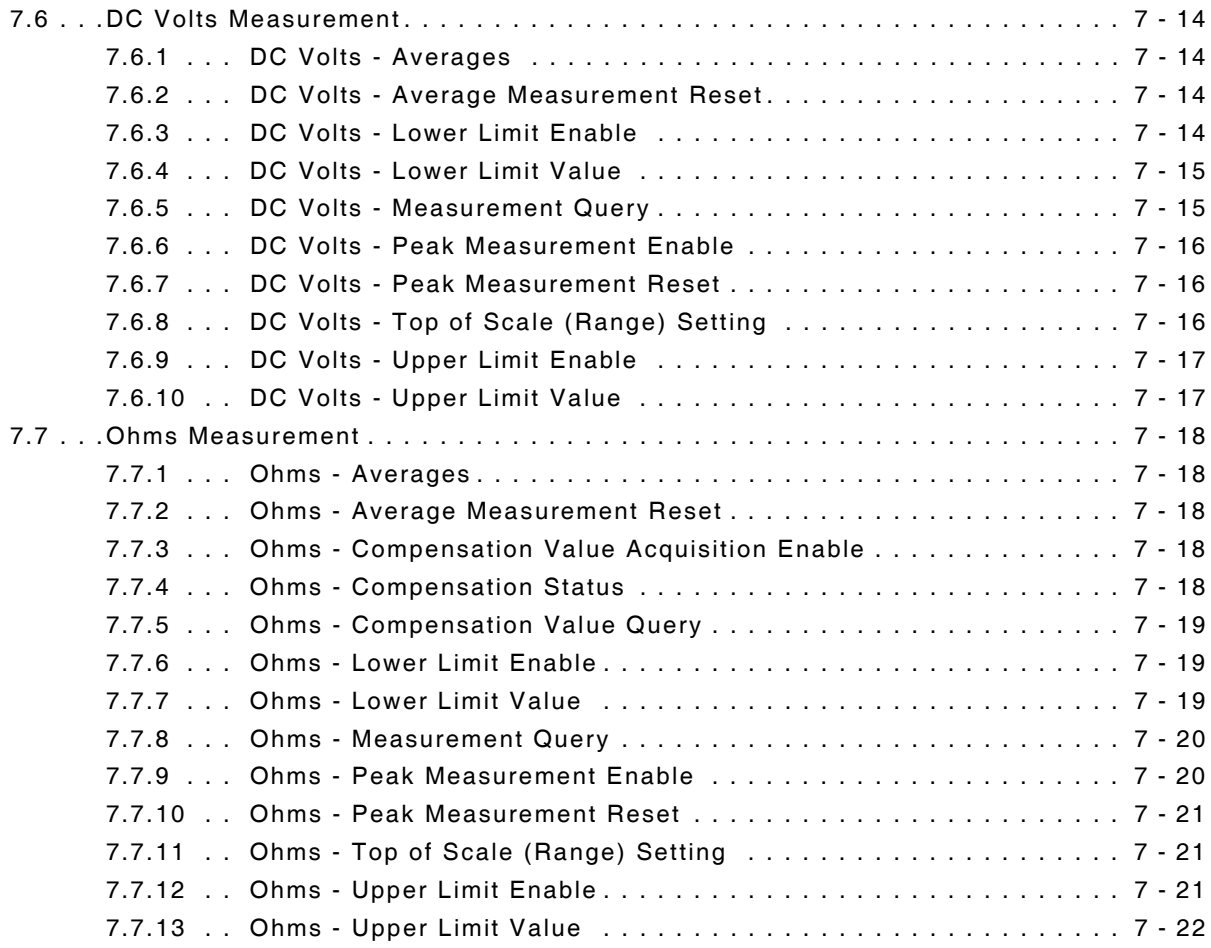

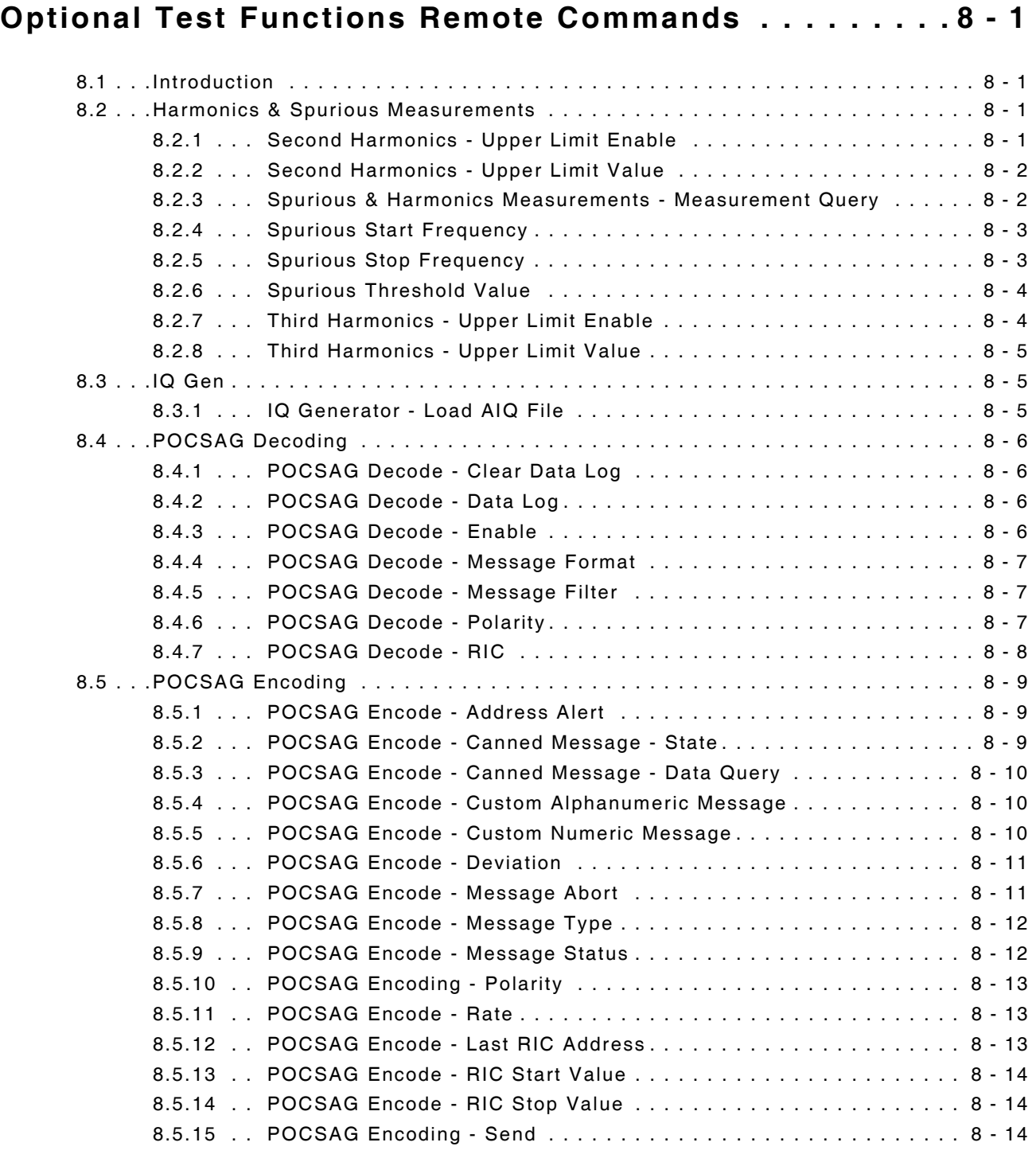

# **[Optional Test Functions Remote Commands \(cont\)](#page-228-0)**

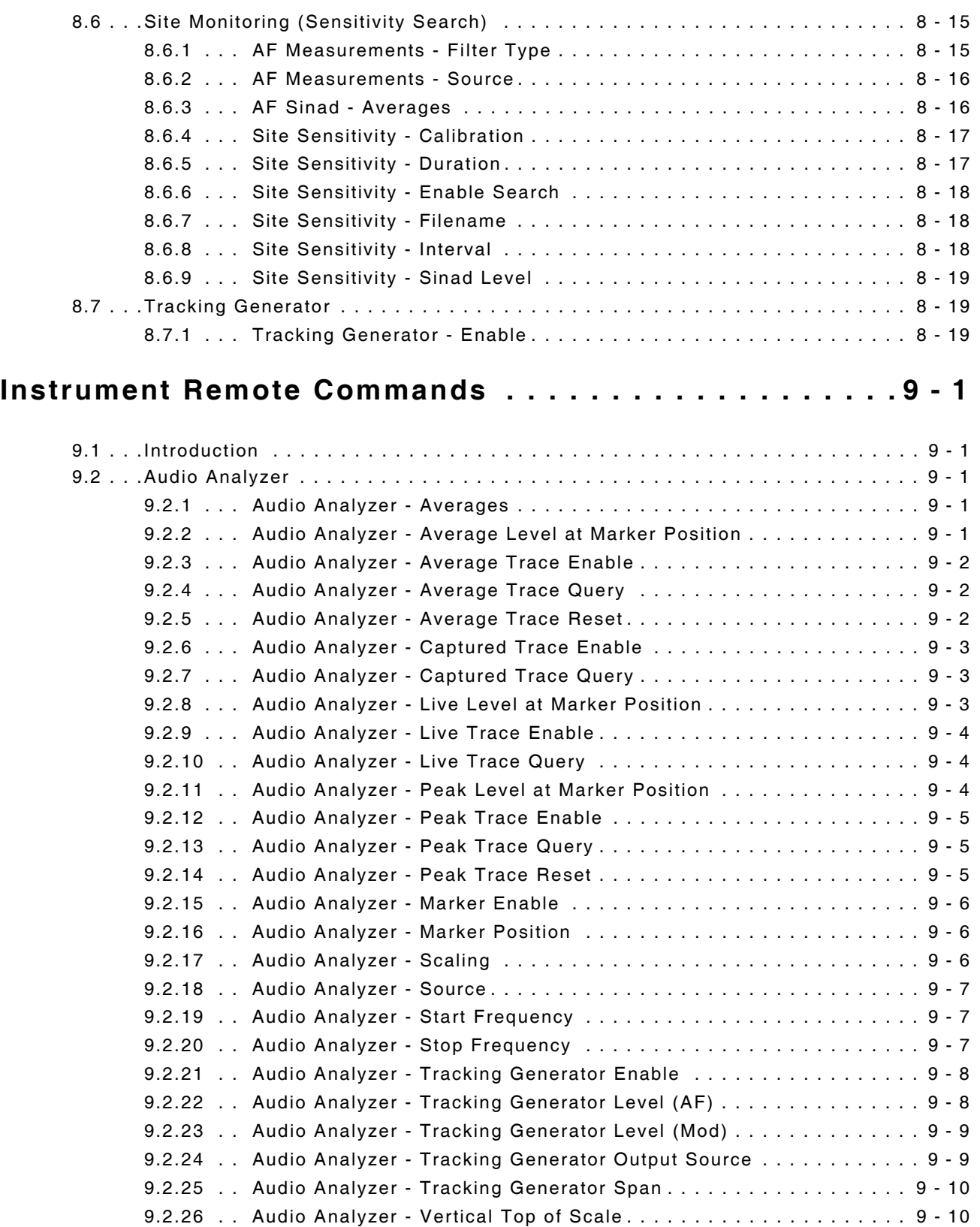

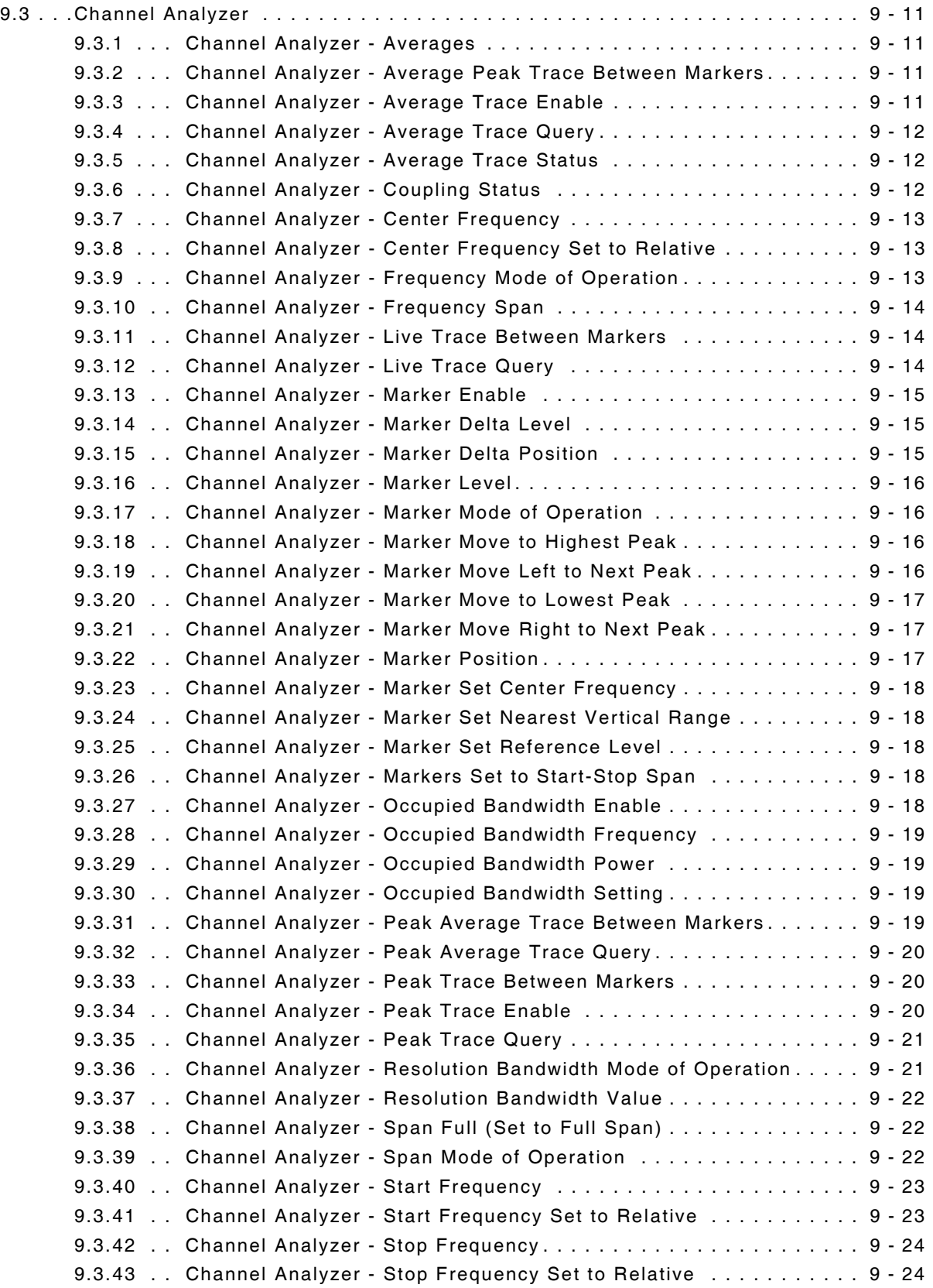

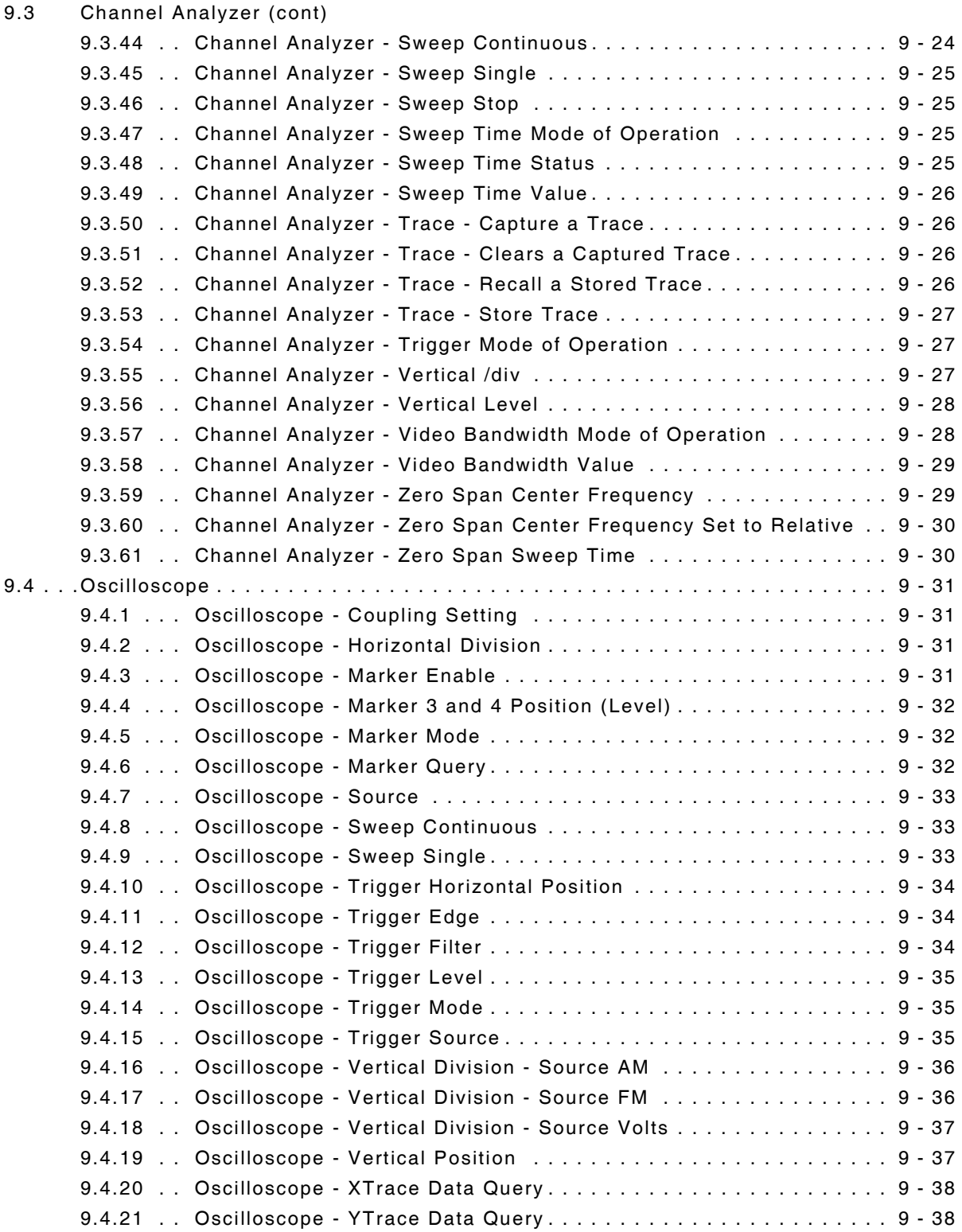

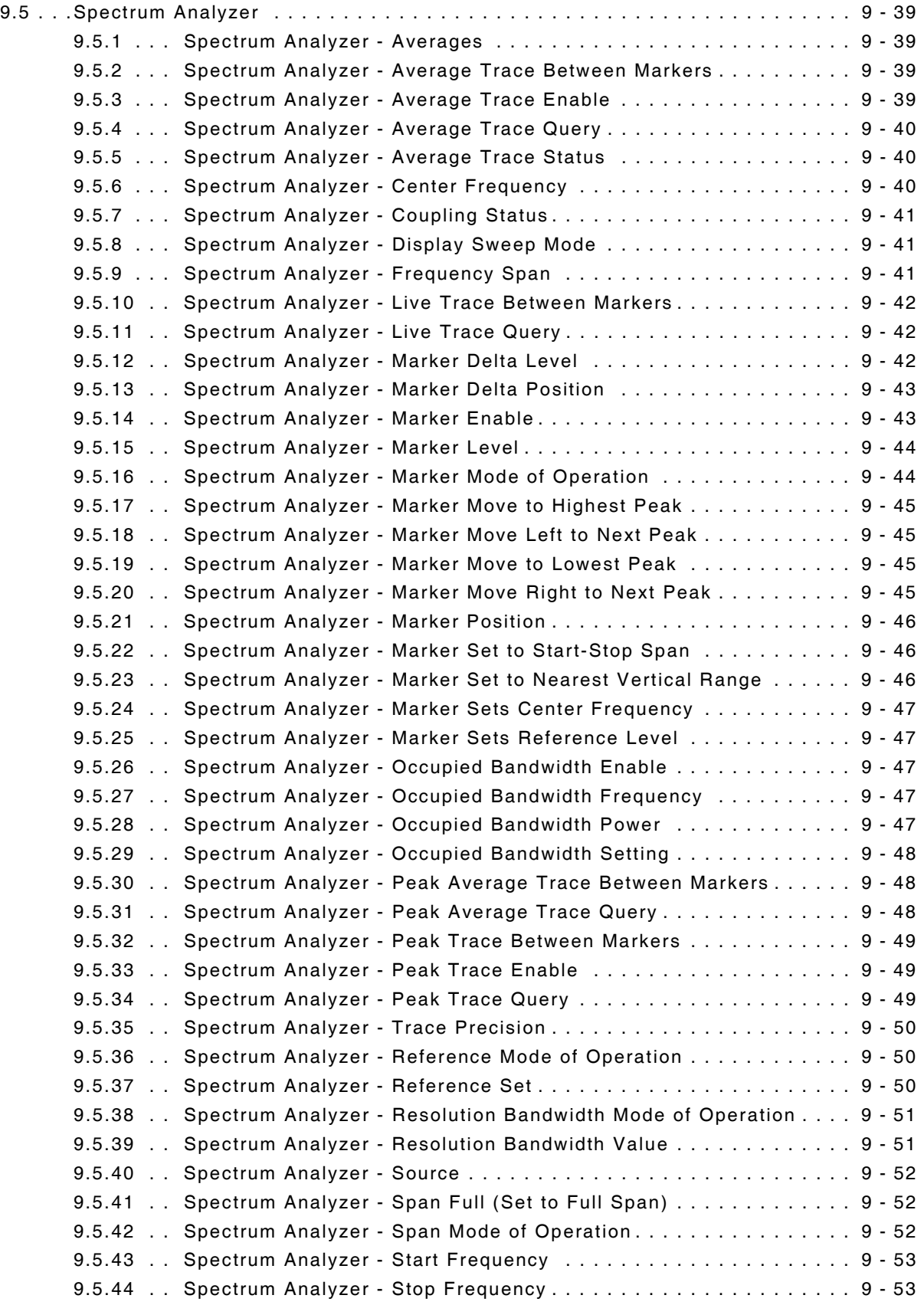

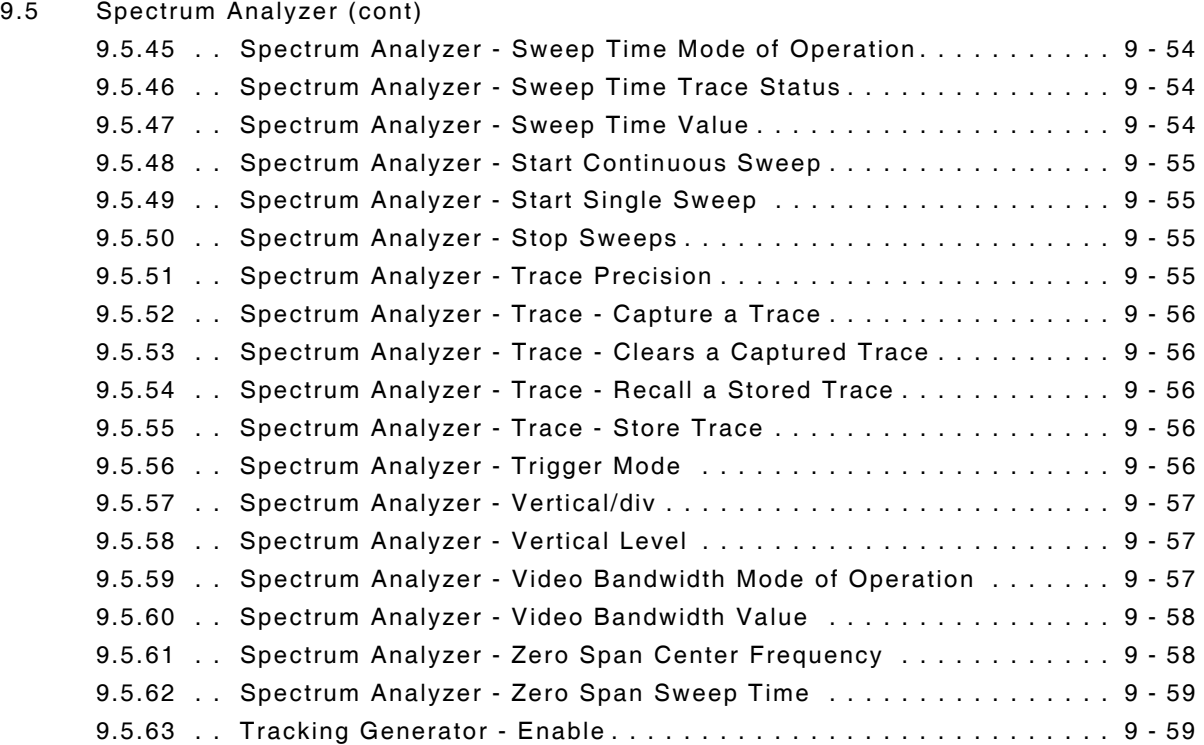

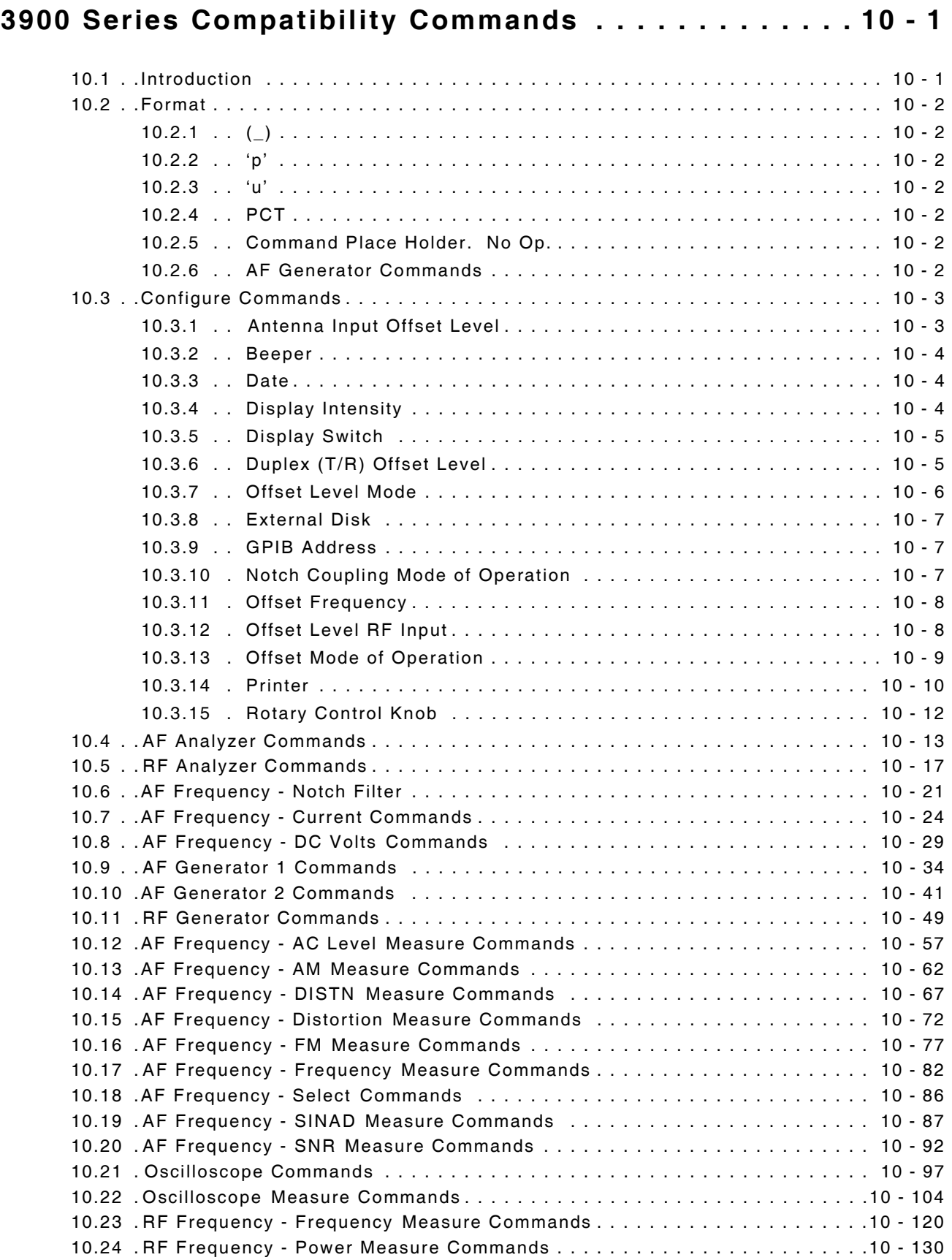

# **[3900 Series Compatibility Commands \(cont\)](#page-308-0)**

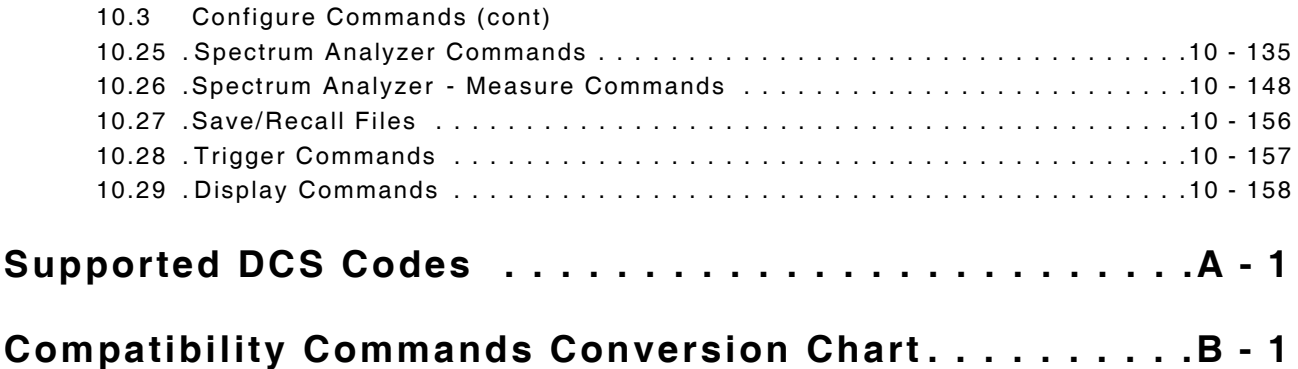

#### THIS PAGE INTENTIONALLY LEFT BLANK.

### <span id="page-30-0"></span>**Chapter 1 - General Remote Operation**

#### <span id="page-30-2"></span><span id="page-30-1"></span>**1.1 INTRODUCTION**

The 3900 may be operated remotely via an interface conforming to IEEE 488.2 syntax and style. Several SCPI features have been implemented in the 3900 to facilitate system integration. These features include the extended status reporting structure, the error numbering scheme, the command mnemonic derivation rules (long and short form) and many of the frequently used commands. Many of the SCPI features included in the 3900 are not defined by the SCPI standard; therefore, the 3900 is not fully compliant with SCPI (Standard Commands for Programmable Instruments) requirements.

#### <span id="page-30-3"></span>**1.2 SYSTEM PREFIX COMMANDS**

A System Prefix command is an optional command that can be included at the beginning of a remote command. If a system prefix is included in a command string, it must be applicable to the system currently loaded.

For example, :ANDX:CA:TRACe:AVERage:VALue 50 is only valid when Analog Duplex system is loaded. :CA:TRACe:AVERage:VALue 50 would be valid in any operating system because a system prefix is not included in the command.

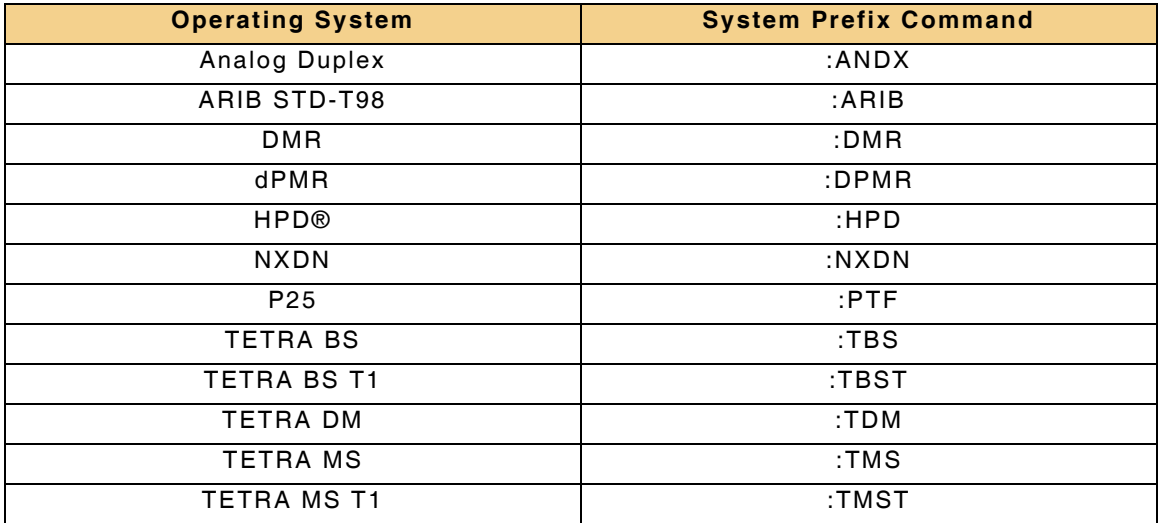

#### <span id="page-31-0"></span>**1.3 REMOTE COMMAND DATA**

The variables required in a 3900 Remote Command string depend on the command being issued. 3900 Remote Commands contain some, or all of the following data. Data that is not required or supported by the command string is not listed with the command.

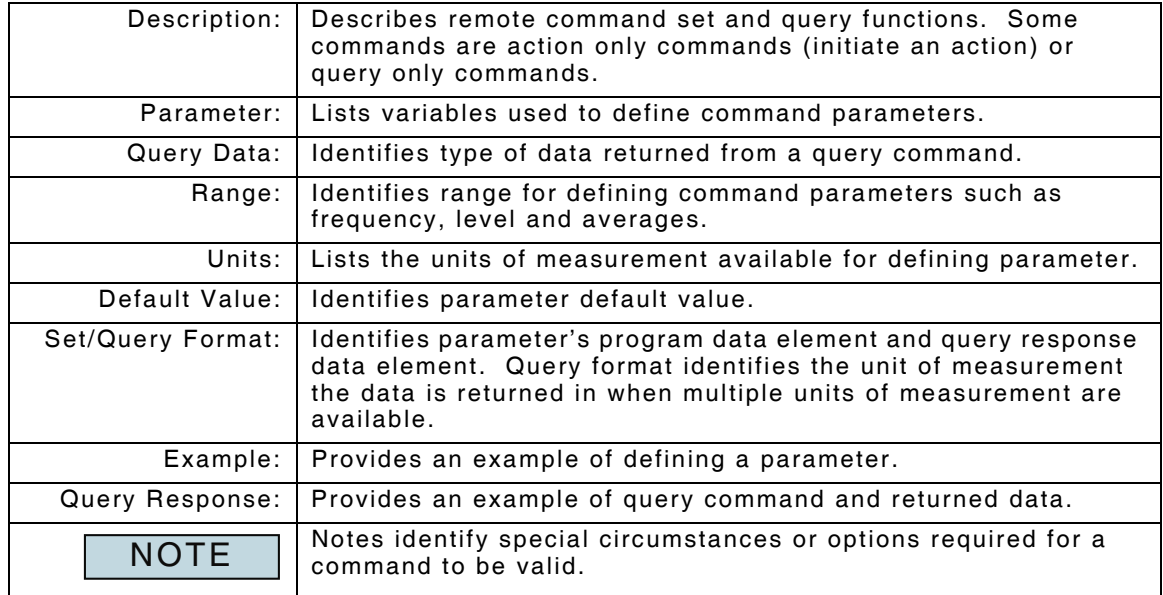

#### <span id="page-31-1"></span>**1.4 CONVENTIONS USED IN MANUAL**

#### <span id="page-31-2"></span>**1.4.1 Long and Short Forms**

The elements of compound and query headers have a long and a short form, as defined by SCPI. Either the long or the short form may be entered as a command; other abbreviations are not permissible.

#### **Example:**

:CONFigure:OFFSet:ANALyzer:ENABle?

is interpreted the same as

:CONF:OFFS:ANAL:ENAB?

The short form is marked by upper case letters, the long form corresponds to the complete word. Uppercase and lowercase serve the above purpose only, as the Test Set does not make any distinction between upper and lowercase.

Queries always return the short form, or a numeric response in cases where the command provides a choice of numeric or character data.

#### <span id="page-32-0"></span>**1.4.2 Bracketed Elements**

#### **1.4.2.A Square Brackets [ ]**

Elements within the compound common program header structure enclosed within square brackets are optional and may be omitted; the instrument processes the command in the same manner whether or not the bracketed element is included.

#### **Example:**

[AAA:]BBB[:CCC][:DDD] is interpreted the same as BBB

This formatting also applies to parameters. The ability to recognize the full command length ensures that the instrument complies with the SCPI standard in this respect.

#### **1.4.2.B Braces { }**

Parameters included within curly brackets may be included numerous times or not at all.

#### **1.4.2.C Arrow Brackets < >**

Text within angle brackets represents an actual value that needs to be inserted. For example, <freq> indicates a frequency value must be inserted in the command at this point.

#### <span id="page-32-1"></span>**1.4.3 Case Sensitivity**

3900 software is not case-sensitive. Upper and lowercase characters are completely interchangeable. There is no conflict between milli (m) and mega (M) as both cannot be applied to the same data.

#### <span id="page-32-2"></span>**1.4.4 Choice Indicator**

The vertical bar  $( )$  separates a choice of parameters or commands. For example, 0 | 1 means '0 or 1.'

#### <span id="page-33-0"></span>**1.5 COMPOUND PROGRAM HEADERS**

Compound program headers allow a complex set of commands to be compiled from a smaller set of basic elements in a tree structure. The elements of a compound program header are separated by a colon (:), each colon representing a change of level in the hierarchy. Each subsystem in this instrument is organized as a separate tree structure.

The compound program header may, optionally, be followed by one or more parameters encoded as program data functional elements. The semicolon ";" character is used as a delimiter to combine functional command elements. The command elements accepted by the Test Set are defined in and the SCPI Syntax and Style handbook.

NOTE A leading colon is optional when writing command strings.

#### <span id="page-33-1"></span>**1.5.1 Valid Command Combination Examples**

#### **Example 1:**

CONFigure:AF:ANALyzer:DISTortion:MTYPe AVER CONFigure:AF:ANALyzer:DISTortion:WIDTh 35.2 CONFigure:AF:ANALyzer:DISTortion:FREQuency 2kHz CONFigure:AF:ANALyzer:DISTortion:AVERerage 25

In this example, the compound header elements "CONFigure", "AF", "ANALyzer" and "DISTortion" appear in all command functions. The full compound header starting from the tree root can be used for each command, or commands can be combined using the special rules which apply to compound headers.

The above commands can be combined into one command string as follows:

CONFigure:AF:ANALyzer:DISTortion:MTYPe AVER;WIDTh 35.2;FREQuency 2kHz;AVERage 25

Query commands can also be combined using the compound header rules.

CONFigure:AF:ANALyzer:DISTortion:MTYPe? CONFigure:AF:ANALyzer:DISTortion:WIDTh? CONFigure:AF:ANALyzer:DISTortion:FREQuency? CONFigure:AF:ANALyzer:DISTortion:AVERage?

These query commands can also be combined in the same manner.

CONFigure:AF:ANALyzer:DISTortion:MTYPe?;WIDTh?;FREQuency?;AVERage?

The combined command would return AVER;35.200000 Hz;2000;25 in string data format.

#### **Example 2:**

:RF:GENerator:FREQuency 625MHz :RF:GENerator:LEVel -75dBm :RF:GENerator:ENABle ON

In this example, the compound header elements "RF" and "GENerator" appear in all command functions. The commands listed above can be combined into one command string as follows:

RF:GENerator:FREQ 625MHz;LEVel -75dBm;ENABle ON

The above commands can be combined as a query command as follows:

RF:GENerator:FREQ?;LEVel?:ENABle?

The combined command would return 625000000;-75.0;1 in string data format.

#### <span id="page-34-0"></span>**1.5.2 Invalid Command Combination Examples**

When combining functional elements, commands can not be combined in such a way as to access different subsystems.

#### **Example 1:**

The following example is **INVALId** because it attempts to access the Test Set's RF Generator and RF Analyzer subsystems.

CONFigure:RF:GENerator:FINCrement?;ANALyzer:FINCrement?

The commands would need to be written as the following separate commands;

CONFigure:RF:GENerator:FINCrement?

CONFigure:RF:ANALyzer:FINCrement?

#### **Example 2:**

The following example is **INVALID** because it attempts to access the Test Set's AF Analyzer and Modulation Analyzer subsystems:

FETCh:AF:ANALyzer:HN?;MOD:ANALyzer:HN?

The commands would need to be written as the following separate commands;

FETCh:AF:ANALyzer:HN?

FETCh:MOD:ANALyzer:HN?

#### <span id="page-35-0"></span>**1.6 PROGRAM DATA ELEMENTS**

Program data elements contain the parameters related to the program header(s). The following program data elements are accepted by the instrument:

- <CPD> (also known as <CHARACTER PROGRAM DATA>)
- <NRf>(also known as <DECIMAL NUMERIC PROGRAM DATA>)
- <numeric\_value> (defined by SCPI)
- <string program data>
- <Boolean> (defined by SCPI)

These elements are defined in IEEE 488.2 and the SCPI Syntax and Style handbook.

- A white space must separate the command header(s) and the program data.
- <white space>, as defined in IEEE 488.2, can be any number of ASCII characters in the range 0-9, 11-32 decimal.
- <white space> is also allowed at other points in a message.

#### <span id="page-35-1"></span>**1.6.1 <CPD>**

Character Program Data is used to set a parameter to one of a number of states that are best described by short alphanumeric strings.

#### **Example:**

ON

AUDio

#### <span id="page-35-2"></span>**1.6.2 <NRf>**

Flexible numeric representation covers integer and floating-point representations. The format is known as 'flexible' because any of the three representations may be used for any type of numeric parameter.

#### **Examples:**

-466Integer value

4.91Explicitly placed decimal point

59.5E+2Mantissa and exponent representation

#### **Examples:**

Where a parameter requires an integer value in the range 1 to 100, and the user needs to set the value to 42, the following values are accepted by the instrument:

42Integer

42.0Floating point

4.2E1, 4200E-2Floating point - mantissa/exponent

41.5Rounded up to 42

42.4Rounded down to 42

#### <span id="page-35-3"></span>**1.6.3 <numeric\_value>**

<numeric\_value> is a superset of <NRf> and <CPD>, used when parameters may consist of either a decimal value or the shorthand notations MAXimum or MINimum.

#### **Example:**

FREQ:STEP has a <numeric value> parameter. This means that valid values for the step size may be the frequency value in Hz (for example, 250E+3), MAXimum or MINimum.
# **1.6.4 <STRING PROGRAM DATA>**

String program data consists of a number of ASCII characters enclosed in quotes. Use either pairs of single (ASCII 39) or double (ASCII 34) quotes, but do not mix single and double in a string. A quote within a string must be enclosed within an extra pair of quotes.

#### **Example:**

'This string contains the word ' 'Hello' ' ' is interpreted as This string contains the word 'Hello' and "This string contains the word " "Hello" " " is interpreted as This string contains the word "Hello"

#### **1.6.4.A Hex-string**

Uses characters 0-9 and A-F to produce hex pairs representing values from 0 to 255. There are no white spaces within the string.

#### **1.6.4.B ASCII-string**

**Example:**

"TETRA 380-400 +12.5" which refers to the Channel Plan to be used.

#### **1.6.4.C Phone-number-string**

Uses characters 0-9, #, \* and +.

There are no white spaces within the string.

# **1.7 QUERY RESPONSE DATA ELEMENTS**

The following response data functional elements are generated by the instrument:

- <CRD> (also known as <CHARACTER RESPONSE DATA>)
- $<$ NR1 $>$
- $<$ NR2 $>$
- <STRING RESPONSE DATA>

#### **1.7.1 <CRD>**

This type of response is returned when reading the value of a parameter that can take a number of discrete states. States are represented by short alphanumeric strings.

**Example:**

ON

## **1.7.2 <NR1>**

This type of numeric response is used when returning the value of integer parameters, such as an averaging number or the number of measurement points.

#### **Examples:**

15 +3 -57

#### **1.7.3 <NR2>**

This type of numeric response includes an explicitly placed decimal point, and no exponent.

**Examples:**

17.91 -18.27 +18.83 17.0

#### **1.7.4 <STRING RESPONSE DATA>**

This takes a similar form to <STRING PROGRAM DATA> except that the delimiting character is always a double quote ("ASCII 34").

# **1.7.4.A Hex-string**

Returns characters 0-9 and A-F to produce hex pairs representing values from 0 to 255. There are no white spaces within the string.

#### **1.7.4.B ASCII-string**

**Example:**

Channel Plan in use.

#### **1.7.4.C Phone-number-string**

Returns string of characters containing 0-9, #, \*, and +. There are no white spaces within the string.

## **1.8 ACTION ONLY COMMANDS**

Action only commands initiate a specific function or action. These commands do not require parameters and can not be queried. Typical use of Action Only commands is to clear average or peak readings and to move markers on the instrument tiles and measurement graph tiles.

#### **Example:**

#### :AF:ANALyzer:DISTortion:HOLD:RESet

Command clears AF Analyser Peak Hold Distortion measurement. Command does not require a parameter, nor can it be queried.

#### **1.9 TERMINATORS**

A **<PROGRAM MESSAGE TERMINATOR>** (as defined in IEEE 488.2) can be a new line character (ASCII 10), a new line character with the ^END message asserted at the same time, or an ^END message asserted with the final character of the <PROGRAM MESSAGE>. The terminator may be preceded by any number of 'white space' characters - any single ASCII-encoded byte in the ranges 0 to 9 and 11 to 32 decimal.

A **<RESPONSE MESSAGE TERMINATOR>** (as defined in IEEE 488.2) is a new line character with the ^END message asserted at the same time.

Many GPIB controllers terminate program messages with a new line character and, by default, accept new line as the response message terminator. When transferring binary data, which may contain embedded new line characters, ensure that the controller uses only ^END messages. Usually this means that the controller's GPIB must be set up to generate and detect ^END. Refer to the documentation supplied with the controller.

#### **1.10 QUERY ONLY COMMANDS**

Query only commands return information only. These commands do not define parameters. Measurement query commands or status commands are the main use of query only commands.

#### **Example:**

:FETCh:AF:ANALyzer:DISTortion?

Query command returns AF Analyzer Distortion measurement.

Some commands that are used to define a parameter can also be used as a query command by adding a '?' to the end of the command.

#### **Example:**

RF:GENerator:LEVel -30.00 sets the RF Generator Level to -30 dBm. RF:GENerator:LEVel? returns the current RF Generator Level setting.

Query response always returns short form. For example, AVERage NOTE and WCASe are returned as AVER and WCAS.

#### THIS PAGE INTENTIONALLY LEFT BLANK.

# **Chapter 2 - Common and Global Remote Commands**

# **2.1 INTRODUCTION**

This chapter describes the Common Remote Commands supported by the 3900. This chapter also describes the Global Remote Commands which apply to all 3900 operating systems. Remote commands are listed alphabetically under the following headings:

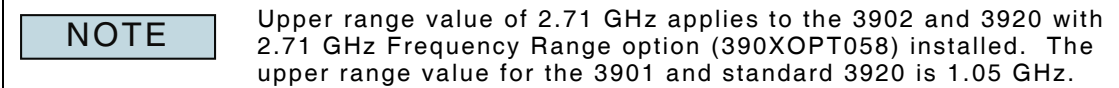

# **2.2 COMMON REMOTE COMMANDS**

## **2.2.1 Equipment Identification**

#### **\*IDN?**

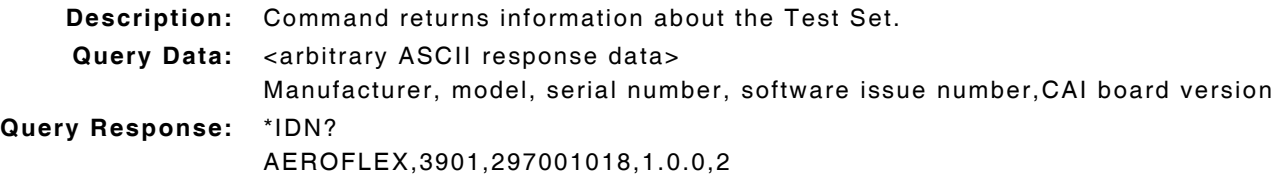

### **2.2.2 Front Panel - Keypad Mode of Operation**

#### **:SYSTem:CONFigure:FRONTPanel:LOCK :SYSTem:CONFigure:FRONTPanel:LOCK?**

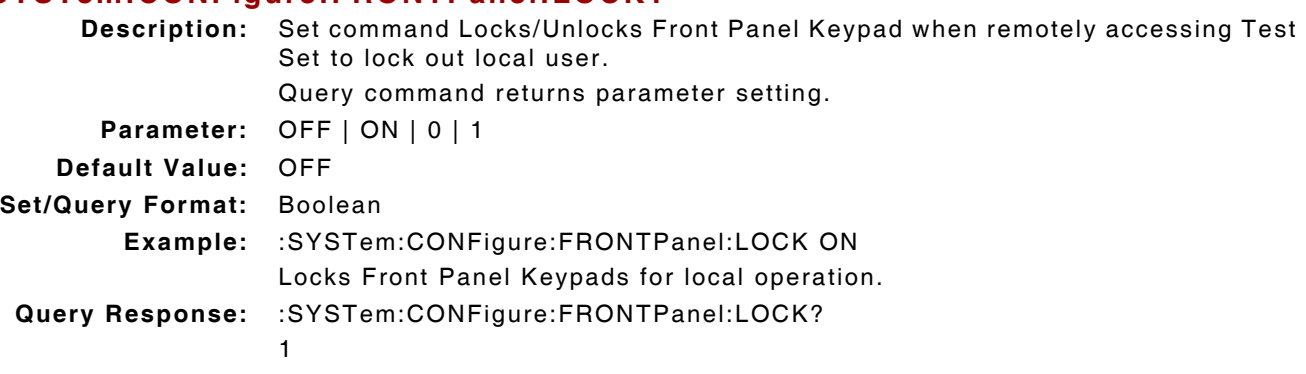

# **2.2.3 Front Panel - UUT Test Port Output**

#### **:SYSTem:CONFigure:PORT:UUT :SYSTem:CONFigure:PORT:UUT? Description:** Set command defines the state of the designated Front Panel Test Port Output pins (pins 10 to 13) to High. Pins default to Low Level if not set to High. Query command returns parameter setting. **Range:** 0 to 15 **Default Value:** 0 **Set/Query Format:** Bit mask **levels:** 5 Volts = High Level 0 Volts = Low Level **Example:** :SYSTem:CONFigure:PORT:UUT 10 Sets Pins 11 and 13 to High Level and defaults Pins 10 and 12 to Low Level. **Query Response:** :SYSTem:CONFigure:PORT:UUT? 10 Refer to the Front Panel Test Port Pin-Out diagram in the 3900 Series Operation Manual for pin location. NOTE

# **2.2.4 Front Panel - UUT Test Port Input**

# **:SYSTem:FETch:PORT:UUT?**

**Description:** Query command returns the state of the designated Front Panel Test Port Input pins (pins 2 to 5).

**Query Format:** Bit mask

**levels:** 5 Volts = High Level

0 Volts = Low Level

**Query Response:** :SYSTem:FETch:PORT:UUT? 10 Indicates Input pins 3 and 5 are High Level and Input pins 2 and 4 are Low Level.

**NOTE** 

The Front Panel Test Connector input pins 2 through 5 are floating inputs, therefore the bit mask will indicate any unconnected input pin as high. Refer to the Front Panel Test Port Pin-Out diagram in the 3900 Series Operation Manual for pin location.

# **2.2.5 Loudspeaker Volume**

# **:ASSign:VOLume**

#### **:ASSign:VOLume?**

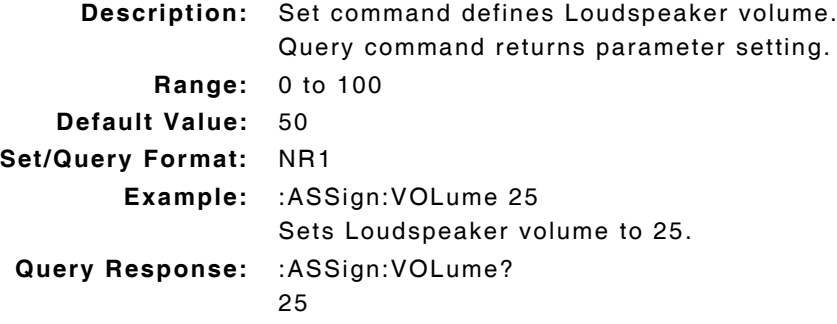

# **2.2.6 Restore Factory Default Settings**

### **\*RST**

**Description:** Command resets all system parameters to factory default values and unloads currently loaded system.

Stores, AutoTest scripts and AutoTest results files remain intact.

**Query/Parameter:** none

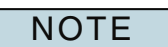

Test Set does not process any commands following this one until Reset function is completed.

## **2.2.7 System Error**

## **:SYSTem:ERRor?**

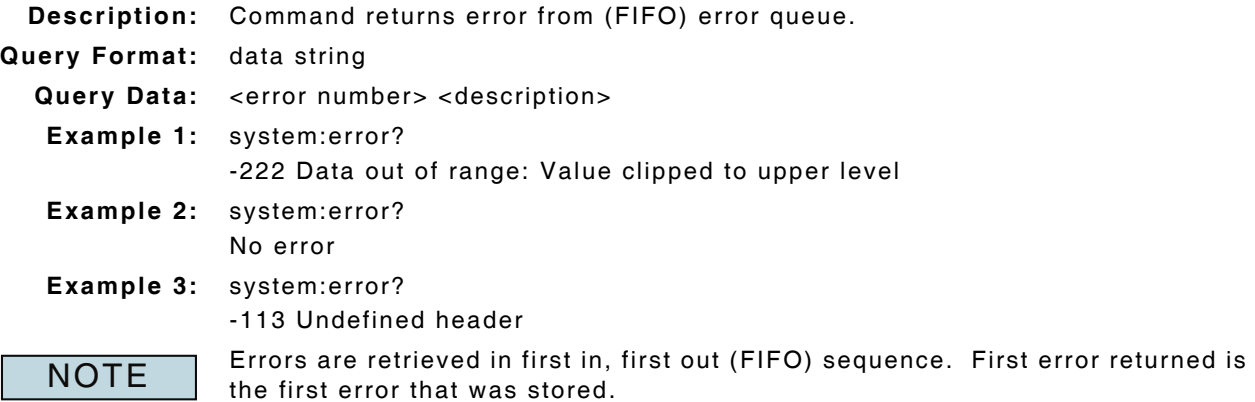

Returns 'No Error' if error queue is empty or at end of error queue.

### **2.2.8 System MAC (Media Access Control) Address**

#### **:SYSTem:MAC?**

**Description:** Command returns Test Set's Media Access Control address. **Query Format:** string **Example:** :SYSTem:MAC? 00200C114DA0

#### **2.2.9 System Reboot - Test Set Reboot Status**

#### **\*REBoot?**

**Description:** Query command returns Test Set Reboot status. **Query Data:** 0 | 1 **where:** 0 = Unit has not been rebooted since last status query was sent. 1 = Unit has been rebooted since last status query was sent. **Query Format:** NR1 **Query Response:** \*REBoot? 1

# **2.2.10 System Status - Statusbyte**

**\*STB?**

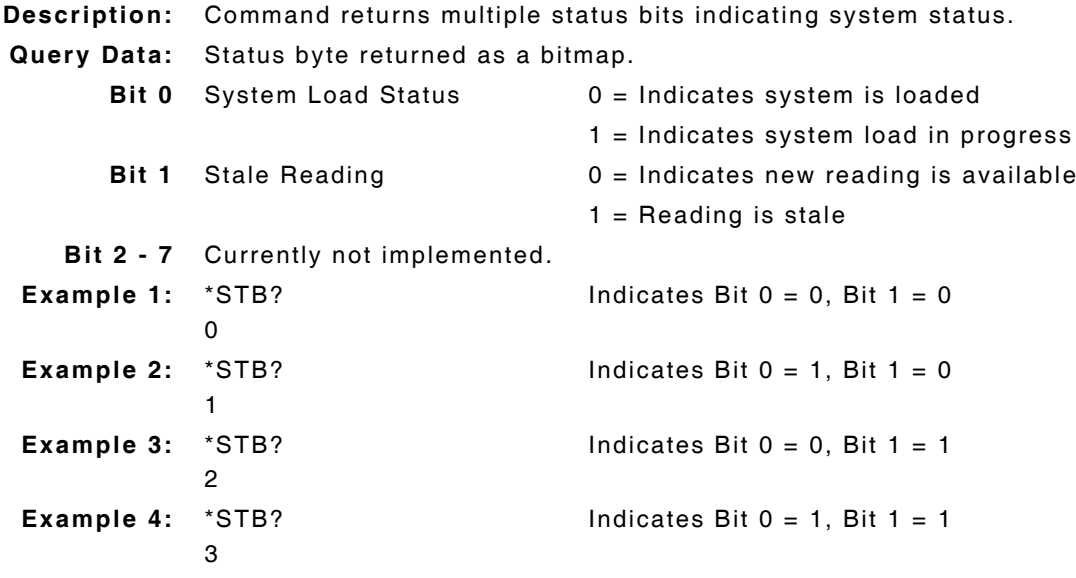

# **2.2.11 Test Set Options - Installed Options**

**\*OPT?**

**Description:** Command returns the options intalled in Test Set. Query Data: <arbitrary ASCII response data> Options **Query Response:** \*OPT? OPTION 110: TETRA MS,OPTION 111: TETRA BS Indicates that the TETRA MS and BS options are available. NOTE If no options are installed, a single '0' is returned; otherwise the response is a comma-separated list of options.

# **2.3 AUTOTEST II**

# **2.3.1 AutoTest II - Load AutoTest II Results File**

### **:SYSTem:AUTOtest:LOAD:RESUlts <complete path name for file> :SYSTem:AUTOtest:LOAD:RESUlts?**

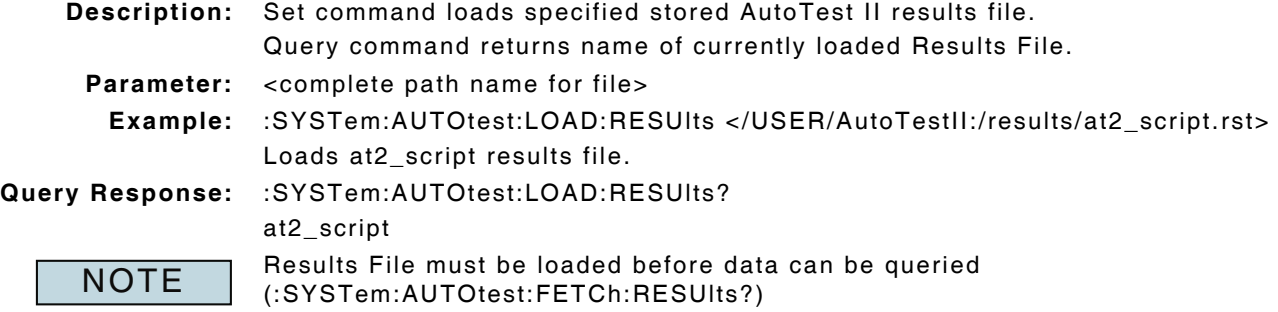

# **2.3.2 AutoTest II - Load AutoTest II Script**

#### **:SYSTem:AUTOtest:LOAD:SCRIpt <full path name of file to be loaded> :SYSTem:AUTOtest:LOAD:SCRIpt?**

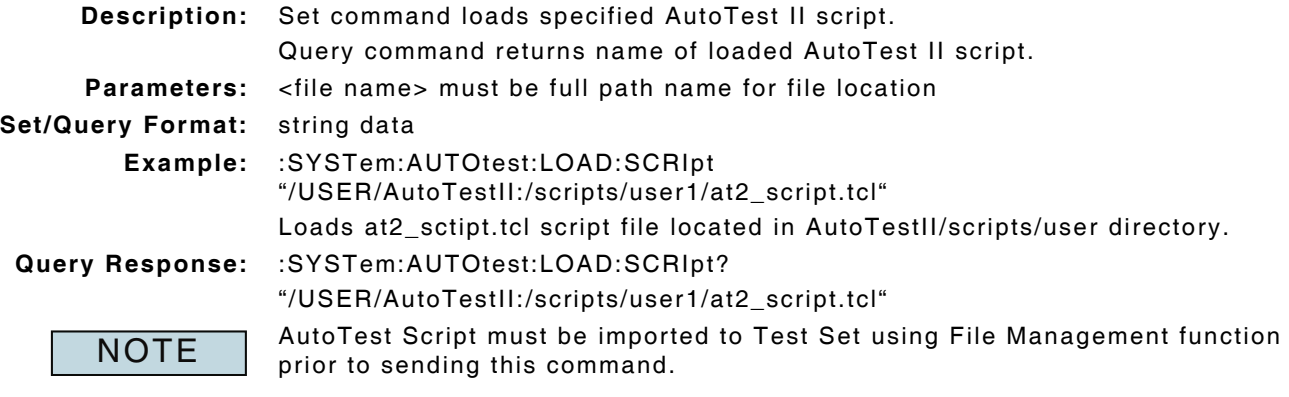

# **2.3.3 AutoTest II - Return Results File**

#### **:SYSTem:AUTOtest:FETCh:RESUlts?**

**Description:** Command returns results from loaded AutoTest II results File.

**Query Data:** Results are returned line-by-line as data string.

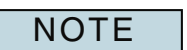

Command returns data from most recently loaded Results File. Last line of the file recalled file returns EOF (End of File) to indicate file is completed.

# **2.3.4 AutoTest II - Run AutoTest II Script**

# **:SYSTem:AUTOtest:RUN**

**:SYSTem:AUTOtest:RUN?**

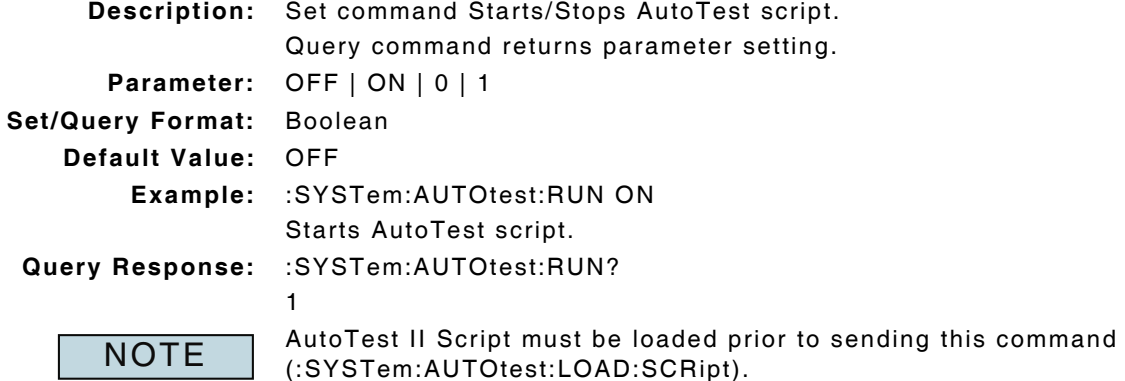

# **2.3.5 AutoTest II - Unload AutoTest System**

#### **:SYSTem:AUTOtest:RST**

**Description:** Command unloads AutoTest II System and resets the Test Set to factory default state.

#### **Parameter/Query:** none

**NOTE** 

Load new system using :SYSTem:LOAD "system name" command.

# **2.4 FILE STORE/RECALL**

#### **2.4.1 Recall Stored File**

#### **:SYSTem:RECAll "filename"**

**Description:** Command recalls (loads) specified Test Set configuration file.

**Parameter:** "filename"

**Set Format:** ascii string

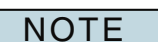

Recalls file from Test Set's internal database.

Beginning and ending quotation marks are required.

Do not include file extension in filename.

Do not include spaces in filename.

Do not include forward slash (/) at beginning of directory name.

Test Set does not process any commands following this one until the file is loaded. Include  $\geq 30$  second delay before sending additional commands.

### **2.4.2 Store Test Setup/Data**

#### **:SYSTem:STORe "filename"**

**Description:** Command stores current Test Set configuration under specified filename.

**Parameter:** "filename"

**Set Format:** ascii string

**NOTE** 

Saves file to Test Set's internal database.

Beginning and ending quotation marks are required.

Do not include file extension in filename.

Do not include spaces in filename.

Test Set does not process any commands following this one until file is stored.

# **2.5 LOAD TEST SYTEM**

# **2.5.1 Load Test System**

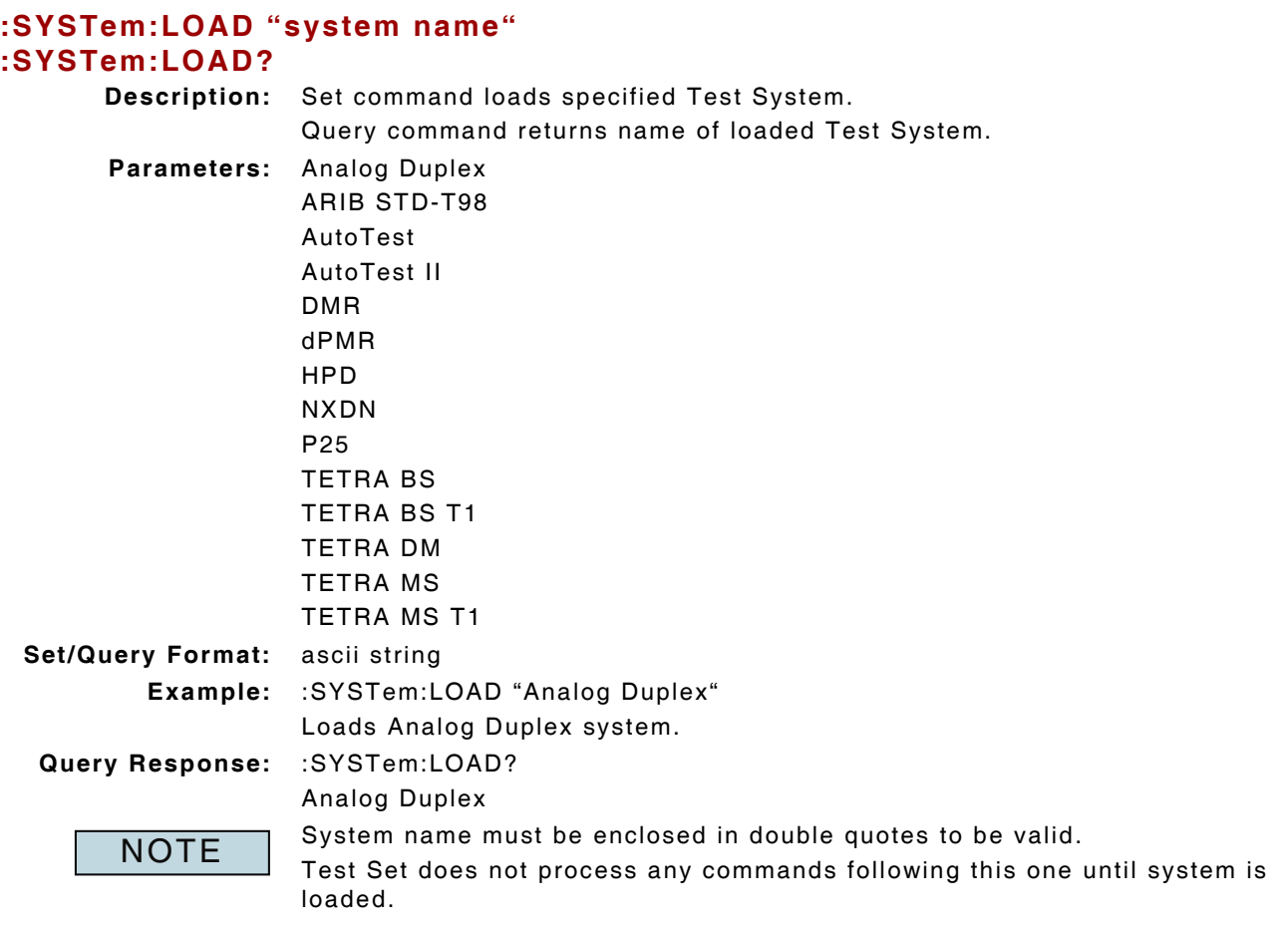

# **2.6 OVERLOAD ALARM STATUS**

## **2.6.1 Generator Overload Status**

#### **:FETCh:RF:ALARM:GEN?**

**Description:** Command returns Generator Overload Status. **Query Data:** NORMAL | OVERLOADED **Query Format:** CRD **Query Response:** :FETCh:RF:ALARM:GEN? OVERLOADED Test Set Overload Protection must be reset when OVERLOADED state is **NOTE** 

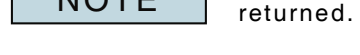

# **2.6.2 Receiver Overload Status**

#### **:FETCh:RF:ALARM:REC?**

**Description:** Command returns Receiver Overload Status.

**Query Data:** NORMAL | OVERLOADED

**Query Format:** CRD

**NOTE** 

**Query Response:** :FETCh:RF:ALARM:REC? OVERLOADED Test Set Overload Protection must be reset when OVERLOADED state is returned.

# **2.6.3 RF Power - Reset Power After Overload**

#### **:RF:POWer:RESet:OVERload**

**Description:** Set command resets RF Power meter when Input Overload has occurred. **Parameter/Query:** none

# **2.7 HARDWARE VERSION**

#### **2.7.1 RF Generator Version**

#### **:SYSTem:FETch:GEN:VER?**

**Description:** Command returns the version of the Test Set's RF Generator.

**Query Data:** Number

**where:** 0 = Version 1

 $14 = Version 2$ 

**Query Response:** :SYStem:FETch:GEN:VER?

 $\Omega$ 

# **2.8 USB TO SERIAL**

# **2.8.1 USB to Serial - Baud Rate**

#### **:USBTOSERial:BAUDrate :USBTOSERial:BAUDrate?**

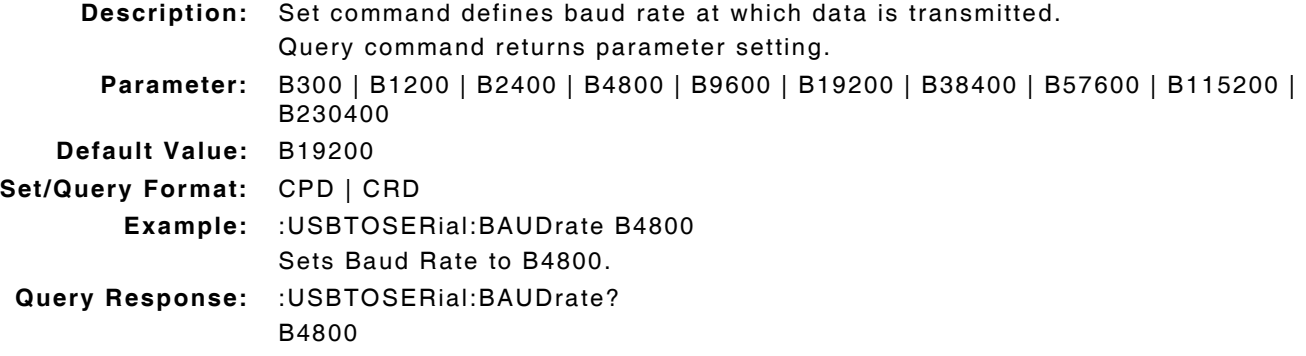

### **2.8.2 USB to Serial - Character Size**

#### **:USBTOSERial:CHARsize :USBTOSERial:CHARsize?**

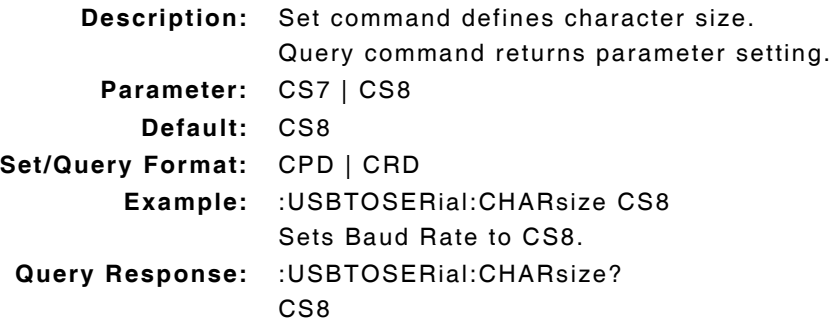

## **2.8.3 USB to Serial - Close Port**

#### **:USBTOSERial:CLOSe :USBTOSERial:CLOSe?**

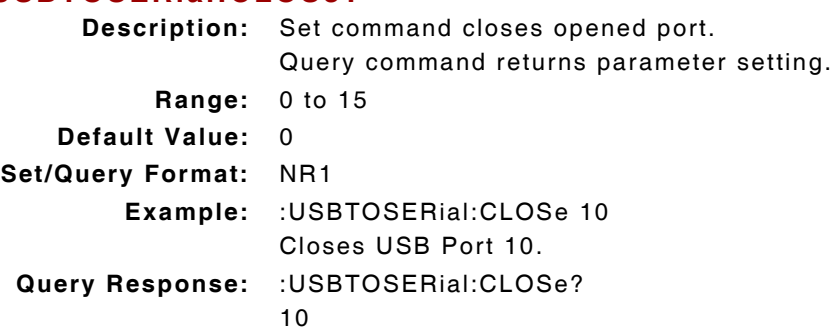

# **2.8.4 USB to Serial - Data Conversion**

# **:USBTOSERial:SOCKet:READ?**

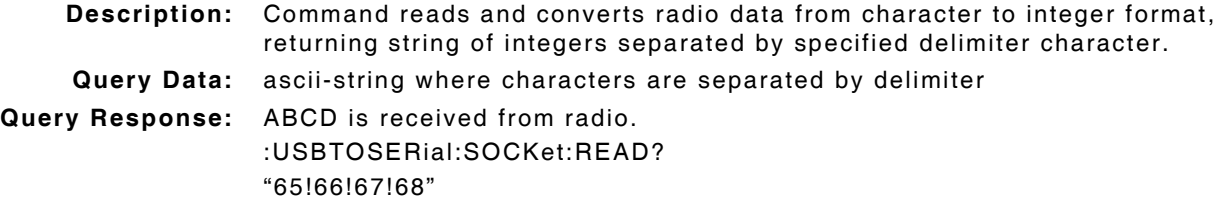

### **2.8.5 USB to Serial - Hardware Flow Control**

# **:USBTOSERial:HWFLowcontrol**

#### **:USBTOSERial:HWFLowcontrol?**

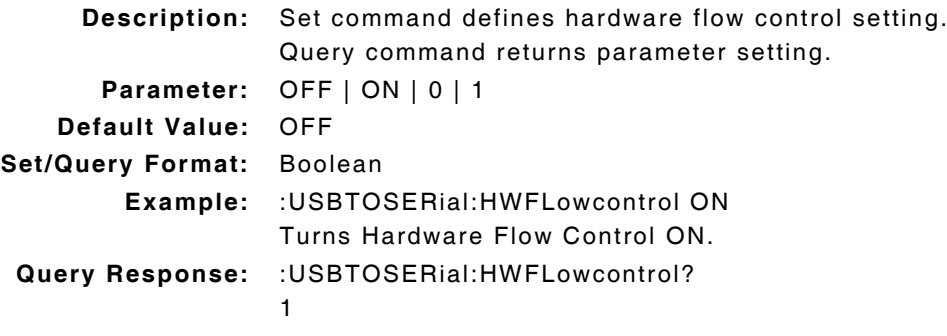

### **2.8.6 USB to Serial - Open Port**

#### **:USBTOSERial:OPEN :USBTOSERial:OPEN?**

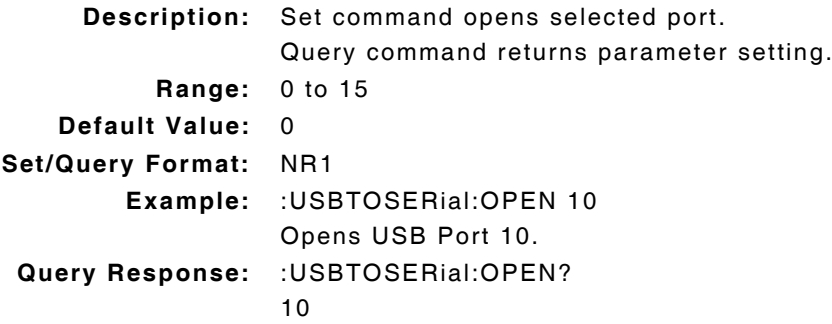

#### **2.8.7 USB to Serial - Parity**

#### **:USBTOSERial:PARIty :USBTOSERial:PARIty?**

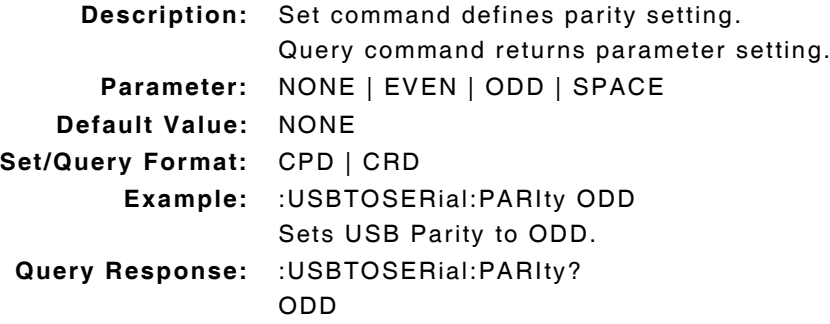

### **2.8.8 USB to Serial - Read Data String**

#### **:USBTOSERial:READ?**

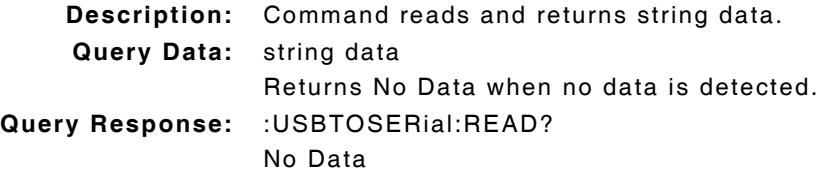

#### **2.8.9 USB to Serial - Read/Write String**

#### **:USBTOSERial:QUERy? xxx**

**Description:** Command reads and writes string as send parameter.

#### **Query Response:** :USBTOSERial:QUERy? "\*idn?"

AEROFLEX,3901,297001018,1.0.0,2

"No Data" i sreturned when no response is received.

**NOTE** 

Use :USBTOSERial:TIMEout command to set the time between write and read from RS232 when executing :USBTOSERial:QUERy? "send string" command.

## **2.8.10 USB to Serial - Reset Communications**

#### **:USBTOSERial:RESet**

**Description:** Command sends 1 to reset communications. **Parameter/Query:** none

### **2.8.11 USB to Serial - Send String Data**

#### **:USBTOSERial:WRITe**

**Description:** Command sends string data. **Query/Parameter:** none

# **2.8.12 USB to Serial - Socket Connection**

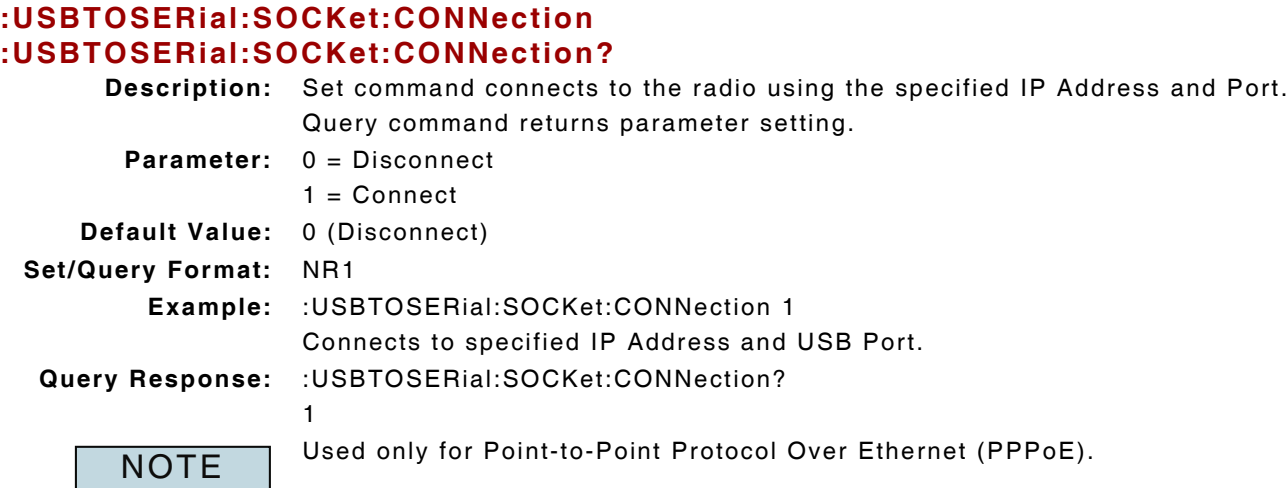

# **2.8.13 USB to Serial - Socket Delimiter**

# **:USBTOSERial:SOCKet:DELImiter <Delimiter value> :USBTOSERial:SOCKet:DELImiter?**

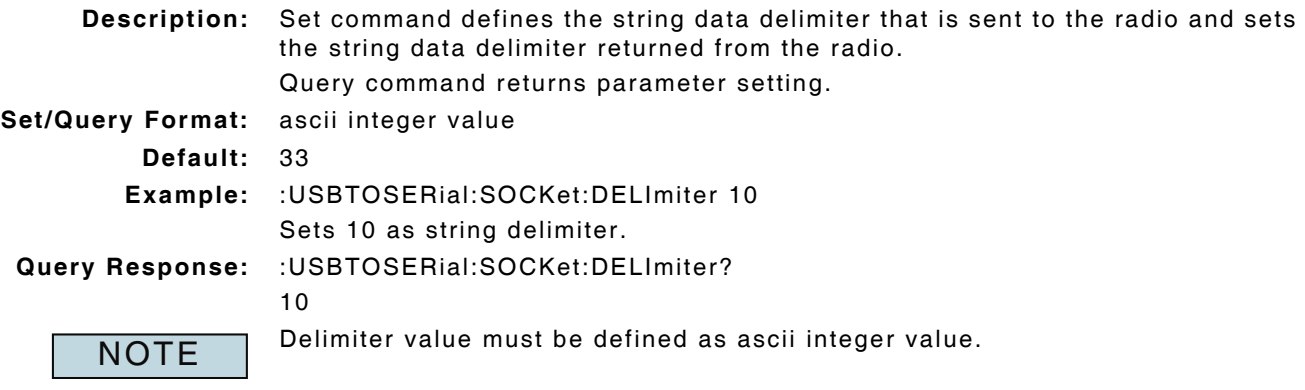

# **2.8.14 USB to Serial - Socket IP Address**

# **:USBTOSERial:SOCKet:ADDRess "IP Address" :USBTOSERial:SOCKet:ADDRess?**

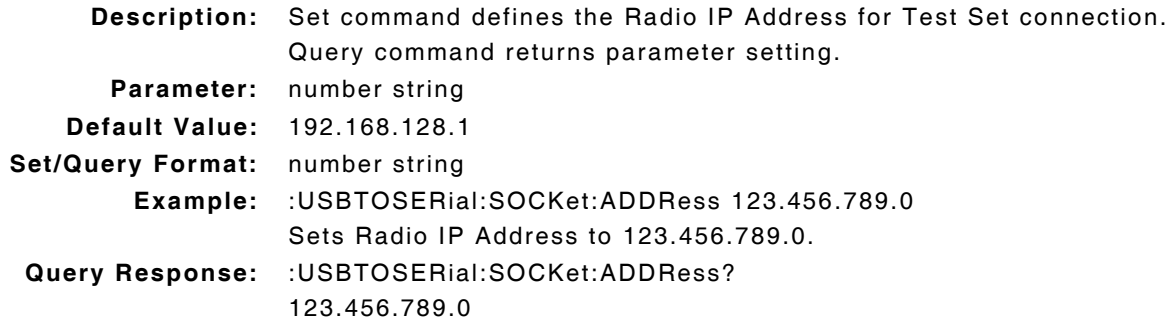

# **2.8.15 USB to Serial - Socket Port**

#### **:USBTOSERial:SOCKet:PORT :USBTOSERial:SOCKet:PORT?**

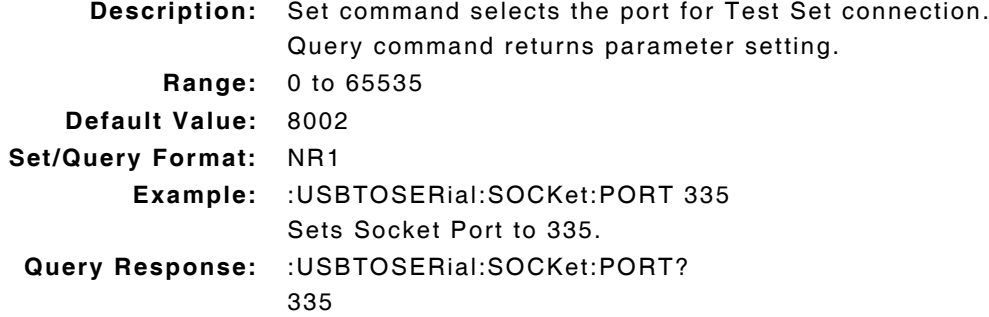

# **2.8.16 USB to Serial - Software Flow Control**

#### **:USBTOSERial:SWFLowcontrol :USBTOSERial:SWFLowcontrol?**

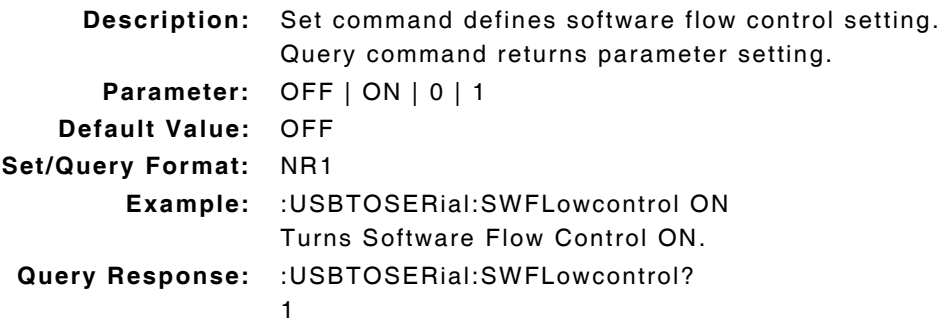

## **2.8.17 USB to Serial - Stop Bits**

#### **:USBTOSERial:STOPBits :USBTOSERial:STOPBits?**

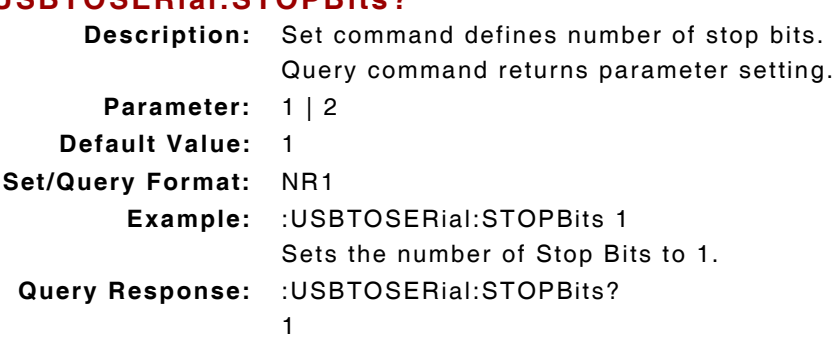

# **2.8.18 USB to Serial - Termination Character**

# **:USBTOSERial:TERMination**

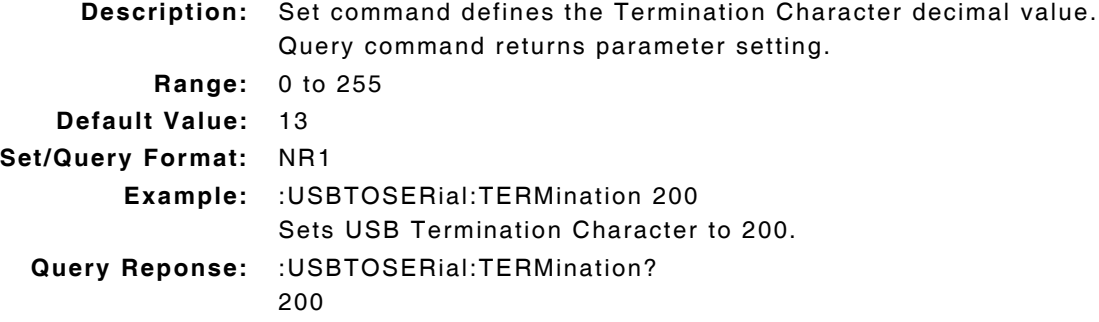

### **2.8.19 USB to Serial - Timeout Value**

#### **:USBTOSERial:TIMEout :USBTOSERial:TIMEout?**

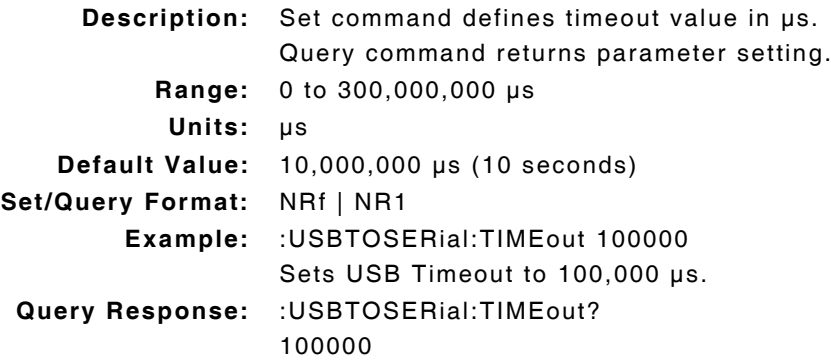

# **2.8.20 USB to Serial - Write String**

# **:USBTOSERial:SOCKet:WRITe "String" :USBTOSERial:SOCKet:WRITe?**

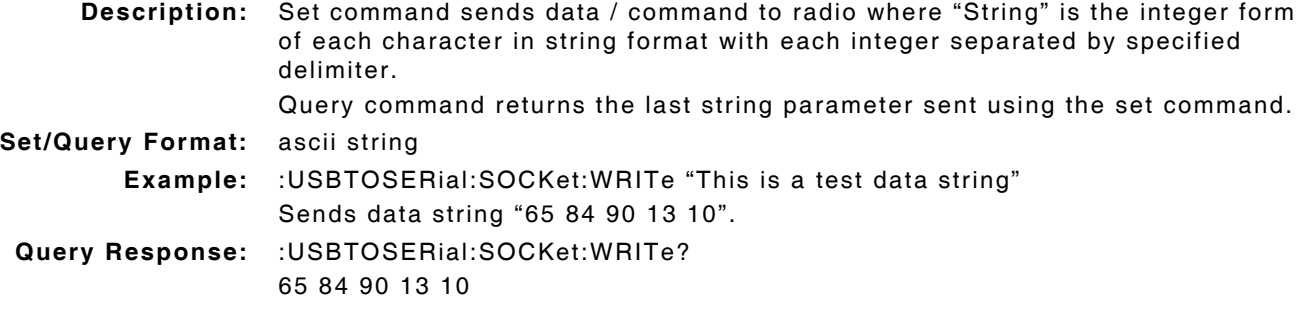

# **2.9 USER CALIBRATION**

# **2.9.1 User Calibration - Calibration Requirement**

### **:CALibrate:USER:UNCAL?**

**Description:** Command indicates if calibration is required. **Query Data:** <statusbyte> **statusbyte (NR1):** 0 = Calibration is not required 1 = Calibration is required **Query Response:** :CALibrate:USER:UNCAL? 1

# **2.9.2 User Calibration - Calibration Threshold**

#### **:CALibrate:USER:SETPoint :CALibrate:USER:SETPoint?**

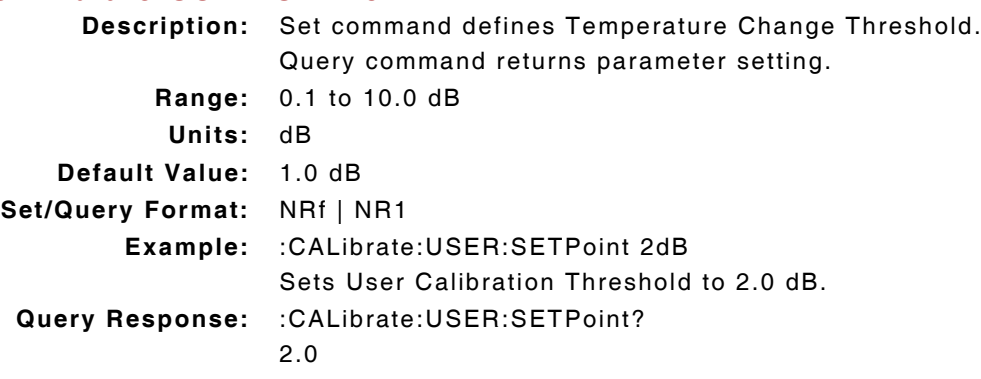

### **2.9.3 User Calibration - Run**

### **:CALibrate:USER:RUN**

**Description:** Command starts User Calibration procedure.

**Query/Parameter:** none

**NOTE** 

All Front Panel connections must be removed before sending command.

### **2.9.4 User Calibration - Calibration Status**

### **:CALibrate:USER:STATus?**

**Description:** Command returns calibration status. **Query Data:** <statusbyte> **statusbyte (NR1):** 0 to 25 = Calibration is running  $0 =$  Calibration passed negative value = Calibration failed **Query Response:** :CALibrate:USER:STATus?  $\Omega$ 

# **2.10 PIN CONTROL REMOTE COMMANDS**

# **2.10.1 Microphone - Pin 5 Output**

# **:CONFigure:RF:GENerator:VOUT :CONFigure:RF:GENerator:VOUT?**

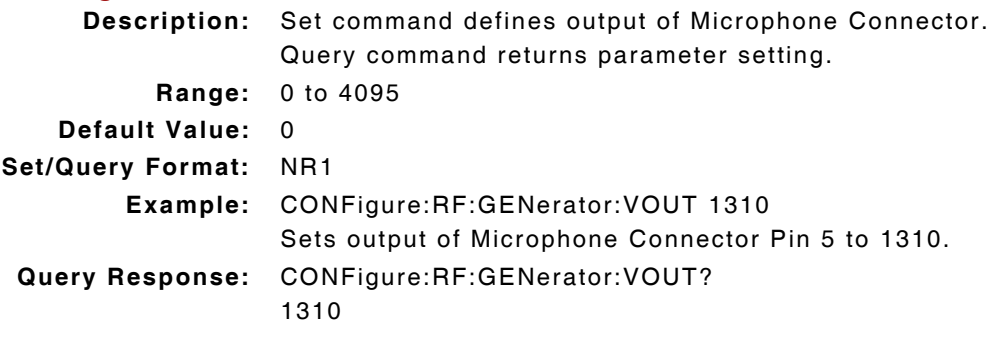

#### THIS PAGE INTENTIONALLY LEFT BLANK.

# **Chapter 3 - AF, Modulation and RF Generators Remote Commands**

# **3.1 INTRODUCTION**

This chapter describes the remote commands for configuring 3900 AF, Modulation and RF Generators. Commands are listed alphabetically under the following headings:

# **3.2 AF GENERATORS**

#### **3.2.1 AF Generators - Attenuation Offset**

### **:CONFigure:OFFSet:AF:GENerator :CONFigure:OFFSet:AF:GENerator?**

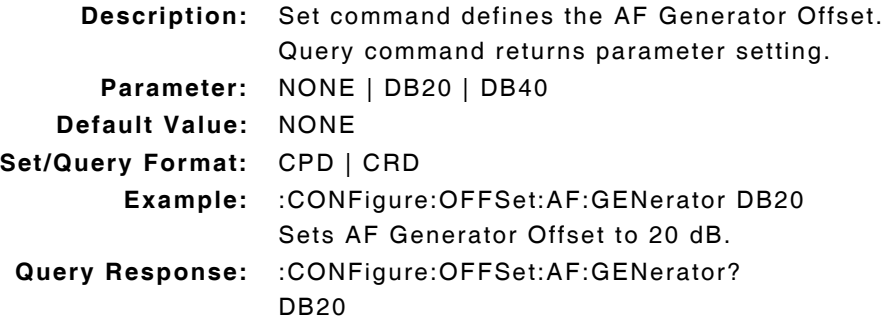

# **3.2.2 AF Generators - DCS Code**

## **:AF:GENerator:SOURceN:CODEword "xxx" :AF:GENerator:SOURceN:CODEword?**

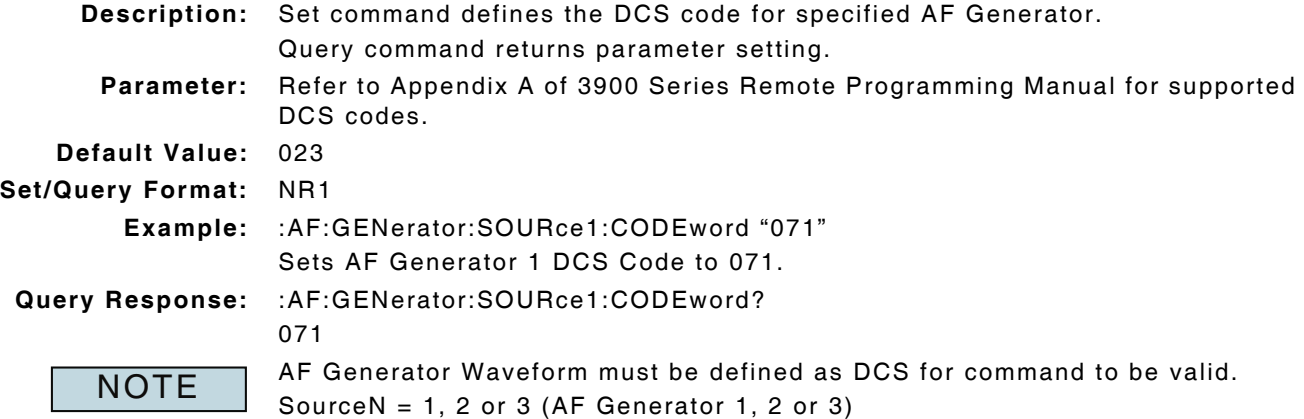

# **3.2.3 AF Generators - DTMF Burst Length**

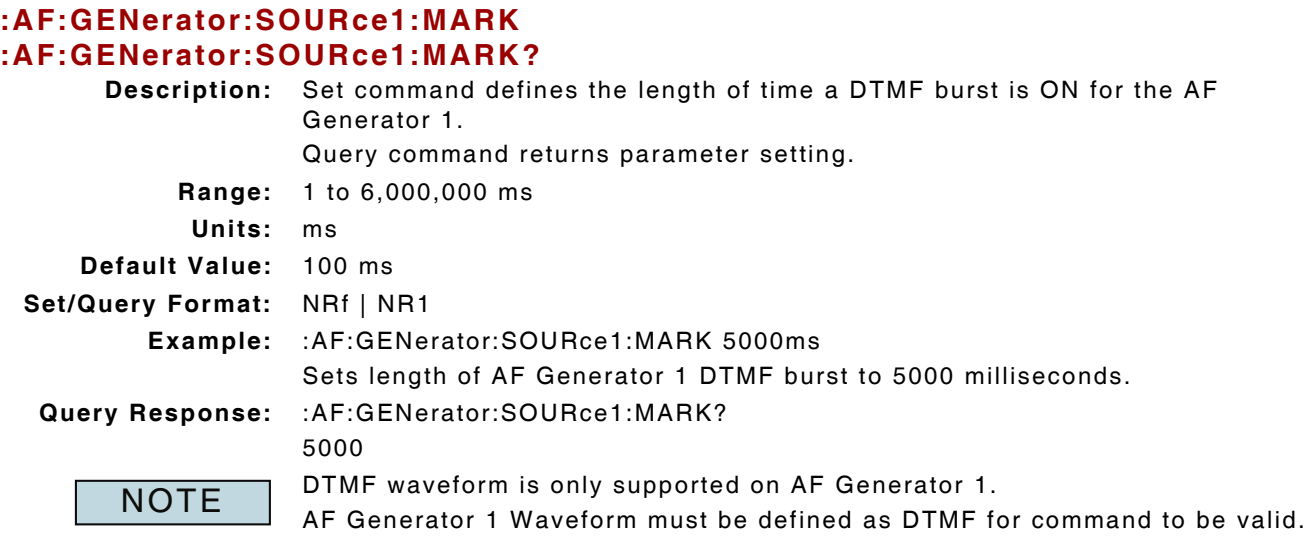

# **3.2.4 AF Generators - DTMF Dead Time**

# **:AF:GENerator:SOURce1:END :AF:GENerator:SOURce1:END?**

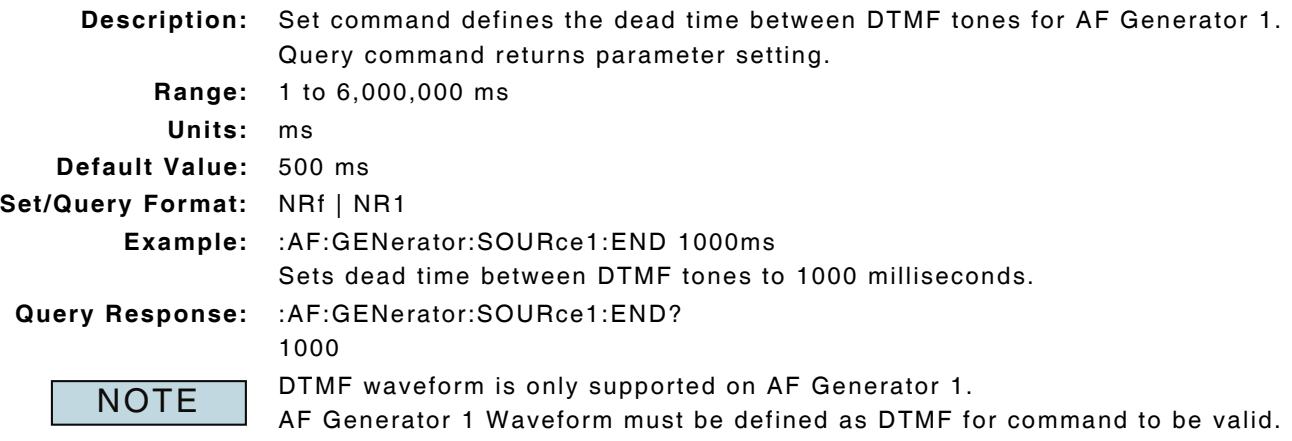

# **3.2.5 AF Generators - DTMF Sequence**

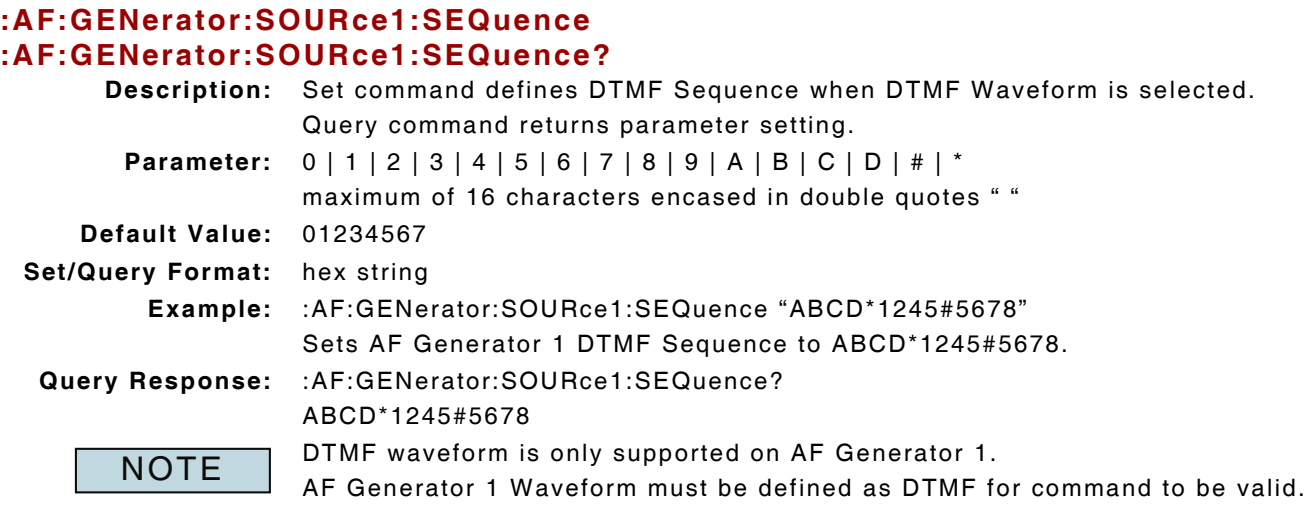

# **3.2.6 AF Generators - DTMF Sequence Mode**

# **:AF:GENerator:SOURce1:SEQMode**

## **:AF:GENerator:SOURce1:SEQMode?**

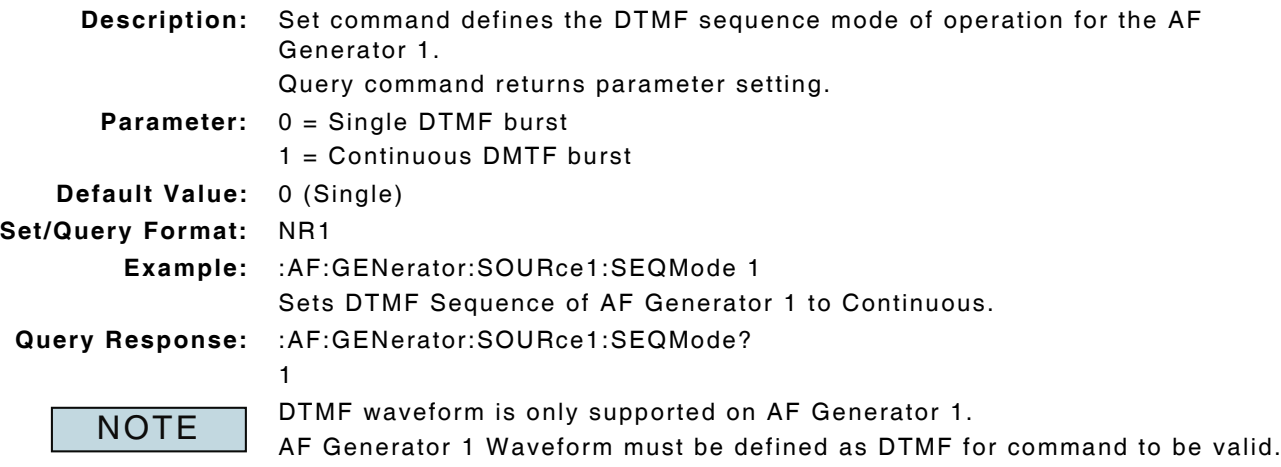

# **3.2.7 AF Generators - DTMF Sequence Spacing**

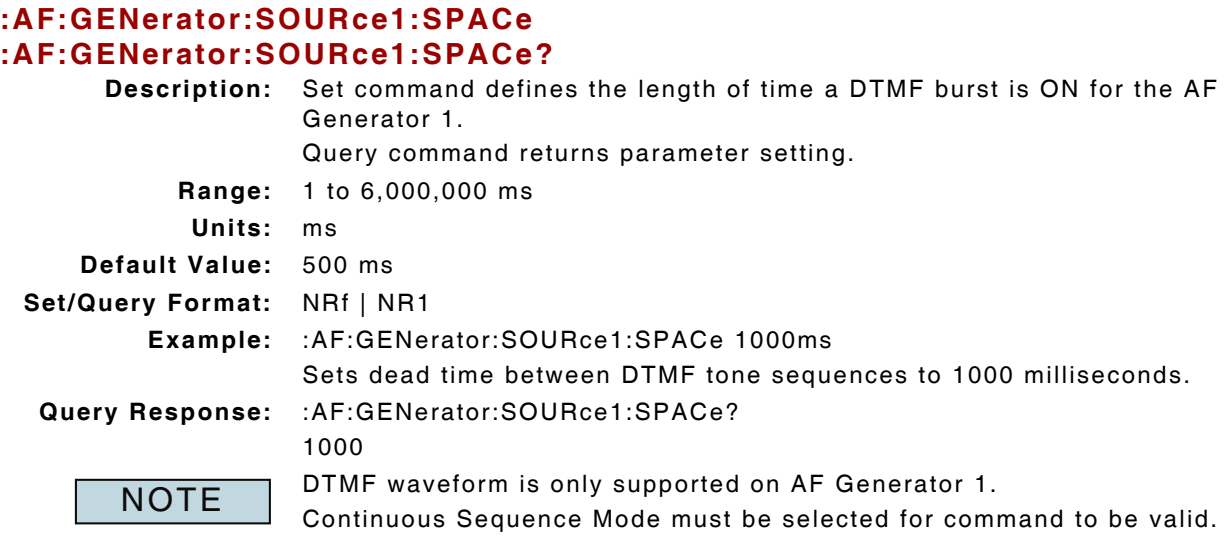

# **3.2.8 AF Generators - Enable**

#### **:AF:GENerator:SOURceN:ENABle :AF:GENerator:SOURceN:ENABle?**

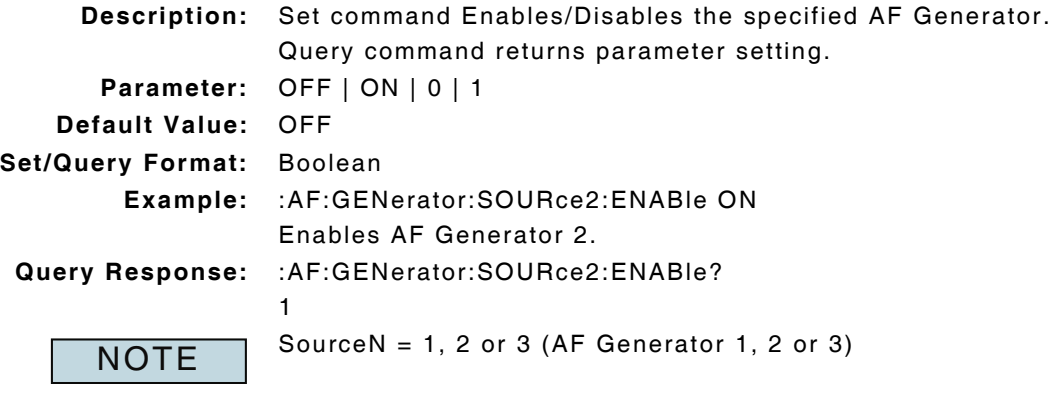

# **3.2.9 AF Generators - Frequency**

# **:AF:GENerator:SOURceN:FREQuency**

# **:AF:GENerator:SOURceN:FREQuency?**

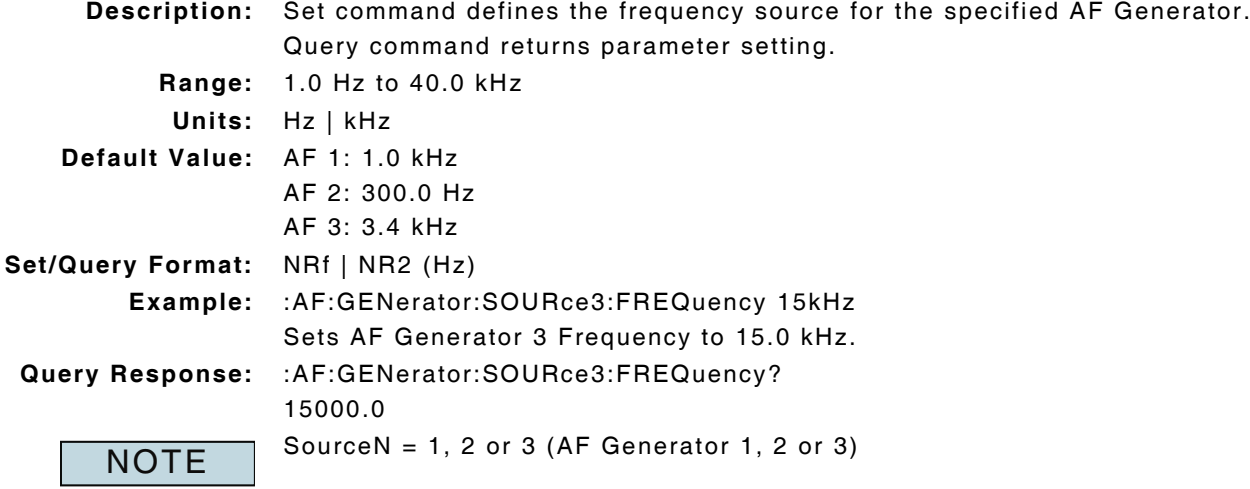

# **3.2.10 AF Generators - Impedance**

# **:CONFigure:IMPedance:AF:GENerator :CONFigure:IMPedance:AF:GENerator?**

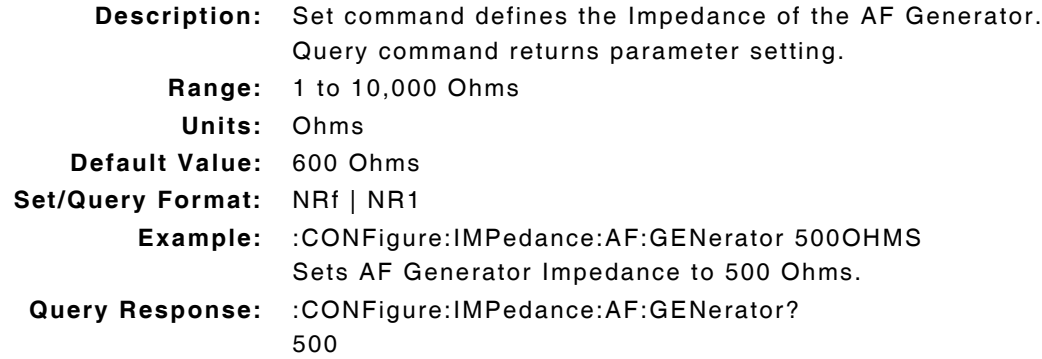

# **3.2.11 AF Generators - Level**

# **:AF:GENerator:SOURceN:LEVel**

### **:AF:GENerator:SOURceN:LEVel? <units>**

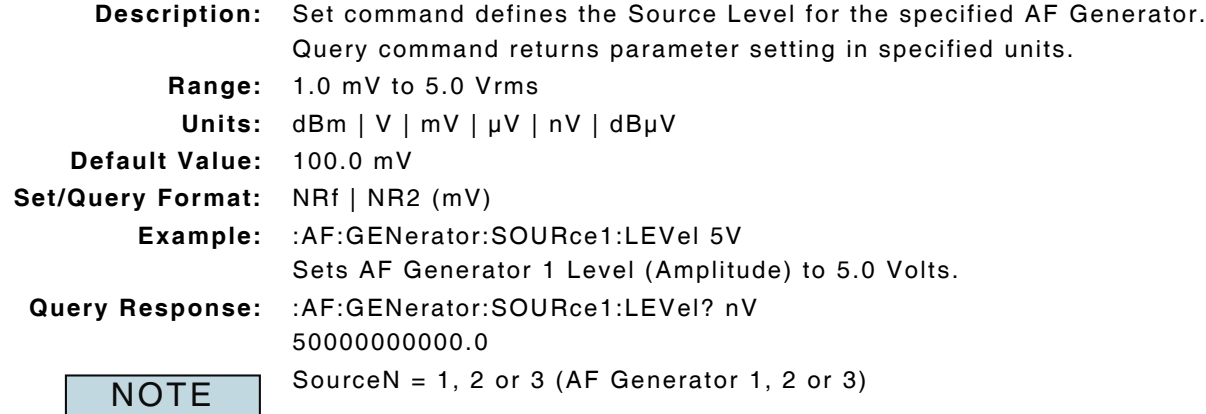

### **3.2.12 AF Generators - Waveform**

### **:AF:GENerator:SOURceN:SHAPe :AF:GENerator:SOURceN:SHAPe?**

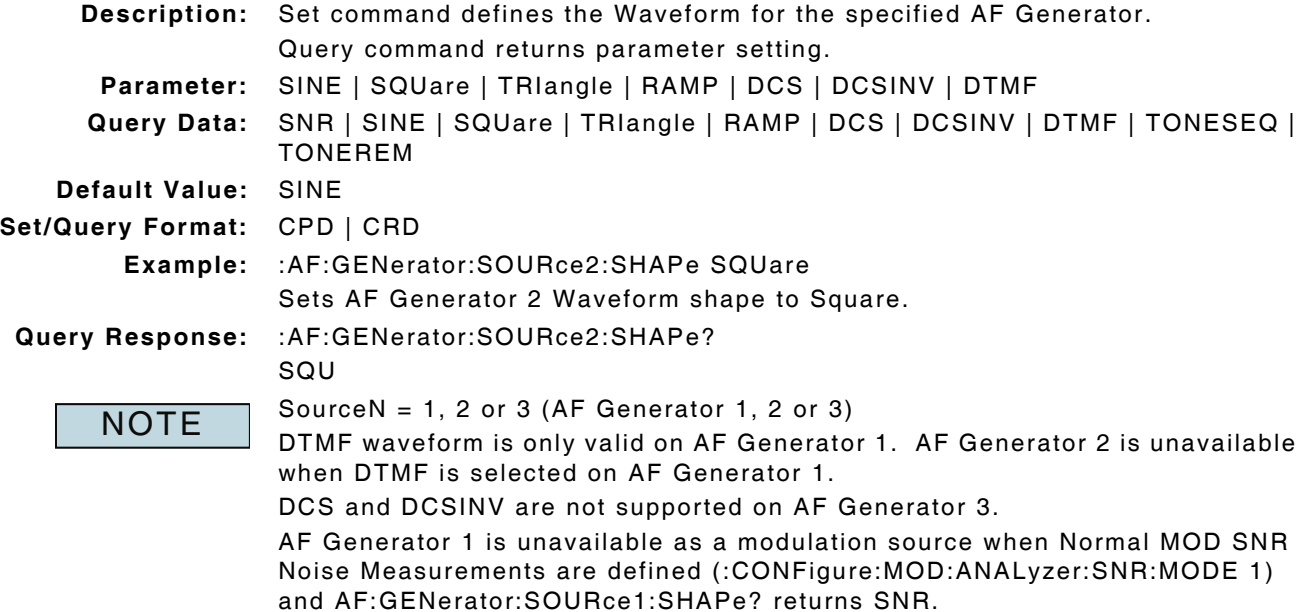

# **3.3 AF GENERATORS - TONE ENCODING**

## **3.3.1 AF Generators - Encoding Enable**

## **:AF:GENerator:ENCODE:ENABle :AF:GENerator:ENCODE:ENABle?**

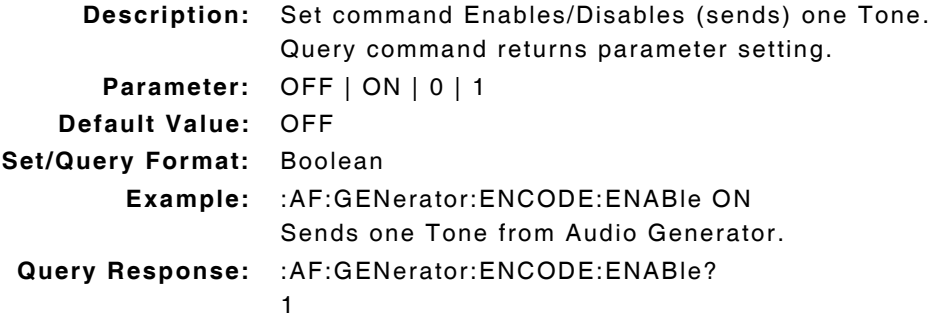

# **3.3.2 AF Generators - Encoded Signal Type**

# **:AF:GENerator:ENCODE:TYPE**

# **:AF:GENerator:ENCODE:TYPE?**

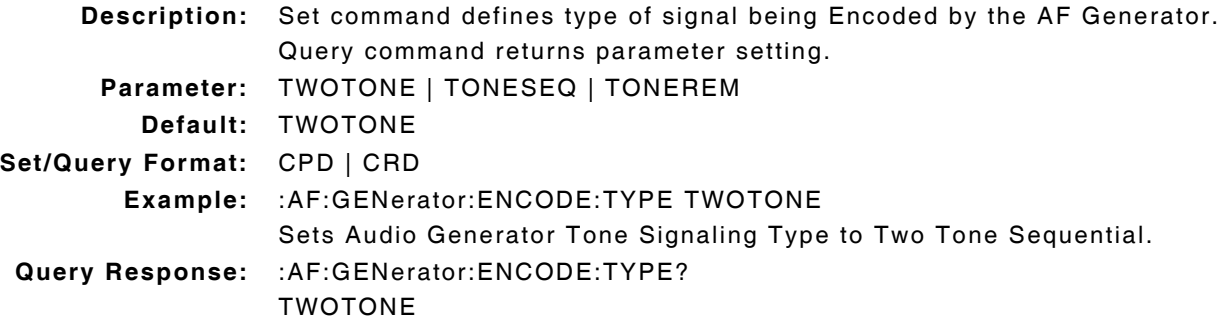

## **3.3.3 AF Generators - Tone Remote Function Duration**

# **:AF:GEN:TONE:REMote:FUNCtion:DURation :AF:GEN:TONE:REMote:FUNCtion:DURation?**

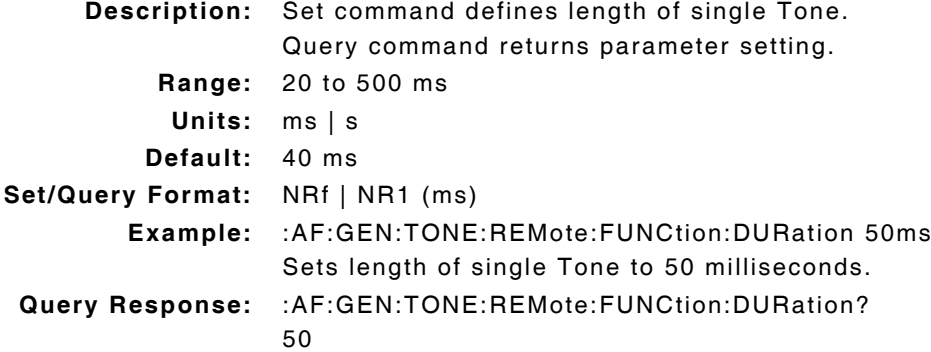

# **3.3.4 AF Generators - Tone Remote Function Frequency**

#### **:AF:GEN:TONE:REMote:FUNCtion:FREQuency :AF:GEN:TONE:REMote:FUNCtion:FREQuency?**

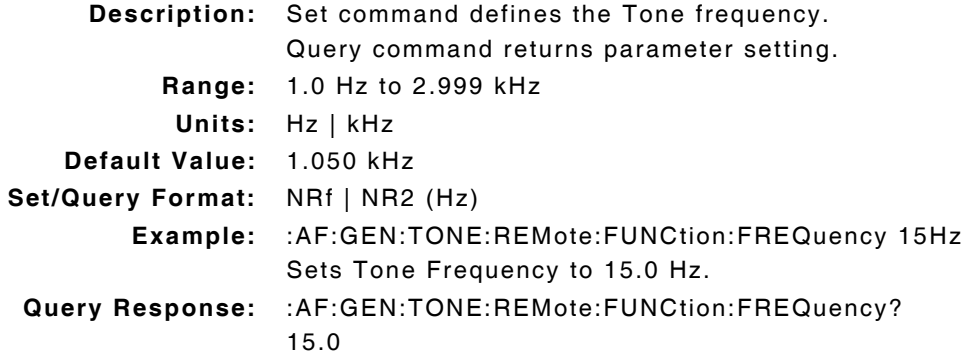

### **3.3.5 AF Generators - Tone Remote Function Level**

# **:AF:GEN:TONE:REMote:FUNCtion:LEVel :AF:GEN:TONE:REMote:FUNCtion:LEVel?**

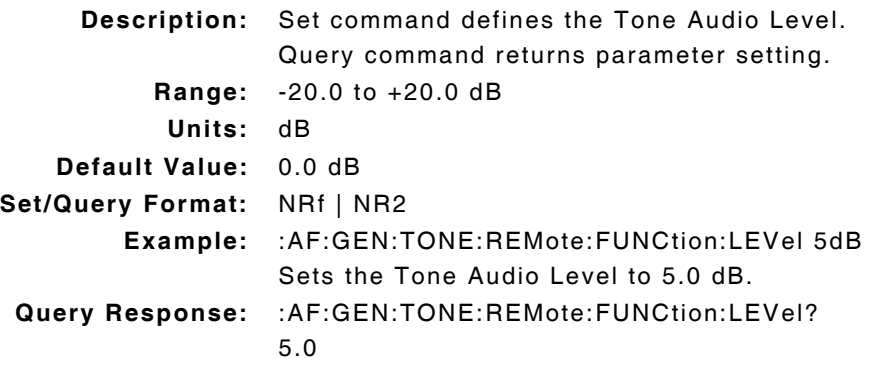

# **3.3.6 AF Generators - Tone Remote Guard Duration**

#### **:AF:GEN:TONE:REMote:GUARD:DURation :AF:GEN:TONE:REMote:GUARD:DURation?**

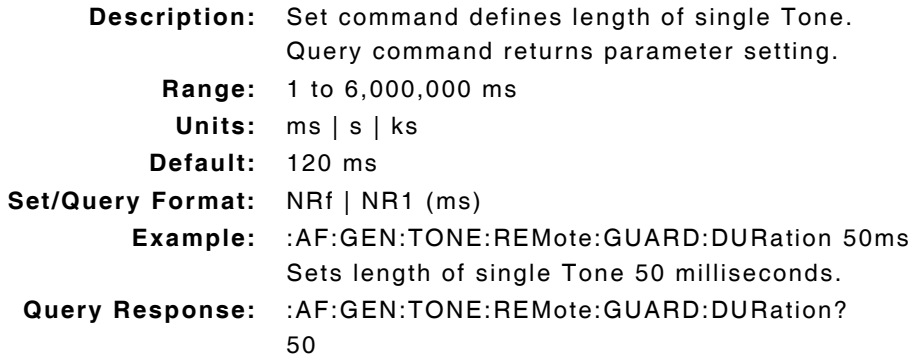

# **3.3.7 AF Generators - Tone Remote Guard Frequency**

#### **:AF:GEN:TONE:REMote:GUARD:FREQuency :AF:GEN:TONE:REMote:GUARD:FREQuency?**

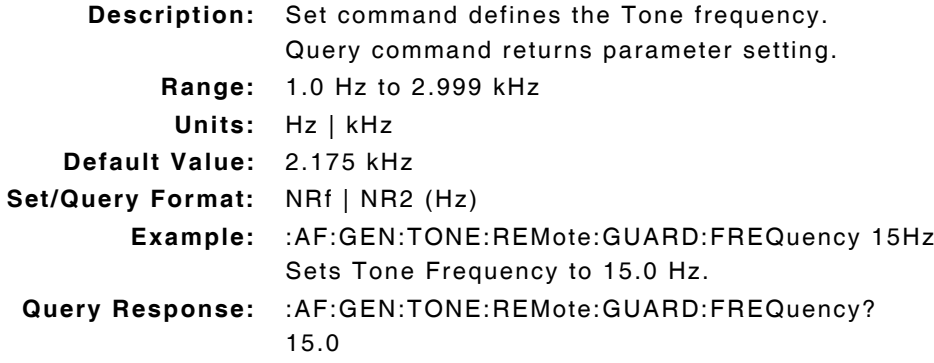

## **3.3.8 AF Generators - Tone Remote Guard Level**

## **:AF:GEN:TONE:REMote:GUARD:LEVel :AF:GEN:TONE:REMote:GUARD:LEVel?**

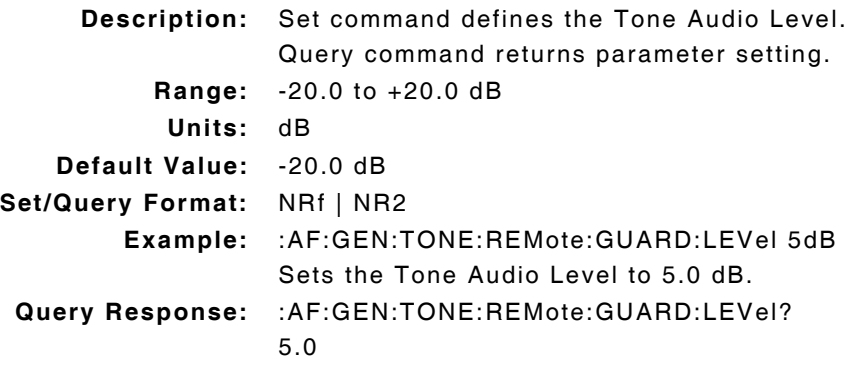

# **3.3.9 AF Generators - Tone Remote Maximum Duration**

#### **:AF:GEN:TONE:REMote:MAXimum:DURation :AF:GEN:TONE:REMote:MAXimum:DURation?**

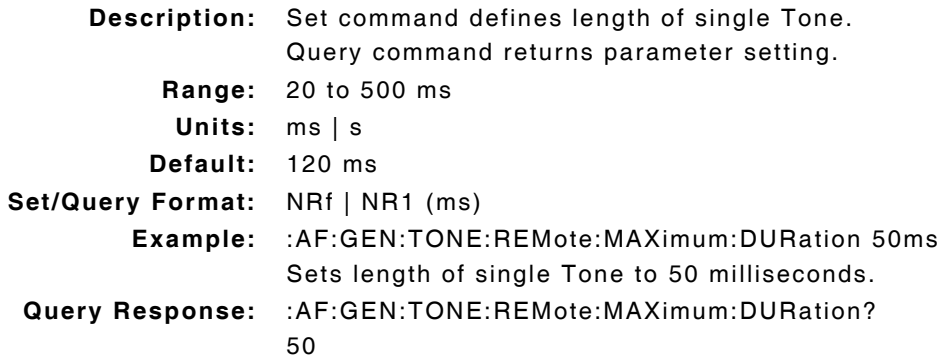

# **3.3.10 AF Generators - Tone Remote Maximum Frequency**

## **:AF:GEN:TONE:REMote:MAXimum:FREQuency :AF:GEN:TONE:REMote:MAXimum:FREQuency?**

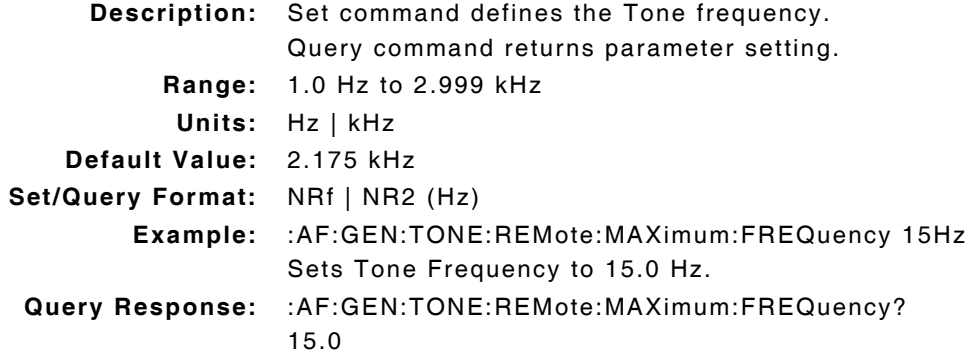

# **3.3.11 AF Generators - Tone Remote Maximum Level**

## **:AF:GEN:TONE:REMote:MAXimum:LEVel :AF:GEN:TONE:REMote:MAXimum:LEVel?**

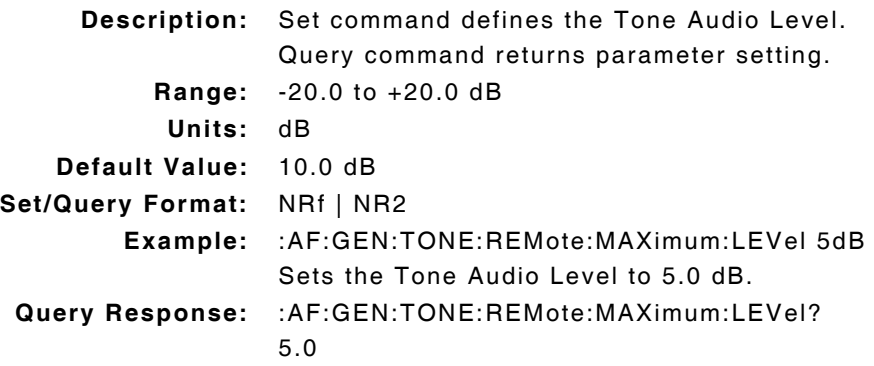

# **3.3.12 AF Generators - Tone Remote Reference Level**

#### **:AF:GEN:TONE:REMote:REFerence:LEVel :AF:GEN:TONE:REMote:REFerence:LEVel?**

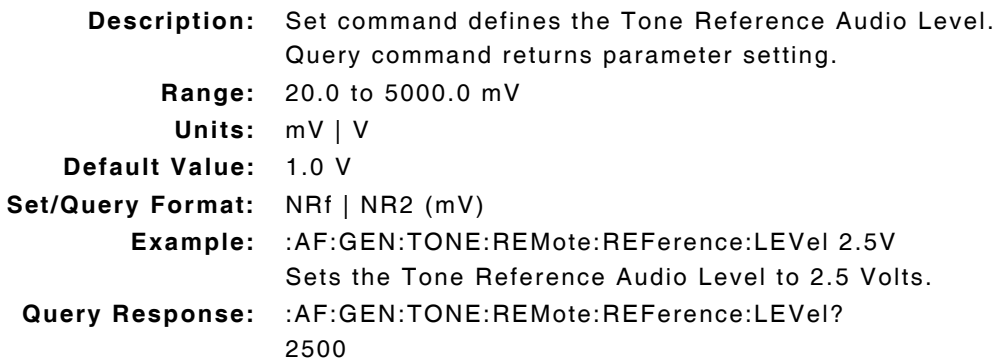

# **3.3.13 AF Generators - Tone Sequential Audio Level**

#### **:AF:GEN:TONE:SEQuential:MASTER:LEVel :AF:GEN:TONE:SEQuential:MASTER:LEVel?**

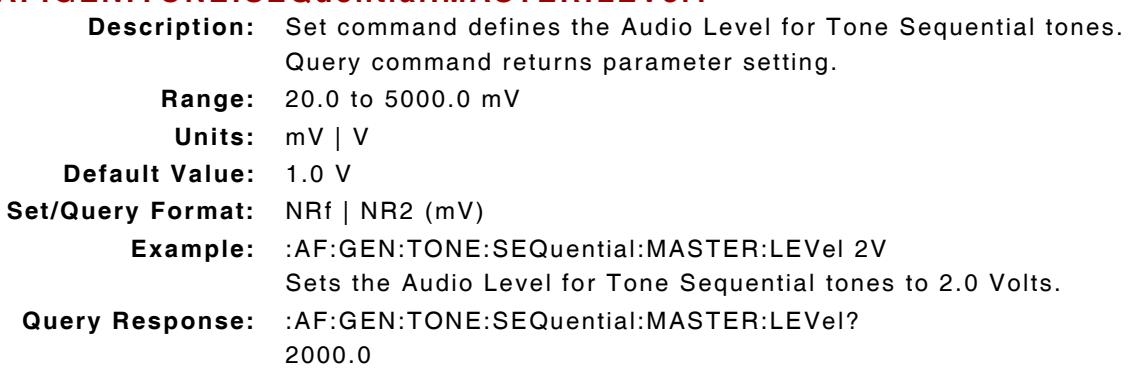

# **3.3.14 AF Generators - Tone Sequential Call Delay**

## **:AF:GENerator:TONE:SEQuential:CALL:DELAy :AF:GENerator:TONE:SEQuential:CALL:DELAy?**

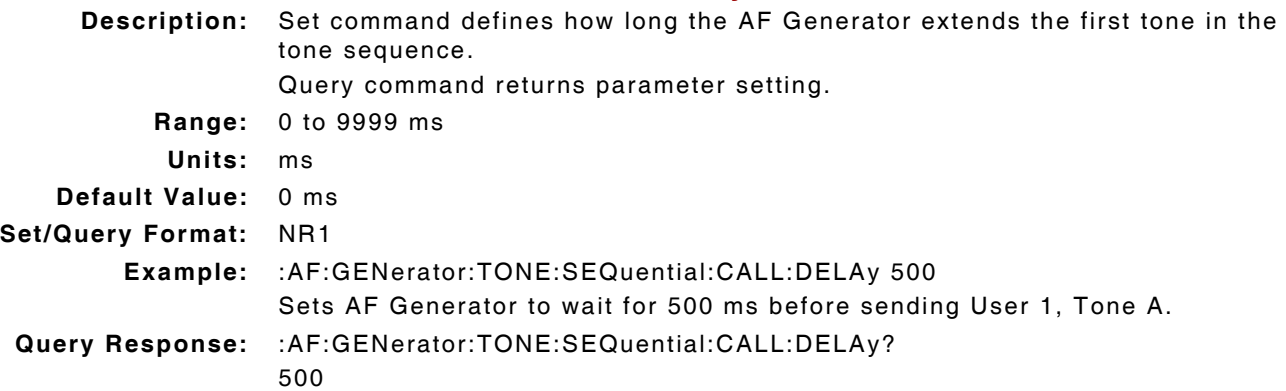

# **3.3.15 AF Generators - Tone Sequential Frequency Shift**

## **:AF:GENerator:TONE:SEQuential:FREQuency:SHIFt :AF:GENerator:TONE:SEQuential:FREQuency:SHIFt?**

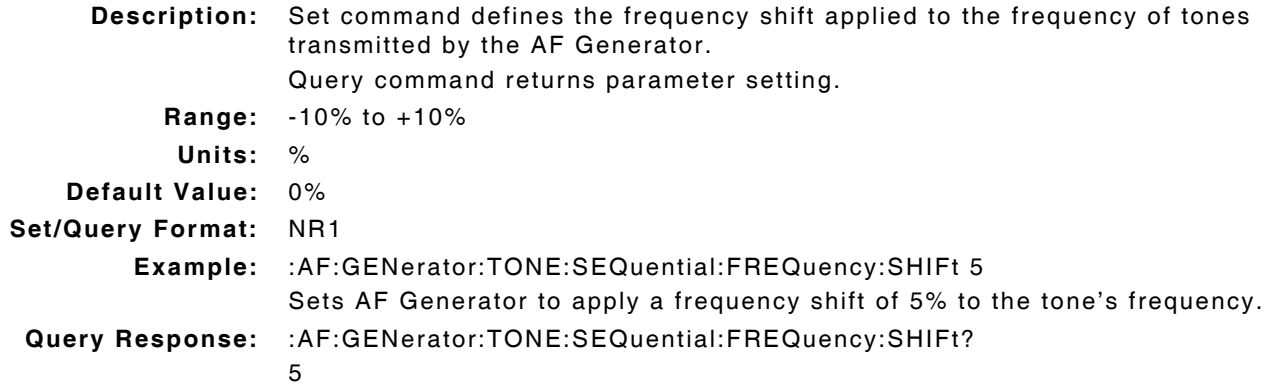

# **3.3.16 AF Generators - Tone Sequential Mode**

#### **:AF:GEN:TONE:SEQuential:MODE :AF:GEN:TONE:SEQuential:MODE?**

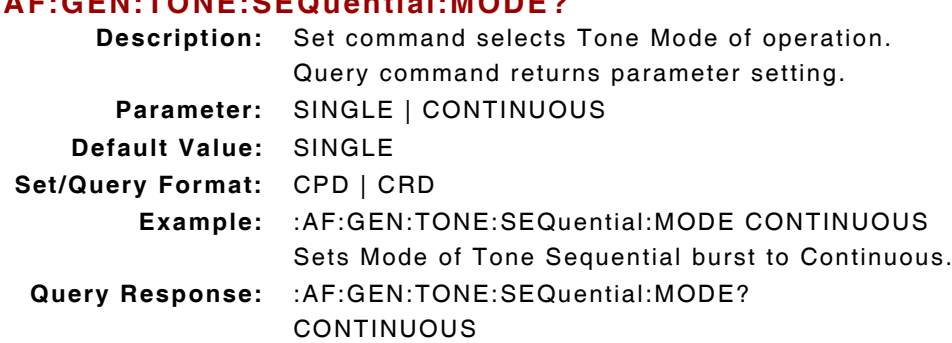

# **3.3.17 AF Generators - Tone Sequential Pause**

#### **:AF:GENerator:TONE:SEQuential:PAUSe :AF:GENerator:TONE:SEQuential:PAUSe?**

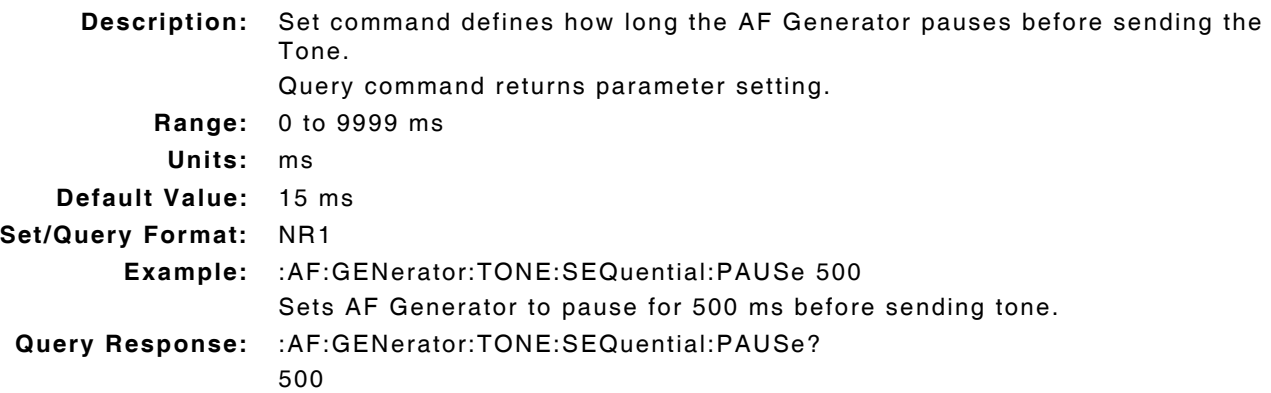

# **3.3.18 AF Generators - Tone Sequential Protocol**

# **:AF:GEN:TONE:SEQuential:PROTocol :AF:GEN:TONE:SEQuential:PROTocol?**

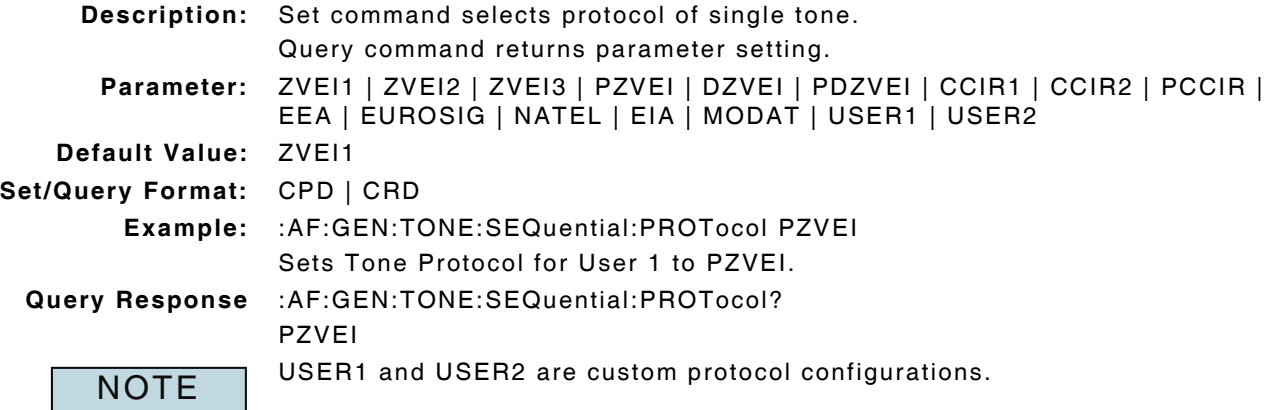

## **3.3.19 AF Generators - Tone Sequential Sequence**

# **:AF:GEN:TONE:SEQuential:SEQuence :AF:GEN:TONE:SEQuential:SEQuence? Description:** Set command defines Sequence of single tone. Query command returns parameter setting. **Parameter:** 0 | 1 | 2 | 3 | 4 | 5 | 6 | 7 | 8 | 9 | A | B | C | D | E | F | – maximum of 40 characters encased in double quotes " **Default Value:** 01234 **Set/Query Format:** hex string **Example:** :AF:GEN:TONE:SEQuential:SEQuence "ABCD1245" Sets Tone Sequential Sequence to ABCD1245. **Query Response:** :AF:GEN:TONE:SEQuential:SEQuence? ABCD1245 **NOTE**

The "–" character is used to indicate a pause. The length of the pause is defined using :AF:GEN:TONE:SEQuential:PAUSe command.

#### **3.3.20 AF Generators - Tone Sequential (User Protocol) Duration**

# **:AF:GENerator:TONE:SEQuential:USERx:TONEn:DURAtion :AF:GENerator:TONE:SEQuential:USERx:TONEn:DURAtion?**

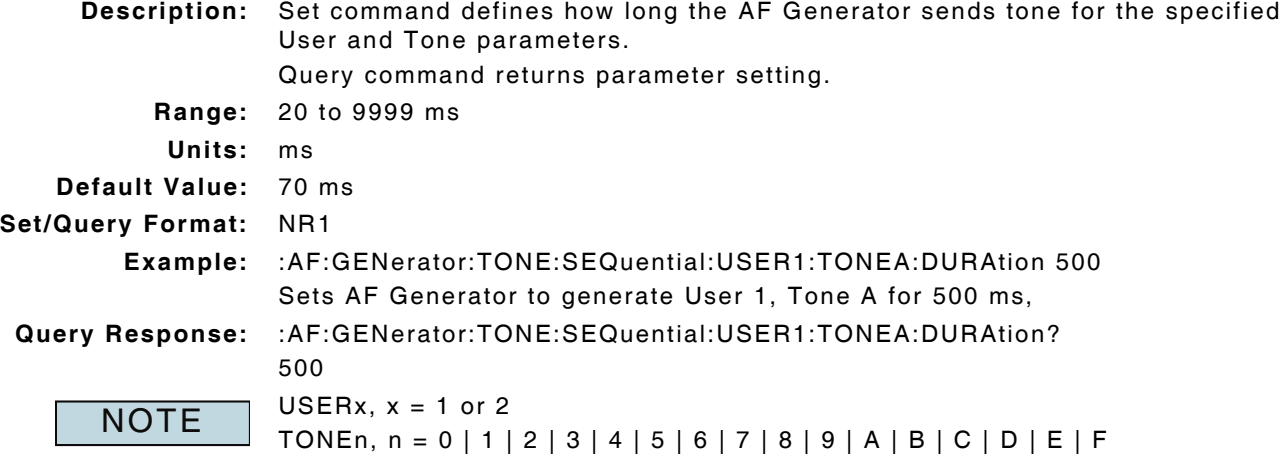

# **3.3.21 AF Generators - Tone Sequential (User Protocol) Frequency**

#### **:AF:GENerator:TONE:SEQuential:USERx:TONEn:FREQuency :AF:GENerator:TONE:SEQuential:USERx:TONEn:FREQuency? Description:** Set command defines the AF Generator frequency for the specified User and Tone parameters. Query command returns parameter setting. **Range:** 0.0 to 15 kHz **Units:** Hz | kHz **Default Value:** Tone 0 = 1500 Hz, increases in 50 Hz increments for Tone 1 through Tone F **Set/Query Format:** NRf | NR2 (Hz) **Example:** :AF:GENerator:TONE:SEQuential:USER1:TONEA:FREQuency 150Hz Sets AF Generator Frequency for User 1, Tone A to 150.0 Hz. **Query Response:** :AF:GENerator:TONE:SEQuential:USER1:TONEA:FREQuency? 150.00  $USERx, x = 1$  or 2 TONEn, n = 0 | 1 | 2 | 3 | 4 | 5 | 6 | 7 | 8 | 9 | A | B | C | D | E | F **NOTE**

# **3.3.22 AF Generators - Tone Sequential (User Protocol) Pause**

#### **:AF:GENerator:TONE:SEQuential:USERx:TONEn:PAUSe :AF:GENerator:TONE:SEQuential:USERx:TONEn:PAUSe?**

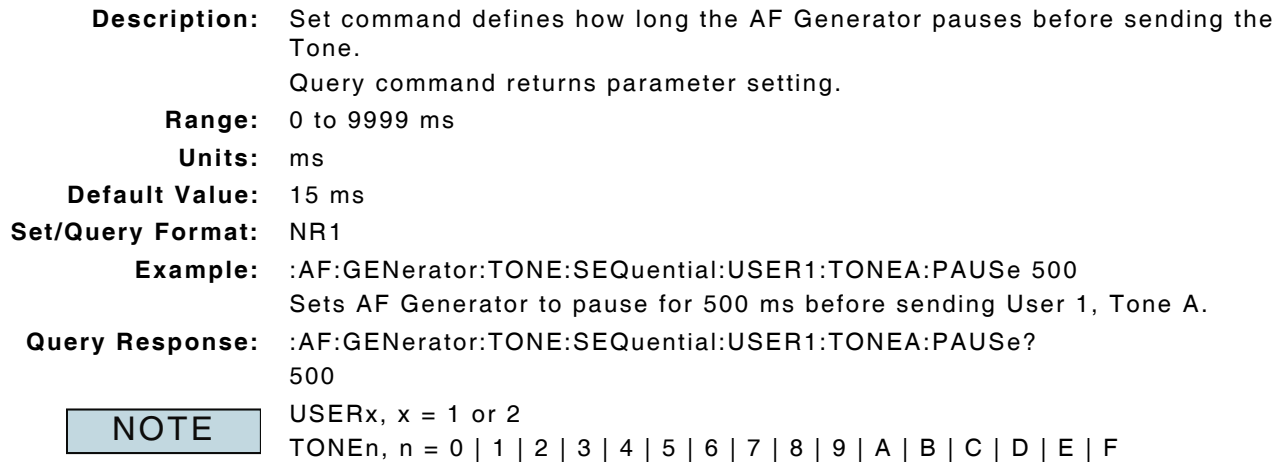
#### **3.3.23 AF Generators - Two Tone Sequential Duration**

#### **:AF:GENerator:TTS:nTONE:DURation :AF:GENerator:TTS:nTONE:DURation? Description:** Set command defines length of single specified Tone. Query command returns parameter setting. **Range:** 100 ms to 10 s **Units:** ms | s **Default:** 1.0 s **Set/Query Format:** NRf | NR1 (ms) **Example:** :AF:GENerator:TTS:ATONE:DURation 5s Sets length of single Tone A burst to 5 seconds. **Query Response:** :AF:GENerator:TTS:ATONE:DURation? 5000 nTone = A or B (Tone A or B) **NOTE**

#### **3.3.24 AF Generators - Two Tone Sequential Frequency**

#### **:AF:GENerator:TTS:nTONE:FREQuency :AF:GENerator:TTS:nTONE:FREQuency?**

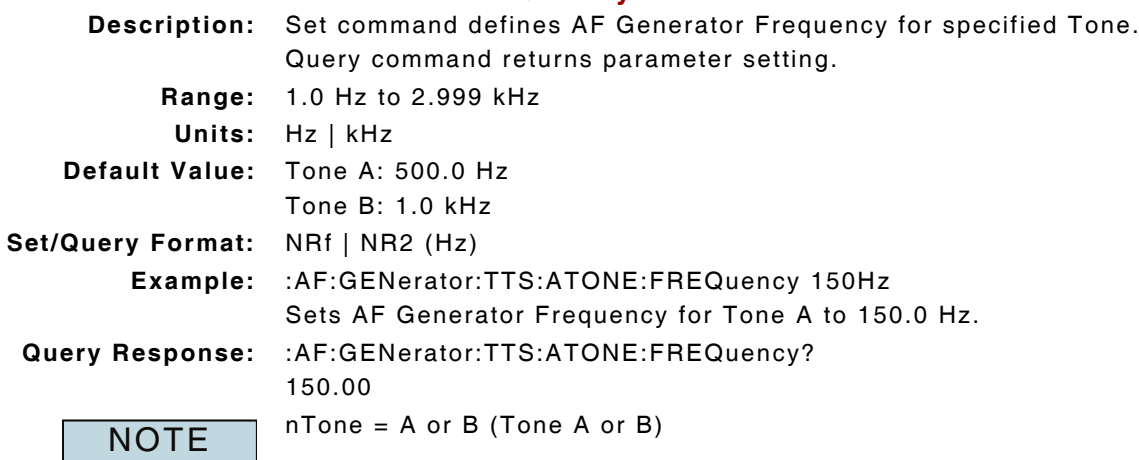

# **3.3.25 AF Generators - Two Tone Sequential Level**

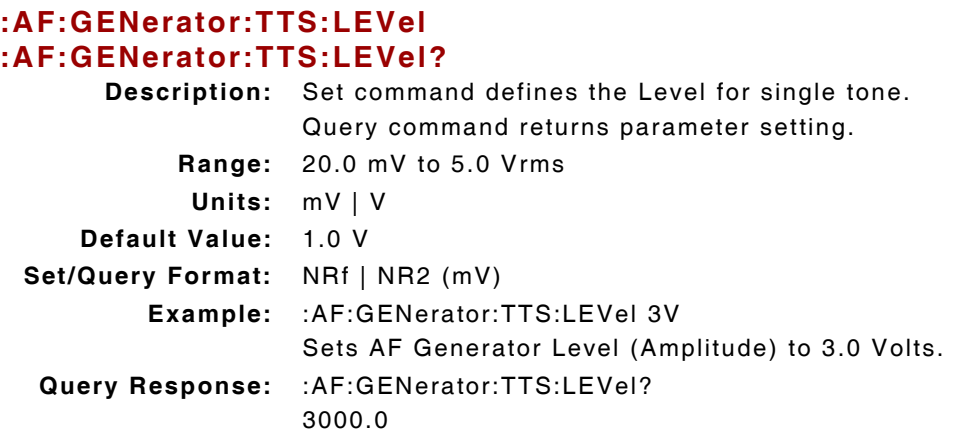

# **3.4 EXTERNAL MODULATION GENERATORS**

## **3.4.1 External Modulation Generator - Amplitude Scaling**

#### **:MOD:GENerator:ESOURce:AM :MOD:GENerator:ESOURce:AM?**

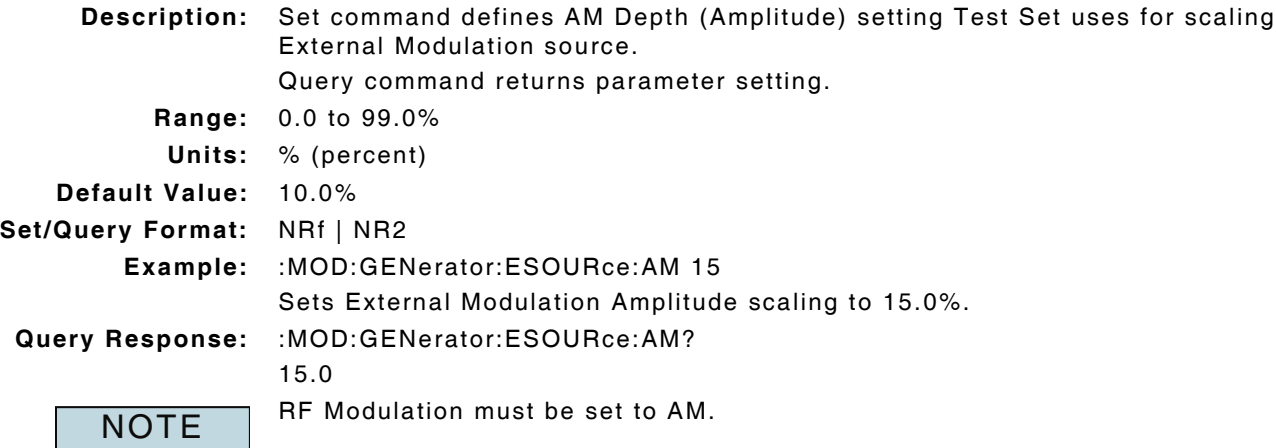

## **3.4.2 External Modulation Generator - Deviation Scaling**

## **:MOD:GENerator:ESOURce:FM :MOD:GENerator:ESOURce:FM?**

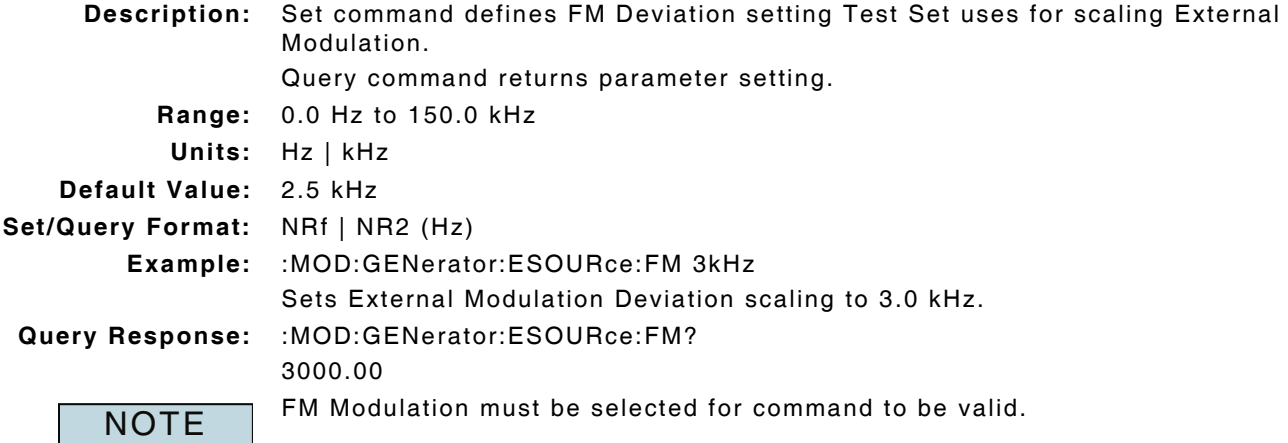

## **3.4.3 External Modulation Generator - Enable Source**

# **:MOD:GENerator:ESOURce:ENABle**

# **:MOD:GENerator:ESOURce:ENABle?**

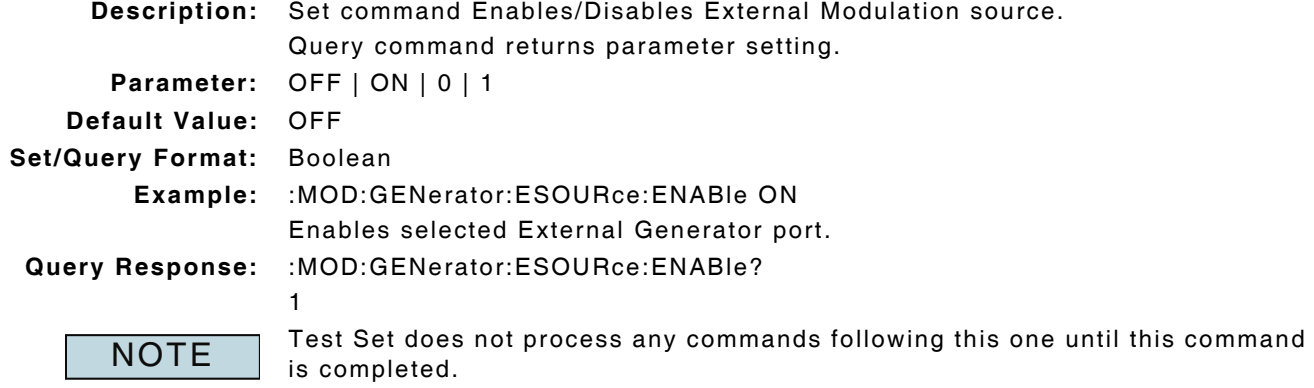

## **3.4.4 External Modulation Generator - Source**

#### **:CONFigure:MOD:GENerator:ESOurce :CONFigure:MOD:GENerator:ESOurce?**

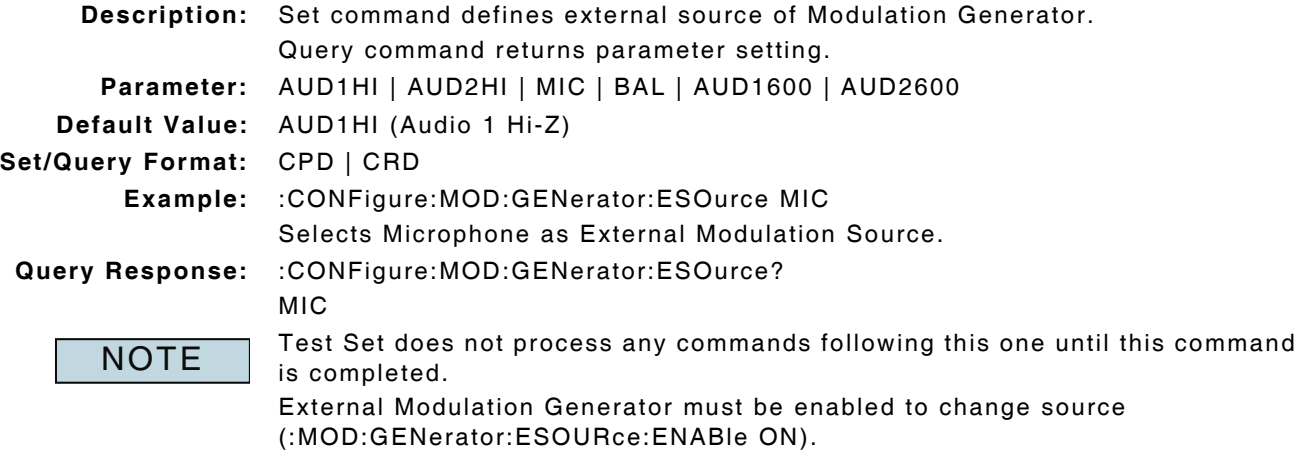

# **3.5 MODULATION GENERATORS**

#### **3.5.1 Modulation Generators - AM Depth (Amplitude)**

#### **:MOD:GENerator:SOURceN:AM :MOD:GENerator:SOURceN:AM?**

**Description:** Set command defines AM Depth setting for selected modulation generator. Query command returns parameter setting. **Range:** 0.0 to 99.0%

**Units:** % (percent)

2.5

**Default Value:** 10.0%

**Set/Query Format:** NRf | NR2

**Example:** :MOD:GENerator:SOURce2:AM 2.5% Sets Modulation Generator 2 Amplitude to 2.5%.

**Query Response:** :MOD:GENerator:SOURceN:AM?

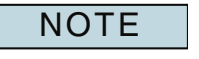

AM Modulation must be selected for command to be valid.

SourceN =  $1, 2$  or 3 (Modulator 1, 2 or 3)

Test Set does not process any commands following this one until this command is completed.

## **3.5.2 Modulation Generators - DCS Code**

#### **:MOD:GENerator:SOURceN:CODEword "xxx" :MOD:GENerator:SOURceN:CODEword?**

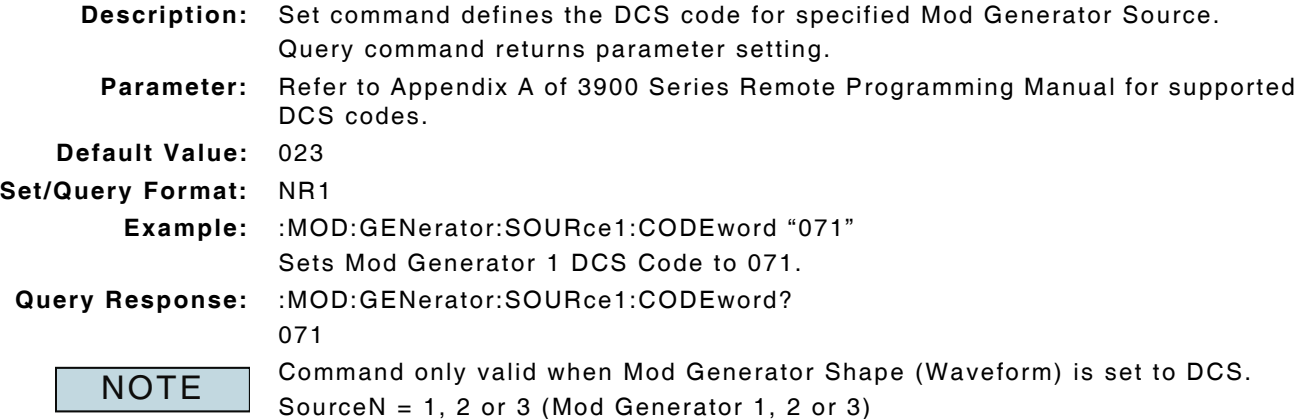

## **3.5.3 Modulation Generators - DTMF Burst Length**

## **:MOD:GENerator:SOURce1:MARK**

## **:MOD:GENerator:SOURce1:MARK?**

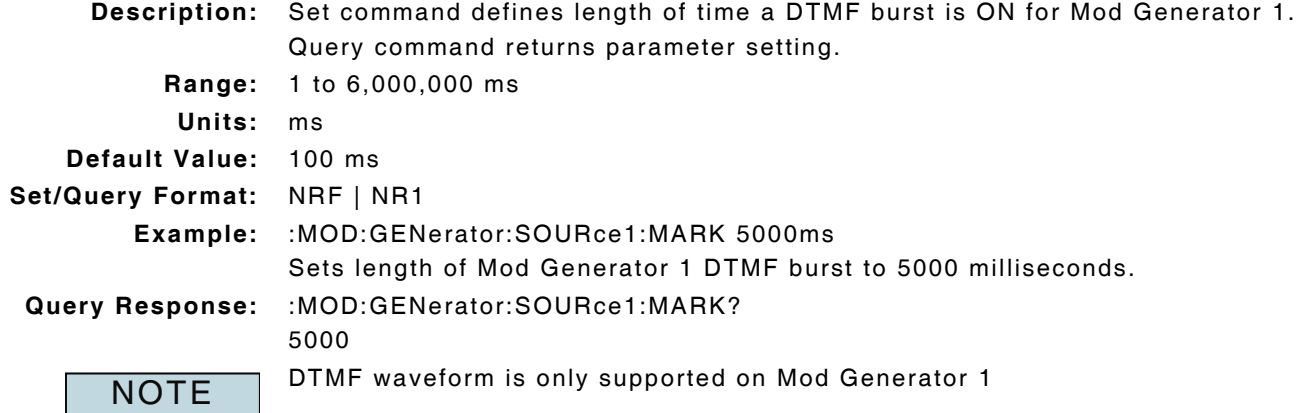

## **3.5.4 Modulation Generators - DTMF Dead Time**

## **:MOD:GENerator:SOURce1:END :MOD:GENerator:SOURce1:END?**

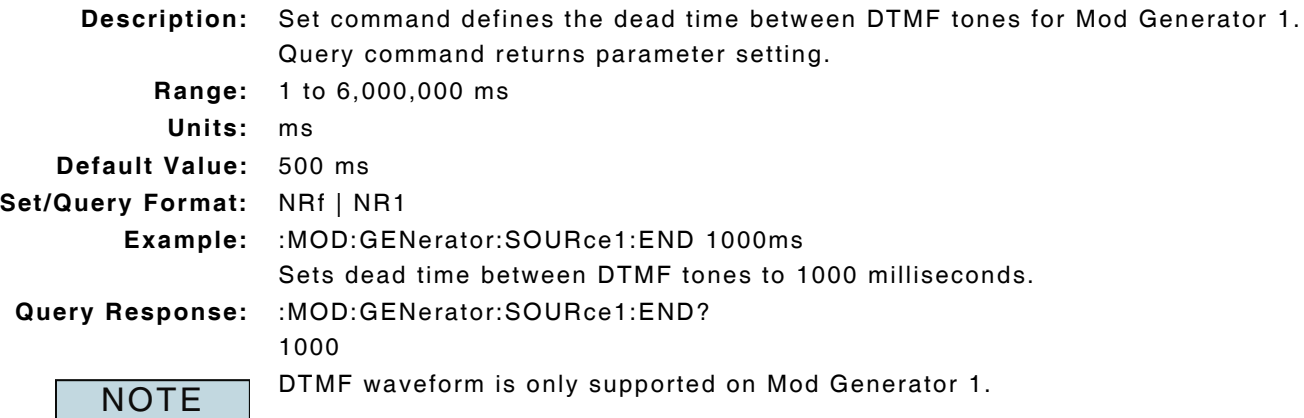

## **3.5.5 Modulation Generators - DTMF Sequence**

# **:MOD:GENerator:SOURce1:SEQuence**

# **:MOD:GENerator:SOURce1:SEQuence?**

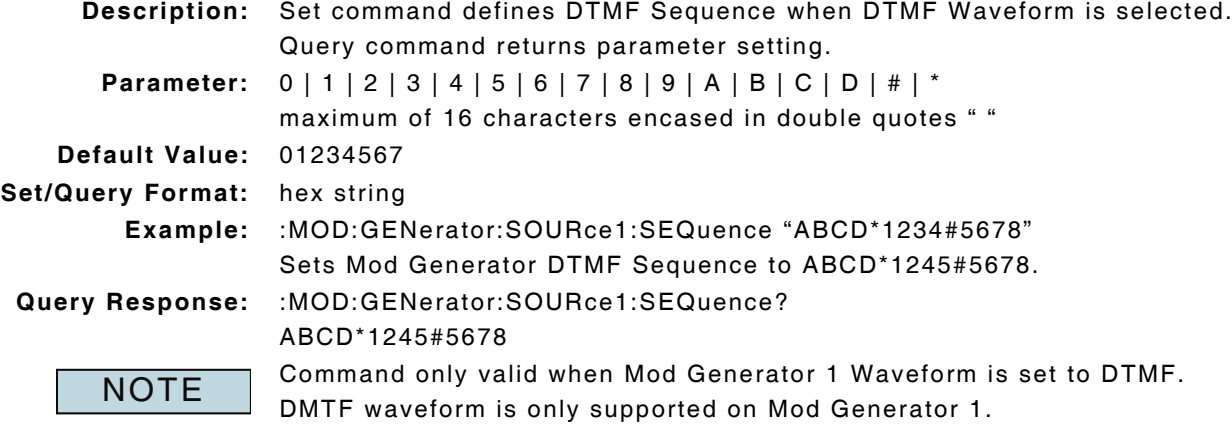

## **3.5.6 Modulation Generators - DTMF Sequence Mode**

## **:MOD:GENerator:SOURce1:SEQMode :MOD:GENerator:SOURce1:SEQMode?**

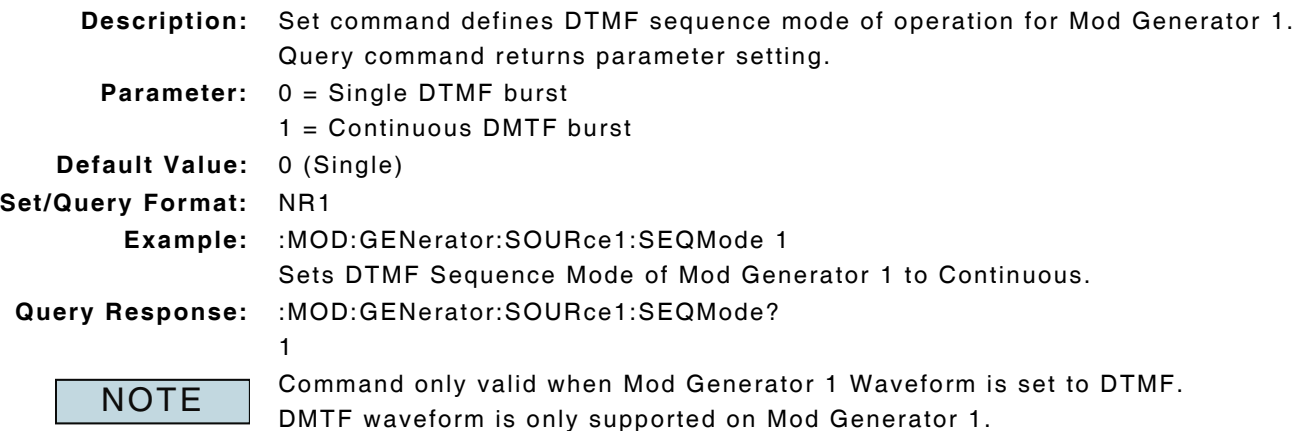

## **3.5.7 Modulation Generators - DTMF Sequence Spacing**

# **:MOD:GENerator:SOURce1:SPACe**

## **:MOD:GENerator:SOURce1:SPACe?**

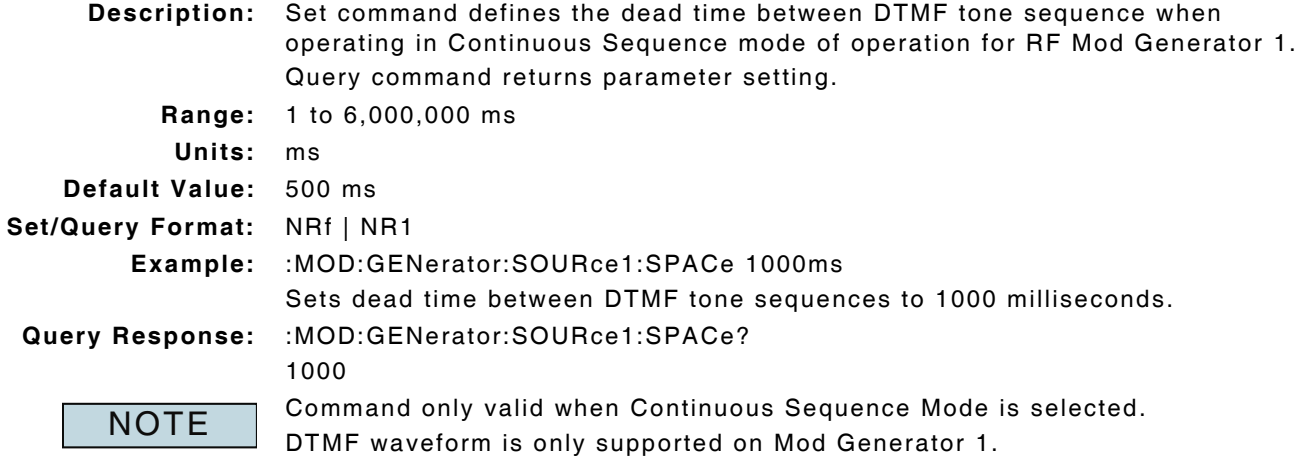

## **3.5.8 Modulation Generators - Enable**

## **:MOD:GENerator:SOURceN:ENABle :MOD:GENerator:SOURceN:ENABle?**

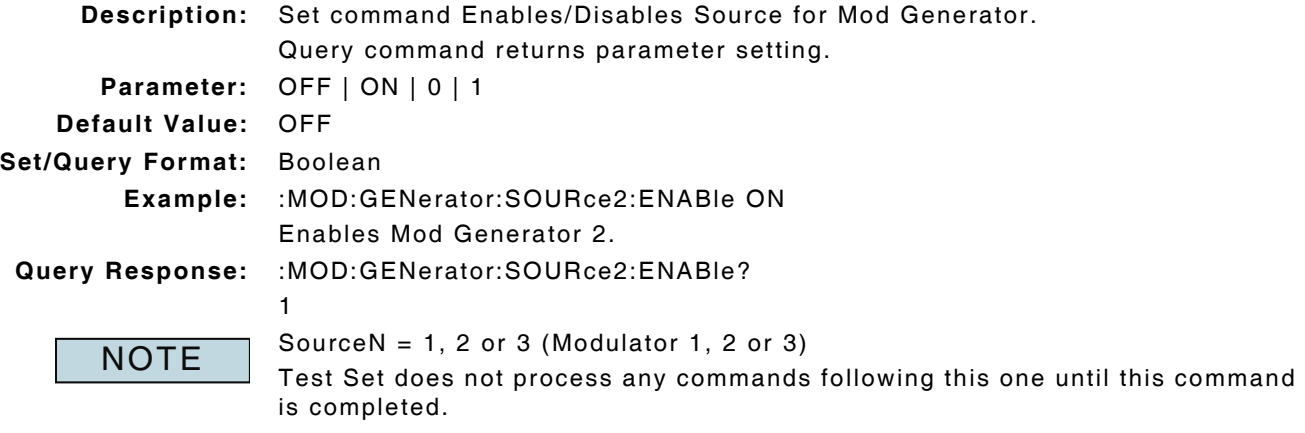

## **3.5.9 Modulation Generators - FM Deviation**

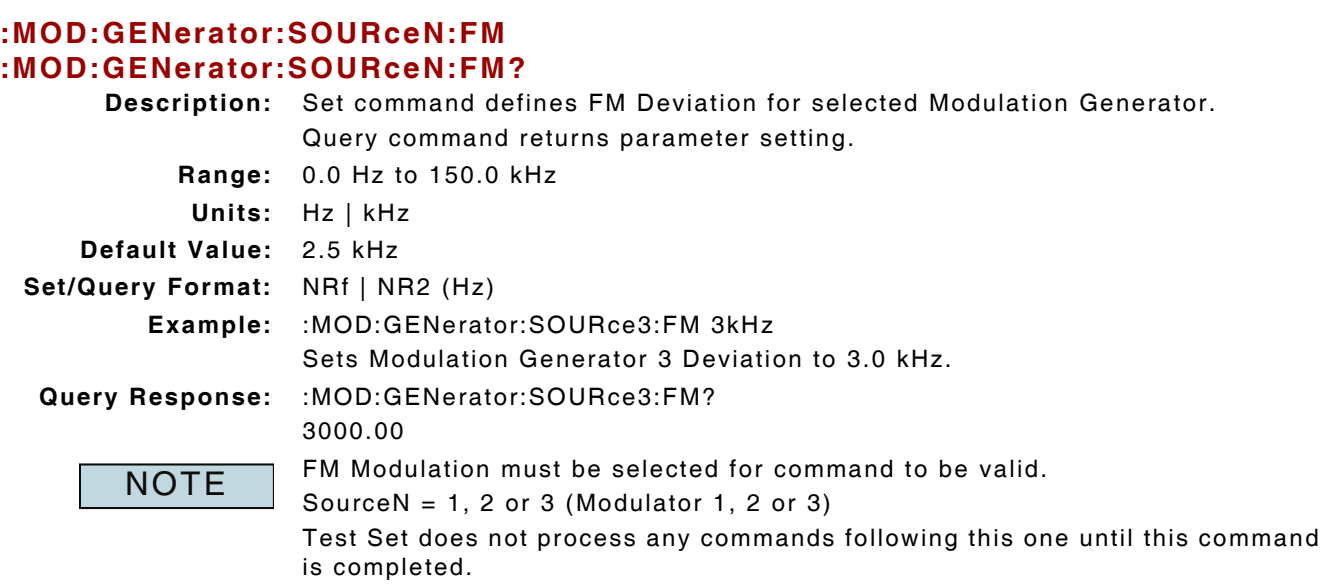

## **3.5.10 Modulation Generators - Frequency**

## **:MOD:GENerator:SOURceN:FREQuency :MOD:GENerator:SOURceN:FREQuency?**

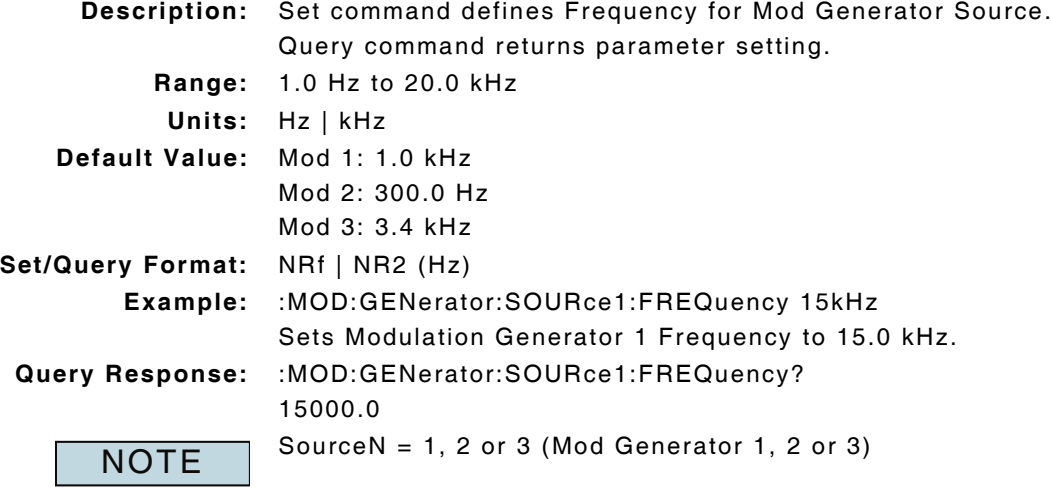

## **3.5.11 Modulation Generators - Waveform**

# **:MOD:GENerator:SOURceN:SHAPe**

## **:MOD:GENerator:SOURceN:SHAPe?**

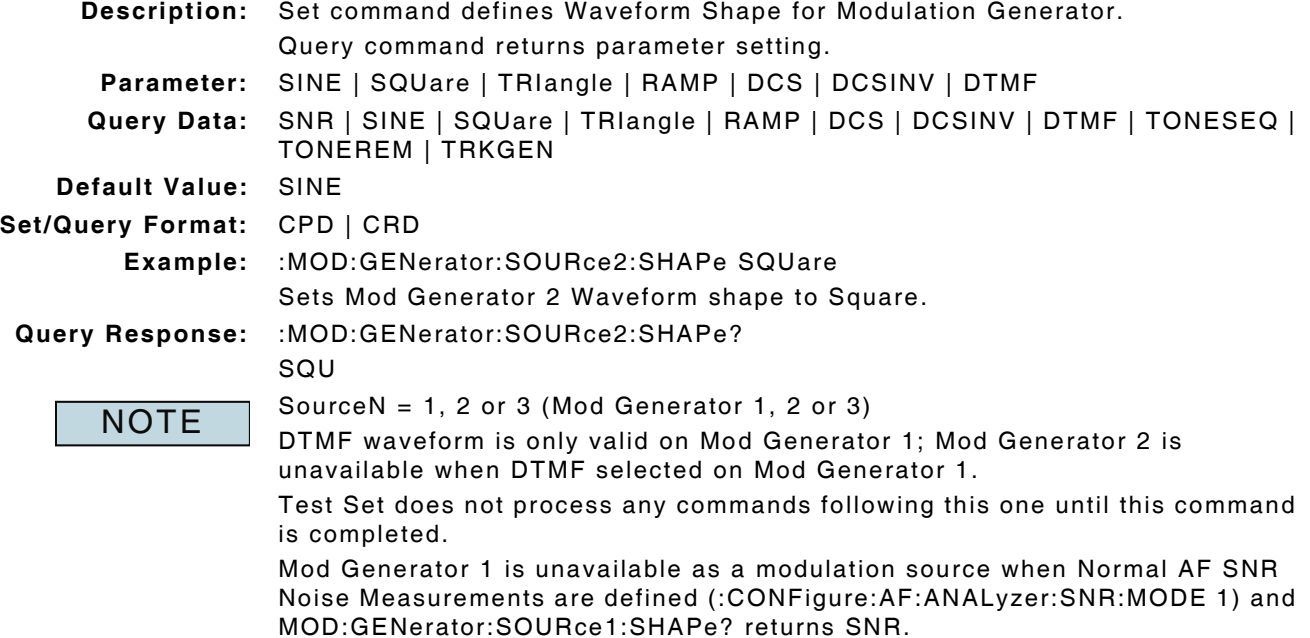

# **3.6 MODULATION GENERATORS - TONE ENCODING**

## **3.6.1 Modulation Generators - Encoding Enable**

#### **:MOD:GENerator:ENCODE:ENABle :MOD:GENerator:ENCODE:ENABle?**

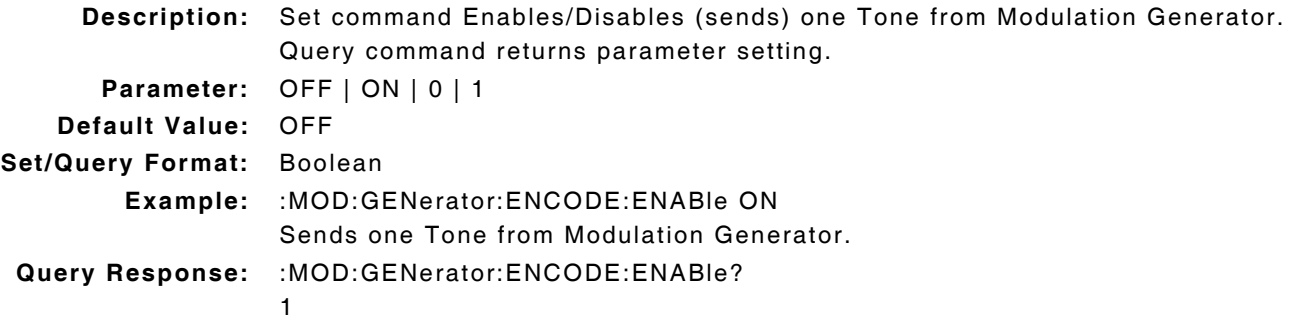

## **3.6.2 Modulation Generators - Encoded Signal Type**

# **:MOD:GENerator:ENCODE:TYPE**

## **:MOD:GENerator:ENCODE:TYPE?**

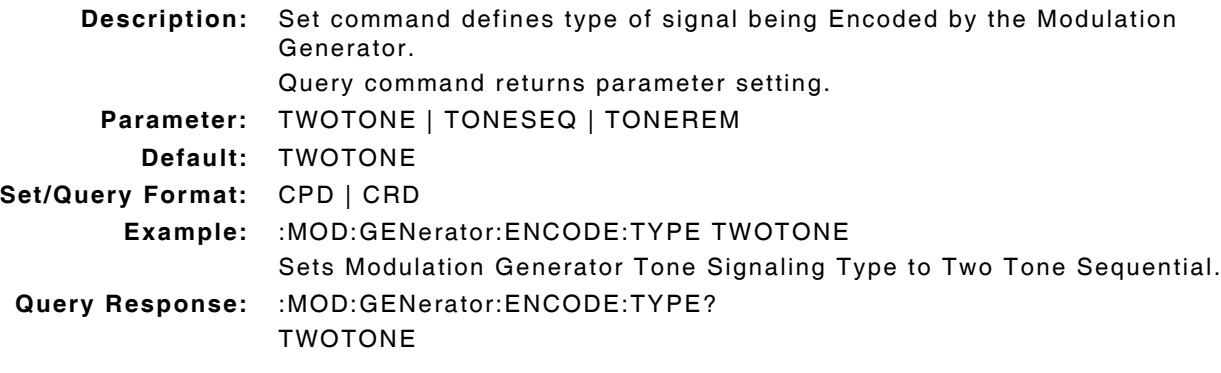

## **3.6.3 Modulation Generators - Tone Remote Functional Duration**

#### **:MOD:GEN:TONE:REMote:FUNCtion:DURation :MOD:GEN:TONE:REMote:FUNCtion:DURation?**

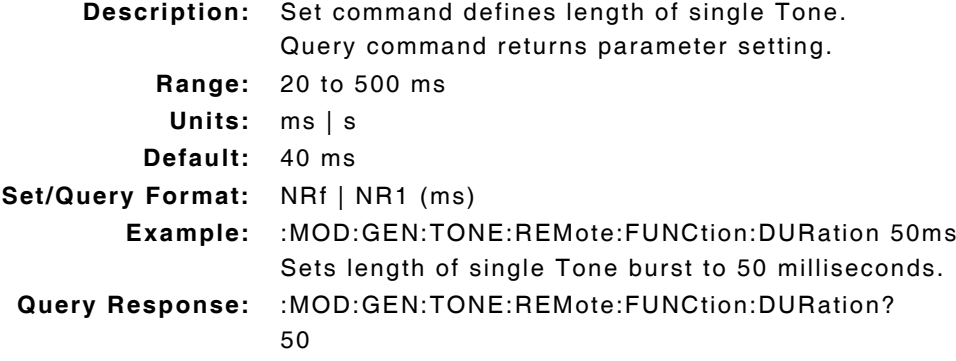

# **3.6.4 Modulation Generators - Tone Remote Functional Frequency**

#### **:MOD:GEN:TONE:REMote:FUNCtion:FREQuency :MOD:GEN:TONE:REMote:FUNCtion:FREQuency?**

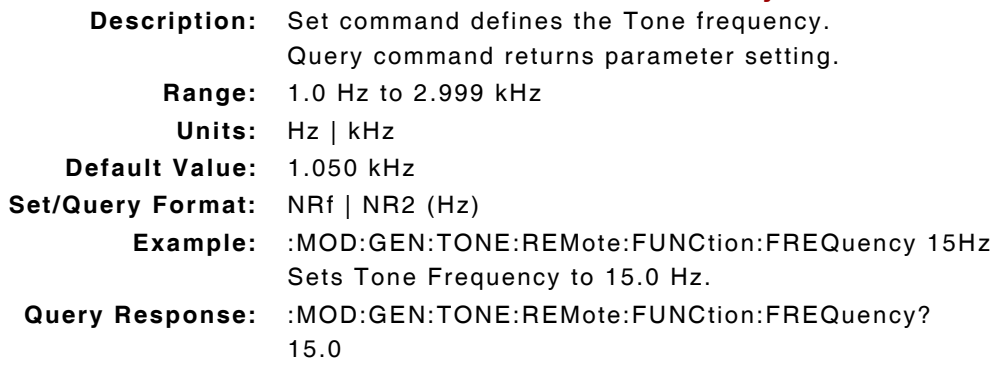

## **3.6.5 Modulation Generators - Tone Remote Functional Level**

## **:MOD:GEN:TONE:REMote:FUNCtion:LEVel :MOD:GEN:TONE:REMote:FUNCtion:LEVel?**

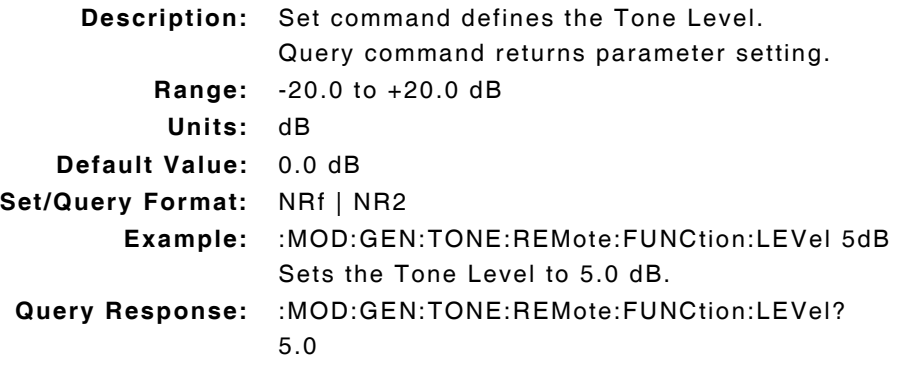

## **3.6.6 Modulation Generators - Tone Remote Guard Duration**

#### **:MOD:GEN:TONE:REMote:GUARD:DURation :MOD:GEN:TONE:REMote:GUARD:DURation?**

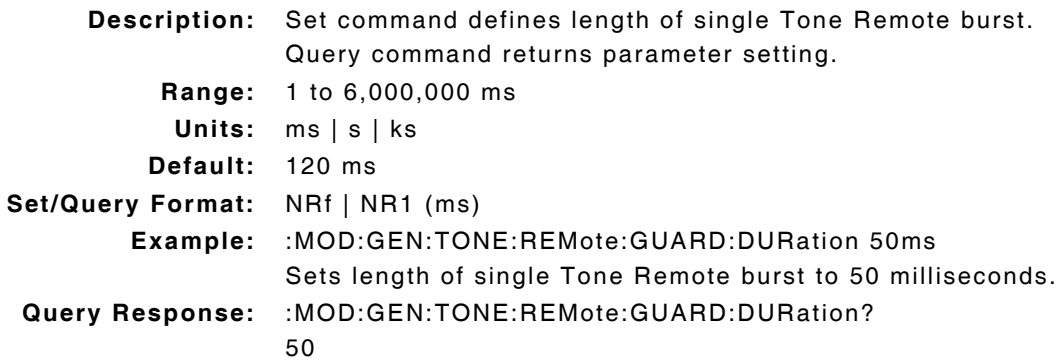

## **3.6.7 Modulation Generators - Tone Remote Guard Frequency**

#### **:MOD:GEN:TONE:REMote:GUARD:FREQuency :MOD:GEN:TONE:REMote:GUARD:FREQuency?**

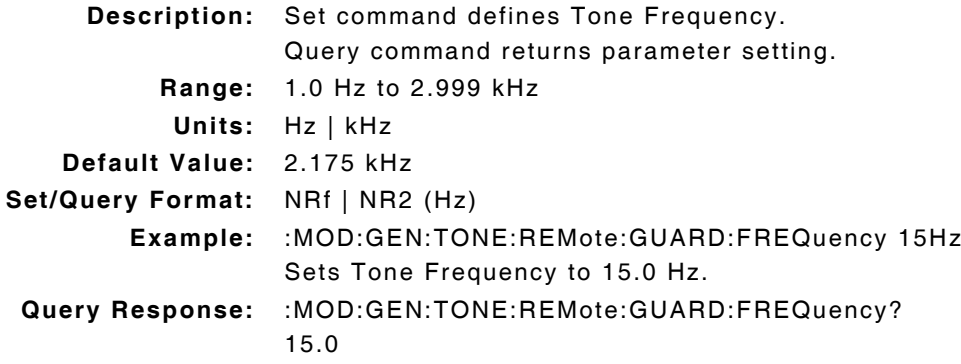

#### **3.6.8 Modulation Generators - Tone Remote Guard Level**

## **:MOD:GEN:TONE:REMote:GUARD:LEVel :MOD:GEN:TONE:REMote:GUARD:LEVel?**

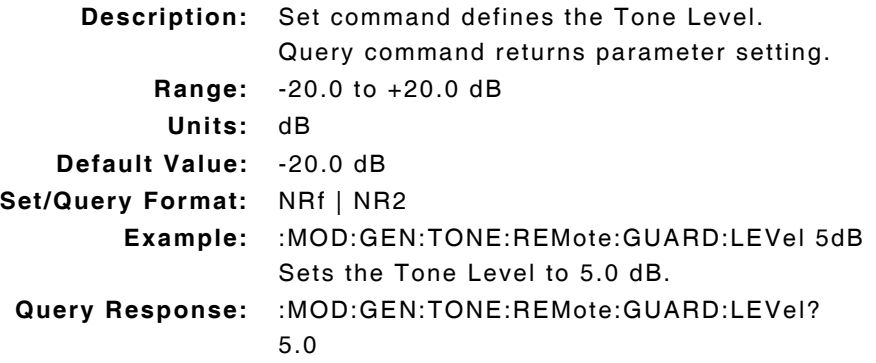

## **3.6.9 Modulation Generators - Tone Remote Maximum Duration**

#### **:MOD:GEN:TONE:REMote:MAXimum:DURation :MOD:GEN:TONE:REMote:MAXimum:DURation?**

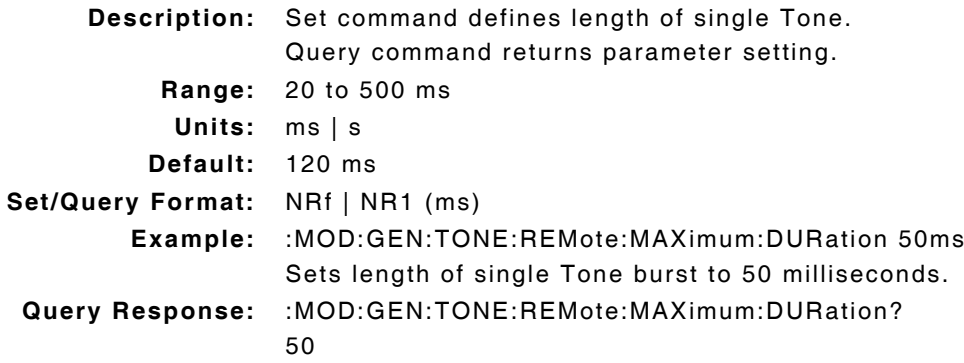

## **3.6.10 Modulation Generators - Tone Remote Maximum Frequency**

#### **:MOD:GEN:TONE:REMote:MAXimum:FREQuency :MOD:GEN:TONE:REMote:MAXimum:FREQuency?**

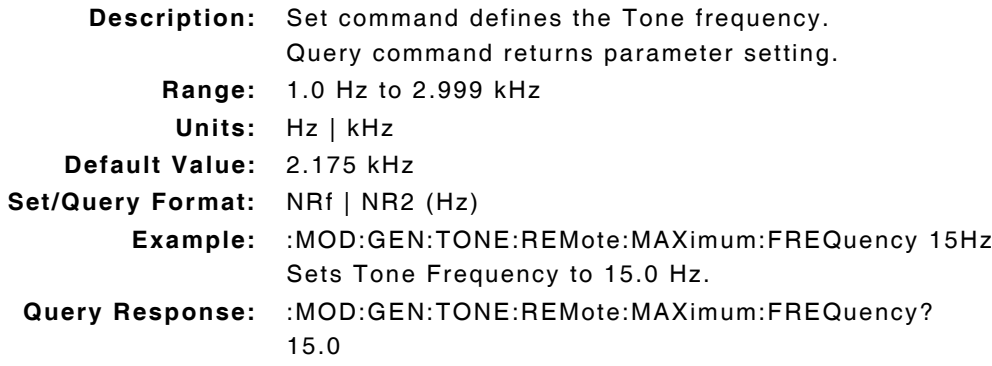

#### **3.6.11 Modulation Generators - Tone Remote Maximum Level**

#### **:MOD:GEN:TONE:REMote:MAXimum:LEVel :MOD:GEN:TONE:REMote:MAXimum:LEVel?**

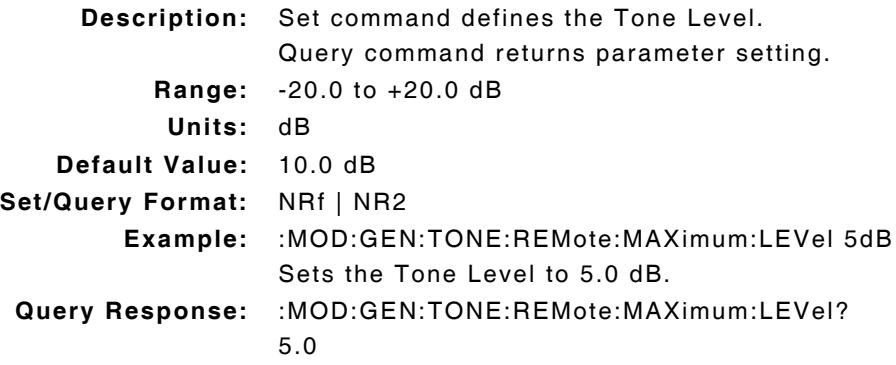

#### **3.6.12 Modulation Generators - Tone Remote Reference Deviation**

#### **:MOD:GEN:TONE:REMote:REFerence:DEViation :MOD:GEN:TONE:REMote:REFerence:DEViation?**

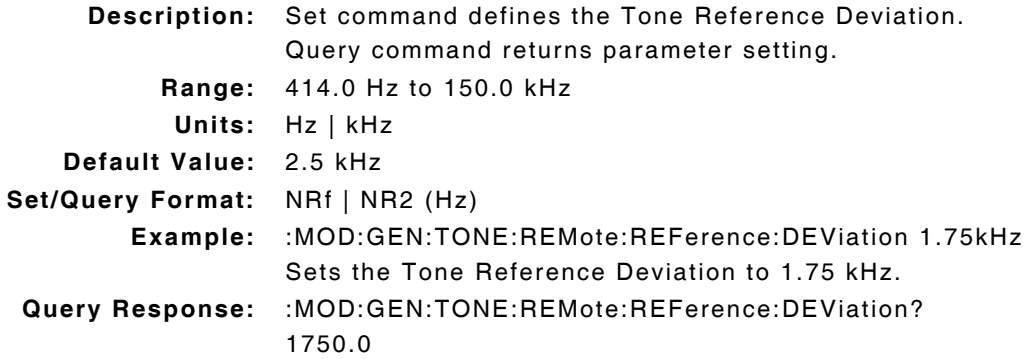

## **3.6.13 Modulation Generators - Tone Sequential Call Delay**

#### **:MOD:GENerator:TONE:SEQuential:CALL:DELAy :MOD:GENerator:TONE:SEQuential:CALL:DELAy?**

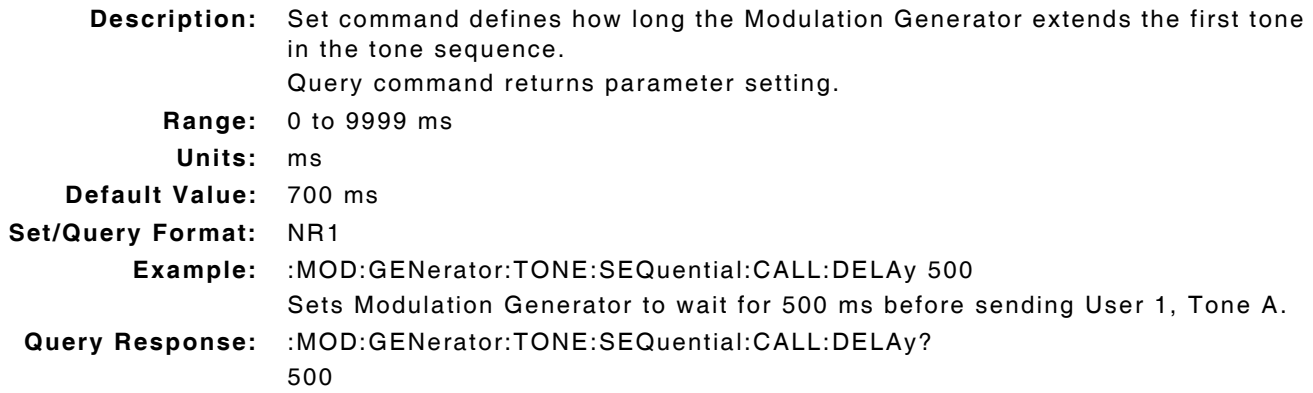

## **3.6.14 Modulation Generators - Tone Sequential FM Deviation**

## **:MOD:GEN:TONE:SEQuential:MASTER:DEViation :MOD:GEN:TONE:SEQuential:MASTER:DEViation?**

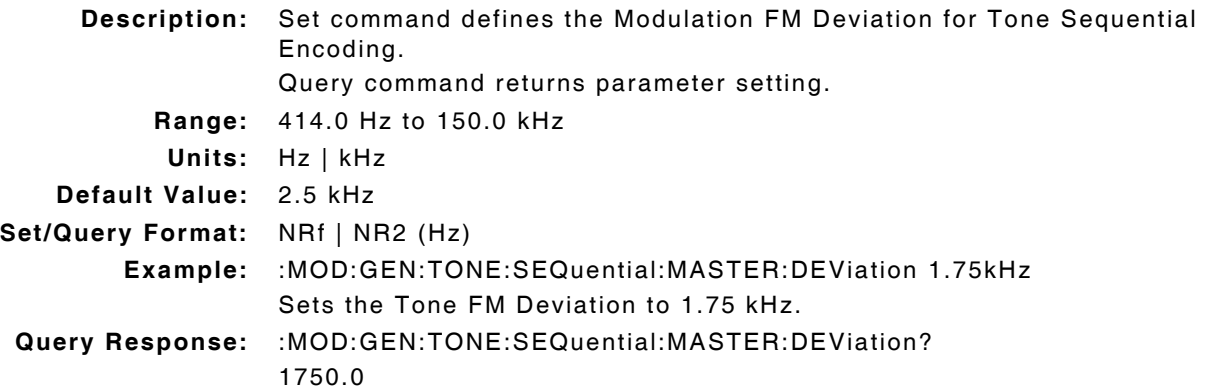

## **3.6.15 Modulation Generators - Tone Sequential Frequency Shift**

#### **:MOD:GENerator:TONE:SEQuential:FREQuency:SHIFt :MOD:GENerator:TONE:SEQuential:FREQuency:SHIFt?**

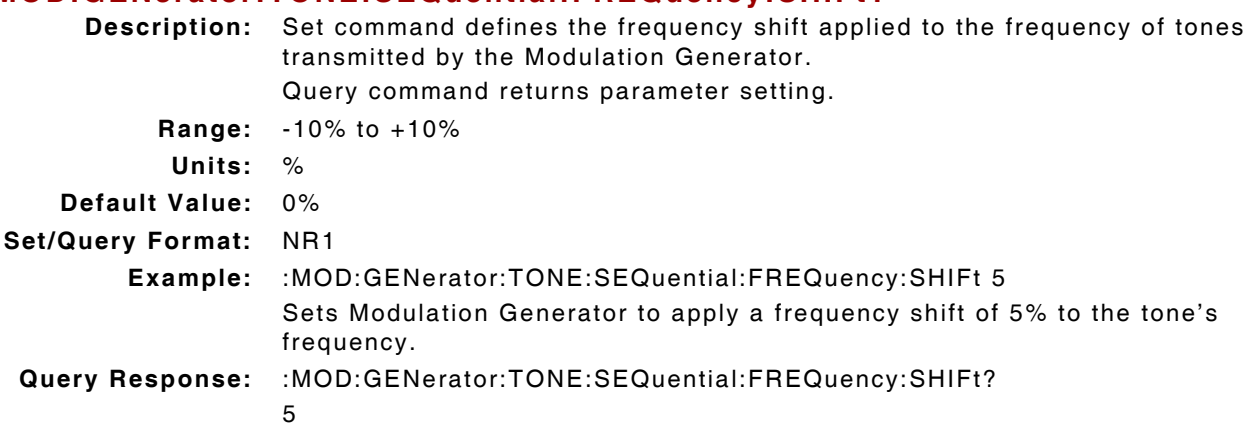

## **3.6.16 Modulation Generators - Tone Sequential Mode**

# **:MOD:GEN:TONE:SEQuential:MODE**

## **:MOD:GEN:TONE:SEQuential:MODE?**

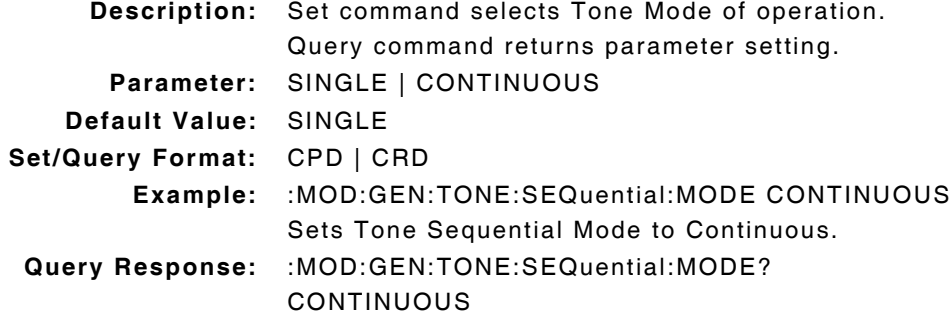

## **3.6.17 Modulation Generators - Tone Sequential Pause**

#### **:MOD:GENerator:TONE:SEQuential:PAUSe :MOD:GENerator:TONE:SEQuential:PAUSe?**

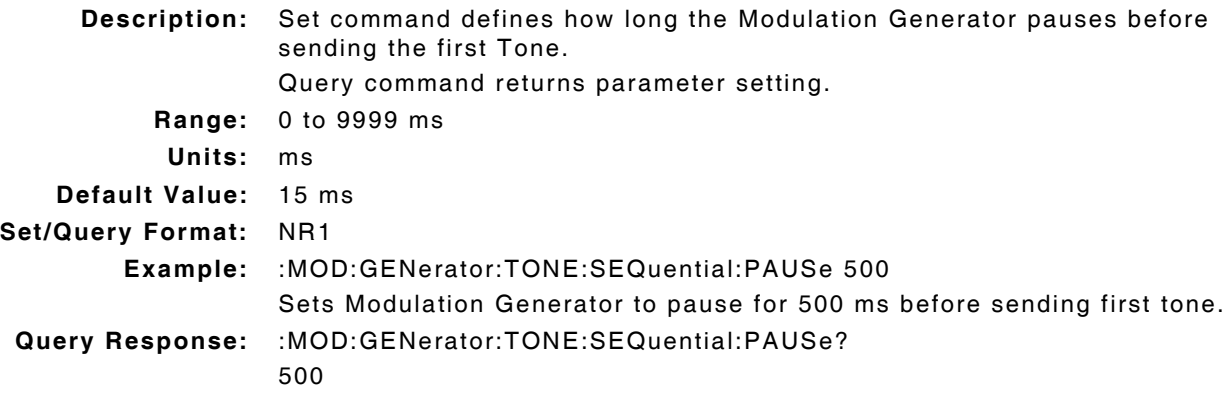

## **3.6.18 Modulation Generators - Tone Sequential Protocol**

#### **:MOD:GEN:TONE:SEQuential:PROTocol :MOD:GEN:TONE:SEQuential:PROTocol?**

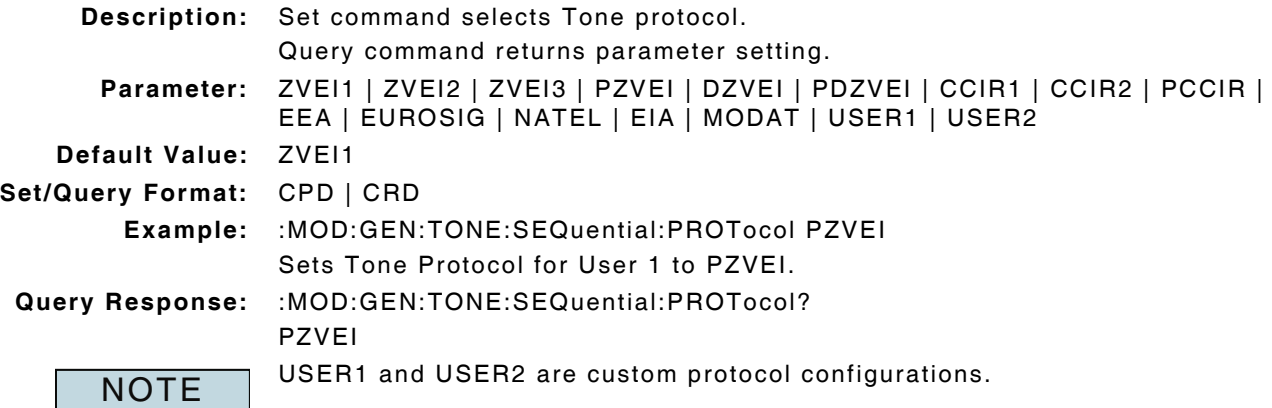

# **3.6.19 Modulation Generators - Tone Sequential Sequence**

#### **:MOD:GEN:TONE:SEQuential:SEQuence :MOD:GEN:TONE:SEQuential:SEQuence?**

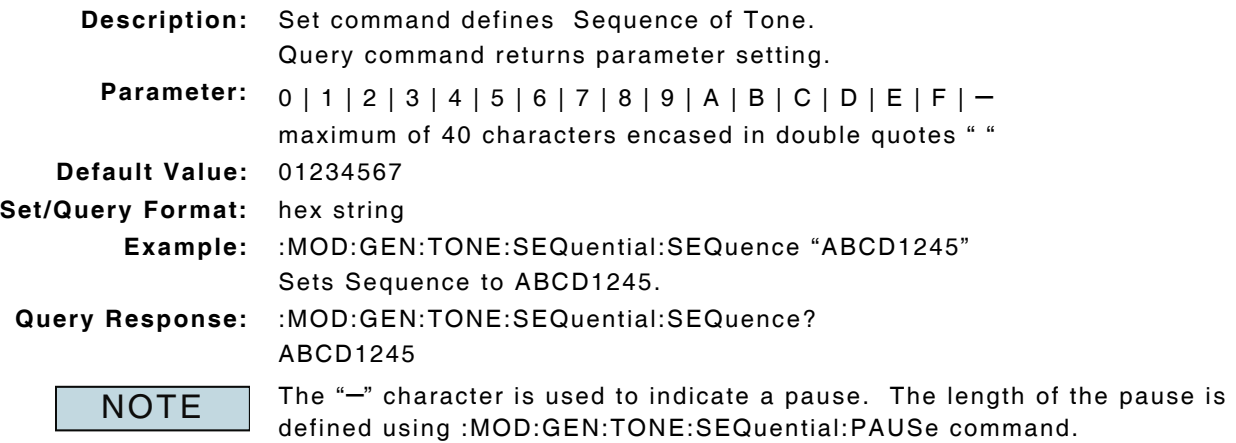

#### **3.6.20 Modulation Generators - Tone Sequential (User Protocol) Duration**

## **:MOD:GENerator:TONE:SEQuential:USERx:TONEn:DURAtion :MOD:GENerator:TONE:SEQuential:USERx:TONEn:DURAtion?**

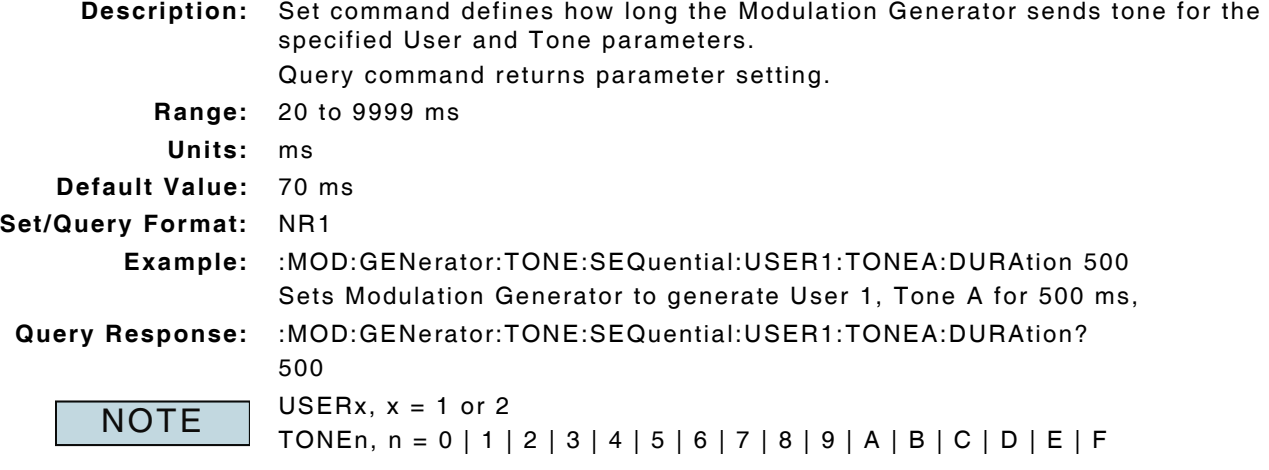

#### **3.6.21 Modulation Generators - Tone Sequential (User Protocol) Frequency :MOD:GENerator:TONE:SEQuential:USERx:TONEn:FREQuency :MOD:GENerator:TONE:SEQuential:USERx:TONEn:FREQuency? Description:** Set command defines the Modulation Generator frequency for the specified User and Tone parameters. Query command returns parameter setting. **Range:** 0.0 to 15 kHz **Units:** Hz | kHz **Default Value:** Tone 0 = 1500 Hz, increases in 50 Hz increments for Tone 1 through Tone F **Set/Query Format:** NRf | NR2 (Hz) **Example:** :MOD:GENerator:TONE:SEQuential:USER1:TONEA:FREQuency 150Hz Sets Mod Generator Frequency for User 1, Tone A to 150.0 Hz. **Query Response:** :MOD:GENerator:TONE:SEQuential:USER1:TONEA:FREQuency? 150.00  $USERx, x = 1$  or 2 **NOTE**

#### **3.6.22 Modulation Generators - Tone Sequential (User Protocol) Pause**

TONEn, n = 0 | 1 | 2 | 3 | 4 | 5 | 6 | 7 | 8 | 9 | A | B | C | D | E | F

#### **:MOD:GENerator:TONE:SEQuential:USERx:TONEn:PAUSe :MOD:GENerator:TONE:SEQuential:USERx:TONEn:PAUSe?**

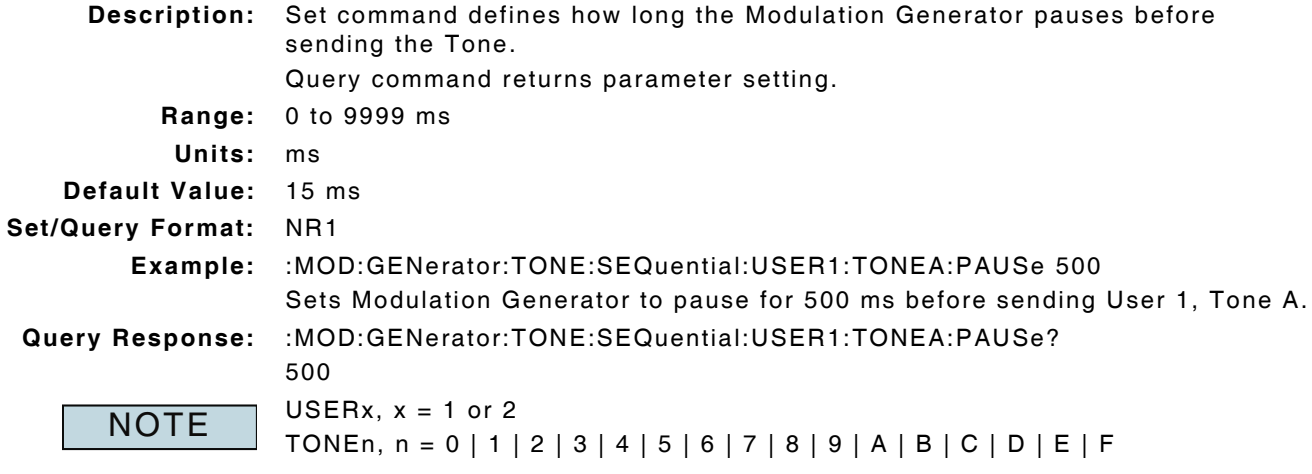

## **3.6.23 Modulation Generators - Two Tone Sequential Duration**

## **:MOD:GENerator:TTS:nTONE:DURation :MOD:GENerator:TTS:nTONE:DURation? Description:** Set command defines length of single Tone. Query command returns parameter setting. **Range:** 100 ms to 10 s **Units:** ms | s **Default:** Tone A: 1.0 s Tone B: 3.0 s **Set/Query Format:** NRf | NR1 (ms) **Example:** :MOD:GENerator:TTS:ATONE:DURation 5s Sets length of single Tone A burst to 5 seconds. **Query Response:** :MOD:GENerator:TTS:ATONE:DURation? 5000 nTone = A or B (Tone A or B) NOTE

## **3.6.24 Modulation Generators - Two Tone Sequential Frequency**

## **:MOD:GENerator:TTS:nTONE:FREQuency :MOD:GENerator:TTS:nTONE:FREQuency?**

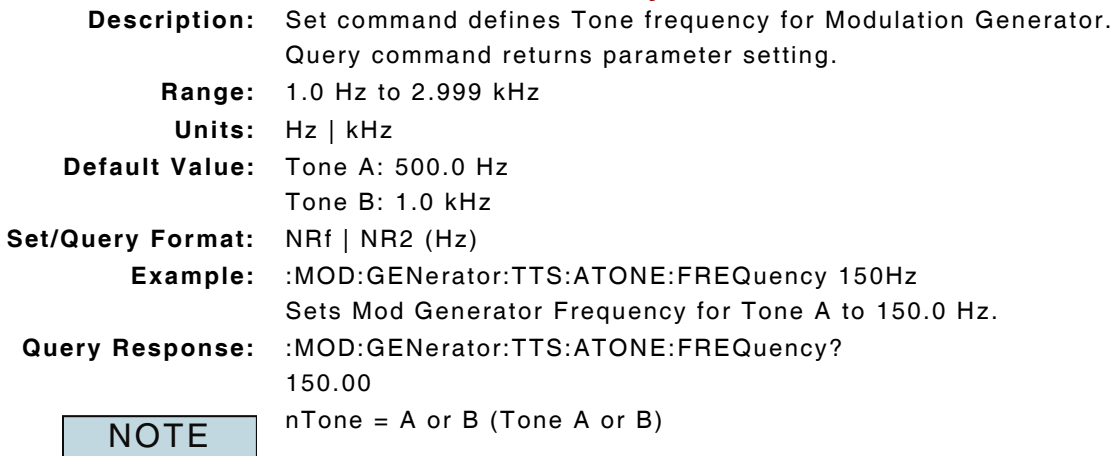

## **3.6.25 Modulation Generators - Two Tone Sequential FM Deviation :MOD:GENerator:TTS:DEViation :MOD:GENerator:TTS:DEViation? Description:** Set command defines the Tone Deviation for Modulation Generator. Query command returns parameter setting. **Range:** 414.0 Hz to 150.0 kHz **Units:** Hz | kHz **Default Value:** 2.5 kHz **Set/Query Format:** NRf | NR2 (Hz)

**Example:** :MOD:GENerator:TTS:DEViation 4kHz Sets Mod Generator Deviation to 4.0 kHz **Query Response:** :MOD:GENerator:TTS:DEViation? 4000.0

## **3.7 RF GENERATOR**

## **3.7.1 Duplex Frequency - Offset Enable**

#### **:CONFigure:OFFSet:DUPLex:LOCK :CONFigure:OFFSet:DUPLex:LOCK?**

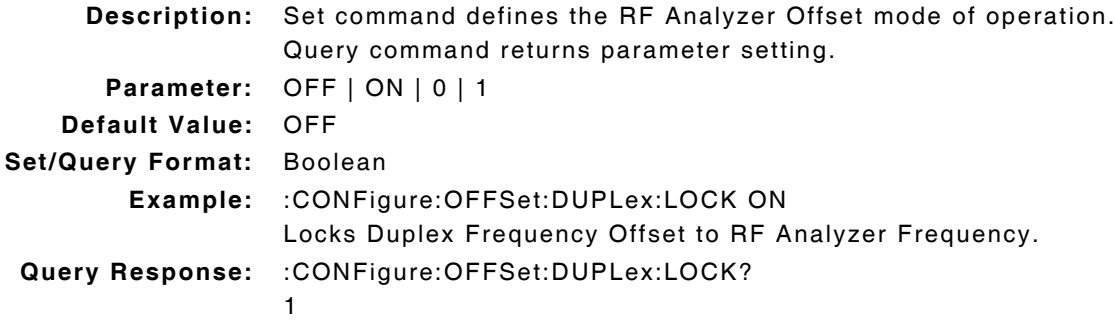

## **3.7.2 Duplex Frequency - Offset Value**

# **:CONFigure:OFFSet:DUPLex:VALue**

## **:CONFigure:OFFSet:DUPLex:VALue?**

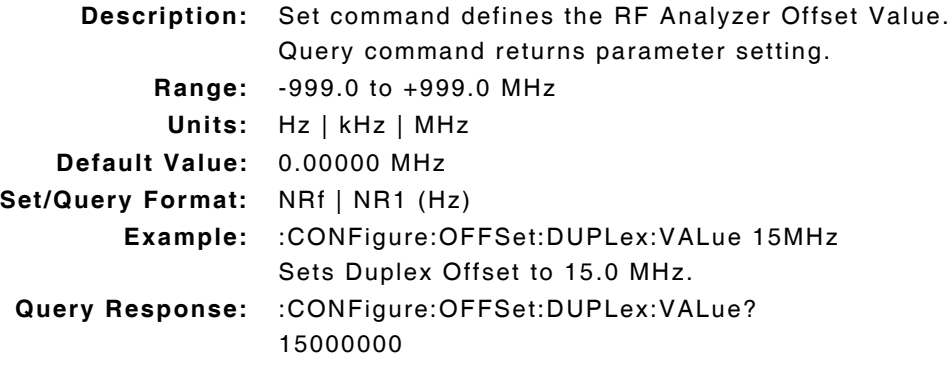

# **3.7.3 RF Generator - Enable**

#### **:RF:GENerator:ENABle :RF:GENerator:ENABle?**

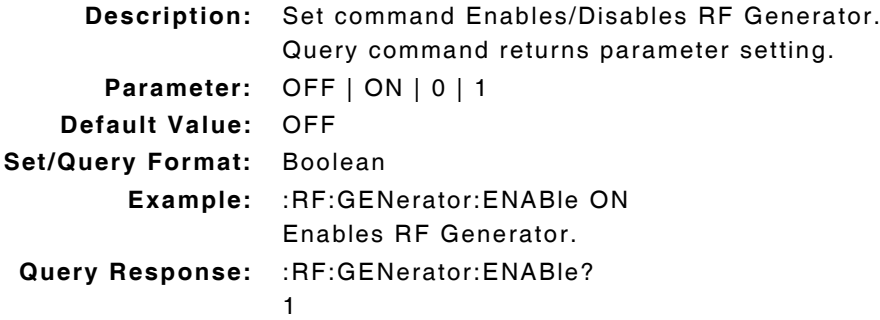

### **3.7.4 RF Generator - Frequency**

## **:RF:GENerator:FREQuency :RF:GENerator:FREQuency? Description:** Set command defines RF Generator Frequency. Query command returns parameter setting. **Range:** 100.0 kHz to 2.71 GHz **Units:** Hz | kHz | MHz | GHz **Default Value:** 150.0 MHz **Set/Query Format:** NRf | NR1 (Hz) **Example:** :RF:GENerator:FREQuency 850MHz Sets RF Generator Frequency to 850.0 MHz. **Query Response:** :RF:GENerator:FREQuency? 850000000

## **3.7.5 RF Generator - Frequency Decrement**

#### **:RF:GENerator:FDECrement**

**Description:** Command decreases RF Generator Frequency by defined frequency increment value.

**Parameter/Query:** none

**NOTE** 

RF Generator Frequency Increment value is defined with command :CONFigure:RF:GENerator:FINCrement.

#### **3.7.6 RF Generator - Frequency Increment**

#### **:RF:GENerator:FINCrement**

**Description:** Command increases RF Generator Frequency by defined frequency increment value.

**Parameter/Query:** none

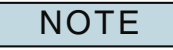

RF Generator Frequency Increment value is defined with command :CONFigure:RF:GENerator:FINCrement.

## **3.7.7 RF Generator - Frequency Increment Value**

#### **:CONFigure:RF:GENerator:FINCrement :CONFigure:RF:GENerator:FINCrement?**

**Description:** Set command defines RF Generator Frequency Increment value. Query command returns parameter setting.

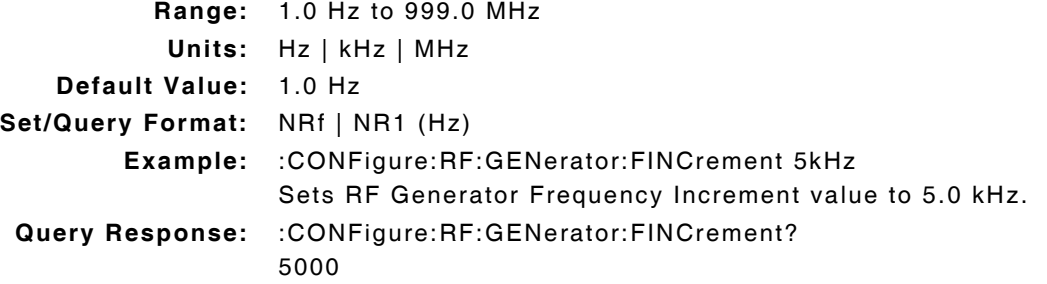

### **3.7.8 RF Generator - Level**

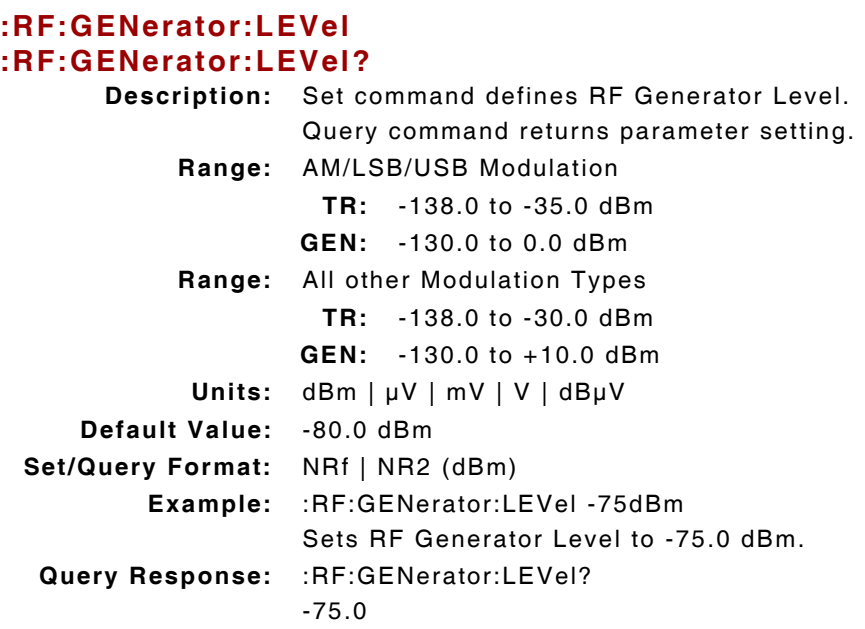

## **3.7.9 RF Generator - Level Decrement**

#### **:RF:GENerator:LDECrement**

**Description:** Command decreases RF Generator Level by defined Level Increment value.

**Parameter/Query:** none

NOTE

Level Increment value is defined with :CONF:RF:GENerator:LINCrement command.

## **3.7.10 RF Generator - Level Increment**

#### **:RF:GENerator:LINCrement**

**Description:** Command increases RF Generator Level by defined Level Increment value. **Parameter/Query:** none

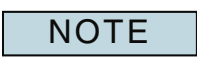

Level Increment value is defined with :CONF:RF:GENerator:LINCrement command.

## **3.7.11 RF Generator - Level Increment Value**

#### **:CONFigure:RF:GENerator:LINCrement :CONFigure:RF:GENerator:LINCrement?**

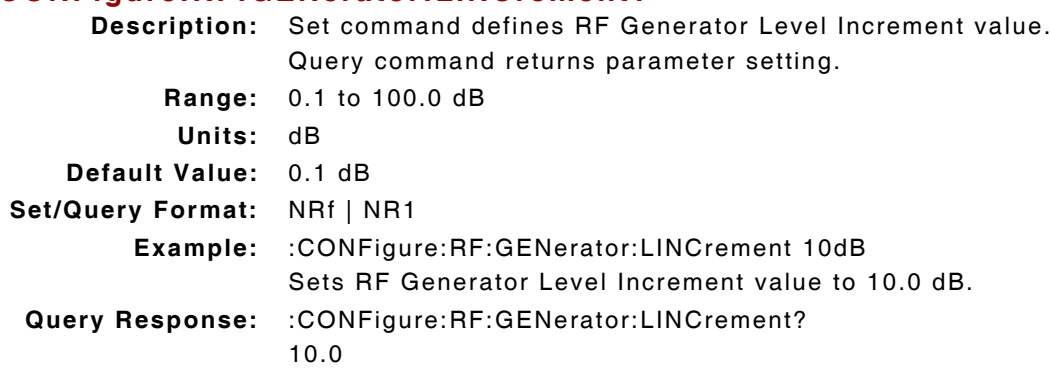

## **3.7.12 RF Generator - Modulation Type**

#### **:RF:GENerator:MOD :RF:GENerator:MOD?**

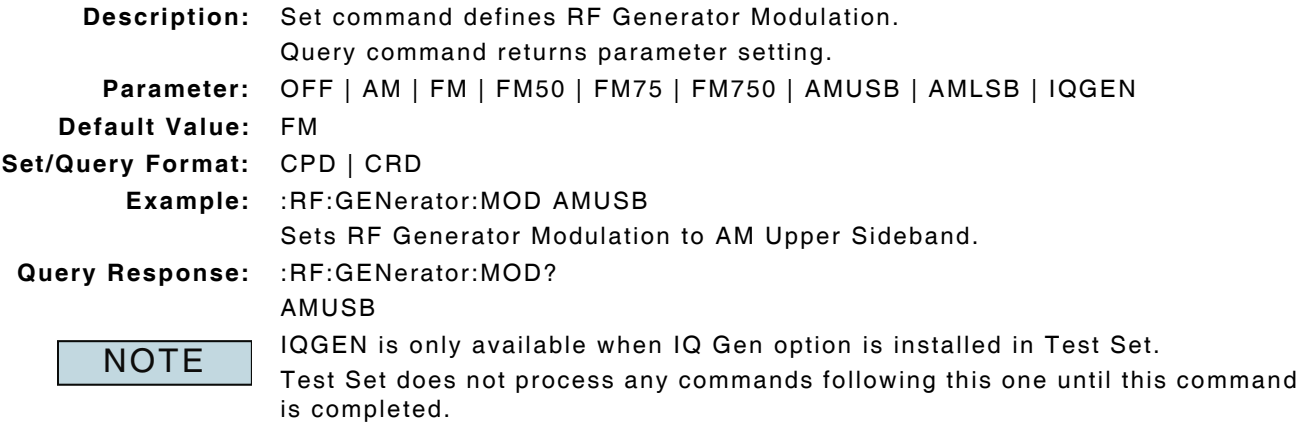

## **3.7.13 RF Generator - Offset Enable**

#### **:CONFigure:OFFSet:GENerator:ENABle :CONFigure:OFFSet:GENerator:ENABle?**

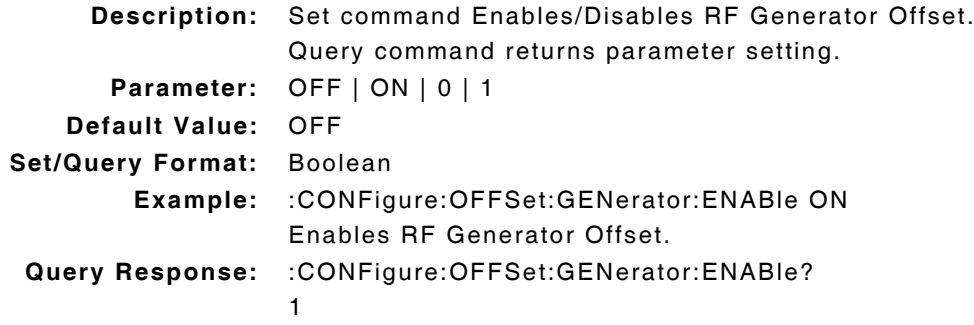

#### **3.7.14 RF Generator - Offset Value**

#### **:CONFigure:OFFSet:GENerator:VALue :CONFigure:OFFSet:GENerator:VALue?**

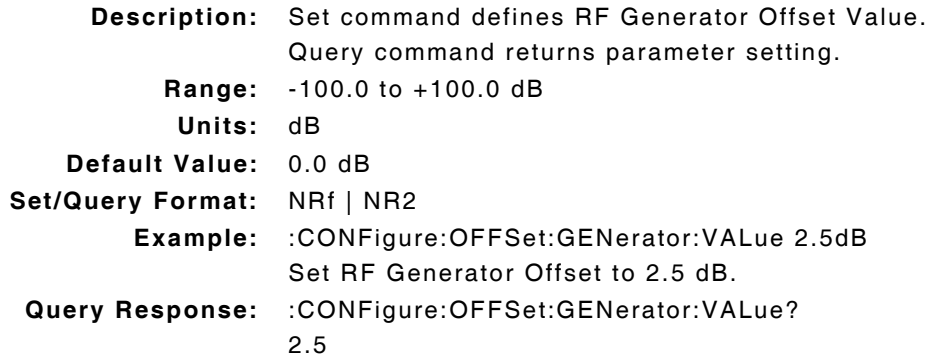

## **3.7.15 RF Generator - Output Connector**

#### **:RF:GENerator:PORT :RF:GENerator:PORT?**

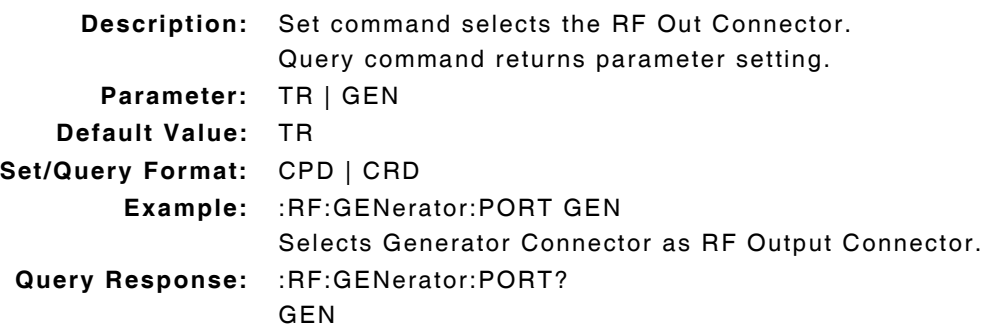

## **3.7.16 RF Generator - Push to Talk Control Enable**

## **:CONFigure:RF:GENerator:PTTControl :CONFigure:RF:GENerator:PTTControl?**

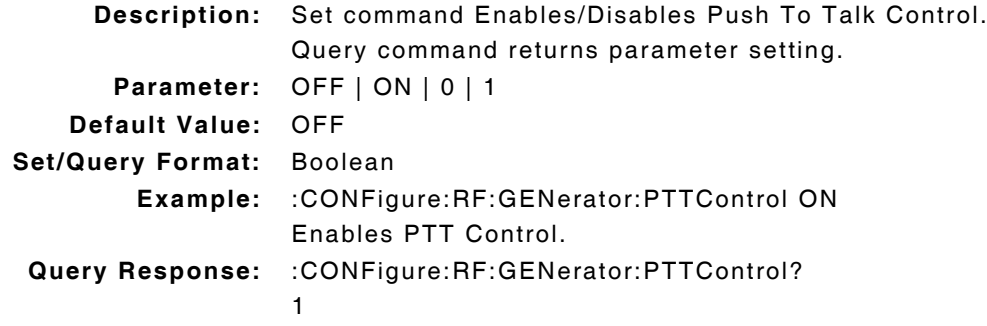

## **3.7.17 RF Generator - Push to Talk Out Control Enable**

### **:CONFigure:RF:GENerator:PTTOut :CONFigure:RF:GENerator:PTTOut? Description:** Set command Enables/Disables Push to Talk Out Control (MIC). Query command returns parameter setting. **Parameter:** OFF | ON | 0 | 1 **Default Value:** OFF **Set/Query Format:** Boolean **Example:** :CONFigure:RF:GENerator:PTTOut ON Enables PTT Out Functionality. **Query Response:** :CONFigure:RF:GENerator:PTTOut? 1

## **3.7.18 RF Generator - Push to Talk Polarity**

#### **:CONFigure:RF:GENerator:PTTPolarity :CONFigure:RF:GENerator:PTTPolarity?**

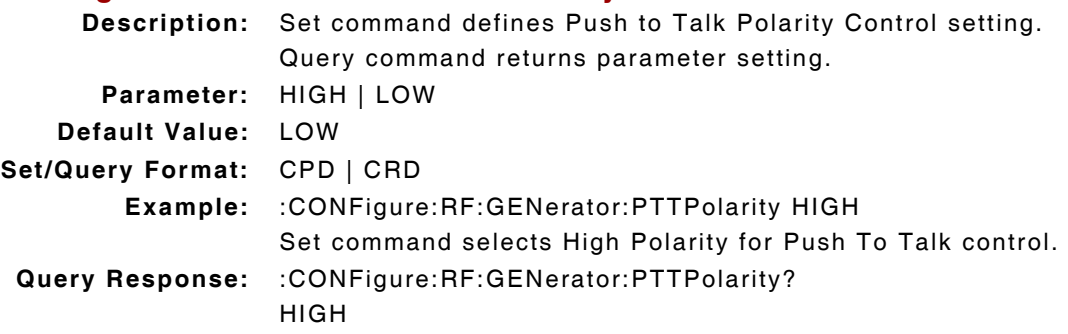

# **Chapter 4 - AF Analyzer Measurements Remote Commands**

## **4.1 INTRODUCTION**

This chapter describes the Remote Commands to configure and obtain AF Measurements. Commands are listed alphabetically under the following headings:

## **4.2 AF MEASUREMENTS CONFIGURATION**

#### **4.2.1 AF Measurements - 300 Hz Filter Type**

#### **:CONFigure:AF:HZ300FILter :CONFigure:AF:HZ300FILter?**

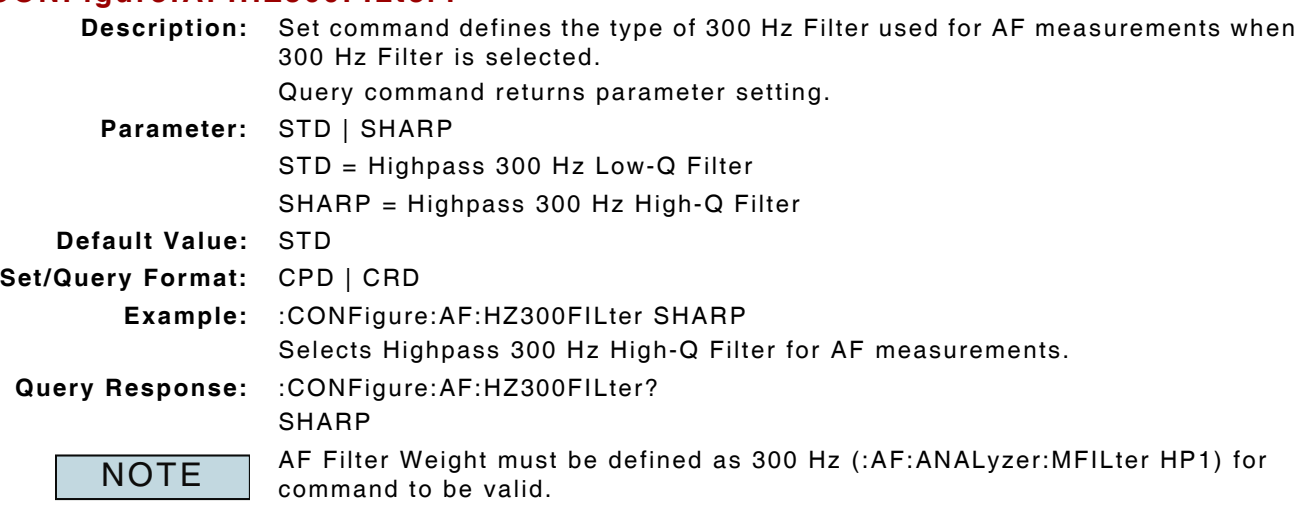

# **4.2.2 AF Measurements - Filter Type**

# **:AF:ANALyzer:MFILter**

```
:AF:ANALyzer:MFILter?
```
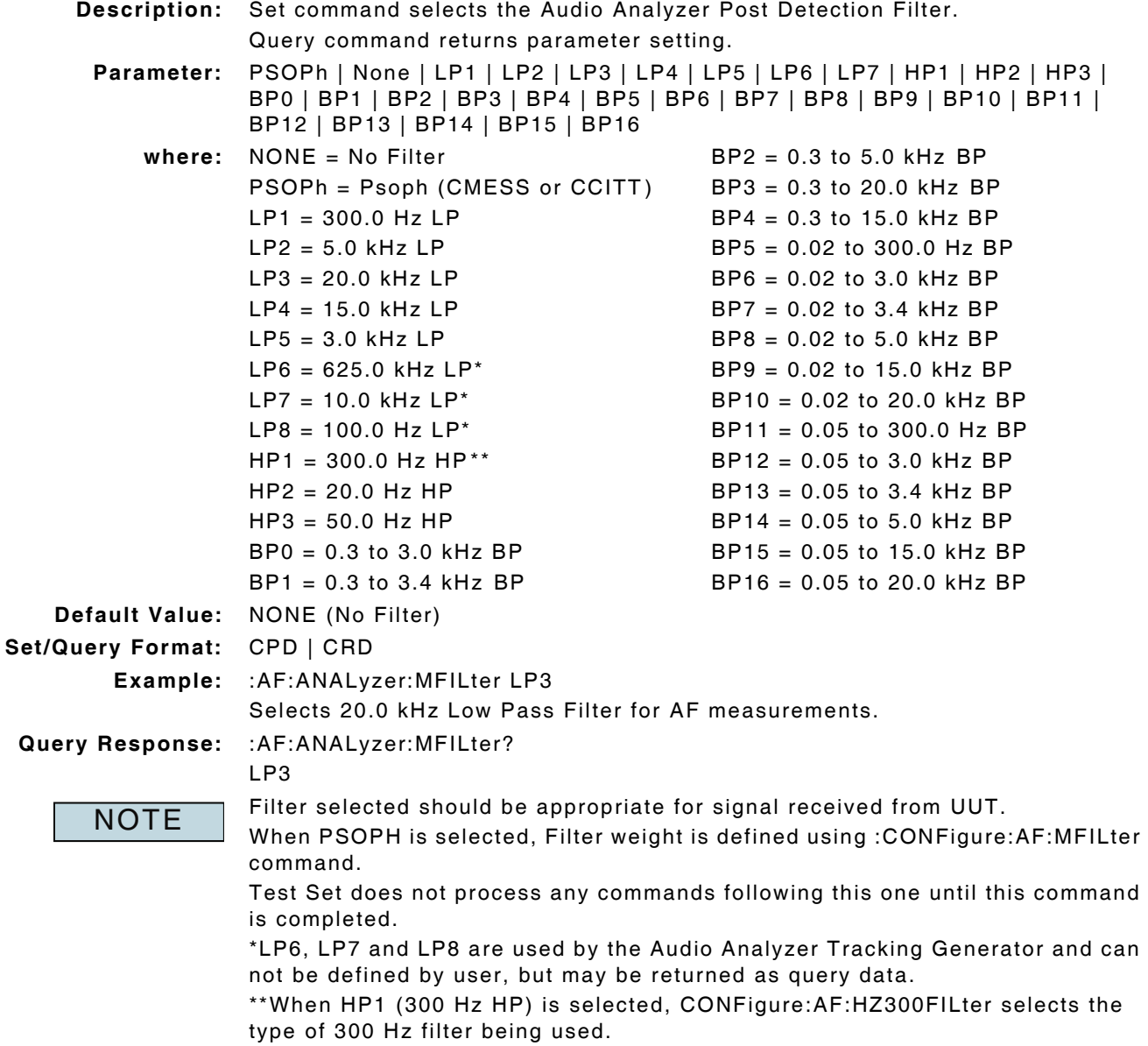

# **4.2.3 AF Measurements - Filter Weight**

## **:CONFigure:AF:MFILter :CONFigure:AF:MFILter?**

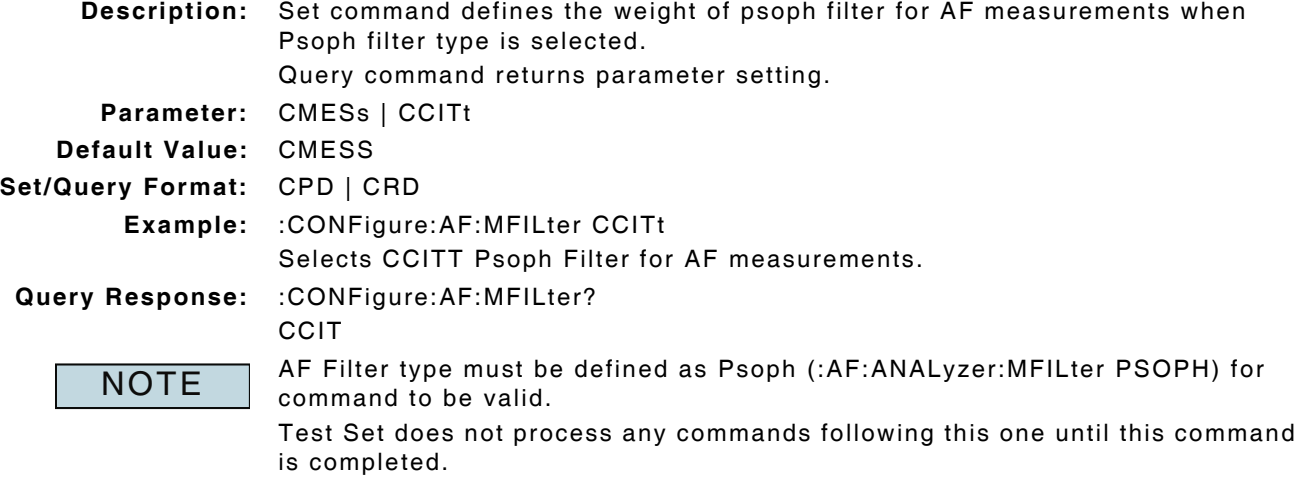

# **4.2.4 AF Measurements - Impedance**

#### **:CONFigure:AF:ANALyzer:SOURce:LOAD :CONFigure:AF:ANALyzer:SOURce:LOAD?**

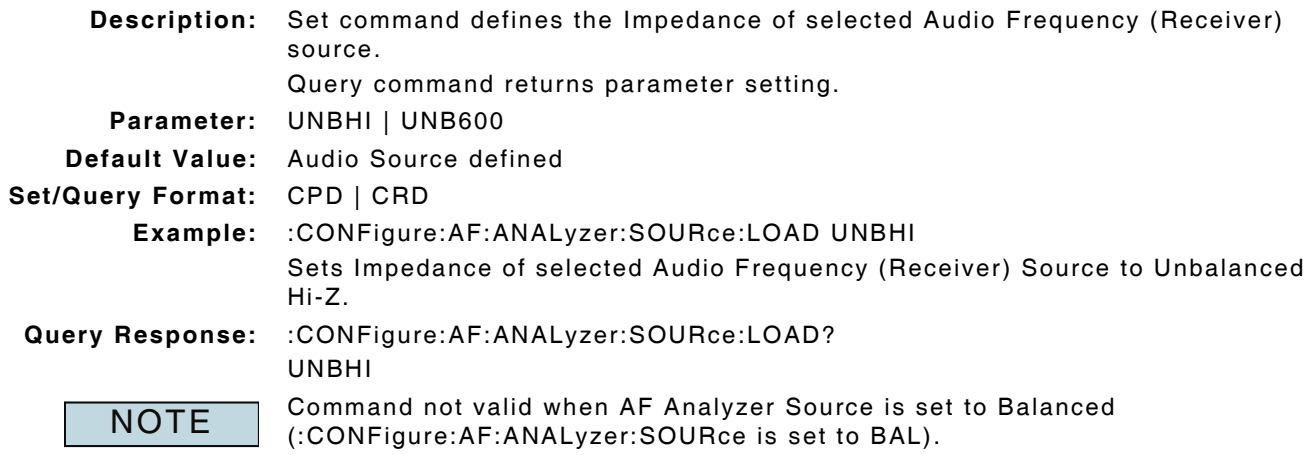

## **4.2.5 AF Measurements - Impedance Audio 1**

#### **:CONFigure:AF:ANALyzer:SOURce:AUD1:LOAD :CONFigure:AF:ANALyzer:SOURce:AUD1:LOAD?**

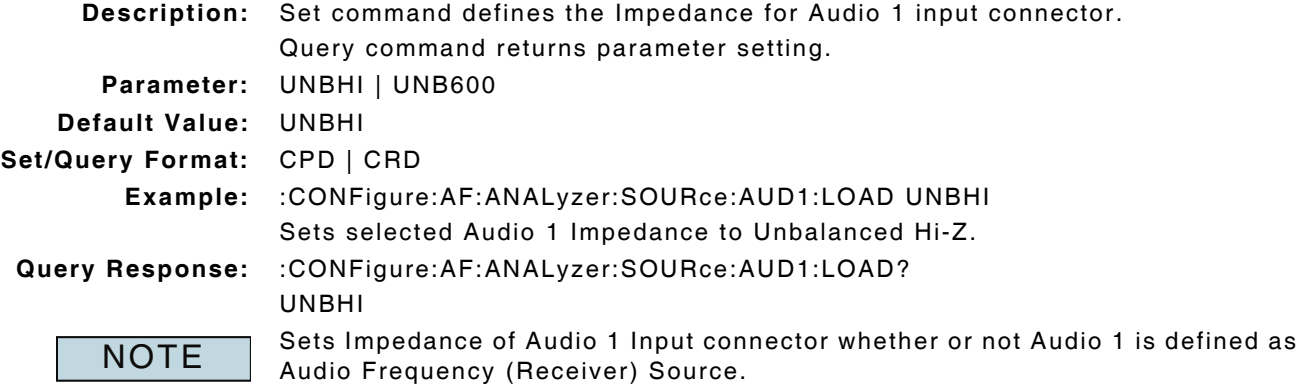

## **4.2.6 AF Measurements - Impedance Audio 2**

#### **:CONFigure:AF:ANALyzer:SOURce:AUD2:LOAD :CONFigure:AF:ANALyzer:SOURce:AUD2:LOAD?**

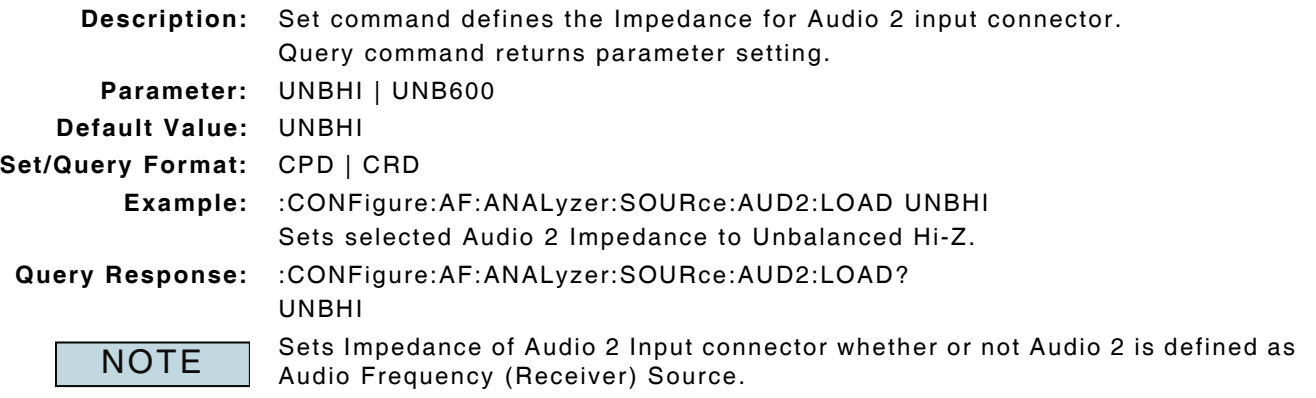

## **4.2.7 AF Measurements - Impedance External Load**

#### **:CONFigure:AF:ANALyzer:SOURce:VARiable:LOAD :CONFigure:AF:ANALyzer:SOURce:VARiable:LOAD?**

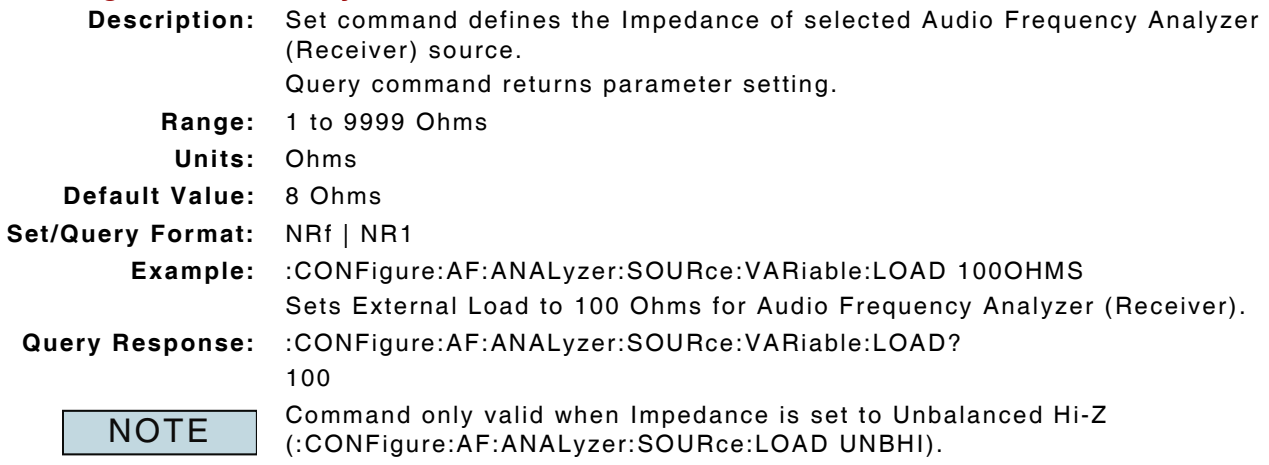

## **4.2.8 AF Measurements - Impedance External Load Enable**

#### **:CONFigure:AF:ANALyzer:SOURce:VARiable:LOAD:ENABle :CONFigure:AF:ANALyzer:SOURce:VARiable:LOAD:ENABle?**

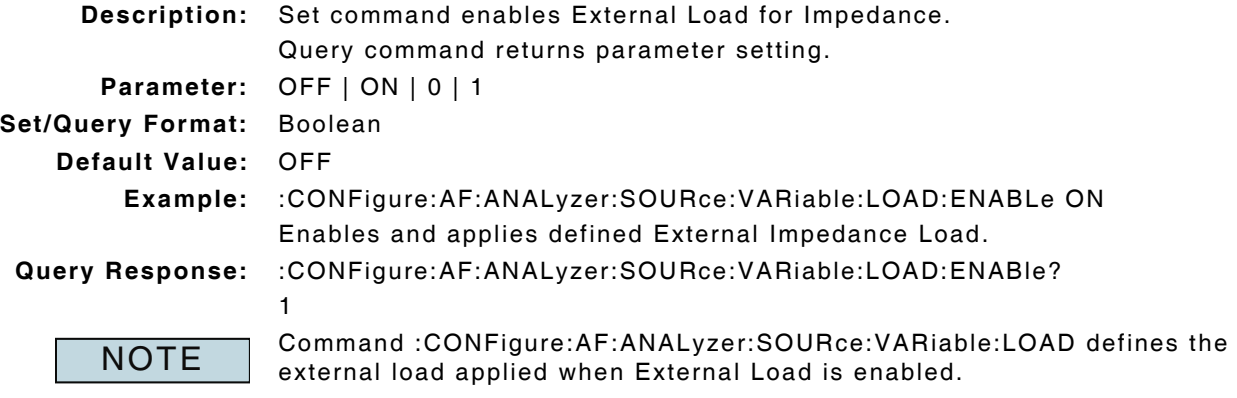

## **4.2.9 AF Measurements - Noise Measurement Type**

#### **:AF:ANALyzer:NTYPe :AF:ANALyzer:NTYPe?**

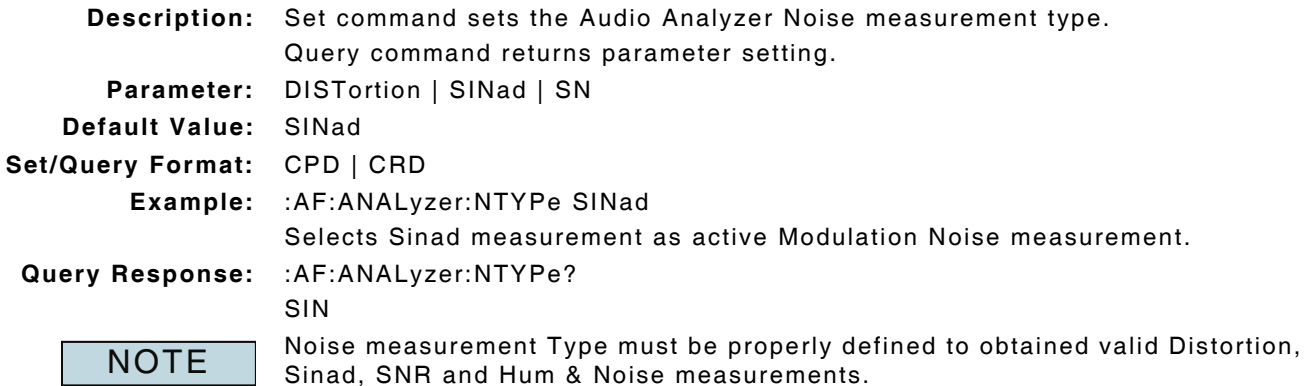

## **4.2.10 AF Measurements - Source**

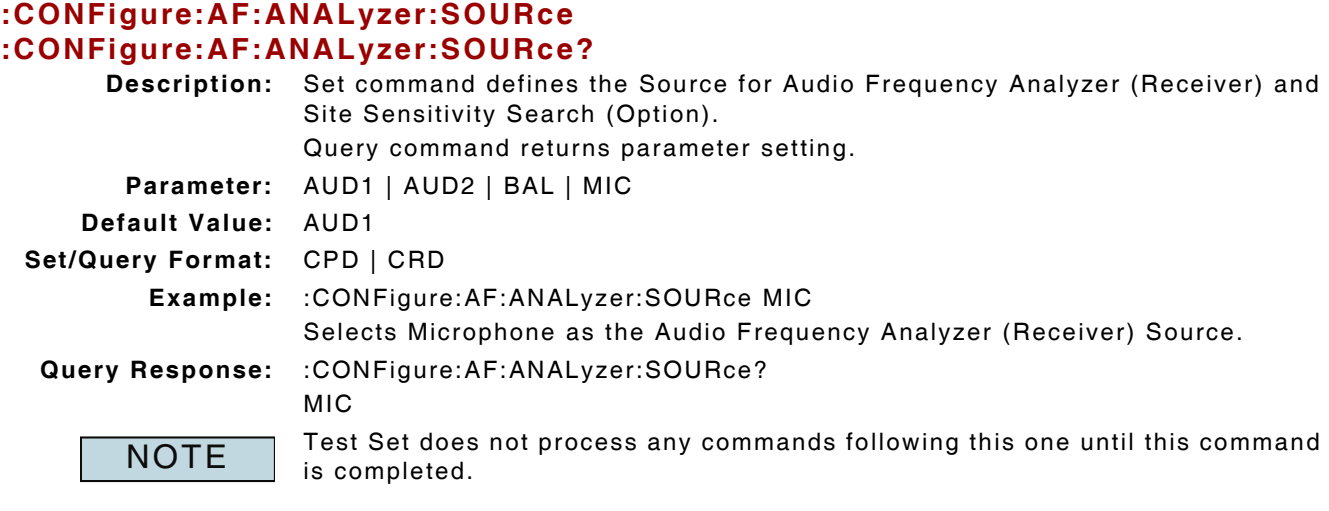

## **4.2.11 MIC Phantom Power**

# **:CONFigure:PORT:MPPower**

# **:CONFigure:PORT:MPPower?**

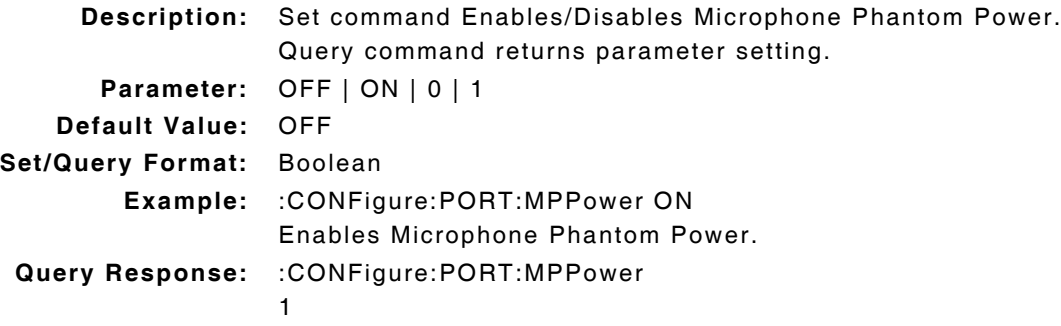

# **4.2.12 Loudspeaker**

## **:CONFigure:PORT:LOUDspeaker :CONFigure:PORT:LOUDspeaker?**

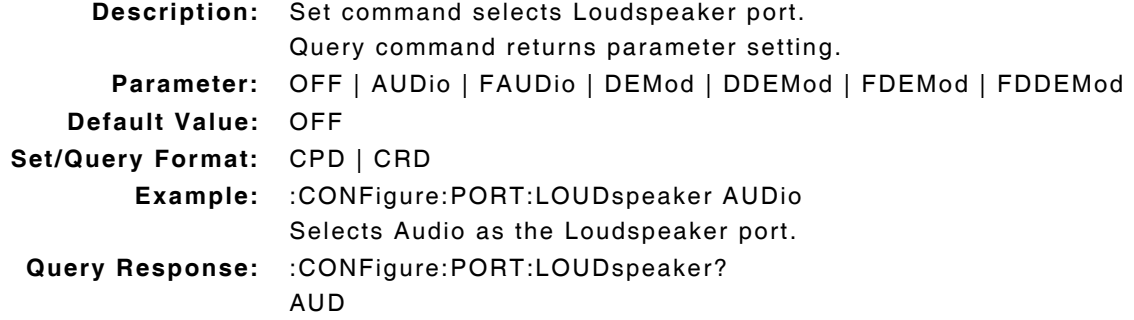

## **4.2.13 Rx Meter - Mode of Operation**

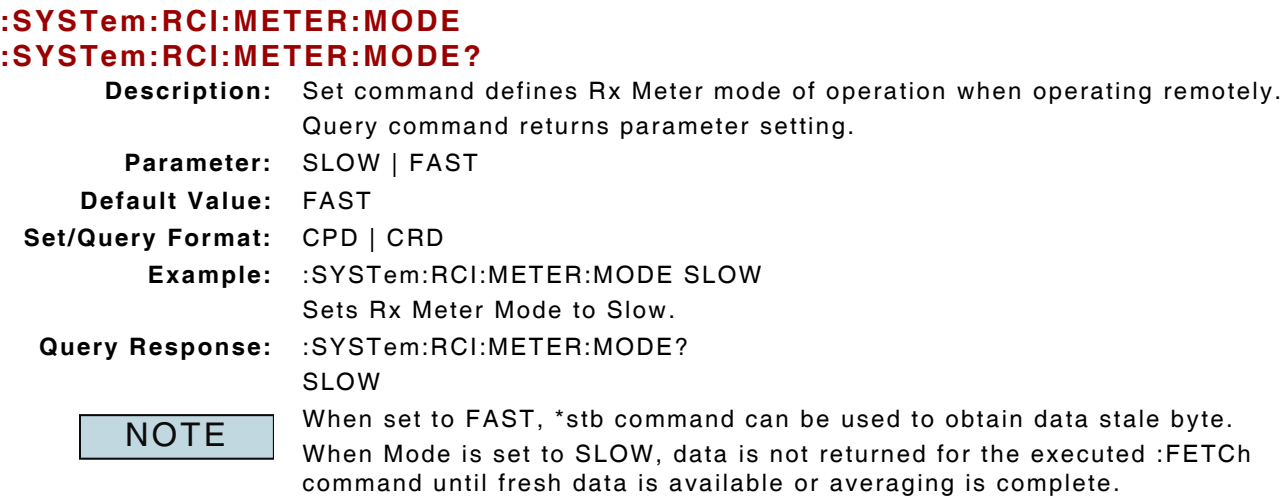

\*rci meter mode compatible

Commands that support this mode are identified by the following note:

**Subject to Export Control, see Cover Page for details.**  $4 - 7$ 

# **4.3 AF DISTORTION MEASUREMENT**

### **4.3.1 AF Distortion - Averages**

#### **:CONFigure:AF:ANALyzer:DISTortion:AVERage :CONFigure:AF:ANALyzer:DISTortion:AVERage?**

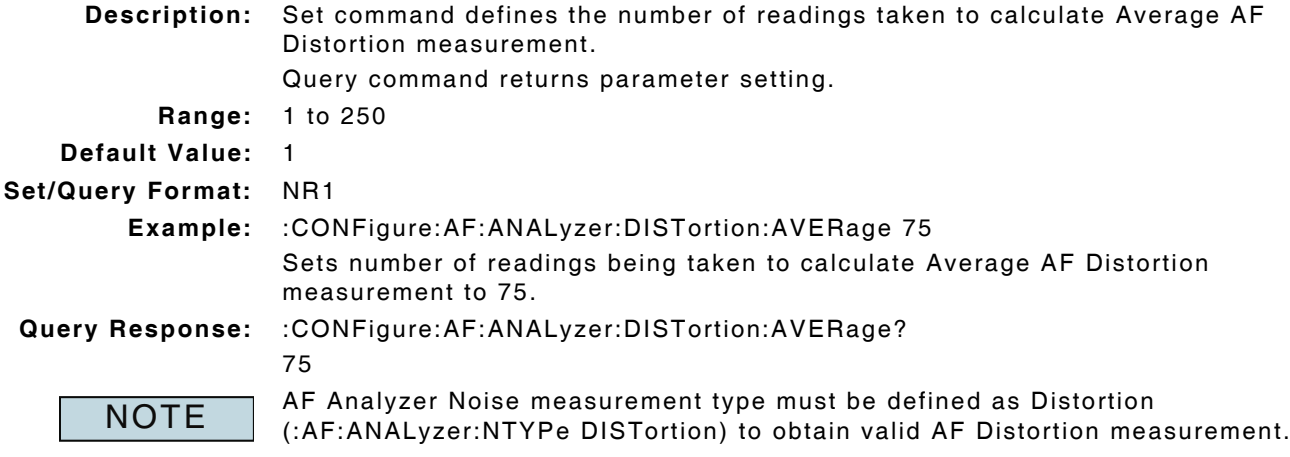

## **4.3.2 AF Distortion - Frequency Bandwidth**

## **:CONFigure:AF:ANALyzer:DISTortion:WIDTh :CONFigure:AF:ANALyzer:DISTortion:WIDTh?**

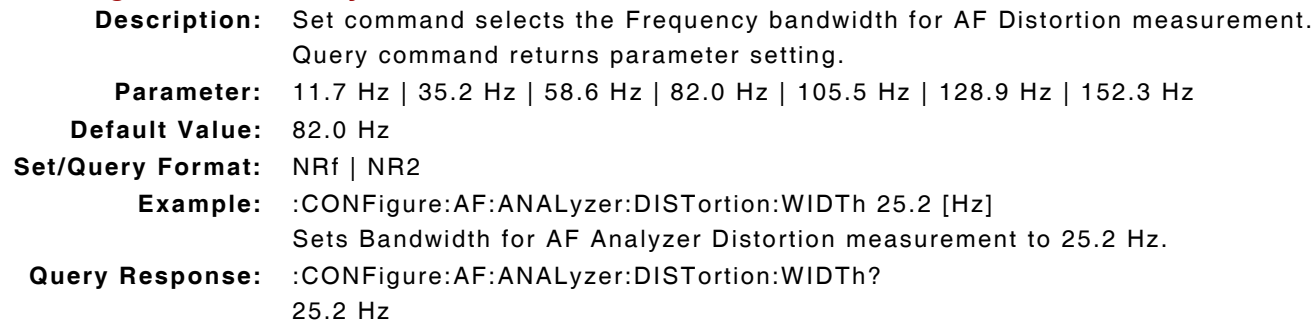

## **4.3.3 AF Distortion - Frequency Modulation**

#### **:CONFigure:AF:ANALyzer:DISTortion:FREQuency :CONFigure:AF:ANALyzer:DISTortion:FREQuency?**

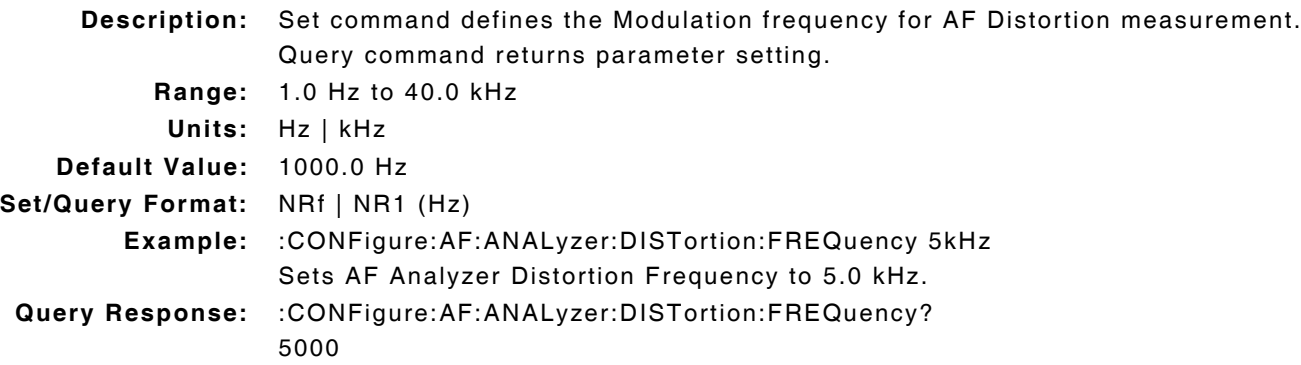

# **4.3.4 AF Distortion - Frequency Mode**

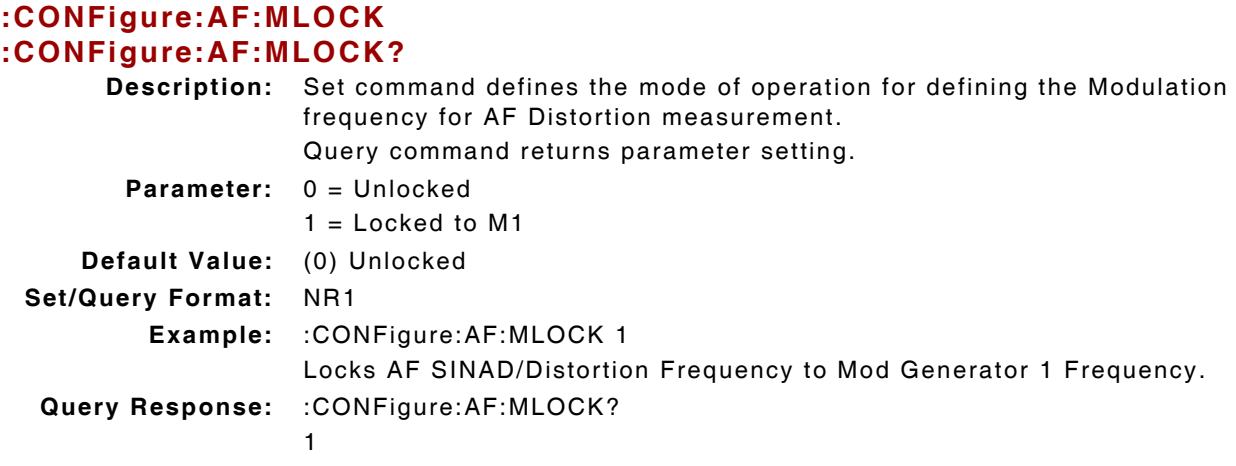

## **4.3.5 AF Distortion - Measurement Query**

#### **:FETCh:AF:ANALyzer:DISTortion?**

**Description:** Command returns AF Analyzer Distortion measurement data. Query Data: <statusbyte>,<failbyte>,<avgcount>,<avg>,<wc> **statusbyte (NR1):** 0 = Valid

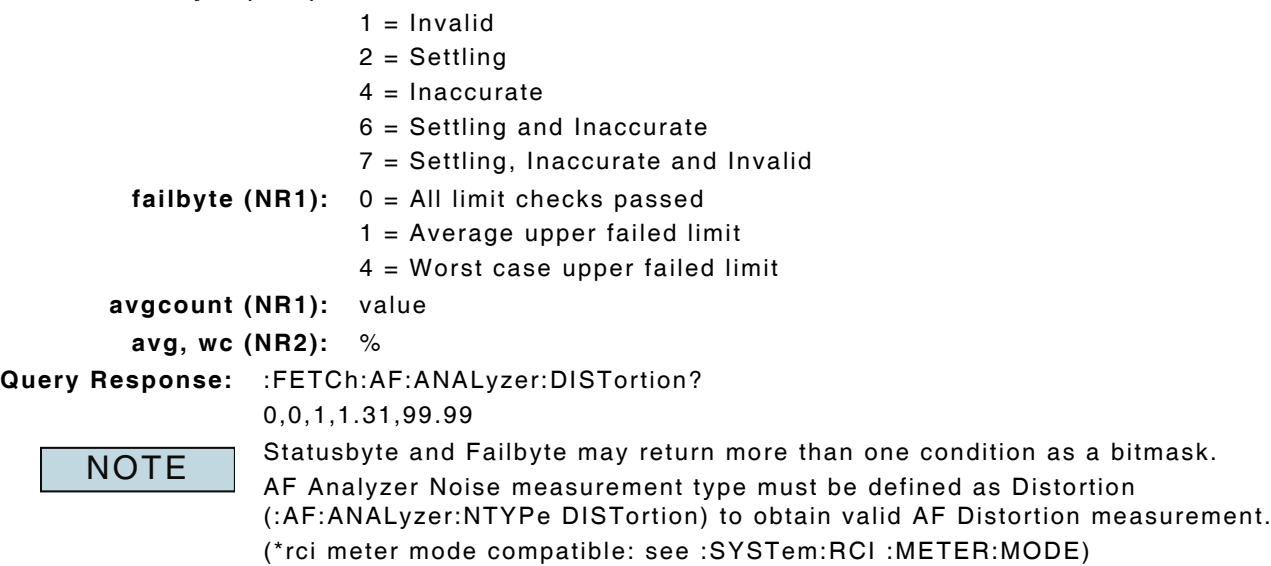

# **4.3.6 AF Distortion - Measurement Type**

# **:CONFigure:AF:ANALyzer:DISTortion:MTYPe**

# **:CONFigure:AF:ANALyzer:DISTortion:MTYPe?**

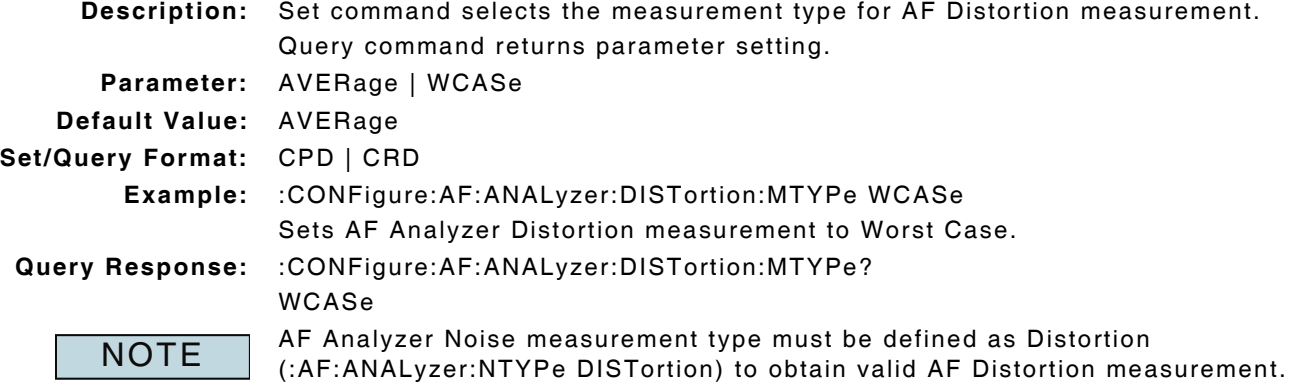

## **4.3.7 AF Distortion - Peak Measurement Enable**

#### **:AF:ANALyzer:DISTortion:HOLD:ENABle :AF:ANALyzer:DISTortion:HOLD:ENABle?**

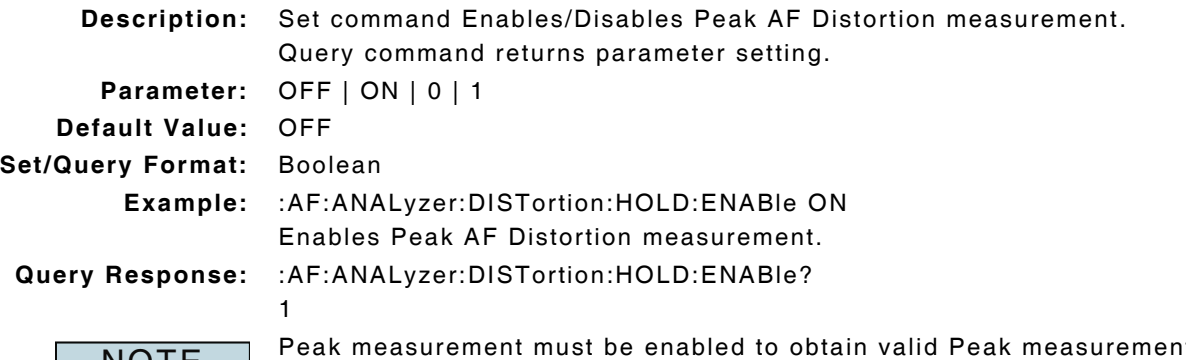

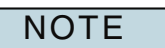

Peak measurement must be enabled to obtain valid Peak measurement data. AF Analyzer Noise measurement type must be defined as Distortion (:AF:ANALyzer:NTYPe DISTortion) to obtain valid AF Distortion measurement.
## **4.3.8 AF Distortion - Peak Measurement Query**

### **:FETCh:AF:ANALyzer:DISTortion:HOLD?**

**Description:** Command returns Peak AF Distortion measurement data.

Query Data: <statusbyte>,<failbyte>,<avg>,<wc>

- **statusbyte (NR1):** 0 = Valid
	- $1 =$  Invalid

**failbyte (NR1):** 0 = All limit checks passed

 $1 =$  Average upper failed limit

4 = Worst case upper failed limit

**avg, wc (NR2):** %

**Query Response:** :FETCh:AF:ANALyzer:DISTortion:HOLD?

0,0,1,1.44,99.93

**NOTE** 

Statusbyte and Failbyte may return more than one condition as a bitmask. Peak measurement must be enabled to obtain valid Peak measurement data. AF Analyzer Noise measurement type must be defined as Distortion (:AF:ANALyzer:NTYPe DISTortion) to obtain valid AF Distortion measurement. (\*rci meter mode compatible: see :SYSTem:RCI :METER:MODE)

## **4.3.9 AF Distortion - Peak Measurement Reset**

### **:AF:ANALyzer:DISTortion:HOLD:RESet**

**Description:** Command clears and resets Peak AF Distortion measurement. **Parameter/Query:** none

## **4.3.10 AF Distortion - Upper Limit Enable**

### **:LIMits:AF:DISTortion:UPPer:ENABle :LIMits:AF:DISTortion:UPPer:ENABle?**

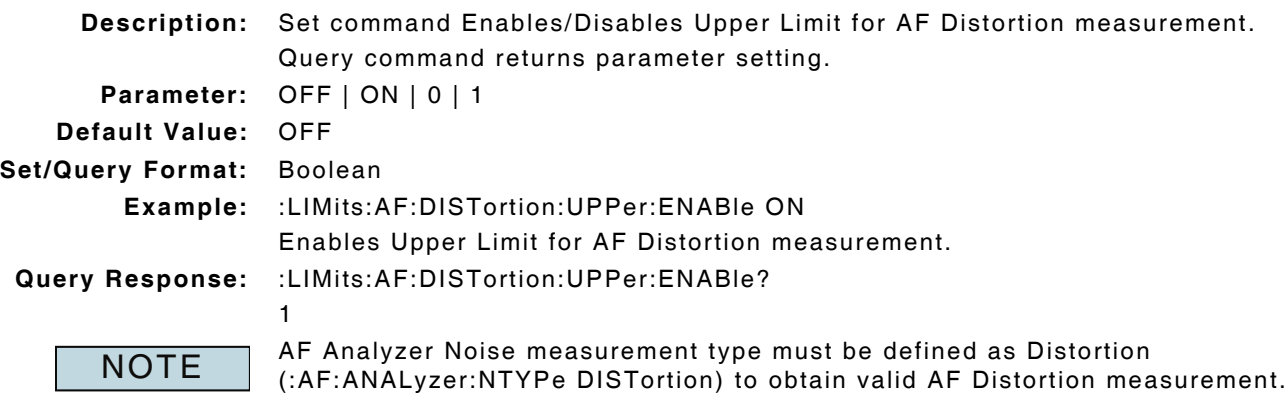

## **4.3.11 AF Distortion - Upper Limit Value**

# **:LIMits:AF:DISTortion:UPPer:VALue**

## **:LIMits:AF:DISTortion:UPPer:VALue?**

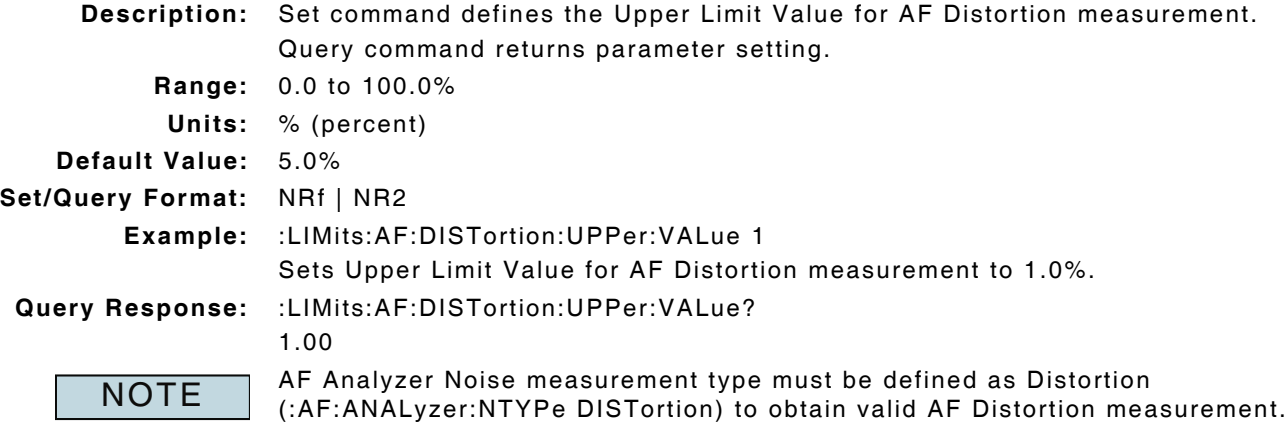

## **4.4 AF FREQUENCY MEASUREMENT**

### **4.4.1 AF Frequency - Averages**

### **:CONFigure:AF:ANALyzer:FREQuency:AVERage :CONFigure:AF:ANALyzer:FREQuency:AVERage?**

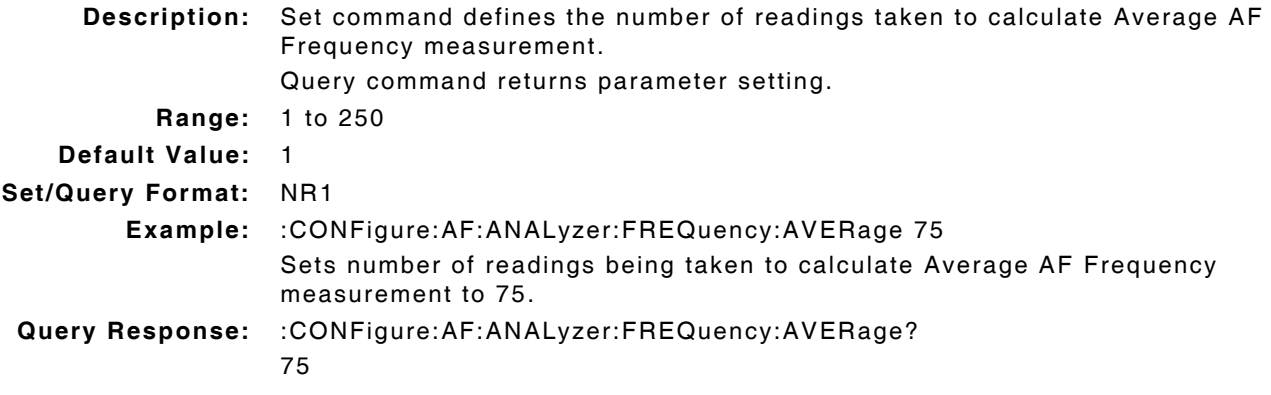

### **4.4.2 AF Frequency - Measurement Query**

### **:FETCh:AF:ANALyzer:FREQuency?**

**Description:** Command returns AF Frequency measurement data.

Query Data: <statusbyte>, <avgcount>, <avg>

- **statusbyte (NR1):** 0 = Valid
	- $1 =$  Invalid
	- 2 = Settling
	- $4 = Inaccurate$
	- 6 = Settling and Inaccurate
	- 7 = Settling, Inaccurate and Invalid
	- **avgcount (NR1):** value

**NOTE** 

**avg (NR2):** Hz

### **Query Response:** :FETCh:AF:ANALyzer:FREQuency?

0,25,1000.0

Statusbyte may return more than one condition as a bitmask.

(\*rci meter mode compatible: see :SYSTem:RCI :METER:MODE)

## **4.4.3 AF Frequency - Lower Limit Enable**

#### **:LIMits:AF:FREQuency:LOWer:ENABle :LIMits:AF:FREQuency:LOWer:ENABle?**

**Description:** Set command Enables/Disables Lower Limit for AF Frequency measurement. Query command returns parameter setting.

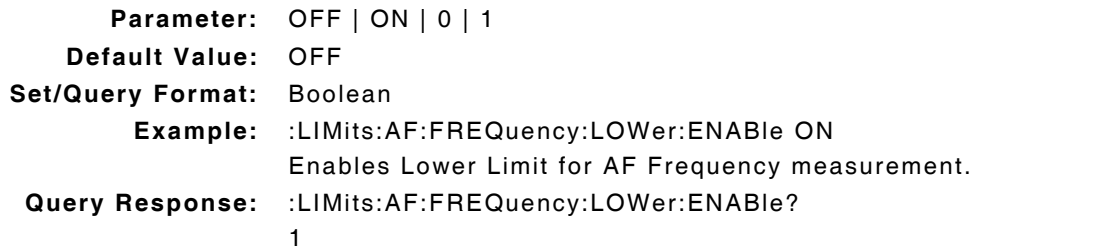

## **4.4.4 AF Frequency - Lower Limit Value**

# **:LIMits:AF:FREQuency:LOWer:VALue**

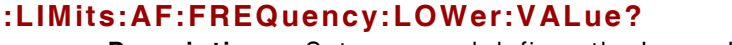

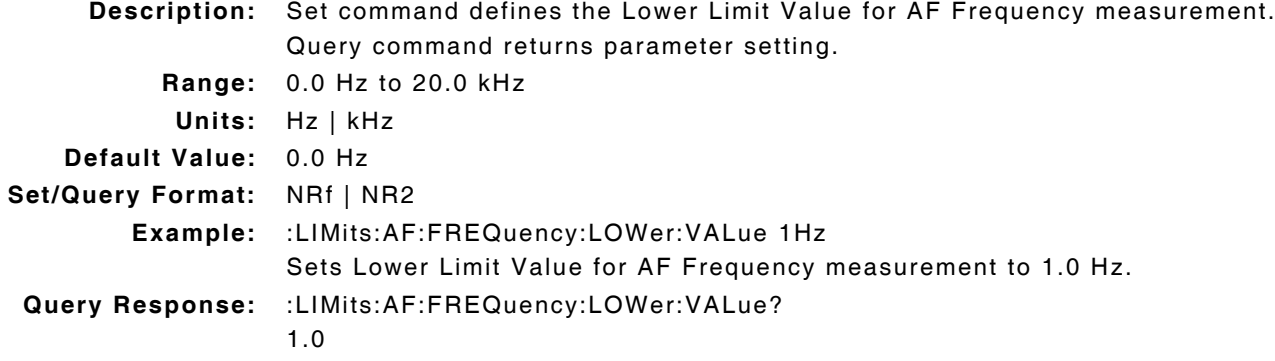

### **4.4.5 AF Frequency - Upper Limit Enable**

#### **:LIMits:AF:FREQuency:UPPer:ENABle :LIMits:AF:FREQuency:UPPer:ENABle?**

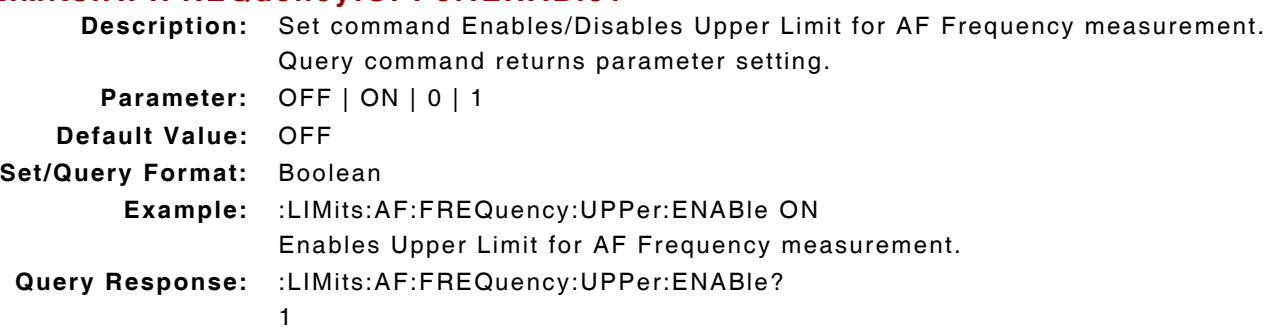

## **4.4.6 AF Frequency - Upper Limit Value**

### **:LIMits:AF:FREQuency:UPPer:VALue :LIMits:AF:FREQuency:UPPer:VALue?**

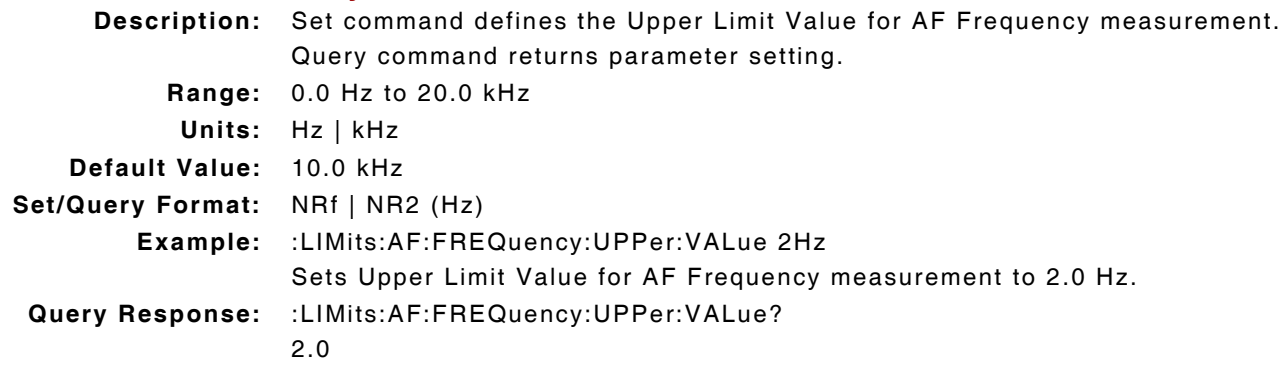

## **4.5 AF HUM & NOISE MEASUREMENT**

### **4.5.1 AF Hum & Noise - Averages**

# **:CONFigure:AF:ANALyzer:HN:AVERage**

# **:CONFigure:AF:ANALyzer:HN:AVERage?**

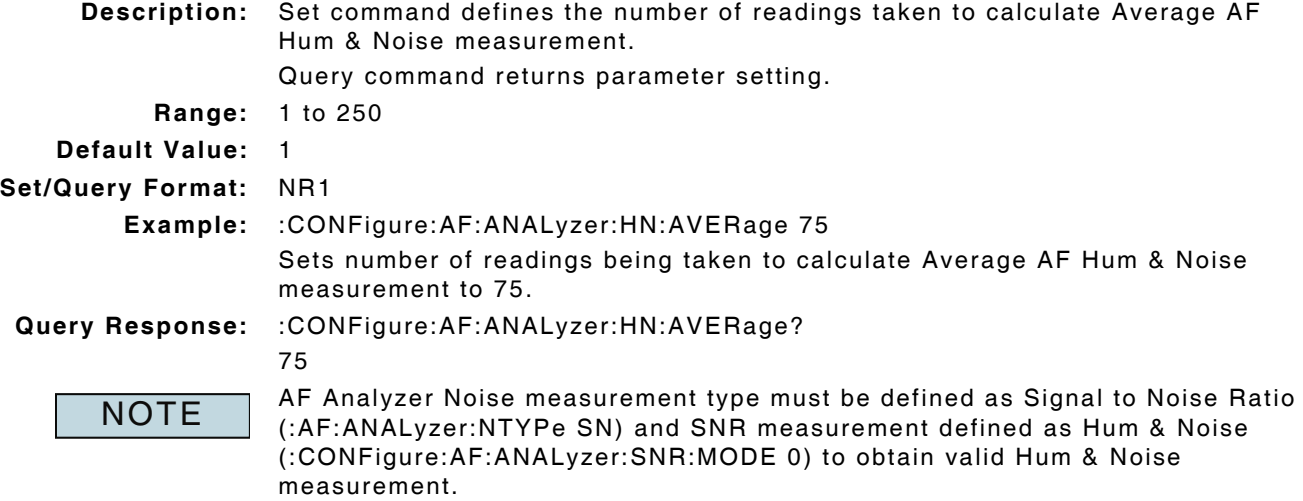

### **4.5.2 AF Hum & Noise - Lower Limit Enable**

### **:LIMits:AF:HN:LOWer:ENABle :LIMits:AF:HN:LOWer:ENABle?**

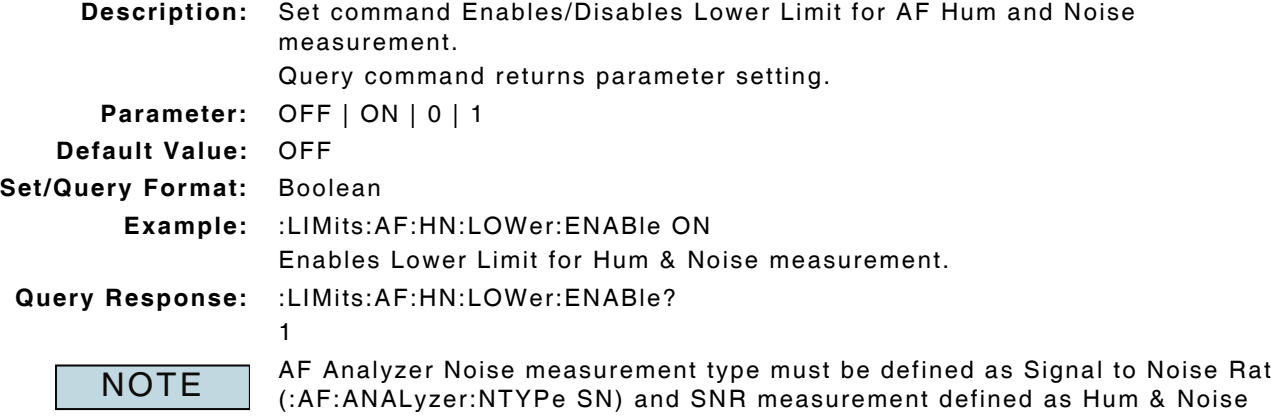

AF Analyzer Noise measurement type must be defined as Signal to Noise Ratio (:CONFigure:AF:ANALyzer:SNR:MODE 0) to obtain valid Hum & Noise measurement.

## **4.5.3 AF Hum & Noise - Lower Limit Value**

#### **:LIMits:AF:HN:LOWer:VALue :LIMits:AF:HN:LOWer:VALue? Description:** Set command defines Lower Limit Value for AF Hum and Noise measurement. Query command returns parameter setting. **Range:** -100.0 to +100.0 dBr **Units:** dBr **Default Value:** 0.0 dBr **Set/Query Format:** NRf | NR2 **Example:** :LIMits:AF:HN:LOWer:VALue -50dBr Sets Lower Limit Value for AF Hum & Noise measurement to -50.0 dBr. **Query Response:** :LIMits:AF:HN:LOWer:VALue? -50.00 AF Analyzer Noise measurement type must be defined as Signal to Noise Ratio (:AF:ANALyzer:NTYPe SN) and SNR measurement defined as Hum & Noise (:CONFigure:AF:ANALyzer:SNR:MODE 0) to obtain valid Hum & Noise **NOTE**

### **4.5.4 AF Hum & Noise - Measurement Query**

measurement.

### **:FETCh:AF:ANALyzer:HN?**

**Description:** Command returns AF Hum and Noise measurement data. Query Data: <statusbyte>,<failbyte>,<avgcount>,<avg>,<wc>

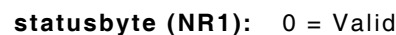

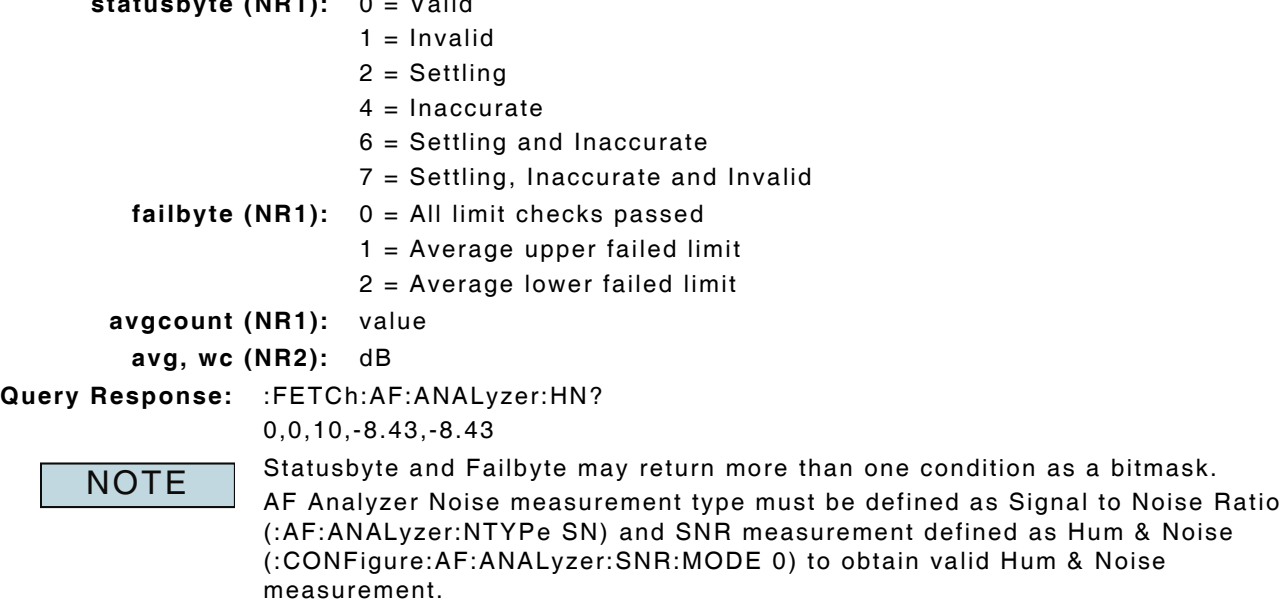

(\*rci meter mode compatible: see :SYSTem:RCI :METER:MODE)

## **4.5.5 AF Hum & Noise - Peak Measurement Enable**

## **:AF:ANALyzer:HN:HOLD:ENABle**

### **:AF:ANALyzer:HN:HOLD:ENABle?**

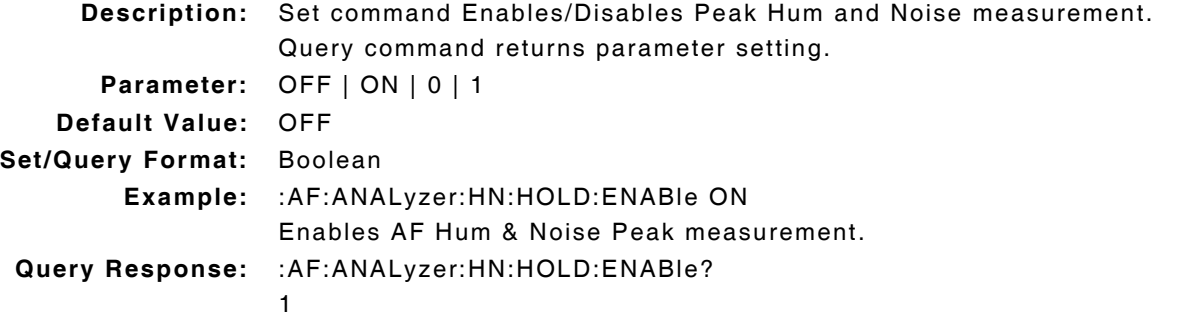

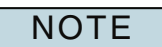

Peak measurement must be enabled to obtain valid Peak measurement data. AF Analyzer Noise measurement type must be defined as Signal to Noise Ratio (:AF:ANALyzer:NTYPe SN) and SNR measurement defined as Hum & Noise (:CONFigure:AF:ANALyzer:SNR:MODE 0) to obtain valid Hum & Noise measurement.

## **4.5.6 AF Hum & Noise - Peak Measurement Query**

### **:FETCh:AF:ANALyzer:HN:HOLD?**

**Description:** Command returns Peak AF Hum and Noise measurement data.

Query Data: <statusbyte>,<failbyte>,<avg>,<wc>

statusbyte (NR1): 0 = Valid

 $1 =$  Invalid

**failbyte (NR1):** 0 = All limit checks passed

 $1 =$  Average upper failed limit

2 = Average lower failed limit

**avg, wc (NR2):** dB

**Query Response:** :FETCh:AF:ANALyzer:HN:HOLD?

0,0,32.98,32.98

**NOTE** 

Statusbyte and Failbyte may return more than one condition as a bitmask. AF Analyzer Noise measurement type must be defined as Signal to Noise Ratio (:AF:ANALyzer:NTYPe SN) and SNR measurement defined as Hum & Noise (:CONFigure:AF:ANALyzer:SNR:MODE 0) to obtain valid Hum & Noise measurement.

(\*rci meter mode compatible: see :SYSTem:RCI :METER:MODE)

## **4.5.7 AF Hum & Noise - Peak Measurement Reset**

### **:AF:ANALyzer:HN:HOLD:RESet**

**Description:** Command clears and resets Peak AF Hum & Noise measurement. **Parameter/Query:** none

## **4.5.8 AF Hum & Noise - Reference Lock**

### **:CONFigure:AF:ANALyzer:HN:REFerence**

**Parameter/Query:** none

**Description:** Command locks AF Hum and Noise reference to current meter reading.

**NOTE** 

AF Analyzer Noise measurement type must be defined as Signal to Noise Ratio (:AF:ANALyzer:NTYPe SN) and SNR measurement defined as Hum & Noise (:CONFigure:AF:ANALyzer:SNR:MODE 0) to obtain valid Hum & Noise measurement.

## **4.5.9 AF Hum & Noise - Reference Value**

### **:CONFigure:AF:ANALyzer:HN:REFerence:VALue :CONFigure:AF:ANALyzer:HN:REFerence:VALue?**

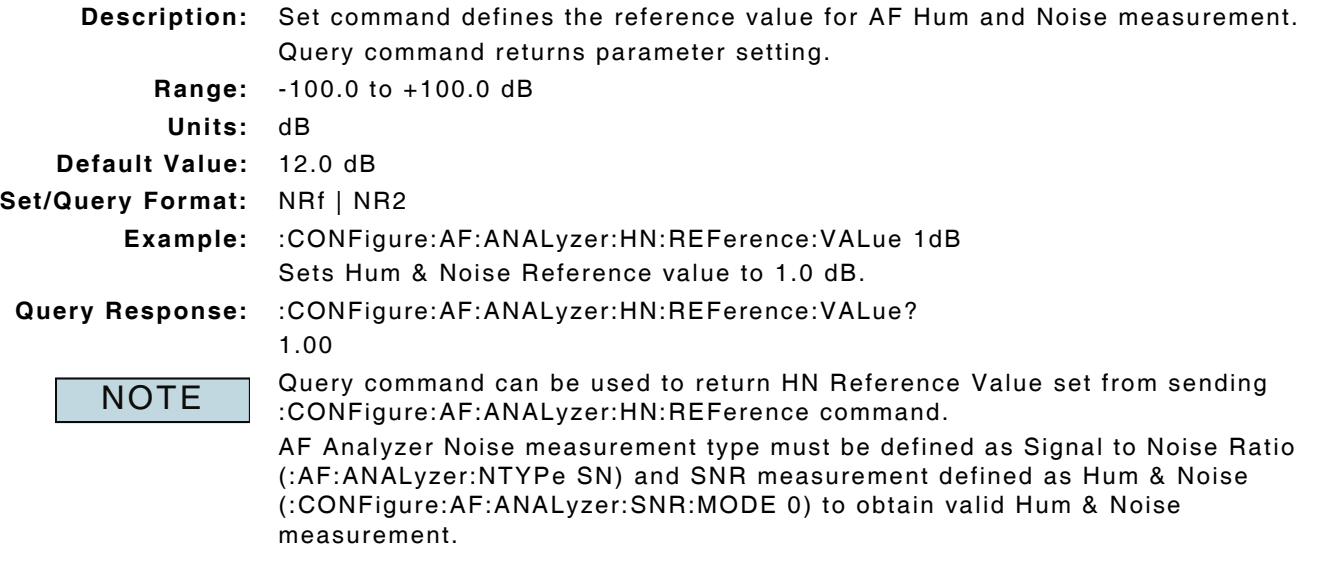

## **4.5.10 AF Hum & Noise - Upper Limit Enable**

# **:LIMits:AF:HN:UPPer:ENABle**

## **:LIMits:AF:HN:UPPer:ENABle?**

**Description:** Set command Enables/Disables Upper Limit for AF Hum and Noise measurement. Query command returns parameter setting. **Parameter:** OFF | ON | 0 | 1 **Default Value:** OFF **Set/Query Format:** Boolean **Example:** :LIMits:AF:HN:UPPer:ENABle ON Enables Upper Limit for Hum & Noise measurement. **Query Response:** :LIMits:AF:HN:UPPer:ENABle?. 1 AF Analyzer Noise measurement type must be defined as Signal to Noise Ratio **NOTE** 

(:AF:ANALyzer:NTYPe SN) and SNR measurement defined as Hum & Noise (:CONFigure:AF:ANALyzer:SNR:MODE 0) to obtain valid Hum & Noise measurement.

## **4.5.11 AF Hum & Noise - Upper Limit Value**

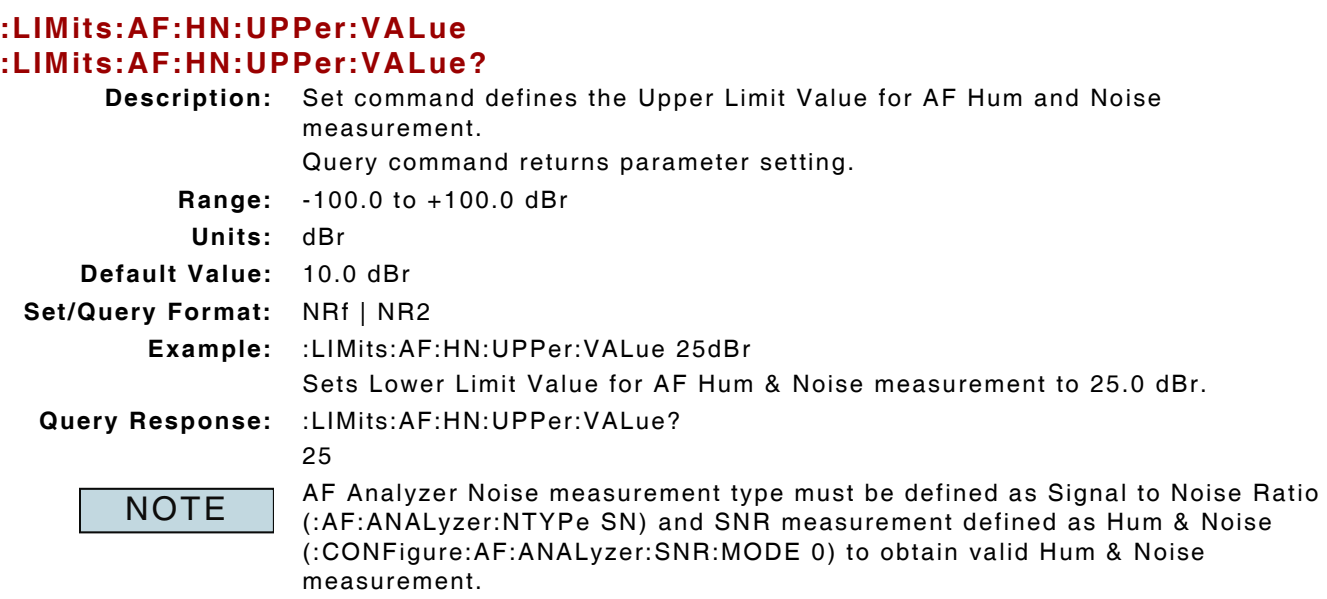

## **4.6 AF LEVEL MEASUREMENT**

## **4.6.1 AF Level - Averages**

### **:CONFigure:AF:ANALyzer:LEVel:AVERage :CONFigure:AF:ANALyzer:LEVel:AVERage?**

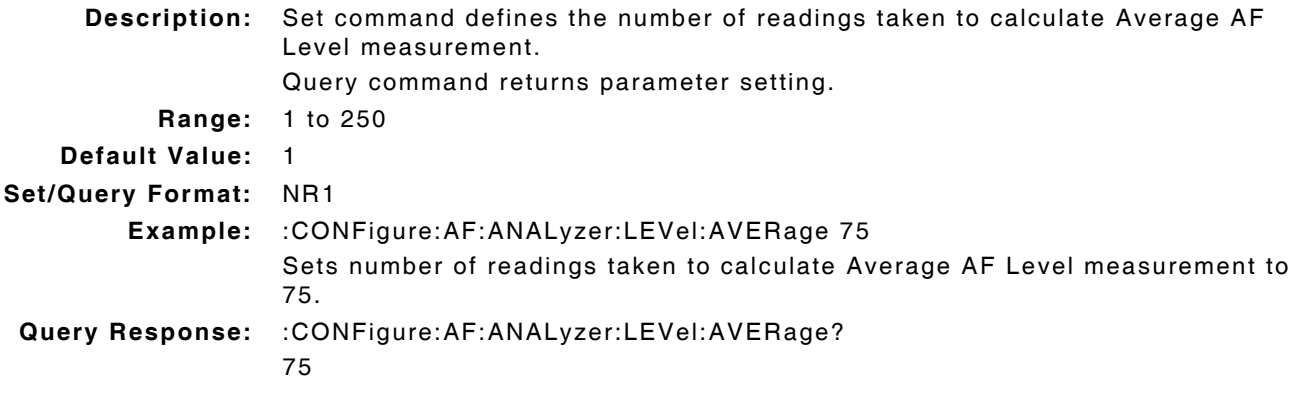

## **4.6.2 AF Level - Lower Limit Enable**

#### **:LIMits:AF:LEVel:LOWer:ENABle :LIMits:AF:LEVel:LOWer:ENABle?**

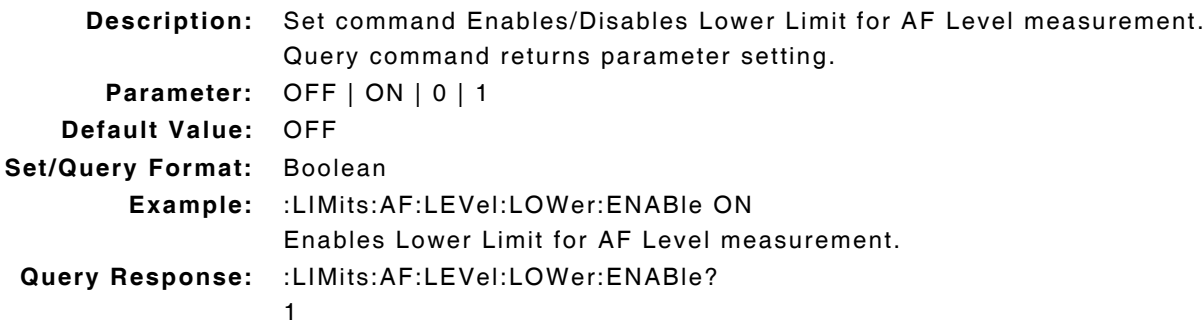

## **4.6.3 AF Level - Lower Limit Value**

#### **:LIMits:AF:LEVel:LOWer:VALue :LIMits:AF:LEVel:LOWer:VALue?**

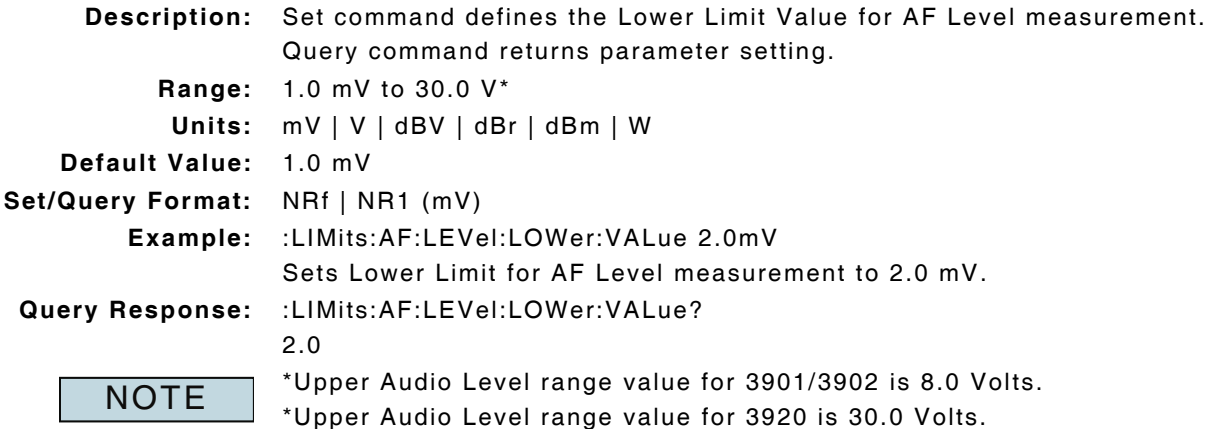

## **4.6.4 AF Level - Measurement Query**

### **:FETCh:AF:ANALyzer:LEVel?**

**Description:** Command returns AF Level measurement data. Query Data: <statusbyte>,<failbyte>,<avgcount>,<avg>,<units> statusbyte (NR1): 0 = Valid  $1 =$  Invalid 2 = Settling  $4 = Inaccurate$ 6 = Settling and Inaccurate 7 = Settling, Inaccurate and Invalid **failbyte (NR1):** 0 = All limit checks passed  $1 = Average upper failed limit$ 2 = Average lower failed limit **avgcount (NR1):** value **avg (NR2):** V (Unbalanced) dBm (Balanced) **units (NR1):** 6 = dBm  $7 = V$  $11 = W$  $16 = dBr$  $17 = dBV$ **Query Response:** :FETCh:AF:ANALyzer:LEVel? 0,0,1,0.0000017,11 Statusbyte and Failbyte may return more than one condition as a bitmask. (\*rci meter mode compatible: see :SYSTem:RCI :METER:MODE) **NOTE** 

## **4.6.5 AF Level - Peak Measurement Enable**

### **:AF:ANALyzer:LEVel:HOLD:ENABle :AF:ANALyzer:LEVel:HOLD:ENABle?**

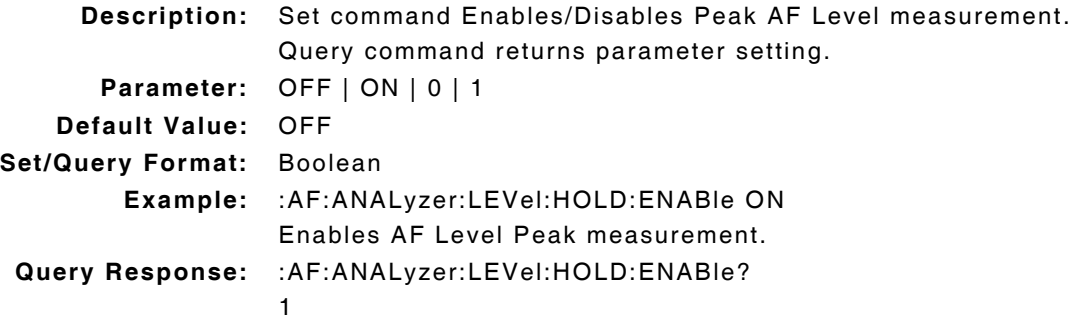

## **4.6.6 AF Level - Peak Measurement Query**

### **:FETCh:AF:ANALyzer:LEVel:HOLD?**

**Description:** Command returns Peak AF Level measurement data.

Query Data: <statusbyte>,<failbyte>,<avg>,<units>

- statusbyte (NR1): 0 = Valid
	- $1 =$  Invalid
		- $2 = Sett$ ling
		- $4 = Inaccurate$
		- 6 = Settling and Inaccurate
		- 7 = Settling, Inaccurate and Invalid

**failbyte (NR1):** 0 = All limit checks passed

- $1 = Average upper failed limit$
- 2 = Average lower failed limit

#### **avg (NR2):** V (Unbalanced)

dBm (Balanced)

### **Query Response:** 0,0,5.960,16

```
NOTE
```
Statusbyte and Failbyte may return more than one condition as a bitmask. Peak measurement must be enabled to obtain valid Peak measurement data. (\*rci meter mode compatible: see :SYSTem:RCI :METER:MODE)

## **4.6.7 AF Level - Peak Measurement Reset**

### **:AF:ANALyzer:LEVel:HOLD:RESet**

**Description:** Command clears and resets Peak AF Level measurement. **Parameter/Query:** none

## **4.6.8 AF Level - Units Audio**

### **:CONFigure:AF:ANALyzer:LEVel:AUDio:UNIts :CONFigure:AF:ANALyzer:LEVel:AUDio:UNIts?**

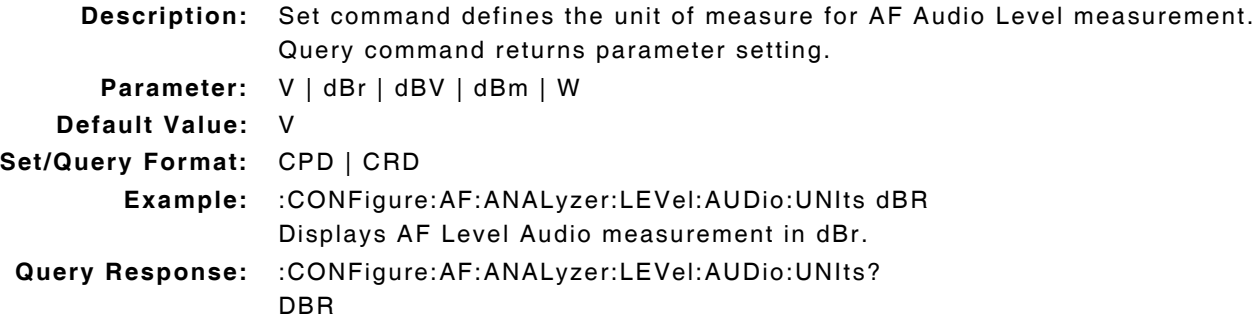

## **4.6.9 AF Level - Units Balanced**

## **:CONFigure:AF:ANALyzer:LEVel:BALanced:UNIts**

## **:CONFigure:AF:ANALyzer:LEVel:BALanced:UNIts?**

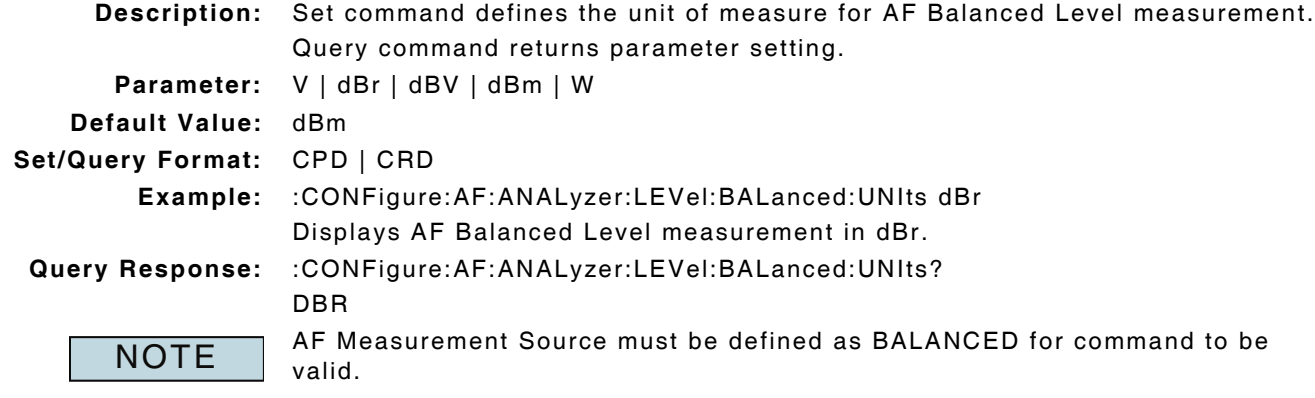

## **4.6.10 AF Level - Upper Limit Enable**

### **:LIMits:AF:LEVel:UPPer:ENABle :LIMits:AF:LEVel:UPPer:ENABle?**

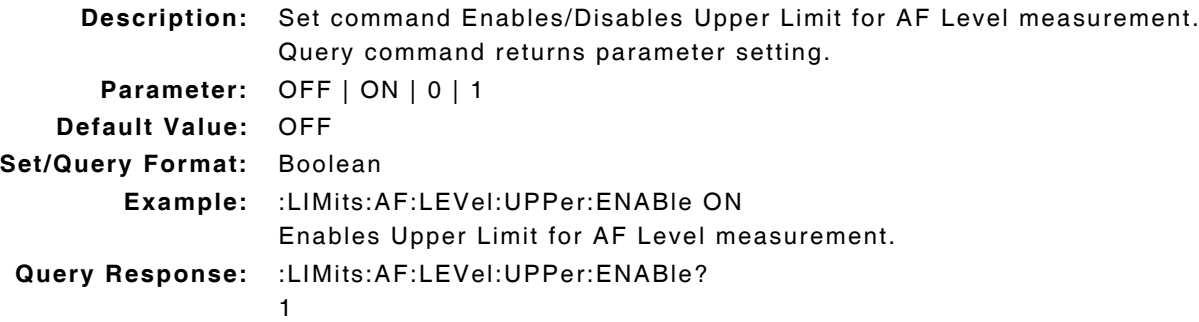

## **4.6.11 AF Level - Upper Limit Value**

#### **:LIMits:AF:LEVel:UPPer:VALue :LIMits:AF:LEVel:UPPer:VALue?**

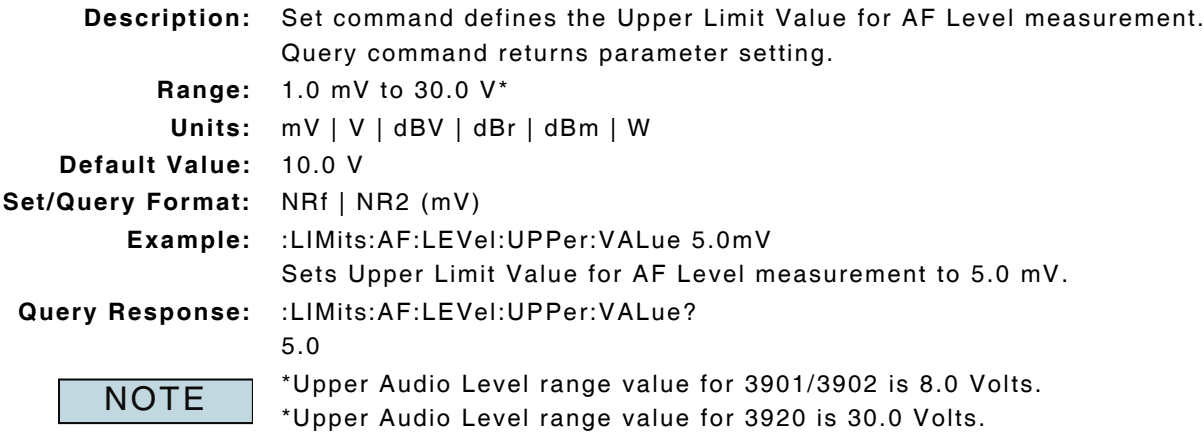

## **4.7 AF SINAD MEASUREMENT**

## **4.7.1 AF Sinad - Averages**

### **:CONFigure:AF:ANALyzer:SINad:AVERage :CONFigure:AF:ANALyzer:SINad:AVERage?**

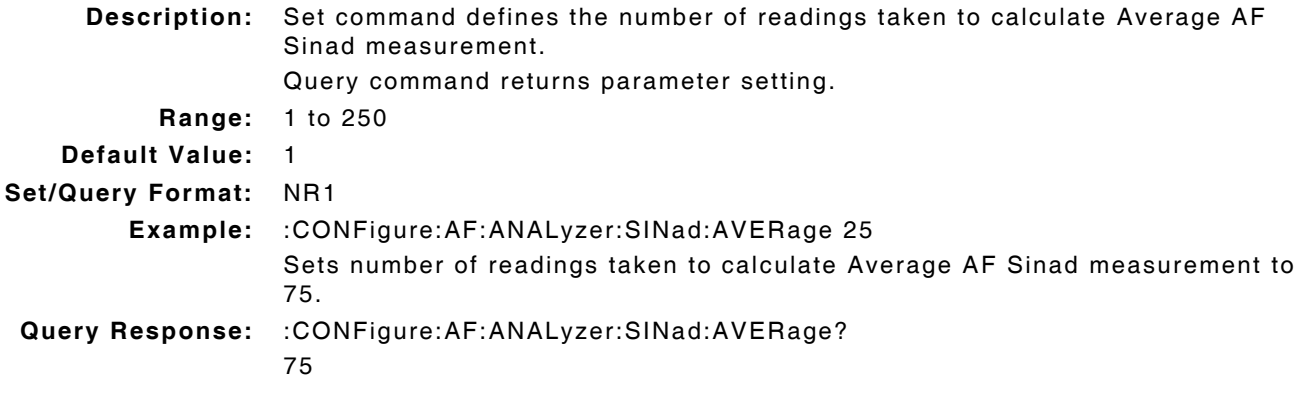

## **4.7.2 AF Sinad - Lower Limit Enable**

#### **:LIMits:AF:SINad:LOWer:ENABle :LIMits:AF:SINad:LOWer:ENABle?**

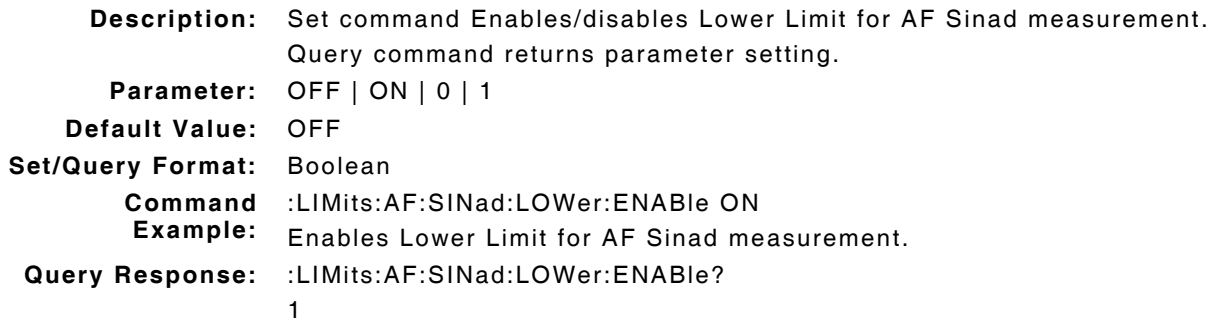

## **4.7.3 AF Sinad - Lower Limit Value**

#### **:LIMits:AF:SINad:LOWer:VALue :LIMits:AF:SINad:LOWer:VALue?**

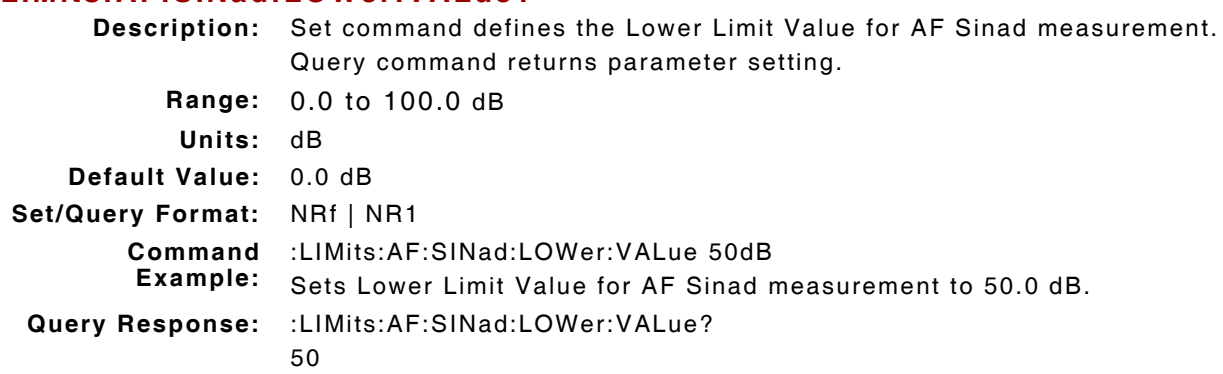

## **4.7.4 AF Sinad - Measurement Query**

### **:FETCh:AF:ANALyzer:SINad?**

**Description:** Command returns AF Sinad measurement data.

Query Data: <statusbyte>,<failbyte>,<avgcount>,<avg>,<wc>

- statusbyte (NR1): 0 = Valid  $1 =$  Invalid 2 = Settling
	- $4 = Inaccurate$
	- 6 = Settling and Inaccurate
	- 7 = Settling, Inaccurate and Invalid

**failbyte (NR1):** 0 = All limit checks passed

- 2 = Average lower failed limit
- 8 = Worst Case lower failed limit
- **avgcount (NR1):** value

**avg, wc (NR2):** dB

**Query Response:** :FETCh:AF:ANALyzer:SINad?

0,0,25,0.01,0.00

**NOTE** 

Statusbyte and Failbyte may return more than one condition as a bitmask. (\*rci meter mode compatible: see :SYSTem:RCI :METER:MODE)

### **4.7.5 AF Sinad - Measurement Type**

### **:CONFigure:AF:ANALyzer:SINad:MTYPe :CONFigure:AF:ANALyzer:SINad:MTYPe?**

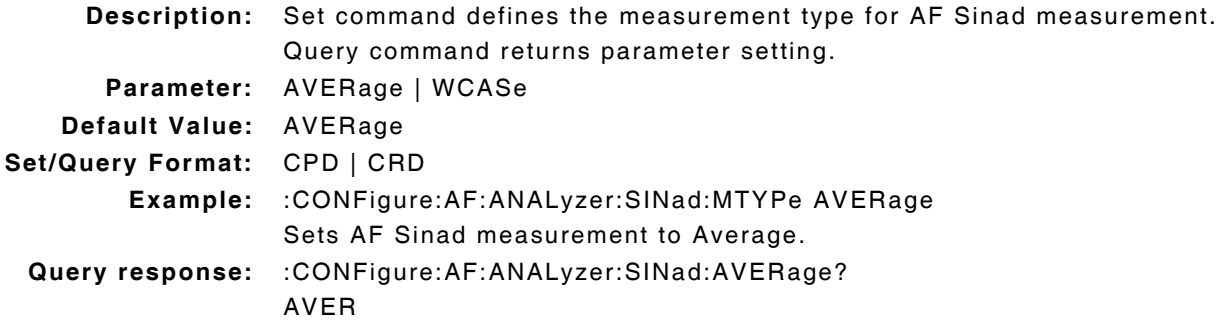

## **4.7.6 AF Sinad - Peak Measurement Enable**

## **:AF:ANALyzer:SINad:HOLD:ENABle**

## **:AF:ANALyzer:SINad:HOLD:ENABle?**

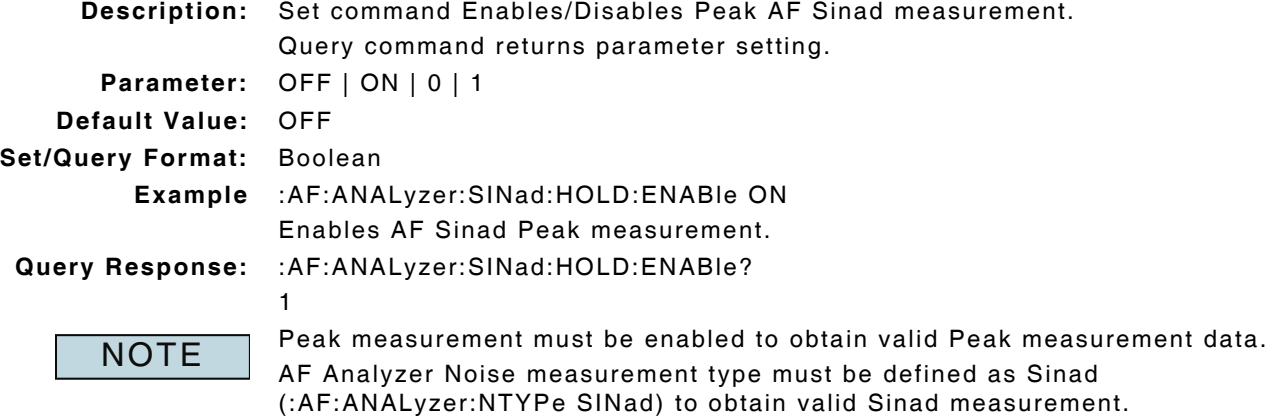

## **4.7.7 AF Sinad - Peak Measurement Query**

## **:FETCh:AF:ANALyzer:SINad:HOLD?**

**Description:** Command returns Peak AF Sinad measurement data.

Query Data: <statusbyte>,<failbyte>,<avg>,<wc>

- statusbyte (NR1): 0 = Valid
	- $1 =$  Invalid

**failbyte (NR1):** 0 = All limit checks passed

2 = Average lower failed limit

8 = Worst Case lower failed limit

### **avg, wc (NR2):** dB

**Query Response:** :FETCh:AF:ANALyzer:SINad:HOLD?

0,0,0.01,0.00

**NOTE** 

Statusbyte and Failbyte may return more than one condition as a bitmask. Peak measurement must be enabled to obtain valid Peak measurement data. (\*rci meter mode compatible: see :SYSTem:RCI :METER:MODE)

## **4.7.8 AF Sinad - Peak Measurement Reset**

## **:AF:ANALyzer:SINad:HOLD:RESet**

**Description:** Command clears and resets Peak AF Sinad measurement.

**Parameter/Query:** none

## **4.8 AF SNR MEASUREMENT**

### **4.8.1 AF SNR - Averages**

### **:CONFigure:AF:ANALyzer:SNR:AVERage :CONFigure:AF:ANALyzer:SNR:AVERage?**

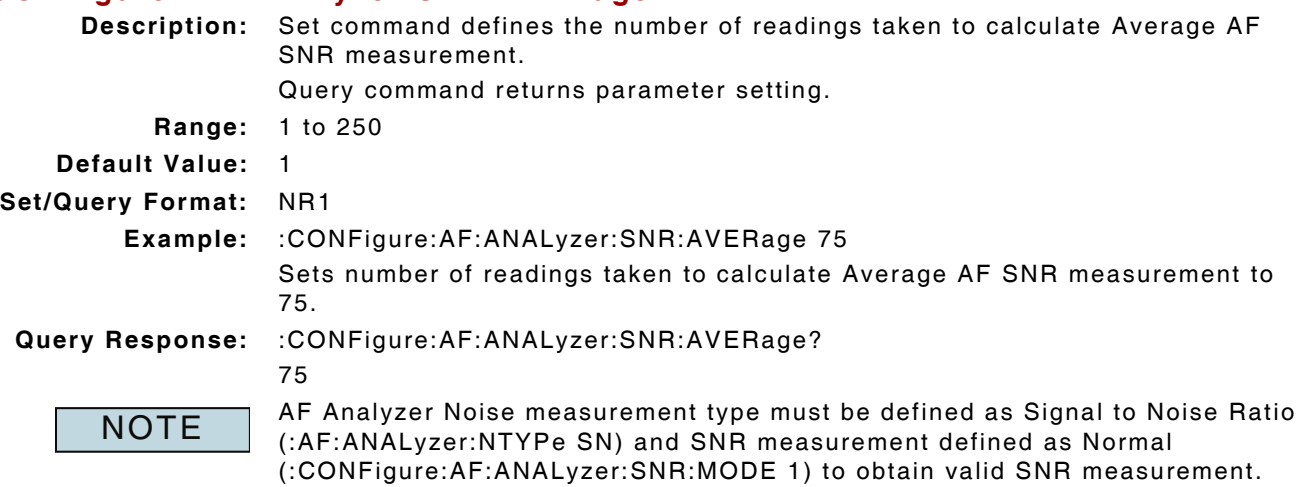

## **4.8.2 AF SNR - Lower Limit Enable**

### **:LIMits:AF:SNR:LOWer:ENABle :LIMits:AF:SNR:LOWer:ENABle?**

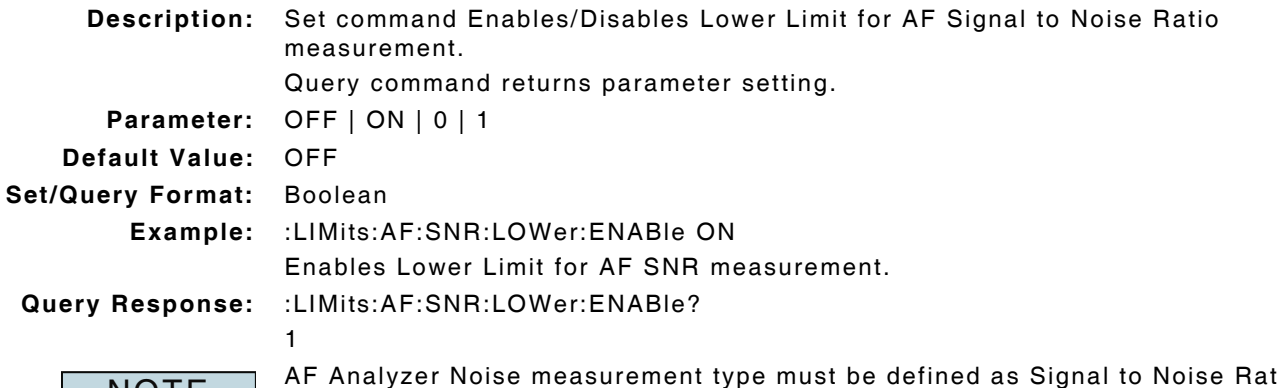

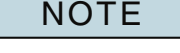

AF Analyzer Noise measurement type must be defined as Signal to Noise Ratio (:AF:ANALyzer:NTYPe SN) and SNR measurement defined as Normal (:CONFigure:AF:ANALyzer:SNR:MODE 1) to obtain valid SNR measurement.

### **4.8.3 AF SNR - Lower Limit Value**

#### **:LIMits:AF:SNR:LOWer:VALue :LIMits:AF:SNR:LOWer:VALue? Description:** Set command defines the Lower Limit Value for AF Signal to Noise Ratio measurement. Query command returns parameter setting. **Range:** -100.0 to +100.0 dB **Units:** dB **Default Value:** 0.0 dB **Set/Query Format:** NRf | NR1 **Example:** :LIMits:AF:SNR:LOWer:VALue 50dB Sets Lower Limit Value for AF SNR measurement to 50.0 dB. **Query Response:** :LIMits:AF:SNR:LOWer:VALue? 50 AF Analyzer Noise measurement type must be defined as Signal to Noise Ratio (:AF:ANALyzer:NTYPe SN) and SNR measurement defined as Normal (:CONFigure:AF:ANALyzer:SNR:MODE 1) to obtain valid SNR measurement. **NOTE**

## **4.8.4 AF SNR - Measurement Query**

#### **:FETCh:AF:ANALyzer:SNR?**

**Description:** Command returns AF Signal to Noise Ratio measurement data.

Query Data: <statusbyte>,<failbyte>,<avg>,<wc>

#### **statusbyte (NR1):** 0 = Valid

#### $1 =$  Invalid

- 2 = Settling
- $4 = Inaccurate$
- 6 = Settling and Inaccurate
- 7 = Settling, Inaccurate and Invalid

**failbyte (NR1):** 0 = All limit checks passed

- $1 = Average upper failed limit$
- 2 = Average lower failed limit

#### **avg, wc (NR2):** dB

**Query Response:** :FETCh:AF:ANALyzer:SNR?

0,0,25,-1.99

#### **NOTE**

Statusbyte and Failbyte may return more than one condition as a bitmask. AF Analyzer Noise measurement type must be defined as Signal to Noise Ratio (:AF:ANALyzer:NTYPe SN) and SNR measurement defined as Normal (:CONFigure:AF:ANALyzer:SNR:MODE 1) to obtain valid SNR measurement. (\*rci meter mode compatible: see :SYSTem:RCI :METER:MODE)

## **4.8.5 AF SNR - Mode**

#### **:CONFigure:AF:ANALyzer:SNR:MODE :CONFigure:AF:ANALyzer:SNR:MODE? Description:** Set command defines the SNR Meter Mode (Normal or Hum and Noise) when performing Signal to Noise Ratio measurement. Query command returns parameter setting. **Parameter:** 0 = Hum & Noise  $1 = Normal$ **Default Value:** 0 **Set/Query Format:** NR1 **Example:** :CONFigure:AF:ANALyzer:SNR:MODE 0 Sets AF Signal to Noise measurement to Hum & Noise measurement. **Query Response:** :CONFigure:AF:ANALyzer:SNR:MODE?  $\Omega$ AF Analyzers Noise measurement type must be defined as SN for command to be valid (:AF:ANALyzer:NTYPe SN). **NOTE**

### **4.8.6 AF SNR - Enable Notch Filter**

## **CONFigure:AF:ANALyzer:SNR:NOTCh:ENABle CONFigure:AF:ANALyzer:SNR:NOTCh:ENABle?**

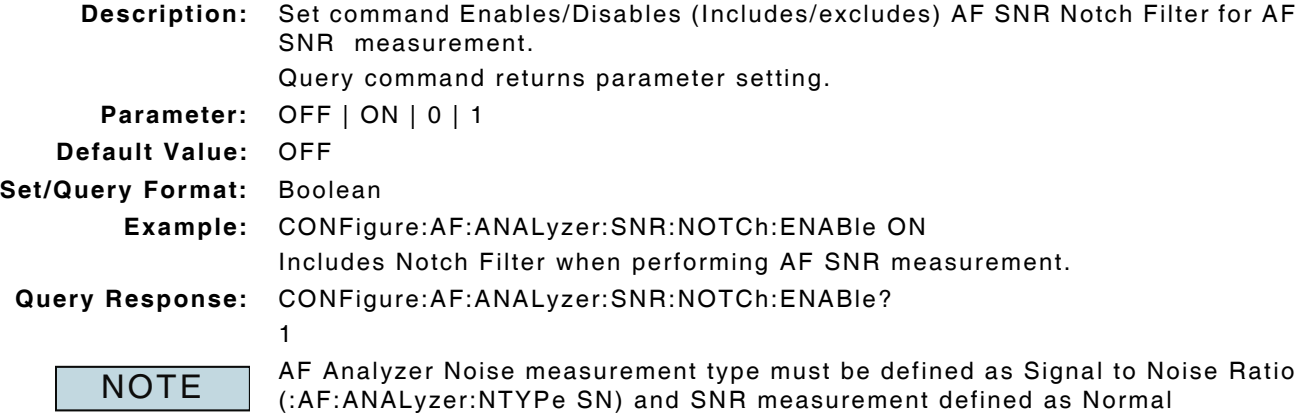

(:CONFigure:AF:ANALyzer:SNR:MODE 1) to obtain valid SNR measurement.

## **4.8.7 AF SNR - Notch Filter Frequency**

# **CONFigure:AF:ANALyzer:SNR:NOTCh:FREQuency**

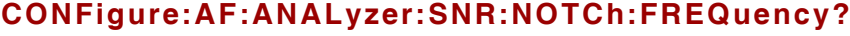

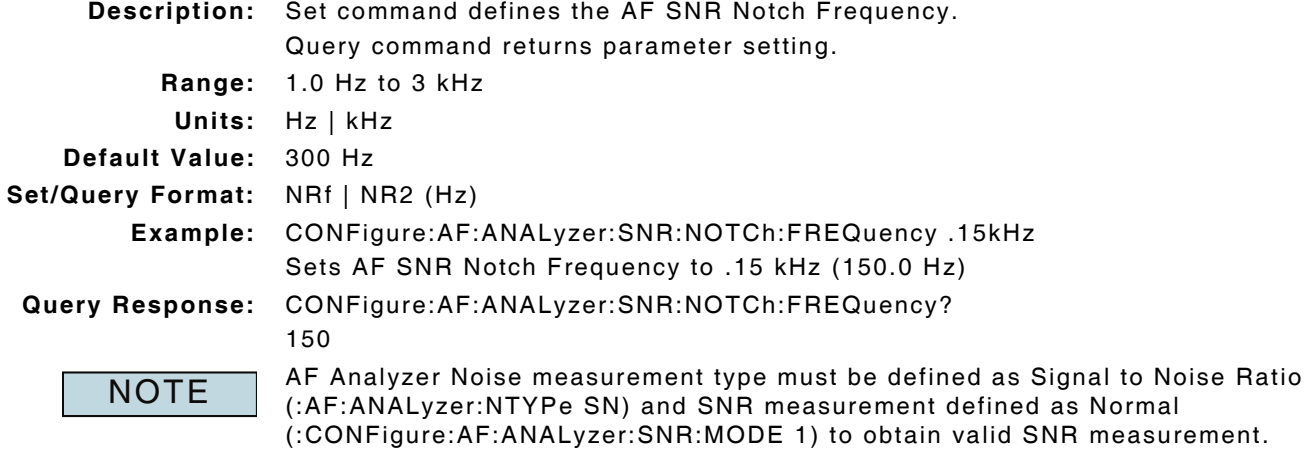

### **4.8.8 AF SNR - Notch Filter Bandwidth**

### **CONFigure:AF:ANALyzer:SNR:NOTCh:WIDth CONFigure:AF:ANALyzer:SNR:NOTCh:WIDth?**

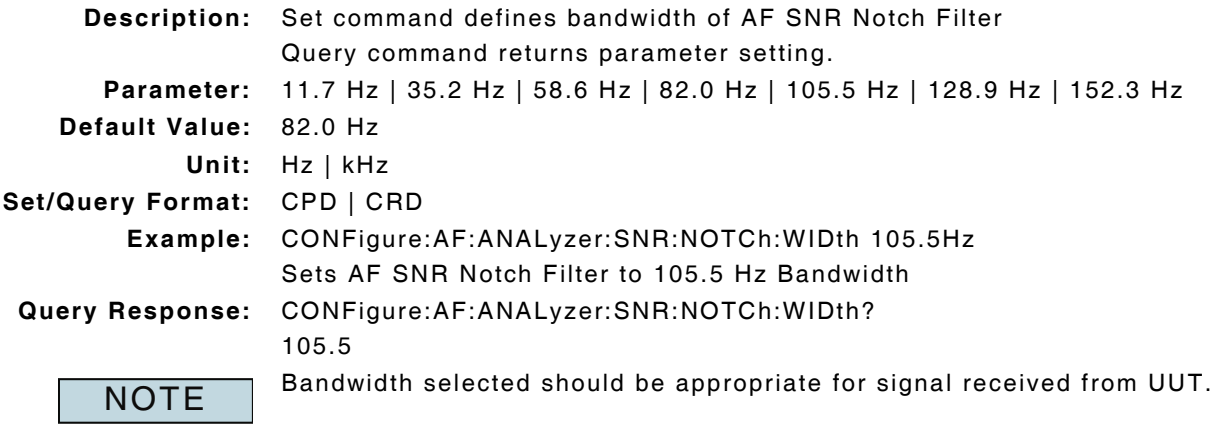

## **4.8.9 AF SNR - Peak Measurement Enable**

## **:AF:ANALyzer:SNR:HOLD:ENABle**

### **:AF:ANALyzer:SNR:HOLD:ENABle?**

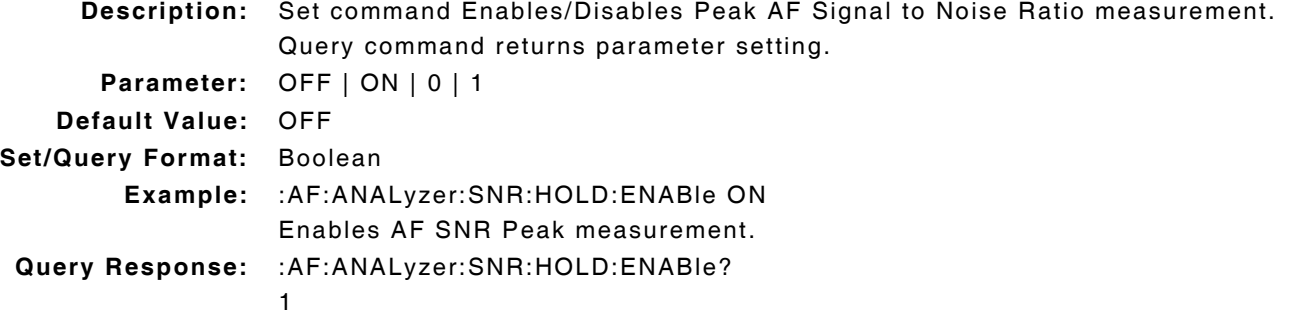

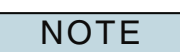

Peak measurement must be enabled to obtain valid Peak measurement data. AF Analyzer Noise measurement type must be defined as Signal to Noise Ratio (:AF:ANALyzer:NTYPe SN) and SNR measurement defined as Normal (:CONFigure:AF:ANALyzer:SNR:MODE 1) to obtain valid Hum & Noise measurement.

## **4.8.10 AF SNR - Peak Measurement Query**

### **:FETCh:AF:ANALyzer:SNR:HOLD?**

**Description:** Command returns Peak AF Signal to Noise Ratio measurement data. Query Data: <statusbyte>,<failbyte>,<avg>,<wc>

statusbyte (NR1): 0 = Valid

 $1 =$  Invalid

**failbyte (NR1):** 0 = All limit checks passed

 $1 = Average upper failed limit$ 

2 = Average lower failed limit

**avg, wc (NR2):** dB

**Query Response:** :FETCh:AF:ANALyzer:SNR:HOLD?

0,0,-1.44,13.02

**NOTE** 

Statusbyte and Failbyte may return more than one condition as a bitmask. AF Analyzer Noise measurement type must be defined as Signal to Noise Ratio (:AF:ANALyzer:NTYPe SN) and SNR measurement defined as Normal (:CONFigure:AF:ANALyzer:SNR:MODE 1) to obtain valid SNR measurement. (\*rci meter mode compatible: see :SYSTem:RCI :METER:MODE)

## **4.8.11 AF SNR - Peak Measurement Reset**

## **:AF:ANALyzer:SNR:HOLD:RESet**

**Description:** Command clears and resets Peak AF Signal to Noise Ratio measurement. **Parameter/Query:** none

## **4.8.12 AF SNR - Upper Limit Enable**

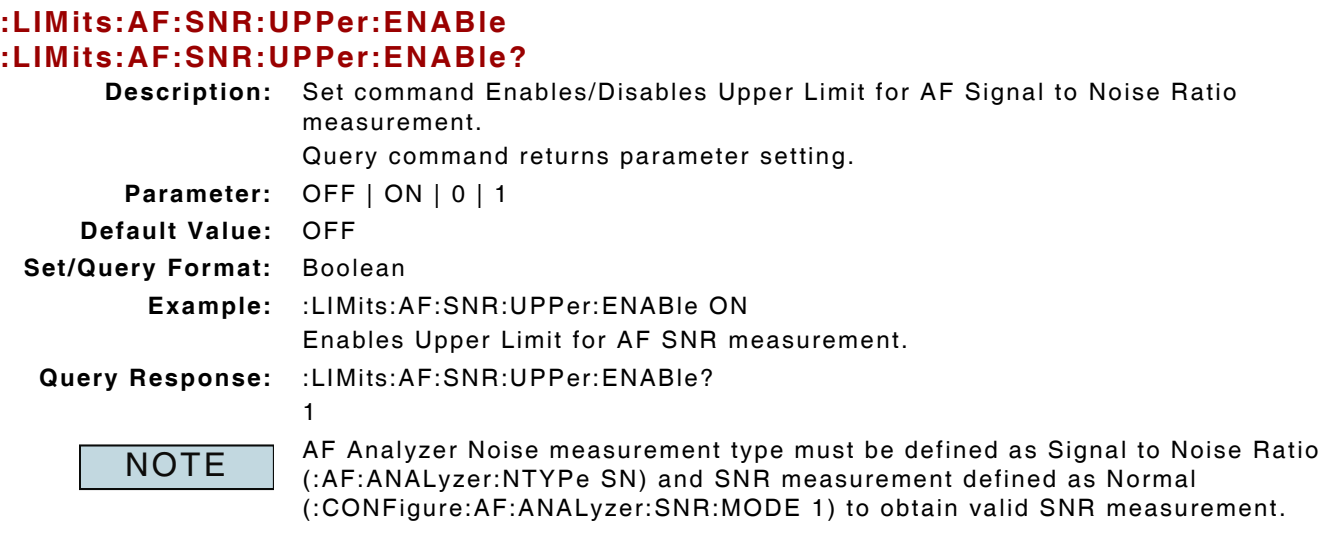

## **4.8.13 AF SNR - Upper Limit Value**

#### **:LIMits:AF:SNR:UPPer:VALue :LIMits:AF:SNR:UPPer:VALue?**

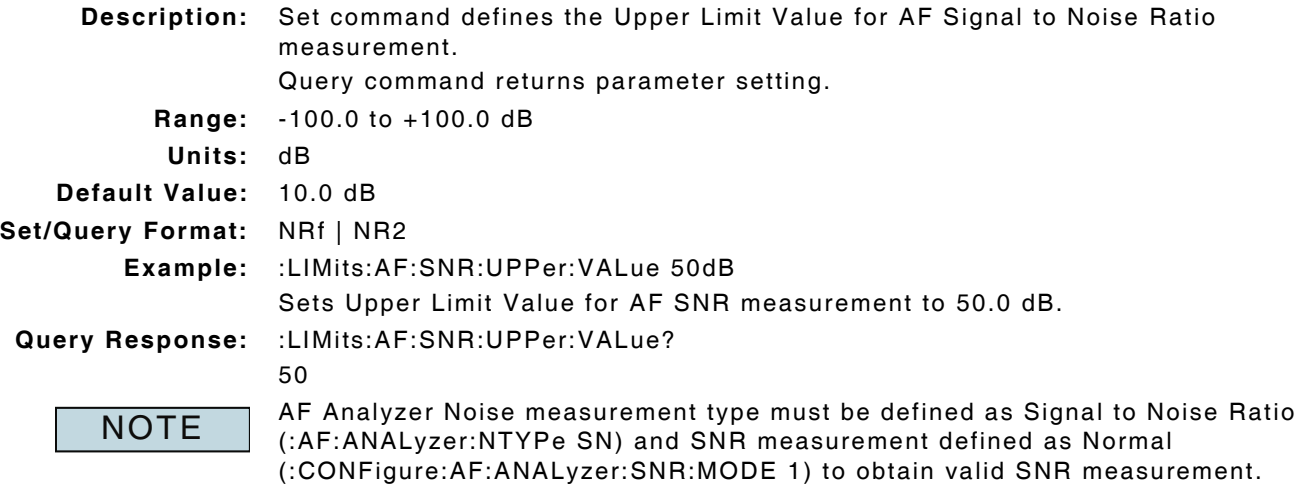

## **4.9 AF TONE DECODING**

## **4.9.1 AF Analyzer - Clear Decode Log**

### **:AF:ANALyzer:DECODE:LOGS:CLEAR**

**Description:** Command clears all AF data logs for Tone Remote, Tone Sequential and Two Tone Sequential signal types.

**Parameter/Query:** none

### **4.9.2 AF Analyzer - Decode Protocol**

### **:AF:ANALyzer:DECODE:PROTocol :AF:ANALyzer:DECODE:PROTocol?**

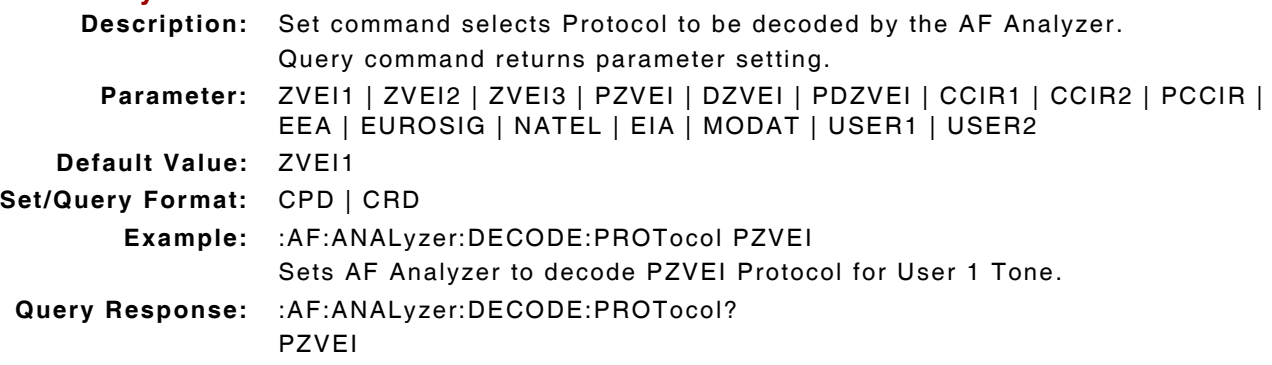

## **4.9.3 AF Analyzer - Decode Signal Type**

## **:AF:ANALyzer:DECODE:TYPE**

### **:AF:ANALyzer:DECODE:TYPE?**

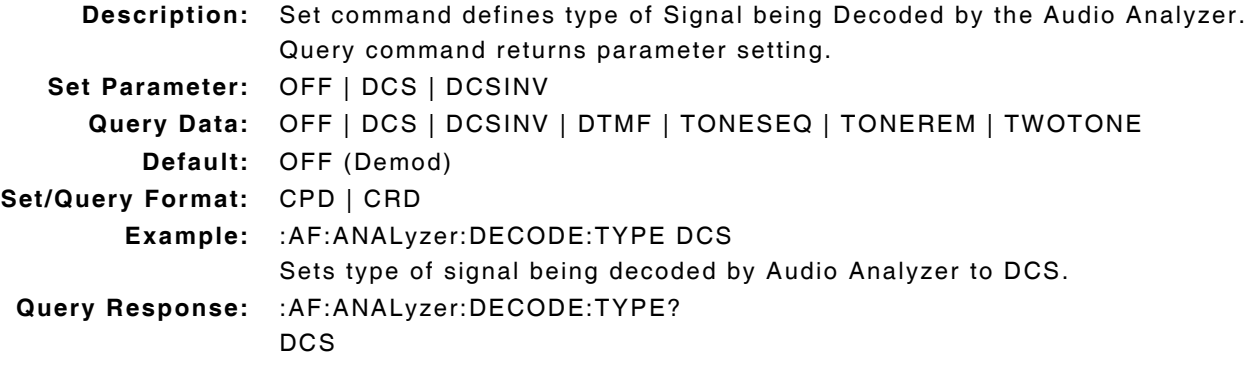

### **4.9.4 AF Analyzer - Tone Remote Decode Data**

### **:FETCh:AF:ANALyzer:DECODE:TONEREM:LOG?**

**Description:** Command returns received Tone Remote data. Query Data: <frequency>,<spec frequency>,<% error>,<freq error>,<duration> **frequency (NR2):** Hz **spec frequency (NR2):** Hz **% error (NR2):** percent (%) **freq error (NR2):** Hz **duration (NR2):** ms **no activity:** returned when no log data is available **Query Response:** :FETCh:AF:ANALyzer:DECODE:TONEREM:LOG? 2173.8,2175.0,0.054,1.2,1422.9 1048.8,1050.0,0.112,1.2,1422.9 2173.8,2175.0,0.054,1.2,1422.9

### **4.9.5 AF Analyzer - Tone Sequential Decode Data**

### **:FETCh:AF:ANALyzer:DECODE:TONESEQ:LOG?**

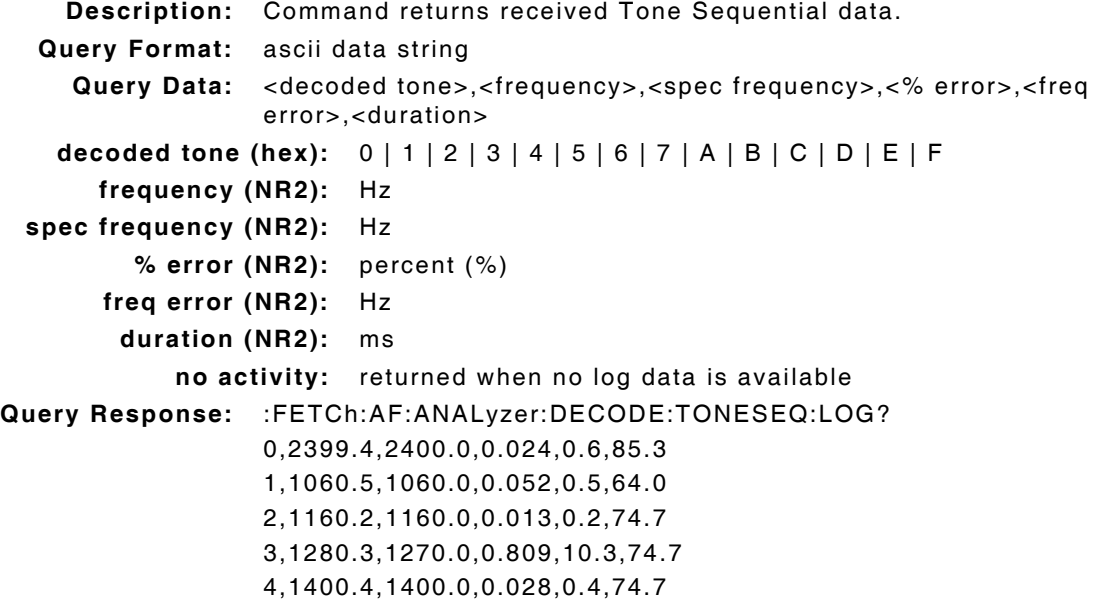

### **4.9.6 AF Analyzer - Two Tone Sequential Decode Data**

## **:FETCh:AF:ANALyzer:DECODE:TWOTONE:LOG?**

**Description:** Command returns received Two Tone Sequential data.

Query Data: <frequency>,<duration>

**frequency (NR2):** Hz

**duration (NR2):** ms

**no activity:** returned when no log data is available

**Query Response:** :FETCh:AF:ANALyzer:DECODE:TWOTONE:LOG?

1004.9,7349.3

501.0,1013.3 999.0,3008.0

501.0,1013.3

999.0,3008.0

### THIS PAGE INTENTIONALLY LEFT BLANK.

## **Chapter 5 - Modulation Analyzer Measurements Remote Commands**

## **5.1 INTRODUCTION**

This chapter describes the Remote Commands to configure and return Modulation measurement data. Commands are listed alphabetically under the following headings:

### **5.2 MODULATION MEASUREMENTS - CONFIGURATION**

#### **5.2.1 FM Compensation - Offset Enable**

### **:CONFigure:MOD:ANALyzer:FM:OFFSet:ENABle :CONFigure:MOD:ANALyzer:FM:OFFSet:ENABle?**

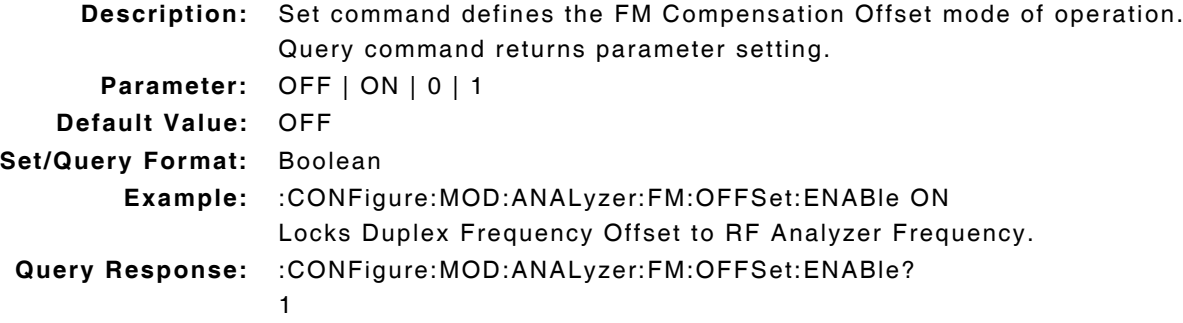

## **5.2.2 Function Generator / Demod Out**

#### **:CONFigure:PORT:FGEN :CONFigure:PORT:FGEN?**

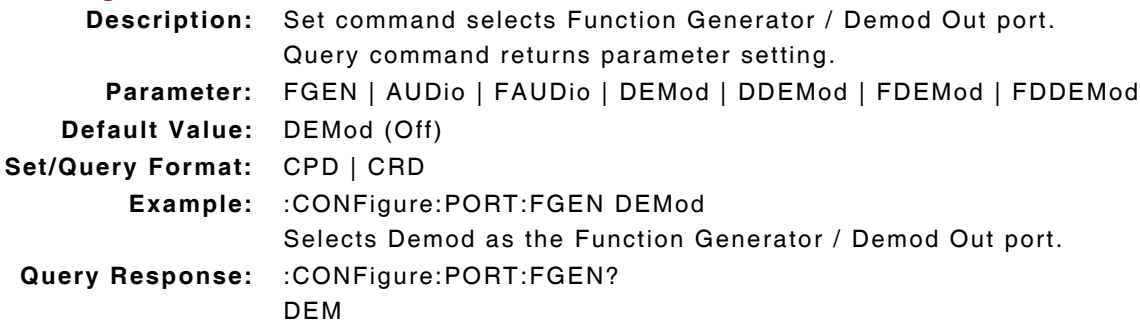

## **5.2.3 Modulation - Decode Type**

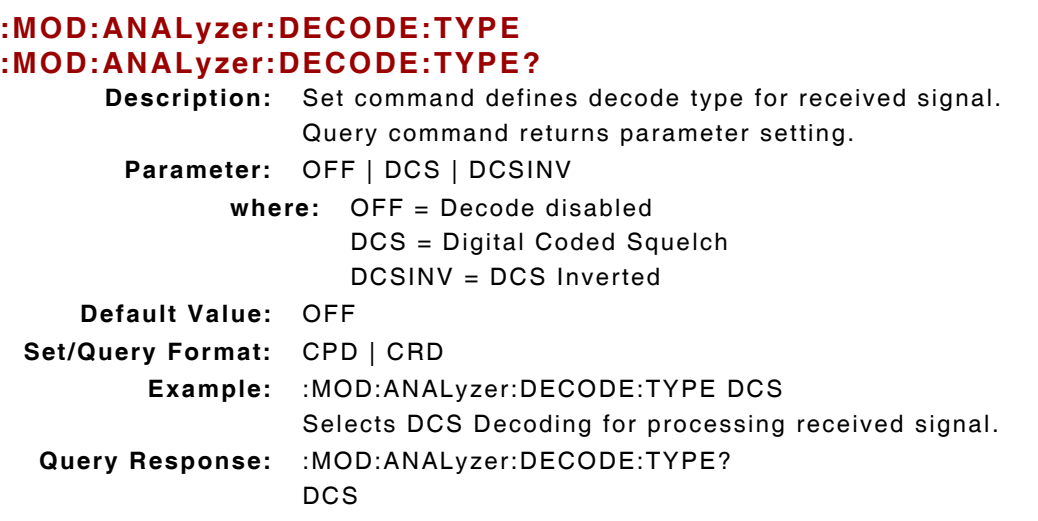

## **5.2.4 Modulation - Decode Value**

# **:FETCh:MOD:ANALyzer:DECODE:VALue?**

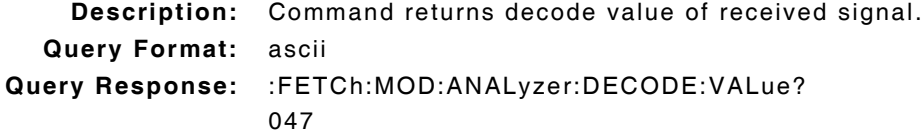

## **5.2.5 Modulation - Filter Type**

# **:MOD:ANALyzer:MFILter**

```
:MOD:ANALyzer:MFILter?
```
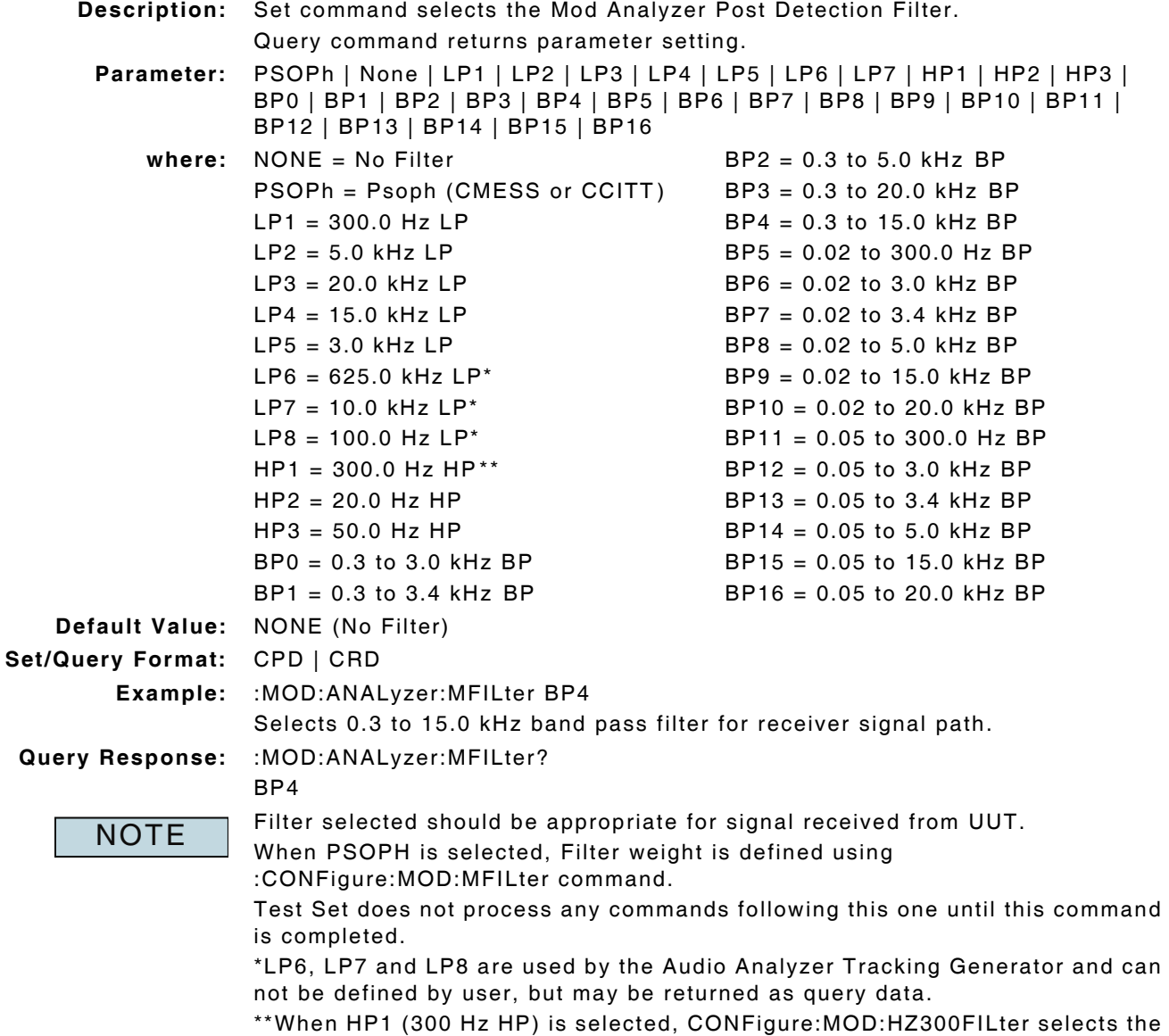

type of 300 Hz filter being used.

## **5.2.6 Modulation - Filter Weight**

# **:CONFigure:MOD:MFILter**

**:CONFigure:MOD:MFILter?**

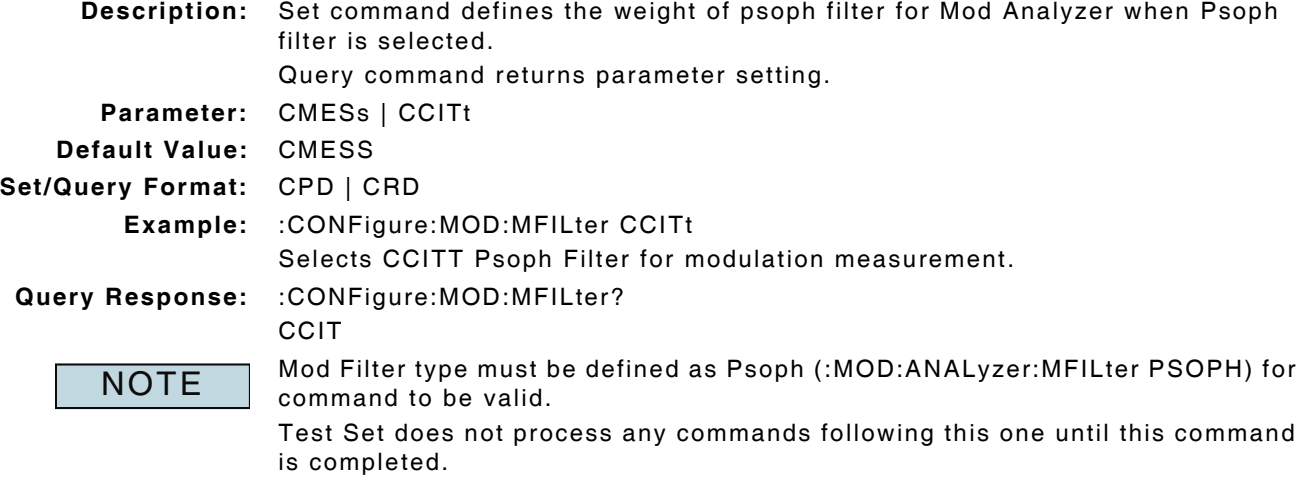

## **5.2.7 Modulation - 300 Hz Filter Type**

### **:CONFigure:MOD:HZ300FILter :CONFigure:MOD:HZ300FILter?**

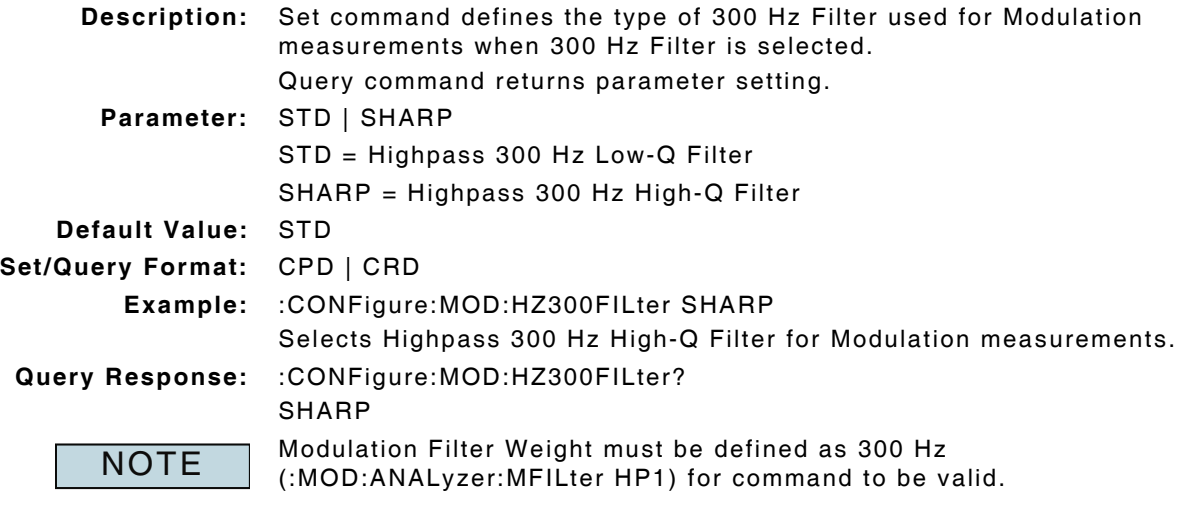

## **5.2.8 Modulation - Modulation Frequency Mode**

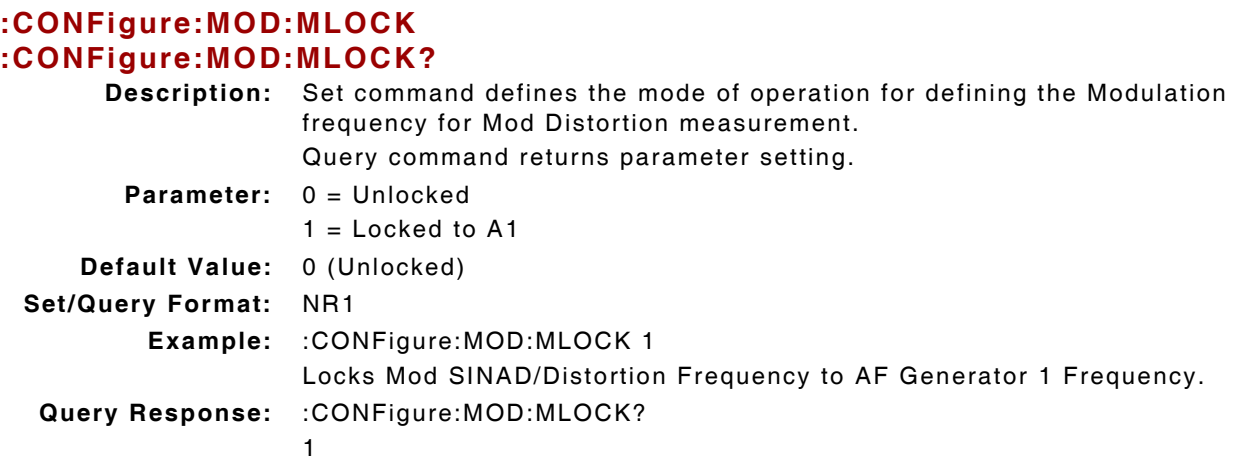

### **5.2.9 Modulation - Output Connector**

# **:MOD:ANALyzer:OUTPut**

## **:MOD:ANALyzer:OUTPut?**

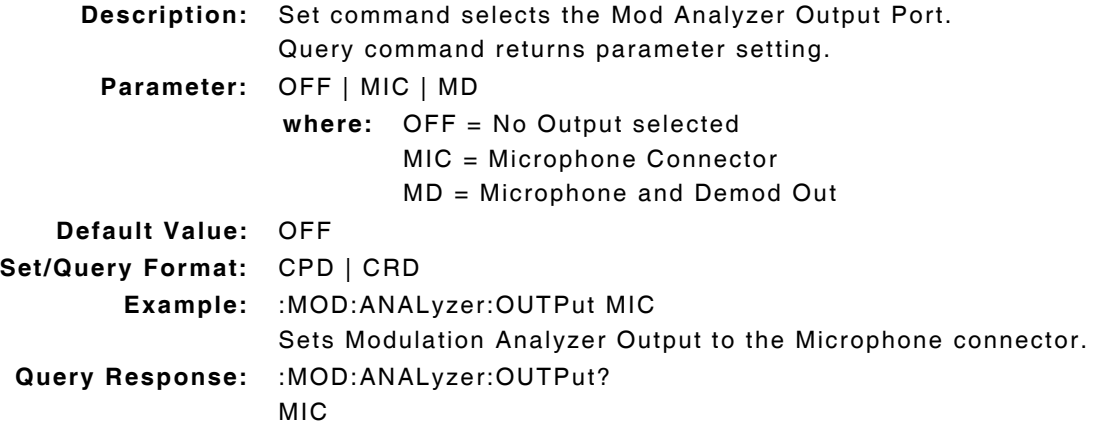

## **5.2.10 Mod Distortion - Frequency Modulation**

### **:CONFigure:MOD:ANALyzer:DISTortion:FREQuency :CONFigure:MOD:ANALyzer:DISTortion:FREQuency?**

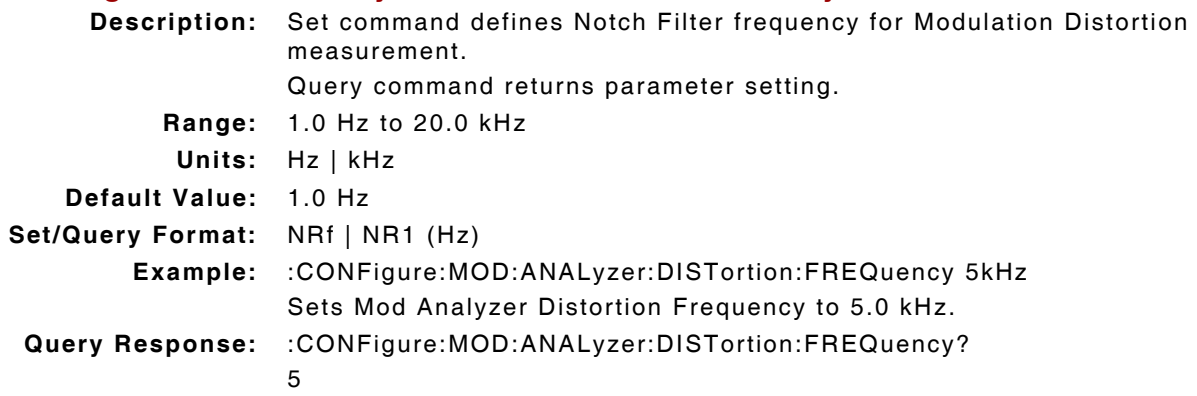

## **5.2.11 Modulation - Noise Measurement Type**

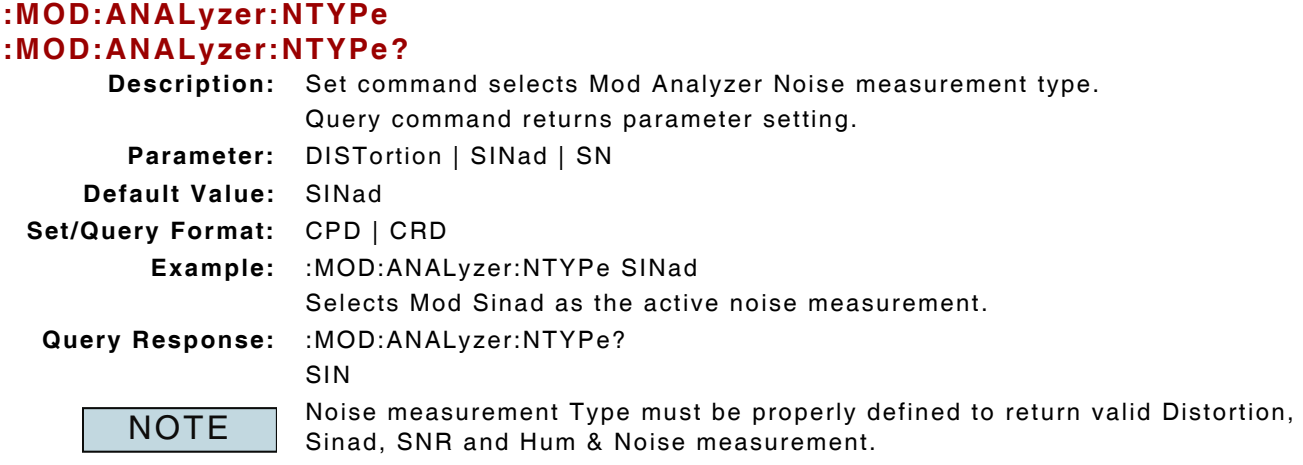

### **5.2.12 Rx Meter - Mode of Operation**

### **:SYSTem:RCI:METER:MODE :SYSTem:RCI:METER:MODE?**

**Description:** Set command defines Rx Meter mode of operation when operating remotely. Query command returns parameter setting.

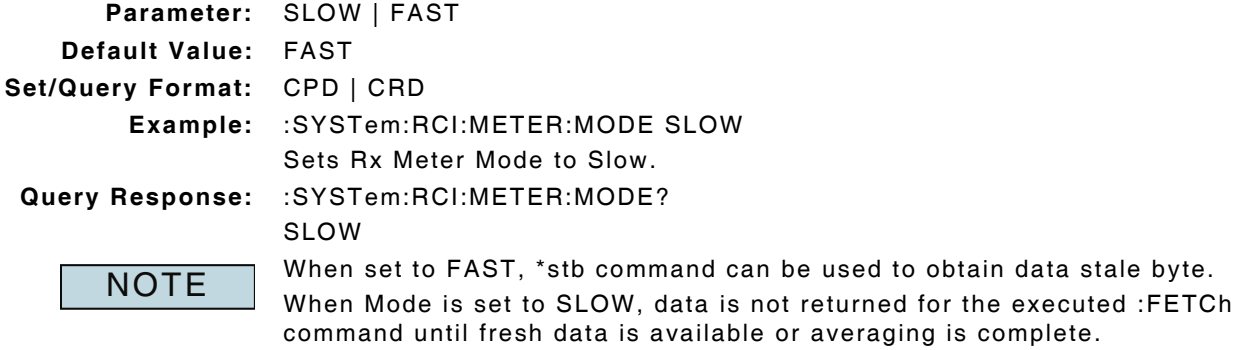

Commands that support this mode are identified by the following note: \*rci meter mode compatible

## **5.3 AM DEPTH MEASUREMENT**

### **5.3.1 AM Depth - Averages**

### **:CONFigure:MOD:ANALyzer:AM:AVERage :CONFigure:MOD:ANALyzer:AM:AVERage?**

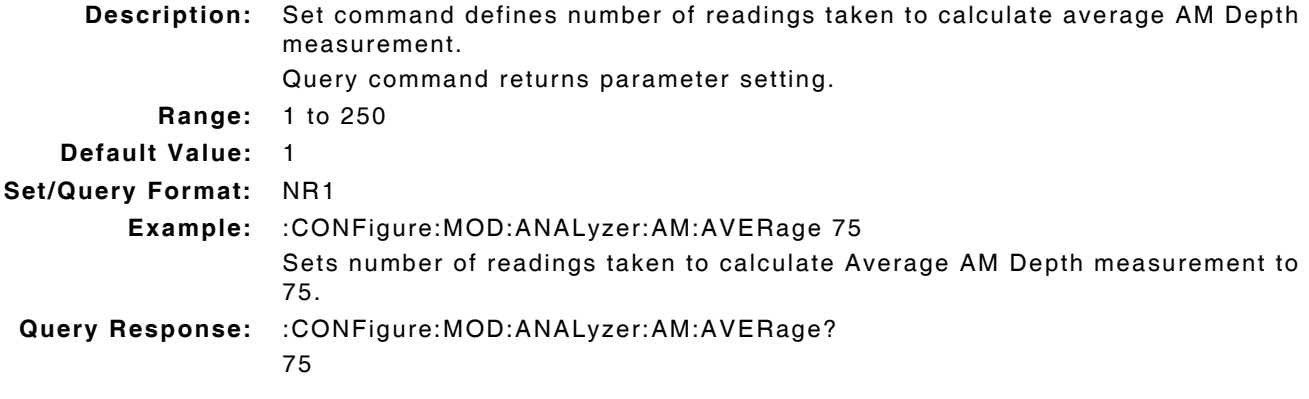

### **5.3.2 AM Depth - Lower Limit Enable**

# **:LIMits:MOD:AM:LOWer:ENABle**

## **:LIMits:MOD:AM:LOWer:ENABle?**

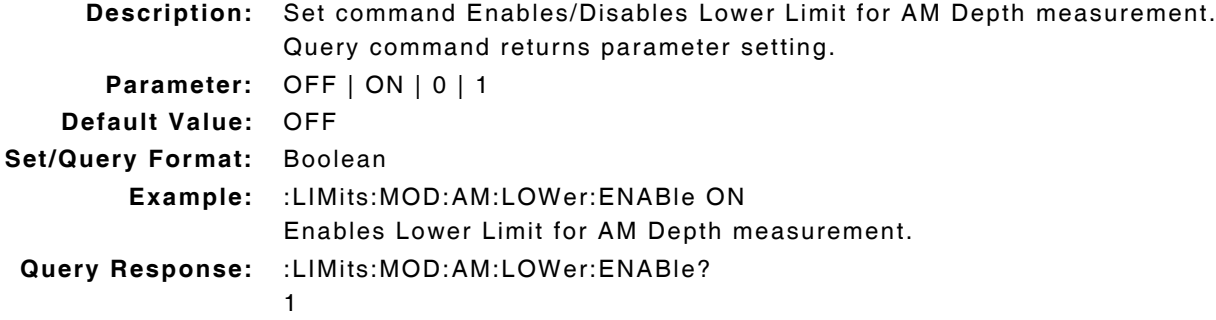

## **5.3.3 AM Depth - Lower Limit Value**

# **:LIMits:MOD:AM:LOWer:VALue**

## **:LIMits:MOD:AM:LOWer:VALue?**

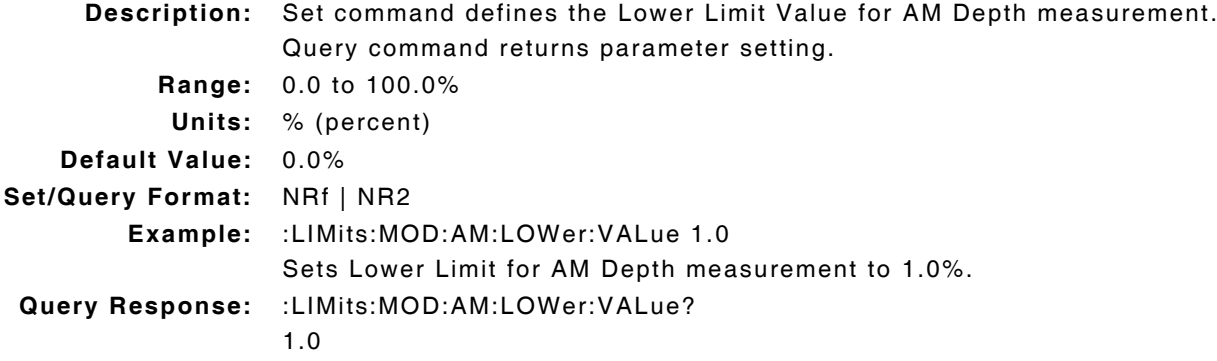

## **5.3.4 AM Depth - Measurement Query**

## **:FETCh:MOD:ANALyzer:AM?**

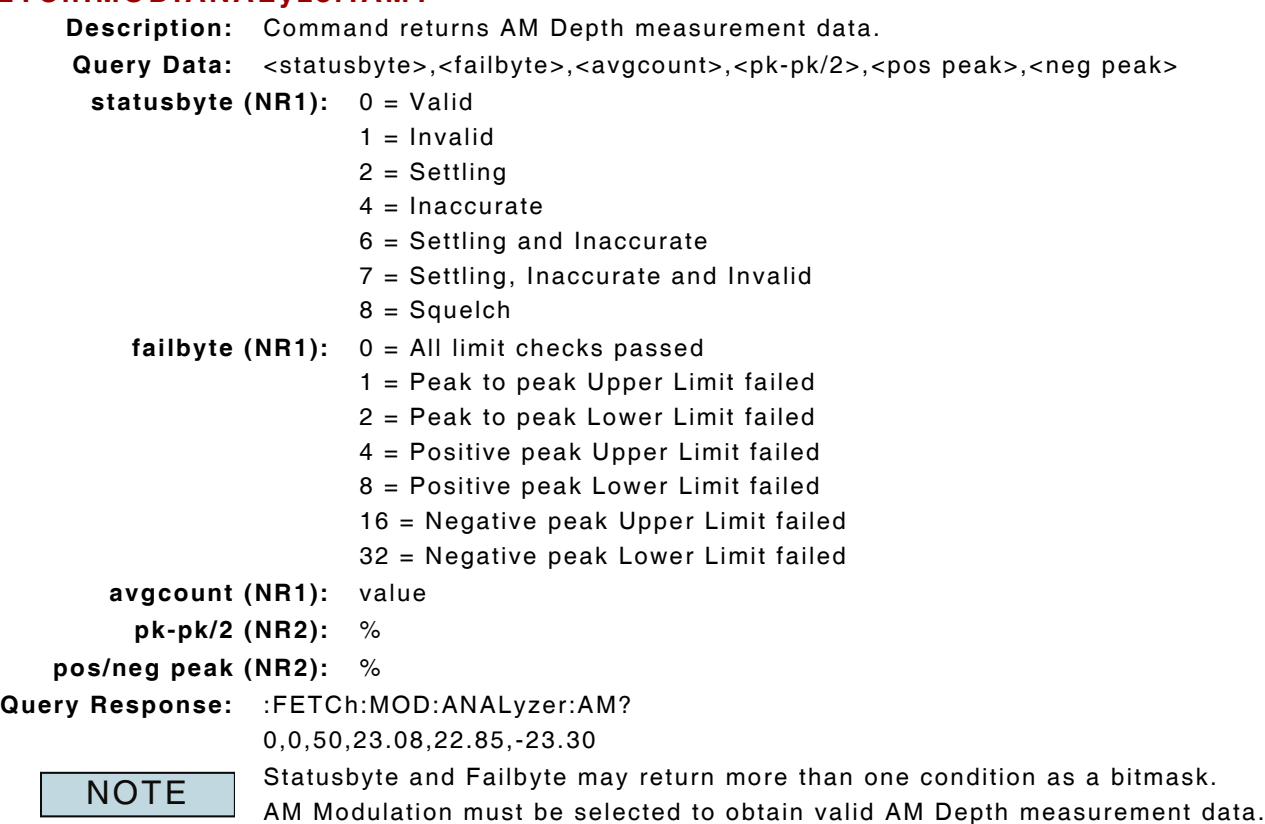

(\*rci meter mode compatible: see :SYSTem:RCI :METER:MODE)

## **5.3.5 AM Depth - Peak Measurement Enable**

### **:MOD:ANALyzer:AM:HOLD:ENABle :MOD:ANALyzer:AM:HOLD:ENABle?**

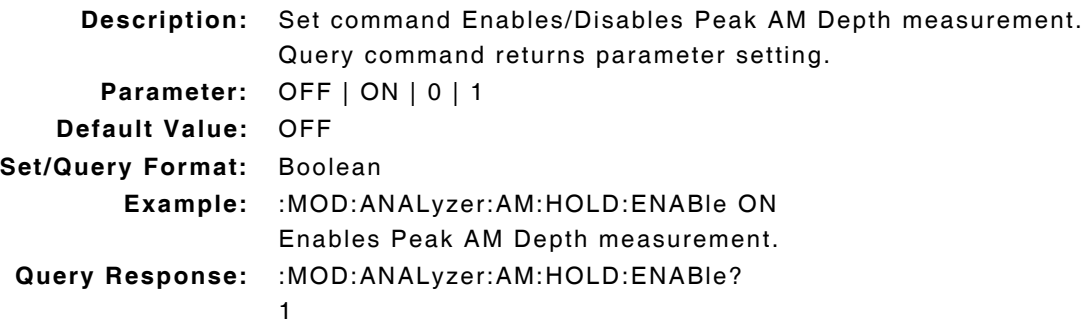

### **5.3.6 AM Depth - Peak Measurement Query**

### **:FETCh:MOD:ANALyzer:AM:HOLD?**

**Description:** Command returns Peak AM Depth measurement data.

Query Data: <statusbyte>,<failbyte>,<pk-pk/2>,<pos peak>,<neg peak>

**statusbyte (NR1):** 0 = Valid  $1 =$  Invalid

**failbyte (NR1):** 0 = All limit checks passed

1 = Peak to peak Upper Limit failed

2 = Peak to peak Lower Limit failed

4 = Positive peak Upper Limit failed

8 = Positive peak Lower Limit failed

16 = Negative peak Upper Limit failed

32 = Negative peak Lower Limit failed

**pk-pk/2 (NR2):** %

**pos/neg peak (NR2):** %

**Query Response:** :FETCh:MOD:ANALyzer:AM:HOLD?

0,0,23.68,25.14, -32.96

**NOTE** 

Statusbyte and Failbyte may return more than one condition as a bitmask. AM Modulation must be selected to obtain valid AM Depth measurement data. must be enabled to obtain valid Peak measurement data. (\*rci meter mode compatible: see :SYSTem:RCI :METER:MODE)

### **5.3.7 AM Depth - Peak Measurement Reset**

### **:MOD:ANALyzer:AM:HOLD:RESet**

**Description:** Command clears and resets Peak AM Depth measurement. **Parameter/Query:** none

## **5.3.8 AM Depth - Upper Limit Enable**

#### **:LIMits:MOD:AM:UPPer:ENABle :LIMits:MOD:AM:UPPer:ENABle?**

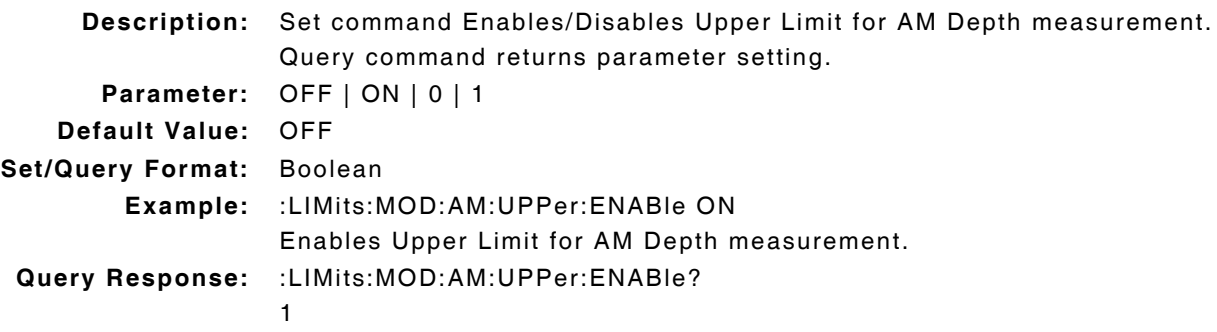

## **5.3.9 AM Depth - Upper Limit Value**

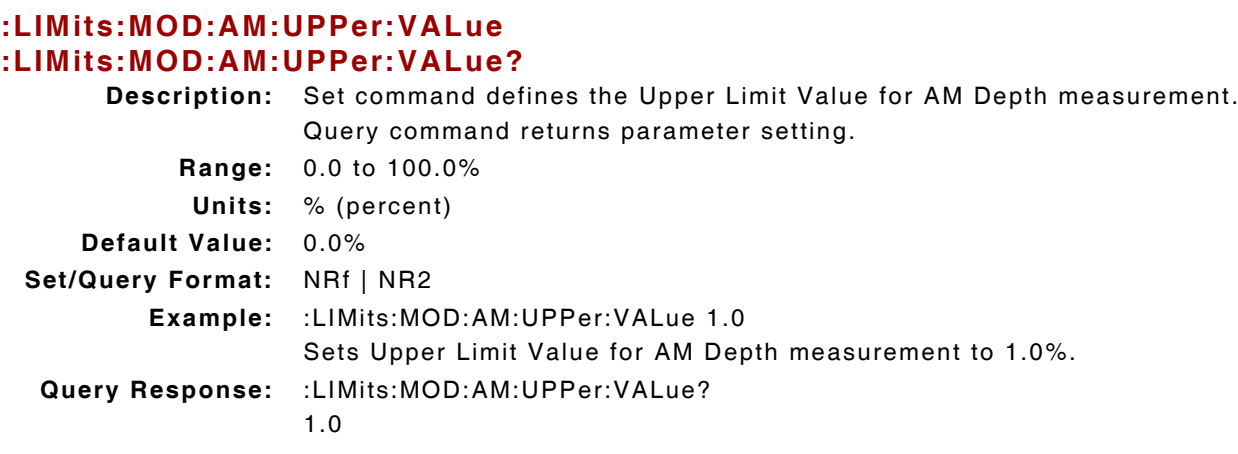

### **5.3.10 AM Measurements - Units**

## **:CONFigure:MOD:ANALyzer:AM:UNIts :CONFigure:MOD:ANALyzer:AM:UNIts?**

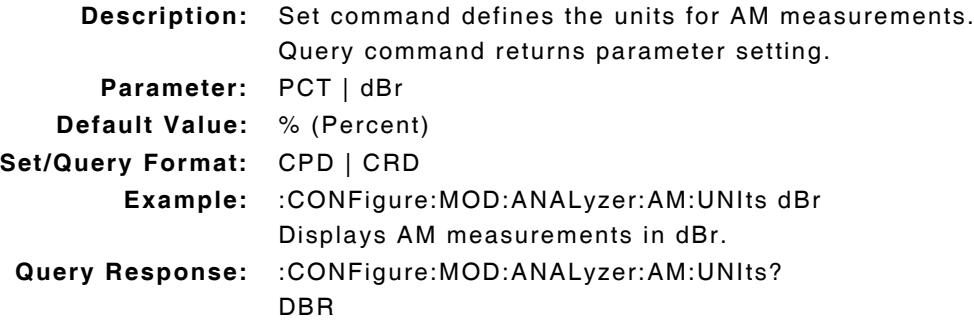
# **5.4 AM DEVIATION (DBR) MEASUREMENTS**

## **5.4.1 AM Deviation (dBr) - Lower Limit Enable**

### **:LIMits:MOD:AM:DBR:LOWer:ENABle :LIMits:MOD:AM:DBR:LOWer:ENABle?**

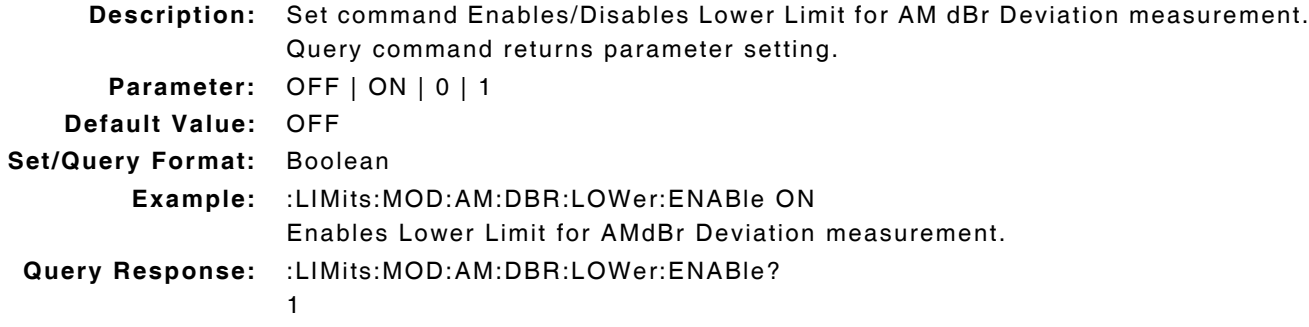

## **5.4.2 AM Deviation (dBr) - Lower Limit Value**

# **:LIMits:MOD:AM:DBR:LOWer:VALue**

## **:LIMits:MOD:AM:DBR:LOWer:VALue?**

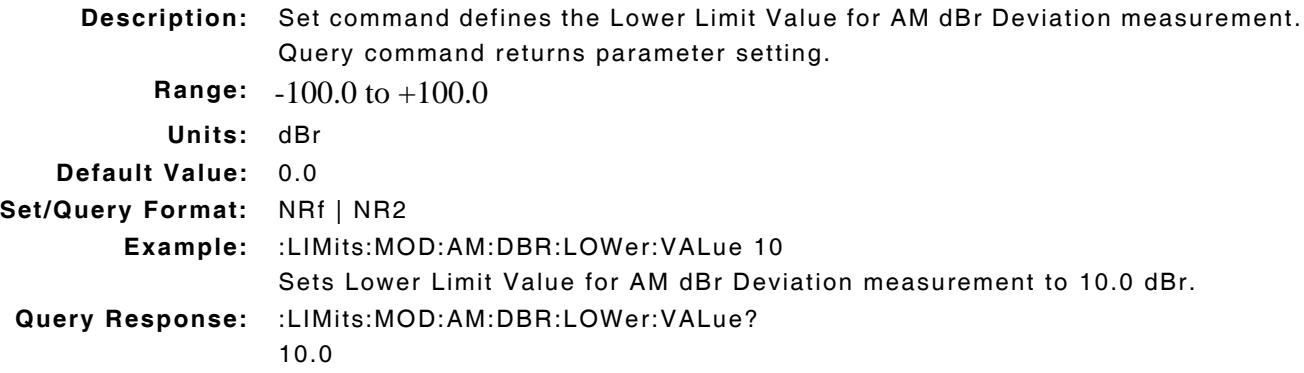

# **5.4.3 AM Deviation (dBr) - Upper Limit Enable**

### **:LIMits:MOD:AM:DBR:UPPer:ENABle :LIMits:MOD:AM:DBR:UPPer:ENABle?**

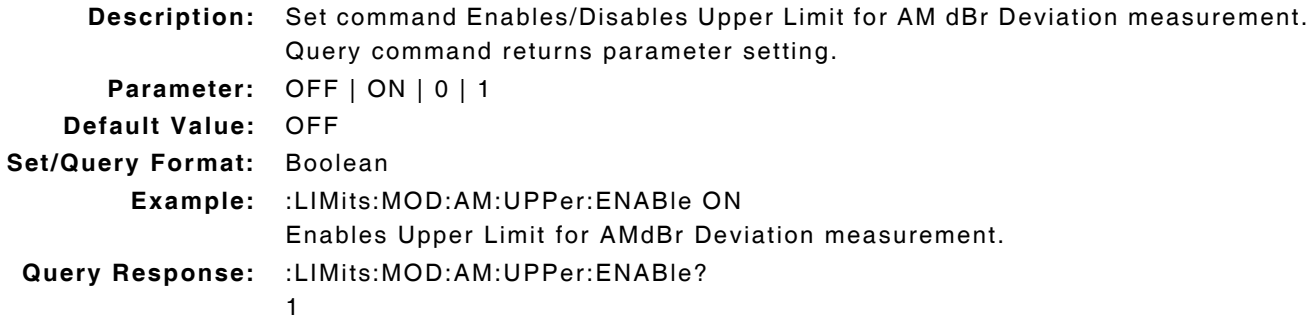

## **5.4.4 AM Deviation (dBr) - Upper Limit Value**

## **:LIMits:MOD:AM:DBR:UPPer:VALue :LIMits:MOD:AM:DBR:UPPer:VALue? Description:** Set command defines the Upper Limit Value for AM dBr Deviation measurement. Query command returns parameter setting. **Range:** -100.0 to +100.0 **Units:** dBr **Default Value:** 26.0 **Set/Query Format:** NRf | NR2 **Example:** :LIMits:MOD:AM:DBR:UPPer:VALue 30 Sets Upper Limit Value for AM dBr Deviation measurement to 30.0 dBr. **Query Response:** :LIMits:MOD:AM:DBR:UPPer:VALue? 30.0

## **5.4.5 AM Measurements - Units**

## **:CONFigure:MOD:ANALyzer:AM:UNIts :CONFigure:MOD:ANALyzer:AM:UNIts?**

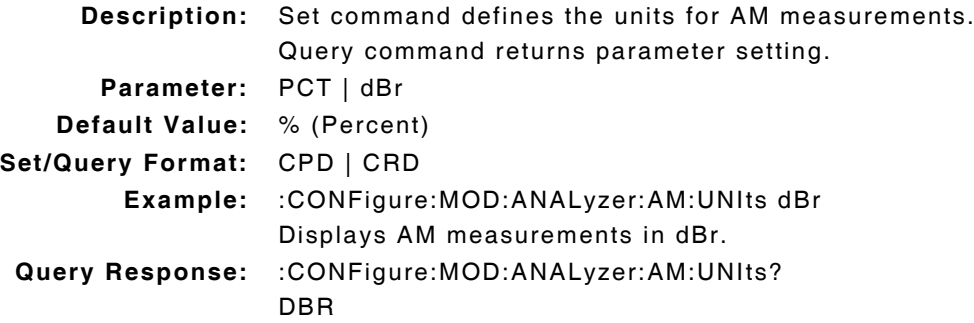

# **5.5 FM MEASUREMENTS**

The following commands apply to all FM measurement types.

## **5.5.1 FM Measurements - Averages**

### **:CONFigure:MOD:ANALyzer:FM:AVERage :CONFigure:MOD:ANALyzer:FM:AVERage?**

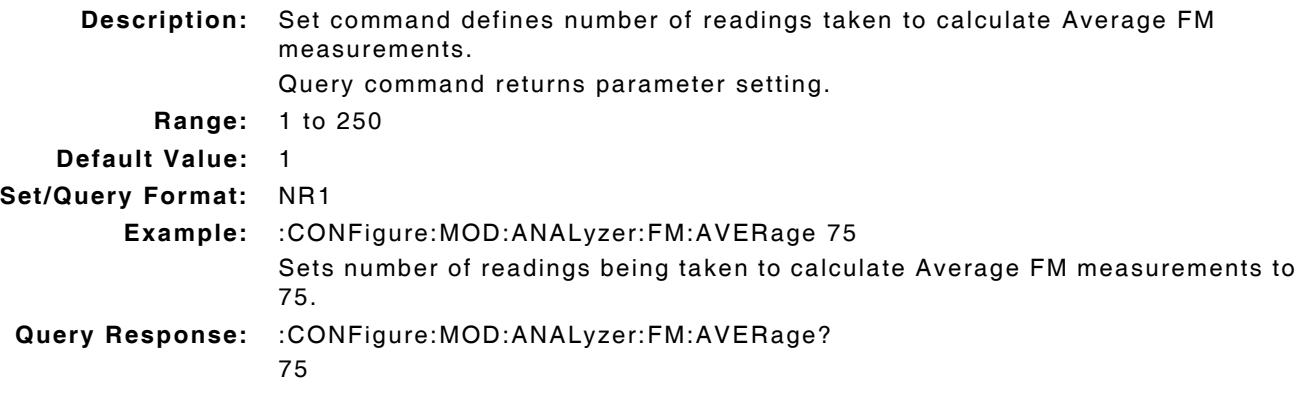

### **5.5.2 FM Measurements - Measurement Query**

## **:FETCh:MOD:ANALyzer:FM?**

**Description:** Command returns FM measurement data. Query Data: <statusbyte>,<failbyte>,<avgcount>,<pk-pk/2>,<pos peak>,<neg peak>,<RMS>, <units> **statusbyte (NR1):** 0 = Valid  $1 =$  Invalid 2 = Settling  $4 = Inaccurate$ 6 = Settling and Inaccurate 7 = Settling, Inaccurate and Invalid 8 - Squelch **failbyte (NR1):** 0 = All limit checks passed 1 = Peak to peak Upper Limit failed 2 = Peak to peak Lower Limit failed 4 = Positive peak Upper Limit failed 8 = Positive peak Lower Limit failed 16 = Negative Upper Limit failed 32 = Negative peak Lower Limit failed 64 = RMS peak Upper Limit failed 128 = RMS peak Lower Limit failed **avgcount (NR1):** value **pk-pk/2 (NR1):** <units> **pos/neg peak (NR1):** <units> **RMS (NR1):** <units> **units (CRD):** <units> **Query Response:** :FETCh:MOD:ANALyzer:FM?

0,0,1,0.093,0.035,-0.093,-0.002,16

**NOTE** 

Statusbyte and Failbyte may return more than one condition as a bitmask. FM Modulation must be selected to return valid FM measurement data. (\*rci meter mode compatible: see :SYSTem:RCI :METER:MODE)

## **5.5.3 FM Measurements - Peak Measurement Enable**

# **:MOD:ANALyzer:FM:HOLD:ENABle**

### **:MOD:ANALyzer:FM:HOLD:ENABle?**

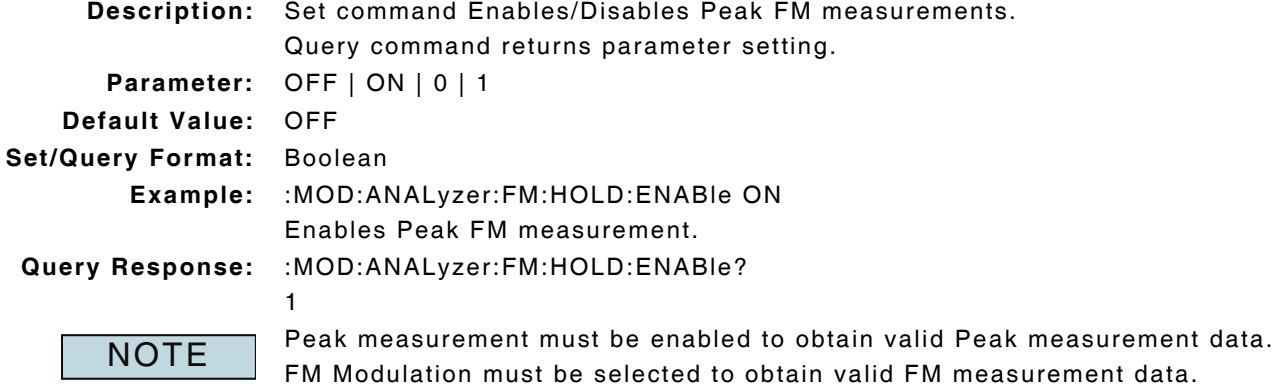

### **5.5.4 FM Measurements - Peak Measurement Query**

## **:FETCh:MOD:ANALyzer:FM:HOLD?**

**Description:** Command returns Peak FM measurement data. Query Data: <statusbyte>,<failbyte>,<pk-pk/2>,<pos peak>,<neg peak>,<RMS>,<units> **statusbyte (NR1):** 0 = Valid  $1 =$  Invalid **failbyte (NR1):** 0 = All limit checks passed 1 = Peak to peak Upper Limit failed 2 = Peak to peak Lower Limit failed 4 = Positive peak Upper Limit failed 8 = Positive peak Lower Limit failed 16 = Negative Upper Limit failed 32 = Negative peak Lower Limit failed 64 = RMS peak Upper Limit failed 128 = RMS peak Lower Limit failed **pk-pk/2 (NR1):** <units> **pos/neg peak (NR1):** <units> **RMS (NR1):** <units> **units (CRD):** <units> **Query Response:** :FETCh:MOD:ANALyzer:FM:HOLD? 0,0,1,1066,1066,-1066,701,3 Statusbyte and Failbyte may return more than one condition as a bitmask. FM Modulation must be selected to obtain valid FM measurement data. **NOTE** 

Peak measurement must be enabled for return value Peak measurement data. (\*rci meter mode compatible: see :SYSTem:RCI :METER:MODE)

### **5.5.5 FM Measurements - Peak Measurement Reset**

### **:MOD:ANALyzer:FM:HOLD:RESet**

**Description:** Command clears and resets Peak FM measurement. **Parameter/Query:** none

### **5.5.6 FM Measurements - Units**

### **:CONFigure:MOD:ANALyzer:FM:UNIts :CONFigure:MOD:ANALyzer:FM:UNIts?**

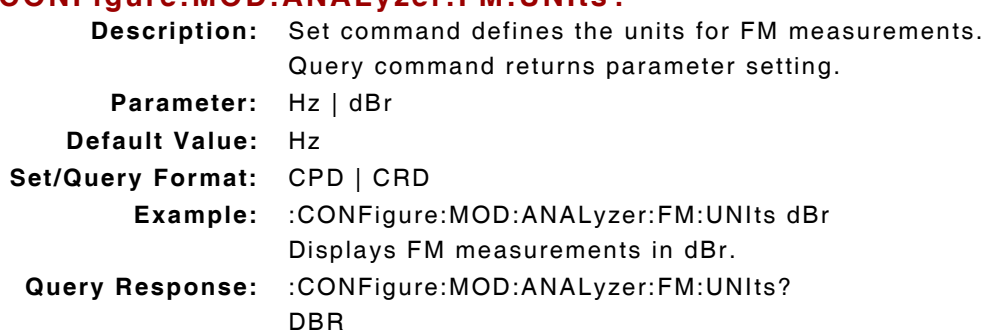

# **5.6 FM DEVIATION MEASUREMENT**

## **5.6.1 FM Deviation - Lower Limit Enable**

### **:LIMits:MOD:FM:LOWer:ENABle :LIMits:MOD:FM:LOWer:ENABle?**

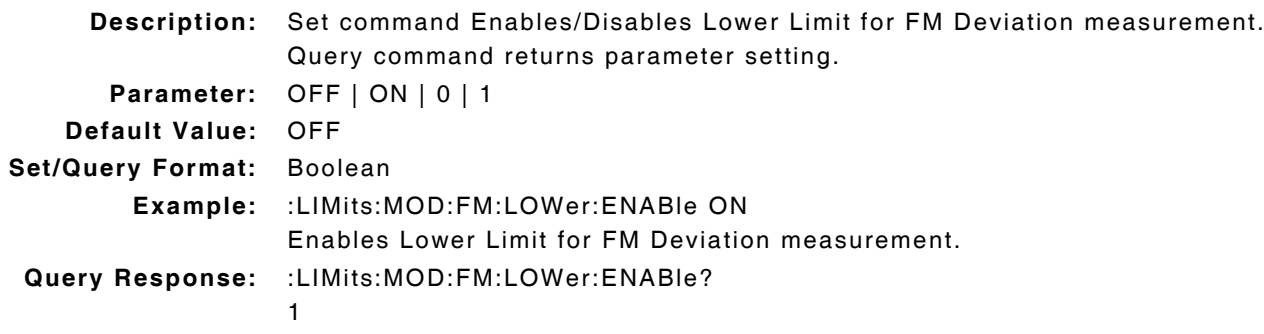

## **5.6.2 FM Deviation - Lower Limit Value**

# **:LIMits:MOD:FM:LOWer:VALue**

## **:LIMits:MOD:FM:LOWer:VALue?**

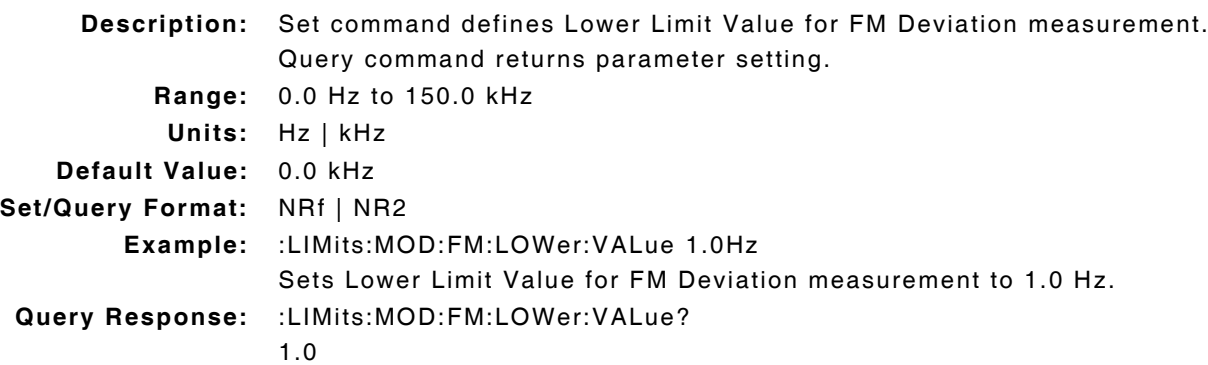

### **5.6.3 FM Deviation - Measurement Type**

### **:CONFigure:MOD:ANALyzer:FM:MTYPe :CONFigure:MOD:ANALyzer:FM:MTYPe?**

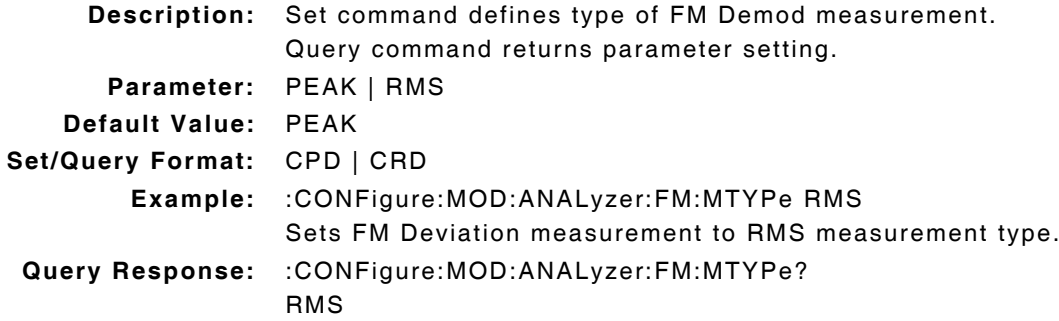

## **5.6.4 FM Deviation - Upper Limit Enable**

# **:LIMits:MOD:FM:UPPer:ENABle :LIMits:MOD:FM:UPPer:ENABle?**

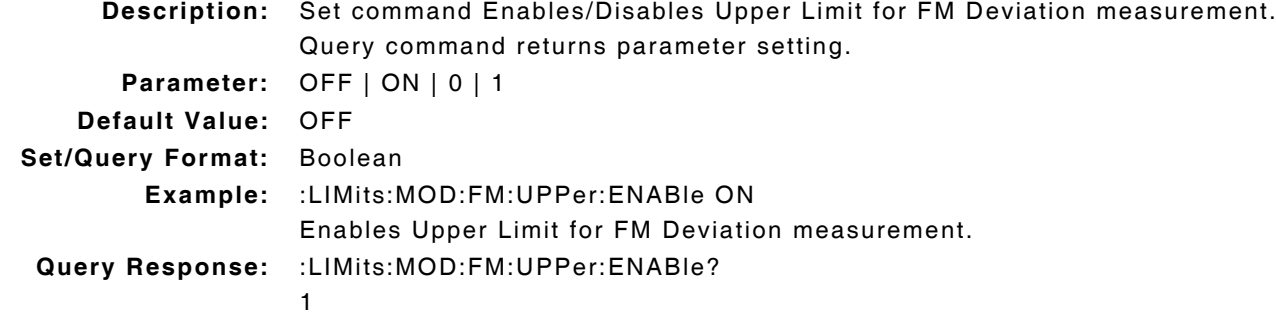

# **5.6.5 FM Deviation - Upper Limit Value**

# **:LIMits:MOD:FM:UPPer:VALue**

## **:LIMits:MOD:FM:UPPer:VALue?**

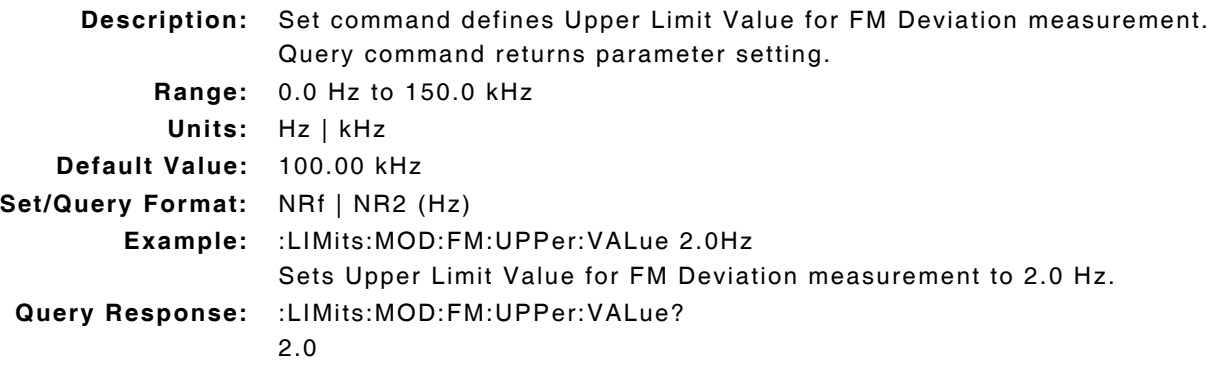

# **5.7 FM DBR DEVIATION MEASUREMENTS**

## **5.7.1 FM dBr Deviation - Lower Limit Enable**

### **:LIMits:MOD:FM:DBR:LOWer:ENABle :LIMits:MOD:FM:DBR:LOWer:ENABle?**

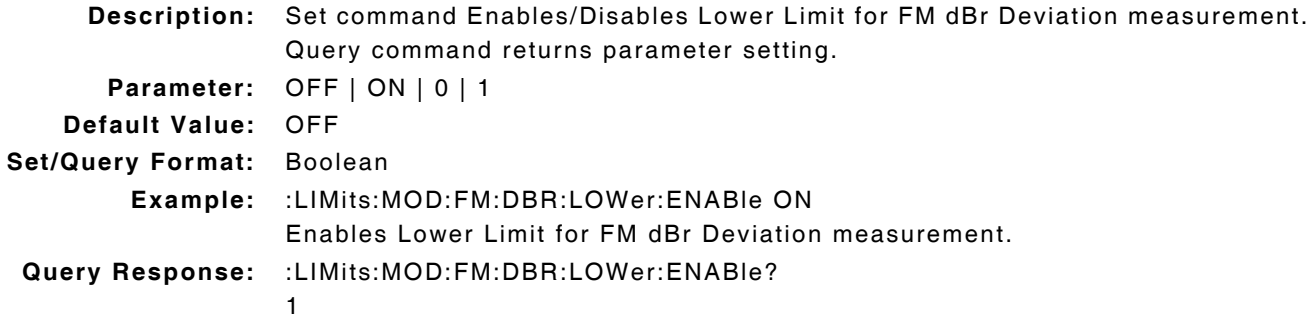

## **5.7.2 FM dBr Deviation - Lower Limit Value**

# **:LIMits:MOD:FM:DBR:LOWer:VALue**

## **:LIMits:MOD:FM:DBR:LOWer:VALue?**

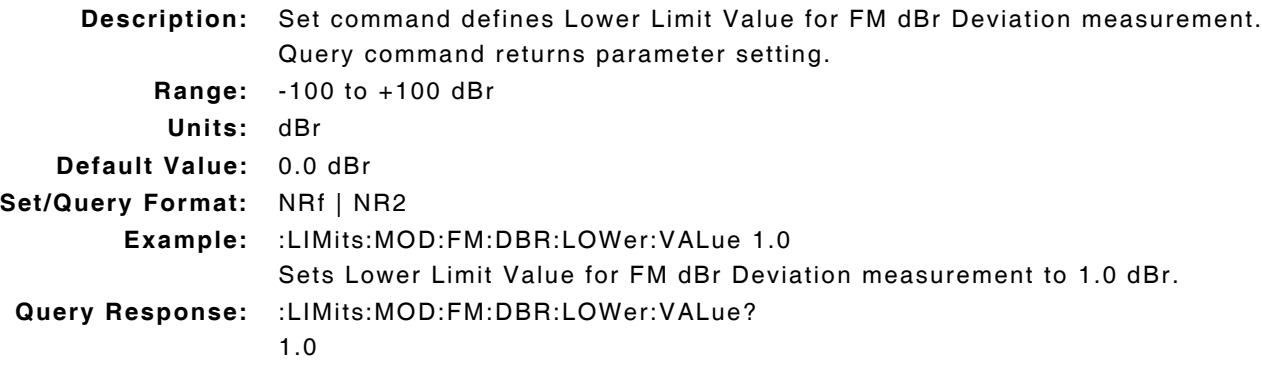

## **5.7.3 FM dBr Deviation - Upper Limit Enable**

### **:LIMits:MOD:FM:DBR:UPPer:ENABle :LIMits:MOD:FM:DBR:UPPer:ENABle?**

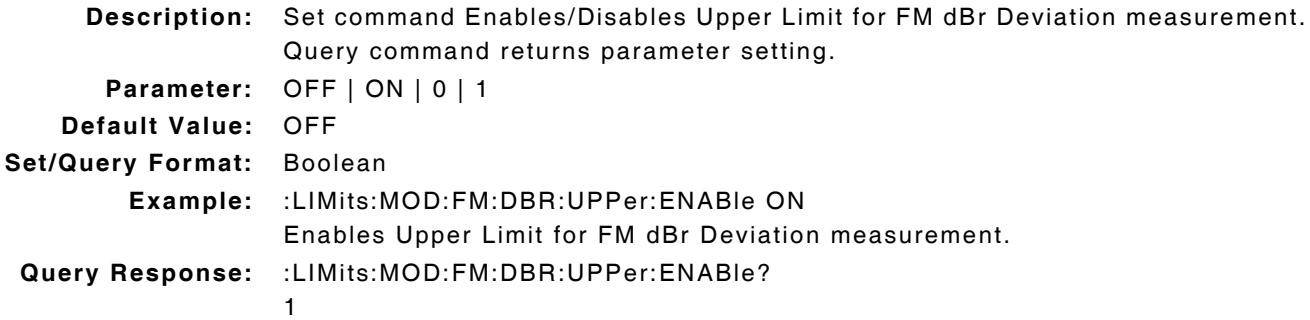

## **5.7.4 FM dBr Deviation - Upper Limit Value**

### **:LIMits:MOD:FM:DBR:UPPer:VALue :LIMits:MOD:FM:DBR:UPPer:VALue?**

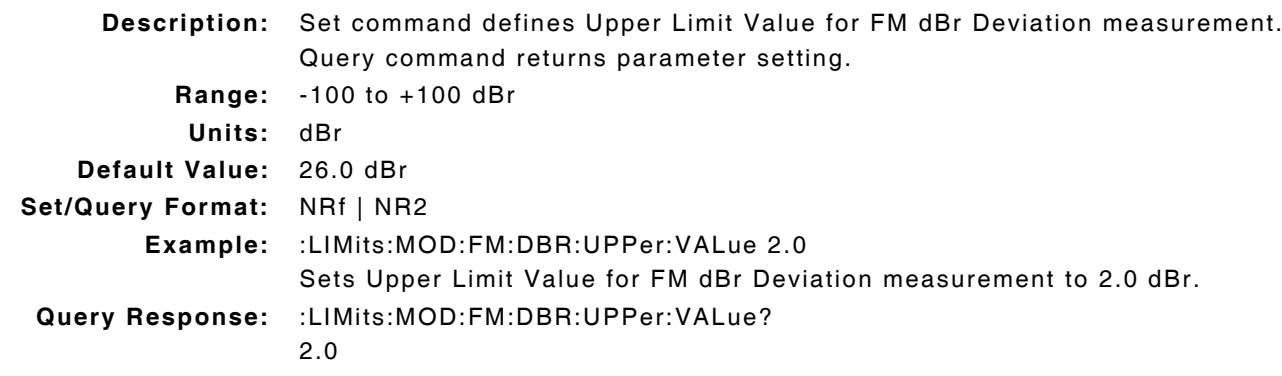

# **5.8 FMRMS MEASUREMENT**

## **5.8.1 FMRMS - Lower Limit Enable**

### **:LIMits:MOD:FMRMS:LOWer:ENABle :LIMits:MOD:FMRMS:LOWer:ENABle?**

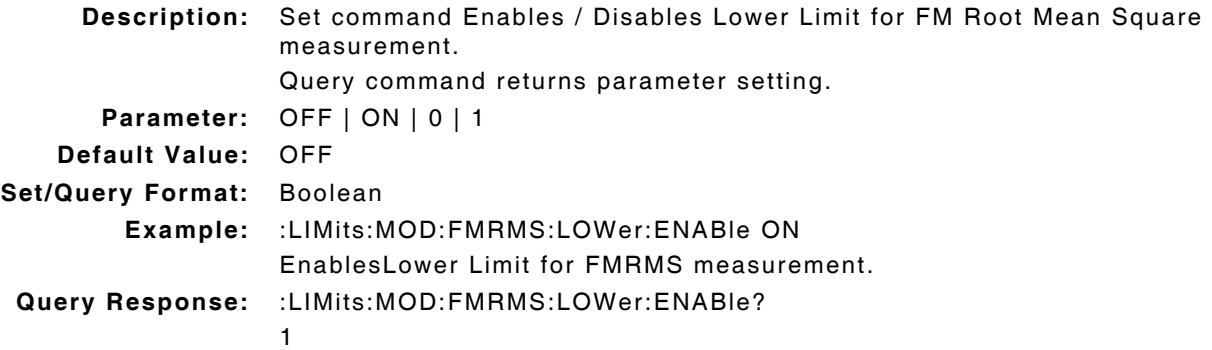

### **5.8.2 FMRMS - Lower Limit Value**

#### **:LIMits:MOD:FMRMS:LOWer:VALue :LIMits:MOD:FMRMS:LOWer:VALue?**

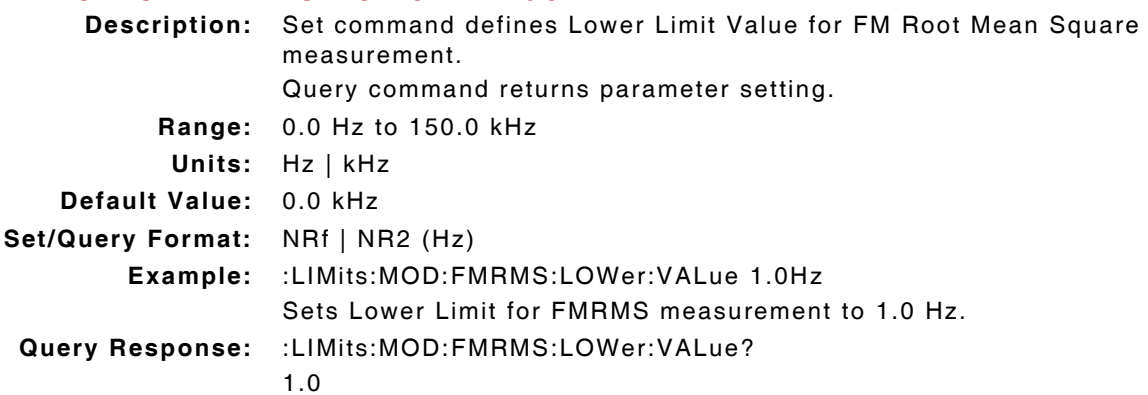

## **5.8.3 FMRMS - Upper Limit Enable**

### **:LIMits:MOD:FMRMS:UPPer:ENABle :LIMits:MOD:FMRMS:UPPer:ENABle?**

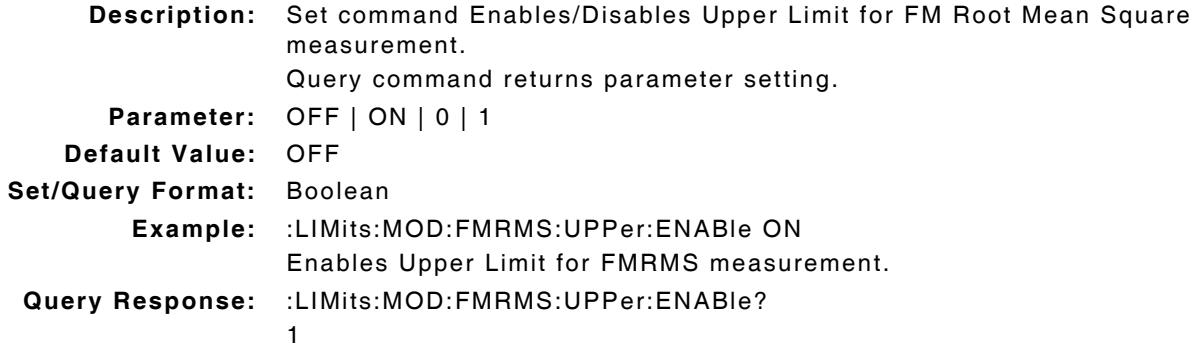

## **5.8.4 FMRMS - Upper Limit Value**

# **:LIMits:MOD:FMRMS:UPPer:VALue**

## **:LIMits:MOD:FMRMS:UPPer:VALue?**

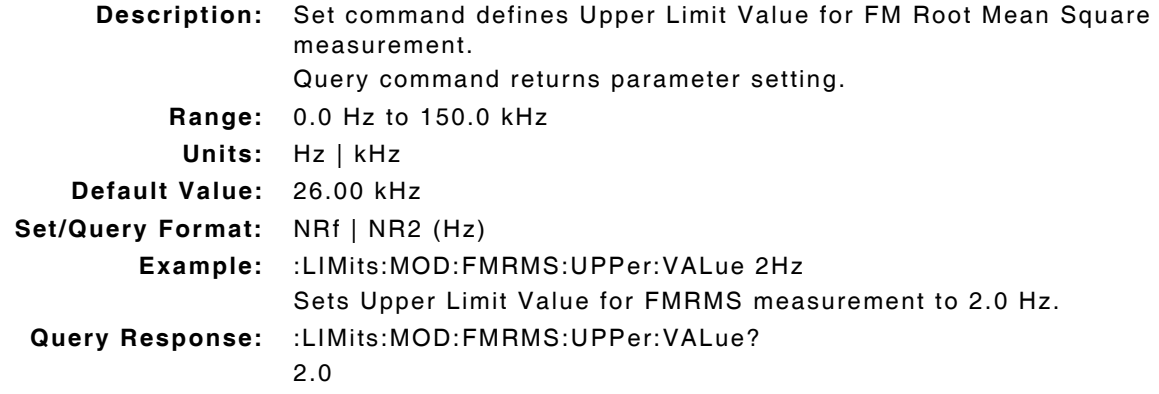

# **5.9 FM DBR RMS MEASUREMENTS**

### **5.9.1 FM dBr RMS - Lower Limit Enable**

### **:LIMits:MOD:FMRMS:DBR:LOWer:ENABle :LIMits:MOD:FMRMS:DBR:LOWer:ENABle?**

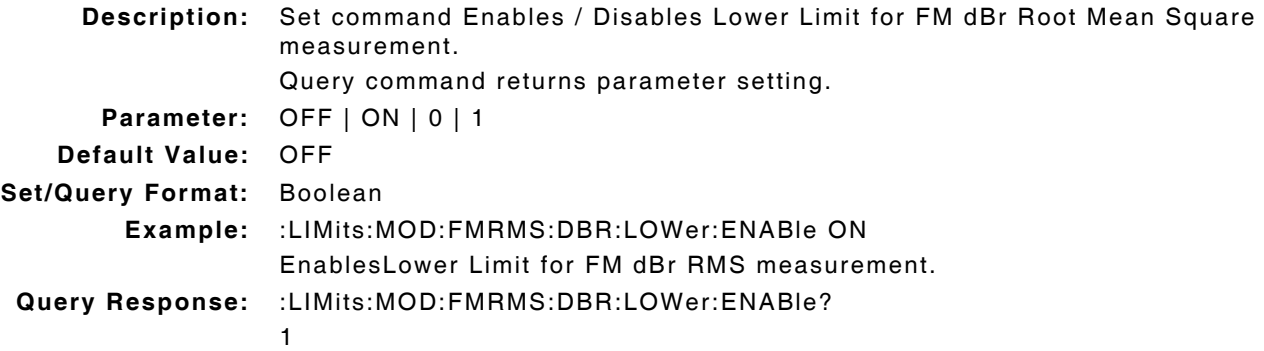

## **5.9.2 FM dBr RMS - Lower Limit Value**

#### **:LIMits:MOD:FMRMS:DBR:LOWer:VALue :LIMits:MOD:FMRMS:DBR:LOWer:VALue?**

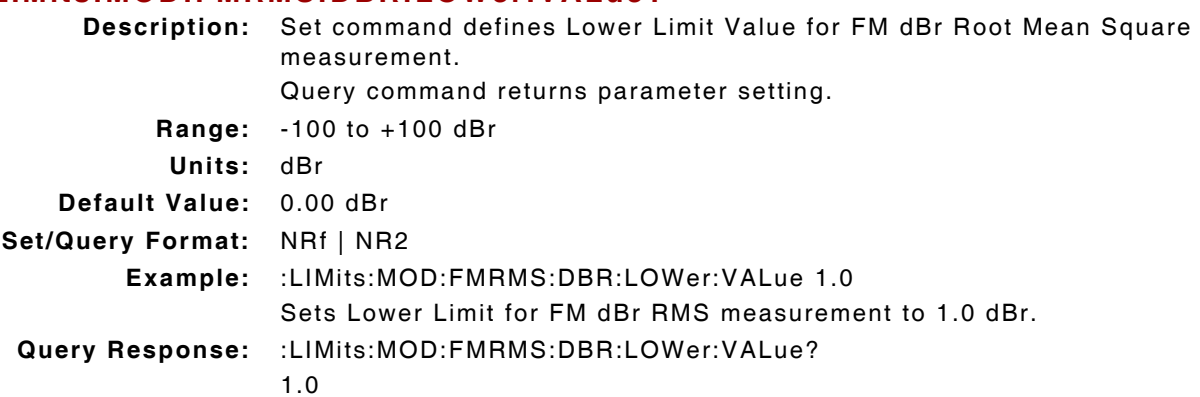

## **5.9.3 FM dBr RMS - Upper Limit Enable**

### **:LIMits:MOD:FMRMS:DBR:UPPer:ENABle :LIMits:MOD:FMRMS:DBR:UPPer:ENABle?**

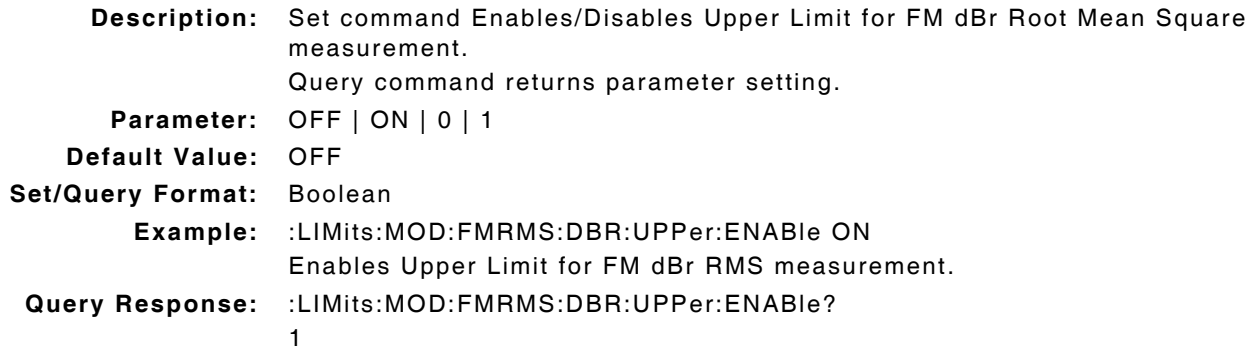

## **5.9.4 FM dBr RMS - Upper Limit Value**

# **:LIMits:MOD:FMRMS:DBR:UPPer:VALue**

## **:LIMits:MOD:FMRMS:DBR:UPPer:VALue?**

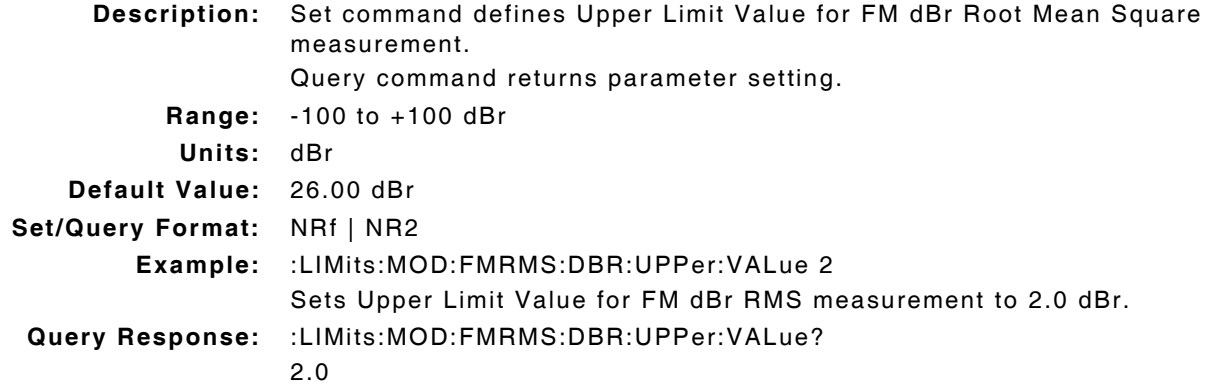

# **5.10 MOD DISTORTION MEASUREMENT**

## **5.10.1 Mod Distortion - Averages**

## **:CONFigure:MOD:ANALyzer:DISTortion:AVERage :CONFigure:MOD:ANALyzer:DISTortion:AVERage?**

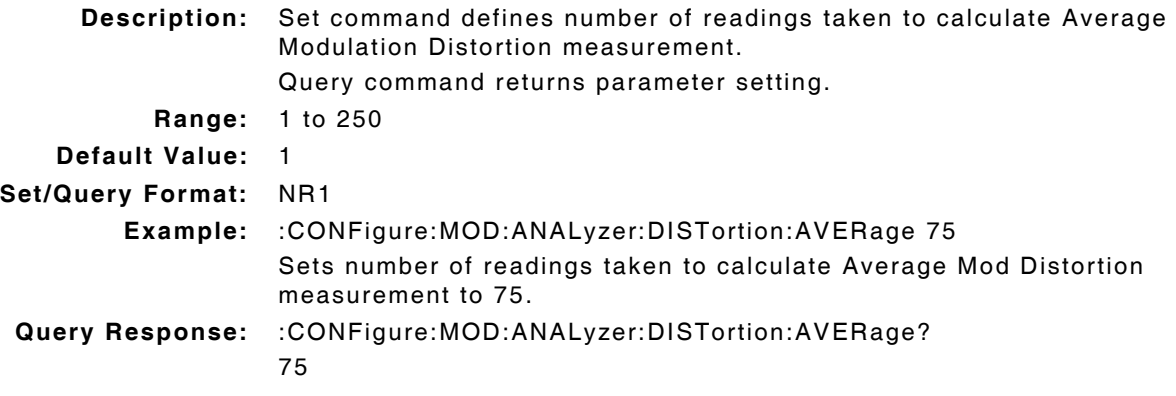

## **5.10.2 Mod Distortion - Frequency Bandwidth**

## **:CONFigure:MOD:ANALyzer:DISTortion:WIDTh :CONFigure:MOD:ANALyzer:DISTortion:WIDTh?**

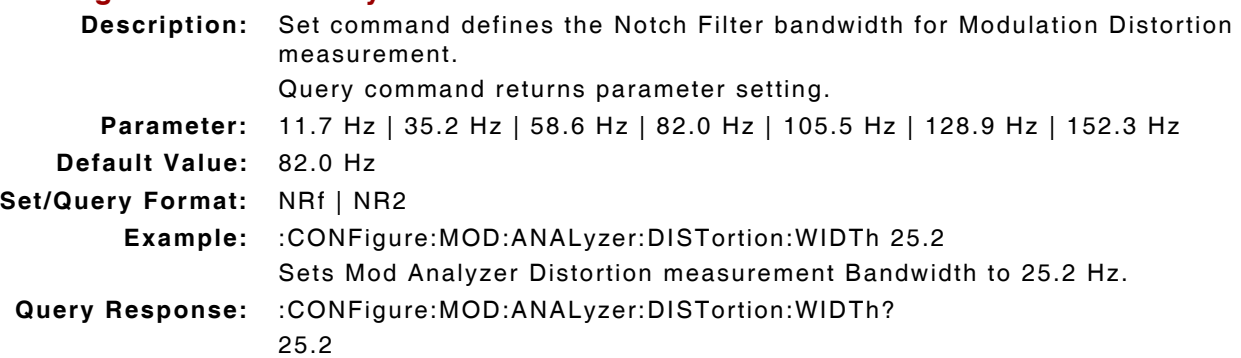

## **5.10.3 Mod Distortion - Frequency Modulation**

### **:CONFigure:MOD:ANALyzer:DISTortion:FREQuency :CONFigure:MOD:ANALyzer:DISTortion:FREQuency?**

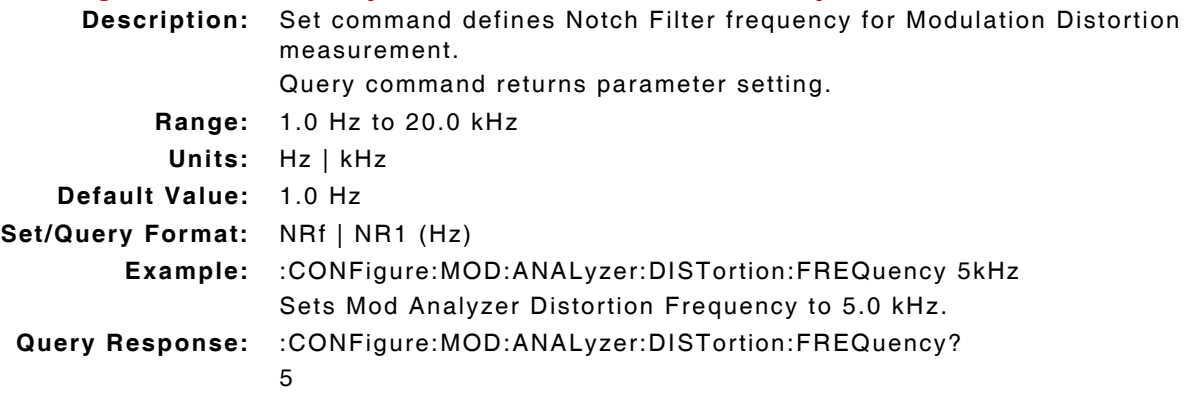

## **5.10.4 Mod Distortion - Measurement Query**

### **:FETCh:MOD:ANALyzer:DISTortion?**

**Description:** Command returns Mod Distortion measurement data.

Query Data: <statusbyte>,<failbyte>,<avg count>,<avg>,<wc>

- statusbyte (NR1): 0 = Valid
	- $1 =$  Invalid
		- 2 = Settling
		- $4 = Inaccurate$
		- 6 = Settling and Inaccurate
		- 7 = Settling, Inaccurate and Invalid
		- $8 =$  Squelch

- **failbyte (NR1):** 0 = All limit checks passed
	- $1 = Average upper failed limit$
	- 4 = Worst case upper failed limit

**avgcount (NR1):** value

**avg, wc (NR2):** %

**Query Response:** :FETCh:MOD:ANALyzer:DISTortion?

0,0,25,4.16,99.88

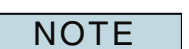

Statusbyte and Failbyte may return more than one condition as a bitmask. Mod Analyzer Noise measurement type must be defined as Distortion to return valid Mod measurement data (:MOD:ANALyzer:NTYPe DISTortion.) (\*rci meter mode compatible: see :SYSTem:RCI :METER:MODE)

## **5.10.5 Mod Distortion - Measurement Type**

### **:CONFigure:MOD:ANALyzer:DISTortion:MTYPe :CONFigure:MOD:ANALyzer:DISTortion:MTYPe?**

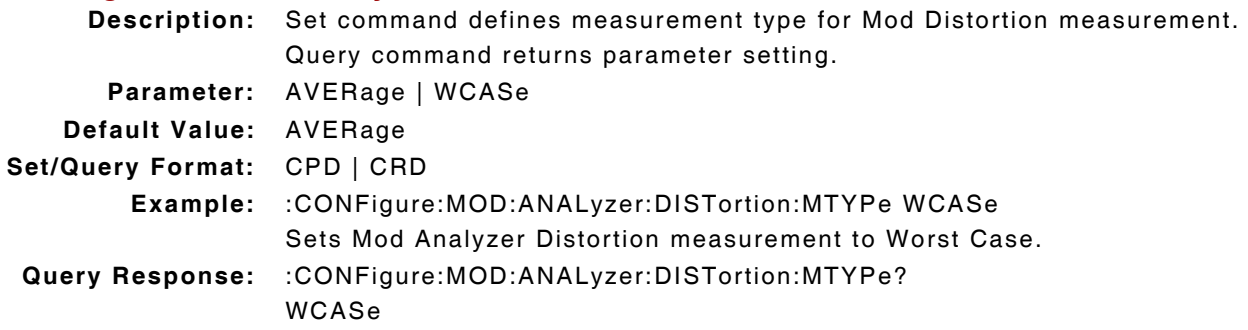

## **5.10.6 Mod Distortion - Peak Measurement Enable**

## **:MOD:ANALyzer:DISTortion:HOLD:ENABle :MOD:ANALyzer:DISTortion:HOLD:ENABle?**

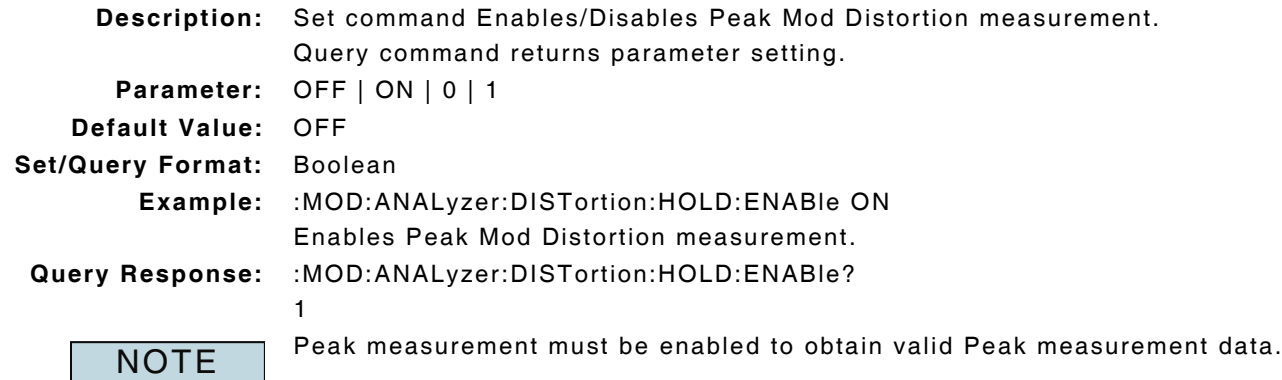

## **5.10.7 Mod Distortion - Peak Measurement Query**

## **:FETCh:MOD:ANALyzer:DISTortion:HOLD?**

**Description:** Command returns Peak Mod Distortion measurement data.

Query Data: <statusbyte>,<failbyte>,<avg>,<wc>

- **statusbyte (NR1):** 0 = Valid
	- $1 =$  Invalid

**failbyte (NR1):** 0 = All limit checks passed

- $1 =$  Average upper failed limit
- 4 = Worst case upper failed limit

**avg, wc (NR2):** %

**Query Response:** :FETCh:MOD:ANALyzer:DISTortion:HOLD?

0,0,4.16,99.88

**NOTE** 

Statusbyte and Failbyte may return more than one condition as a bitmask. Peak measurement must be enabled to obtain valid Peak measurement data. Mod Analyzer Noise measurement type must be defined as Distortion to return valid Mod measurement data (:MOD:ANALyzer:NTYPe DISTortion.) (\*rci meter mode compatible: see :SYSTem:RCI :METER:MODE)

## **5.10.8 Mod Distortion - Peak Measurement Reset**

### **:MOD:ANALyzer:DISTortion:HOLD:RESet**

**Description:** Command clears and resets Peak Mod Distortion measurement. **Parameter/Query:** none

## **5.10.9 Mod Distortion - Upper Limit Enable**

# **:LIMits:MOD:DISTortion:UPPer:ENABle**

# **:LIMits:MOD:DISTortion:UPPer:ENABle?**

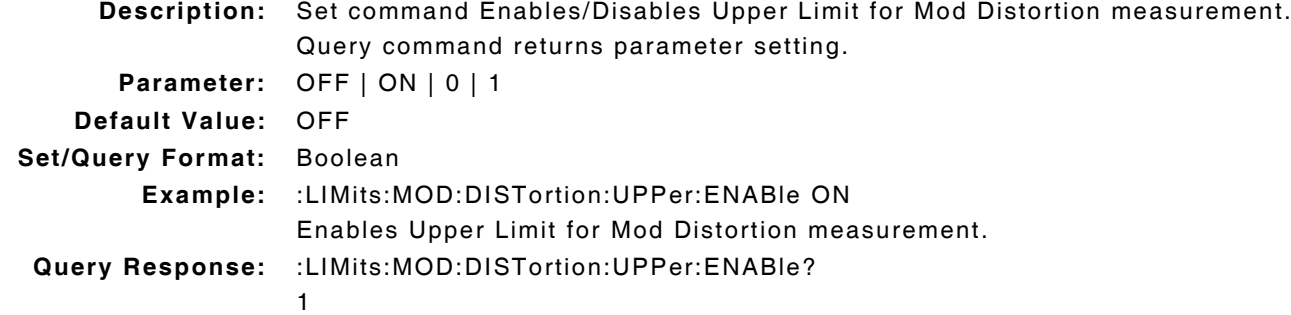

## **5.10.10 Mod Distortion - Upper Limit Value**

### **:LIMits:MOD:DISTortion:UPPer:VALue :LIMits:MOD:DISTortion:UPPer:VALue?**

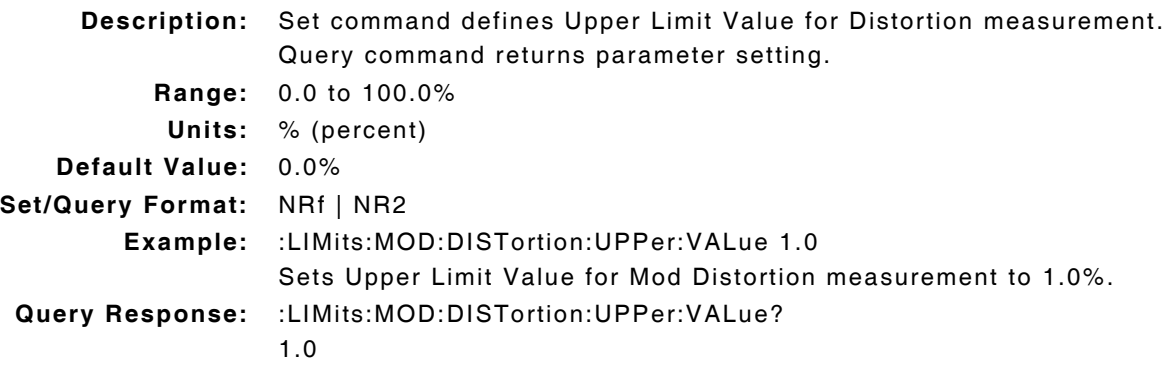

# **5.11 MOD FREQUENCY MEASUREMENT**

## **5.11.1 Mod Frequency - Averages**

## **:CONFigure:MOD:ANALyzer:FREQuency:AVERage :CONFigure:MOD:ANALyzer:FREQuency:AVERage?**

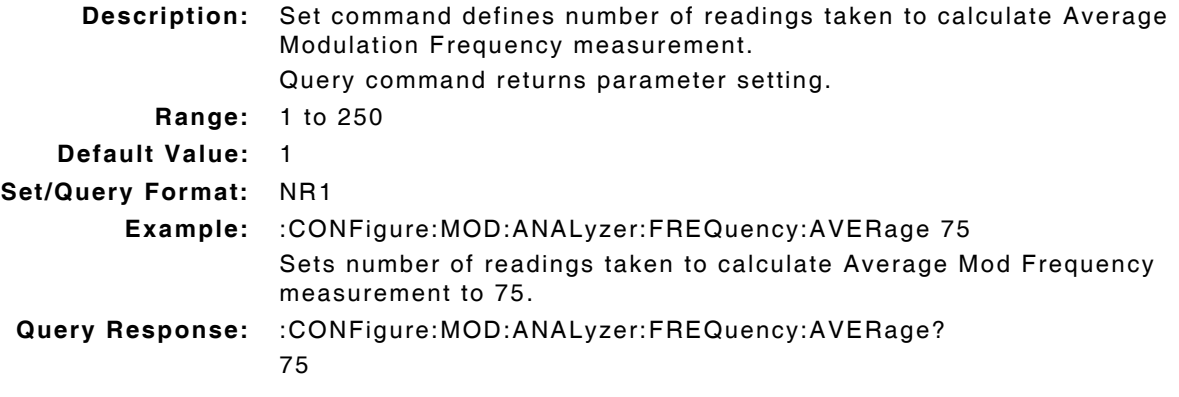

### **5.11.2 Mod Frequency - Lower Limit Enable**

#### **:LIMits:MOD:FREQuency:LOWer:ENABle :LIMits:MOD:FREQuency:LOWer:ENABle?**

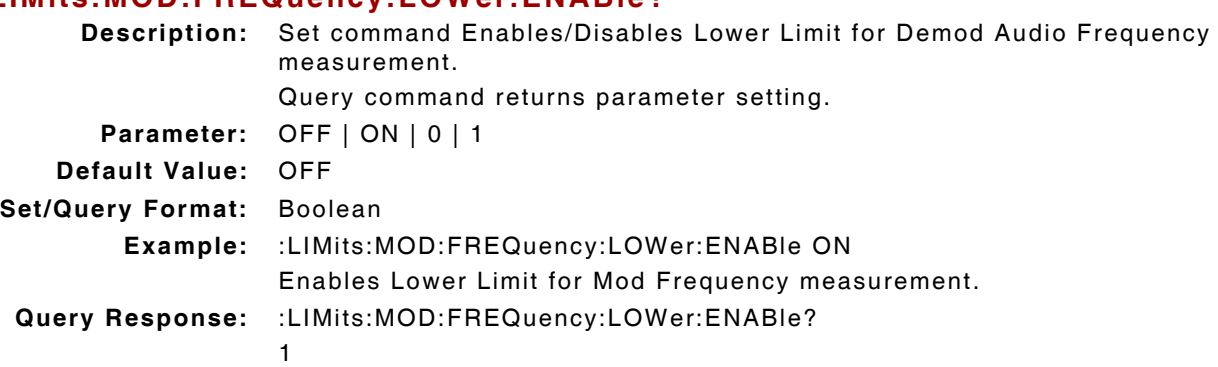

## **5.11.3 Mod Frequency - Lower Limit Value**

### **:LIMits:MOD:FREQuency:LOWer:VALue :LIMits:MOD:FREQuency:LOWer:VALue?**

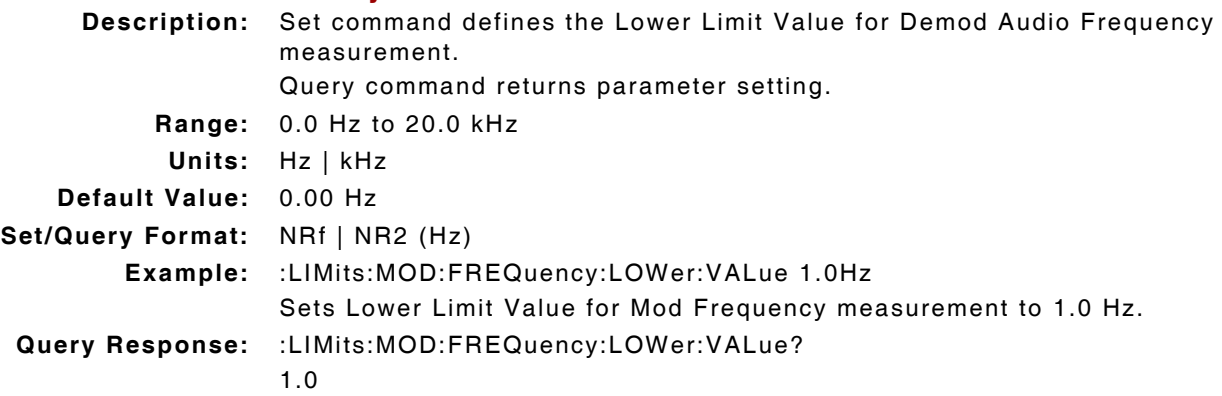

## **5.11.4 Mod Frequency - Measurement Query**

### **:FETCh:MOD:ANALyzer:FREQuency?**

**Description:** Command returns Modulation Frequency measurement data.

Query Data: <statusbyte>, <avgcount>, <avg>

- **statusbyte (NR1):** 0 = Valid
	- $1 =$  Invalid
		- $2 = Sett$ ling
		- $4 = Inaccurate$
		- 6 = Settling and Inaccurate
		- 7 = Settling, Inaccurate and Invalid
		- $8 =$  Squelch

**avgcount (NR1):** value

#### **avg (NR2):** Hz

**Query Response:** :FETCh:MOD:ANALyzer:FREQuency?

0,1,1000.0

**NOTE** 

Statusbyte and Failbyte may return more than one condition as a bitmask. (\*rci meter mode compatible: see :SYSTem:RCI :METER:MODE)

## **5.11.5 Mod Frequency - Upper Limit Enable**

### **:LIMits:MOD:FREQuency:UPPer:ENABle :LIMits:MOD:FREQuency:UPPer:ENABle?**

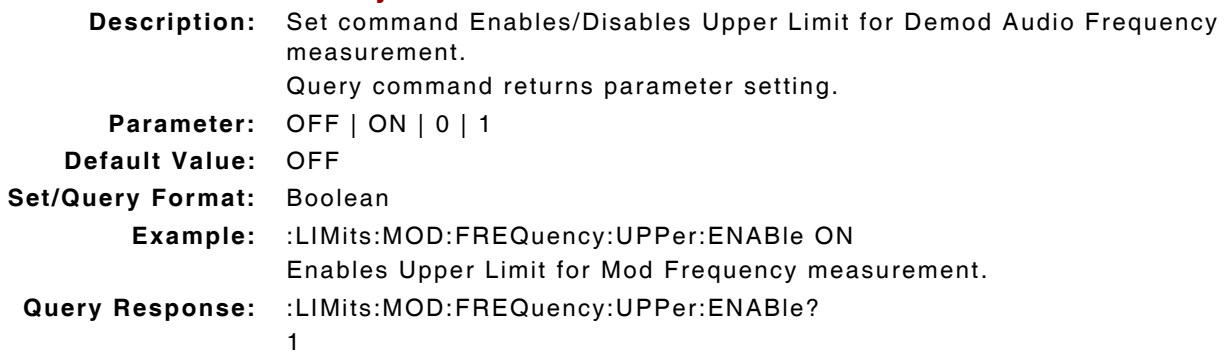

## **5.11.6 Mod Frequency - Upper Limit Value**

#### **:LIMits:MOD:FREQuency:UPPer:VALue :LIMits:MOD:FREQuency:UPPer:VALue?**

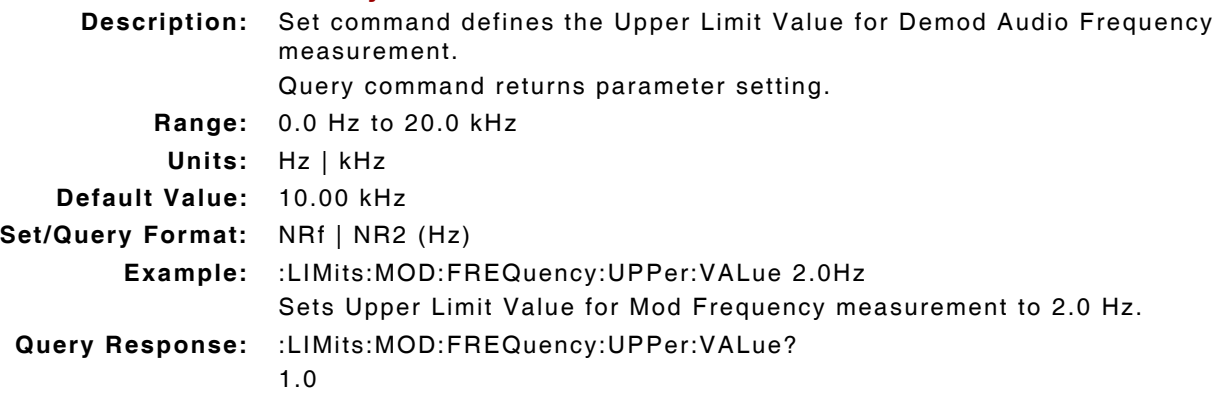

# **5.12 MOD HUM & NOISE MEASUREMENT**

SNR Mode must be defined as Hum & Noise to obtain valid Hum & Noise measurement (:CONFigure:MOD:ANALyzer:SNR:MODE 0).

## **5.12.1 Mod Hum & Noise - Averages**

## **:CONFigure:MOD:ANALyzer:HN:AVERage :CONFigure:MOD:ANALyzer:HN:AVERage?**

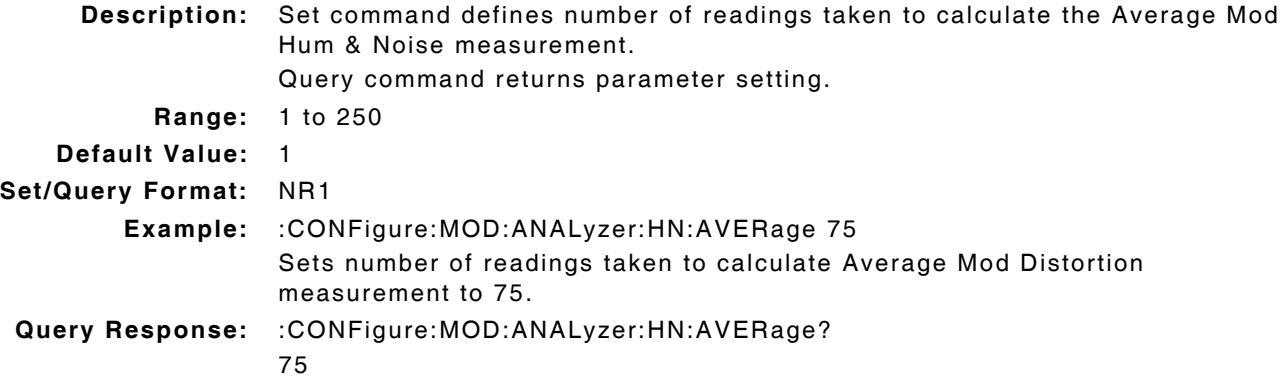

## **5.12.2 Mod Hum & Noise - Lower Limit Enable**

# **:LIMits:MOD:HN:LOWer:ENABle**

### **:LIMits:MOD:HN:LOWer:ENABle?**

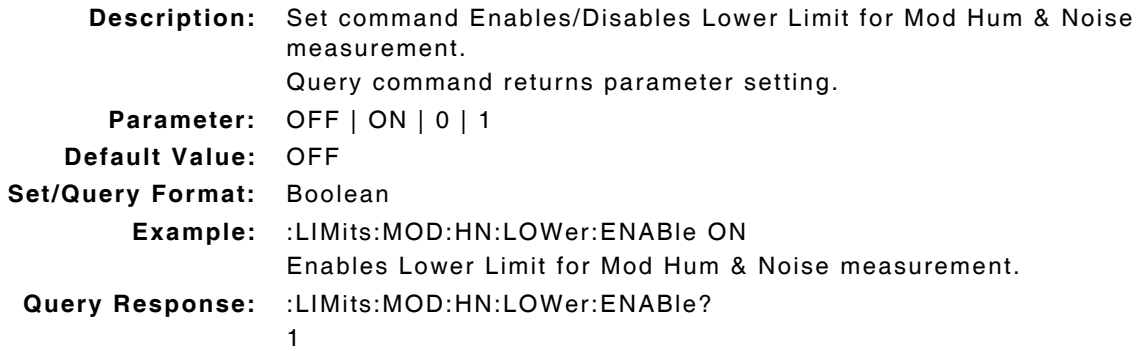

### **5.12.3 Mod Hum & Noise - Lower Limit Value**

# **:LIMits:MOD:HN:LOWer:VALue**

### **:LIMits:MOD:HN:LOWer:VALue?**

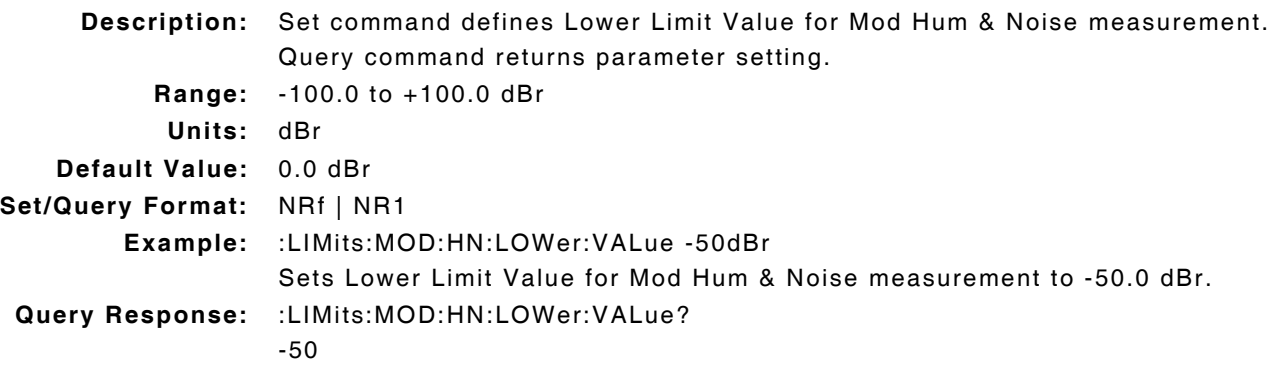

### **5.12.4 Mod Hum & Noise - Measurement Query**

## **:FETCh:MOD:ANALyzer:HN?**

**Description:** Command returns Mod and Noise measurement data.

Query Data: <statusbyte>,<failbyte>,<avgcount>,<avg>,<wc>

- statusbyte (NR1): 0 = Valid
	- $1 =$  Invalid
		- 2 = Settling
		- $4 = Inaccurate$
		- 6 = Settling and Inaccurate
		- 7 = Settling, Inaccurate and Invalid
		- $8 =$  Squelch

- **failbyte (NR1):** 0 = All limit checks passed
	- 2 = Average lower failed limit
	- 8 = Worst case lower failed limit

**avgcount (NR1):** value

### **avg, wc (NR2):** dB

**Query Response:** :FETCh:MOD:ANALyzer:HN?

4,4,13,62.35,75.68

**NOTE** 

Statusbyte and Failbyte may return more than one condition as a bitmask. Mod Analyzer Noise measurement type must be defined as Signal to Noise Ratio (:MOD:ANALyzer:NTYPe SN) and SNR measurement defined as Hum & Noise (:CONFigure:MOD:ANALyzer:SNR:MODE 0) to obtain valid Hum & Noise measurement.

(\*rci meter mode compatible: see :SYSTem:RCI :METER:MODE)

## **5.12.5 Mod Hum & Noise - Peak Measurement Enable**

### **:MOD:ANALyzer:HN:HOLD:ENABle :MOD:ANALyzer:HN:HOLD:ENABle?**

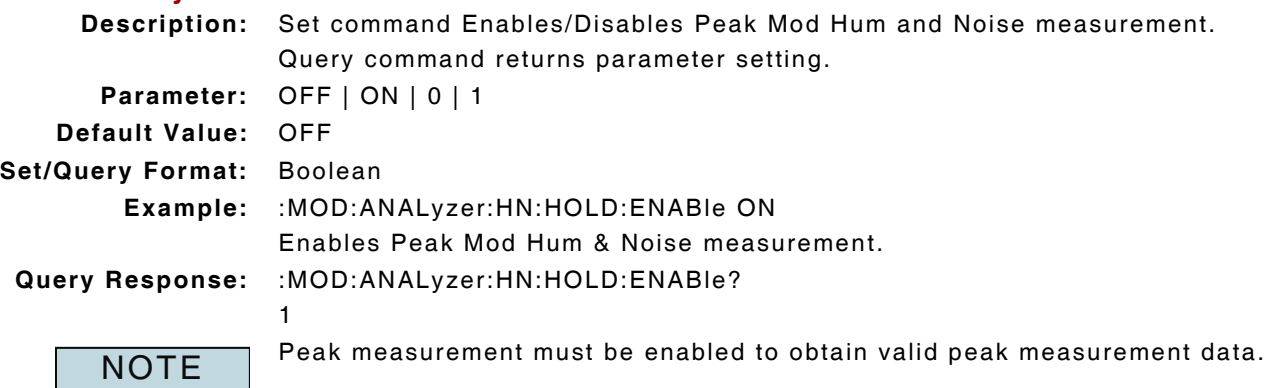

### **5.12.6 Mod Hum & Noise - Peak Measurement Query**

## **:FETCh:MOD:ANALyzer:HN:HOLD?**

**Description:** Command returns Peak Mod Hum and Noise measurement data.

Query Data: <statusbyte>,<failbyte>,<avg>,<wc>

- **statusbyte (NR1):** 0 = Valid
	- $1 =$  Invalid

**failbyte (NR1):** 0 = All limit checks passed

- 2 = Average lower failed limit
- 8 = Worst case lower failed limit

**avg, wc (NR2):** dB

**Query Response:** :FETCh:MOD:ANALyzer:HN:HOLD?

0,2,62.35,75.37

**NOTE** 

Statusbyte and Failbyte may return more than one condition as a bitmask.

Peak measurement must be enabled to obtain valid measurement. Mod Analyzer Noise measurement type must be defined as Signal to Noise Ratio (:MOD:ANALyzer:NTYPe SN) and SNR measurement defined as Hum & Noise (:CONFigure:MOD:ANALyzer:SNR:MODE 0) to obtain valid Hum & Noise measurement.

(\*rci meter mode compatible: see :SYSTem:RCI :METER:MODE)

## **5.12.7 Mod Hum & Noise - Peak Measurement Reset**

### **:MOD:ANALyzer:HN:HOLD:RESet**

**Description:** Command clears and resets Peak Mod Hum and Noise measurement. **Parameter/Query:** none

## **5.12.8 Mod Hum & Noise - Reference Lock**

### **:CONFigure:MOD:ANALyzer:HN:REFerence**

**Description:** Command locks Mod Hum and Noise reference to current meter reading.

**Parameter/Query:** none

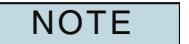

Mod Analyzer Noise measurement type must be defined as Signal to Noise Ratio (:MOD:ANALyzer:NTYPe SN) and SNR measurement defined as Hum & Noise (:CONFigure:MOD:ANALyzer:SNR:MODE 0) to obtain valid Hum & Noise measurement.

## **5.12.9 Mod Hum & Noise - Reference Value**

### **:CONFigure:MOD:ANALyzer:HN:REFerence:VALue :CONFigure:MOD:ANALyzer:HN:REFerence:VALue?**

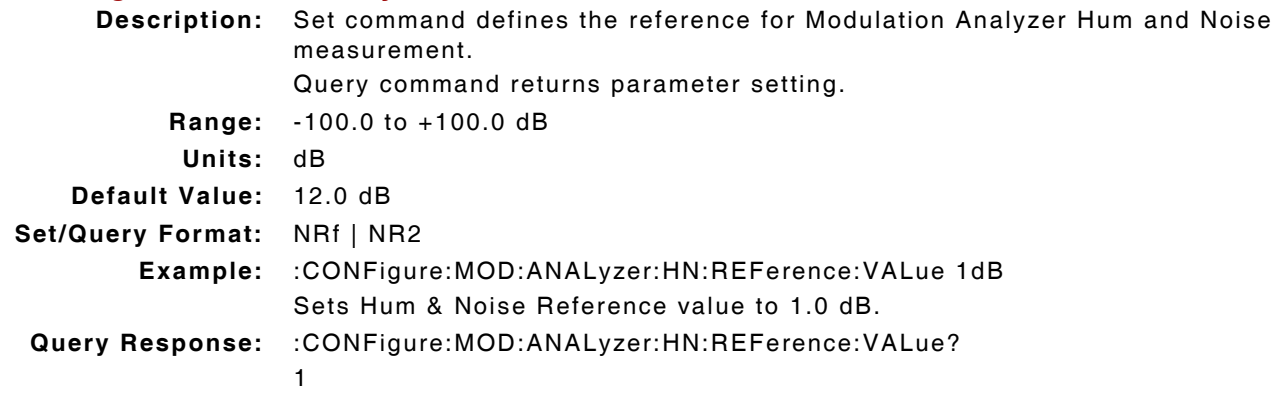

## **5.12.10 Mod Hum & Noise - Upper Limit Enable**

### **:LIMits:MOD:HN:UPPer:ENABle :LIMits:MOD:HN:UPPer:ENABle?**

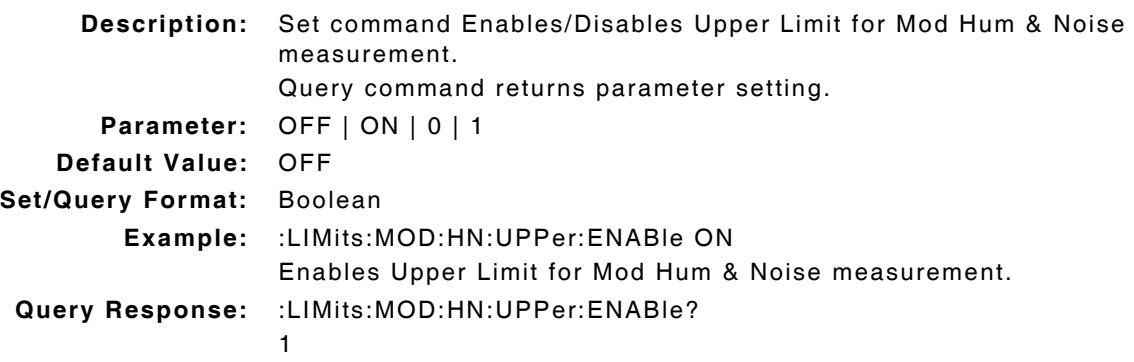

## **5.12.11 Mod Hum & Noise - Upper Limit Value**

#### **:LIMits:MOD:HN:UPPer:VALue :LIMits:MOD:HN:UPPer:VALue?**

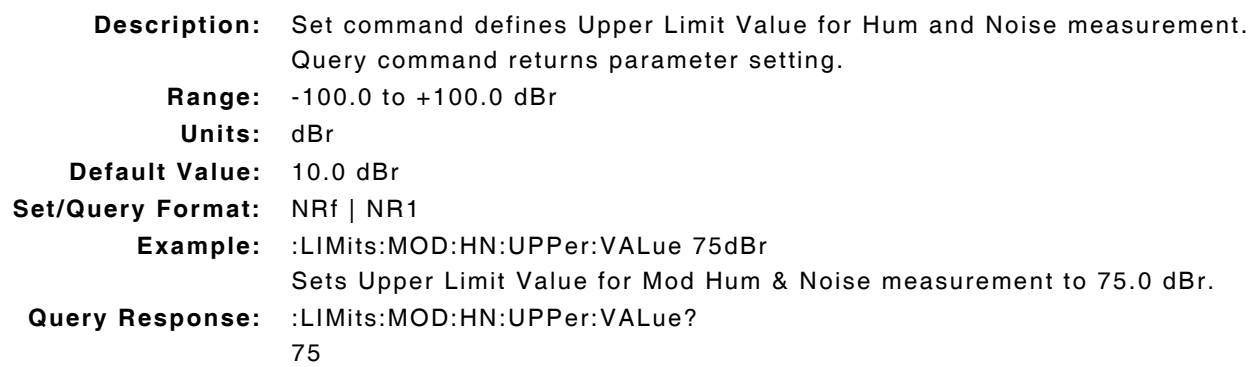

# **5.13 MOD SINAD MEASUREMENT**

## **5.13.1 Mod Sinad - Averages**

### **:CONFigure:MOD:ANALyzer:SINad:AVERage :CONFigure:MOD:ANALyzer:SINad:AVERage?**

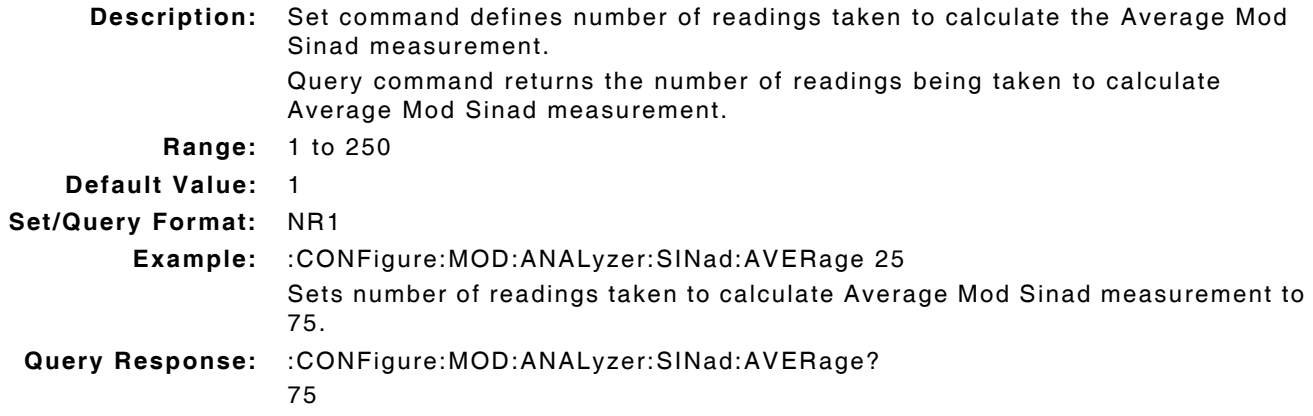

## **5.13.2 Mod Sinad - Lower Limit Enable**

### **:LIMits:MOD:SINad:LOWer:ENABle :LIMits:MOD:SINad:LOWer:ENABle?**

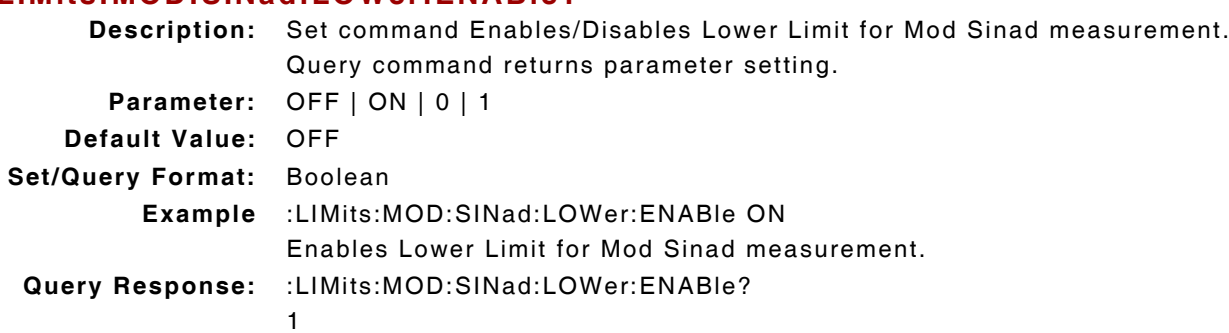

## **5.13.3 Mod Sinad - Lower Limit Value**

# **:LIMits:MOD:SINad:LOWer:VALue**

# **:LIMits:MOD:SINad:LOWer:VALue?**

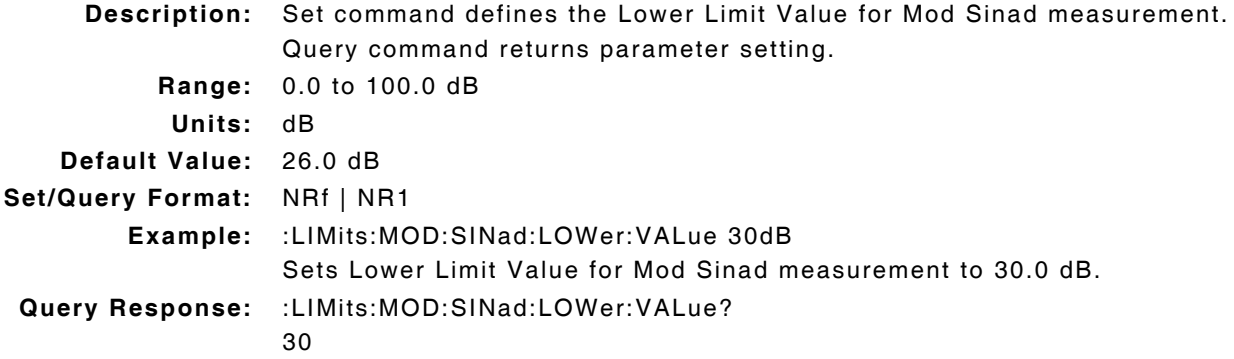

## **5.13.4 Mod Sinad - Measurement Query**

### **:FETCh:MOD:ANALyzer:SINad?**

**Description:** Command returns Mod Sinad measurement data.

Query Data: <statusbyte>,<failbyte>,<avgcount>,<avg>,<wc>

- statusbyte (NR1): 0 = Valid
	- $1 =$  Invalid
		- 2 = Settling
		- $4 = Inaccurate$
		- 6 = Settling and Inaccurate
		- 7 = Settling, Inaccurate and Invalid
		- $8 =$  Squelch

- **failbyte (NR1):** 0 = All limit checks passed
	- 2 = Average lower failed limit
	- 8 = Worst Case lower failed limit

**avgcount (NR1):** value

**avg, wc (NR2):** dB

**Query Response:** :FETCh:MOD:ANALyzer:SINad?

0,0,1,25.58,0.00

**NOTE** 

Statusbyte and Failbyte may return more than one condition as a bitmask. Mod Analyzer Noise measurement type must be defined as SINAD to return valid Mod Sinad measurement data (:MOD:ANALyzer:NTYPe SINad.) (\*rci meter mode compatible: see :SYSTem:RCI :METER:MODE)

## **5.13.5 Mod Sinad - Measurement Type**

### **:CONFigure:MOD:ANALyzer:SINad:MTYPe :CONFigure:MOD:ANALyzer:SINad:MTYPe?**

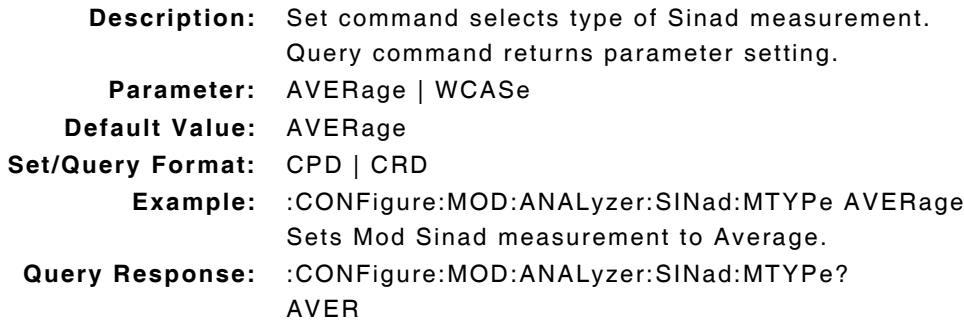

## **5.13.6 Mod Sinad - Peak Measurement Enable**

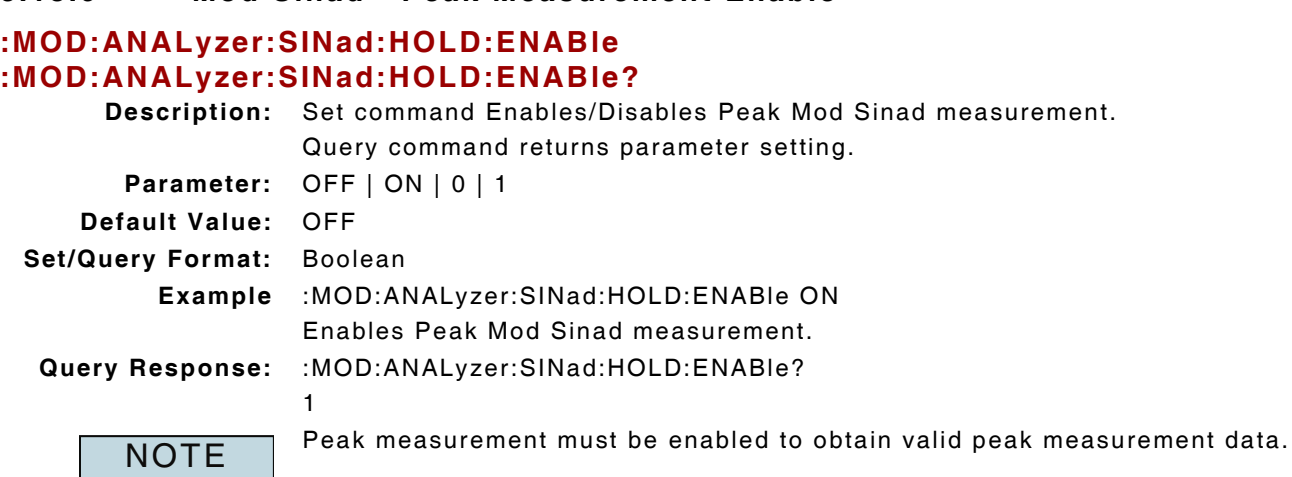

## **5.13.7 Mod Sinad - Peak Measurement Query**

### **:FETCh:MOD:ANALyzer:SINad:HOLD?**

**Description:** Command returns Peak Mod Sinad measurement data.

Query Data: <statusbyte>,<failbyte>,<avgcount>

- **statusbyte (NR1):** 0 = Valid
	- $1 =$  Invalid

**failbyte (NR1):** 0 = All limit checks passed

- 2 = Average lower failed limit
- 8 = Worst Case lower failed limit

#### **avg, wc (NR2):** dB

**Query Response:** :FETCh:MOD:ANALyzer:SINad:HOLD?

0,0,27.26,27.99

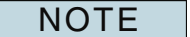

Statusbyte and Failbyte may return more than one condition as a bitmask. Sinad Peak measurement must be enabled to return valid data. Mod Analyzer Noise measurement type must be defined as SINAD to return valid Mod Sinad measurement data (:MOD:ANALyzer:NTYPe SINad.) (\*rci meter mode compatible: see :SYSTem:RCI :METER:MODE)

### **5.13.8 Mod Sinad - Peak Measurement Reset**

### **:MOD:ANALyzer:SINad:HOLD:RESet**

**Description:** Command clears and resets Peak Mod Sinad measurement.

**Parameter/Query:** none

## **5.14 MOD SNR MEASUREMENT**

**NOTE** 

SNR Mode must be defined as Normal to obtain valid Hum & Noise measurement (:CONFigure:MOD:ANALyzer:SNR:MODE 1).

### **5.14.1 Mod SNR - Averages**

## **:CONFigure:MOD:ANALyzer:SNR:AVERage :CONFigure:MOD:ANALyzer:SNR:AVERage?**

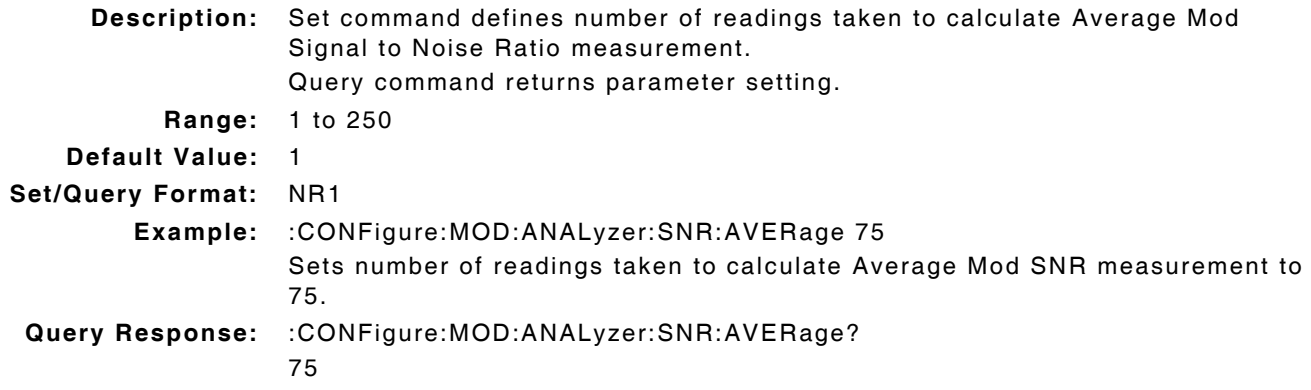

## **5.14.2 Mod SNR - Lower Limit Enable**

### **:LIMits:MOD:SNR:LOWer:ENABle :LIMits:MOD:SNR:LOWer:ENABle?**

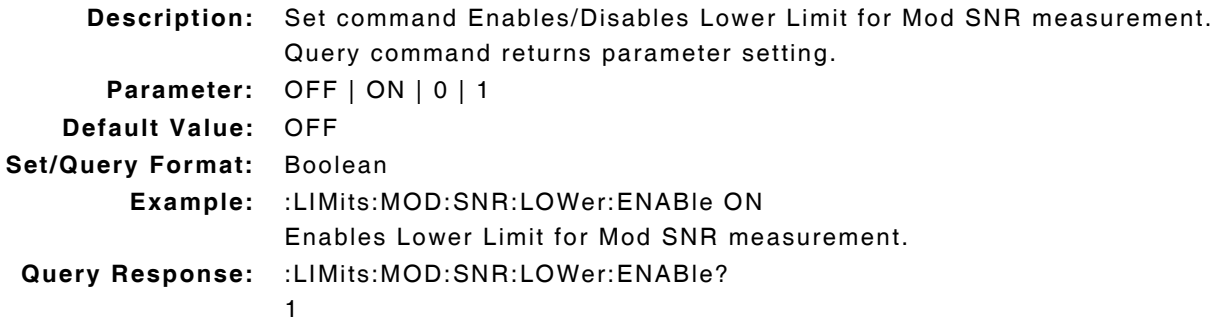

## **5.14.3 Mod SNR - Lower Limit Value**

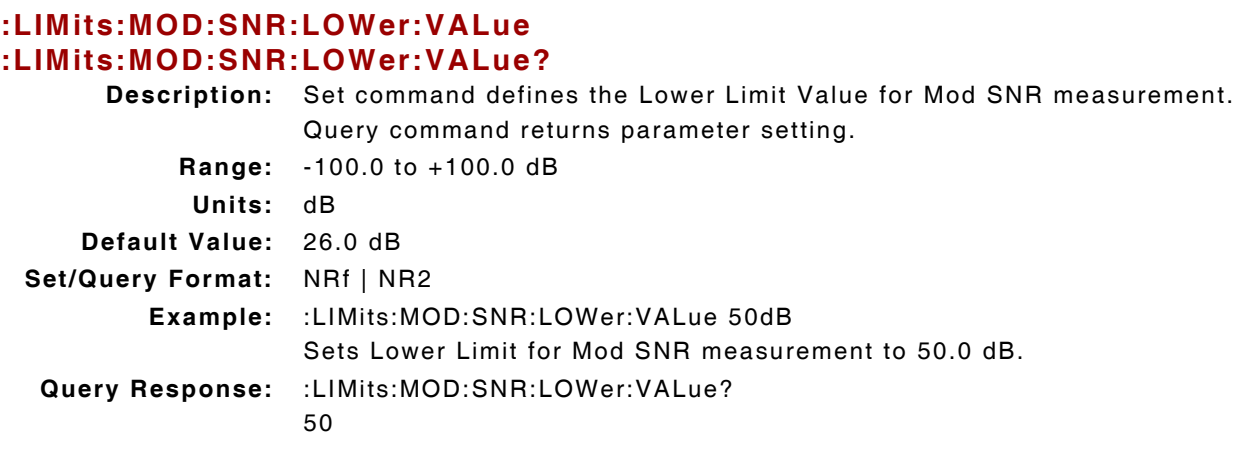

### **5.14.4 Mod SNR - Measurement Query**

### **:FETCh:MOD:ANALyzer:SNR?**

**Description:** Command returns Modulation Signal to Noise Ratio measurement data. Query Data: <statusbyte>,<failbyte>,<avg>,<wc>

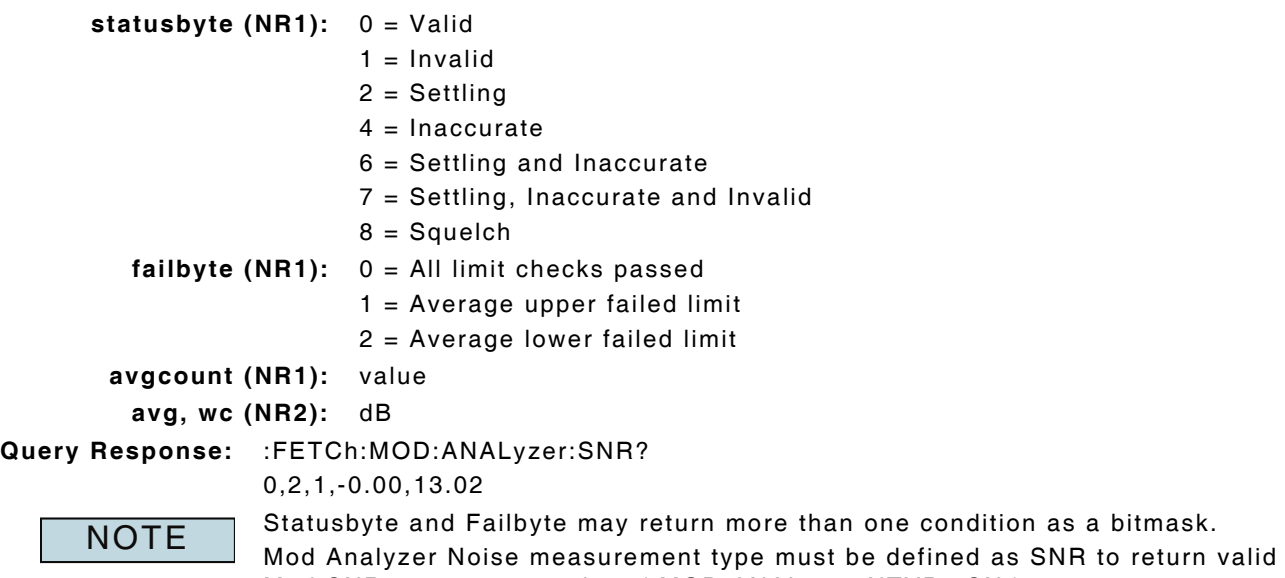

Mod SNR measurement data (:MOD:ANALyzer:NTYPe SN.)

(\*rci meter mode compatible: see :SYSTem:RCI :METER:MODE)

## **5.14.5 Mod SNR - Mode**

### **:CONFigure:MOD:ANALyzer:SNR:MODE :CONFigure:MOD:ANALyzer:SNR:MODE?**

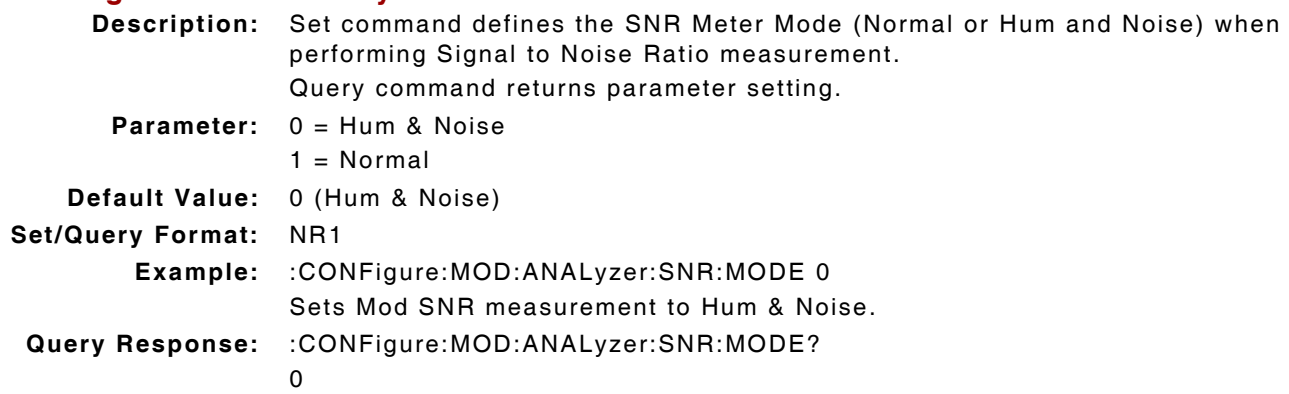

### **5.14.6 MOD SNR - Enable Notch Filter**

## **CONFigure:MOD:ANALyzer:SNR:NOTCh:ENABle CONFigure:MOD:ANALyzer:SNR:NOTCh:ENABle?**

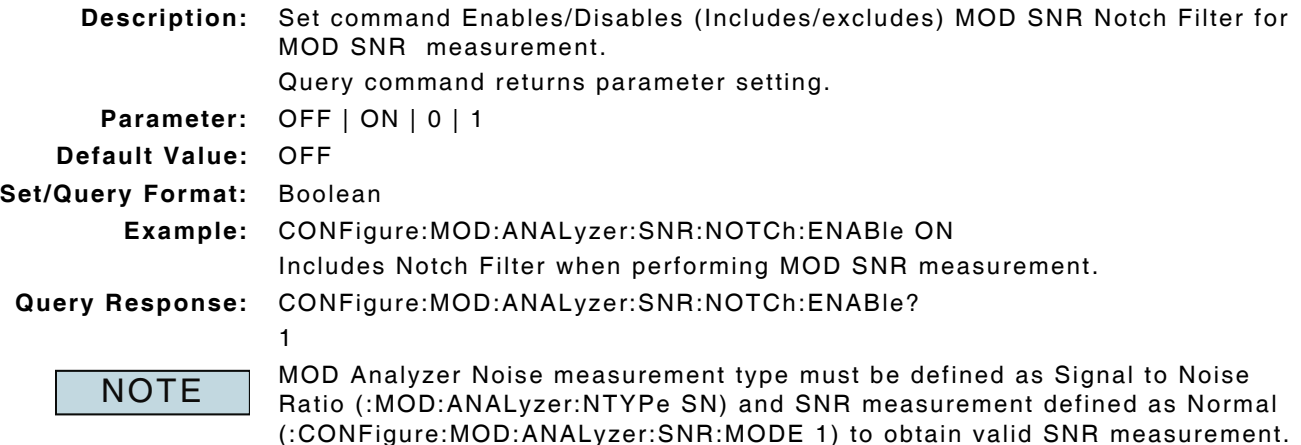

(:CONFigure:MOD:ANALyzer:SNR:MODE 1) to obtain valid SNR measurement.

## **5.14.7 MOD SNR - Notch Filter Frequency**

### **CONFigure:MOD:ANALyzer:SNR:NOTCh:FREQuency CONFigure:MOD:ANALyzer:SNR:NOTCh:FREQuency? Description:** Set command defines the MOD SNR Notch Frequency. Query command returns parameter setting. **Range:** 1.0 Hz to 3 kHz **Units:** Hz | kHz **Default Value:** 300 Hz **Set/Query Format:** NRf | NR2 (Hz) **Example:** CONFigure:MOD:ANALyzer:SNR:NOTCh:FREQuency .15kHz Sets MOD SNR Notch Frequency to .15 kHz (150.0 Hz) **Query Response:** CONFigure:MOD:ANALyzer:SNR:NOTCh:FREQuency? 150 MOD Analyzer Noise measurement type must be defined as Signal to Noise Ratio (:MOD:ANALyzer:NTYPe SN) and SNR measurement defined as Normal **NOTE**

### **5.14.8 MOD SNR - Notch Filter Bandwidth**

### **CONFigure:MOD:ANALyzer:SNR:NOTCh:WIDth CONFigure:MOD:ANALyzer:SNR:NOTCh:WIDth?**

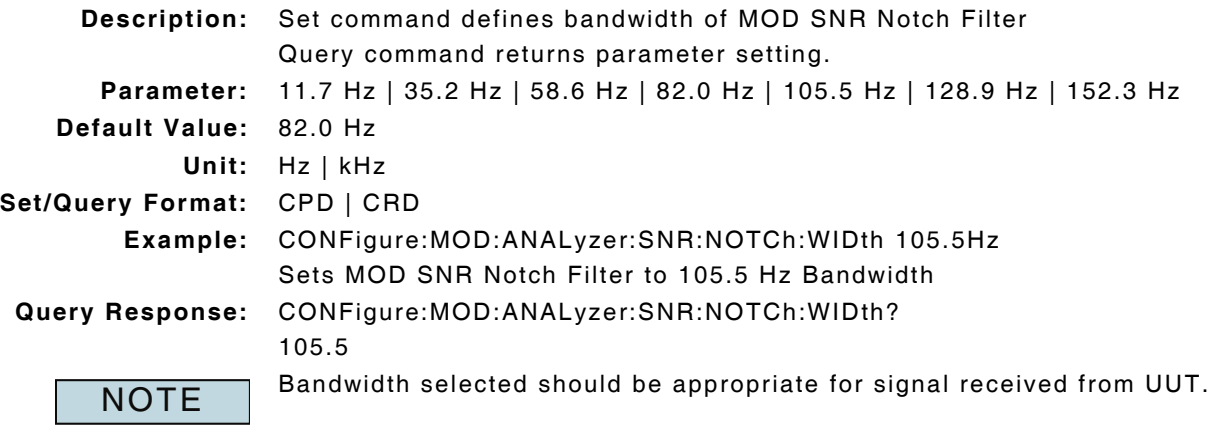

## **5.14.9 Mod SNR - Peak Measurement Enable**

### **:MOD:ANALyzer:SNR:HOLD:ENABle :MOD:ANALyzer:SNR:HOLD:ENABle? Description:** Set command Enables/Disables Peak Mod SNR measurement. Query command returns parameter setting. **Parameter:** OFF | ON | 0 | 1 **Default Value:** OFF **Set/Query Format:** Boolean **Example:** :MOD:ANALyzer:SNR:HOLD:ENABle ON Enables Peak Mod SNR measurement. **Query Response:** :MOD:ANALyzer:SNR:HOLD:ENABle? 1 Peak measurement must be enabled to obtain valid Peak measurement data. **NOTE**

## **5.14.10 Mod SNR - Peak Measurement Query**

### **:FETCh:MOD:ANALyzer:SNR:HOLD?**

**Description:** Command returns Pek Mod SNR measurement data.

Query Data: <statusbyte>,<failbyte>,<avg>,<wc>

- **statusbyte (NR1):** 0 = Valid
	- $1 =$  Invalid

**failbyte (NR1):** 0 = All limit checks passed

- $1 = Average upper failed limit$
- 2 = Average lower failed limit

#### **avg, wc (NR2):** dB

**Query Response:** :FETCh:MOD:ANALyzer:SNR:HOLD?

0,2,-1.10,37.65

**NOTE** 

Statusbyte and Failbyte may return more than one condition as a bitmask. SNR Peak measurement must be enabled to return valid data. Mod Analyzer Noise measurement type must be defined as SNR to return valid Mod SNR measurement data (:MOD:ANALyzer:NTYPe SN.) (\*rci meter mode compatible: see :SYSTem:RCI :METER:MODE)

### **5.14.11 Mod SNR - Peak Measurement Reset**

### **:MOD:ANALyzer:SNR:HOLD:RESet**

**Description:** Command clears and resets Peak Mod SNR measurement.

**Parameter/Query:** none

## **5.14.12 Mod SNR - Upper Limit Enable**

## **:LIMits:MOD:SNR:UPPer:ENABle :LIMits:MOD:SNR:UPPer:ENABle? Description:** Set command Enables/Disables Upper Limit for Mod SNR measurement. Query command returns parameter setting. **Parameter:** OFF | ON | 0 | 1 **Default Value:** OFF **Set/Query Format:** Boolean **Example:** :LIMits:MOD:SNR:UPPer:ENABle ON Enables Upper Limit for Mod SNR measurement. **Query Response:** :LIMits:MOD:SNR:UPPer:ENABle? 1

## **5.14.13 Mod SNR - Upper Limit Value**

#### **:LIMits:MOD:SNR:UPPer:VALue :LIMits:MOD:SNR:UPPer:VALue?**

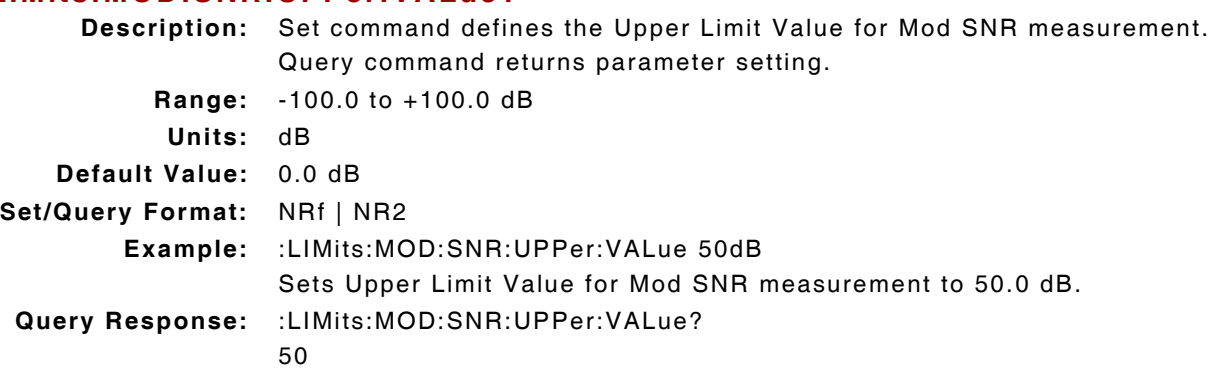

# **5.15 MOD TONE DECODING**

### **5.15.1 Modulation Analyzers - Clear Decode Log**

### **:MOD:ANALyzer:DECODE:LOGS:CLEAR**

**Description:** Command clears all modulation data logs for Tone Remote, Tone Sequential and Two Tone Sequential signal types.

**Parameter/Query:** none

### **5.15.2 Modulation Analyzers - Decode Protocol**

## **:MOD:ANALyzer:DECODE:PROTocol :MOD:ANALyzer:DECODE:PROTocol?**

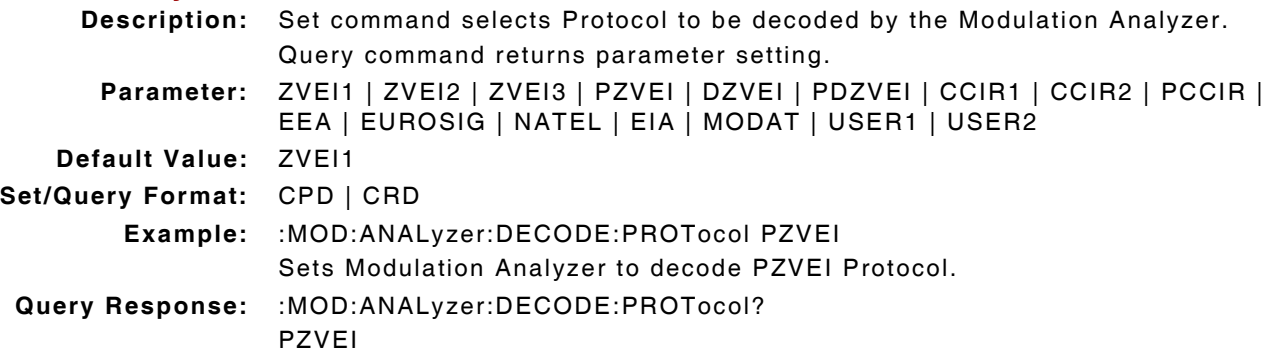

## **5.15.3 Modulation Analyzers - Decode Signal Type**

## **:MOD:ANALyzer:DECODE:TYPE**

## **:MOD:ANALyzer:DECODE:TYPE?**

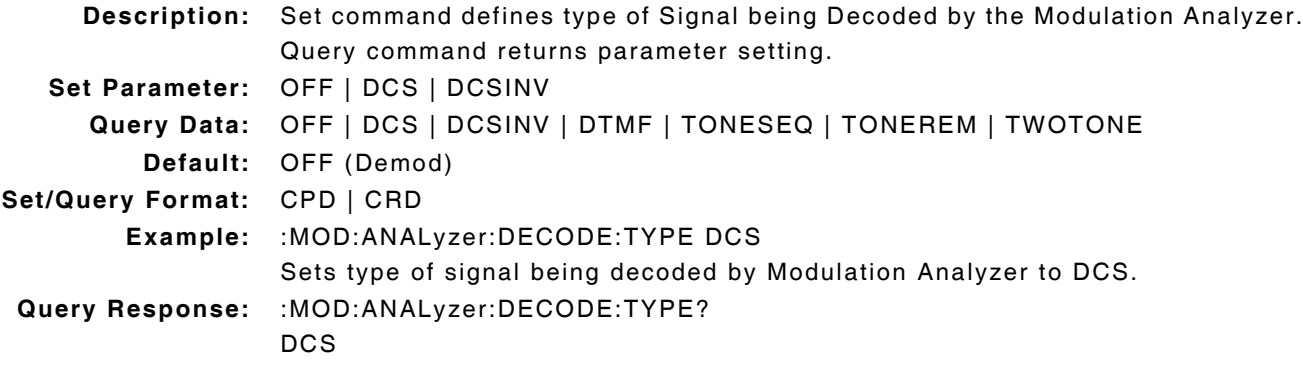

## **5.15.4 Modulation Analyzers - Tone Remote Decoded Data**

## **:FETCh:MOD:ANALyzer:DECODE:TONEREM:LOG?**

**Description:** Command returns received Tone Remote data. **Query Data:** <frequency>,<spec frequency>,<% error>,<freq error>,<duration> **frequency (NR2):** Hz **spec frequency (NR2):** Hz **% error (NR2):** percent (%) **freq error (NR2):** Hz **duration (NR2):** ms **no activity:** returned when no log data is available **Query Response:** :FETCh:MOD:ANALyzer:DECODE:TONEREM:LOG? 2173.8,2175.0,0.054,1.2,1422.9 1051.8,1050.0,0.167,1.8,1422.9 2176.8,2175.0,0.081,1.8,1422.9

## **5.15.5 Modulation Analyzers - Tone Sequential Decoded Data**

### **:FETCh:MOD:ANALyzer:DECODE:TONESEQ:LOG?**

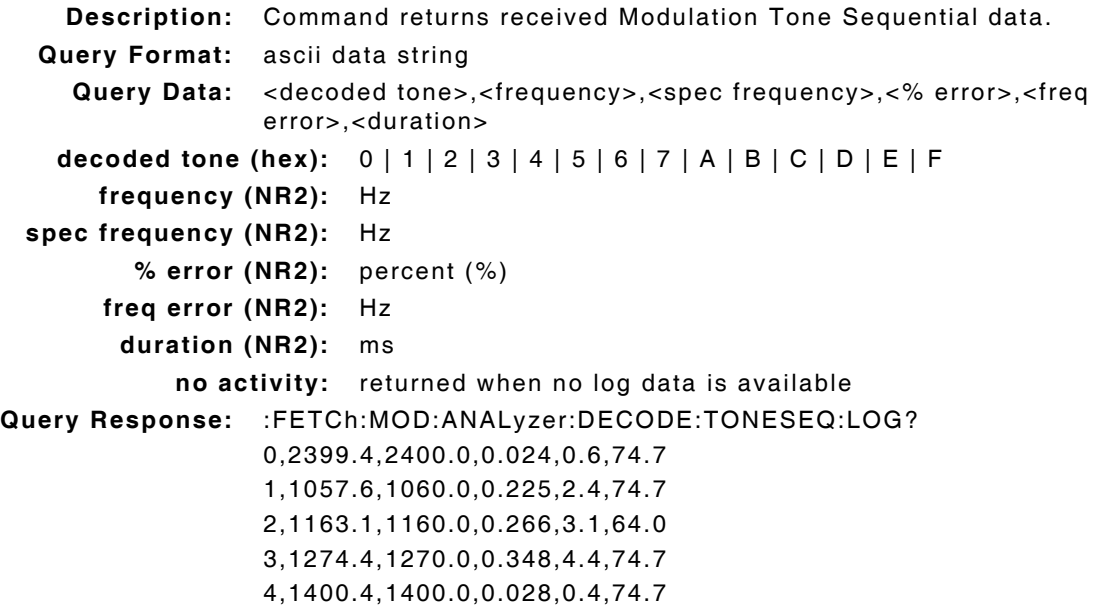

## **5.15.6 Modulation Analyzers - Two Tone Sequential Decoded Data**

### **:FETCh:MOD:ANALyzer:DECODE:TWOTONE:LOG?**

**Description:** Command returns received Two Tone Sequential data. **Query Data:** <frequency>,<duration> **frequency (NR2):** Hz **duration (NR2):** ms **no activity:** returned when no log data is available **Query Response:** :FETCh:MOD:ANALyzer:DECODE:TWOTONE:LOG? 501.0,1013.3 1002.0,3008.0

# **Chapter 6 - RF Analyzer Measurements Remote Commands**

## **6.1 INTRODUCTION**

This chapter describes the Remote Commands for configuring and obtaining RF Analyzer measurements data. Commands are listed alphabetically under the following headings:

# **6.2 RF ANALYZER (RECEIVER) CONFIGURATION**

### **6.2.1 Duplex Frequency - Offset Enable**

### **:CONFigure:OFFSet:DUPLex:LOCK :CONFigure:OFFSet:DUPLex:LOCK?**

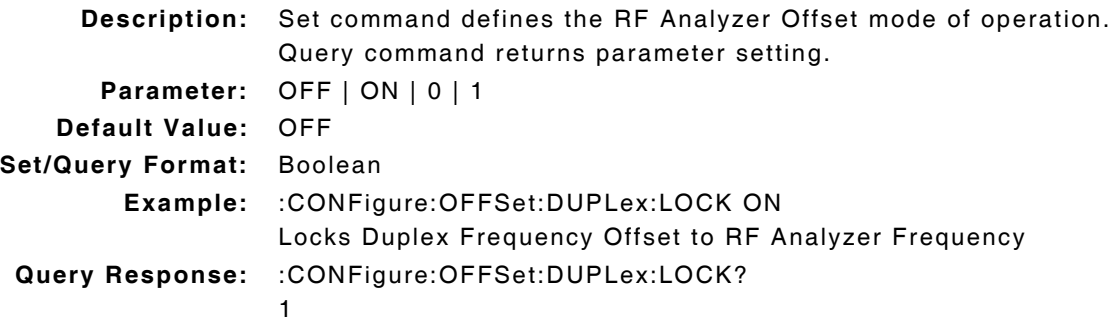

### **6.2.2 Duplex Frequency - Offset Value**

### **:CONFigure:OFFSet:DUPLex:VALue :CONFigure:OFFSet:DUPLex:VALue?**

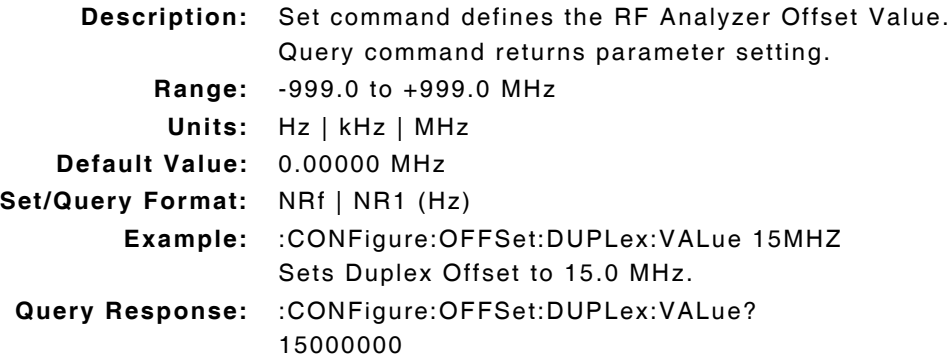

## **6.2.3 Rx Meter - Mode of Operation**

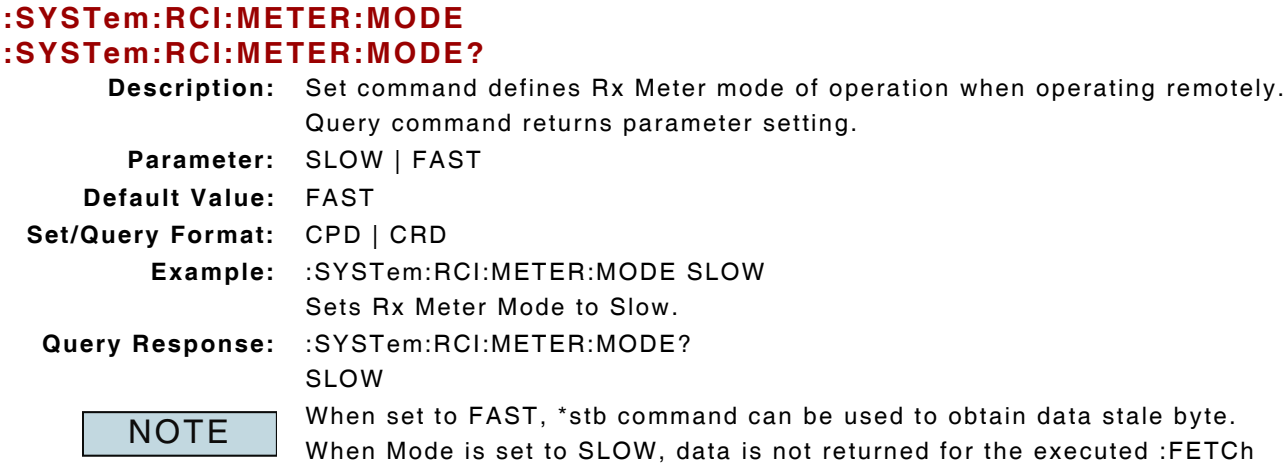

command until fresh data is available or averaging is complete. Commands that support this mode are identified by the following note: \*rci meter mode compatible

## **6.2.4 RF Analyzer - AGC Level**

### **:RF:ANALyzer:AGC:LEVel :RF:ANALyzer:AGC:LEVel?**

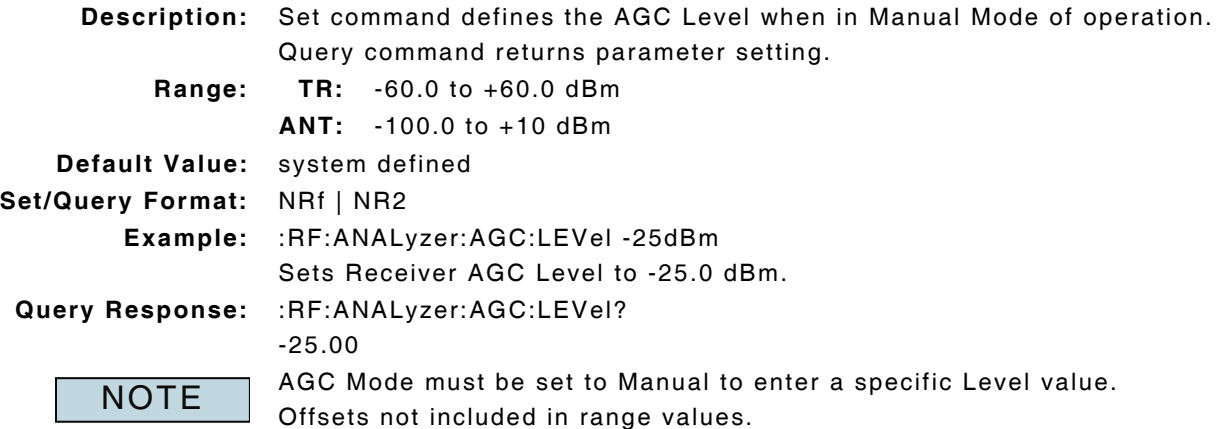
## **6.2.5 RF Analyzer - AGC Mode of Operation**

# **:RF:ANALyzer:AGC:MODE**

**:RF:ANALyzer:AGC:MODE?**

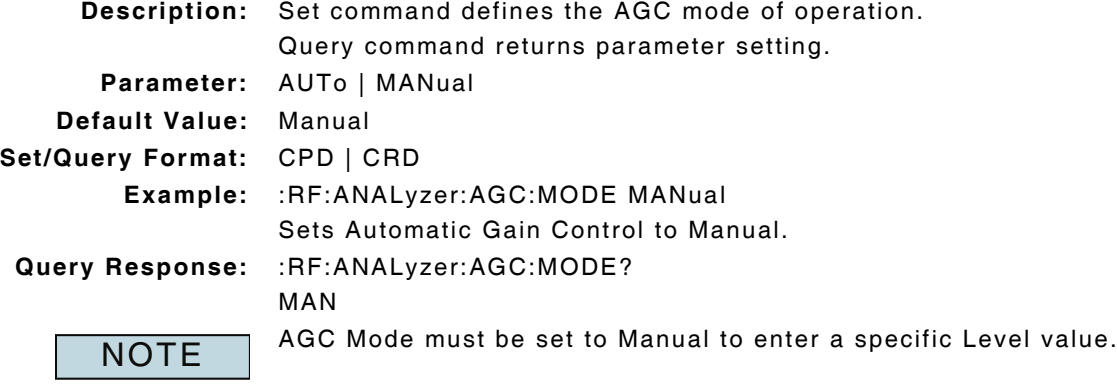

## **6.2.6 RF Analyzer - AutoTune Frequency Resolution Value**

#### **:CONFigure:RF:ANALyzer:FMODe:FRESolution :CONFigure:RF:ANALyzer:FMODe:FRESolution?**

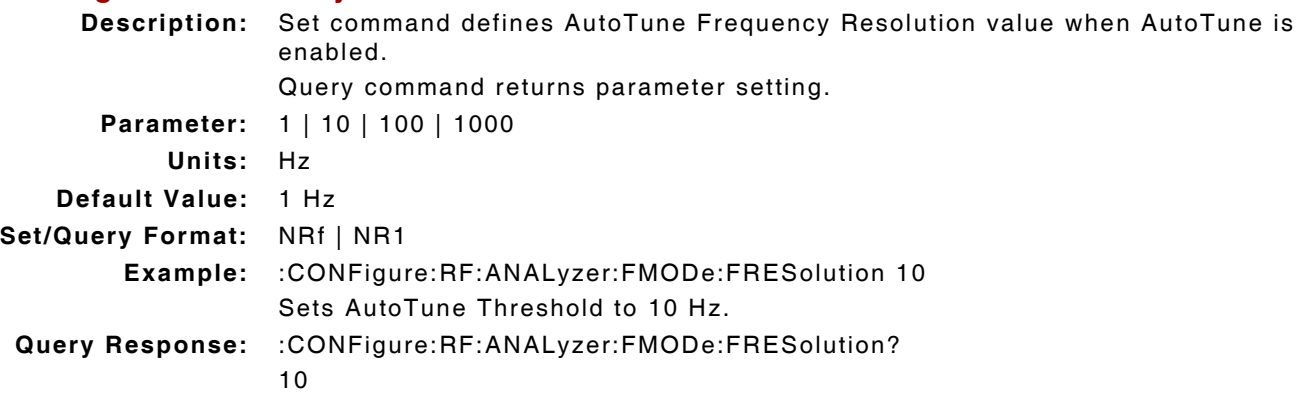

## **6.2.7 RF Analyzer - AutoTune Mode of Operation**

#### **:RF:ANALyzer:FMODe :RF:ANALyzer:FMODe?**

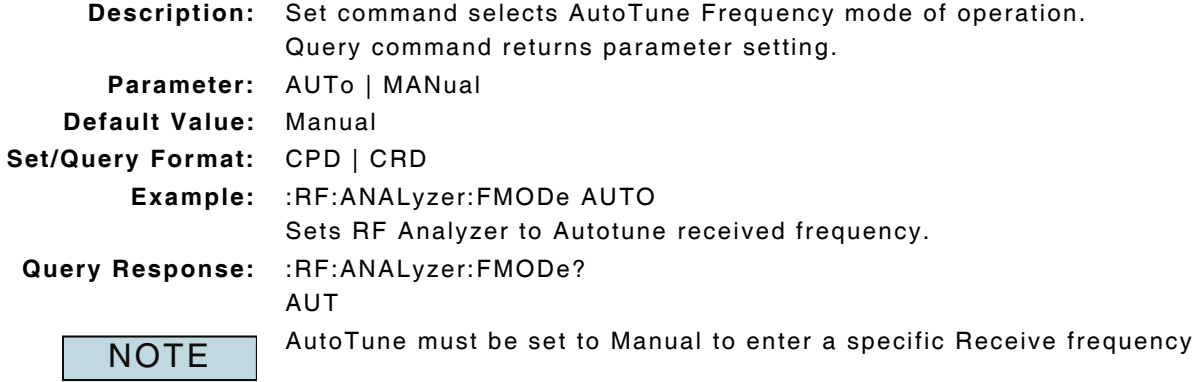

## **6.2.8 RF Analyzer - AutoTune Operating Status**

#### **:RF:ANALyzer:FMODe:STATus?**

**Description:** Command indicates whether AutoTune frequency search is running or complete. **Query Data:** 0 = Search complete  $1 =$  Searching **Query Format:** NR1 **Query Response:** :RF:ANALyzer:FMODe:STATus? 1 Command only valid when AutoTune mode of operation is set to Auto. NOTE

## **6.2.9 RF Analyzer - AutoTune Start Frequency**

#### **:RF:ANALyzer:FMODe:START :RF:ANALyzer:FMODe:START?**

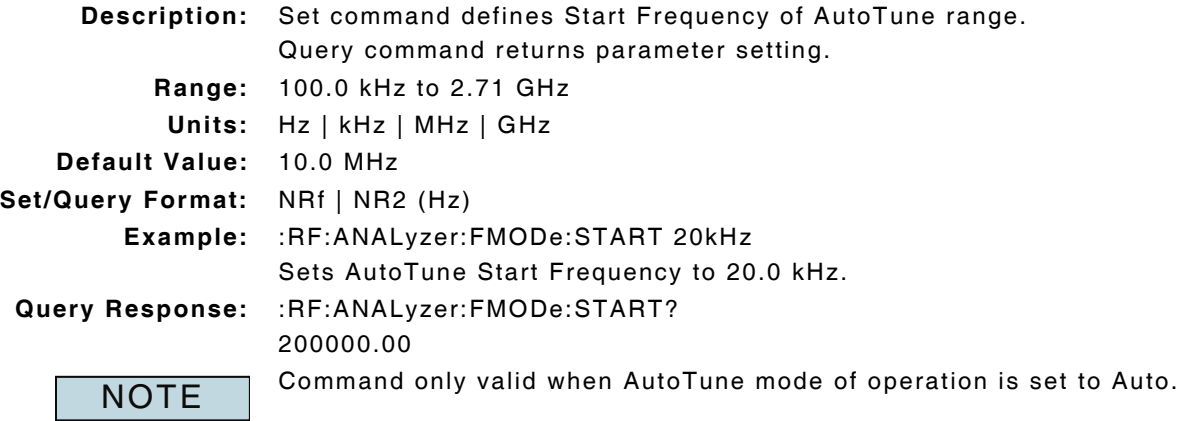

#### **6.2.10 RF Analyzer - AutoTune Start Frequency Enable**

## **:RF:ANALyzer:FMODe:START:ENABle :RF:ANALyzer:FMODe:START:ENABle?**

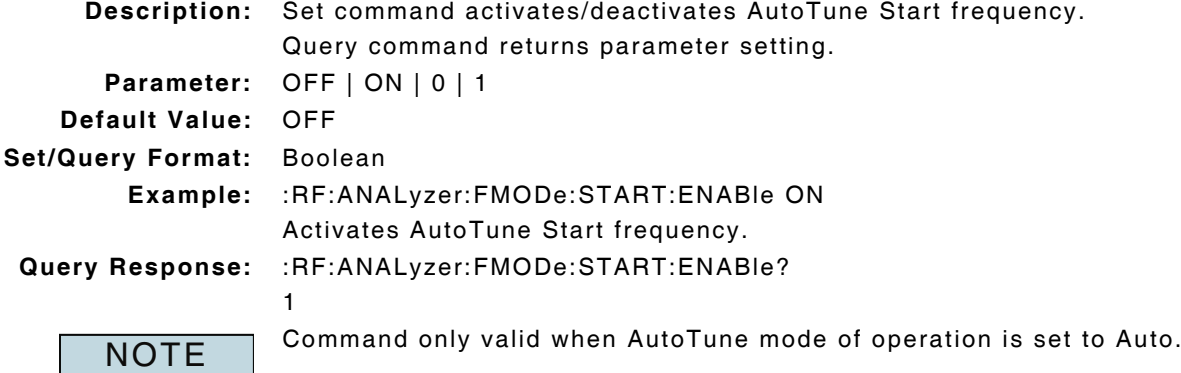

## **6.2.11 RF Analyzer - AutoTune Stop Frequency**

## **:RF:ANALyzer:FMODe:STOP :RF:ANALyzer:FMODe:STOP?**

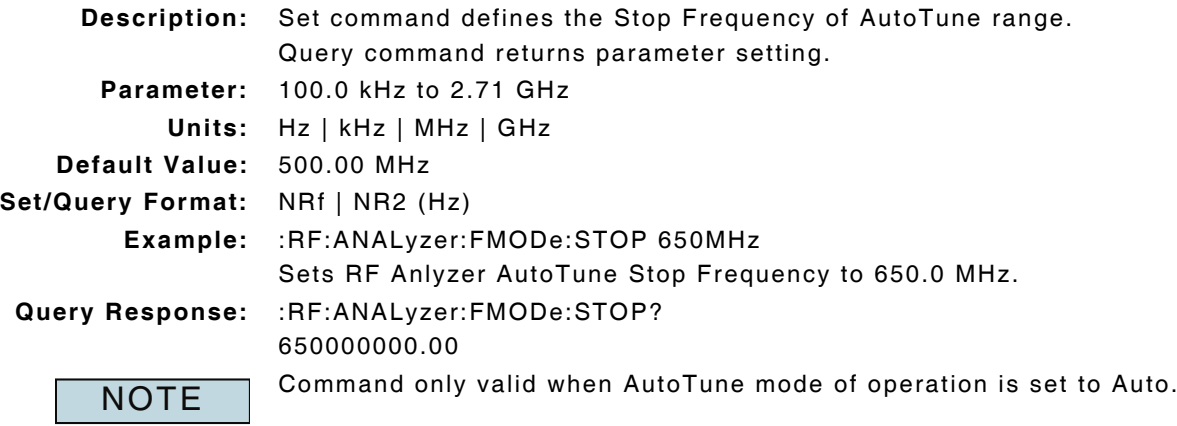

## **6.2.12 RF Analyzer - AutoTune Stop Frequency Enable**

# **:RF:ANALyzer:FMODe:STOP:ENABle :RF:ANALyzer:FMODe:STOP:ENABle?**

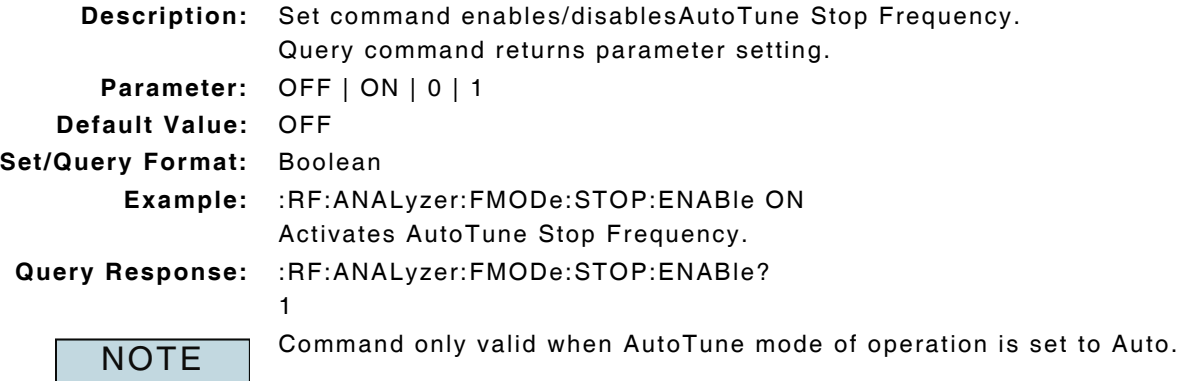

## **6.2.13 RF Analyzer - AutoTune Threshold Value**

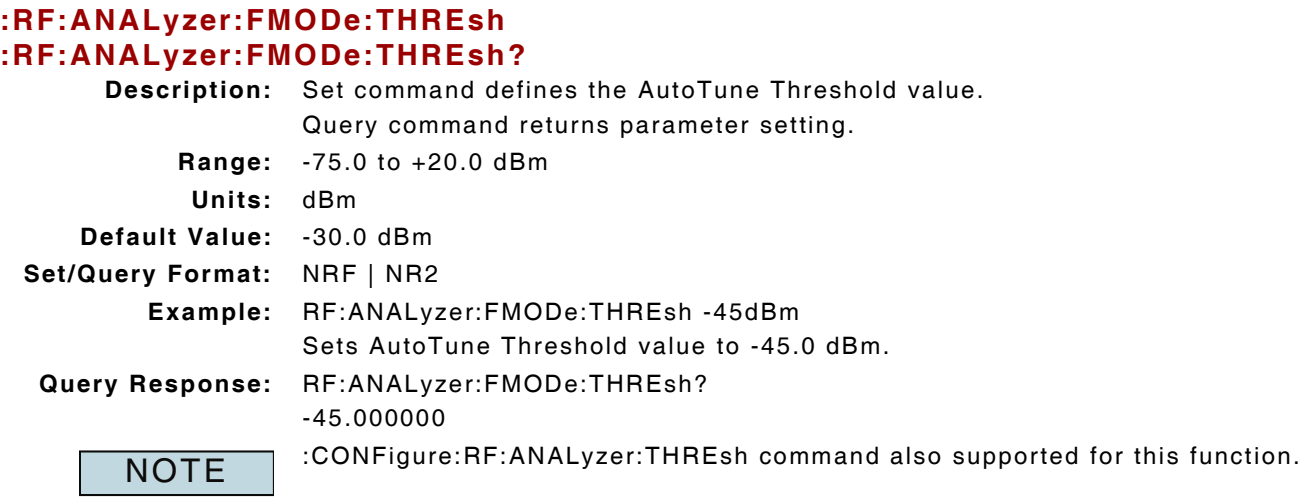

## **6.2.14 RF Analyzer - Bandwidth AM IF**

# **:RF:ANALyzer:AMIF :RF:ANALyzer:AMIF?**

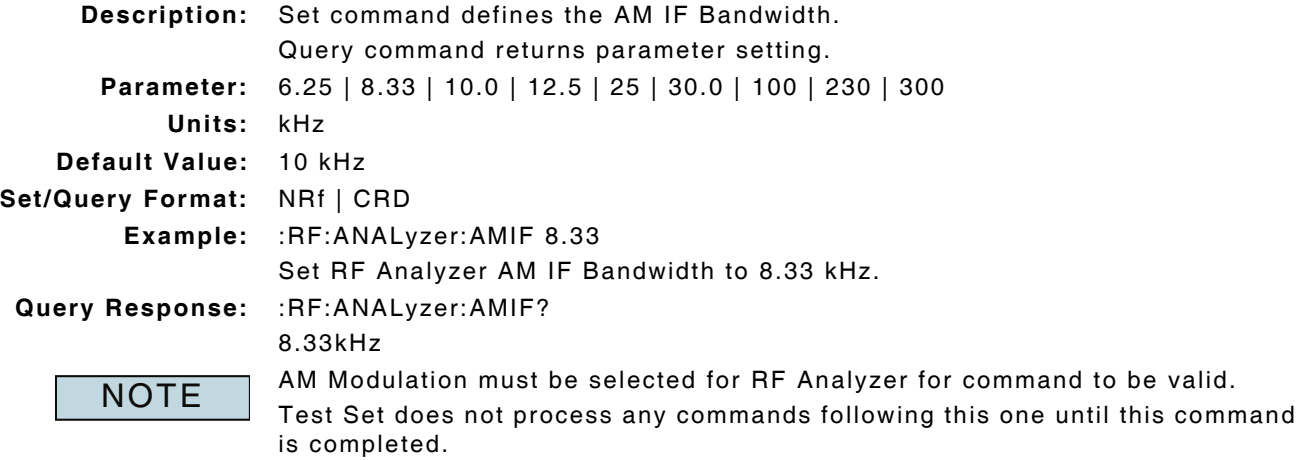

## **6.2.15 RF Analyzer - Bandwidth FM IF**

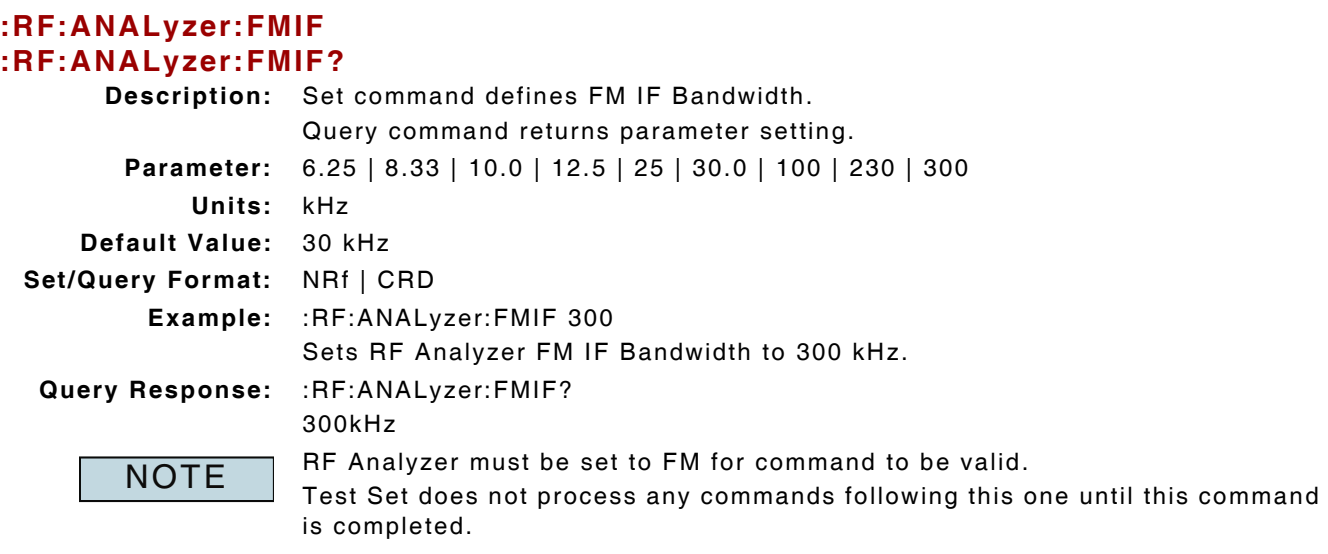

#### **6.2.16 RF Analyzer - Frequency**

#### **:RF:ANALyzer:FREQuency :RF:ANALyzer:FREQuency?**

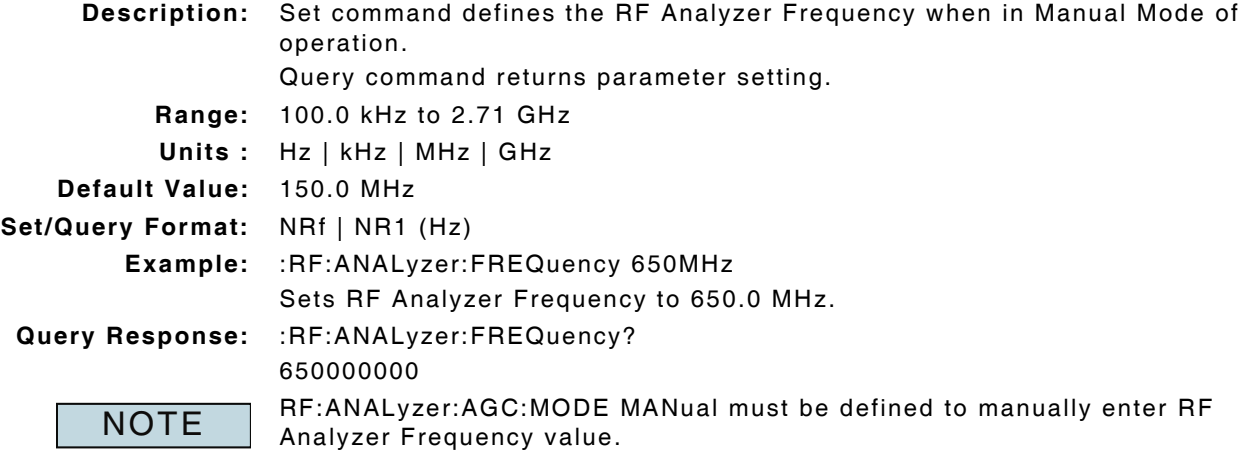

## **6.2.17 RF Analyzer - Frequency Decrement**

#### **:RF:ANALyzer:FDECrement**

**Description:** Command decreases RF Analyzer frequency by defined Increment value.

#### **Parameter/Query:** none

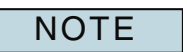

RF Generator Frequency Increment value is defined with command :CONFigure:RF:ANALyzer:FINCrement.

#### **6.2.18 RF Analyzer - Frequency Increment**

#### **:RF:ANALyzer:FINCrement**

**Description:** Command increases RF Analyzer Frequency by defined Increment value.

**Parameter/Query:** none

**NOTE** 

RF Generator Frequency Increment value is defined with command :CONFigure:RF:ANALyzer:FINCrement.

#### **6.2.19 RF Analyzer - Frequency Increment Value**

# **:CONFigure:RF:ANALyzer:FINCrement :CONFigure:RF:ANALyzer:FINCrement?**

**Description:** Set command defines the RF Analyzer Frequency Increment value. Query command returns parameter setting. **Range:** 1.0 Hz to 999.0 MHz **Units:** Hz | kHz | MHz **Default Value:** 1.0 Hz **Set/Query Format:** NRf | NR1 (Hz) **Example:** :CONFigure:RF:ANALyzer:FINCrement 5kHz Set RF Analyzer Frequency Increment value to 5.0 kHz. **Query Response:** :CONFigure:RF:ANALyzer:FINCrement? 5000

#### **6.2.20 RF Analyzer - Frequency Measurement**

#### **:FETCh:RF:ANALyzer:FREQuency?**

**Description:** Command returns RF Frequency measurement data.

Query Data: <statusbyte>,<frequency>

**statusbyte (NR1):** 0 = Valid

 $1 =$  Invalid

```
4 = Inaccurate
```
**frequency (NR1):** Hz

**Query Response:** :FETCh:RF:ANALyzer:FREQuency? 0,149999994(Hz)

#### **6.2.21 RF Analyzer - Frequency Counter Query**

#### **:FETCh:RF:ANALyzer:FCOUNTer?**

**Description:** Command returns the RF Frequency Counter measurement. **Query Data:** RF Input frequency **Units:** defined by RF Frequency **Query Response:** :FETCh:RF:ANALyzer:FCOUNTer? 150.169

## **6.2.22 RF Analyzer - Frequency Resolution Value**

#### **:CONFigure:RF:ANALyzer:FRESolution :CONFigure:RF:ANALyzer:FRESolution?**

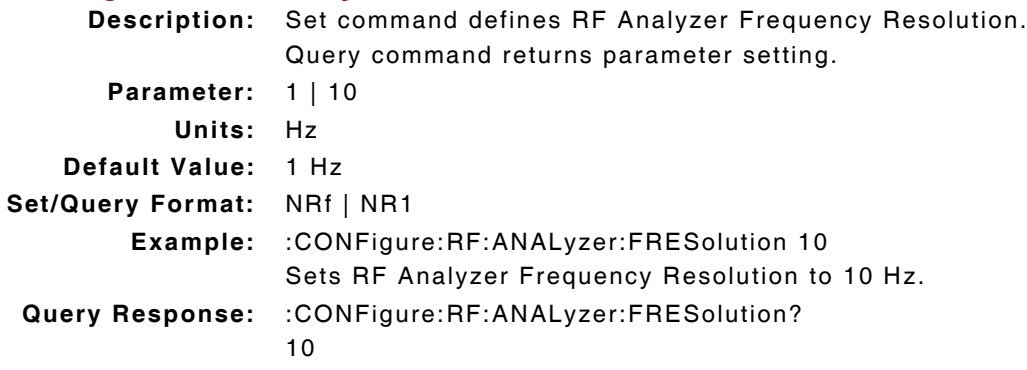

## **6.2.23 RF Analyzer - Input Connector**

#### **:RF:ANALyzer:PORT :RF:ANALyzer:PORT?**

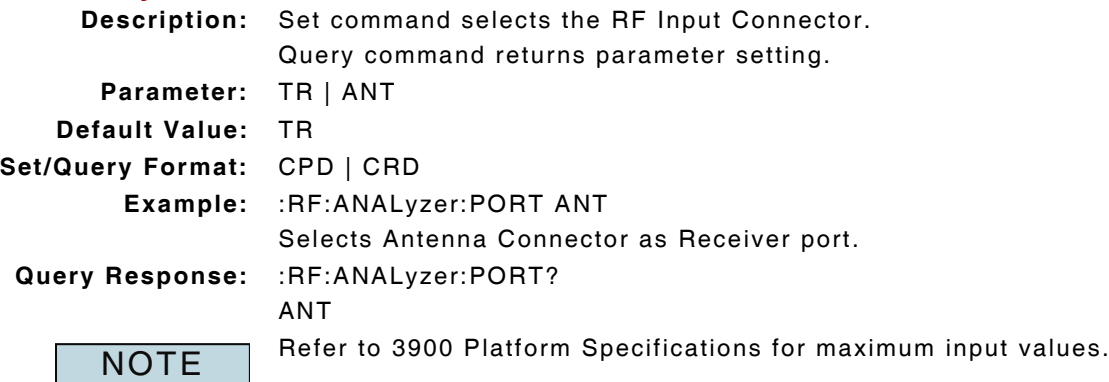

## **6.2.24 RF Analyzer - Level Measurement Type**

# **:CONFigure:RF:LTYPe**

# **:CONFigure:RF:LTYPe?**

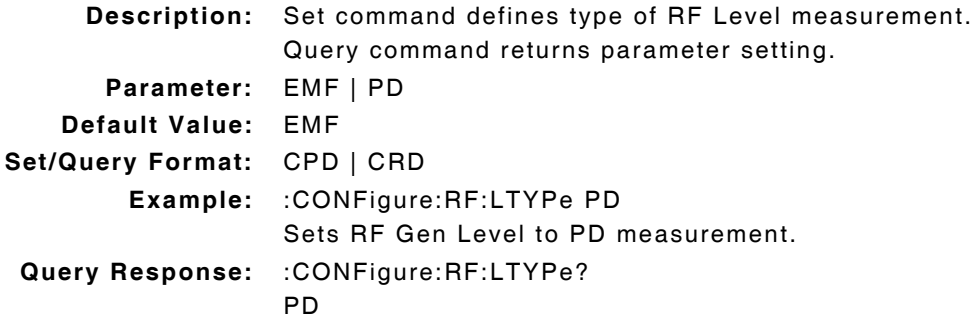

# **6.2.25 RF Analyzer - Modulation**

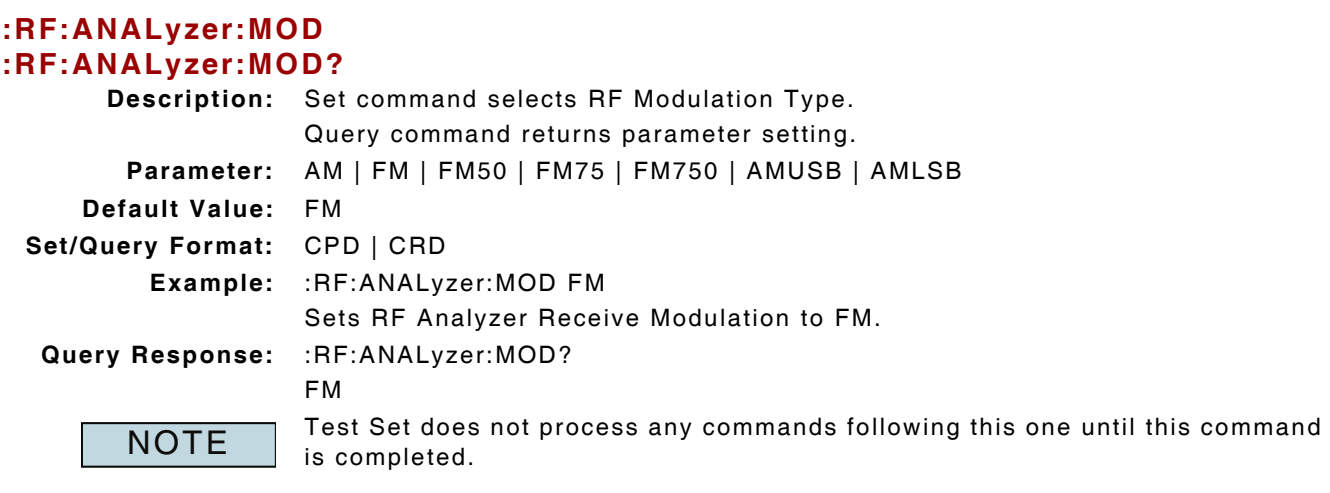

# **6.2.26 RF Analyzer - Offset Enable**

## **:CONFigure:OFFSet:ANALyzer:ENABle :CONFigure:OFFSet:ANALyzer:ENABle?**

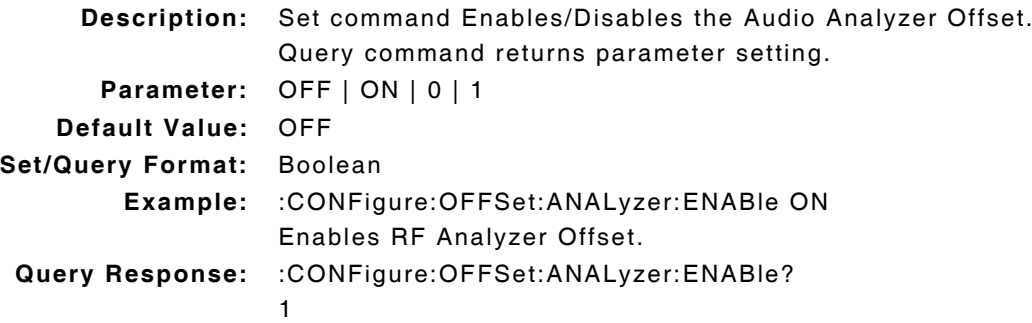

# **6.2.27 RF Analyzer - Offset Value**

#### **:CONFigure:OFFSet:ANALyzer:VALue :CONFigure:OFFSet:ANALyzer:VALue?**

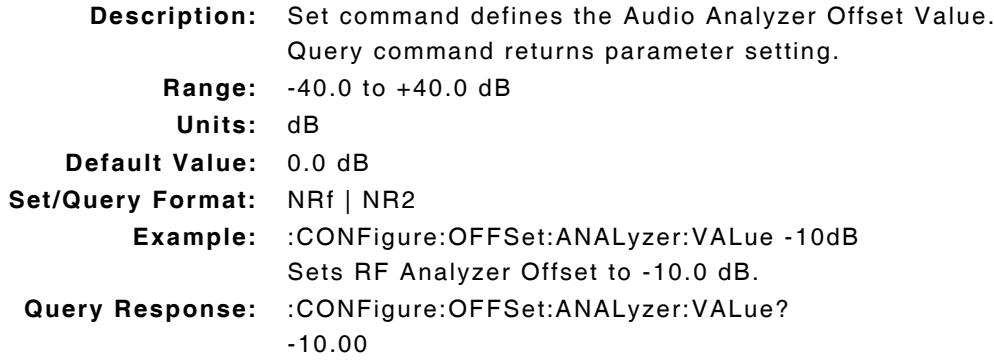

## **6.2.28 RF Analyzer - Power Measurement Type**

# **:RF:ANALyzer:PMType :RF:ANALyzer:PMType? Description:** Set command defines type of RF Power measurement. Query command returns parameter setting. **Parameter:** IB = Inband  $BB = Broadband$ **Default Value:** IB (Inband) **Set/Query Format:** CPD | CRD **Example:** :RF:ANALyzer:PMType BB Sets RF Analyzer to measure Broadband Power. **Query Response:** :RF:ANALyzer:PMType? BB

## **6.2.29 RF Analyzer - Pre-Amplifier Enable**

#### **:RF:ANALyzer:RECeiver:AMP :RF:ANALyzer:RECeiver:AMP?**

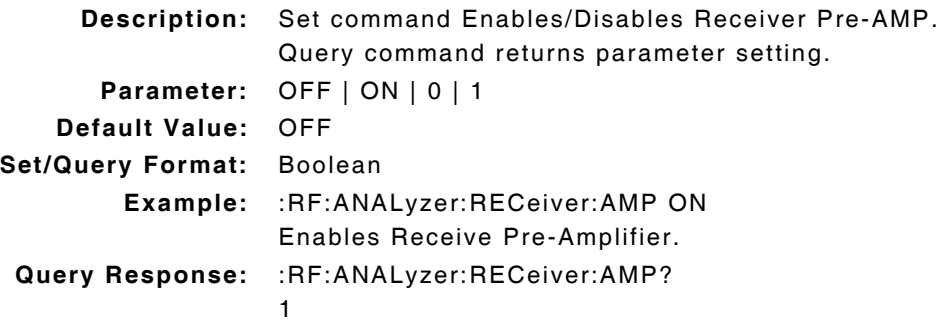

## **6.2.30 RF Analyzer - Pre-Amplifier Frequency Reference**

#### **:RF:ANALyzer:RECeiver:TIMEBase :RF:ANALyzer:RECeiver:TIMEBase?**

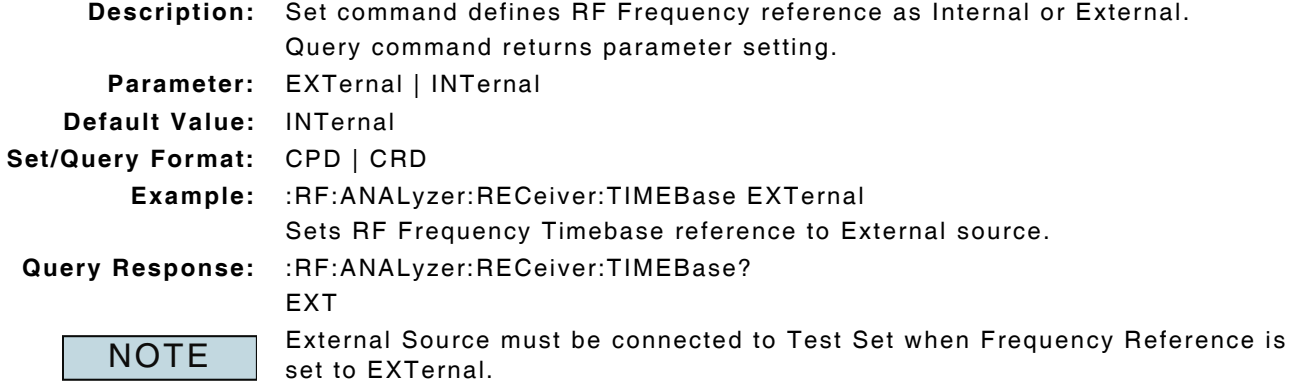

# **6.3 ANTENNA INBAND POWER MEASUREMENT**

## **6.3.1 ANT Inband Power - Averages**

#### **:CONFigure:RF:ANALyzer:AIPower:AVERage :CONFigure:RF:ANALyzer:AIPower:AVERage?**

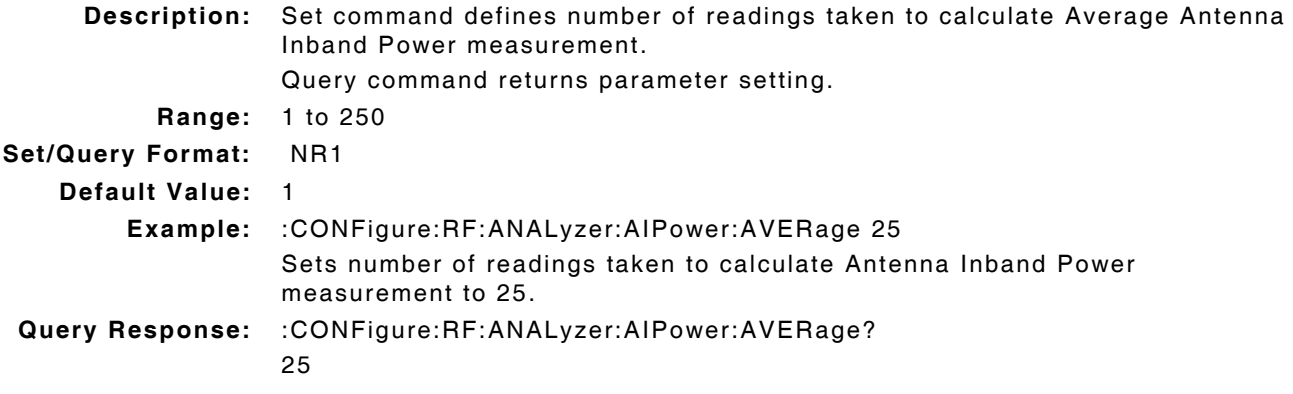

## **6.3.2 ANT Inband Power - Lower Limit Enable**

#### **:LIMits:RF:AIPower:LOWer:ENABle :LIMits:RF:AIPower:LOWer:ENABle?**

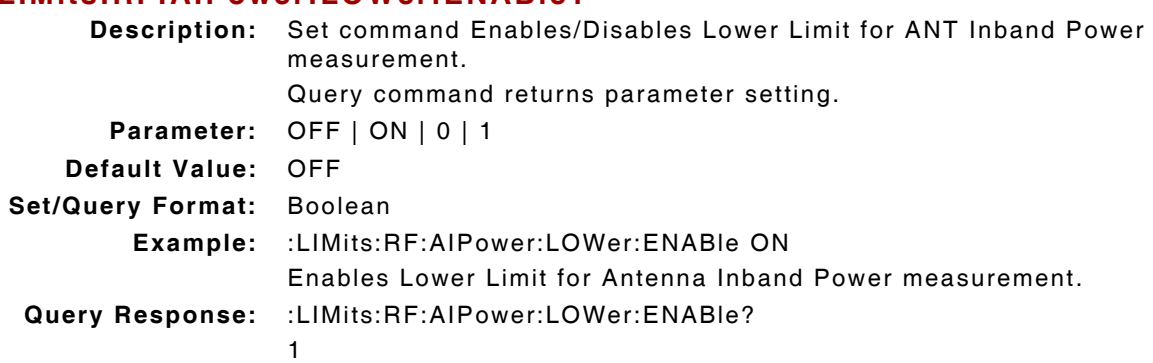

## **6.3.3 ANT Inband Power - Lower Limit Value**

# **:LIMits:RF:AIPower:LOWer:VALue**

## **:LIMits:RF:AIPower:LOWer:VALue?**

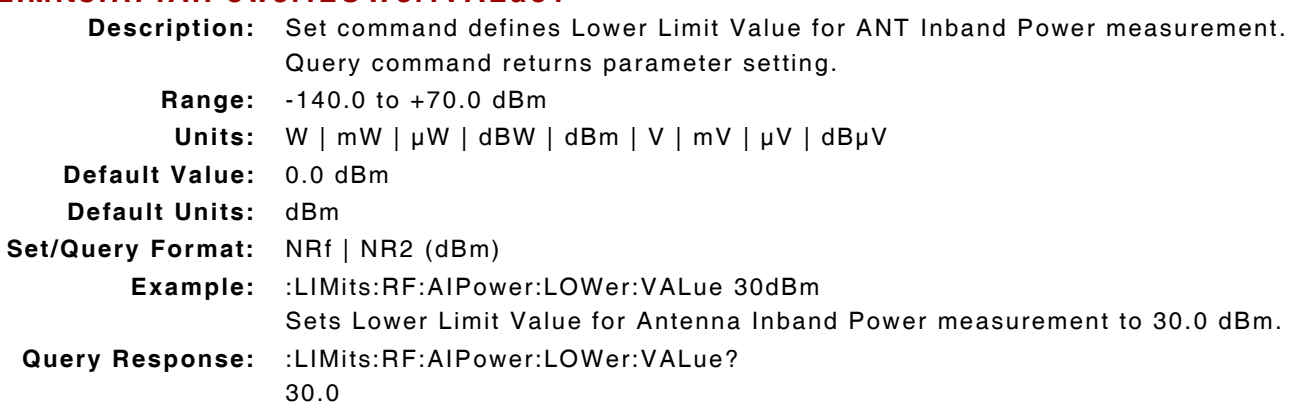

## **6.3.4 ANT Inband Power - Measurement Query**

#### **:FETCh:RF:ANALyzer:AIPower? <units>**

**Description:** Command returns RF ANT Inband Power measurement data in specified unit. Query Data: <statusbyte>,<failbyte>,<avgcount>,<avg>

- **statusbyte (NR1):** 0 = Valid  $1 =$  Invalid
	- 2 = Settling
		- $4 = Inaccurate$
		- 6 = Settling and Inaccurate
		- 7 = Settling, Inaccurate and Invalid
	- **failbyte (NR1):** 0 = All limit checks passed
		- $1 = Average upper failed limit$
		- 2 = Average lower failed limit
	- **avgcount (NR1):** value
		- **avg (NR2):** <units>

**Units:** dBm | mW | dBW | mV

**Query Response:** :FETCh:RF:ANALyzer:AIPower? DBM

5,0,1,-106.86

NOTE

Statusbyte and Failbyte may return more than one condition as a bitmask. RF Input must be ANT for ANT Inband Power measurement to return valid data. (\*rci meter mode compatible: see :SYSTem:RCI :METER:MODE)

## **6.3.5 ANT Inband Power - Peak Measurement Enable**

#### **:RF:ANALyzer:AIPower:HOLD:ENABle :RF:ANALyzer:AIPower:HOLD:ENABle?**

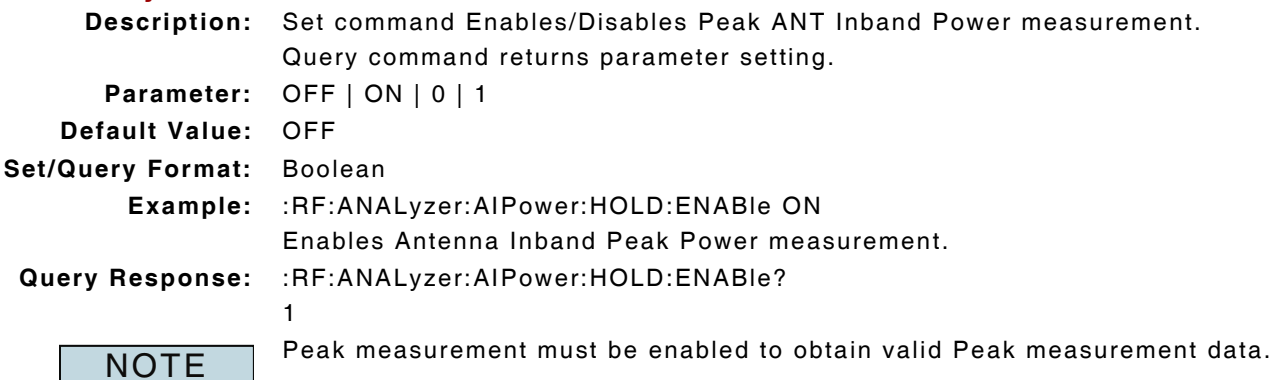

## **6.3.6 ANT Inband Power - Peak Measurement Query**

## **:FETCh:RF:ANALyzer:AIPower:HOLD? <units>**

**Description:** Command returns Peak ANT Inband Power measurement data in specified unit.

Query Data: <statusbyte>,<failbyte>,<avg>

statusbyte (NR1): 0 = Valid  $1 =$  Invalid **failbyte (NR1):** 0 = All limit checks passed

 $1 = Average upper failed limit$ 

2 = Average lower failed limit

**avg (NR2):** <units>

**Units:** dBm | mW | dBW | mV

**Query Response:** :FETCh:RF:ANALyzer:AIPower:HOLD? DBM

5,0,-106.77

NOTE

Statusbyte and Failbyte may return more than one condition as a bitmask. Peak measurement must be enabled to obtain valid Peak measurement data. RF Input must be ANT for ANT Inband Power measurement to be valid. (\*rci meter mode compatible: see :SYSTem:RCI :METER:MODE)

## **6.3.7 ANT Inband Power - Peak Measurement Reset**

#### **:RF:ANALyzer:AIPower:HOLD:RESet**

**Description:** Command clears and resets Peak ANT Inband Power measurement. **Parameter/Query:** none

## **6.3.8 ANT Inband Power - Units**

#### **:CONFigure:RF:ANALyzer:AIPower:UNIts :CONFigure:RF:ANALyzer:AIPower:UNIts?**

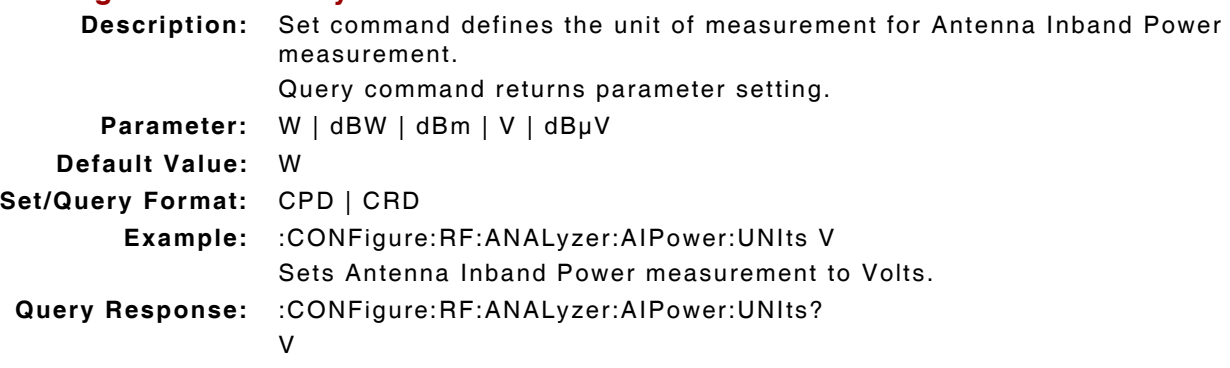

# **6.3.9 ANT Inband Power - Upper Limit Enable**

# **:LIMits:RF:AIPower:UPPer:ENABle**

# **:LIMits:RF:AIPower:UPPer:ENABle?**

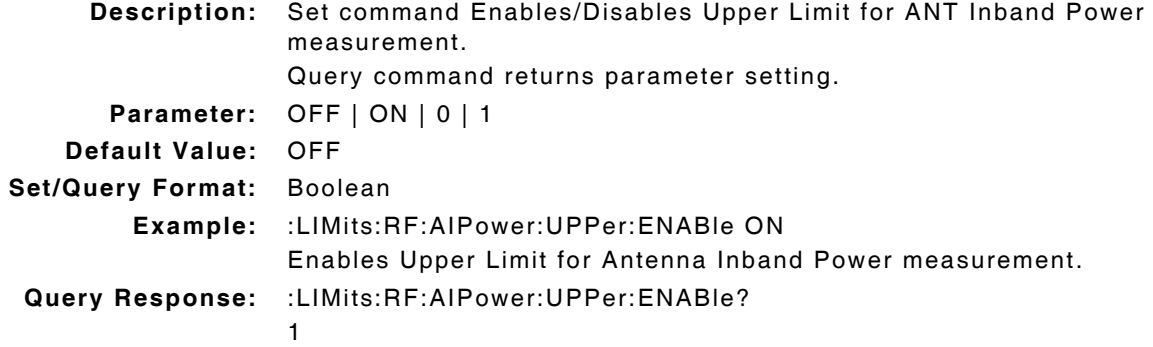

## **6.3.10 ANT Inband Power - Upper Limit Value**

# **:LIMits:RF:AIPower:UPPer:VALue**

# **:LIMits:RF:AIPower:UPPer:VALue?**

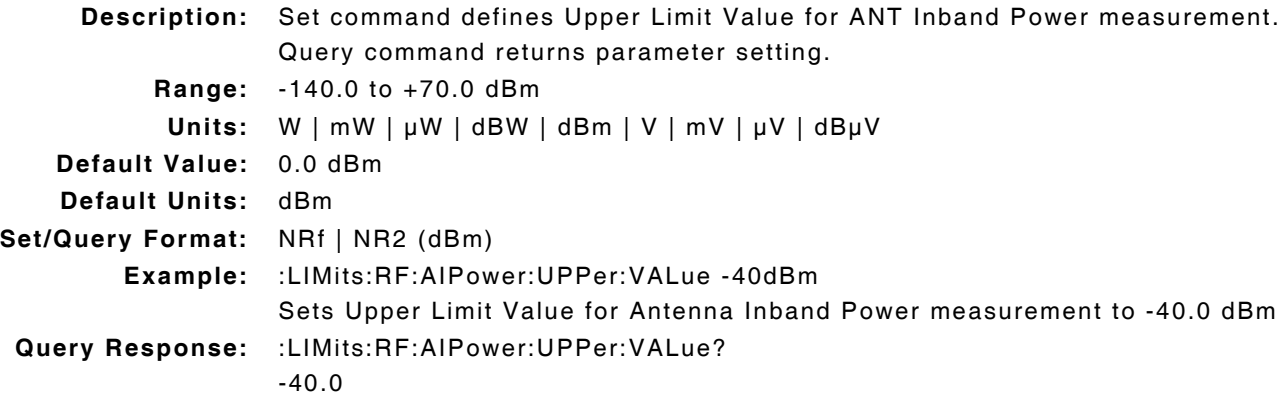

# **6.4 FREQUENCY OFFSET MEASUREMENT**

## **6.4.1 Frequency Offset - Averages**

#### **:CONFigure:RF:ANALyzer:FOFFset:AVERage :CONFigure:RF:ANALyzer:FOFFset:AVERage?**

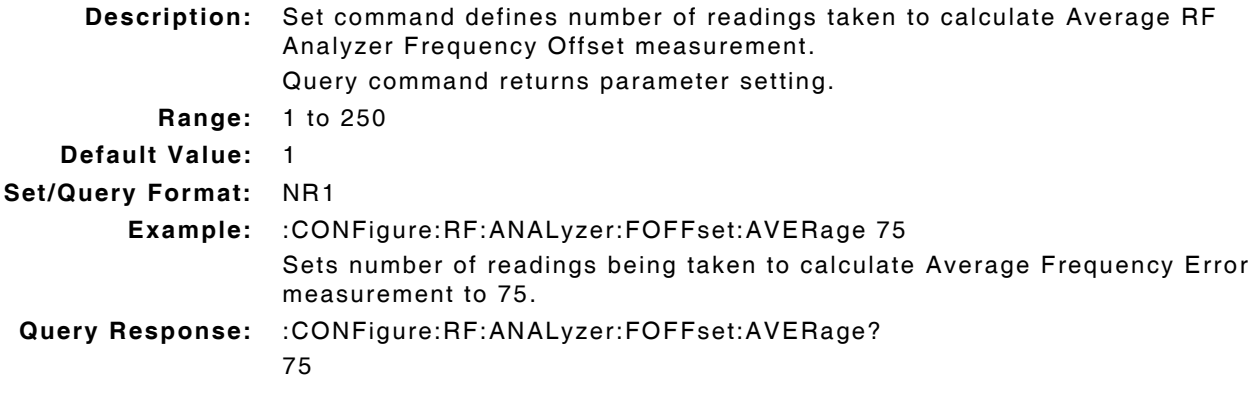

## **6.4.2 Frequency Offset - Average Measurement Reset**

#### **:RF:ANALyzer:FOFFset:AVERage:RESet**

**Description:** Command clears and resets Average Frequency Offset measurement. **Parameter/Query:** none

#### **6.4.3 Frequency Offset - Measurement Query**

#### **:FETCh:RF:ANALyzer:FOFFset?**

**Description:** Command returns RF Frequency Offset measurement data. Query Data: <statusbyte>,<failbyte>,<avgcount>,<avg>,<wc>

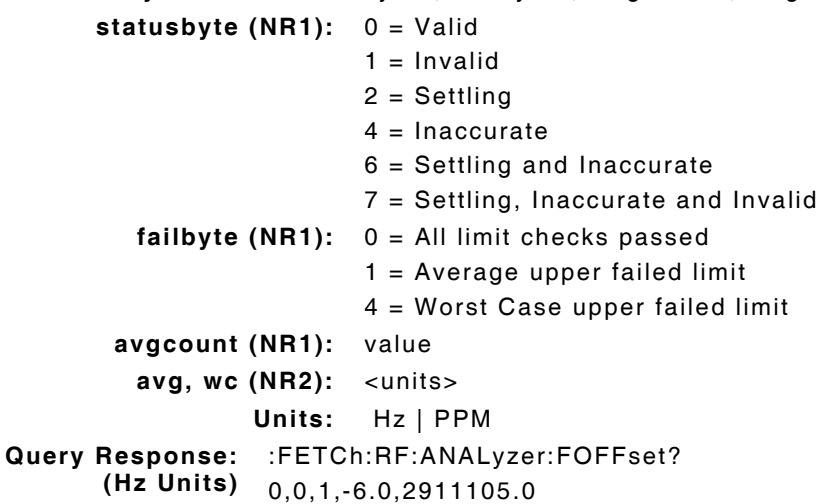

## **6.4.4 Frequency Offset - Measurement Type**

#### **:CONFigure:RF:ANALyzer:FOFFset:MTYPe :CONFigure:RF:ANALyzer:FOFFset:MTYPe?**

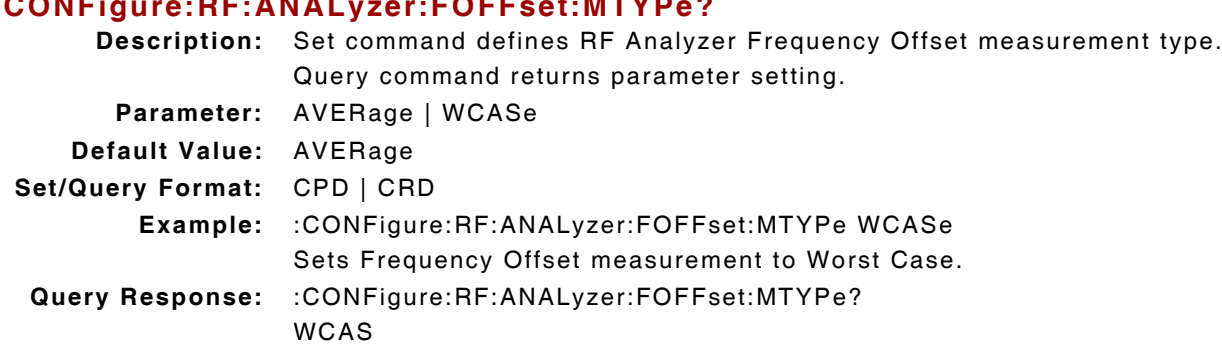

## **6.4.5 Frequency Offset - Peak Measurement Enable**

#### **:RF:ANALyzer:FOFFset:HOLD:ENABle :RF:ANALyzer:FOFFset:HOLD:ENABle?**

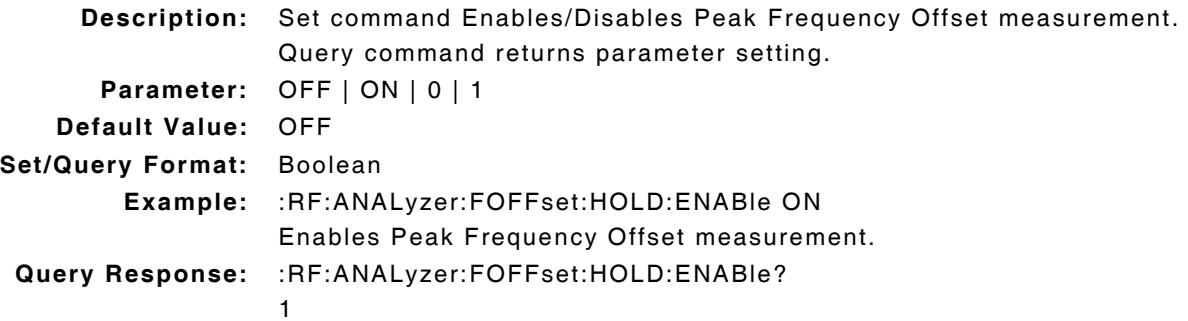

## **6.4.6 Frequency Offset - Peak Measurement Query**

#### **:FETCh:RF:ANALyzer:FOFFset:HOLD?**

**Description:** Command returns Peak RF Frequency Offset measurement data. Query Data: <statusbyte>,<failbyte>,<avg>,<wc> **statusbyte (NR1):** 0 = Valid  $1 =$  Invalid **failbyte (NR1):** 0 = All limit checks passed 1 = Average upper failed limit 4 = Worst Case upper failed limit **avg, wc (NR2):** Hz **Query Response:** :FETCh:RF:ANALyzer:FOFFset:HOLD? 0,0,-6.0,-6.0 Statusbyte and Failbyte may return more than one condition as a bitmask. NOTE Statusbyte and Fallbyte may return more than one condition as a bitmask.<br>Peak measurement must be enabled to obtain valid Peak measurement data.

## **6.4.7 Frequency Offset - Peak Measurement Reset**

#### **:RF:ANALyzer:FOFFset:HOLD:RESet**

**Description:** Command clears and resets Peak Frequency Offset measurement. **Parameter/Query:** none

## **6.4.8 Frequency Offset - Units**

#### **:RF:ANALyzer:FOFFset:UNIts :RF:ANALyzer:FOFFset:UNIts?**

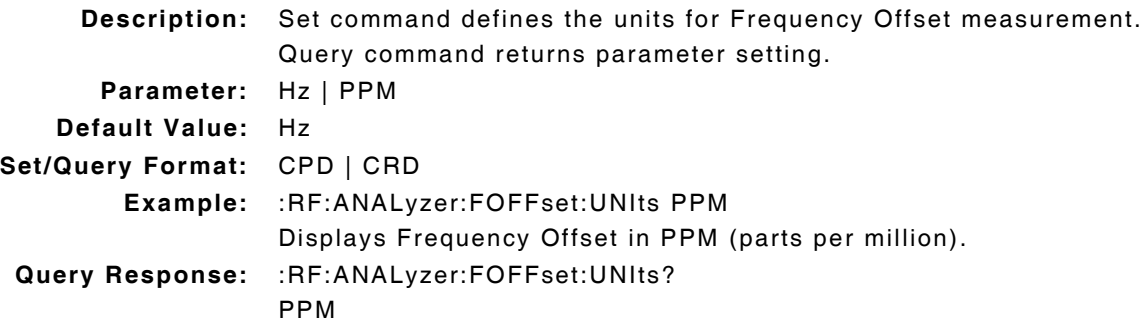

## **6.4.9 Frequency Offset - Upper Limit Enable**

#### **:LIMits:RF:FOFFset:UPPer:ENABle :LIMits:RF:FOFFset:UPPer:ENABle?**

**Description:** Set command Enables/Disables Upper Limit for Frequency Offset measurement. Query command returns parameter setting. **Parameter:** OFF | ON | 0 | 1 **Set/Query Format:** Boolean **Default Value:** OFF **Example:** :LIMits:RF:FOFFset:UPPer:ENABle ON Enables Upper Limit for Frequency Offset measurement. **Query Response:** :LIMits:RF:FOFFset:UPPer:ENABle? 1

## **6.4.10 Frequency Offset - Upper Limit Value**

# **:LIMits:RF:FOFFset:UPPer:VALue**

#### **:LIMits:RF:FOFFset:UPPer:VALue?**

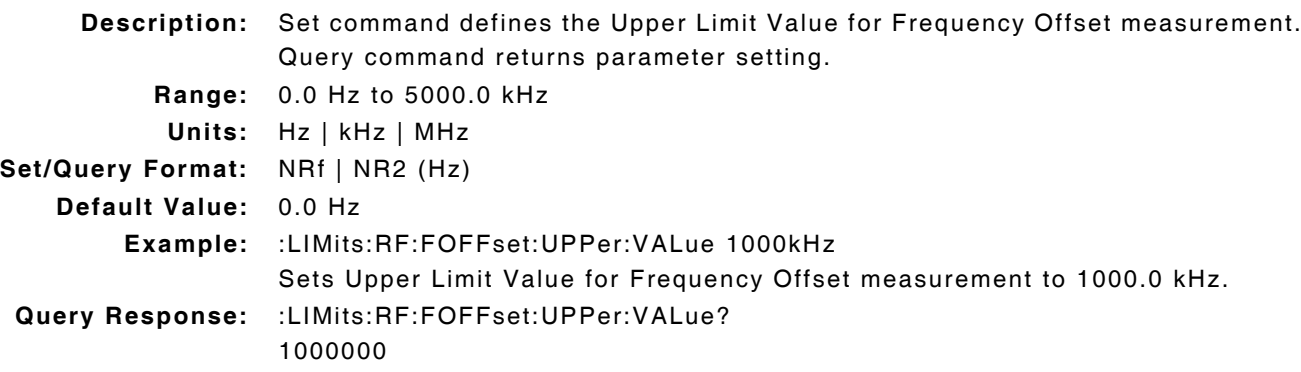

# **6.4.11 Frequency Offset PPM - Upper Limit Enable**

# **:LIMits:RF:FOFFset:PPM:UPPer:ENABle**

# **:LIMits:RF:FOFFset:PPM:UPPer:ENABle?**

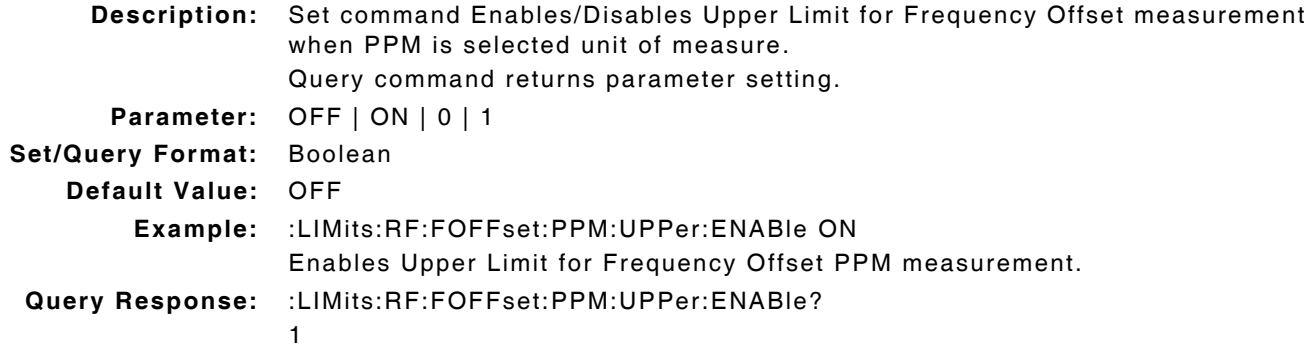

## **6.4.12 Frequency Offset PPM - Upper Limit Value**

#### **:LIMits:RF:FOFFset:PPM:UPPer:VALue :LIMits:RF:FOFFset:PPM:UPPer:VALue?**

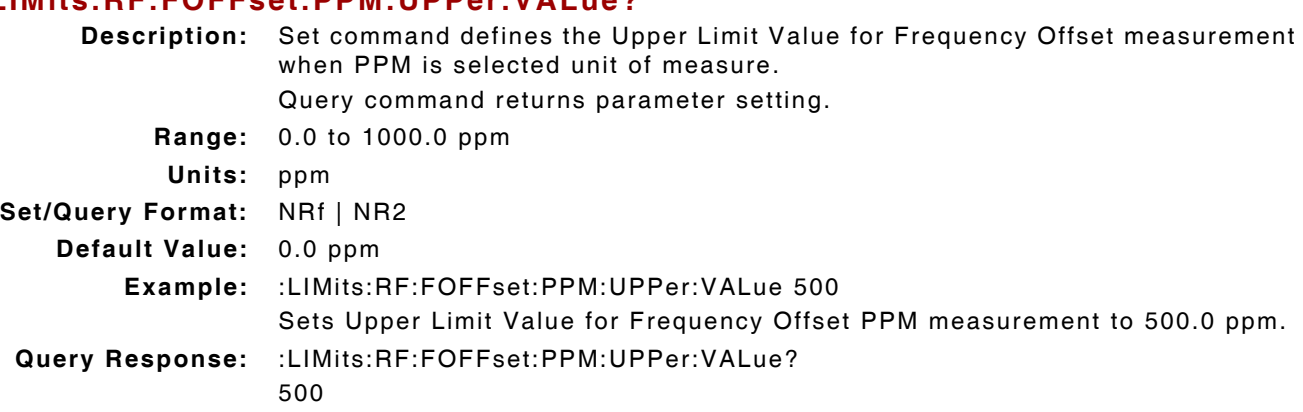

# **6.5 EXTERNAL POWER SENSOR**

# **6.5.1 External Power Sensor - Bridge OEM Command**

#### **:EXTernal:POWer:SENSor:COMMand "<p>" :EXTernal:POWer:SENSor:COMMand?**

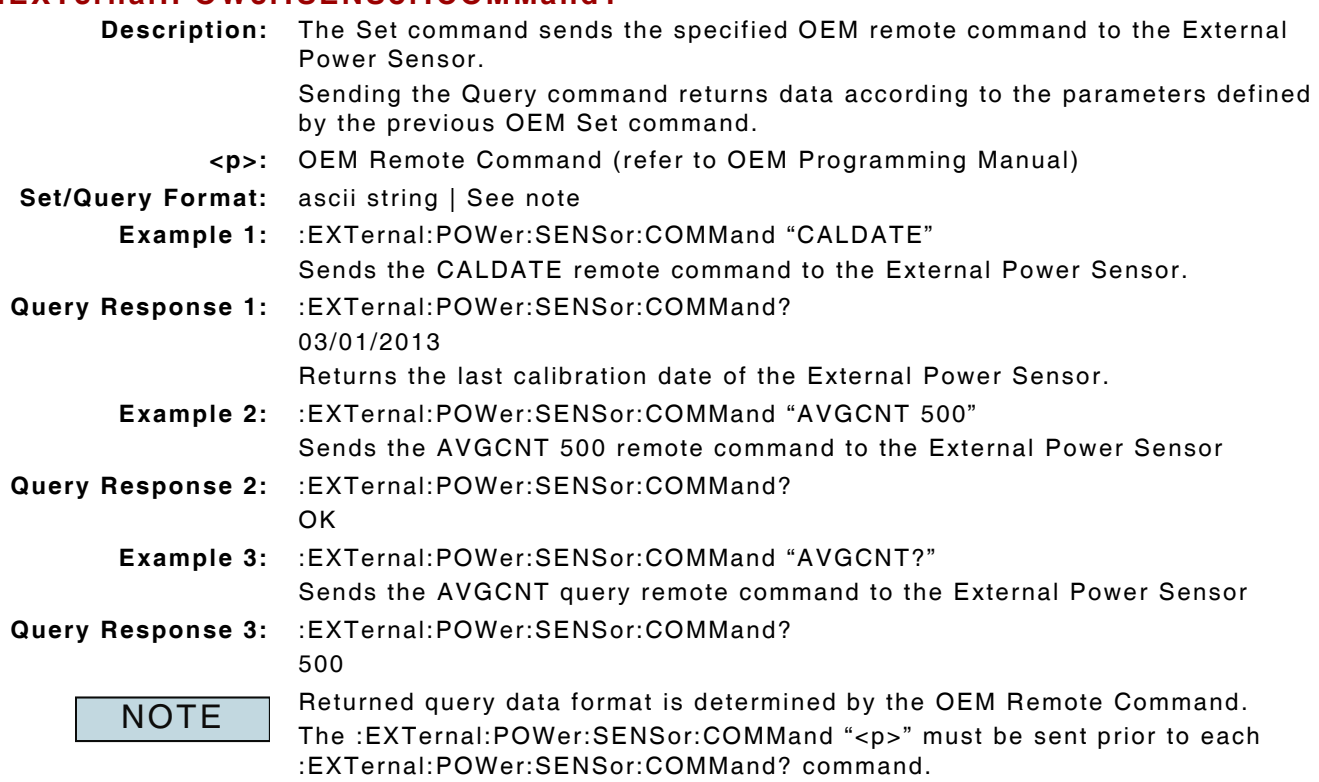

# **6.6 T/R BROADBAND POWER MEASUREMENT**

## **6.6.1 T/R Broadband Power - Averages**

## **:CONFigure:RF:ANALyzer:TRBPower:AVERage :CONFigure:RF:ANALyzer:TRBPower:AVERage?**

**Description:** Set command defines number of readings taken to calculate Average T/R Broadband Power measurement. Query command returns parameter setting. **Range:** 1 to 250 **Default Value:** 1 **Set/Query Format:** NR1 **Example:** :CONFigure:RF:ANALyzer:TRBPower:AVERage 25 Sets number of readings being taken to calculate Average T/R Broadband Power measurement to 25. **Query Response:** :CONFigure:RF:ANALyzer:TRBPower:AVERage? 25

## **6.6.2 T/R Broadband Power - Lower Limit Enable**

# **:LIMits:RF:TRBPower:LOWer:ENABle**

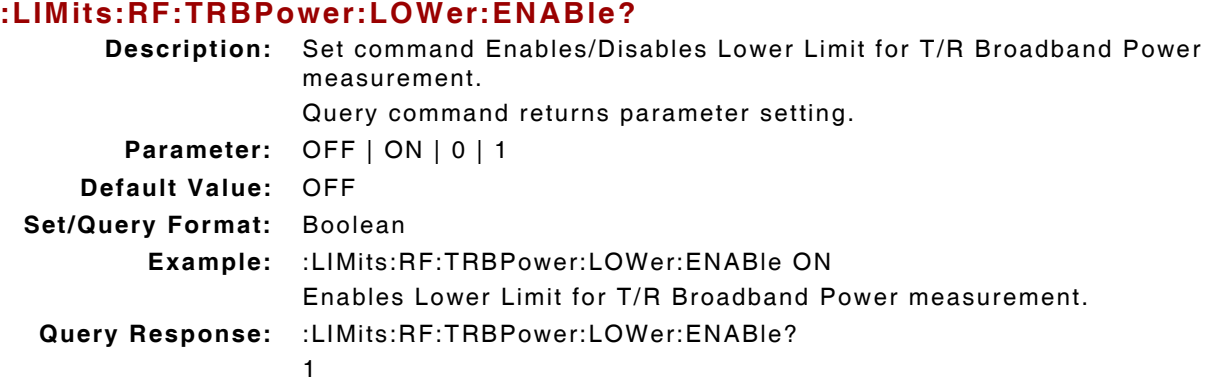

## **6.6.3 T/R Broadband Power - Lower Limit Value**

#### **:LIMits:RF:TRBPower:LOWer:VALue :LIMits:RF:TRBPower:LOWer:VALue?**

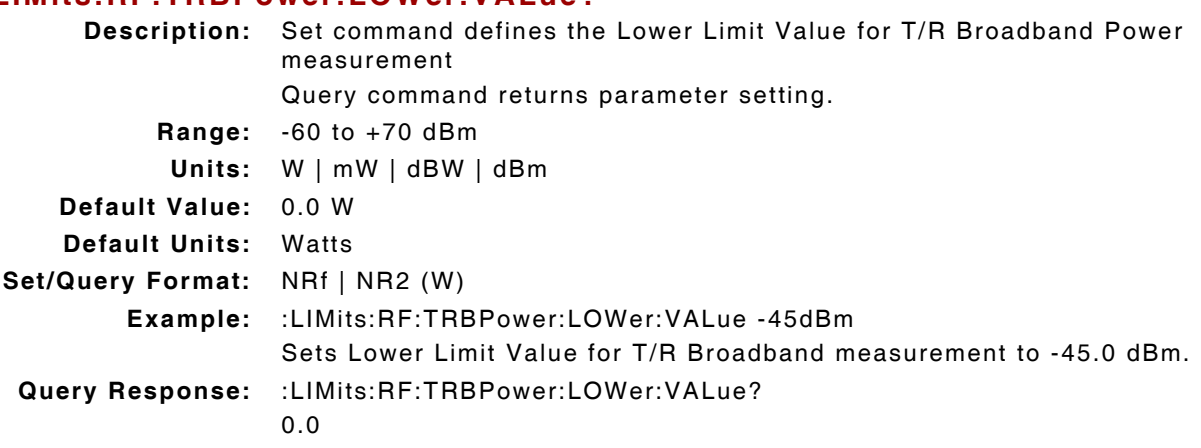

## **6.6.4 T/R Broadband Power - Measurement Query**

#### **:FETCh:RF:ANALyzer:TRBPower? <units>**

**Description:** Command returns T/R Broadband Power measurement data in specified unit of measurement. Query Data: <statusbyte>,<failbyte>,<avgcount>,<avg> **statusbyte (NR1):** 0 = Valid  $1 =$  Invalid 2 = Settling  $4 = Inaccurate$ 6 = Settling and Inaccurate 7 = Settling, Inaccurate and Invalid **failbyte (NR1):** 0 = All limit checks passed  $1 = Average upper failed limit$ 2 = Average lower failed limit 4 = Worst case upper failed limit 8 = Worst case lower failed limit **avgcount (NR1):** value **avg (NR2):** <units> **Units: W | dBW | dBM Query Response:** :FETCh:RF:ANALyzer:TRBPower? DBW 0,0,1,0.0013 Statusbyte and Failbyte may return more than one condition as a bitmask. RF Input must be TR for T/R Broadband Power measurement to be valid. (\*rci meter mode compatible: see :SYSTem:RCI :METER:MODE) **NOTE** 

#### **6.6.5 T/R Broadband Power - Peak Measurement Enable**

#### **:RF:ANALyzer:TRBPower:HOLD:ENABle :RF:ANALyzer:TRBPower:HOLD:ENABle?**

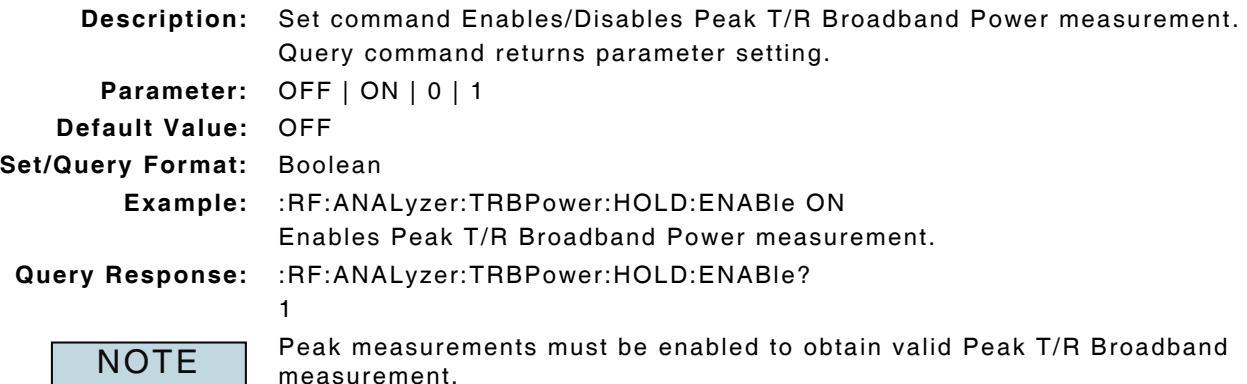

## **6.6.6 T/R Broadband Power - Peak Measurement Query**

## **:FETCh:RF:ANALyzer:TRBPower:HOLD? <units>**

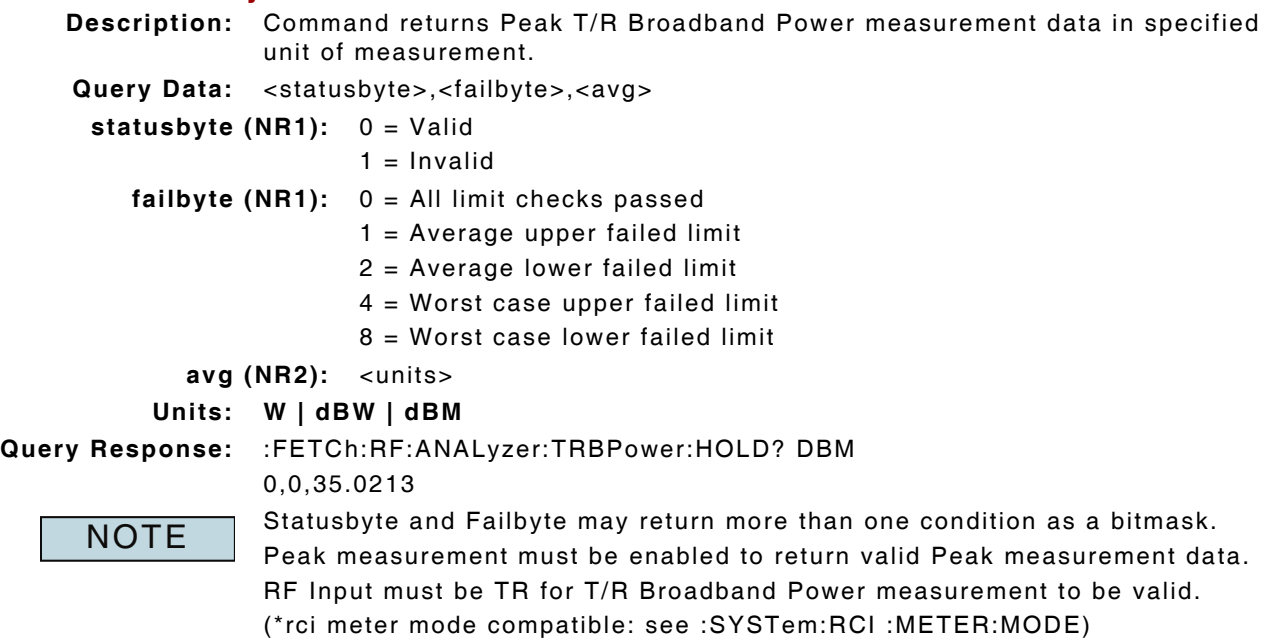

## **6.6.7 T/R Broadband Power - Peak Measurement Reset**

#### **:RF:ANALyzer:TRBPower:HOLD:RESet**

**Description:** Command clears and resets Peak T/R Broadband Power measurement. **Parameter/Query:** none

## **6.6.8 T/R Broadband Power - Units**

# **:CONFigure:RF:ANALyzer:TRBPower:UNIts :CONFigure:RF:ANALyzer:TRBPower:UNIts?**

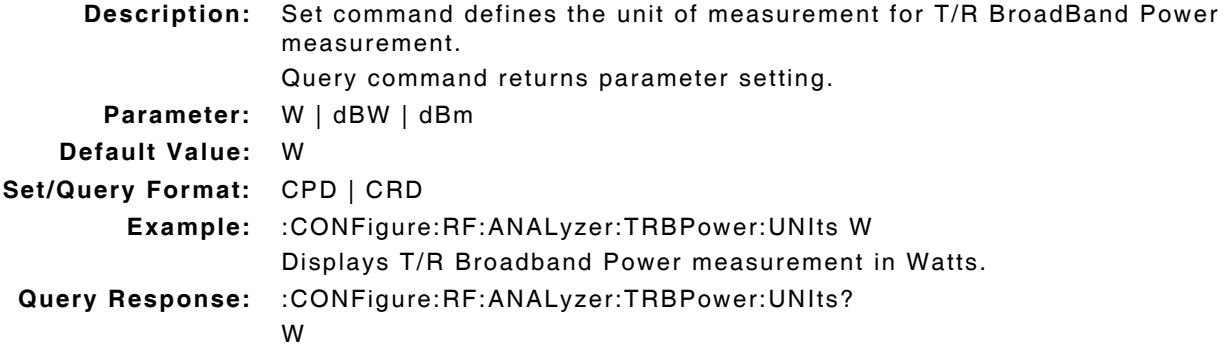

## **6.6.9 T/R Broadband Power - Upper Limit Enable**

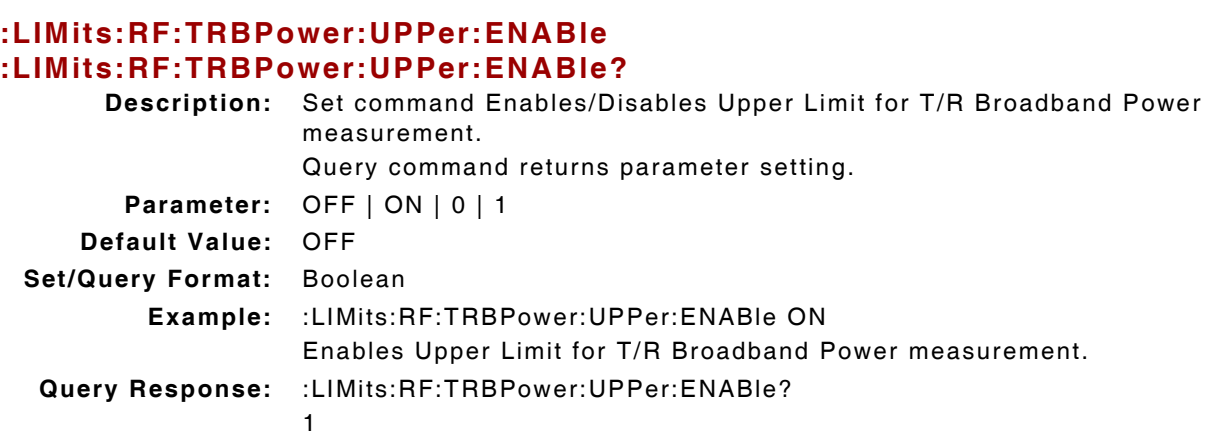

## **6.6.10 T/R Broadband Power - Upper Limit Value**

#### **:LIMits:RF:TRBPower:UPPer:VALue :LIMits:RF:TRBPower:UPPer:VALue?**

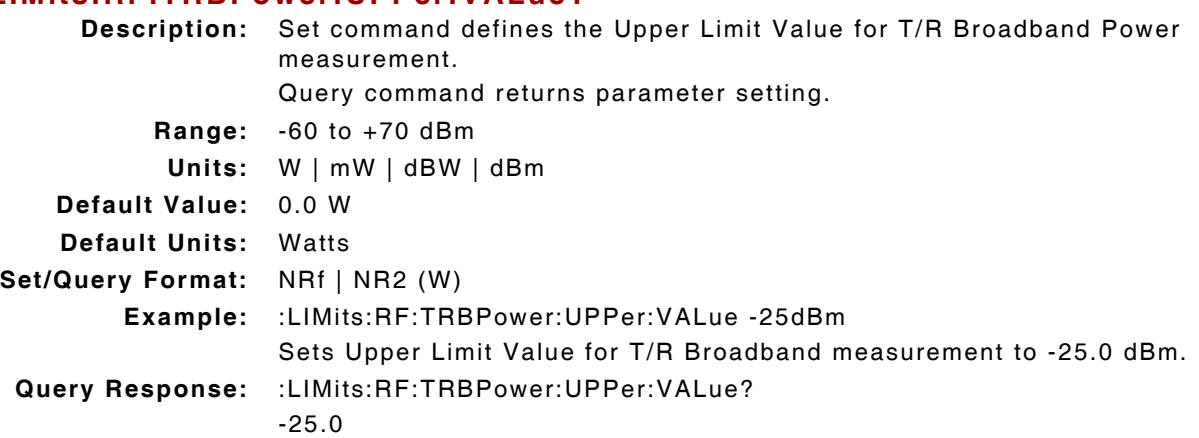

# **6.6.11 RF Power Meter - Zero Power Meter**

#### **:RF:POWer:DETector:ZERO**

**Description:** Set command zeroes RF Power Detector.

**Parameter:** 1 = Initiate

**Query:** None

NOTE Command only applies to Broadband Power Meter.

# **6.7 T/R INBAND POWER MEASUREMENT**

## **6.7.1 T/R Inband Power - Averages**

#### **:CONFigure:RF:ANALyzer:TRIPower:AVERage :CONFigure:RF:ANALyzer:TRIPower:AVERage?**

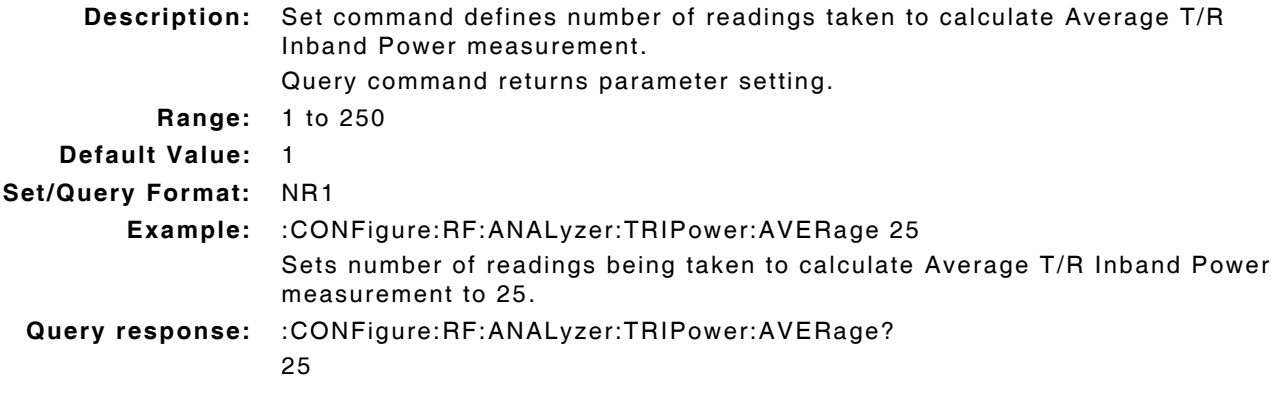

## **6.7.2 T/R Inband Power - Lower Limit Enable**

#### **:LIMits:RF:TRIPower:LOWer:ENABle :LIMits:RF:TRIPower:LOWer:ENABle?**

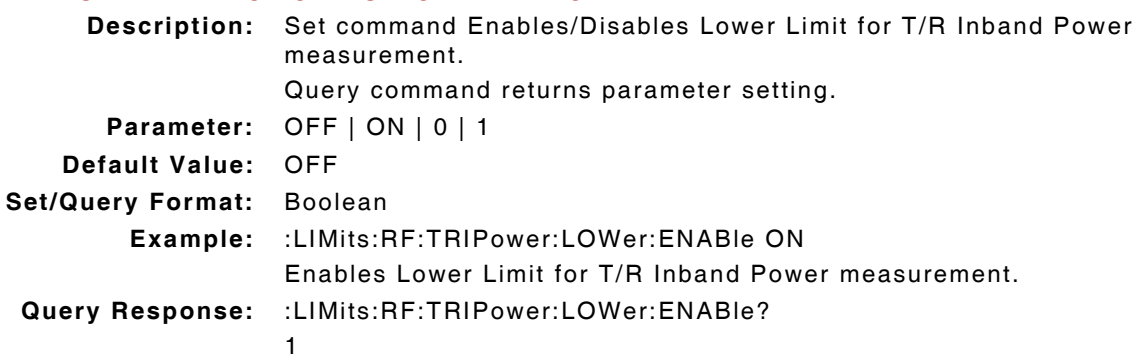

## **6.7.3 T/R Inband Power - Lower Limit Value**

# **:LIMits:RF:TRIPower:LOWer:VALue**

## **:LIMits:RF:TRIPower:LOWer:VALue?**

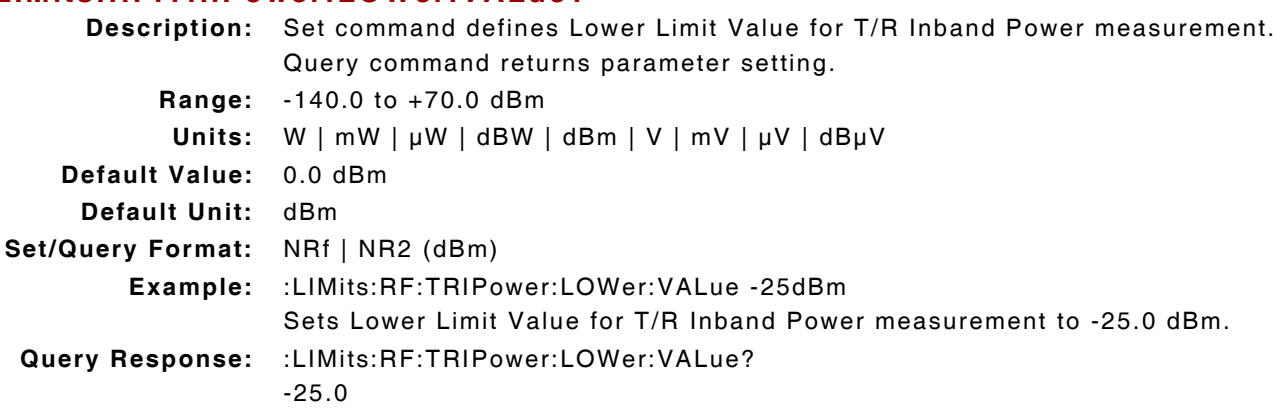

## **6.7.4 T/R Inband Power - Measurement Query**

# **:FETCh:RF:ANALyzer:TRIPower? <units>**

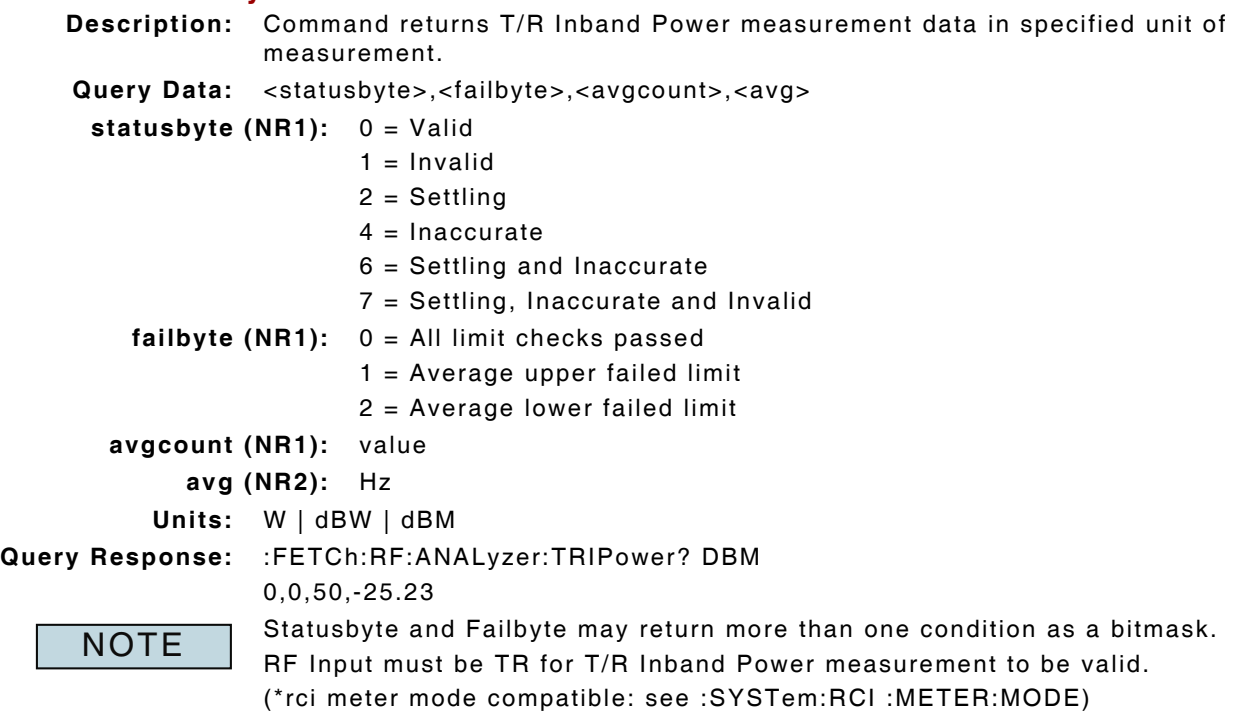

#### **6.7.5 T/R Inband Power - Peak Measurement Enable**

#### **:RF:ANALyzer:TRIPower:HOLD:ENABle :RF:ANALyzer:TRIPower:HOLD:ENABle?**

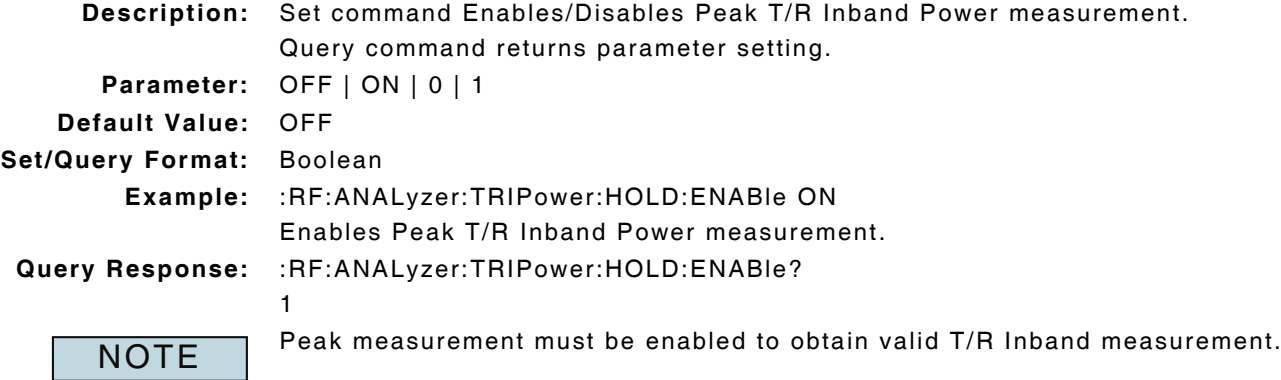

## **6.7.6 T/R Inband Power - Peak Measurement Query**

## **:FETCh:RF:ANALyzer:TRIPower:HOLD? <units>**

**Description:** Command returns Peak T/R Inband Power measurement data in specified unit of measurement. Query Data: <statusbyte>,<failbyte>,<avgcount>,<avg> **statusbyte (NR1):** 0 = Valid

 $1 =$  Invalid

**failbyte (NR1):** 0 = All limit checks passed

 $1 =$  Average upper failed limit

2 = Average lower failed limit

**avg (NR2):** Hz

**Units:** W | dBW | dBM

**Query Response:** :FETCh:RF:ANALyzer:TRIPower:HOLD? DBM

0,0,-25.27

**NOTE** 

Statusbyte and Failbyte may return more than one condition as a bitmask. RF Input must be TR for T/R Inband Power measurement to be valid. (\*rci meter mode compatible: see :SYSTem:RCI :METER:MODE)

# **6.7.7 T/R Inband Power - Peak Measurement Reset**

## **:RF:ANALyzer:TRIPower:HOLD:RESet**

**Description:** Command clears and resets Peak T/R Inband Power measurement. **Parameter/Query:** none

### **6.7.8 T/R Inband Power - Units**

#### **:CONFigure:RF:ANALyzer:TRIPower:UNIts :CONFigure:RF:ANALyzer:TRIPower:UNIts?**

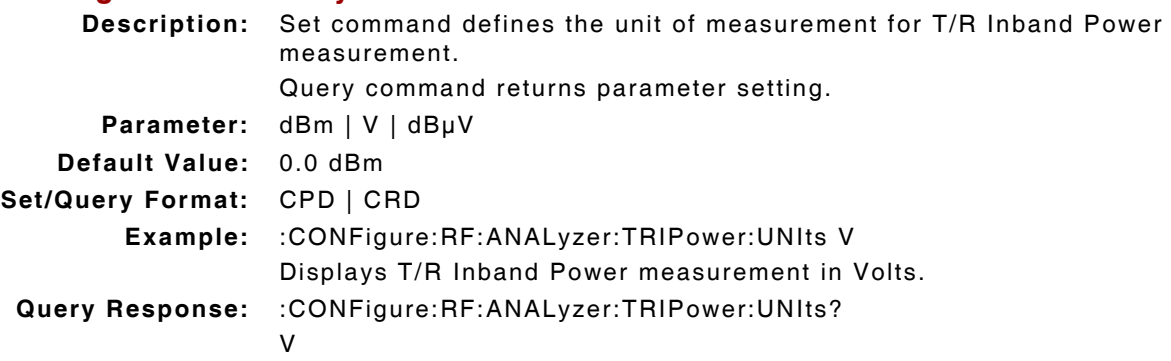

## **6.7.9 T/R Inband Power - Upper Limit Enable**

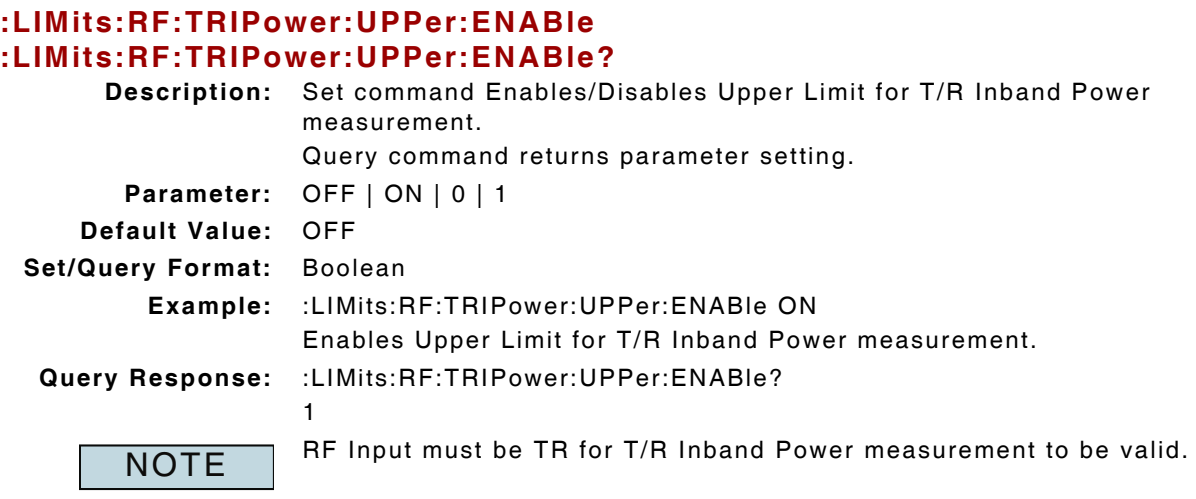

# **6.7.10 T/R Inband Power - Upper Limit Value**

# **:LIMits:RF:TRIPower:UPPer:VALue**

#### **:LIMits:RF:TRIPower:UPPer:VALue?**

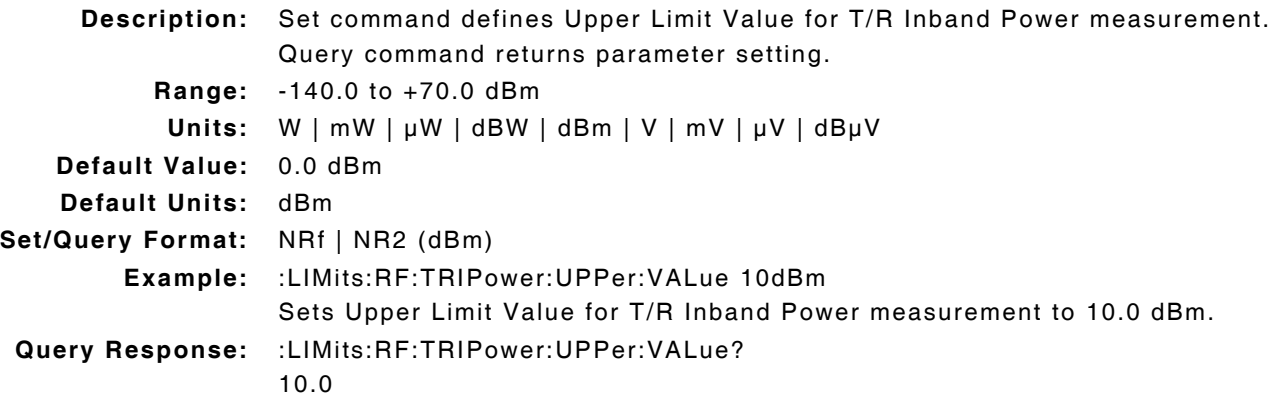

# **Chapter 7 - DMM Remote Commands**

# **7.1 INTRODUCTION**

This chapter describes the DMM (Digital Multimeter) Remote Commands. Commands are listed alphabetically by measurement type.

## **7.2 DMM MEASUREMENTS - MEASUREMENT TYPE**

#### **7.2.1 DMM - Measurement Type**

#### **:DMM:METERs:TYPE**

# **:DMM:METERs:TYPE?**

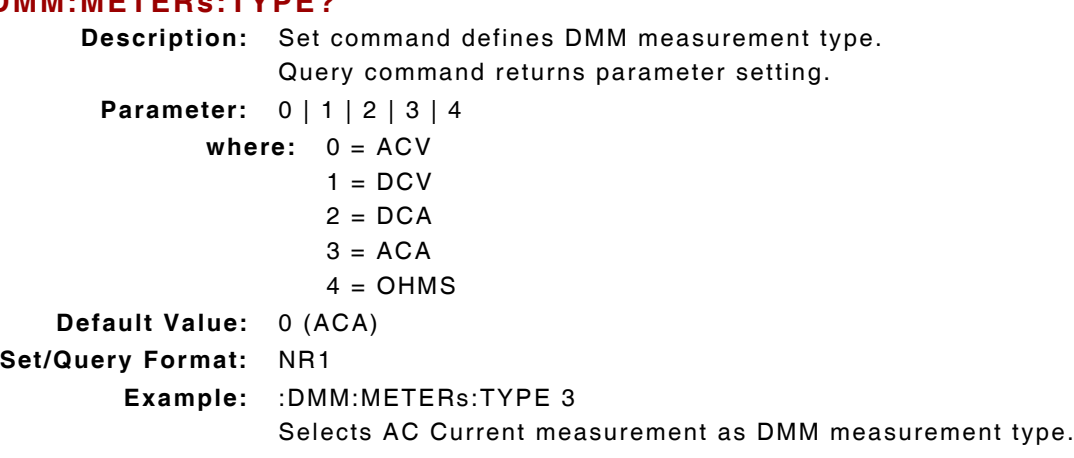

**Query Response:** :DMM:METERs:TYPE?

3

:DMM:METERs:TYPE must be defined properly to obtain valid measurement. NOTE **IMM COMM COMM** COMMAND STATE MUST be defined properly to obtain valid means of the DMM is installed in Test Set.

# **7.3 AC CURRENT MEASUREMENT**

#### **7.3.1 AC Current - Averages**

#### **:DMM:METERs:AMPS:AC:AVERaging :DMM:METERs:AMPS:AC:AVERaging?**

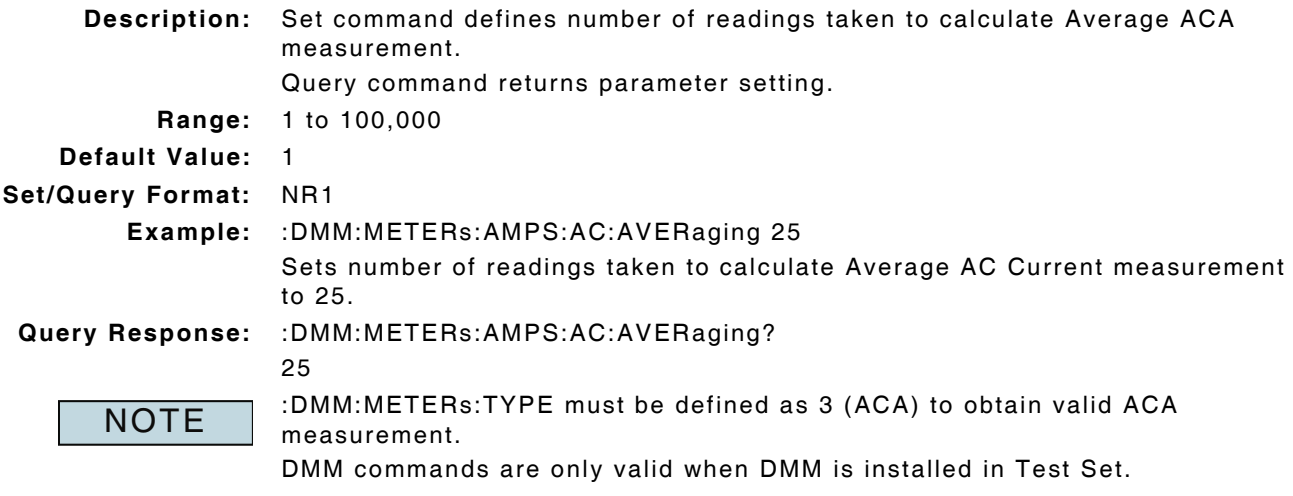

## **7.3.2 AC Current - Average Measurement Reset**

#### **:DMM:METERs:AMPS:AC:CLEar:AVG**

**Description:** Command clears and resets Average ACA measurement. **Parameter/Query:** none

## **7.3.3 AC Current - Lower Limit Enable**

#### **:LIMits:DMM:AMPS:AC:LOWer:ENABle :LIMits:DMM:AMPS:AC:LOWer:ENABle?**

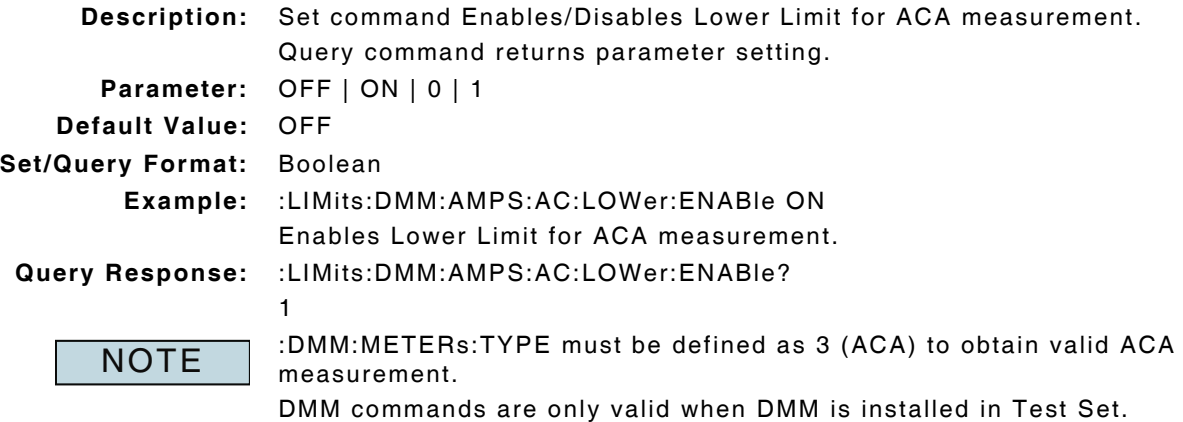

## **7.3.4 AC Current - Lower Limit Value**

#### **:LIMits:DMM:AMPS:AC:LOWer:VALue :LIMits:DMM:AMPS:AC:LOWer:VALue?**

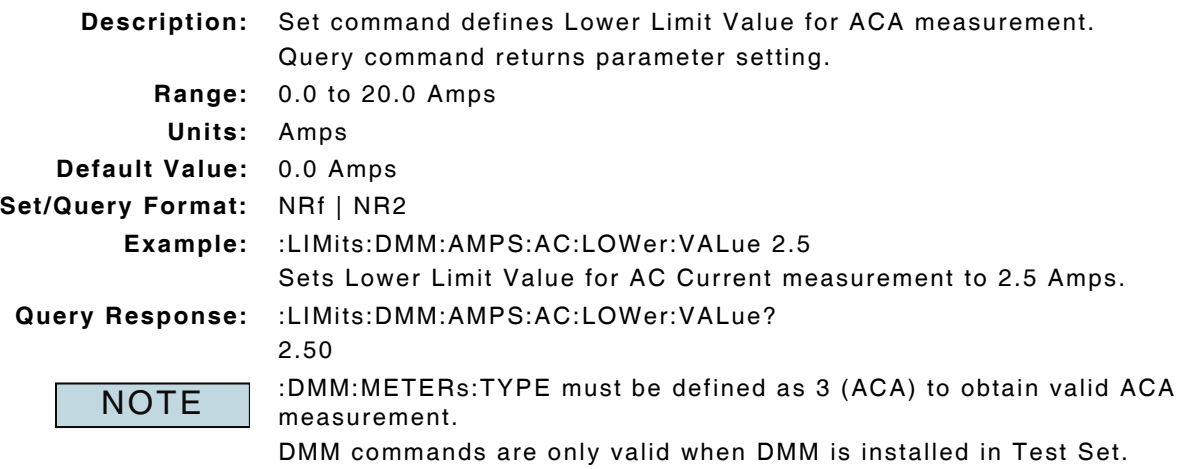

## **7.3.5 AC Current - Measurement Query**

## **:DMM:METERs:AMPS:AC:STATus?**

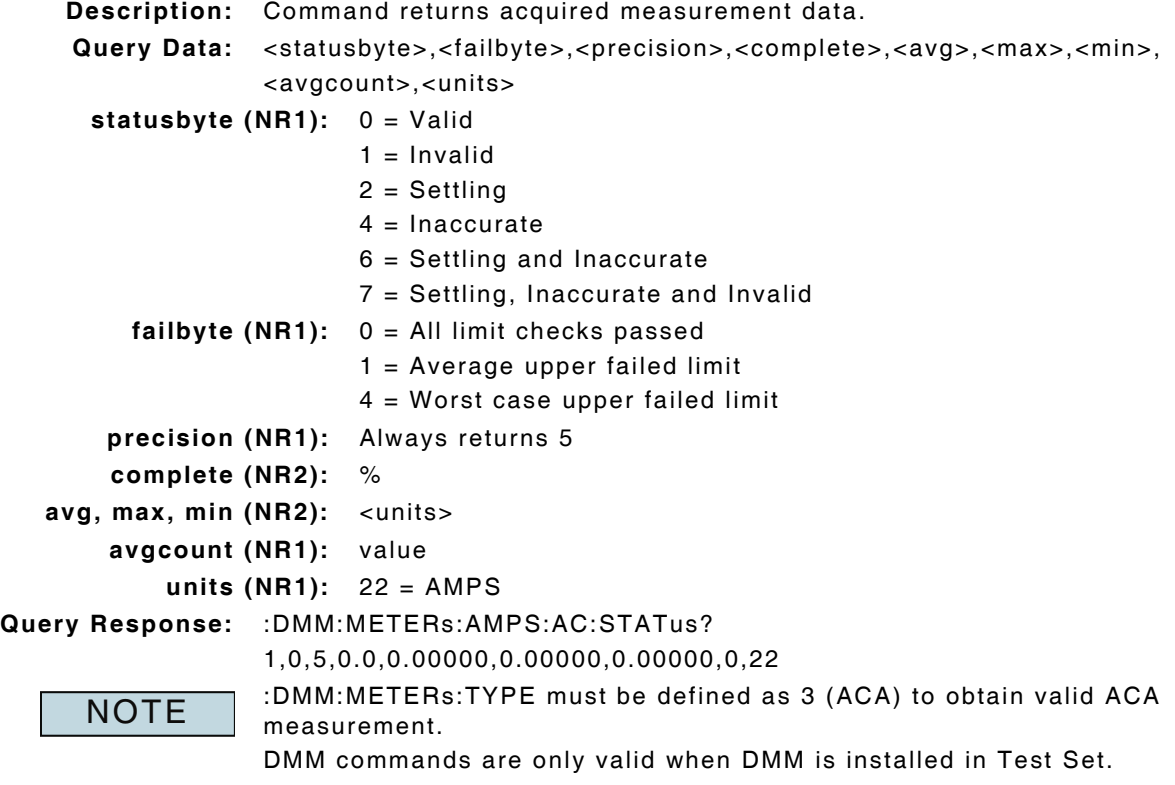

#### **7.3.6 AC Current - Peak Measurement Enable**

#### **:DMM:METERs:AMPS:AC:ENABle:PEAK :DMM:METERs:AMPS:AC:ENABle:PEAK?**

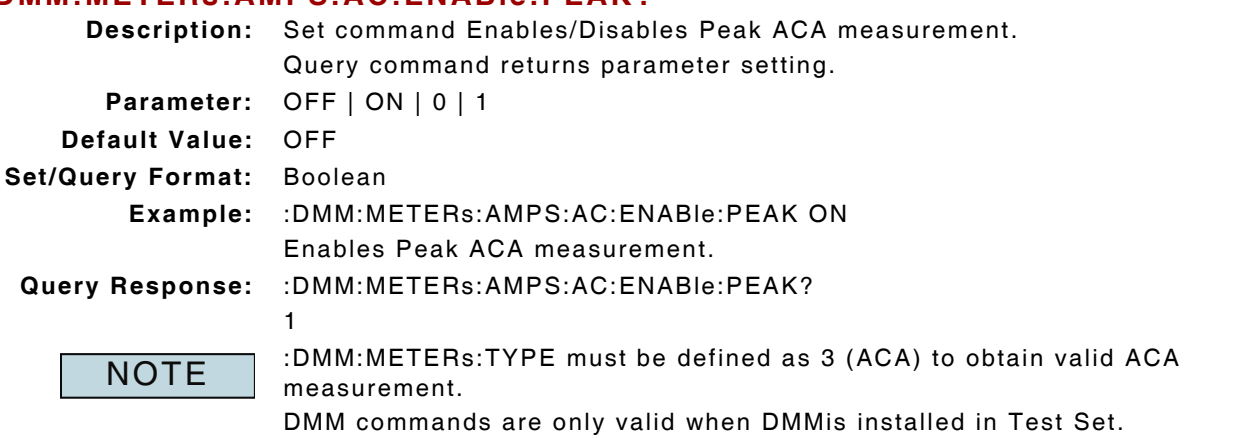

Peak measurement must be enabled to obtain valid Peak measurement data.

## **7.3.7 AC Current - Peak Measurement Reset**

#### **:DMM:METERs:AMPS:AC:CLEar:PEAK**

**Description:** Command clears and resets Peak ACA measurement. **Parameter/Query:** none

## **7.3.8 AC Current - Top of Scale (Range) Setting**

# **:DMM:METERs:AMPS:AC:TOS**

**:DMM:METERs:AMPS:AC:TOS?**

**Description:** Set command defines AC Current top of scale (range) value. Query command returns parameter setting. **Range:** 0 to 3

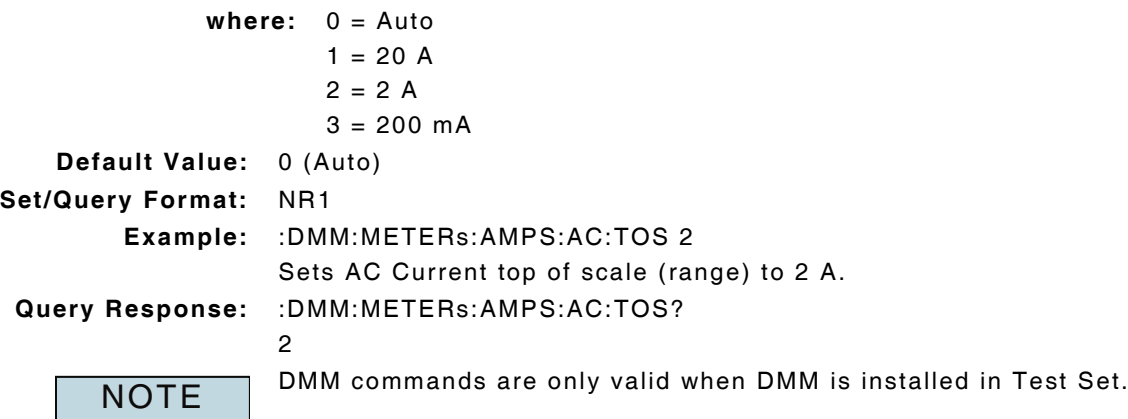

# **7.3.9 AC Current - Upper Limit Enable**

#### **:LIMits:DMM:AMPS:AC:UPPer:ENABle :LIMits:DMM:AMPS:AC:UPPer:ENABle?**

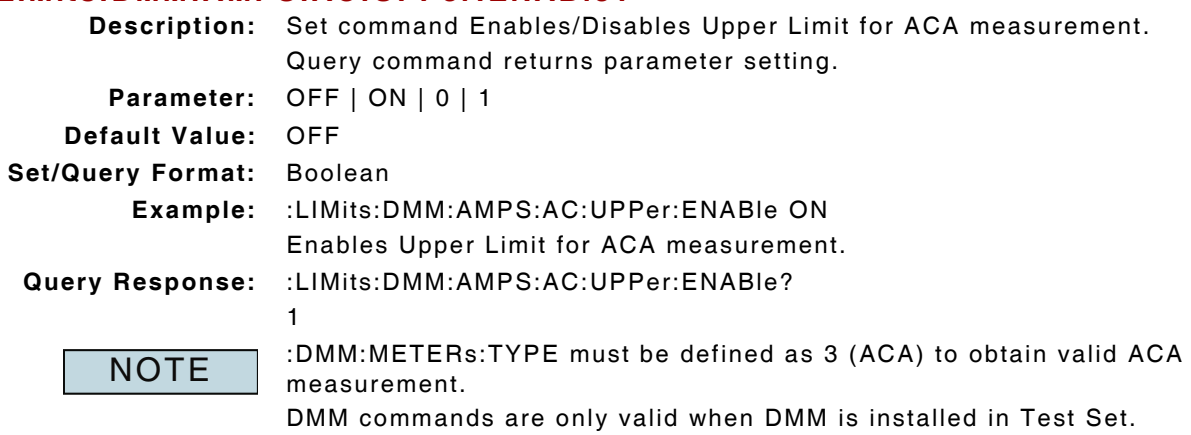

# **7.3.10 AC Current - Upper Limit Value**

#### **:LIMits:DMM:AMPS:AC:UPPer:VALue :LIMits:DMM:AMPS:AC:UPPer:VALue?**

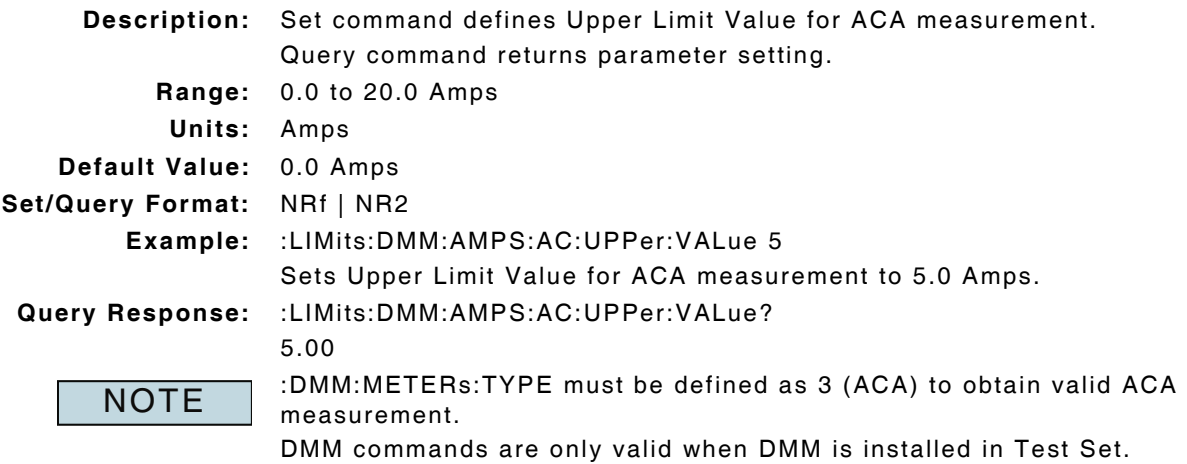

# **7.4 DC CURRENT MEASUREMENT**

## **7.4.1 DC Current - Averages**

#### **:DMM:METERs:AMPS:DC:AVERaging :DMM:METERs:AMPS:DC:AVERaging?**

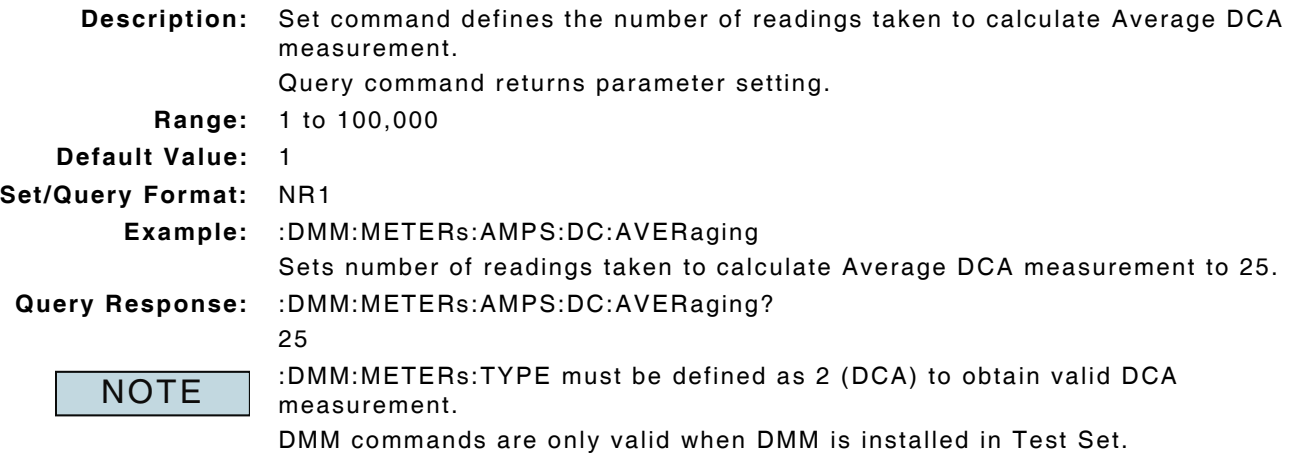

#### **7.4.2 DC Current - Average Measurement Reset**

#### **:DMM:METERs:AMPS:DC:CLEar:AVG**

**Description:** Command clears and resets Average DCA measurement. **Parameter/Query:** none

#### **7.4.3 DC Current - Lower Limit Enable**

#### **:LIMits:DMM:AMPS:DC:LOWer:ENABle :LIMits:DMM:AMPS:DC:LOWer:ENABle?**

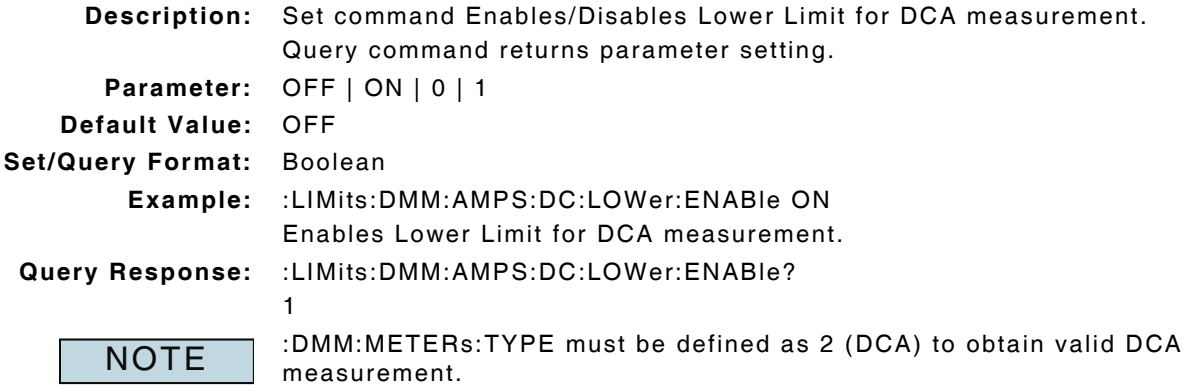

DMM commands are only valid when DMM is installed in Test Set.

## **7.4.4 DC Current - Lower Limit Value**

#### **:LIMits:DMM:AMPS:DC:LOWer:VALue :LIMits:DMM:AMPS:DC:LOWer:VALue?**

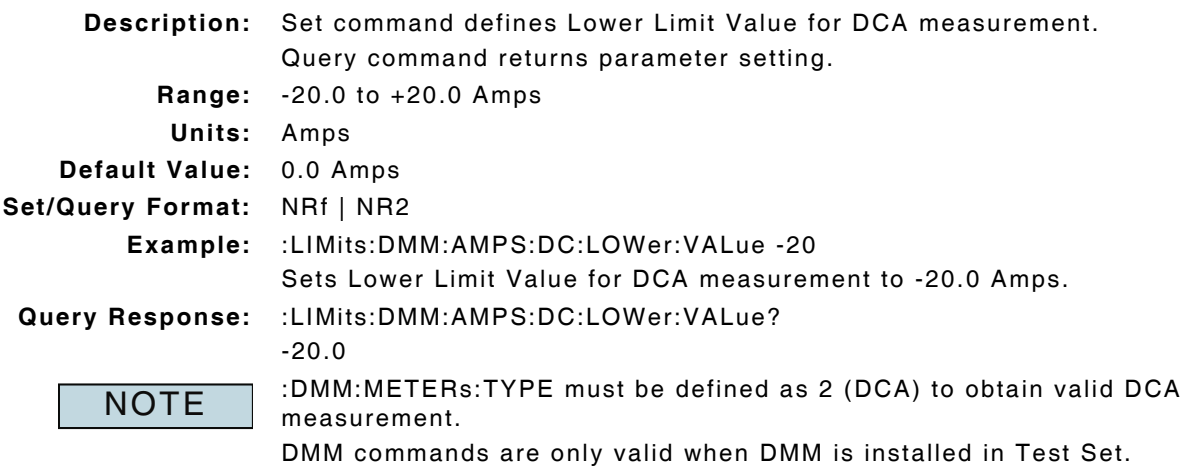

## **7.4.5 DC Current - Measurement Query**

## **:DMM:METERs:AMPS:DC:STATus?**

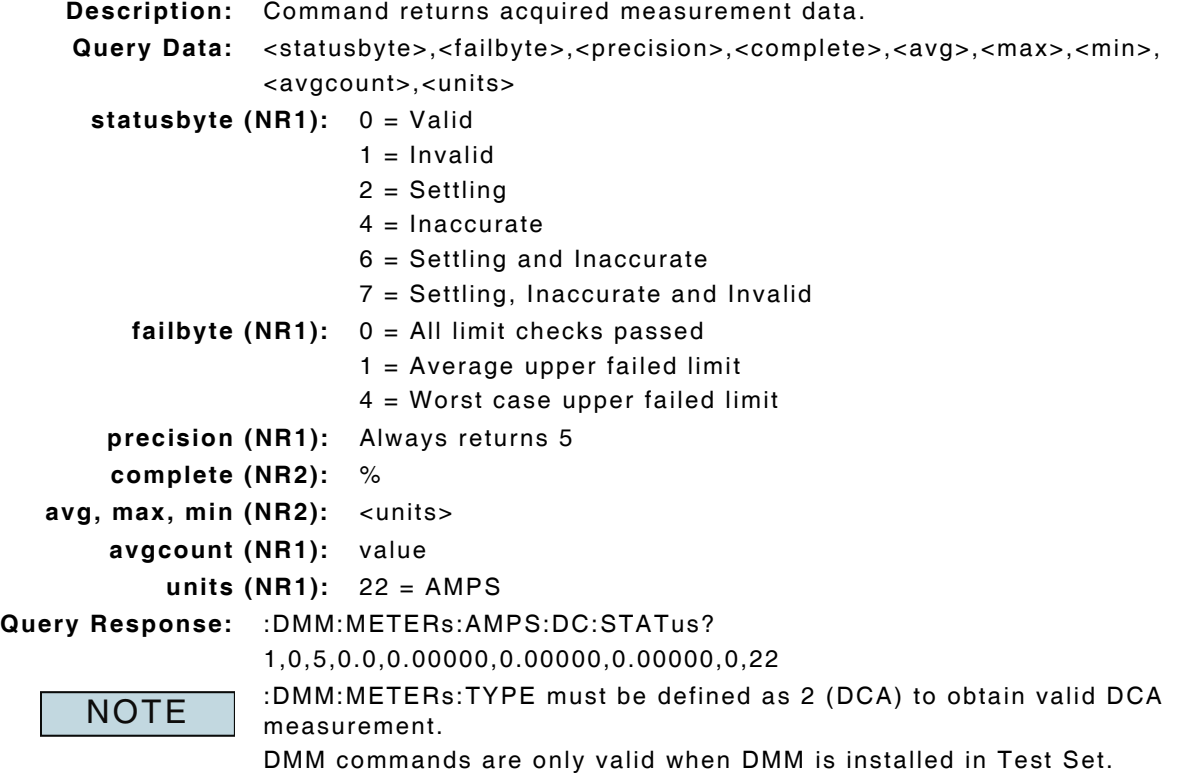

## **7.4.6 DC Current - Peak Measurement Enable**

#### **:DMM:METERs:AMPS:DC:ENABle:PEAK :DMM:METERs:AMPS:DC:ENABle:PEAK?**

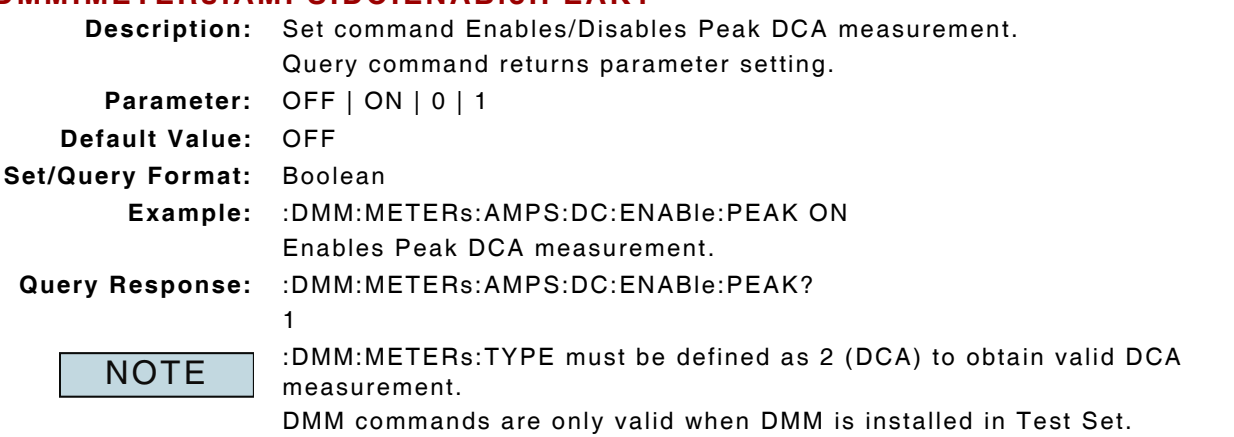

Peak measurement must be enabled to obtain valid Peak measurement data.

## **7.4.7 DC Current - Peak Measurement Reset**

#### **:DMM:METERs:AMPS:DC:CLEar:PEAK**

**Description:** Command clears and resets Peak DCA measurement. **Parameter/Query:** none

## **7.4.8 DC Current - Top of Scale (Range) Setting**

# **:DMM:METERs:AMPS:DC:TOS**

# **:DMM:METERs:AMPS:DC:TOS?**

**Description:** Set command defines DC Current top of scale (range) value. Query command returns parameter setting. **Range:** 0 to 3

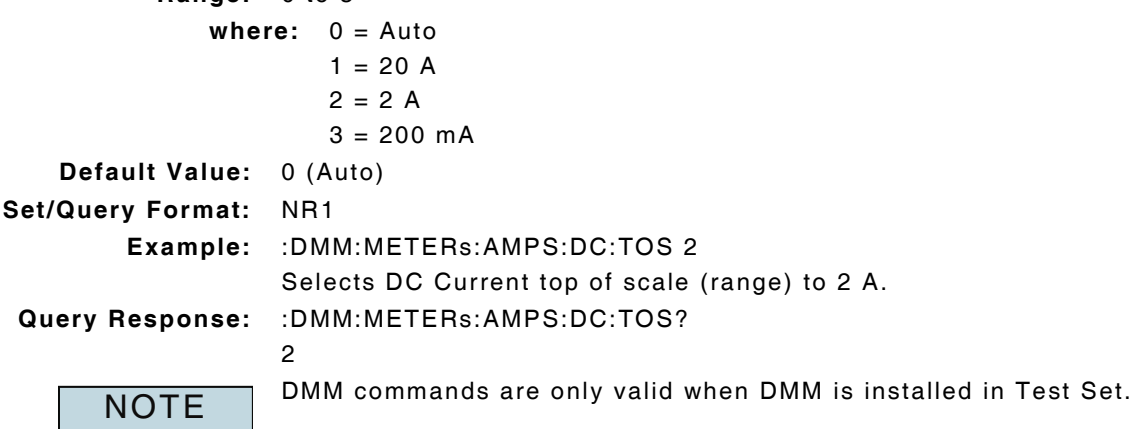

# **7.4.9 DC Current - Upper Limit Enable**

#### **:LIMits:DMM:AMPS:DC:UPPer:ENABle :LIMits:DMM:AMPS:DC:UPPer:ENABle?**

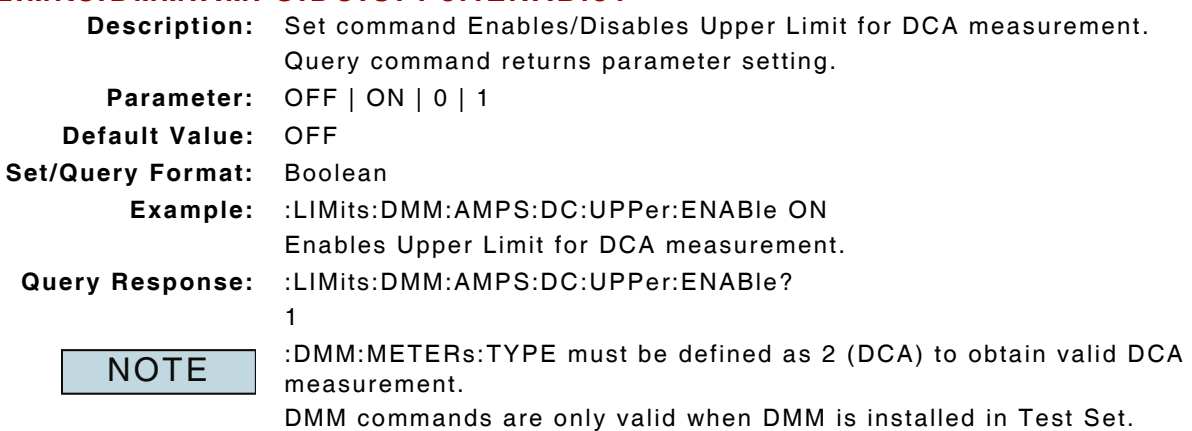

## **7.4.10 DC Current - Upper Limit Value**

#### **:LIMits:DMM:AMPS:DC:UPPer:VALue :LIMits:DMM:AMPS:DC:UPPer:VALue?**

**Description:** Set command defines Upper Limit Value for DCA measurement. Query command returns parameter setting. **Range:** -20.0 to +20.0 Amps **Units:** Amps **Default Value:** 0.0 Amps **Set/Query Format:** NRf | NR2 **Example:** :LIMits:DMM:AMPS:DC:UPPer:VALue -10 Sets Upper Limit Value for DCA measurement to -10.0 Amps. **Query Response:** :LIMits:DMM:AMPS:DC:UPPer:VALue? -10.0 :DMM:METERs:TYPE must be defined as 2 (DCA) to obtain valid DCA measurement. DMM commands are only valid when DMM is installed in Test Set. **NOTE** 

# **7.5 AC VOLTS MEASUREMENT**

#### **7.5.1 AC Volts - Averages**

#### **:DMM:METERs:VOLTs:AC:AVERaging :DMM:METERs:VOLTs:AC:AVERaging?**

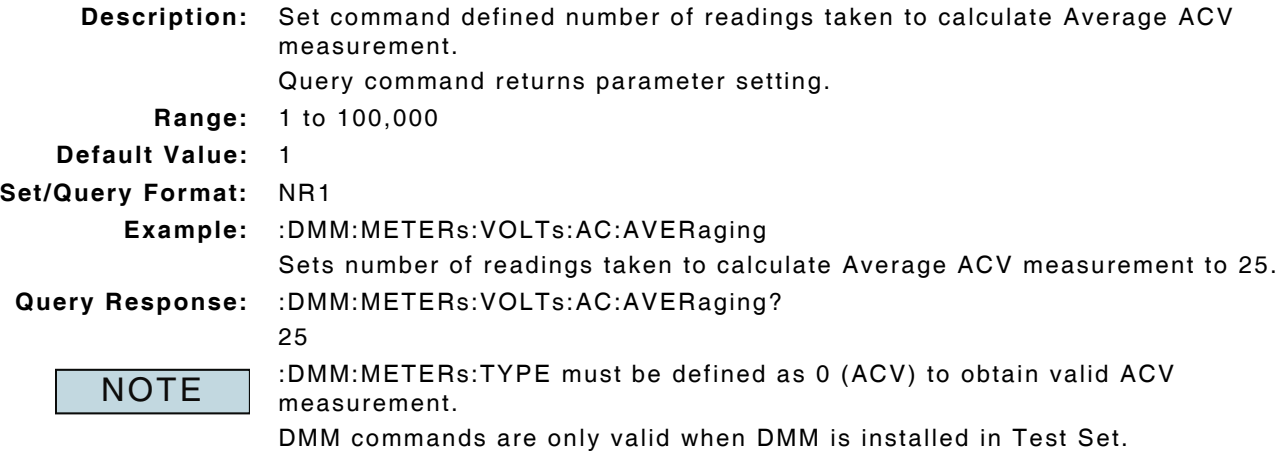

#### **7.5.2 AC Volts - Average Measurement Reset**

#### **:DMM:METERs:VOLTs:AC:CLEar:AVG**

**Description:** Command clears and resets Average ACV measurement. **Parameter/Query:** none

#### **7.5.3 AC Volts - Lower Limit Enable**

#### **:LIMits:DMM:VOLTs:AC:LOWer:ENABle :LIMits:DMM:VOLTs:AC:LOWer:ENABle?**

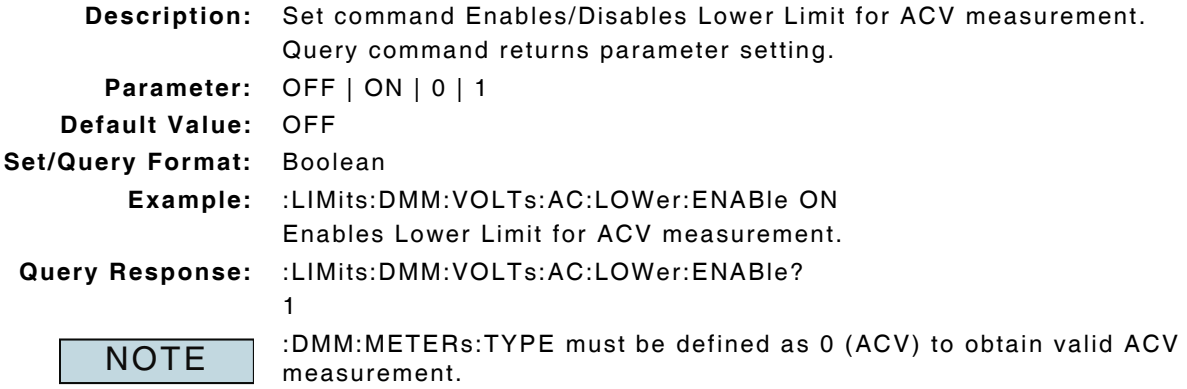

DMM commands are only valid when DMM is installed in Test Set.
## **7.5.4 AC Volts - Lower Limit Value**

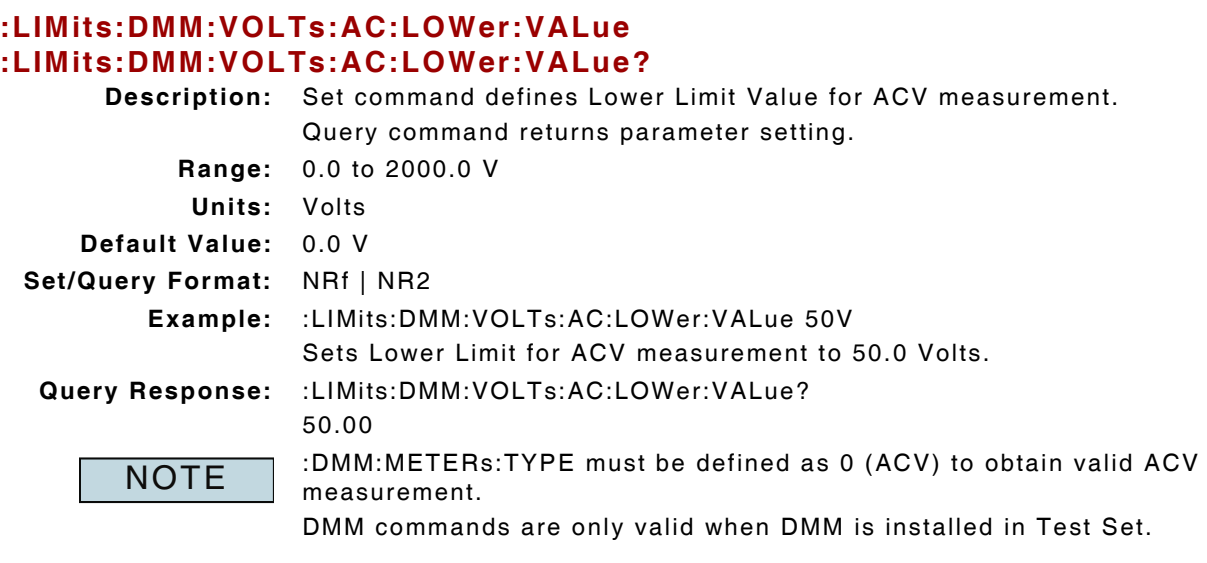

## **7.5.5 AC Volts - Measurement Query**

# **:DMM:METERs:VOLTs:AC:STATus?**

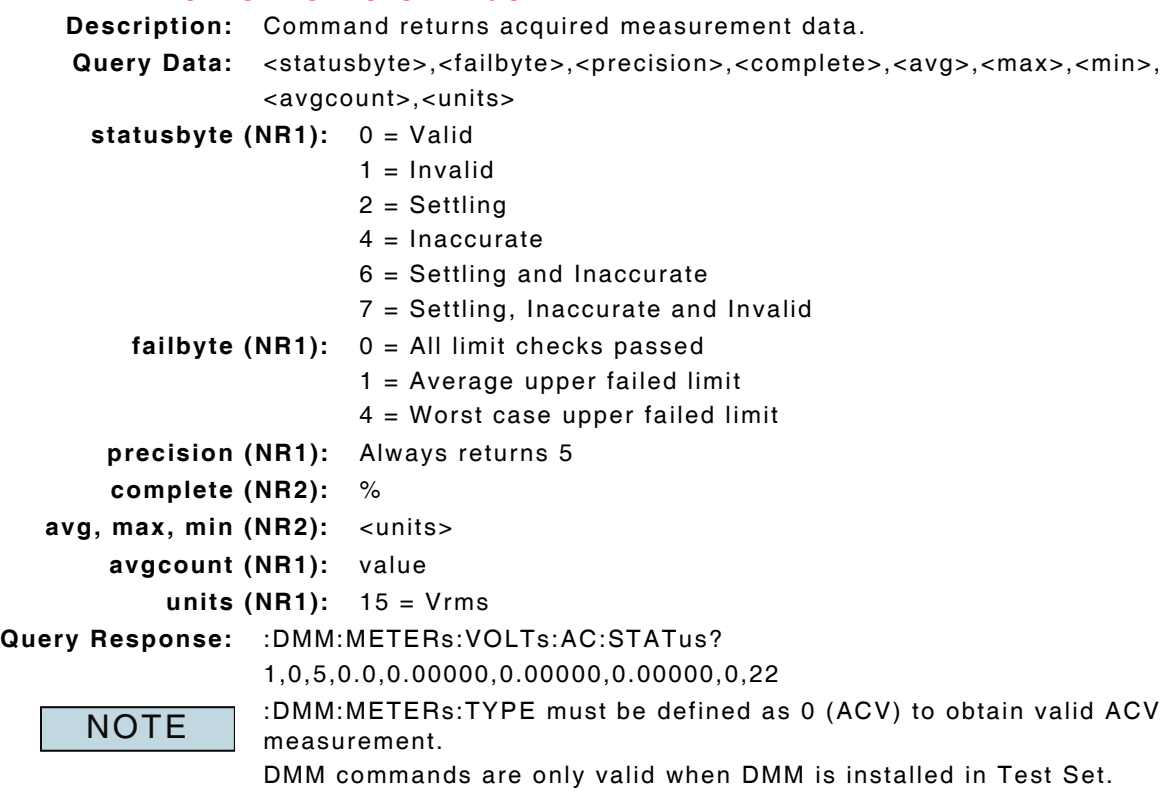

## **7.5.6 AC Volts - Peak Measurement Enable**

#### **:DMM:METERs:VOLTs:AC:ENABle:PEAK :DMM:METERs:VOLTs:AC:ENABle:PEAK?**

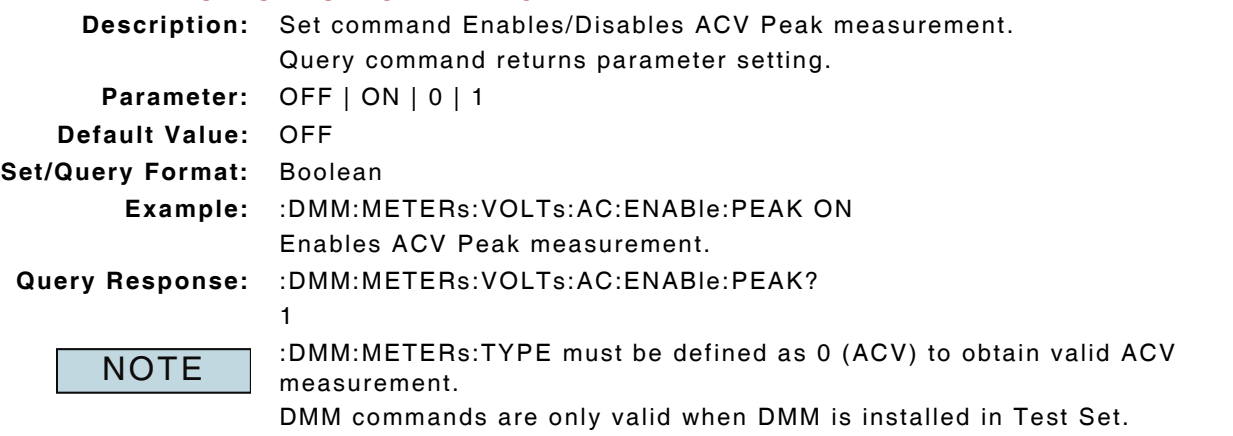

Peak measurement must be enabled to obtain valid Peak measurement data.

## **7.5.7 AC Volts - Peak Measurement Reset**

## **:DMM:METERs:VOLTs:AC:CLEar:PEAK**

**Description:** Command clears and resets Peak ACV measurement. **Parameter/Query:** none

## **7.5.8 AC Volts - Top of Scale (Range) Setting**

#### **:DMM:METERs:VOLTS:AC:TOS :DMM:METERs:VOLTS:AC:TOS?**

**Description:** Set command defines AC Volts top of scale (range) value. Query command returns parameter setting. **Range:** 0 to 5 **where:** 0 = Auto

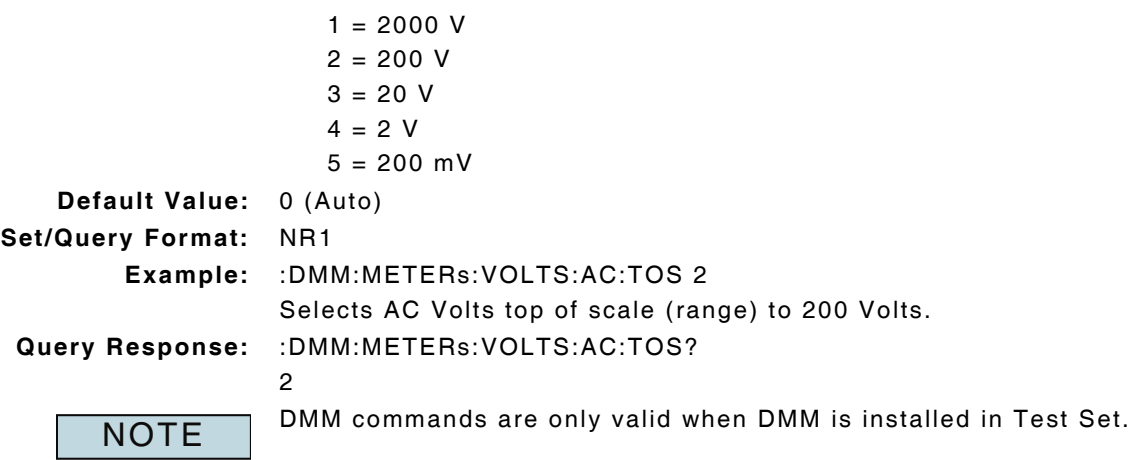

## **7.5.9 AC Volts - Upper Limit Enable**

#### **:LIMits:DMM:VOLTs:AC:UPPer:ENABle :LIMits:DMM:VOLTs:AC:UPPer:ENABle? Description:** Set command Enables/Disables Upper Limit for ACV measurement. Query command returns parameter setting. **Parameter:** OFF | ON | 0 | 1 **Default Value:** OFF **Set/Query Format:** Boolean **Example:** :LIMits:DMM:VOLTs:AC:UPPer:ENABle ON Enables Upper Limit for ACV measurement. **Query Response:** :LIMits:DMM:VOLTs:AC:UPPer:ENABle? 1 :DMM:METERs:TYPE must be defined as 0 (ACV) to obtain valid ACV measurement. DMM commands are only valid when DMM is installed in Test Set. **NOTE**

#### **7.5.10 AC Volts - Upper Limit Value**

#### **:LIMits:DMM:VOLTs:AC:UPPer:VALue :LIMits:DMM:VOLTs:AC:UPPer:VALue?**

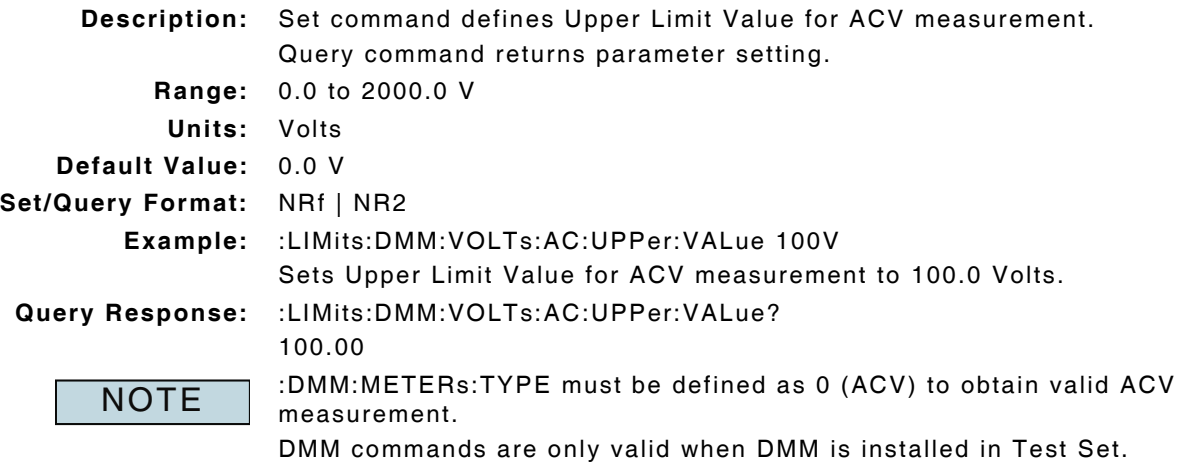

# **7.6 DC VOLTS MEASUREMENT**

#### **7.6.1 DC Volts - Averages**

#### **:DMM:METERs:VOLTs:DC:AVERaging :DMM:METERs:VOLTs:DC:AVERaging?**

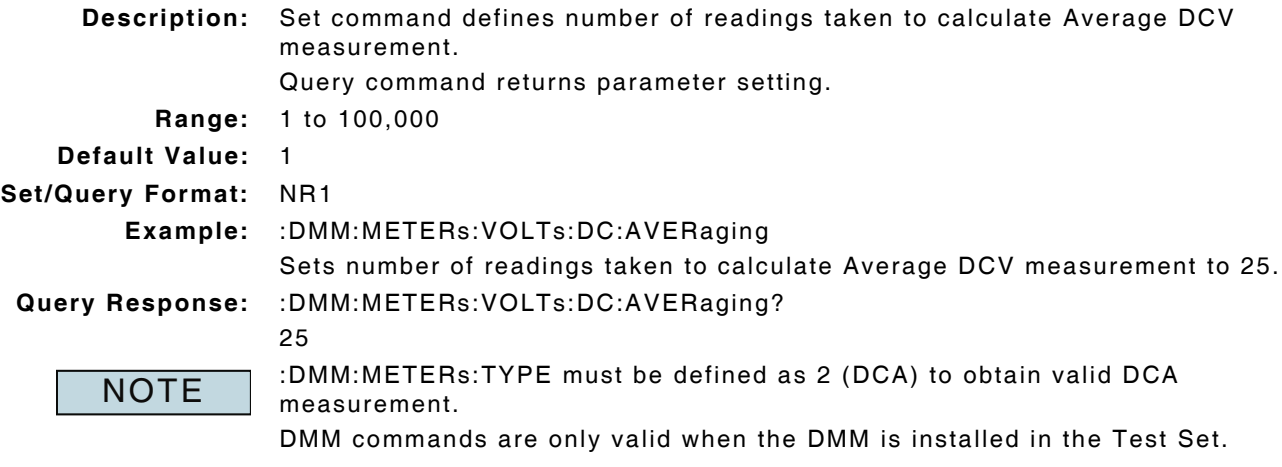

#### **7.6.2 DC Volts - Average Measurement Reset**

#### **:DMM:METERs:VOLTs:DC:CLEar:AVG**

**Description:** Command clears and resets Average DCV measurement. **Parameter/Query:** none

#### **7.6.3 DC Volts - Lower Limit Enable**

#### **:LIMits:DMM:VOLTs:DC:LOWer:ENABle :LIMits:DMM:VOLTs:DC:LOWer:ENABle?**

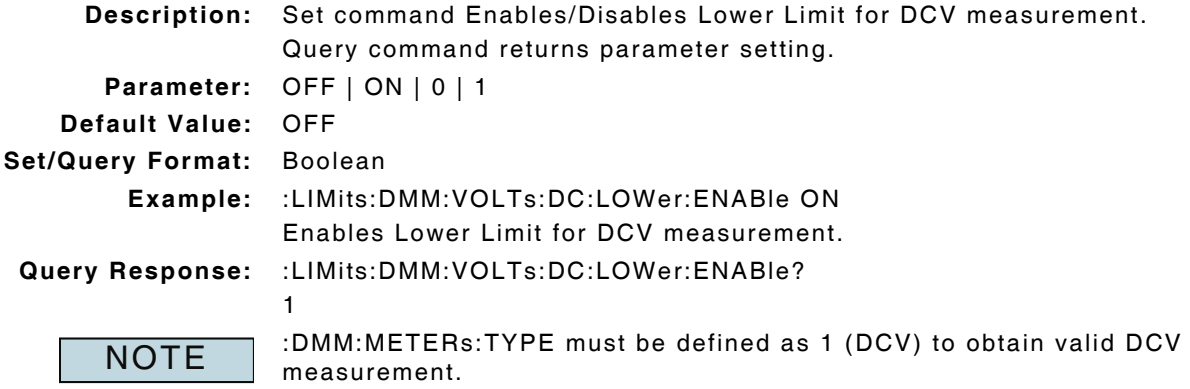

DMM commands are only valid when DMM is installed in Test Set.

## **7.6.4 DC Volts - Lower Limit Value**

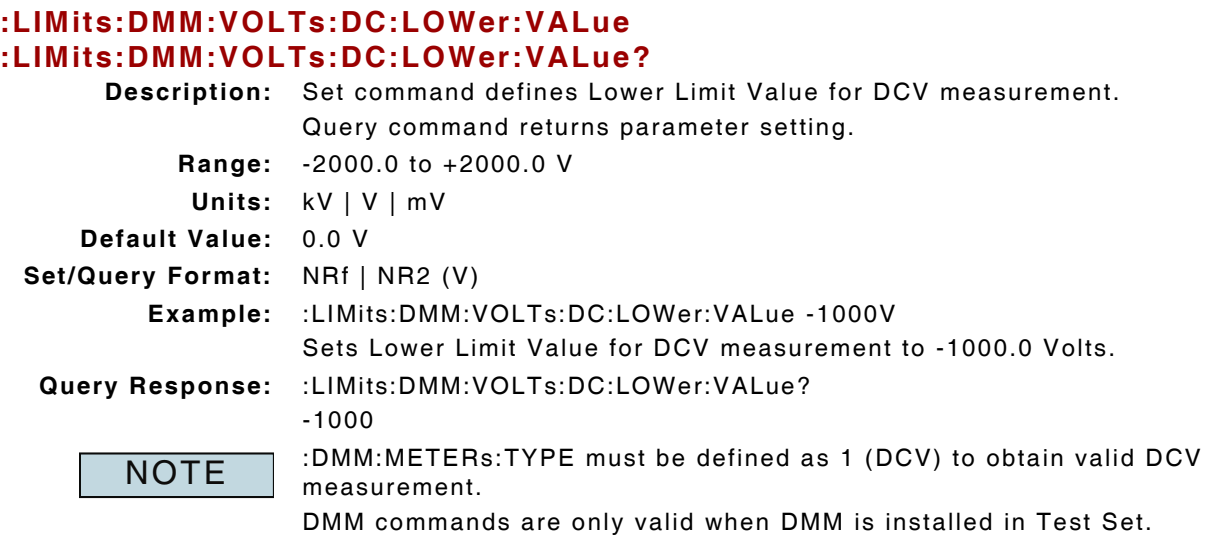

## **7.6.5 DC Volts - Measurement Query**

# **:DMM:METERs:VOLTs:DC:STATus?**

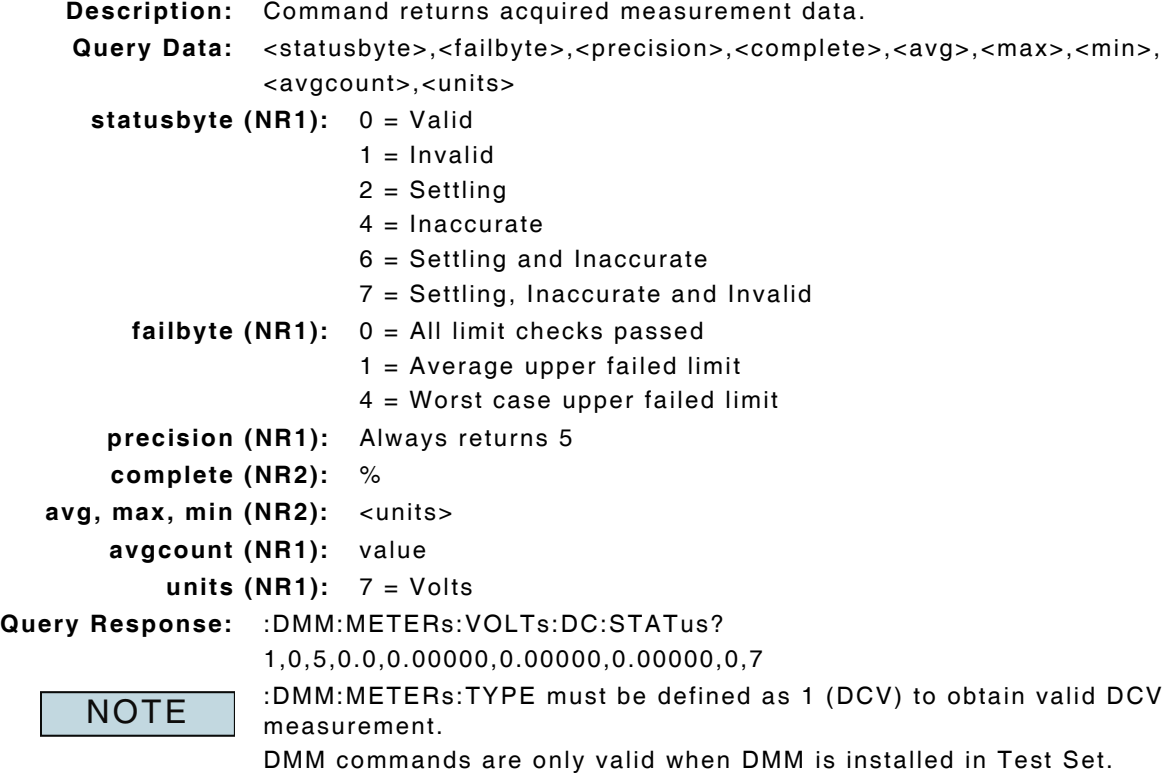

## **7.6.6 DC Volts - Peak Measurement Enable**

#### **:DMM:METERs:VOLTs:DC:ENABle:PEAK :DMM:METERs:VOLTs:DC:ENABle:PEAK?**

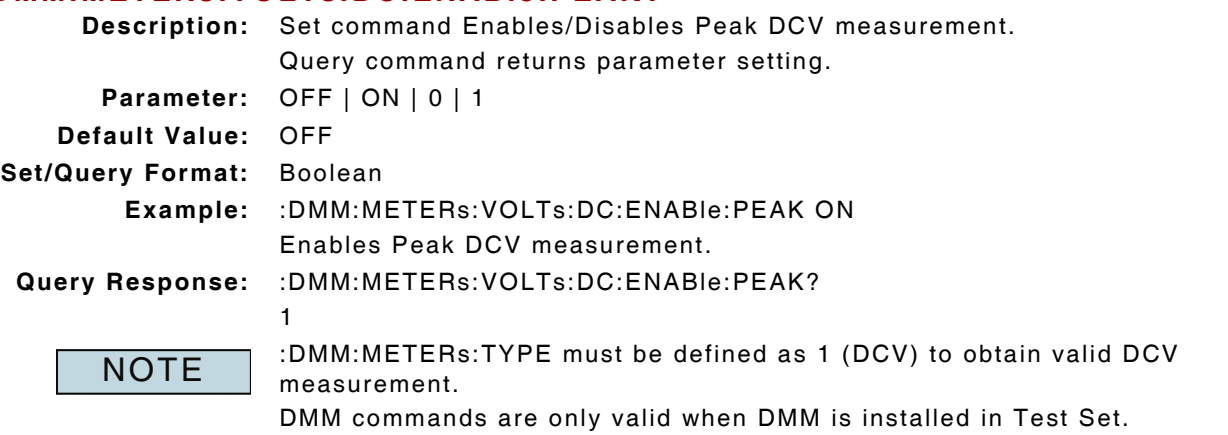

Peak measurement must be enabled to obtain valid Peak measurement data.

## **7.6.7 DC Volts - Peak Measurement Reset**

## **:DMM:METERs:VOLTs:DC:CLEar:PEAK**

**Description:** Command clears and resets Peak DCV measurement. **Parameter/Query:** none

## **7.6.8 DC Volts - Top of Scale (Range) Setting**

#### **:DMM:METERs:VOLTS:DC:TOS :DMM:METERs:VOLTS:DC:TOS?**

**Description:** Set command defines DC Volts top of scale (range) value. Query command returns parameter setting. **Range:** 0 to 5

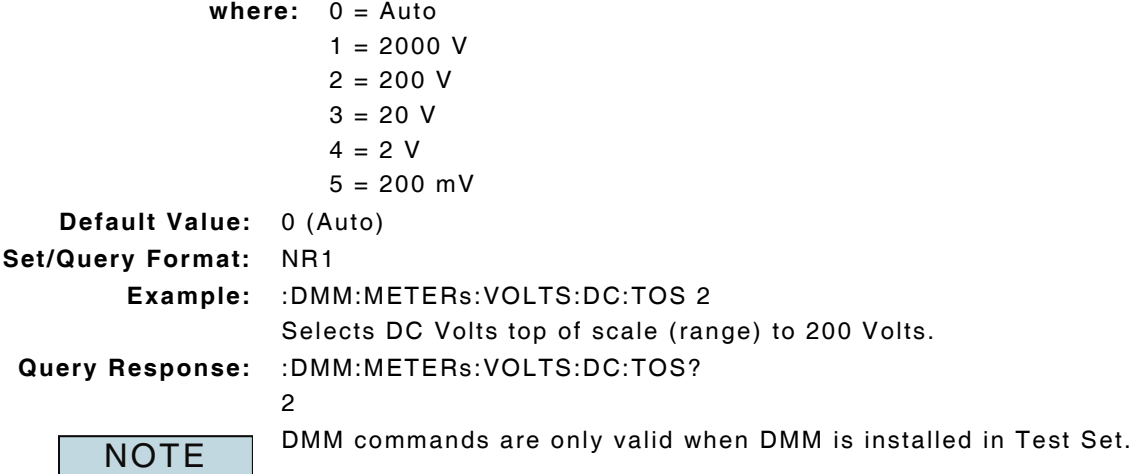

## **7.6.9 DC Volts - Upper Limit Enable**

#### **:LIMits:DMM:VOLTs:DC:UPPer:ENABle :LIMits:DMM:VOLTs:DC:UPPer:ENABle? Description:** Set command Enables/Disables Upper Limit for DCV measurement. Query command returns parameter setting. **Parameter:** OFF | ON | 0 | 1 **Default Value:** OFF **Set/Query Format:** Boolean **Example:** :LIMits:DMM:VOLTs:DC:UPPer:ENABle ON Enables Upper Limit for DCV measurement. **Query Response:** :LIMits:DMM:VOLTs:DC:UPPer:ENABle? 1 :DMM:METERs:TYPE must be defined as 1 (DCV) to obtain valid DCV measurement. DMM commands are only valid when DMM is installed in Test Set. **NOTE**

#### **7.6.10 DC Volts - Upper Limit Value**

#### **:LIMits:DMM:VOLTs:DC:UPPer:VALue :LIMits:DMM:VOLTs:DC:UPPer:VALue?**

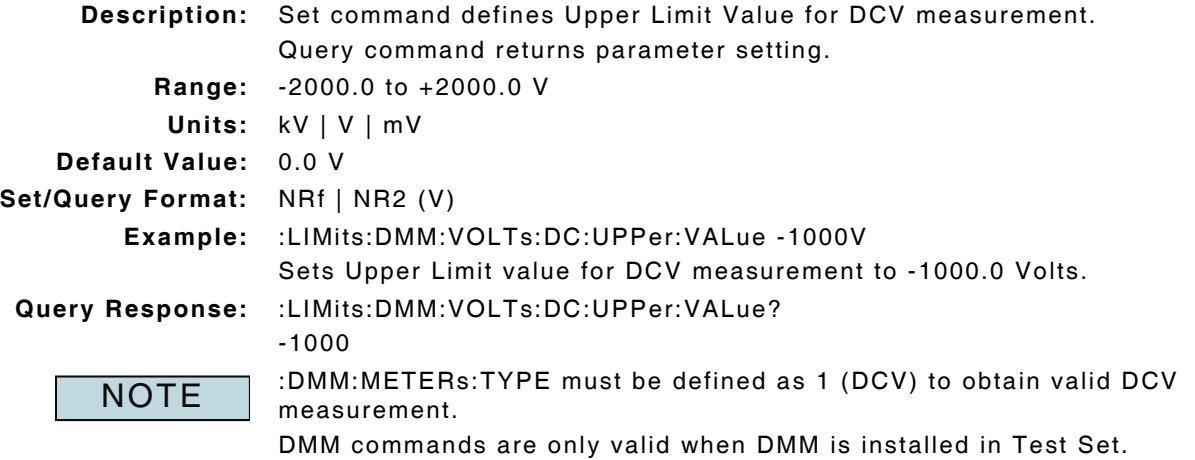

## **7.7 OHMS MEASUREMENT**

#### **7.7.1 Ohms - Averages**

#### **:DMM:METERs:OHMS:AVERaging :DMM:METERs:OHMS:AVERaging?**

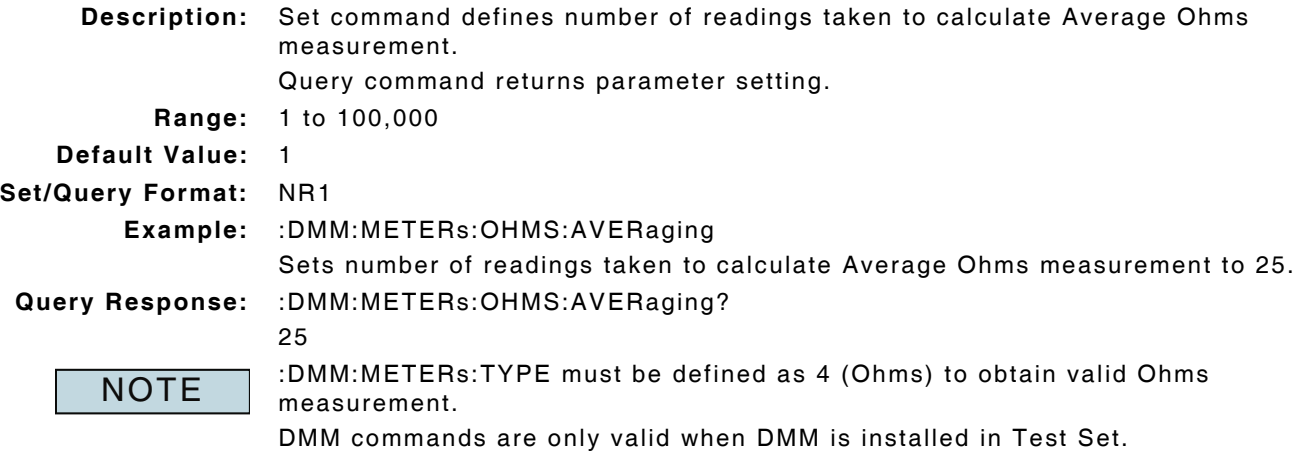

#### **7.7.2 Ohms - Average Measurement Reset**

#### **:DMM:METERs:OHMS:CLEar:AVG**

**Description:** Command clears and resets Average Ohms measurement. **Parameter/Query:** none

#### **7.7.3 Ohms - Compensation Value Acquisition Enable**

#### **:DMM:METERs:OHMS:COMPensation:CMD**

**Description:** Command measures the resistance present in CONNECTED test leads and compensate for resistance when calculating Ohms measurements.

**Parameter/Query:** none

**NOTE** 

:DMM:METERs:TYPE must be defined as 2 (OHMS) to obtain valid Ohms measurement.

Command must be sent prior to sending the following commands: (:DMM:METERs:OHMS:COMPensation:ACTive?) or (:DMM:METERs:OHMS:COMPensation:VALue?).

DMM commands are only valid when DMM is installed in Test Set.

#### **7.7.4 Ohms - Compensation Status**

#### **:DMM:METERs:OHMS:COMPensation:ACTive?**

**Description:** Command returns current Compensation setting for Resistance measurement. **Query Format:** NR1

**Query Data:** 1 (when Test Leads are connected) 0 (when Test Leads are not connected)

## **7.7.5 Ohms - Compensation Value Query**

# **:DMM:METERs:OHMS:COMPensation:VALue?**

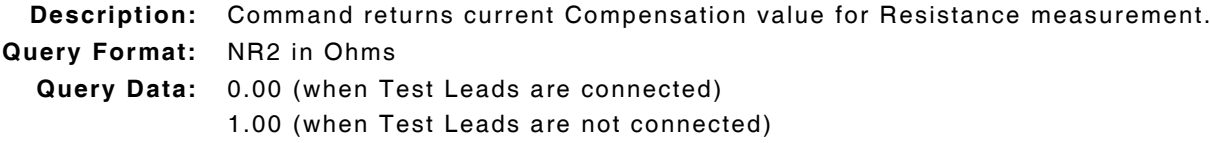

#### **7.7.6 Ohms - Lower Limit Enable**

## **:LIMits:DMM:OHMS:LOWer:ENABle :LIMits:DMM:OHMS:LOWer:ENABle?**

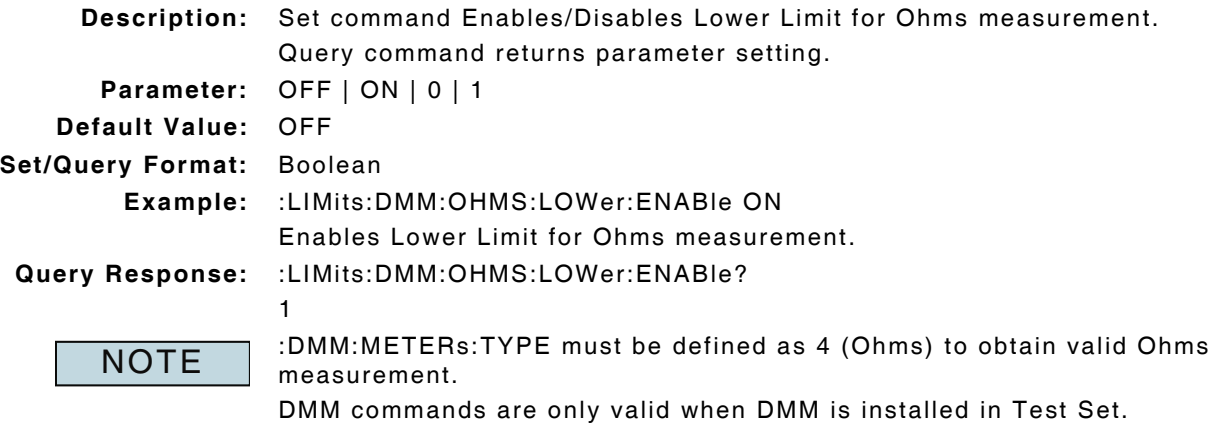

## **7.7.7 Ohms - Lower Limit Value**

# **:LIMits:DMM:OHMS:LOWer:VALue**

## **:LIMits:DMM:OHMS:LOWer:VALue?**

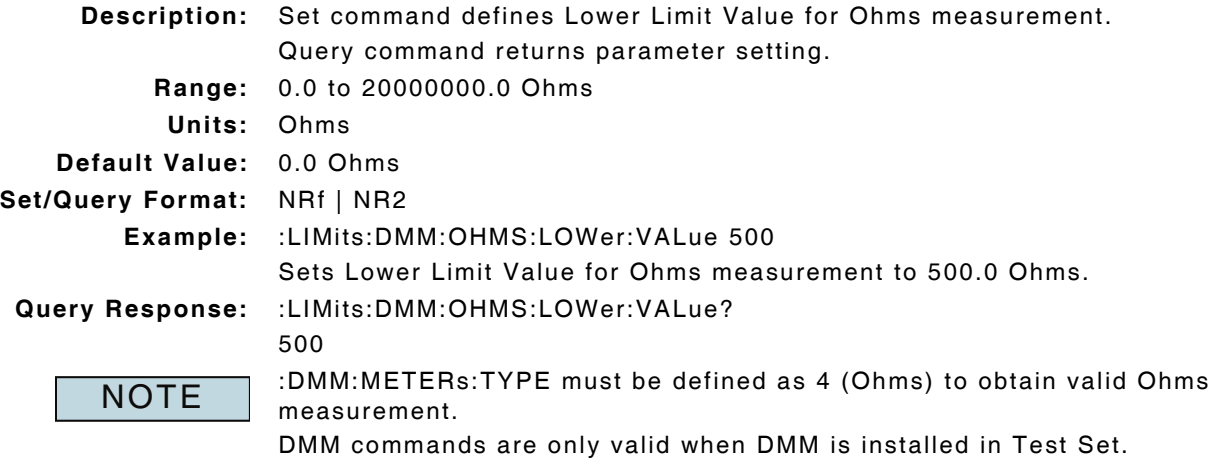

## **7.7.8 Ohms - Measurement Query**

#### **:DMM:METERs:OHMS:STATus?**

**Description:** Command returns acquired measurement data.

Query Data: <statusbyte>,<failbyte>,<precision>,<complete>,<avg>,<max>,<min>, <avgcount>,<units>

**statusbyte (NR1):** 0 = Valid

- $1 =$  Invalid
	- 2 = Settling
	- $4 = Inaccurate$
- 6 = Settling and Inaccurate
	- 7 = Settling, Inaccurate and Invalid
- **failbyte (NR1):** 0 = All limit checks passed
	- $1 =$  Average upper failed limit
	- 4 = Worst case upper failed limit
	- **precision:** Always returns 1
- **complete (NR2):** %
- **avg, max, min (NR2):** <units>
	- **avgcount (NR1):** value
		- **units (NR1):** 25 = Ohms
- 

**NOTE** 

**Query Response:** :DMM:METERs:OHMS:STATus? 0,0,1,100.0,2900440.9,42863600.0,10180.0,20,25 :DMM:METERs:TYPE must be defined as 4 (Ohms) to obtain valid Ohms measurement.

DMM commands are only valid when DMM is installed in Test Set.

#### **7.7.9 Ohms - Peak Measurement Enable**

#### **:DMM:METERs:OHMS:ENABle:PEAK :DMM:METERs:OHMS:ENABle:PEAK?**

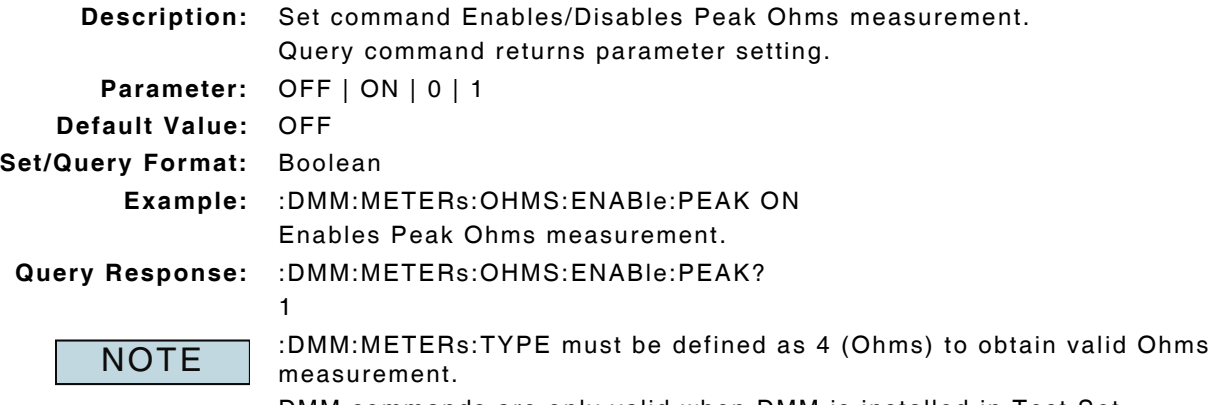

DMM commands are only valid when DMM is installed in Test Set. Peak measurement must be enabled to obtain valid Peak measurement data.

#### **7.7.10 Ohms - Peak Measurement Reset**

#### **:DMM:METERs:OHMS:CLEar:PEAK**

**Description:** Command clears and resets Peak Ohms measurement. **Parameter/Query:** none

#### **7.7.11 Ohms - Top of Scale (Range) Setting**

#### **:DMM:METERs:OHMS:TOS :DMM:METERs:OHMS:TOS?**

**Description:** Set command defines Ohms top of scale (range) value. Query command returns parameter setting. **Range:** 0 to 6 **where:** 0 = Auto  $1 = 20 M$  $2 = 2 M$  $3 = 200 k$  $4 = 20 k$  $5 = 2 K$  $6 = 200$  Ohms **Default Value:** 0 (Auto) **Set/Query Format:** NR1 **Example:** :DMM:METERs:OHMS:TOS 2 Selects Ohms top of scale (range) to 2 M. **Query Response:** :DMM:METERs:OHMS:TOS?  $\mathfrak{p}$ DMM commands are only valid when DMM is installed in Test Set. **NOTE** 

## **7.7.12 Ohms - Upper Limit Enable**

## **:LIMits:DMM:OHMS:UPPer:ENABle :LIMits:DMM:OHMS:UPPer:ENABle?**

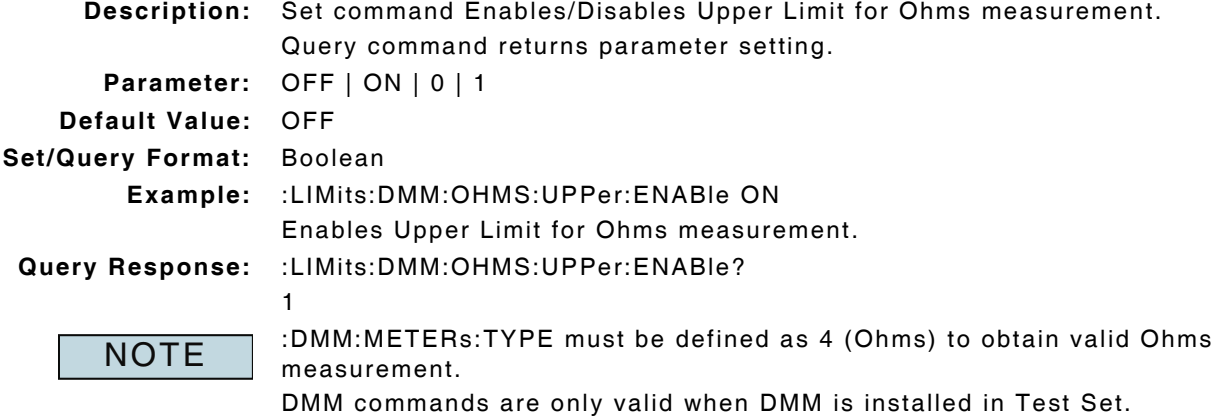

# **7.7.13 Ohms - Upper Limit Value**

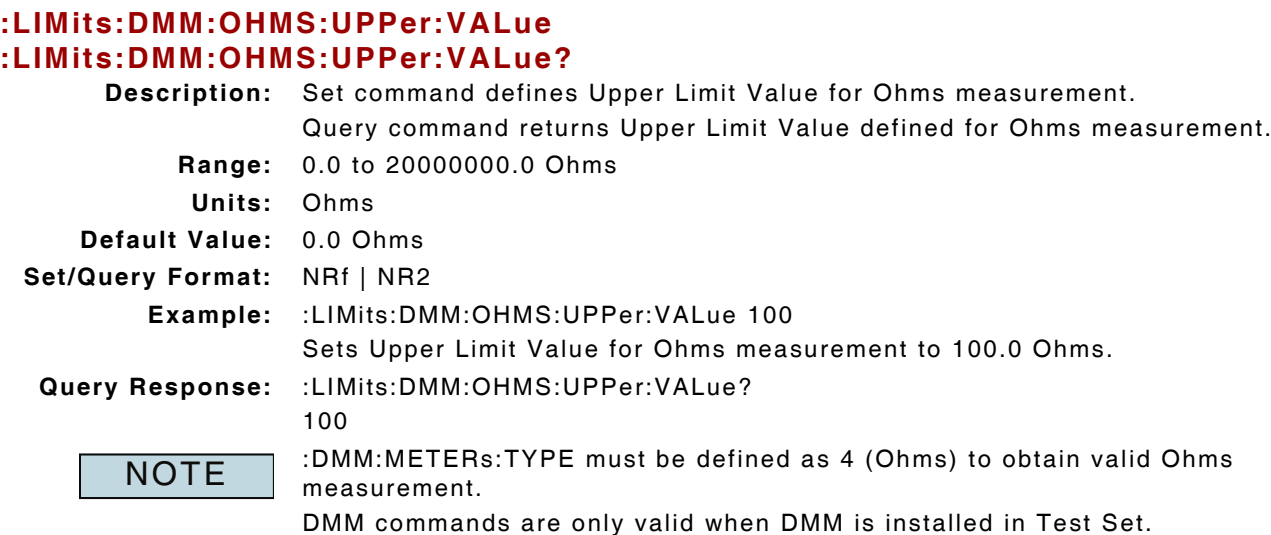

# **Chapter 8 - Optional Test Functions Remote Commands**

# **8.1 INTRODUCTION**

This chapter describes Remote Commands that are available when optional test functions are installed in the Test Set. Remote commands are listed alphabetically under option headings.

## **8.2 HARMONICS & SPURIOUS MEASUREMENTS**

#### **8.2.1 Second Harmonics - Upper Limit Enable**

#### **:LIMits:HARMonic:HAR2:UPPer:ENABle :LIMits:HARMonic:HAR2:UPPer:ENABle?**

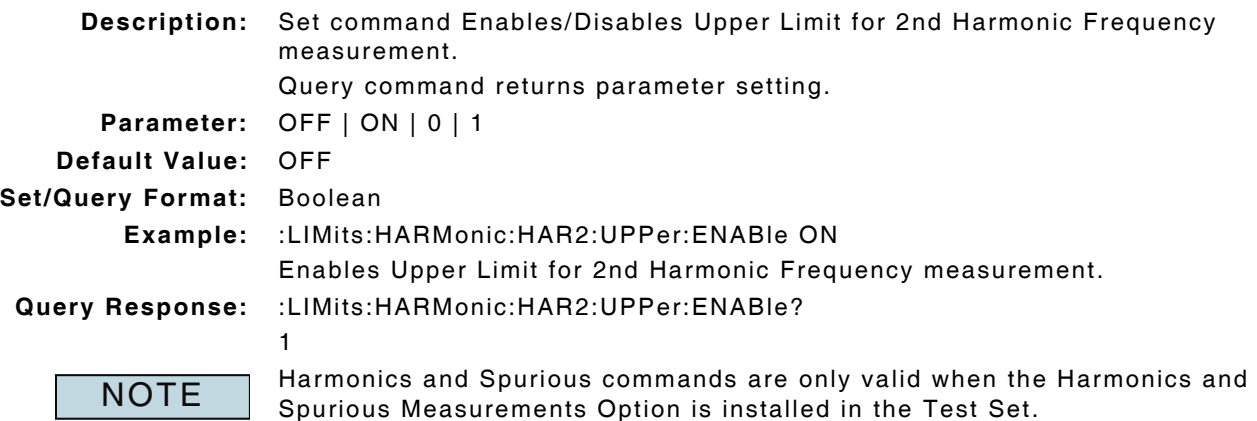

## **8.2.2 Second Harmonics - Upper Limit Value**

# **:LIMits:HARMonic:HAR2:UPPer:VALue**

# **:LIMits:HARMonic:HAR2:UPPer:VALue?**

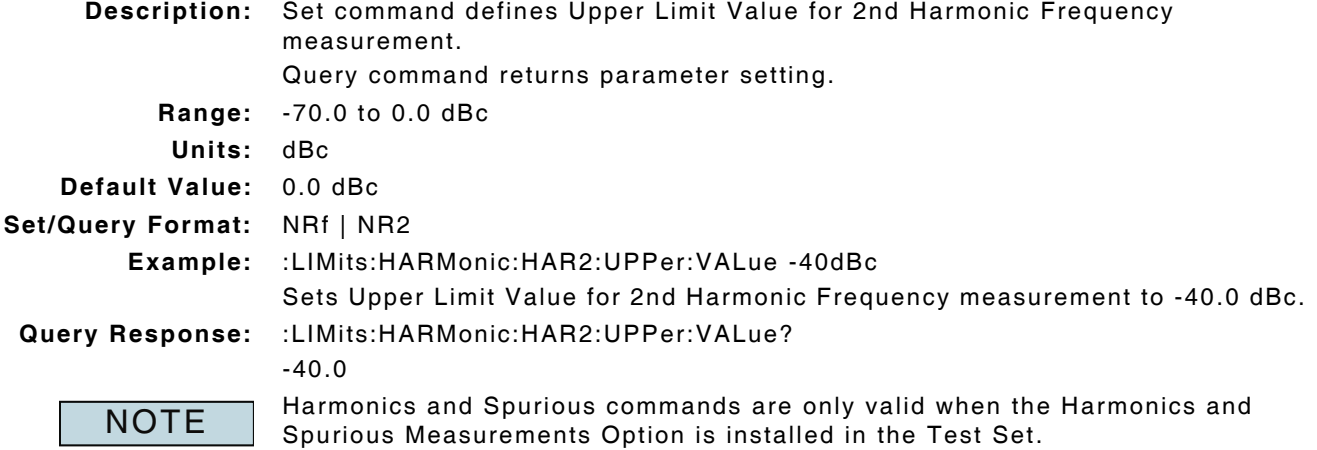

## **8.2.3 Spurious & Harmonics Measurements - Measurement Query**

#### **:SPURHARM:MEASure?**

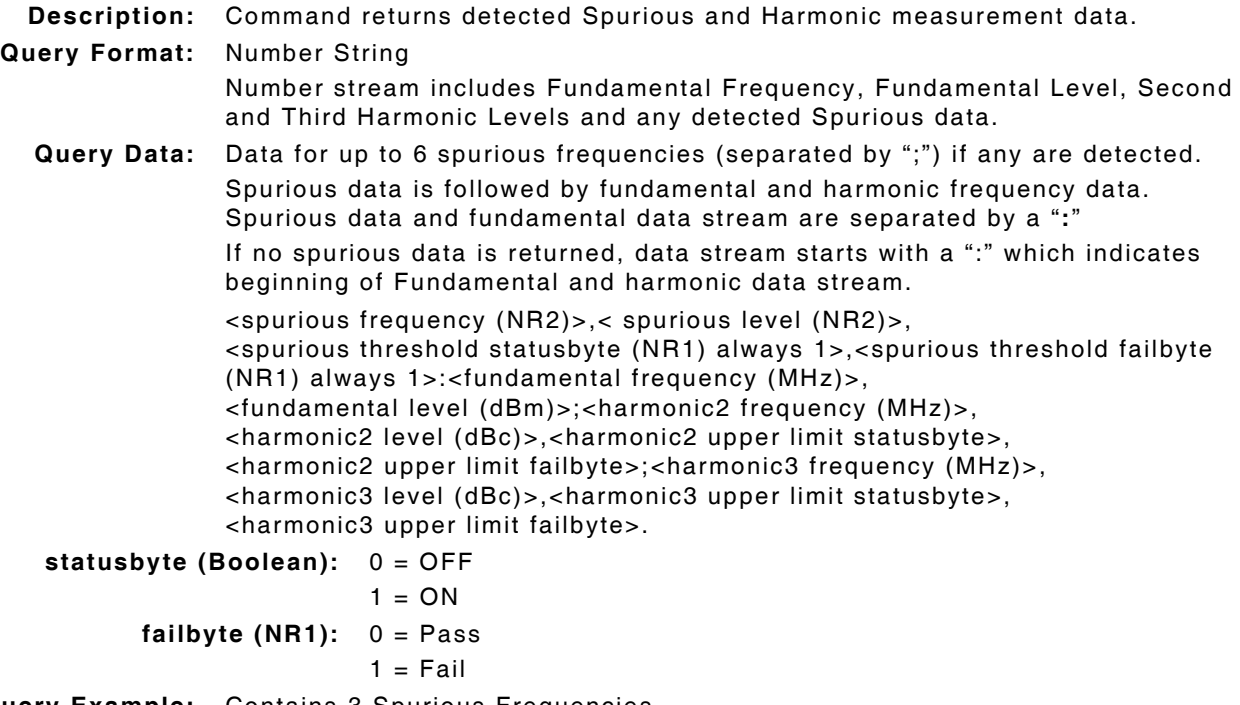

**Query Example:** Contains 3 Spurious Frequencies

123.864043,-30.6,1,1;123.067525,-28.2,1,1;124.000250,-16.9,1,1:151.628086, 36.6:303.250625,-55.5,1,0;454.875492,-59.1,1,0

NOTE

Harmonics and Spurious commands are only valid when the Harmonics and Spurious Measurements Option is installed in the Test Set.

## **8.2.4 Spurious Start Frequency**

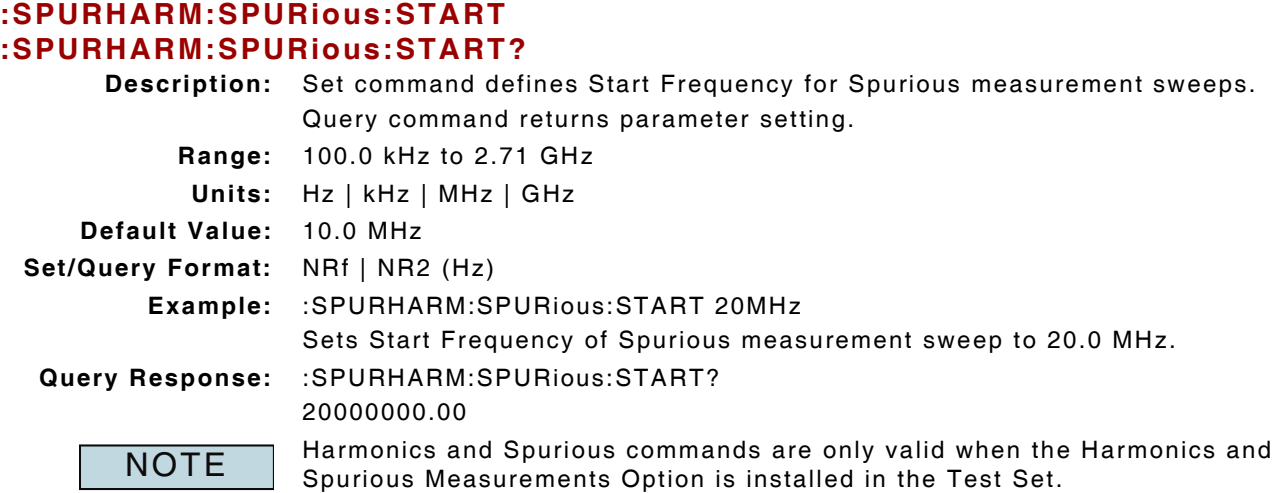

# **8.2.5 Spurious Stop Frequency**

#### **:SPURHARM:SPURious:STOP :SPURHARM:SPURious:STOP?**

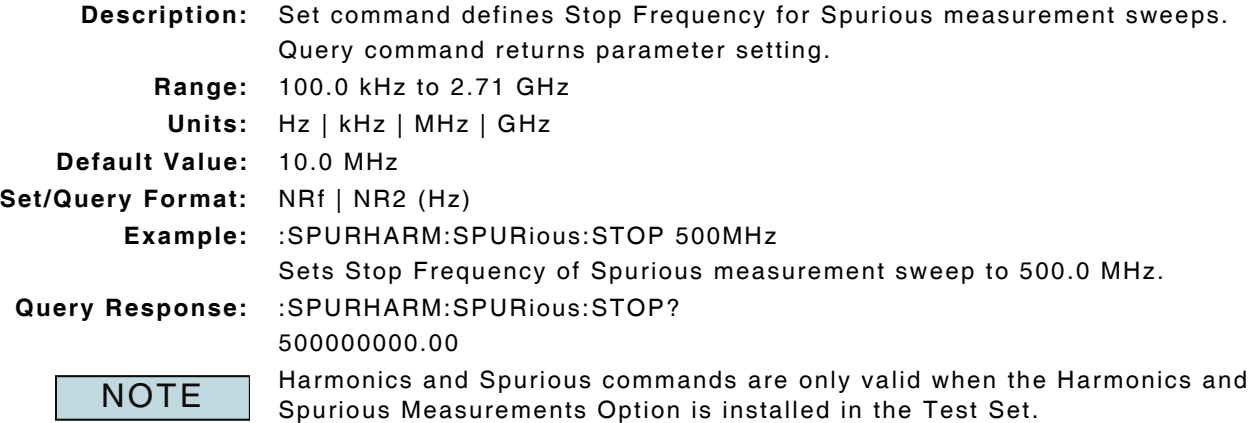

## **8.2.6 Spurious Threshold Value**

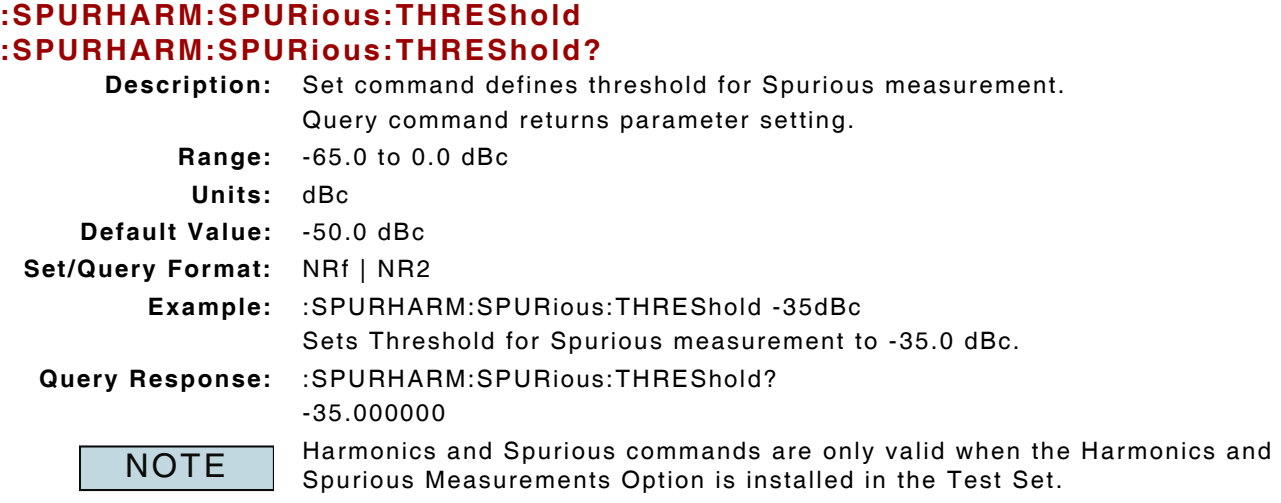

# **8.2.7 Third Harmonics - Upper Limit Enable**

## **:LIMits:HARMonic:HAR3:UPPer:ENABle :LIMits:HARMonic:HAR3:UPPer:ENABle?**

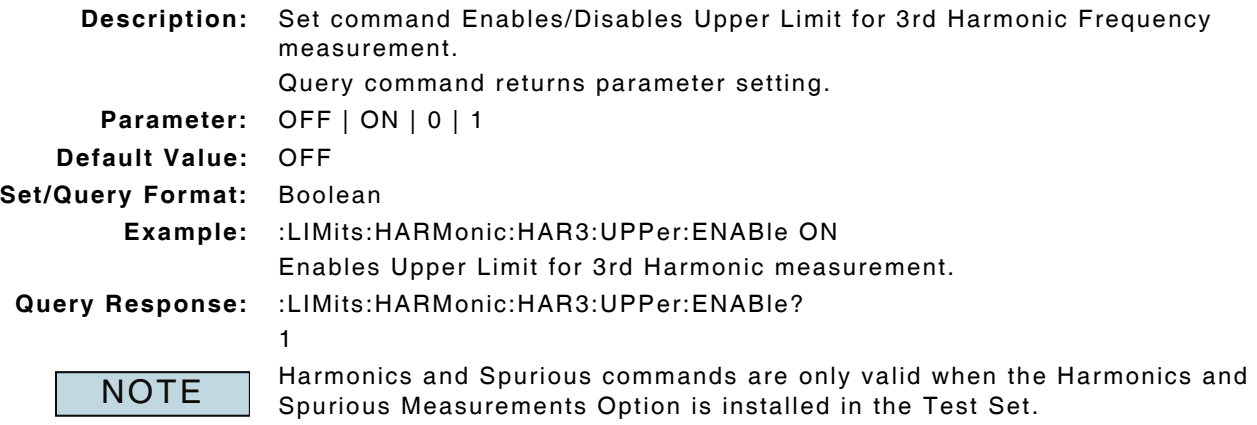

## **8.2.8 Third Harmonics - Upper Limit Value**

# **:LIMits:HARMonic:HAR3:UPPer:VALue**

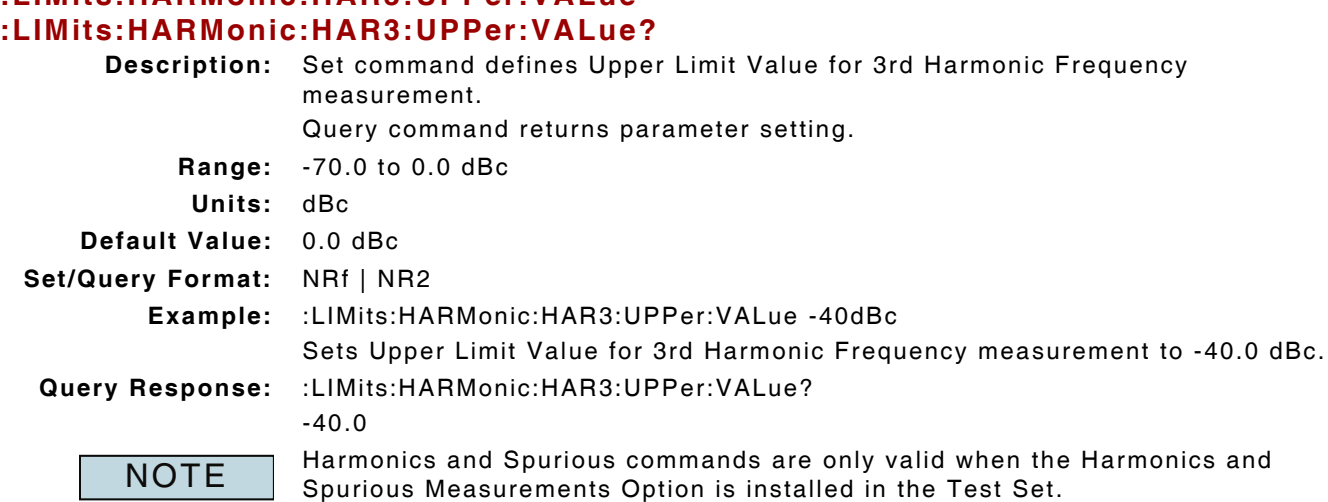

# **8.3 IQ GEN**

#### **8.3.1 IQ Generator - Load AIQ File**

#### **:LOAD:FILe:AIQ "XXX" :LOAD:FILe:AIQ?**

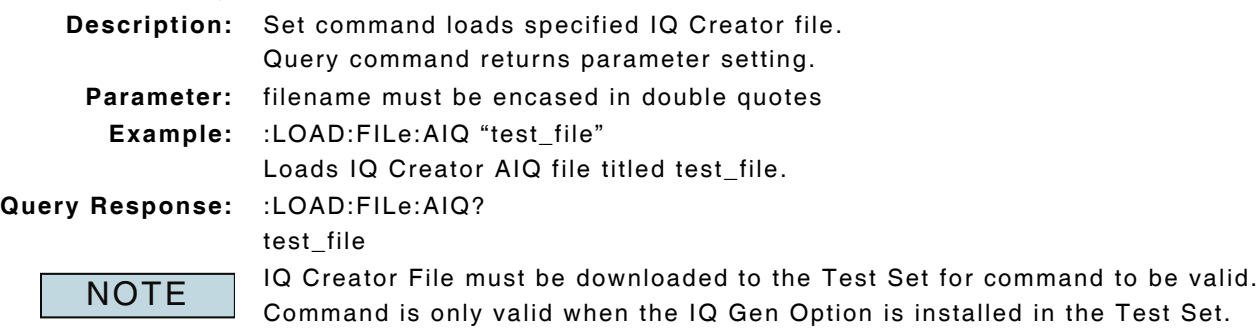

# **8.4 POCSAG DECODING**

## **8.4.1 POCSAG Decode - Clear Data Log**

# **:POCSAG:DECODE:LOG:CLEAR**

**Description:** Command clears decoded POCSAG data log.

**Set/Query Format:** none

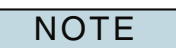

Command is only valid when POCSAG Option is installed in the Test Set.

# **8.4.2 POCSAG Decode - Data Log**

#### **:POCSAG:DECODE:LOG?**

**Description:** Command logs decoded POCSAG data.

**Query Response:** :POCSAG:DECODE:LOG?

meeting\_confirmed

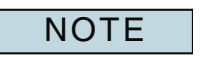

Command is only valid when POCSAG Option is installed in the Test Set. "no activity" is returned when no log data is available.

#### **8.4.3 POCSAG Decode - Enable**

#### **:POCSAG:DECODE:STATe :POCSAG:DECODE:STATe?**

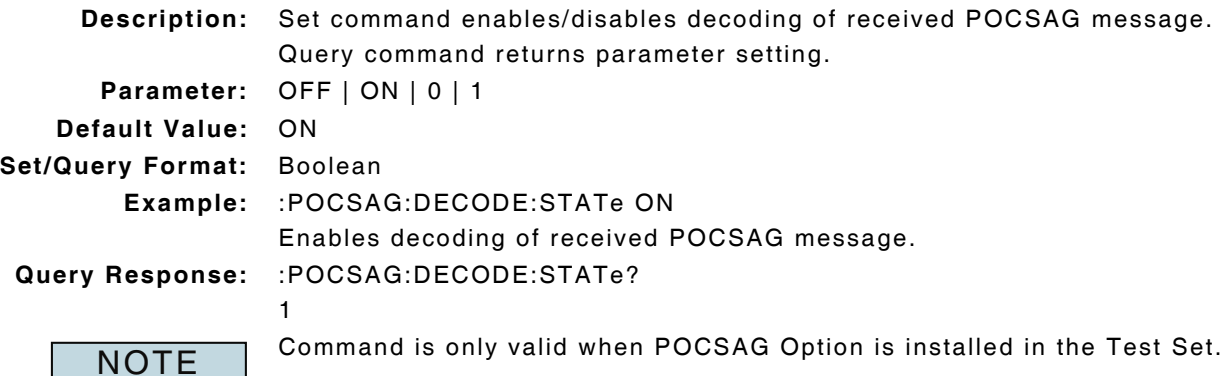

**Subject to Export Control, see Cover Page for details.** 8 - 6

# **8.4.4 POCSAG Decode - Message Format**

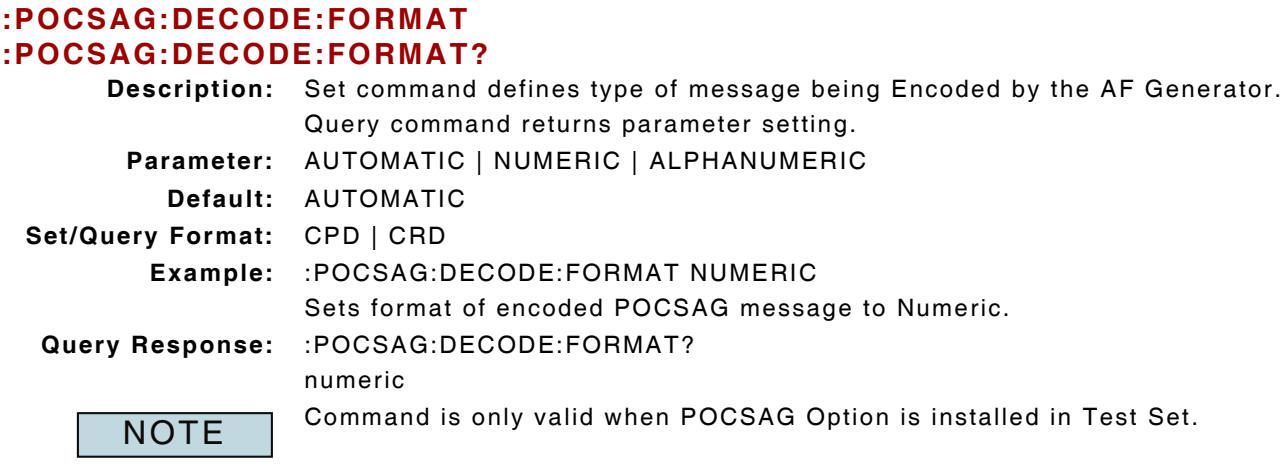

## **8.4.5 POCSAG Decode - Message Filter**

#### **:POCSAG:DECODE:FILTer :POCSAG:DECODE:FILTer?**

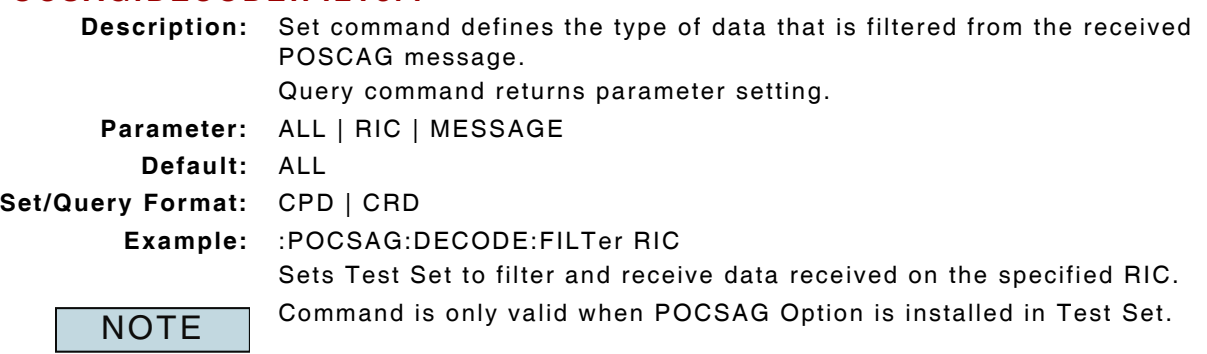

# **8.4.6 POCSAG Decode - Polarity**

#### **:POCSAG:DECODE:POLArity :POCSAG:DECODE:POLArity?**

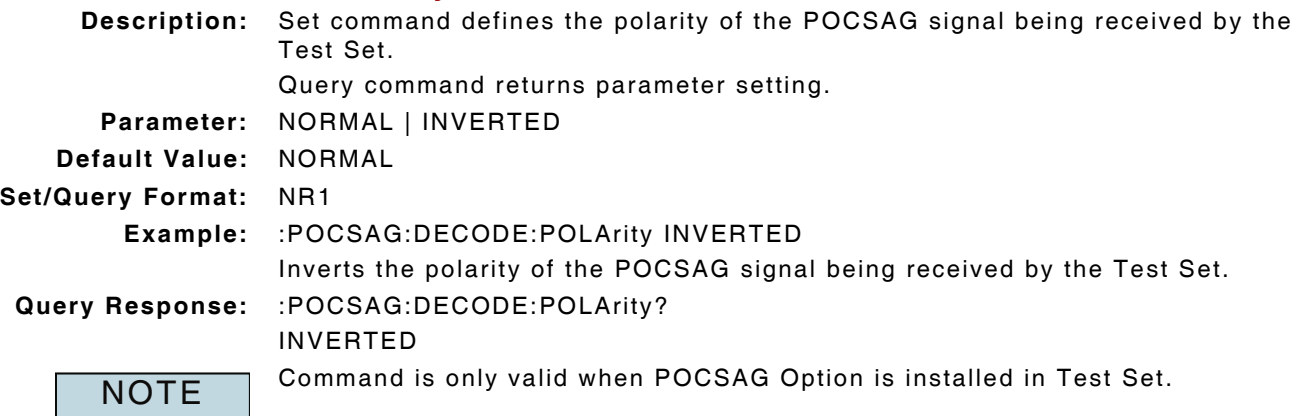

# **8.4.7 POCSAG Decode - RIC**

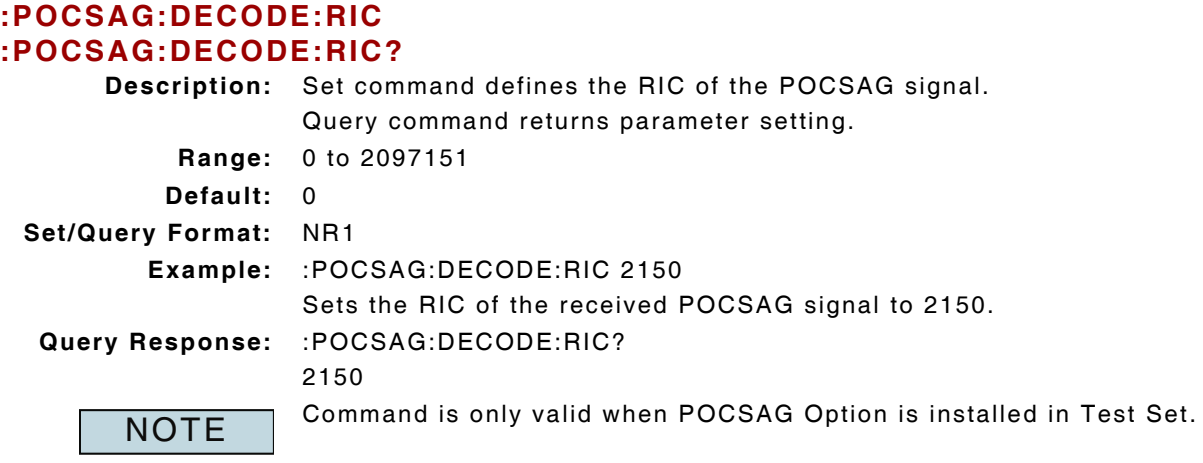

# **8.5 POCSAG ENCODING**

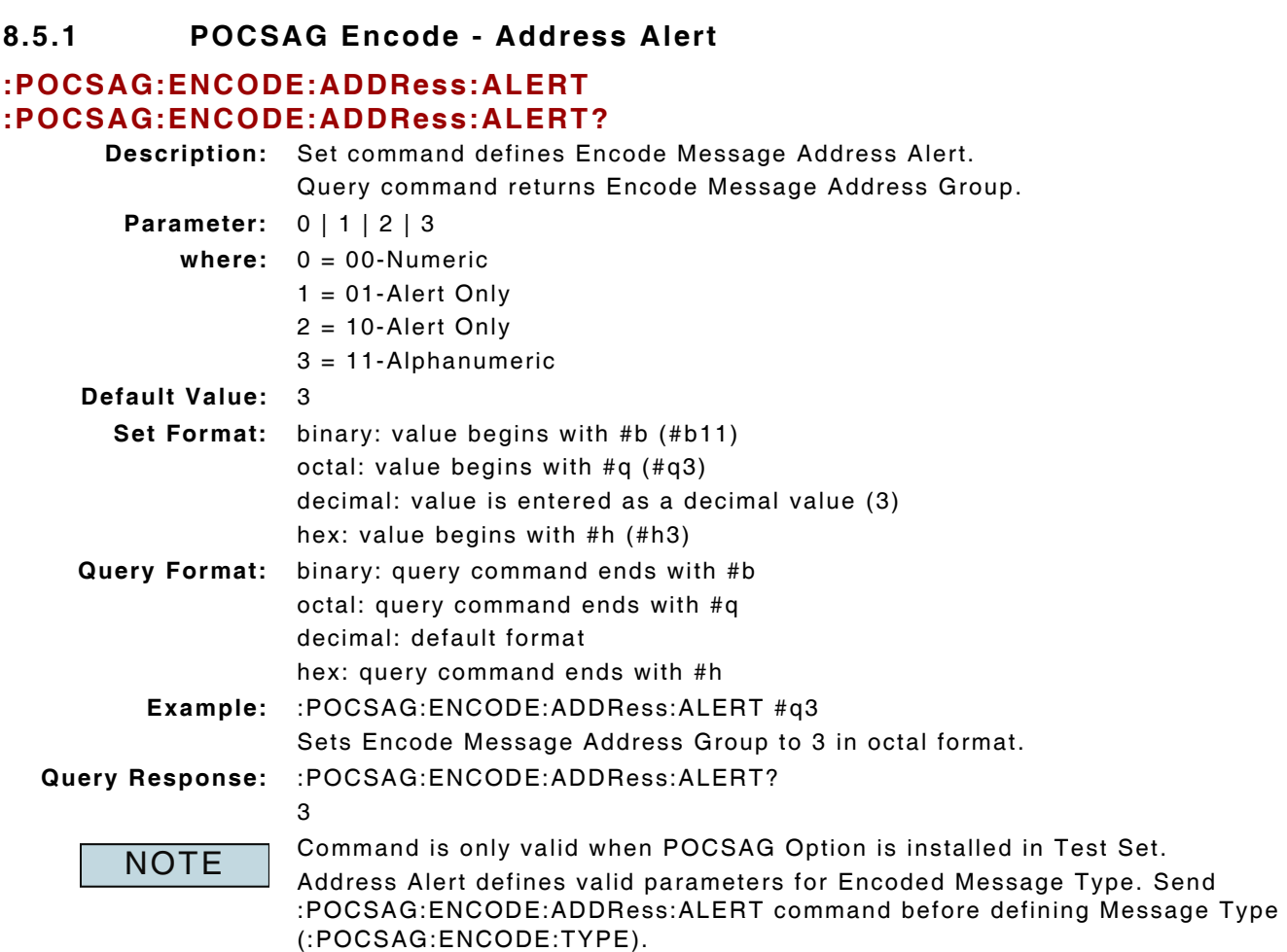

# **8.5.2 POCSAG Encode - Canned Message - State**

## **:POCSAG:ENCODE:CANned:STATe?**

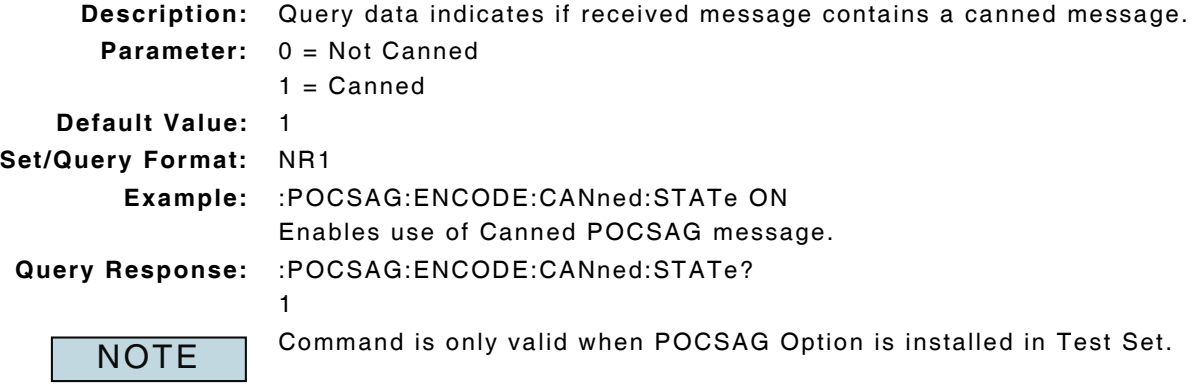

## **8.5.3 POCSAG Encode - Canned Message - Data Query**

#### **:POCSAG:ENCODE:CANned:MESSage?**

**Description:** Command returns Canned data to be encoded in POCSAG message.

**Query Response:** :POCSAG:ENCODE:CANned:MESSage? 0123456789 U-()

**NOTE** 

Command is only valid when POCSAG Option is installed in Test Set.

## **8.5.4 POCSAG Encode - Custom Alphanumeric Message**

#### **:POCSAG:ENCODE:CUSTOM:ALPHANUMeric :POCSAG:ENCODE:CUSTOM:ALPHANUMeric?**

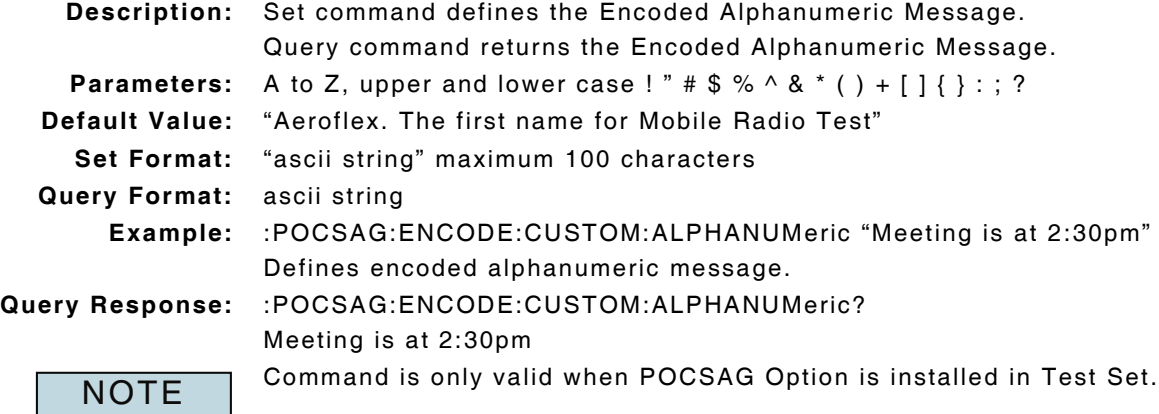

#### **8.5.5 POCSAG Encode - Custom Numeric Message**

#### **:POCSAG:ENCODE:CUSTOM:NUMeric :POCSAG:ENCODE:CUSTOM:NUMeric?**

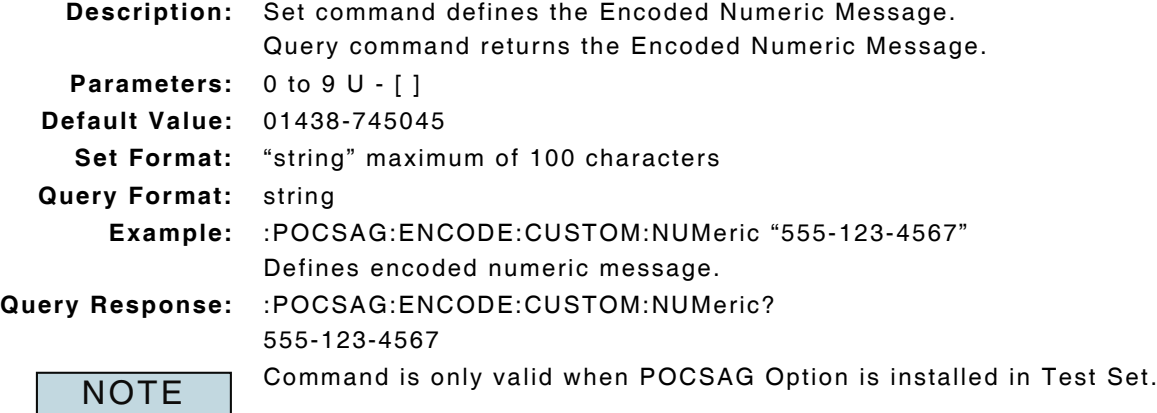

## **8.5.6 POCSAG Encode - Deviation**

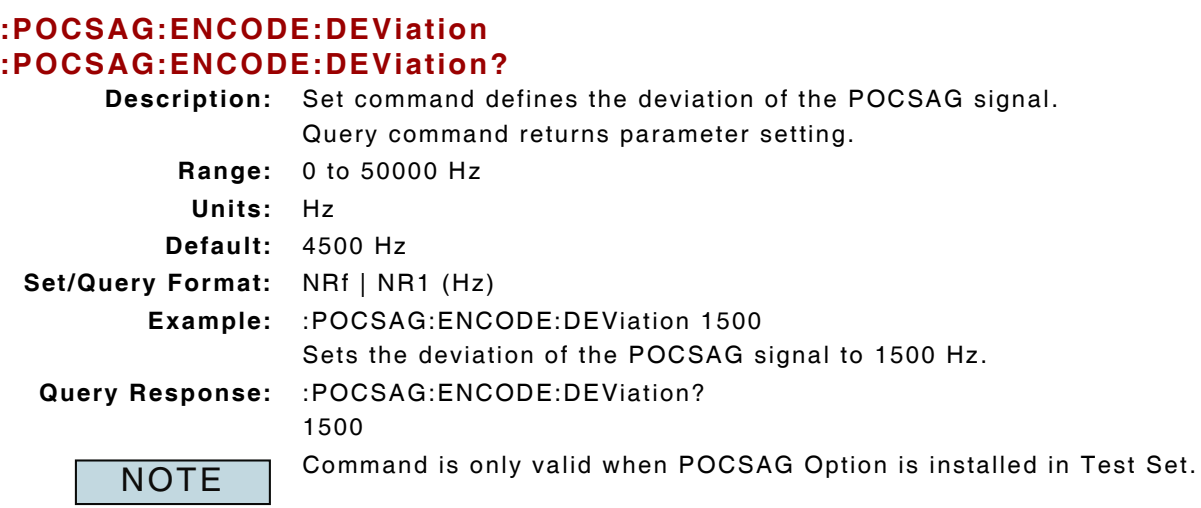

## **8.5.7 POCSAG Encode - Message Abort**

#### **:POCSAG:ABORT**

**Description:** Stops transmitting POCSAG message.

**Set/Query Format:** none

NOTE

Command is only valid when POCSAG Option is installed in Test Set.

## **8.5.8 POCSAG Encode - Message Type**

## **:POCSAG:ENCODE:TYPE**

#### **:POCSAG:ENCODE:TYPE?**

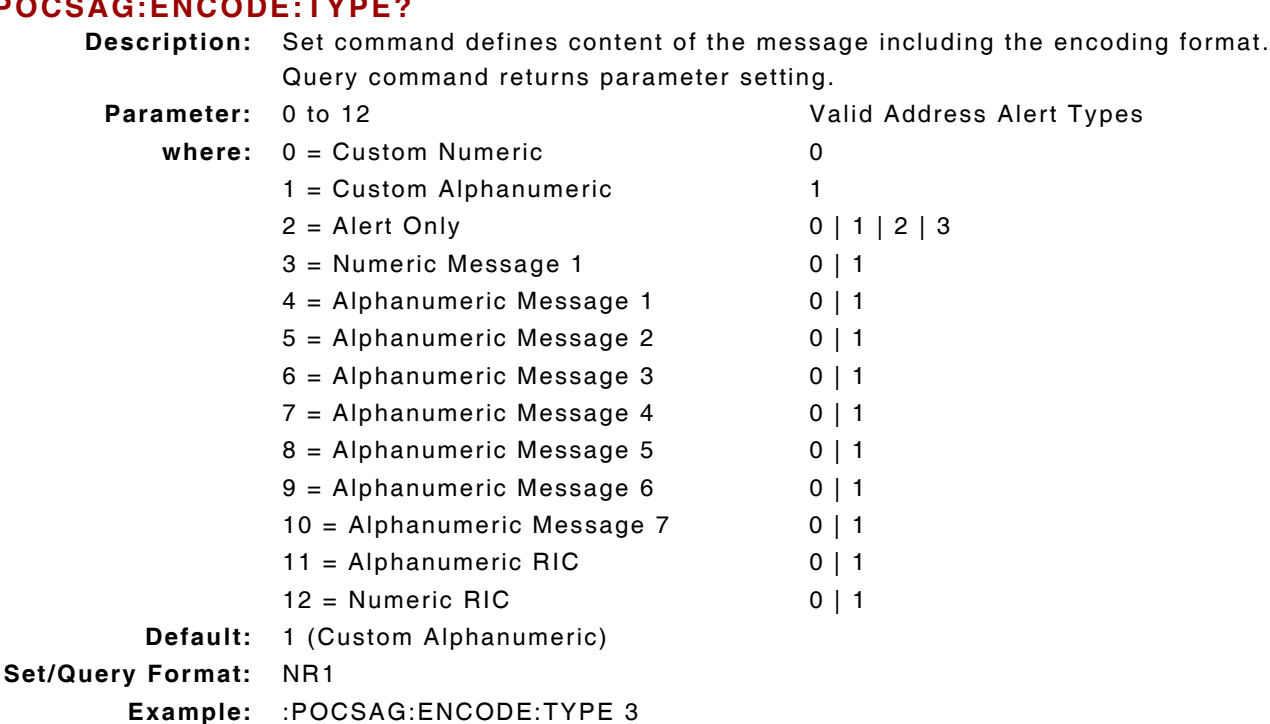

Sends an encoded Numeric POCSAG Message.

**Query Response:** :POCSAG:ENCODE:TYPE?

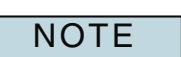

Valid Message Type is defined by the Address Alert setting. To avoid script errors define the Address Alert (:POCSAG:ENCODE:ADDRess:ALERT) prior to sending this command.

Command is only valid when POCSAG Option is installed in Test Set.

## **8.5.9 POCSAG Encode - Message Status**

3

## **:POCSAG:SEND:STATe?**

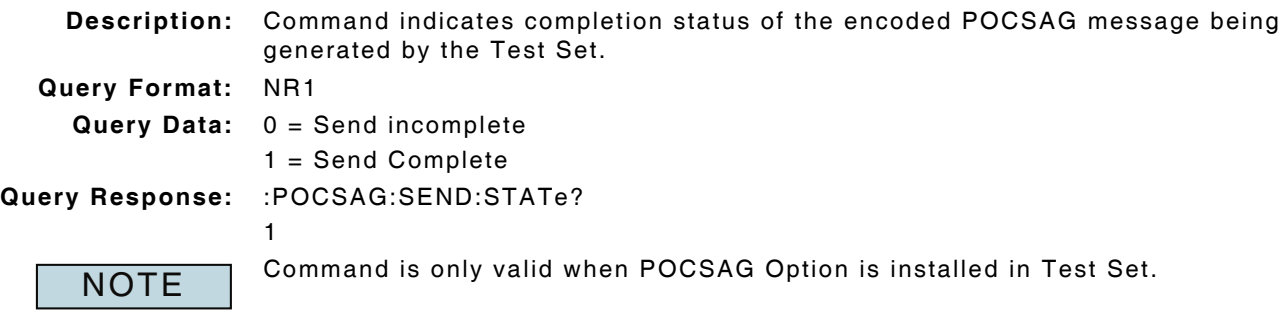

## **8.5.10 POCSAG Encoding - Polarity**

#### **:POCSAG:ENCODE:POLArity :POCSAG:ENCODE:POLArity? Description:** Set command defines the polarity of the POCSAG signal being generated by the Test Set. Query command returns parameter setting. **Parameter:** NORMAL | INVERTED **Default Value:** NORMAL **Set/Query Format:** CPD | CRD **Example:** :POCSAG:ENCODE:POLArity INVERTED Inverts the polarity of the POCSAG signal being generated by the Test Set. **Query Response:** :POCSAG:ENCODE:POLArity? INVERTED Command is only valid when POCSAG Option is installed in Test Set. **NOTE**

## **8.5.11 POCSAG Encode - Rate**

# **:POCSAG:ENCODE:RATE**

## **:POCSAG:ENCODE:RATE?**

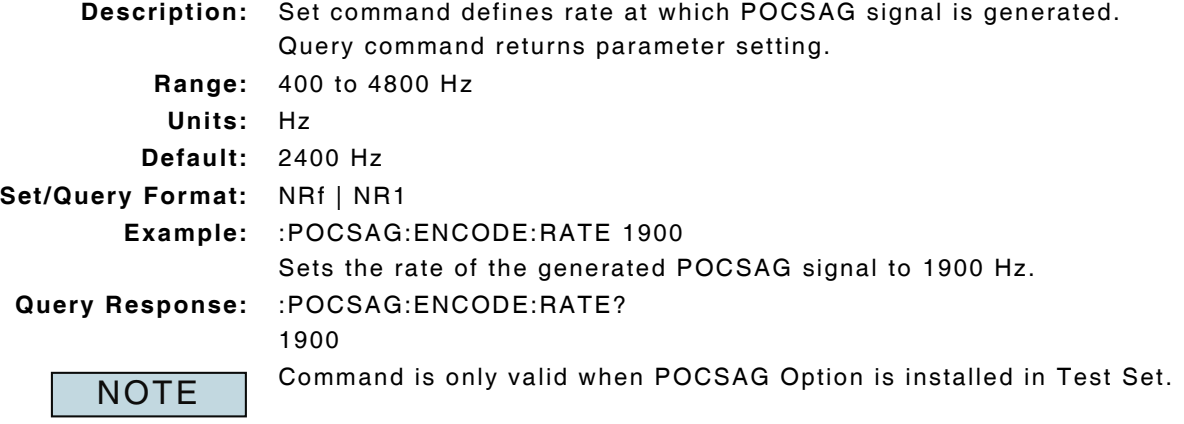

# **8.5.12 POCSAG Encode - Last RIC Address**

#### **:POCSAG:RIC:SENT?**

**Description:** Returns the last generated RIC address.

**Query Response:** :POCSAG:RIC:SENT?

2150

Command is only valid when POCSAG Option is installed in Test Set.

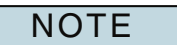

## **8.5.13 POCSAG Encode - RIC Start Value**

#### **:POCSAG:ENCODE:RIC:STARt :POCSAG:ENCODE:RIC:STARt? Description:** Set command defines the Start value of the RIC in the POCSAG message Query command returns parameter setting. **Range:** 0 to 2097150 **Default:** 0 **Set/Query Format:** NR1 **Example:** :POCSAG:ENCODE:RIC:STARt 5000 Sets the start value of the POCSAG RIC to 5000. **Query Response:** :POCSAG:ENCODE:RIC:STARt? 5000 Command is only valid when POCSAG Option is installed in Test Set. **NOTE**

## **8.5.14 POCSAG Encode - RIC Stop Value**

## **:POCSAG:ENCODE:RIC:STOP :POCSAG:ENCODE:RIC:STOP?**

**Description:** Set command defines the stop value of the RIC in the POCSAG message Query command returns parameter setting. **Range:** 1 to 2097150

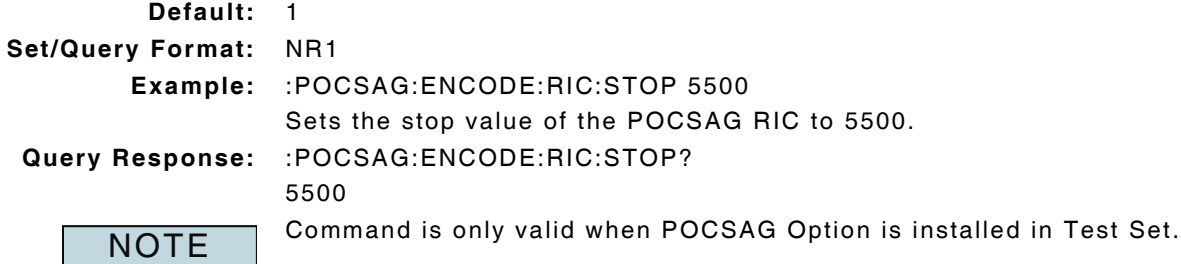

## **8.5.15 POCSAG Encoding - Send**

:POCSAG:SEND

**Description:** Sends the defined POCSAG message.

**Parameter/Query:** none

# **8.6 SITE MONITORING (SENSITIVITY SEARCH)**

# **8.6.1 AF Measurements - Filter Type**

## **:AF:ANALyzer:MFILter**

## **:AF:ANALyzer:MFILter?**

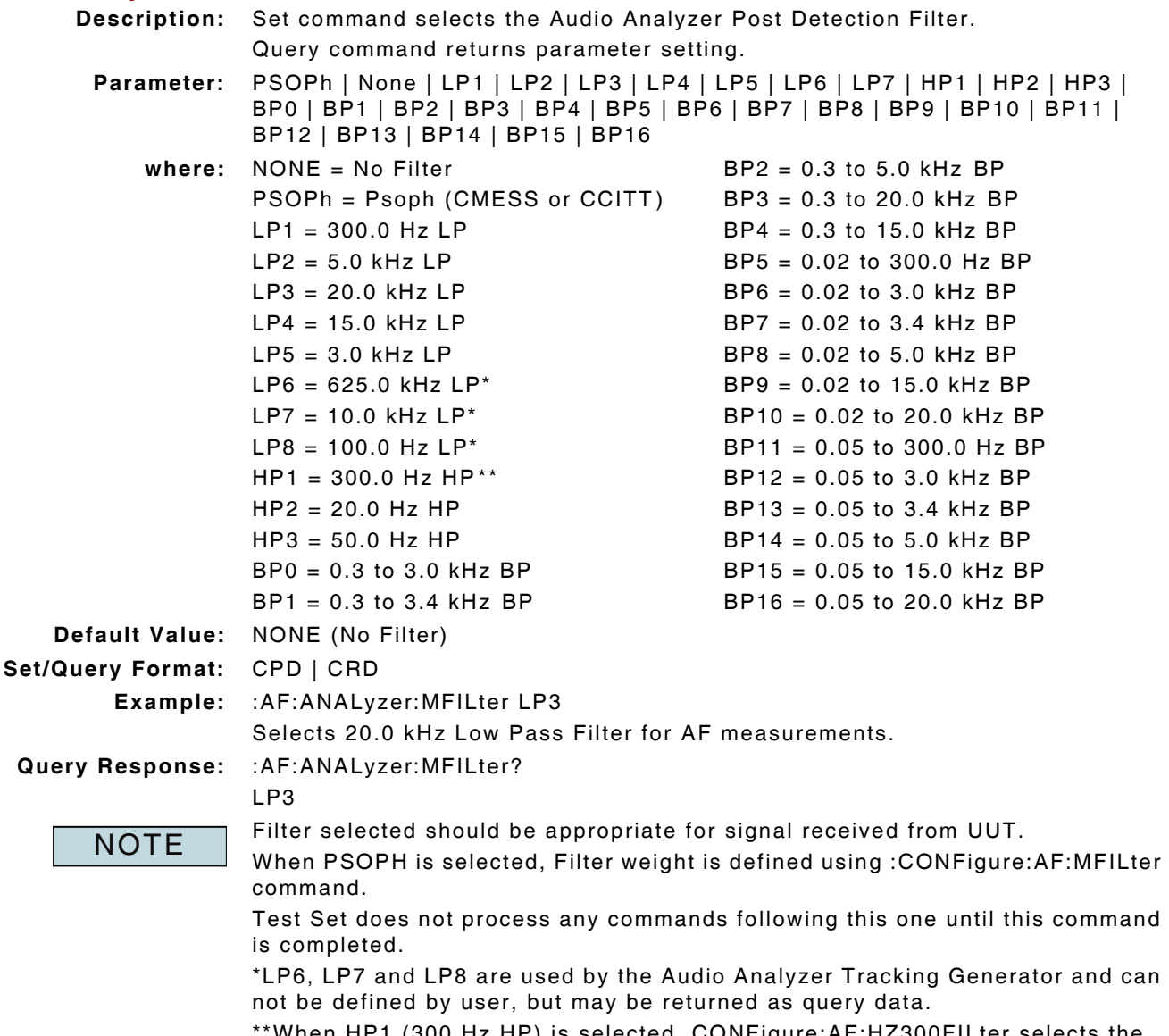

When HP1 (300 Hz HP) is selected, CONFigure:AF:HZ300FILter selects the type of 300 Hz filter being used.

## **8.6.2 AF Measurements - Source**

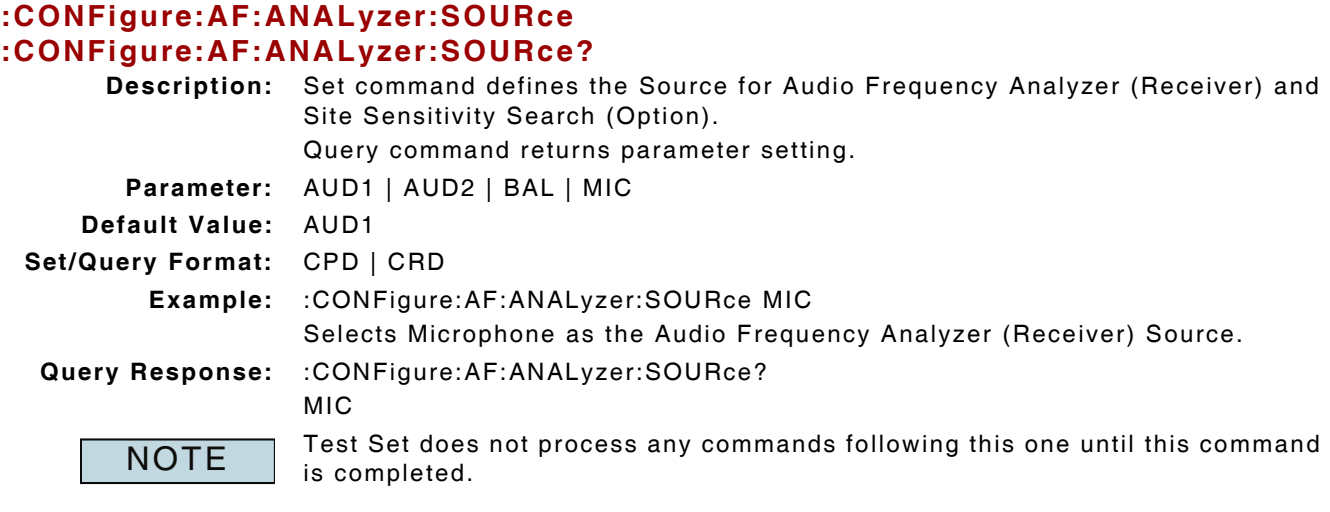

# **8.6.3 AF Sinad - Averages**

## **:CONFigure:AF:ANALyzer:SINad:AVERage :CONFigure:AF:ANALyzer:SINad:AVERage?**

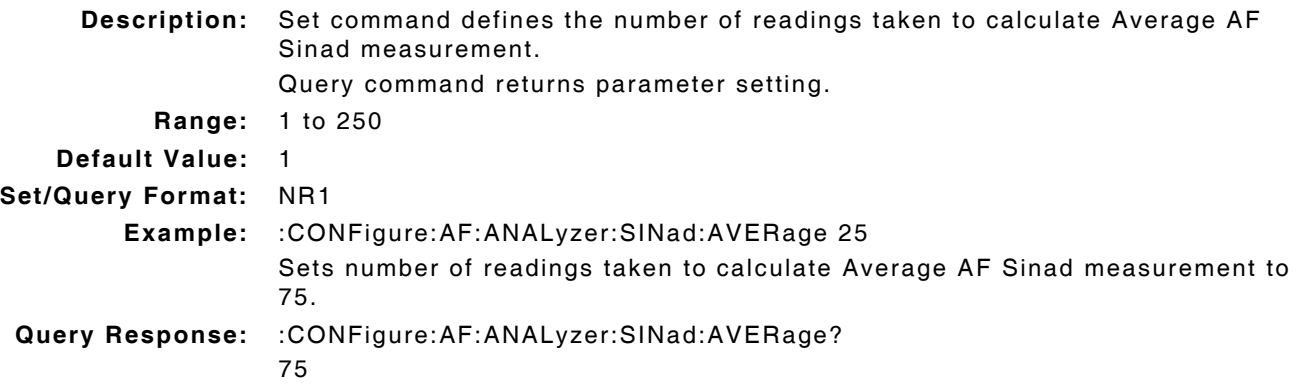

## **8.6.4 Site Sensitivity - Calibration**

#### **:AF:ANALyzer:SEARch:CALibration:ENABle :AF:ANALyzer:SEARch:CALibration:ENABle?**

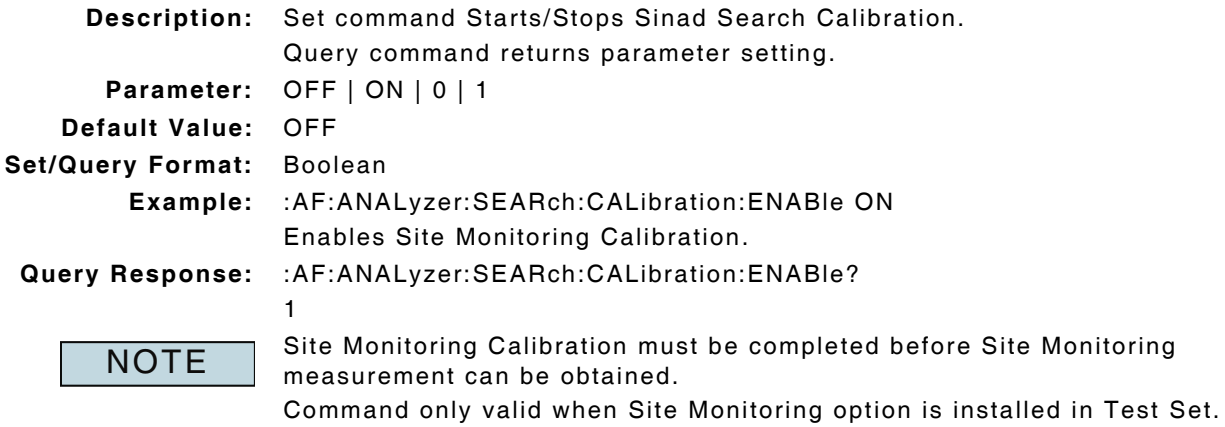

## **8.6.5 Site Sensitivity - Duration**

## **:AF:ANALyzer:SEARch:DURation :AF:ANALyzer:SEARch:DURation?**

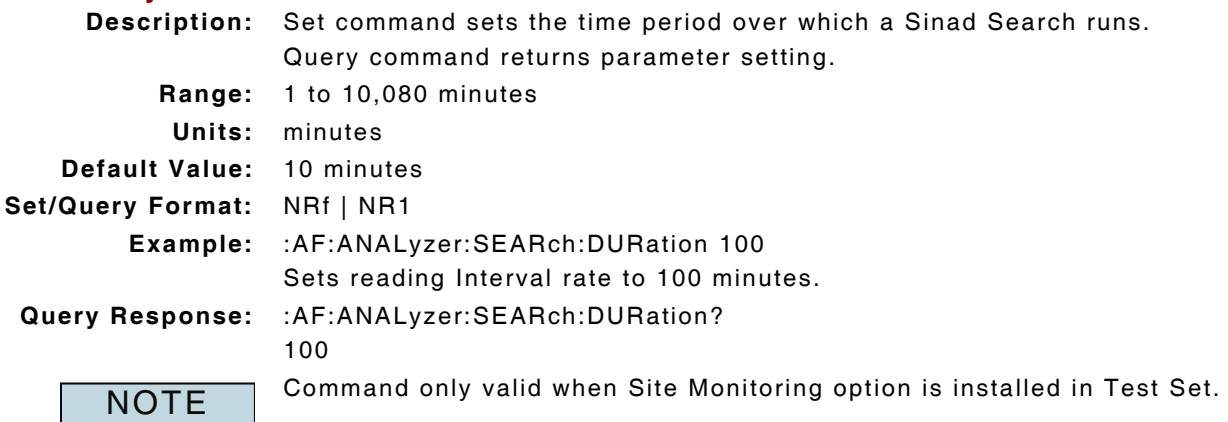

## **8.6.6 Site Sensitivity - Enable Search**

#### **:AF:ANALyzer:SEARch:ENABle :AF:ANALyzer:SEARch:ENABle? Description:** Set command Enables/Disables Sinad Search. Query command returns parameter setting. **Parameter:** OFF | ON | 0 | 1 **Default Value:** OFF **Set/Query Format:** Boolean  **Example:** :AF:ANALyzer:SEARch:ENABle ON Starts Sinad Search. **Query Response:** :AF:ANALyzer:SEARch:ENABle? 1 Search Calibration must be completed before Search can be enabled. Command only valid when Site Monitoring option is installed in Test Set. **NOTE**

## **8.6.7 Site Sensitivity - Filename**

#### **:AF:ANALyzer:SEARch:FILe :AF:ANALyzer:SEARch:FILe?**

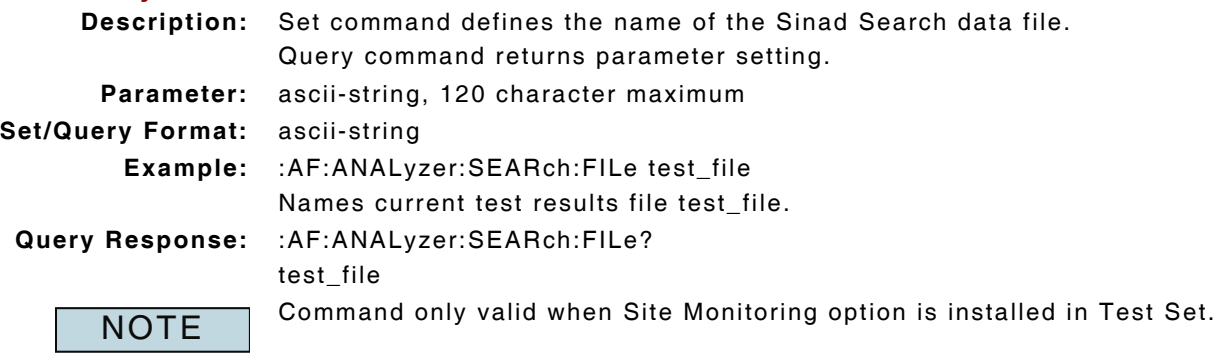

# **8.6.8 Site Sensitivity - Interval**

#### **:AF:ANALyzer:SEARch:INTerval :AF:ANALyzer:SEARch:INTerval?**

**Description:** Set command sets the reading rate for Sinad Search measurement. Query command returns parameter setting.

- **Range:** 1 to 3600 seconds
- **Units:** seconds

**Default Value:** 10 seconds

**Set/Query Format:** NR1

**Example:** :AF:ANALyzer:SEARch:INTerval 25

Sets reading Interval rate to 25 seconds.

**Query response:** :AF:ANALyzer:SEARch:INTerval?

25

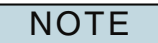

Command only valid when Site Monitoring option is installed in Test Set.

## **8.6.9 Site Sensitivity - Sinad Level**

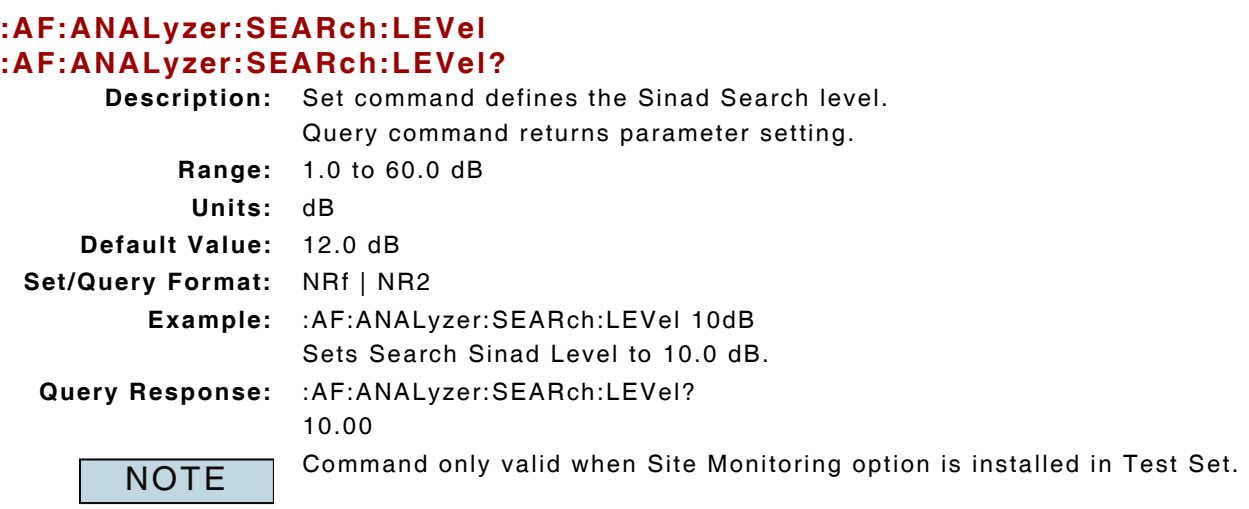

# **8.7 TRACKING GENERATOR**

# **8.7.1 Tracking Generator - Enable**

# **:SA:TRKGen:ENABle**

## **:SA:TRKGen:ENABle?**

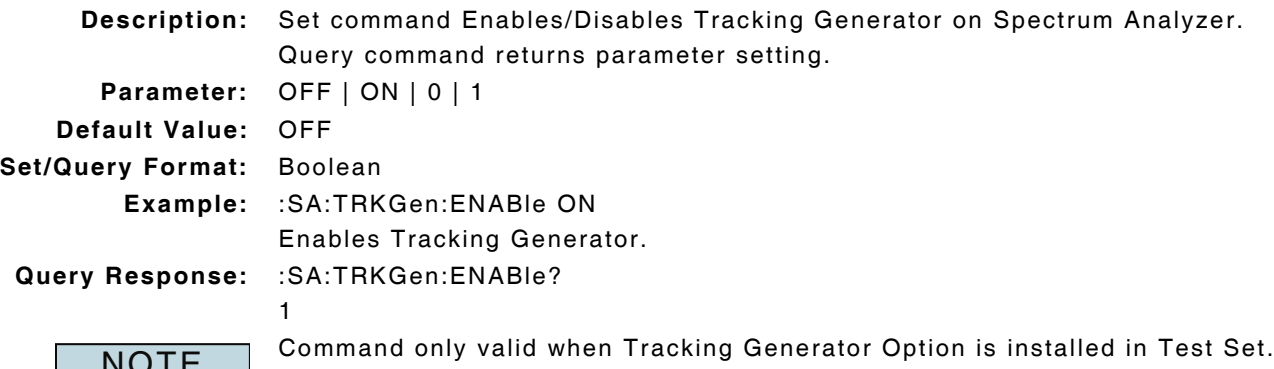

NOTE REPORT OF REPORT OF THE REALITY OF THE REAL OPTION IS INSTANCE IT ALLOWSED AND REPORT OF THE REAL CHARGE STATES.

#### THIS PAGE INTENTIONALLY LEFT BLANK.

# **Chapter 9 - Instrument Remote Commands**

# **9.1 INTRODUCTION**

This chapter describes the 3900 Instrument Remote Commands. These commands apply to all operating Test Systems with system specific information included when needed. Remote commands are listed alphabetically under the following headings:

#### **9.2 AUDIO ANALYZER**

#### **9.2.1 Audio Analyzer - Averages**

#### **:AA:AVG:VALue :AA:AVG:VALue?**

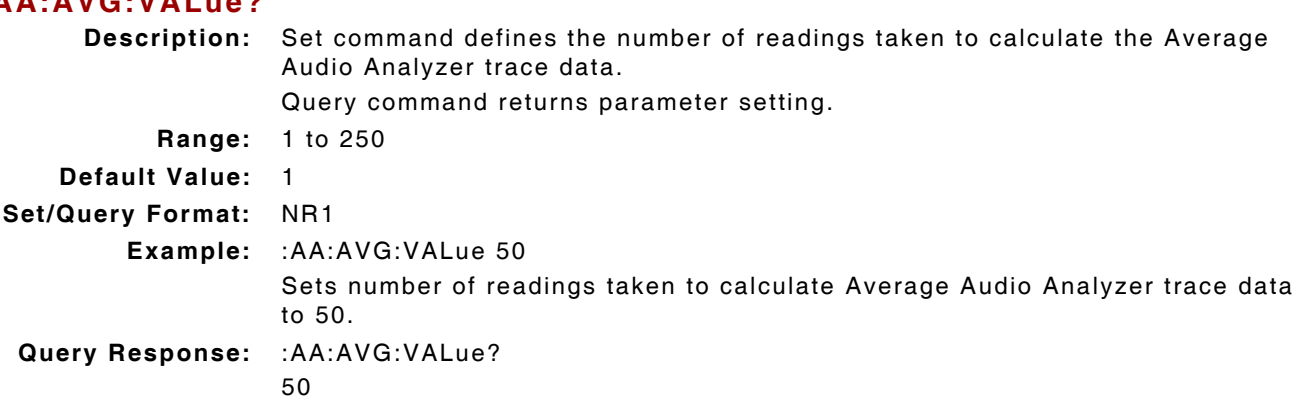

#### **9.2.2 Audio Analyzer - Average Level at Marker Position**

#### **:AA:AVG:MKRn:LEVel?**

**Description:** Command returns Average Audio Analyzer Level at Marker position. **Query Data:** avg level (dBm) **Query Format:** NR2 **Query Response:** :AA:AVG:MKR2:LEVel? -73.11

Average trace and Marker must be enabled to return valid Average trace data. NOTE Nerage trace and marker must<br>MKRn = 1 or 2 (Marker 1 or 2)

## **9.2.3 Audio Analyzer - Average Trace Enable**

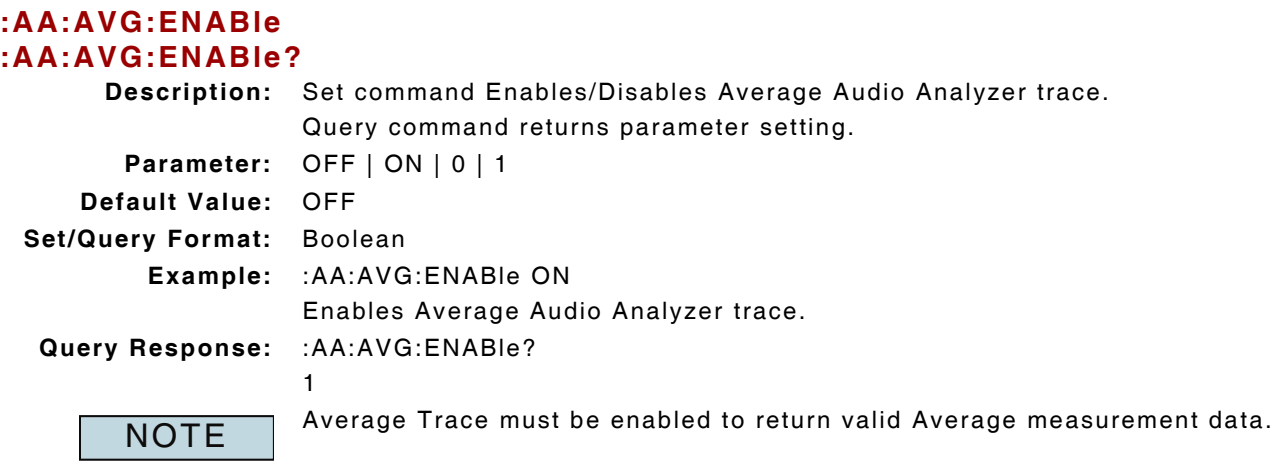

#### **9.2.4 Audio Analyzer - Average Trace Query**

#### **:FETCh:AA:AVG:TRAce?**

**Description:** Command returns Average Audio Analyzer Trace data.

- **Query Data:** <data points>,<data>
	- **data points (NR1):** First element in the data stream indicates the number of data points present in data stream.

**data (ascii string):** trace data in dB, separated by ","

**Query Response:** :FETCh:AA:AVG:TRAce?

2048,-58.2,-62.7,-78.7,-109.5,-94.8,-89.4,-93.4,-96.1,-97.8,-94.2,-94.1,-93.9, -92.5,-96.6,-92.7,-92.8,-92.2,-91.4,-94.0,-92.0,-95.1,-94.5,-95.1,-94.8,-93.8, -95.5,-94.8,-95.4,-96.4,-97.5,-96.7,-95.5,-95.5,-96.2,-95.1,-94.1,-94.3,-95.6, -96.6,-96.0,-94.1,-95.1,-95.6,-96.1,-98.2,-94.6,-95.0,-93.5,-95.0,-95.1,-95.4, -94.2,-93.5,-95.3,-93.4,-92.6,-92.7,-95.8,-96.0,-94.4,-91.9,-93.4,-94.9,-92.6, -91.5,-92.2,-92.9,-92.7,-93.7,-92.1,-91.5,-93.1,-92.9,-91.2,-90.7,-90.7,-90.0, -92.1,-89.3,-86.9,-82.6,-78.7,-80.6,-49.0,-26.9,-19.2,-20.7,-32.1,-64.3,-77.0, -80.5,-83.5,-86.4,-88.8,-89.1,-90.5,-88.8,-92.3,-92.2,-96.0,-92.5,-91.6,-88.3, -87.0,-89.3,-89.2,-90.1,-90.0,-89.2,-88.9,-91.8,-91.4,-90.5,-90.9,-89.9,-90.6, -89.0,-90.0,-89.8,-91.9,-92.8,-91.2,-87.7,.....

**NOTE** 

Average Trace must be enabled to return valid Average trace data.

#### **9.2.5 Audio Analyzer - Average Trace Reset**

#### **:AA:AVG:CLEar**

**Description:** Command clears and resets Average Audio Analyzer trace. **Parameter/Query:** none

## **9.2.6 Audio Analyzer - Captured Trace Enable**

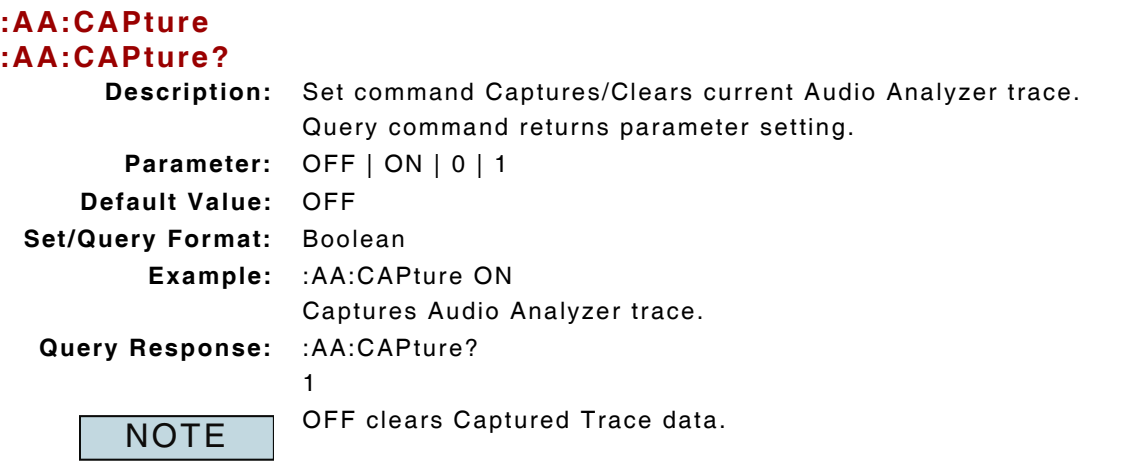

## **9.2.7 Audio Analyzer - Captured Trace Query**

#### **:FETCh:AA:CAPture:TRAce?**

**Description:** Command returns data from Captured Audio Analyzer trace data.

- **Query Data:** <data points>,<data>
	- **data points (NR1):** First element in the data stream indicates the number of data points present in data stream.

**data (ascii string):** trace data in dB, separated by ","

**Query Response:** :FETCh:AA:CAPture:TRAce?

2048,-59.3,-62.7,-78.7,-109.5,-94.8,-89.4,-93.4,-96.1,-97.8,-94.2,-94.1,-93.9, -92.5,-96.6,-92.7,-92.8,-92.2,-91.4,-94.0,-92.0,-95.1,-94.5,-95.1,-94.8,-93.8, -95.5,-94.8,-95.4,-96.4,-97.5,-96.7,-95.5,-95.5,-96.2,-95.1,-94.1,-94.3,-95.6, -96.6,-96.0,-94.1,-95.1,-95.6,-96.1,-98.2,-94.6,-95.0,-93.5,-95.0,-95.1,-95.4, -94.2,-93.5,-95.3,-93.4,-92.6,-92.7,-95.8,-96.0,-94.4,-91.9,-93.4,-94.9,-92.6, -91.5,-92.2,-92.9,-92.7,-93.7,-92.1,-91.5,-93.1,-92.9,-91.2,-90.7,-90.7,-90.0, -92.1,-89.3,-86.9,-82.6,-78.7,-80.6,-49.0,-26.9,-19.2,-20.7,-32.1,-64.3,-77.0, -80.5,-83.5,-86.4,-88.8,-89.1,-90.5,-88.8,-92.3,-92.2,-96.0,-92.5,-91.6,-88.3, -87.0,-89.3,-89.2,-90.1,-90.0,-89.2,-88.9,-91.8,-91.4,-90.5,-90.9,-89.9,-90.6, -89.0,-90.0,-89.8,-91.9,-92.8,-91.2,-87.7,.....

**NOTE** 

Trace must be captured to return valid trace data (:AA:CAPture:ENABle).

#### **9.2.8 Audio Analyzer - Live Level at Marker Position**

#### **:AA:LIVE:MKRn:LEVel?**

**Description:** Command returns Live Audio Analyzer Level at Marker position.

**Query Data:** Live level reading at marker (dBm)

**Query Format:** NR2

**Query Response:** :AA:LIVE:MKR2:LEVel?

-78.64

**NOTE** 

Live trace must be enabled to return valid data.

MKRn = 1 or 2 (Marker 1 or 2). Marker must be enabled to return valid data.

#### **9.2.9 Audio Analyzer - Live Trace Enable**

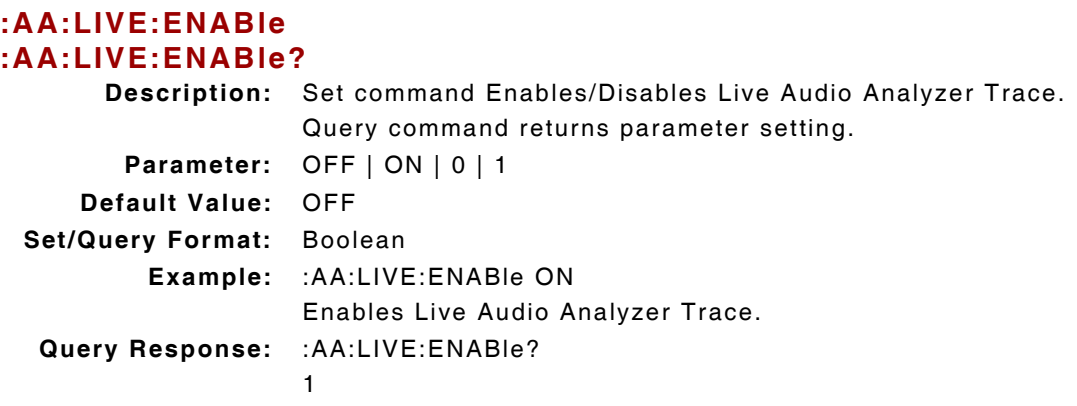

#### **9.2.10 Audio Analyzer - Live Trace Query**

#### **:FETCh:AA:LIVe:TRAce?**

**Description:** Command returns Live Audio Analyzer Trace data.

**Query Data:** <data points>,<data>

**data points (NR1):** First element in the data stream indicates the number of data points present in data stream.

**data (ascii string):** trace data in dB, separated by ","

**Query Response:** :FETCh:AA:LIVe:TRAce?

2048,-45.0,-49.5,-65.4,-116.3,-96.1,-89.9,-91.4,-94.4,-98.0,-108.1,-101.3, -92.7,-90.9,-94.5,-88.1,-88.4,-90.7,-96.5,-98.9,-91.6,-93.9,-92.4,-91.7,-93.9, -103.1,-99.8,-94.7,-95.2,-89.5,-89.2,-93.3,-93.8,-114.8,-95.4,-93.5,-92.3,-91.0, -91.3,-92.6,-96.5,-110.4,-102.0,-97.0,-91.0,-90.5,-103.6,-91.1,-88.4,-90.4, -93.0,-90.4,-94.1,-100.2,-103.8,-96.1,-95.8,-92.9,-90.9,-90.1,-86.3,-85.7,-88.1, -91.0,-91.1,-90.8,-97.2,-94.6,-91.2,-89.6,-92.1,-89.6,-90.4,-92.9,-102.3,-96.3, -87.0,-87.6,-90.1,-89.4,-87.4,-82.2,-77.0,-85.8,-49.0,-27.0,-19.2,-20.7,-32.1, -64.1,-77.6,-76.9,-85.8,-82.5,-88.9,-93.4,-87.3,-86.9,-85.2,-85.3,-92.8,-90.5, -90.1,-91.6,-93.7,-94.4,-94.4,-86.6,-86.1,-89.1,-88.0,-88.9,-96.4,-90.7,-82.4, -82.6,-84.1,-80.9,-83.0,-95.3,-87.4,.....

**NOTE** 

Live trace must be enabled to return valid trace data.

#### **9.2.11 Audio Analyzer - Peak Level at Marker Position**

#### **:AA:PEAK:MKRn:LEVel?**

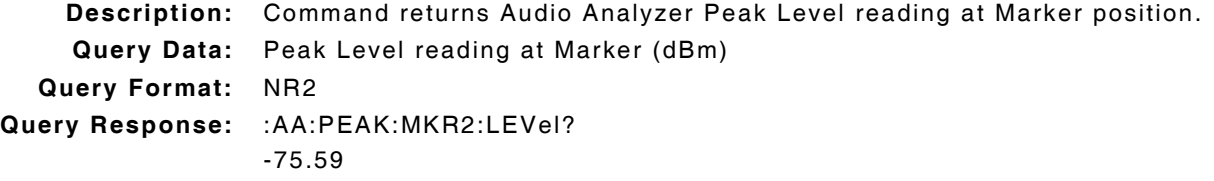

Peak trace must be enabled to return valid trace data.

**NOTE** 

MKRn = 1 or 2 (Marker 1 or 2). Marker must be enabled to return valid data.
# **9.2.12 Audio Analyzer - Peak Trace Enable**

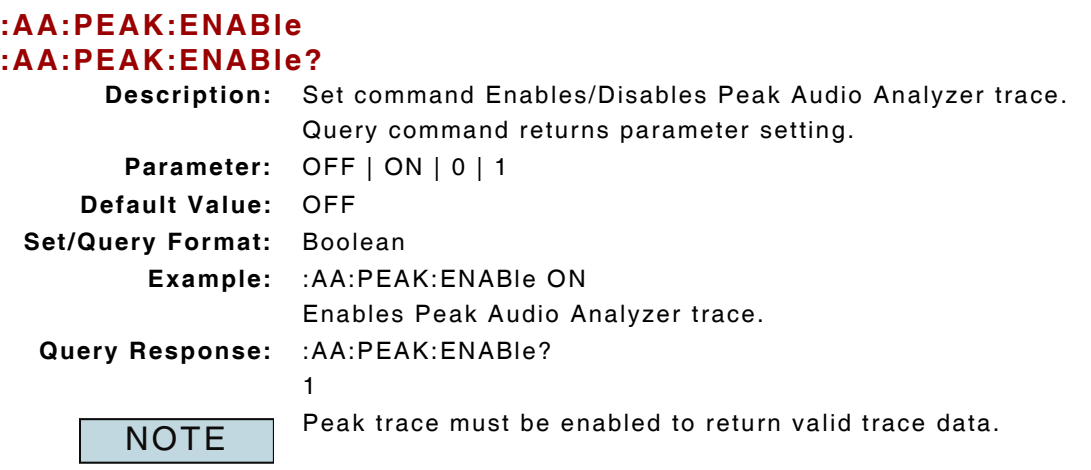

### **9.2.13 Audio Analyzer - Peak Trace Query**

#### **:FETCh:AA:PEAK:TRAce?**

**Description:** Command returns Peak Audio Analyzer Trace data.

- **Query Data:** <data points>,<data>
	- **data points (NR1):** First element in the data stream indicates the number of data points present in data stream.

**data (ascii string):** trace data in dB, separated by ","

**Query Response:** :FETCh:AA:PEAK:TRAce?

2048,-45.0,-49.5,-65.4,-116.3,-96.1,-89.9,-91.4,-94.4,-98.0,-108.1,-101.3, -92.7,-90.9,-94.5,-88.1,-88.4,-90.7,-96.5,-98.9,-91.6,-93.9,-92.4,-91.7,-93.9, -103.1,-99.8,-94.7,-95.2,-89.5,-89.2,-93.3,-93.8,-114.8,-95.4,-93.5,-92.3,-91.0, -91.3,-92.6,-96.5,-110.4,-102.0,-97.0,-91.0,-90.5,-103.6,-91.1,-88.4,-90.4, -93.0,-90.4,-94.1,-100.2,-103.8,-96.1,-95.8,-92.9,-90.9,-90.1,-86.3,-85.7,-88.1, -91.0,-91.1,-90.8,-97.2,-94.6,-91.2,-89.6,-92.1,-89.6,-90.4,-92.9,-102.3,-96.3, -87.0,-87.6,-90.1,-89.4,-87.4,-82.2,-77.0,-85.8,-49.0,-27.0,-19.2,-20.7,-32.1, -64.1,-77.6,-76.9,-85.8,-82.5,-88.9,-93.4,-87.3,-86.9,-85.2,-85.3,-92.8,-90.5, -90.1,-91.6,-93.7,-94.4,-94.4,-86.6,-86.1,-89.1,-88.0,-88.9,-96.4,-90.7,-82.4, -82.6,-84.1,-80.9,-83.0,-95.3,-87.4,.....

**NOTE** 

Peak trace must be enabled to return valid trace data.

# **9.2.14 Audio Analyzer - Peak Trace Reset**

#### **:AA:PEAK:CLEar**

**Description:** Command clears and resets Peak Audio Analyzer trace. **Parameter/Query:** none

# **9.2.15 Audio Analyzer - Marker Enable**

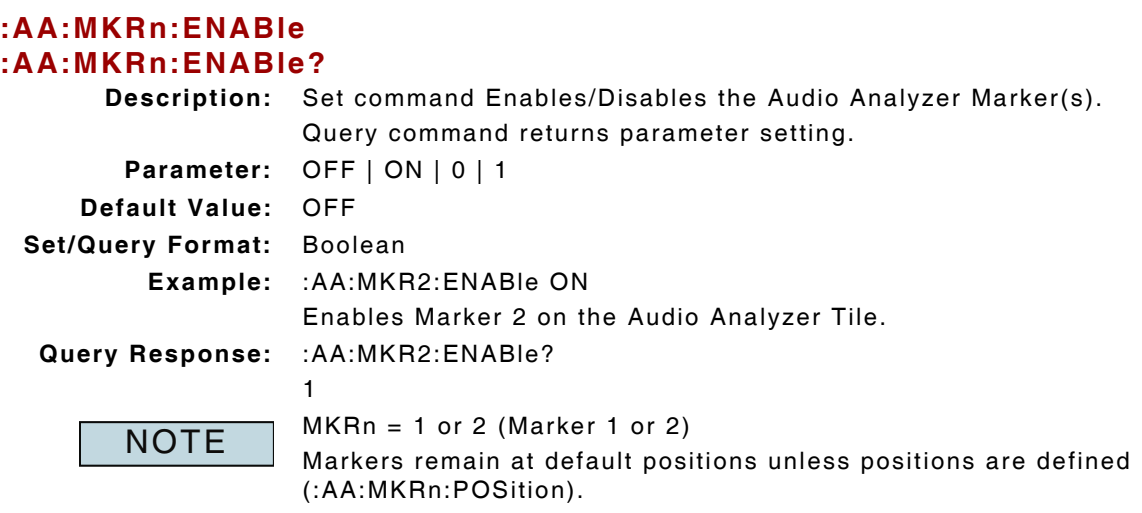

# **9.2.16 Audio Analyzer - Marker Position**

### **:AA:MKRn:POSition :AA:MKRn:POSition?**

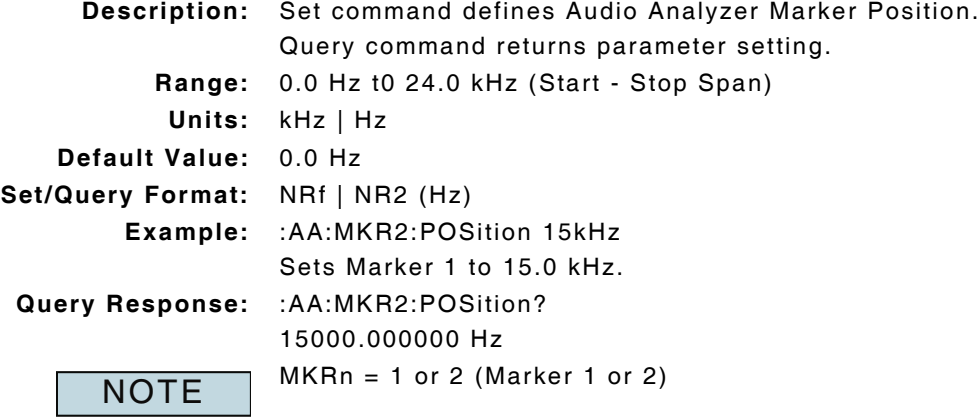

# **9.2.17 Audio Analyzer - Scaling**

# **:AA:VERTical:SCAle**

# **:AA:VERTical:SCAle?**

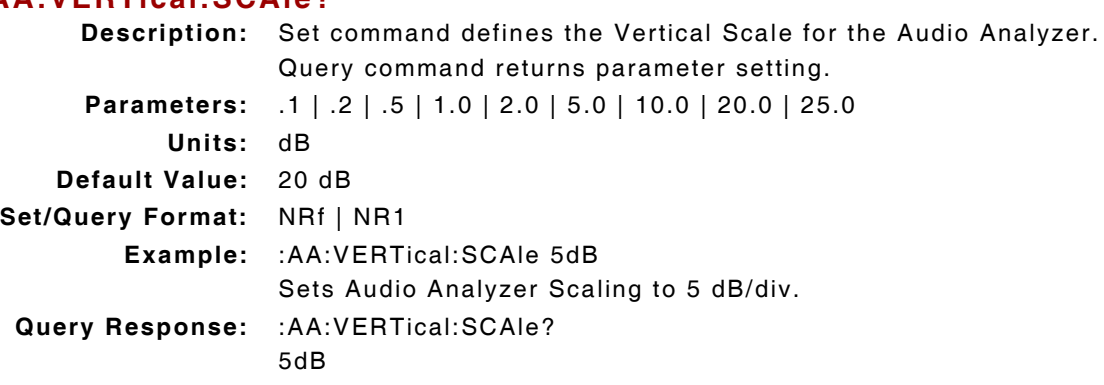

# **9.2.18 Audio Analyzer - Source**

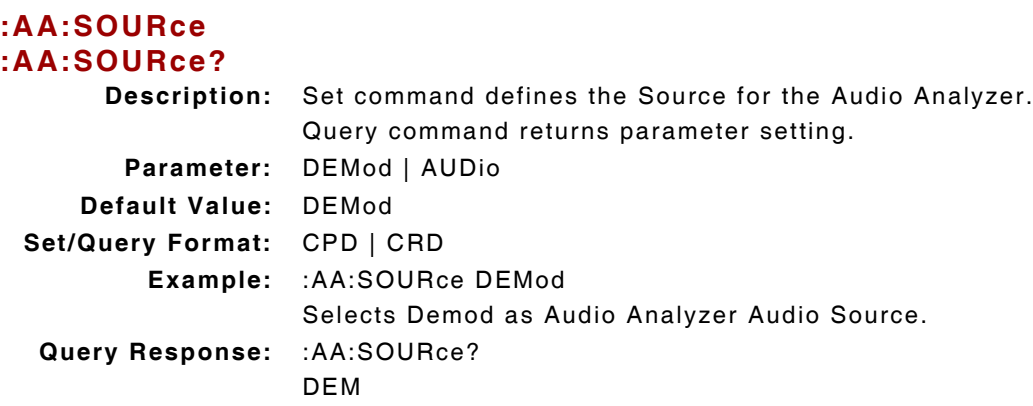

# **9.2.19 Audio Analyzer - Start Frequency**

#### **:AA:HORizontal:FREQuency:STARt :AA:HORizontal:FREQuency:STARt?**

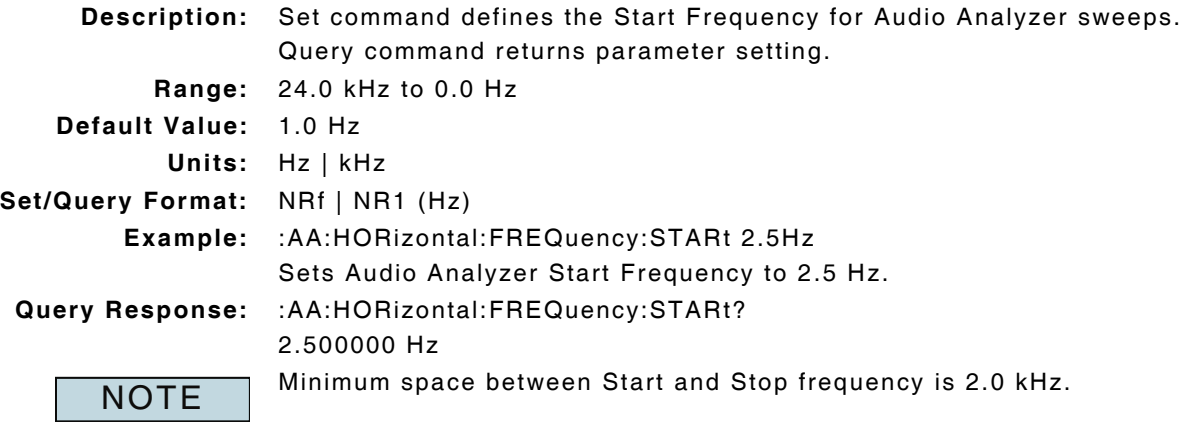

# **9.2.20 Audio Analyzer - Stop Frequency**

### **:AA:HORizontal:FREQuency:STOP :AA:HORizontal:FREQuency:STOP?**

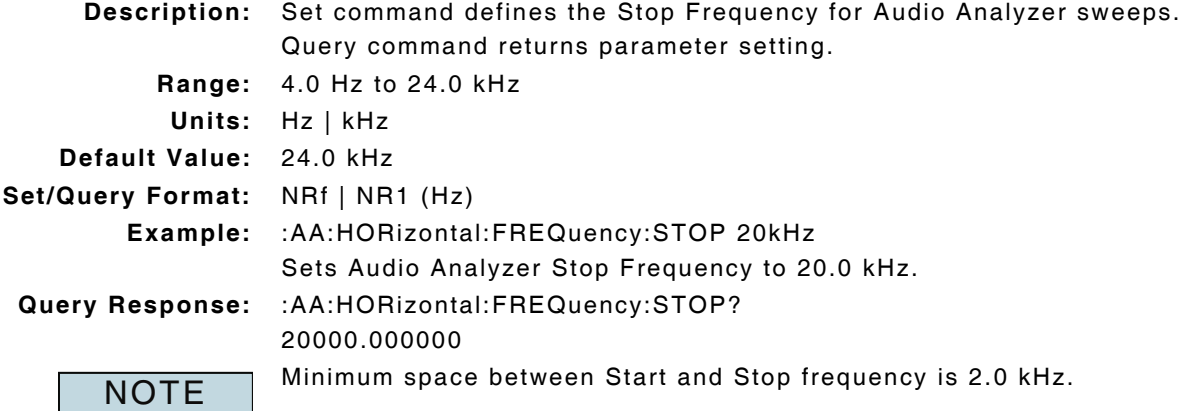

# **9.2.21 Audio Analyzer - Tracking Generator Enable**

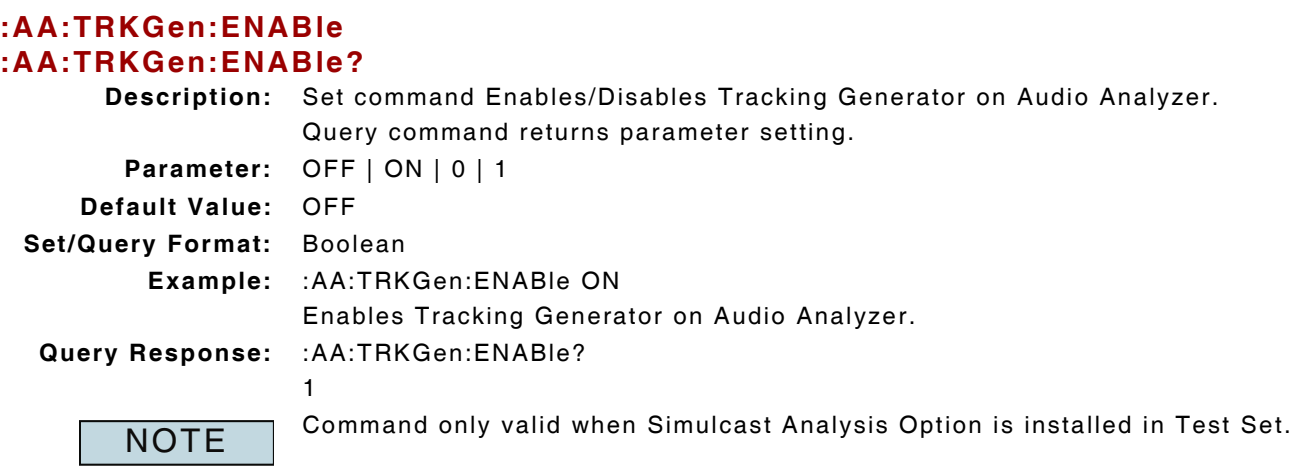

# **9.2.22 Audio Analyzer - Tracking Generator Level (AF)**

### **:AA:TRKGen:AF:LEVel :AA:TRKGen:AF:LEVel? <units>**

**Description:** Set command defines the Audio Analyzer Tracking Generator AF Output Level. Query command returns parameter setting in specified units.

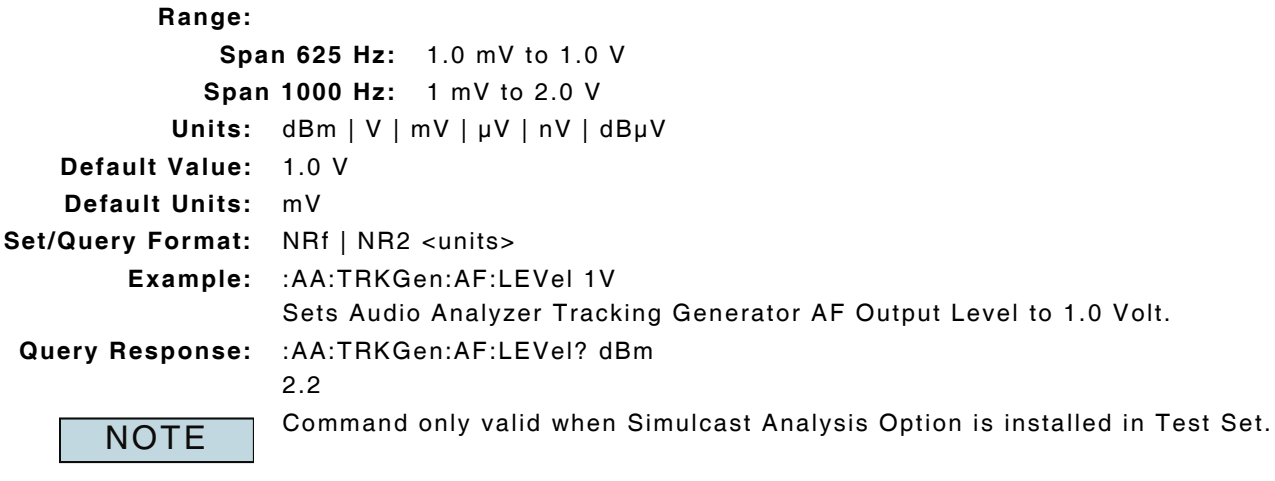

# **9.2.23 Audio Analyzer - Tracking Generator Level (Mod)**

# **:AA:TRKGen:MOD:LEVel :AA:TRKGen:MOD:LEVel? <units> Description:** Set command defines the Audio Analyzer Tracking Generator Mod Output Level. Query command returns parameter setting in specified units. **Range:** 0.0 to 5000 Hz **Units:** Hz | kHz

**Default Value:** 625 Hz **Set/Query Format:** NRf | NR2 (Hz) **Example:** :AA:TRKGen:MOD:LEVel 1 kHz Sets Audio Analyzer Tracking Generator Mod Output Level to 1.0 kHz. **Query Response:** :AA:TRKGen:MOD:LEVel? 1000.0 Command only valid when Simulcast Analysis Option is installed in Test Set. **NOTE** 

# **9.2.24 Audio Analyzer - Tracking Generator Output Source**

### **:AA:TRKGen:SOURce :AA:TRKGen:SOURce?**

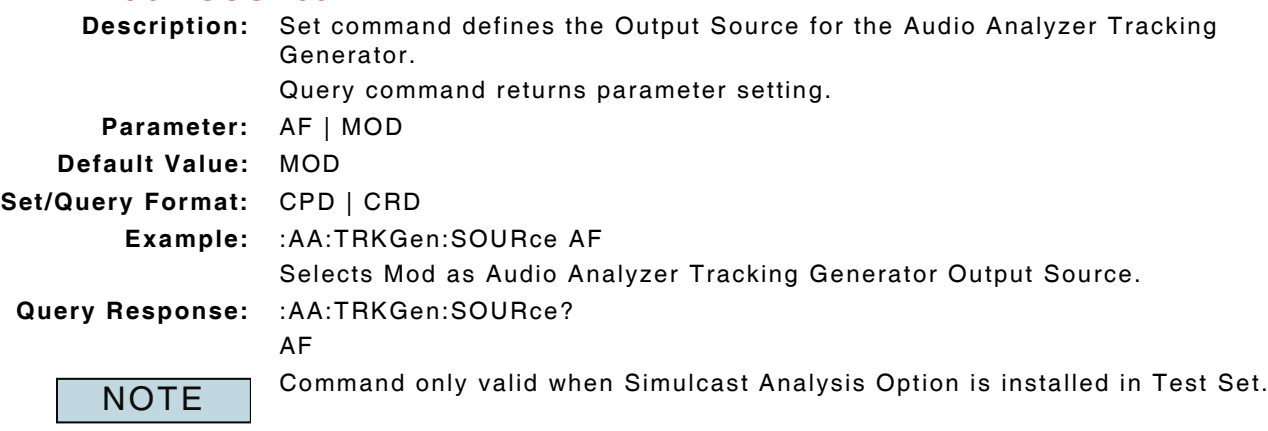

# **9.2.25 Audio Analyzer - Tracking Generator Span**

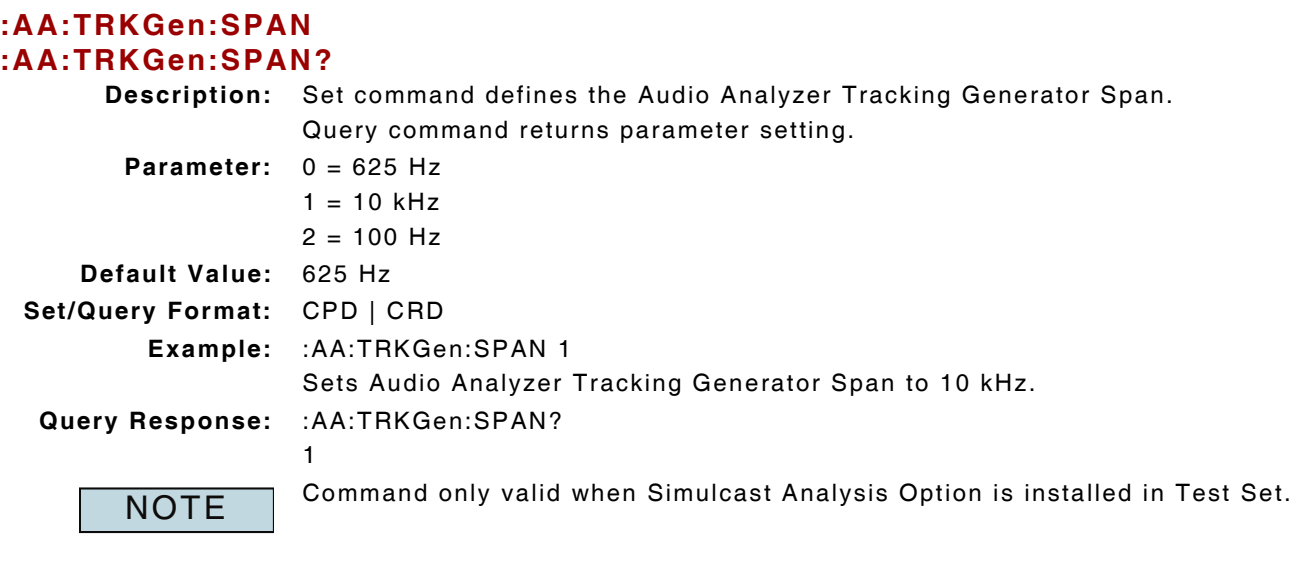

# **9.2.26 Audio Analyzer - Vertical Top of Scale**

### **:AA:VERTical:TOS :AA:VERTical:TOS?**

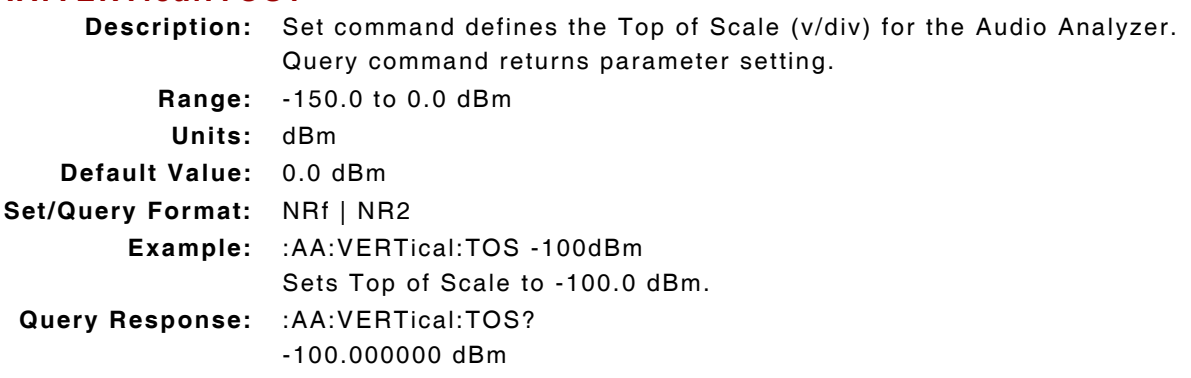

# **9.3 CHANNEL ANALYZER**

# **9.3.1 Channel Analyzer - Averages**

# **:CA:TRACe:AVERage:VALue**

# **:CA:TRACe:AVERage:VALue?**

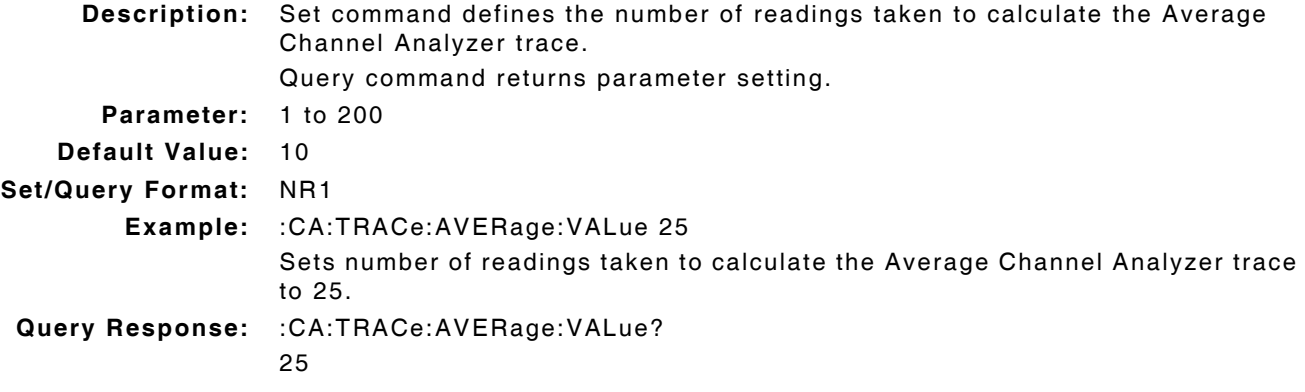

# **9.3.2 Channel Analyzer - Average Peak Trace Between Markers**

### **:CA:MARKer:PPKAV?**

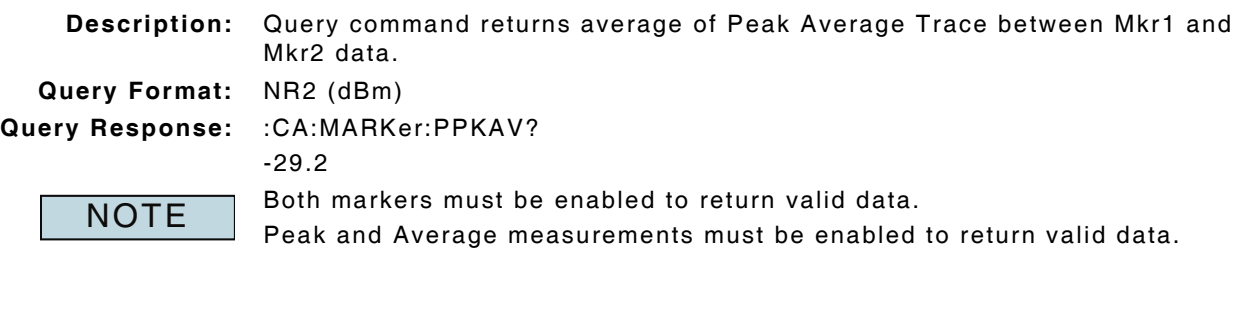

# **9.3.3 Channel Analyzer - Average Trace Enable**

#### **:CA:TRACe:AVERage:ENABle :CA:TRACe:AVERage:ENABle?**

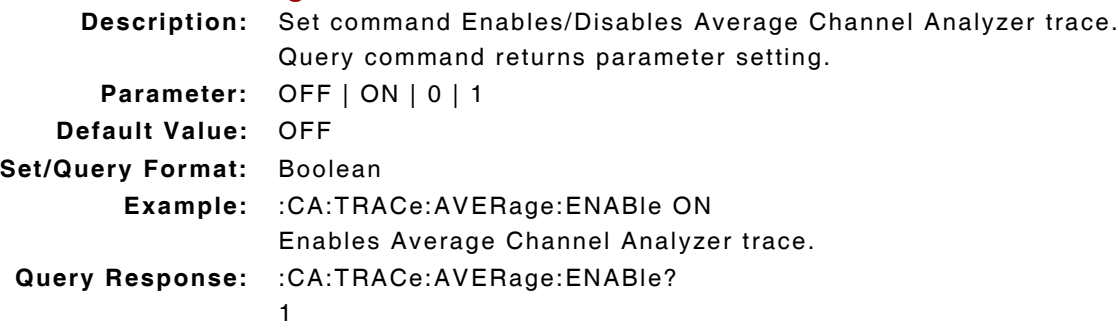

# **9.3.4 Channel Analyzer - Average Trace Query**

### **:CA:TRACe:AVG?**

- **Description:** Command returns Average Channel Analyzer trace data.
- **Query Data:** Returns 560 data points in form of a data stream
	- **data (NR2):** trace data in dB, separated by ","

**Query Response:** :CA:TRACe:AVG?

-55.8,-55.6,-54.7,-55.1,-55.4,-56.0,-56.1,-55.6,-55.4,-55.9,-56.1,-55.4,-55.9, -55.3,-55.7,-56.1,-55.8,-56.2,-55.2,-55.9,-55.8,-56.0,-55.8,-55.6,-55.7,-55.9, -55.7,-55.9,-55.8,-55.7,-55.2,-55.3,-55.4,-56.0,-56.2,-56.4,-55.4,-56.0,-55.5, -55.7,-55.7,-56.2,-55.8,-55.7,-55.6,-56.4,-55.5,-55.8,-55.9,-56.2,-55.6,-55.5, -55.4,-5 5.7,-55.9,-55.5,-55.4,-55.4,-55.6,-55.3,-55.7,-55.9,-55.9,-55.9,-55.8, -55.4,-55.4,-55.4,-56.1,-56.1,-55.4,-55.9,-56.1,-56.4,-55.9,-55.6,-55.6,-55.8, -55.2,-55.9,-55.5,-56.0,-55.9,-55.6,-55.7,-55.2,-55.6,-55.8,-55.3,-55.9,-55.8, -55.2,-55.9,-55.8,-56.0,-55.1,-56.0,-55.4,-55.4,-55.6,-54.9,-55.3,-55.4,-55.6, -54.9,-54.3,-54.4,-54.1,-53.9,-53.5,-54.0,-53.8,-53.5,-53.8,-53.8,-54.0,-54.7,  $-54.2, -54.5, -54.3, \ldots$ 

**NOTE** 

### **9.3.5 Channel Analyzer - Average Trace Status**

# **:CA:TRACe:AVERage:CURRent?**

25

**Description:** Command returns the number of readings that have been acquired to calculate the Average Channel Analyzer trace.

**Query Format:** NR1

**Query Response:** :CA:TRACe:AVERage:CURRent?

**NOTE** 

Average Trace must be enabled to return valid data.

# **9.3.6 Channel Analyzer - Coupling Status**

### **:CA:COUPling:STATus?**

**Description:** Command returns Channel Analyzer Coupling setting status. **Query Data:** <statusbyte> **statusbyte (NR1):** 0 = Valid  $1 =$  Invalid 2 = Uncalibrated configuration **Query Response:** :CA:COUPling:STATus? 1

Average Trace must be enabled to return valid trace data.

# **9.3.7 Channel Analyzer - Center Frequency**

# **:CA:HORizontal:FREQuency:CENTer :CA:HORizontal:FREQuency:CENTer?**

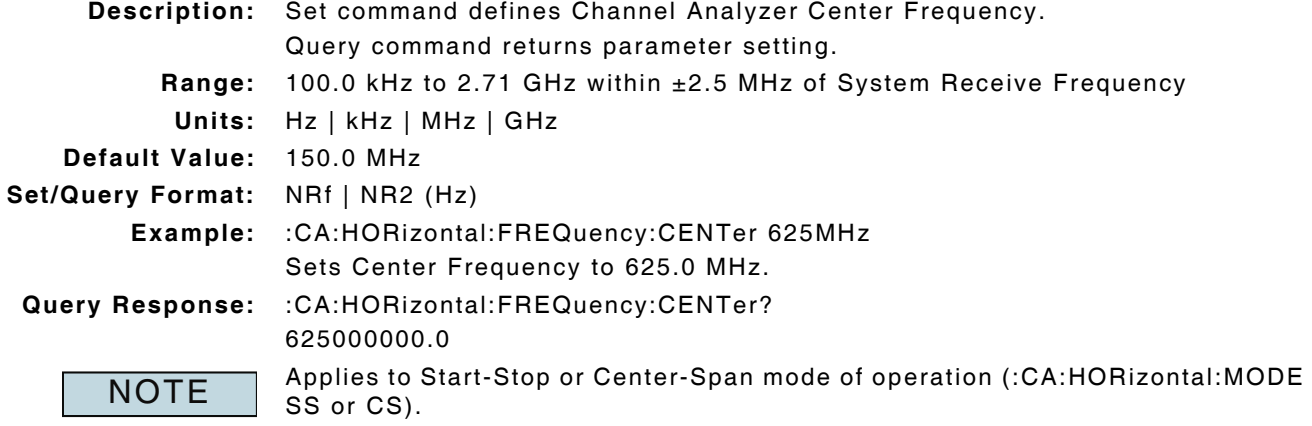

# **9.3.8 Channel Analyzer - Center Frequency Set to Relative**

# **:CA:HORizontal:FREQuency:CENTer:RELative :CA:HORizontal:FREQuency:CENTer:RELative?**

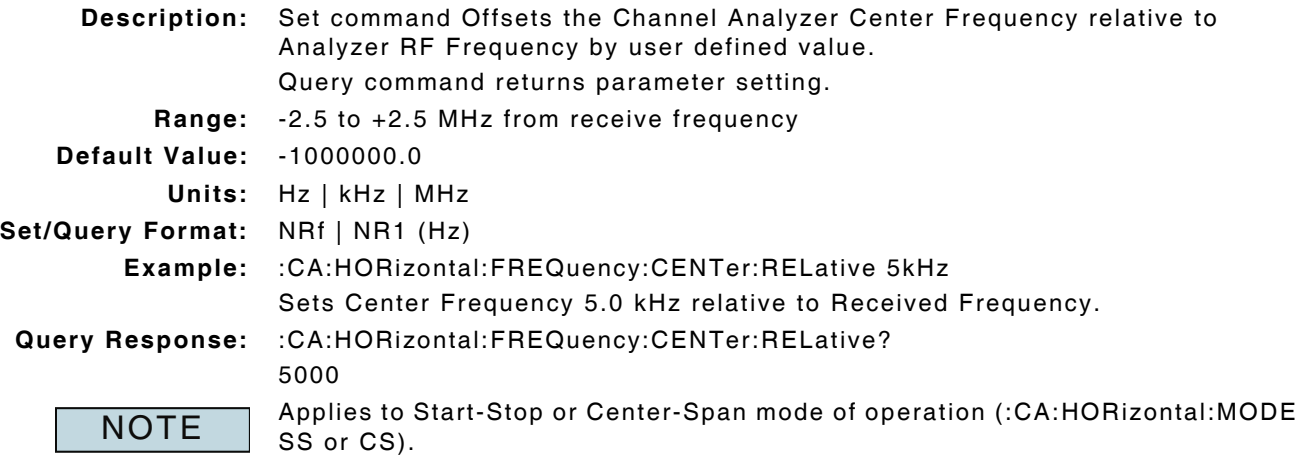

# **9.3.9 Channel Analyzer - Frequency Mode of Operation**

# **:CA:FREQuency:MODE :CA:FREQuency:MODE?**

# **Description:** Set command defines Channel Analyzer Frequency mode of operation. Query command returns parameter setting. **Parameter:** LOCKed | UNLocked **Default Value:** UNLocked **Set/Query Format:** CPD | CRD **Example:** :CA:FREQuency:MODE UNLocked Sets Channel Analyzer Frequency Mode to Unlocked. **Query Response:** :CA:FREQuency:MODE? UNL

# **9.3.10 Channel Analyzer - Frequency Span**

# **:CA:HORizontal:FREQuency:SPAN**

# **:CA:HORizontal:FREQuency:SPAN?**

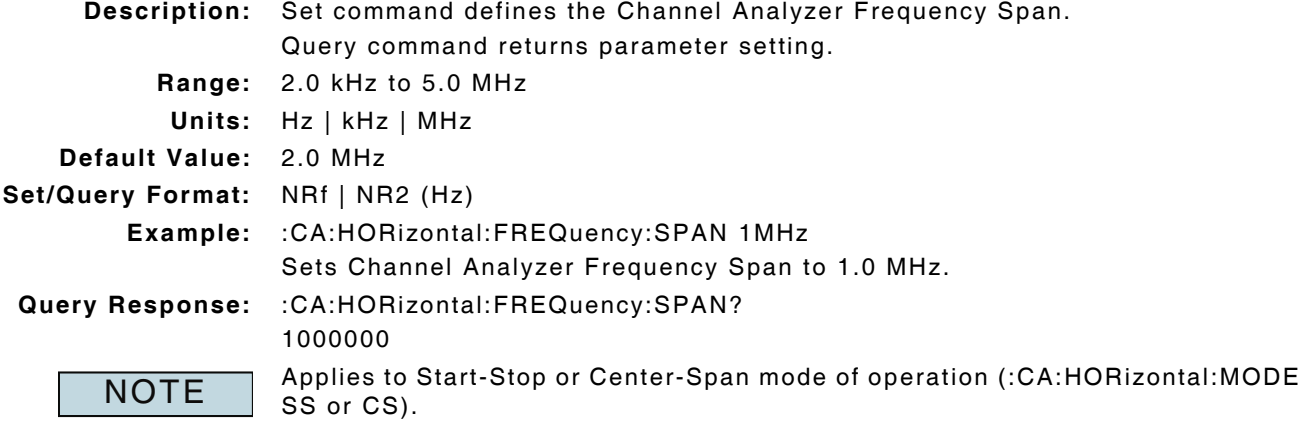

### **9.3.11 Channel Analyzer - Live Trace Between Markers**

### **:CA:MARKer:PLIVe?**

**Description:** Command returns Live reading between Marker 1 and Marker 2 data. **Query Format:** NR2 (dBm) **Query Response:** :CA:MARKer:PLIVe? -41.64

**NOTE** 

Both Markers must be enabled to return valid data.

### **9.3.12 Channel Analyzer - Live Trace Query**

### **:CA:TRACe:LIVE?**

**Description:** Command returns Live Channel Analyzer trace data.

**Query Data:** Returns 560 data points in form of a data stream

**data (NR2):** trace data in dB, separated by ","

**Query Response:** :CA:TRACe:LIVE?

-52.7,-58.2,-57.0,-54.0,-54.2,-58.7,-55.3,-57.4,-55.0,-57.2,-54.2,-59.0,-55.6, -54.4,-56.1,-56.7,-58.6,-57.7,-54.8,-55.6,-55.5,-55.6,-55.2,-57.7,-56.0,-55.1, -56. 4,-54.8,-57.3,-55.0,-57.9,-57.4,-58.0,-56.2,-57.3,-57.5,-57.9,-57.3,-54.0, -58.9,-55.9,-56.1,-57.1,-55.2,-58.8,-57.1,-56.2,-55.7,-55.8,-55.8,-55.9,-57.7, -58.1,-56.5,-54.8,-54.3,-54.6,-54.8,-54.5,-54.7,-57.0,-57.7,-56.2,-54.4,-57.9, -57.5,-55.0,-54.2,-54.7,-52.9,-55.7,-55.5,-52.2,-56.3,-55.5,-55.6,-57.5,-55.6, -56.0,-55.1,-58.5,-52.8,-56.2,-56.1,-55.0,-56.1,-56.8,-56.0,-55.0,-56.8,-56.0, -54.0,-56.5,-5 6.8,-54.6,-54.3,-56.8,-56.4,-53.0,-54.9,-56.8,-57.3,-52.1,-57.5, -56.2,-56.7,-57.8,-54.6,-55.4,-55.5,-57.5,-56.7,-56.1,-55.6,-53.7,-55.7,-53.9, -57.6,-56.8,-58.0,-54.3,-56.2,-56.2,-57.8,-53.6,-54.3,-53.9,-56.4,-54.8,-57.0, -56.9,-55.5,-54.6,.....

# **9.3.13 Channel Analyzer - Marker Enable**

# **:CA:MARKer:MKRn:ENABle :CA:MARKer:MKRn:ENABle? Description:** Set command Enables/Disables Channel Analyzer Marker. Query command returns parameter setting. **Parameter:** OFF | ON | 0 | 1 **Default Value:** OFF **Set/Query Format:** Boolean **Example:** :CA:MARKer:MKR2:ENABle ON Enables Marker 2 on Channel Analyzer. **Query Response:** :CA:MARKer:MKR2:ENABle? 1  $MKRn = 1$  or 2 (Marker 1 or 2) **NOTE**

### **9.3.14 Channel Analyzer - Marker Delta Level**

### **:CA:MARKer:DELTa:LEVel?**

**Description:** Command returns difference in Level measurements between Marker 1 and Marker 2 level values.

Query Data: < status by te> <level value>

**statusbyte (NR1):** 1 = Unlocked (Marker Mode of Operation)

2 = Locked (Marker Mode of Operation)

**value (NR1):** dB

**Query Response:** :CA:MARKer:DELTa:LEVel?

1 1.6

Both markers must be enabled to return valid data.

# **9.3.15 Channel Analyzer - Marker Delta Position**

### **:CA:MARKer:DELTa:POSition?**

**NOTE** 

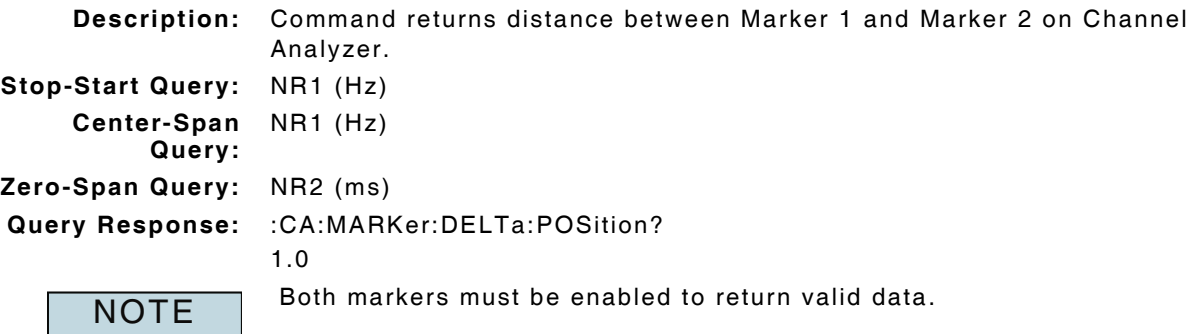

# **9.3.16 Channel Analyzer - Marker Level**

### **:CA:MARKer:MKRn:LEVel?**

**Description:** Command returns Level at Channel Analyzer Marker position.

Query Data: <statusbyte> <level> statusbyte (NR1): always 2 (Locked) **level (NR2):** dBm **Query Response:** :CA:MARKer:MKRn:LEVel? 2 -57.3 Marker must be enabled to return valid data.  $MKRn = 1$  or 2 (Marker 1 or 2) **NOTE** 

# **9.3.17 Channel Analyzer - Marker Mode of Operation**

#### **:CA:MARKer:MODE :CA:MARKer:MODE?**

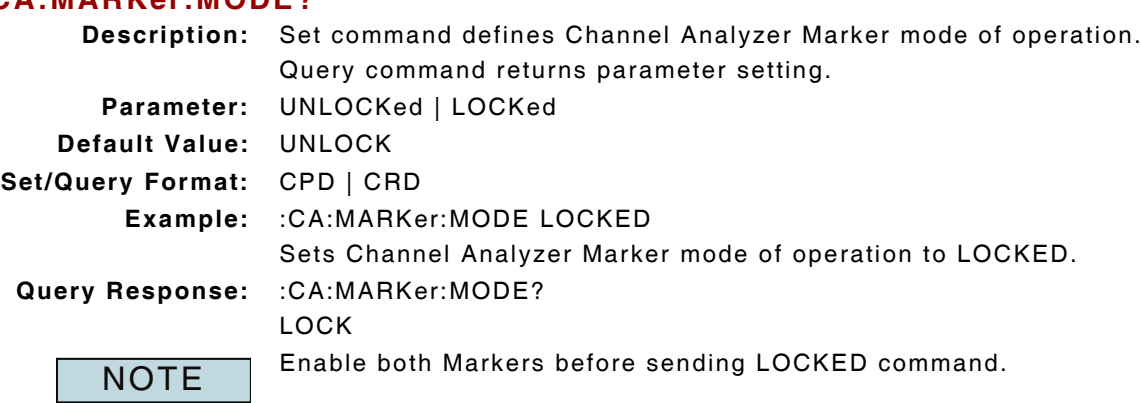

### **9.3.18 Channel Analyzer - Marker Move to Highest Peak**

### **:CA:MARKer:MKRn:PEAK**

**Description:** Command moves Channel Analyzer Marker to Peak point. **Parameter/Query:** none

**NOTE** 

Marker must be enabled before command is sent.  $MKRn = 1$  or 2 (Marker 1 or 2)

### **9.3.19 Channel Analyzer - Marker Move Left to Next Peak**

### **:CA:MARKer:MKRn:LEFT**

**Description:** Command moves Channel Analyzer Marker Left to next peak.

**Parameter/Query:** none

**NOTE** 

Marker must be enabled before command is sent.  $MKRn = 1$  or 2 (Marker 1 or 2)

# **9.3.20 Channel Analyzer - Marker Move to Lowest Peak**

### **:CA:MARKer:MKRn:MINimum**

**Description:** Command moves Channel Analyzer Marker to Lowest point.

**Parameter/Query:** none

**NOTE** 

Only valid when Zero-Span Mode of operation is selected.  $MKRn = 1$  or 2 (Marker 1 or 2)

### **9.3.21 Channel Analyzer - Marker Move Right to Next Peak**

### **:CA:MARKer:MKRn:RIGHt**

**Description:** Command moves Channel Analyzer Marker Right to next peak.

**Parameter/Query:** none

**NOTE** 

Marker must be enabled prior to sending command.  $MKRn = 1$  or 2 (Marker 1 or 2)

### **9.3.22 Channel Analyzer - Marker Position**

# **:CA:MARKer:MKRn:POSition**

### **:CA:MARKer:MKRn:POSition?**

**Description:** Set command defines Marker Position on Channel Analyzer. Query command returns parameter setting.

### **9.3.22.A Start-Stop and Center-Span Mode**

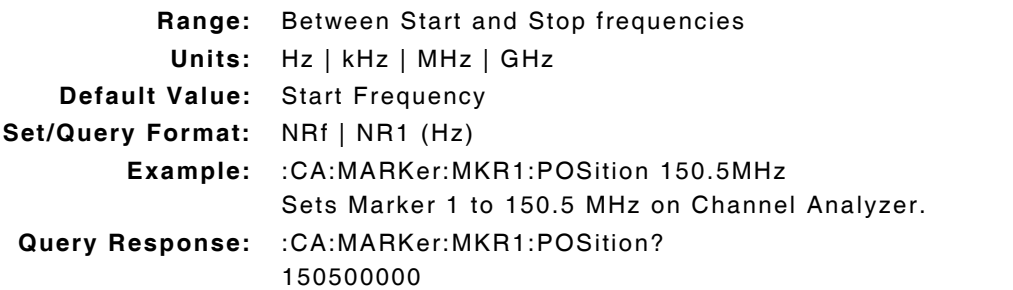

### **9.3.22.B Zero-Span Mode**

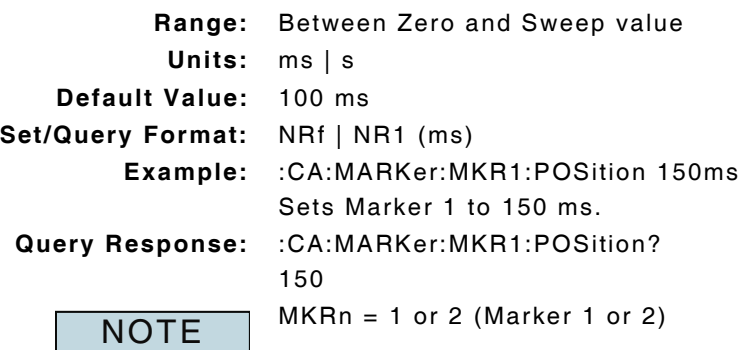

# **9.3.23 Channel Analyzer - Marker Set Center Frequency**

### **:CA:MARKer:MKRn:SCF**

**Description:** Command sets Center Frequency to Channel Analyzer Marker Position.

**Parameter/Query:** none

**NOTE** 

Marker must be enabled before sending command.  $MKRn = 1$  or 2 (Marker 1 or 2)

### **9.3.24 Channel Analyzer - Marker Set Nearest Vertical Range**

#### **:CA:MARKer:SVERtical**

**Description:** Set command sets Channel Analyzer Marker to (Nearest) Vertical Range. **Parameter/Query:** none

**NOTE** 

Markers must be enabled before sending command.

Applies to Zero-Span Mode of Operation.

### **9.3.25 Channel Analyzer - Marker Set Reference Level**

#### **:CA:MARKer:MKRn:SREF**

**Description:** Set command sets Ref Level to Level at Channel Analyzer Marker Position. **Parameter/Query:** none

**NOTE** 

Marker must be enabled before sending command.  $MKRn = 1$  or 2 (Marker 1 or 2)

# **9.3.26 Channel Analyzer - Markers Set to Start-Stop Span**

#### **:CA:MARKer:SSS**

**Description:** Set command sets Channel Analyzer Markers to Start - Stop Span values.

**Parameter/Query:** none **NOTE** 

Markers must be enabled before sending command.

Applies to Start-Stop and Center-Span Modes of operation (CA:HORizontal:MODE SS or CS).

### **9.3.27 Channel Analyzer - Occupied Bandwidth Enable**

# **:CA:OBW:ENABle**

# **:CA:OBW:ENABle?**

**Description:** Set command Enables/Disables Channel Analyzer Occupied Bandwidth meter. Query command returns parameter setting. **Parameter:** OFF | ON | 0 | 1 **Default Value:** OFF **Set/Query Format:** Boolean **Example:** :CA:OBW:ENABle ON Enables Channel Analyzer Occupied Bandwidth measurement. **Query Response:** :CA:OBW:ENABle? 1

# **9.3.28 Channel Analyzer - Occupied Bandwidth Frequency**

### **:CA:OBW:FREQ?**

**Description:** Command returns Channel Analyzer OCB Frequency. **Query Format:** NRf (Hz) **Query Response:** :CA:OBW:FREQ? 8.79

### **9.3.29 Channel Analyzer - Occupied Bandwidth Power**

### **:CA:OBW:POWer?**

**Description:** Command returns Channel Analyzer OCB Power measurement. **Query Format:** NRf (dBm) **Query Response:** :CA:OBW:POWer? 5.06 Measurement is also referred to as Power Between Markers. **NOTE** 

# **9.3.30 Channel Analyzer - Occupied Bandwidth Setting**

### **:CA:OBW:SETting :CA:OBW:SETting?**

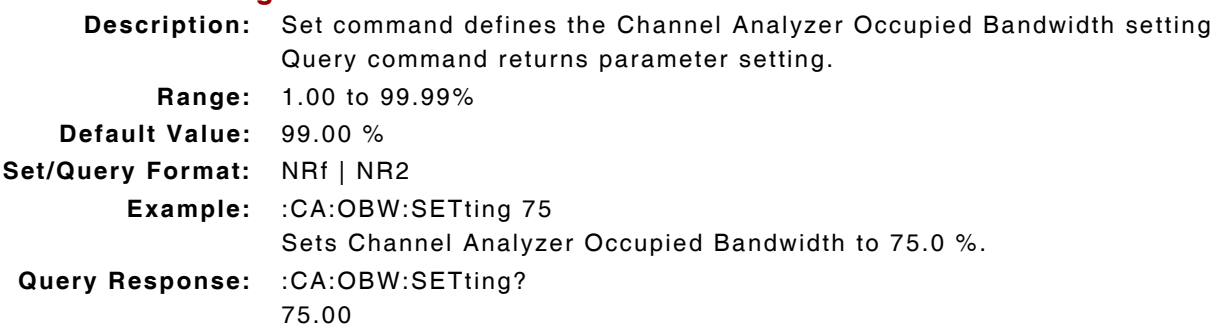

### **9.3.31 Channel Analyzer - Peak Average Trace Between Markers**

### **:CA:MARKer:PAVG?**

**Description:** Set command returns Peak Average of readings between Mkr1 and Mkr2 data. **Query Format:** NR2 (dBm)

**Query Response:** :CA:MARKer:PAVG?

-41.71

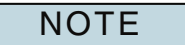

Both Markers must be enabled to obtain valid measurement data. Peak and Average Trace must be enabled to obtain valid measurement data.

# **9.3.32 Channel Analyzer - Peak Average Trace Query**

# **:CA:TRACe:PKAV?**

**Description:** Query command returns Peak Average Channel Analyzer trace data.

**Query Data:** Returns 560 data points in form of a data stream

**data (NR2):** trace data in dB, separated by ","

**Query Response:** :CA:TRACe:PKAV?

-52.7,-58.2,-57.0,-54.0,-54.2,-58.7,-55.3,-57.4,-55.0,-57.2,-54.2,-59.0,-55.6, -54.4,-56.1,-56.7,-58.6,-57.7,-54.8,-55.6,-55.5,-55.6,-55.2,-57.7,-56.0,-55.1, -56. 4,-54.8,-57.3,-55.0,-57.9,-57.4,-58.0,-56.2,-57.3,-57.5,-57.9,-57.3,-54.0, -58.9,-55.9,-56.1,-57.1,-55.2,-58.8,-57.1,-56.2,-55.7,-55.8,-55.8,-55.9,-57.7, -58.1,-56.5,-54.8,-54.3,-54.6,-54.8,-54.5,-54.7,-57.0,-57.7,-56.2,-54.4,-57.9, -57.5,-55.0,-54.2,-54.7,-52.9,-55.7,-55.5,-52.2,-56.3,-55.5,-55.6,-57.5,-55.6, -56.0,-55.1,-58.5,-52.8,-56.2,-56.1,-55.0,-56.1,-56.8,-56.0,-55.0,-56.8,-56.0, -54.0,-56.5,-56.8,-54.6,-54.3,-56.8,-56.4,-53.0,-54.9,-56.8,-57.3,-52.1,-57.5, -56.2,-56.7,-57.8,-54.6,-55.4,-55.5,-57.5,-56.7,-56.1,-55.6,-53.7,-55.7,-53.9, -57.6,-56.8,-58.0,.....

**NOTE** 

Peak and Average Trace must be enabled to obtain valid Peak Average trace data.

# **9.3.33 Channel Analyzer - Peak Trace Between Markers**

### **:CA:MARKer:PPEAK?**

**Description:** Query command returns Peak reading between Mkr1 and Mkr2 data.

**Query Format:** NR2 (dBm)

**Query Response:** :CA:MARKer:PPEAK?

-41.42

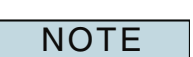

Both markers must be enabled to obtain valid data. Peak Trace must be enabled to obtain valid Peak Trace data.

# **9.3.34 Channel Analyzer - Peak Trace Enable**

### **:CA:TRACe:MAXimum :CA:TRACe:MAXimum?**

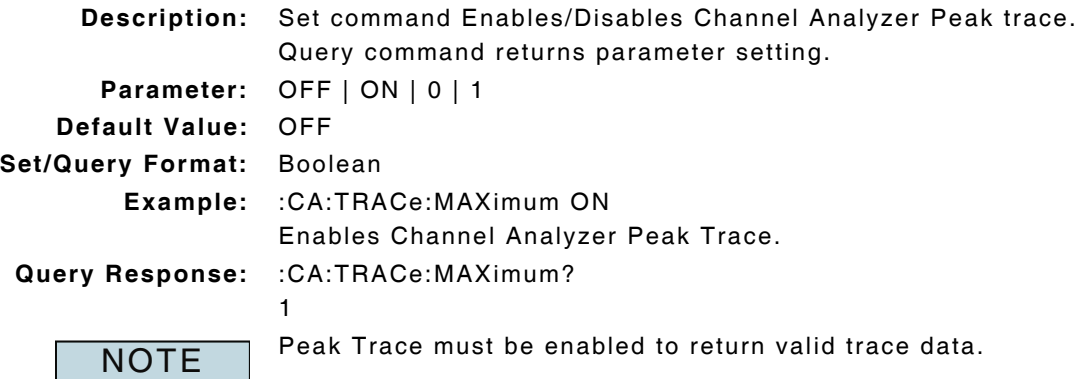

### **9.3.35 Channel Analyzer - Peak Trace Query**

# **:CA:TRACe:PEAK?**

- **Description:** Command returns Peak Channel Analyzer trace data.
- **Query Data:** Returns 560 data points in form of a data stream
	- **data (NR2):** trace data in dB, separated by ","
- **Query Response:** :CA:TRACe:PEAK?
	- -52.7,-58.2,-57.0,-54.0,-54.2,-58.7,-55.3,-57.4,-55.0,-57.2,-54.2,-59.0,-55.6, -54.4,-56.1,-56.7,-58.6,-57.7,-54.8,-55.6,-55.5,-55.6,-55.2,-57.7,-56.0,-55.1, -56. 4,-54.8,-57.3,-55.0,-57.9,-57.4,-58.0,-56.2,-57.3,-57.5,-57.9,-57.3,-54.0, -58.9,-55.9,-56.1,-57.1,-55.2,-58.8,-57.1,-56.2,-55.7,-55.8,-55.8,-55.9,-57.7, -58.1,-56.5,-54.8,-54.3,-54.6,-54.8,-54.5,-54.7,-57.0,-57.7,-56.2,-54.4,-57.9, -57.5,-55.0,-54.2,-54.7,-52.9,-55.7,-55.5,-52.2,-56.3,-55.5,-55.6,-57.5,-55.6, -56.0,-55.1,-58.5,-52.8,-56.2,-56.1,-55.0,-56.1,-56.8,-56.0,-55.0,-56.8,-56.0, -54.0,-56.5,-56.8,-54.6,-54.3,-56.8,-56.4,-53.0,-54.9,-56.8,-57.3,-52.1,-57.5, -56.2,-56.7,-57.8,-54.6,-55.4,-55.5,-57.5,-56.7,-56.1,-55.6,-53.7,-55.7,-53.9, -57.6,-56.8,-58.0,.....

```
NOTE
```
### **9.3.36 Channel Analyzer - Resolution Bandwidth Mode of Operation**

# **:CA:COUPling:RBW:AUTO :CA:COUPling:RBW:AUTO?**

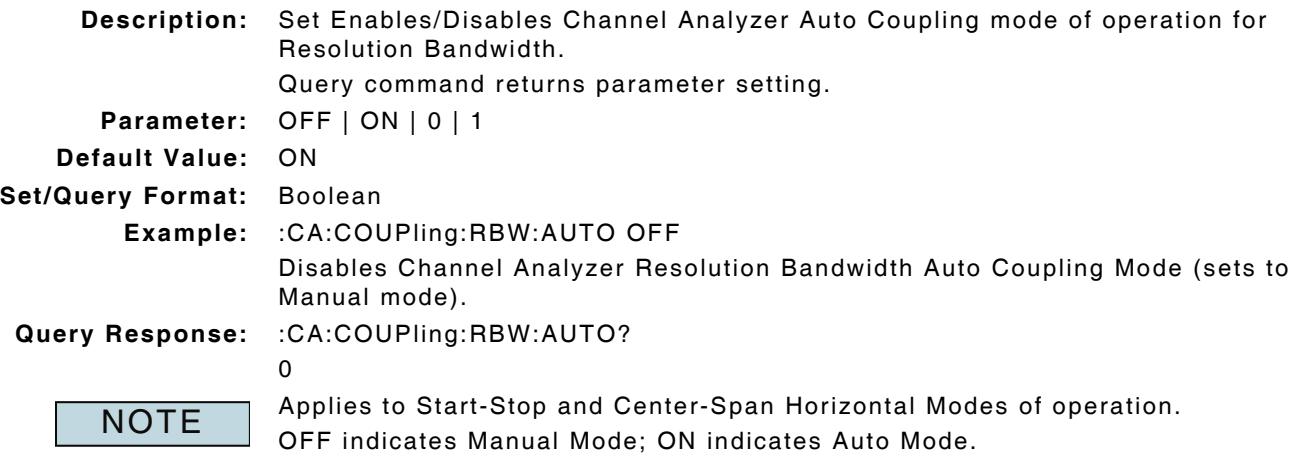

In Manual Mode, RBW is defined with :CA:COUPling:RBW:VAlue command.

Peak Trace must be enabled to return valid data.

# **9.3.37 Channel Analyzer - Resolution Bandwidth Value**

### **:CA:COUPling:RBW:VALue :CA:COUPling:RBW:VALue?**

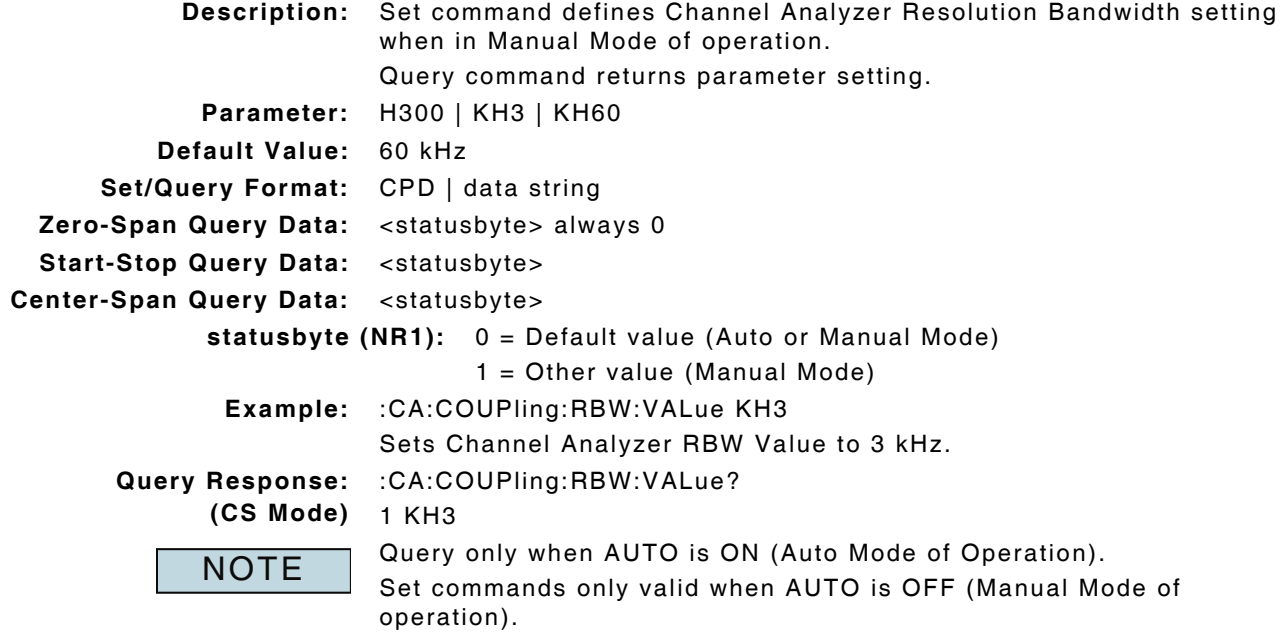

### **9.3.38 Channel Analyzer - Span Full (Set to Full Span)**

### **:CA:HORizontal:SPAN:FULL**

**Description:** Command sets the Channel Analyzer Horizontal span to Full Span. **Parameter/Query:** none

**NOTE** 

Applies to Start-Stop and Center-Span Modes of operation.

### **9.3.39 Channel Analyzer - Span Mode of Operation**

### **:CA:HORizontal:MODE :CA:HORizontal:MODE?**

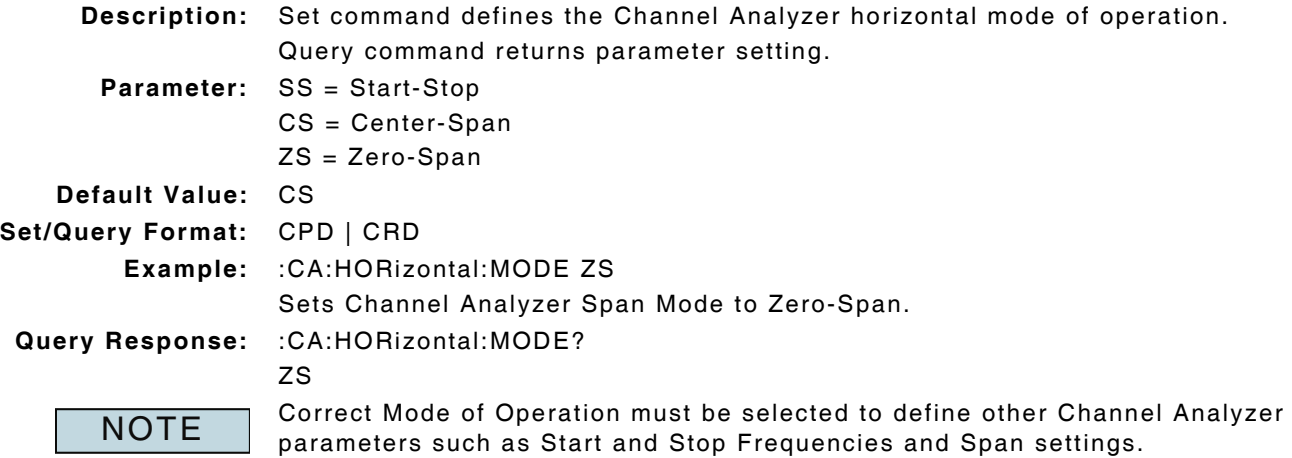

# **9.3.40 Channel Analyzer - Start Frequency**

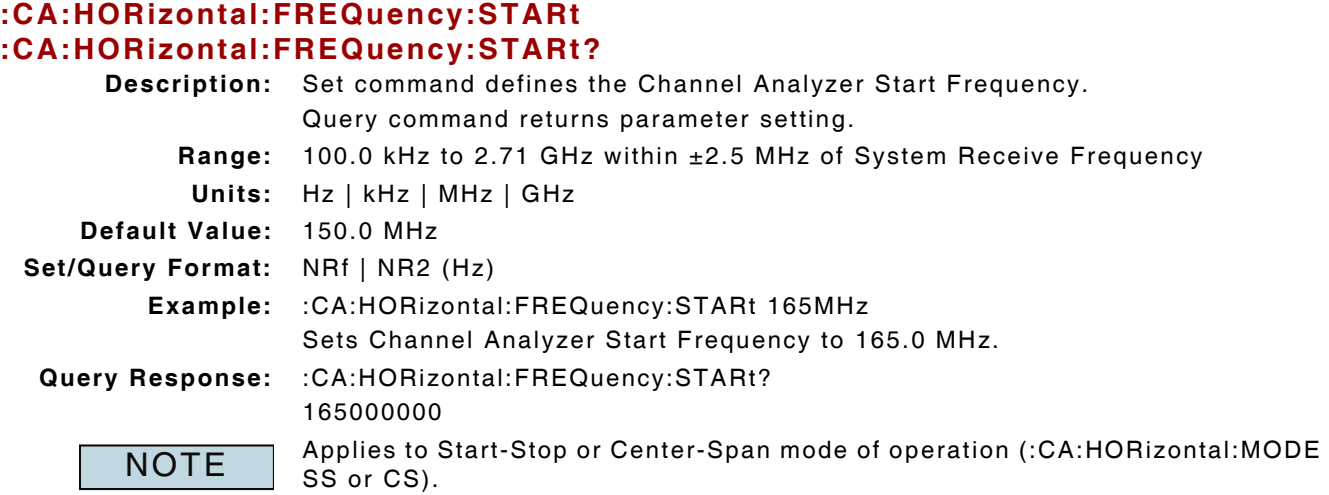

# **9.3.41 Channel Analyzer - Start Frequency Set to Relative**

# **:CA:HORizontal:FREQuency:STARt:RELative :CA:HORizontal:FREQuency:STARt:RELative?**

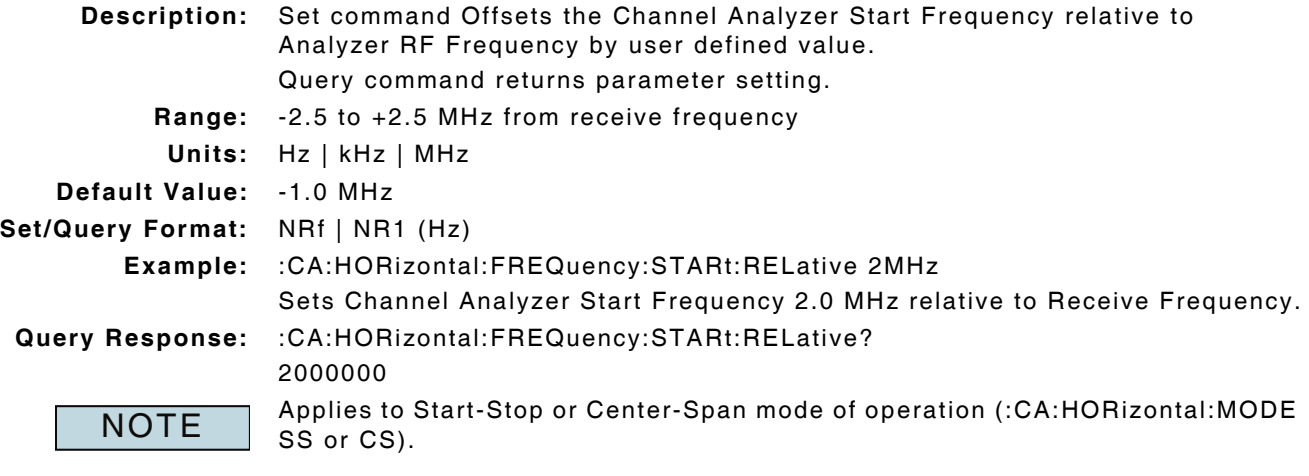

# **9.3.42 Channel Analyzer - Stop Frequency**

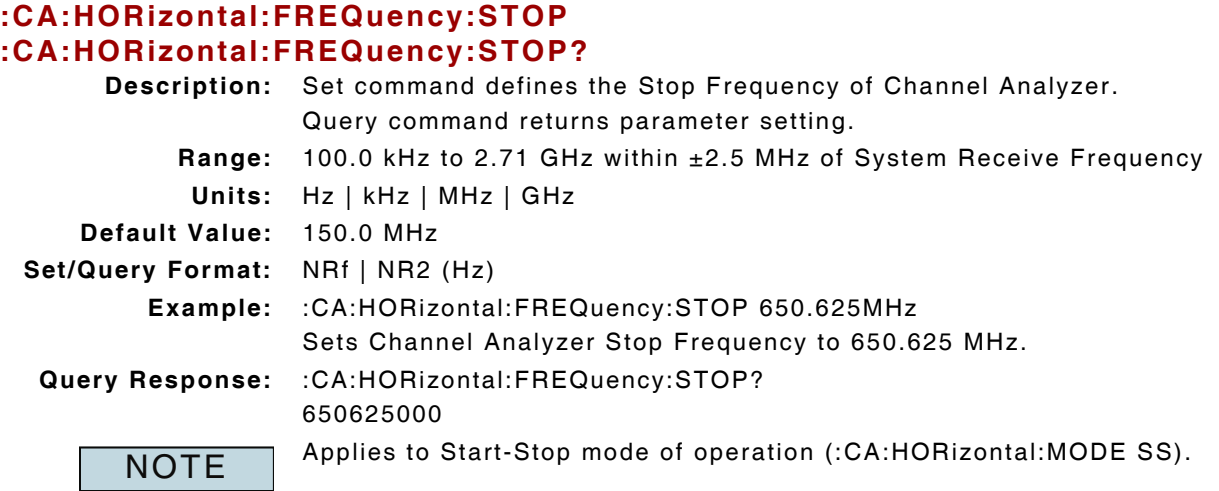

# **9.3.43 Channel Analyzer - Stop Frequency Set to Relative**

# **:CA:HORizontal:FREQuency:STOP:RELative :CA:HORizontal:FREQuency:STOP:RELative?**

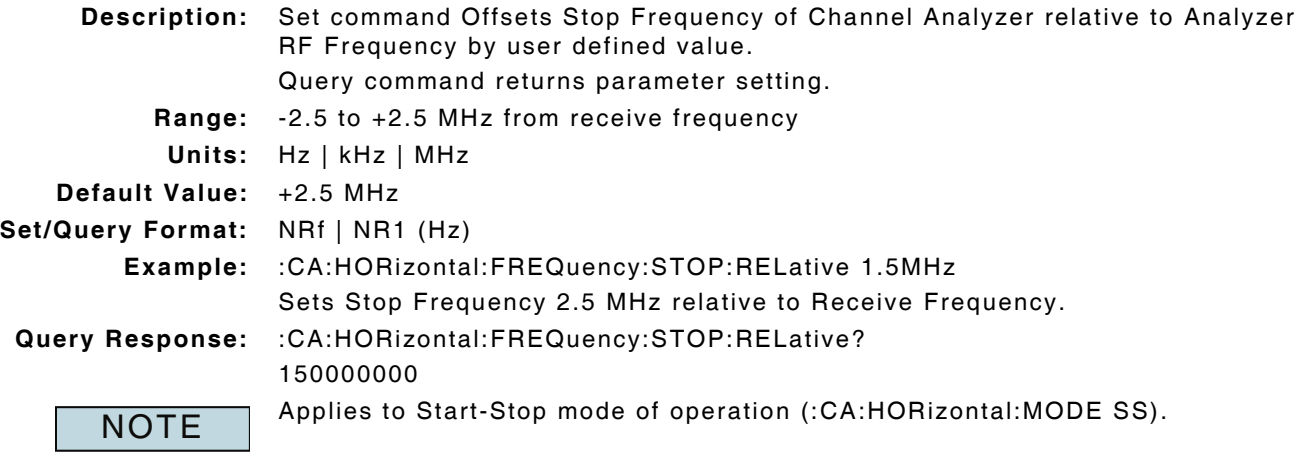

# **9.3.44 Channel Analyzer - Sweep Continuous**

# **:INITiate:CONTinuous:CA**

### **:INITiate:CONTinuous:CA?**

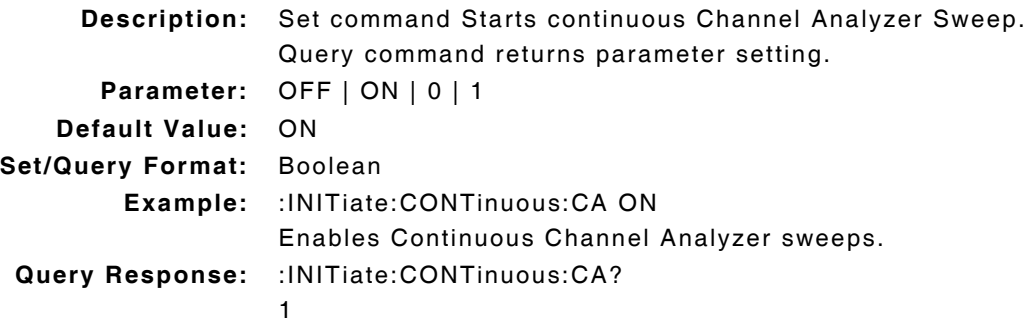

### **9.3.45 Channel Analyzer - Sweep Single**

#### **:INITiate:IMMediate:CA**

**Description:** Command Starts single Channel Analyzer Sweep.

**Parameter/Query:** none

### **9.3.46 Channel Analyzer - Sweep Stop**

### **:ABORt:CA**

**Description:** Command stops Channel Analyzer Sweeps when in Continuous Sweep mode. **Parameter/Query:** none

### **9.3.47 Channel Analyzer - Sweep Time Mode of Operation**

### **:CA:COUPling:SWEep:AUTO :CA:COUPling:SWEep:AUTO?**

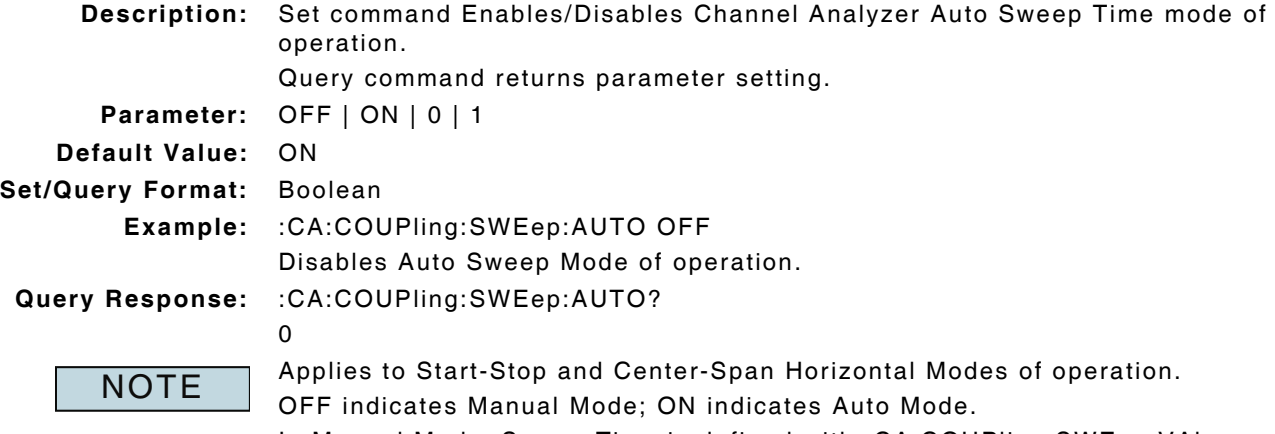

In Manual Mode, Sweep Time is defined with :CA:COUPling:SWEep:VAlue command.

### **9.3.48 Channel Analyzer - Sweep Time Status**

### **:CA:COUPling:SWEep:COMPlete?**

**Description:** Command returns completion status of the Channel Analyzer Trace. **Query Data:** <statusbyte> **statusbyte (NR1):** 0 = Trace Incomplete 1 = Trace Complete **Query Response:** :CA:COUPling:SWEep:COMPlete? 0

### **9.3.49 Channel Analyzer - Sweep Time Value**

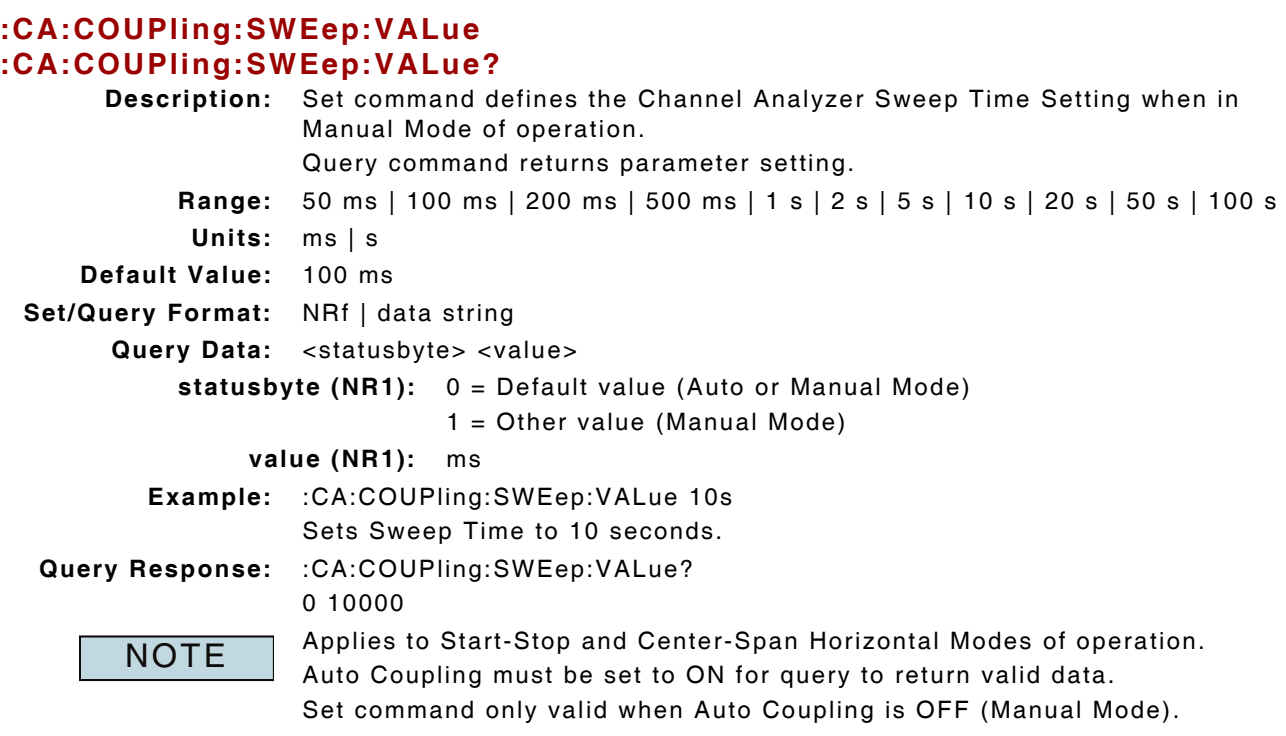

### **9.3.50 Channel Analyzer - Trace - Capture a Trace**

### **:CA:TRACe:CAPture**

**Description:** Sending command captures displayed trace.

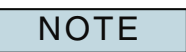

- Traces are captured in the following priority: Peak, Average, Live.
- ? Peak Trace: Enable Peak Trace.
- ? Average Trace: Enable Average Trace; Peak Trace must be OFF.
- ? Live Trace: Average and Peak Trace must be OFF.

### **9.3.51 Channel Analyzer - Trace - Clears a Captured Trace**

### **:CA:TRACe:CLEar**

**Description:** Sending command clears captured trace and resumes sweep mode.

### **9.3.52 Channel Analyzer - Trace - Recall a Stored Trace**

### **:CA:TRACe:RECALL "filename"**

**Description:** Command recalls a stored signal trace.

Beginning and ending quotation marks are required.

Do not include file extension in filename.

**NOTE** 

# **9.3.53 Channel Analyzer - Trace - Store Trace**

### **:CA:TRACe:STORe "filename"**

**Description:** Command stores signal trace data.

**Parameter:** "filename"

**Set Format:** ascii string, max 251 characters

**NOTE** 

Saves file to Test Set's internal database (Channel Anlz Traces:// directory). Beginning and ending quotation marks are required. Do not include file extension in filename (system saves as .csv file). If more than one type of trace is enabled the traces are stored in the following priority: Peak, Average, Live.

# **9.3.54 Channel Analyzer - Trigger Mode of Operation**

### **:CA:TRIGger:MODE :CA:TRIGger:MODE?**

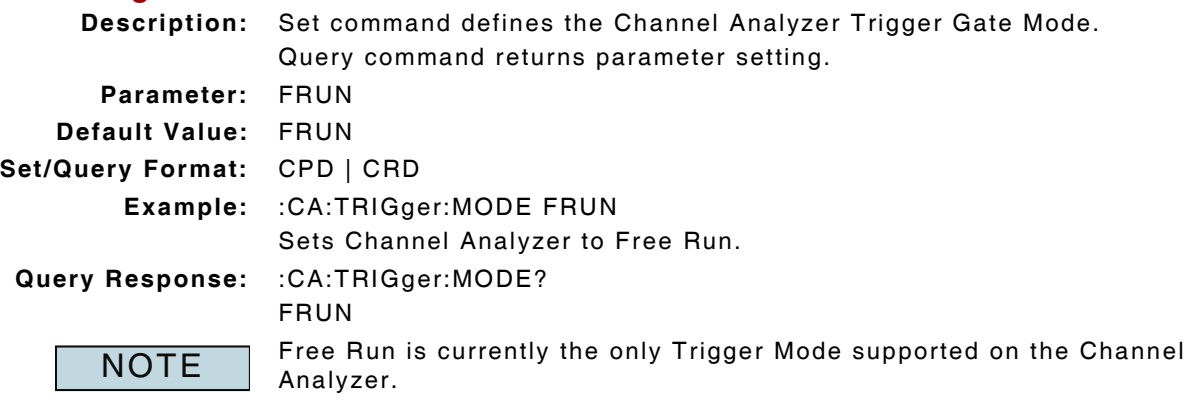

# **9.3.55 Channel Analyzer - Vertical /div**

### **:CA:VERTical:VDIV :CA:VERTical:VDIV?**

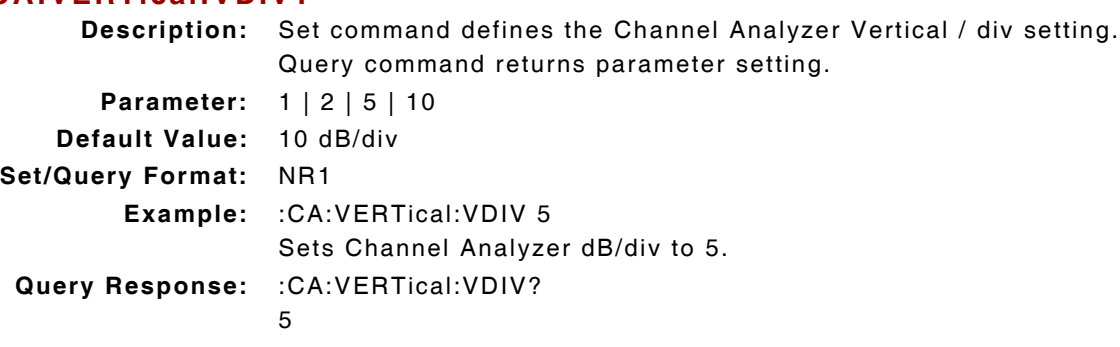

# **9.3.56 Channel Analyzer - Vertical Level**

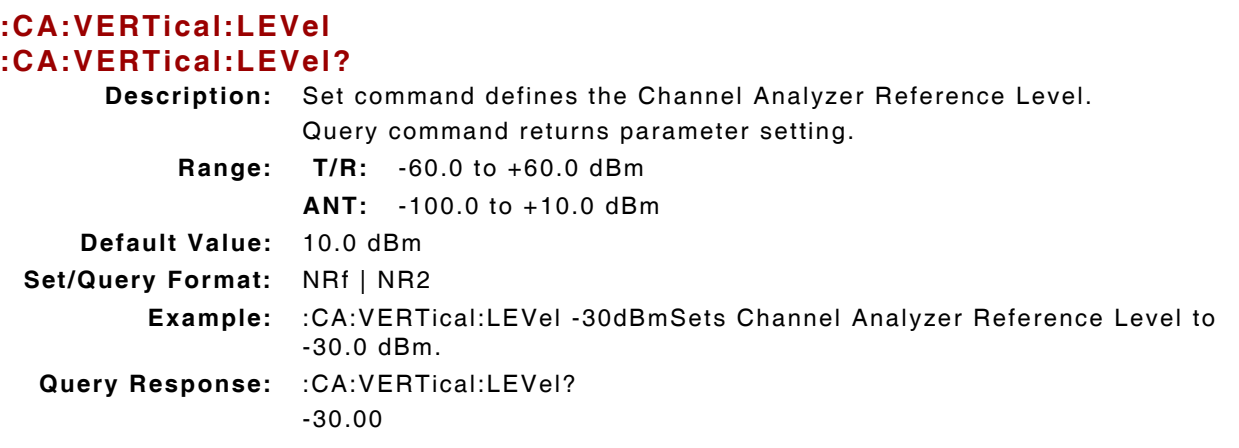

# **9.3.57 Channel Analyzer - Video Bandwidth Mode of Operation**

### **:CA:COUPling:VBW:AUTO :CA:COUPling:VBW:AUTO?**

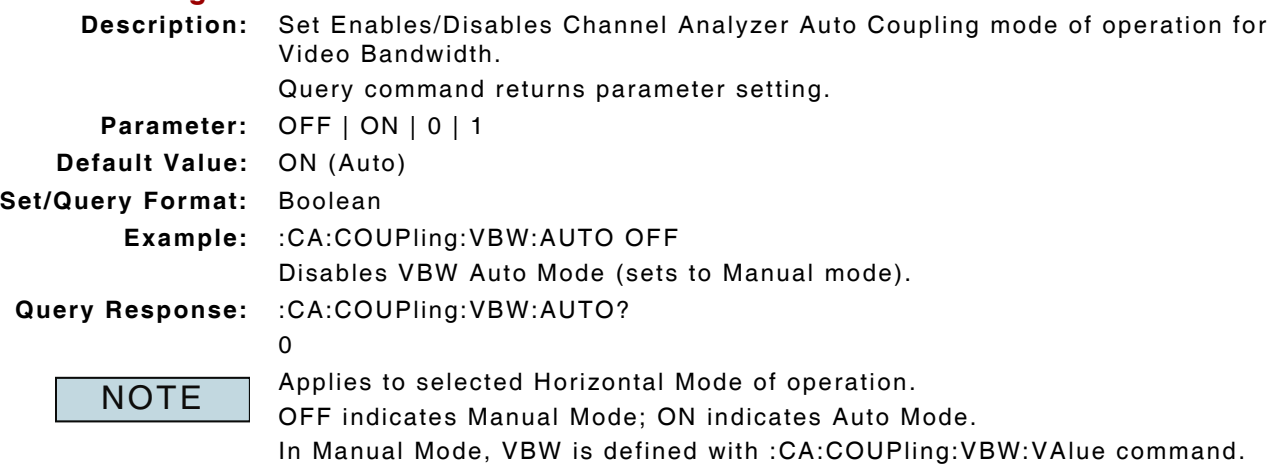

# **9.3.58 Channel Analyzer - Video Bandwidth Value**

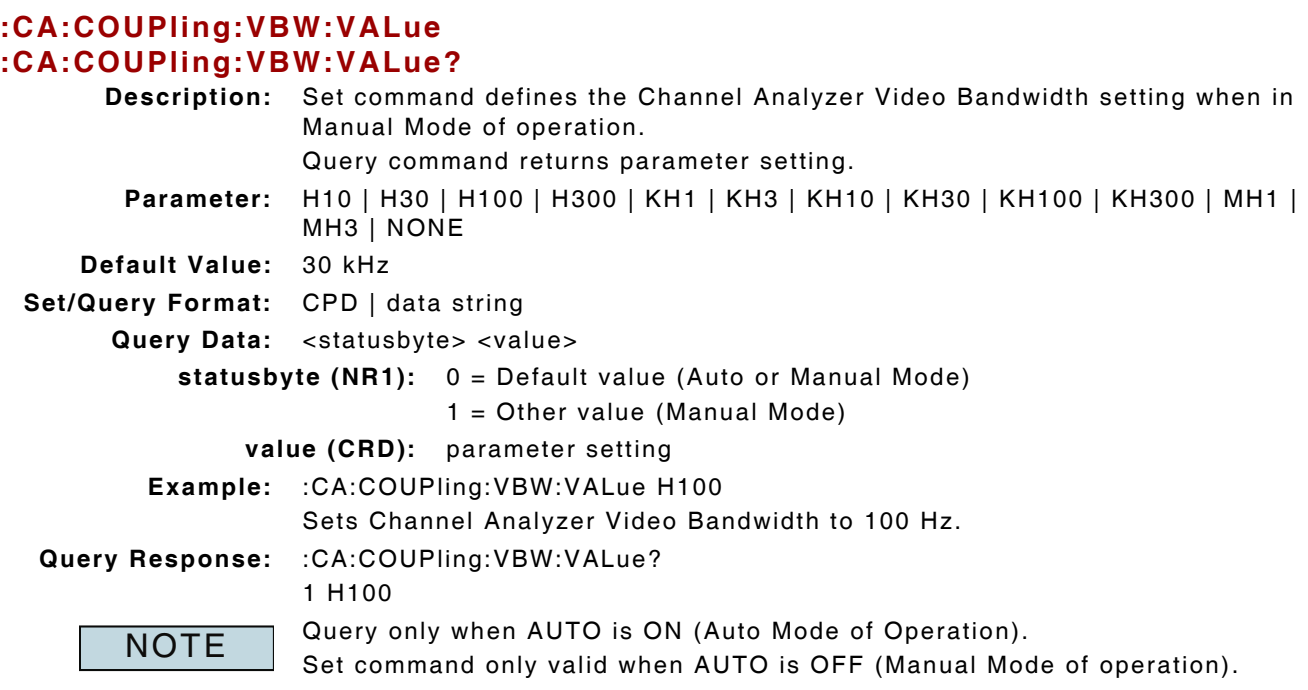

# **9.3.59 Channel Analyzer - Zero Span Center Frequency**

#### **:CA:HORizontal:ZERO:CENTer :CA:HORizontal:ZERO:CENTer?**

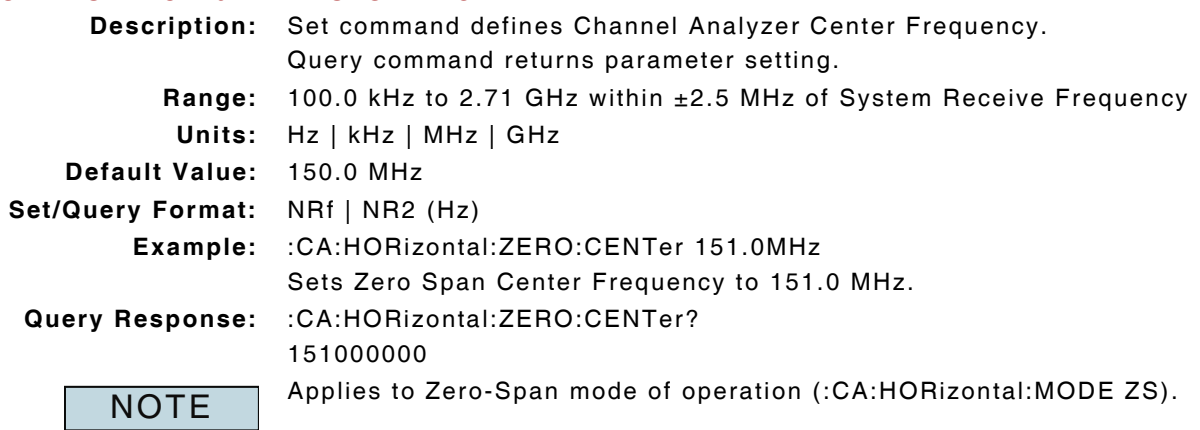

# **9.3.60 Channel Analyzer - Zero Span Center Frequency Set to Relative**

### **:CA:HORizontal:ZERO:CENTer:RELative :CA:HORizontal:ZERO:CENTer:RELative?**

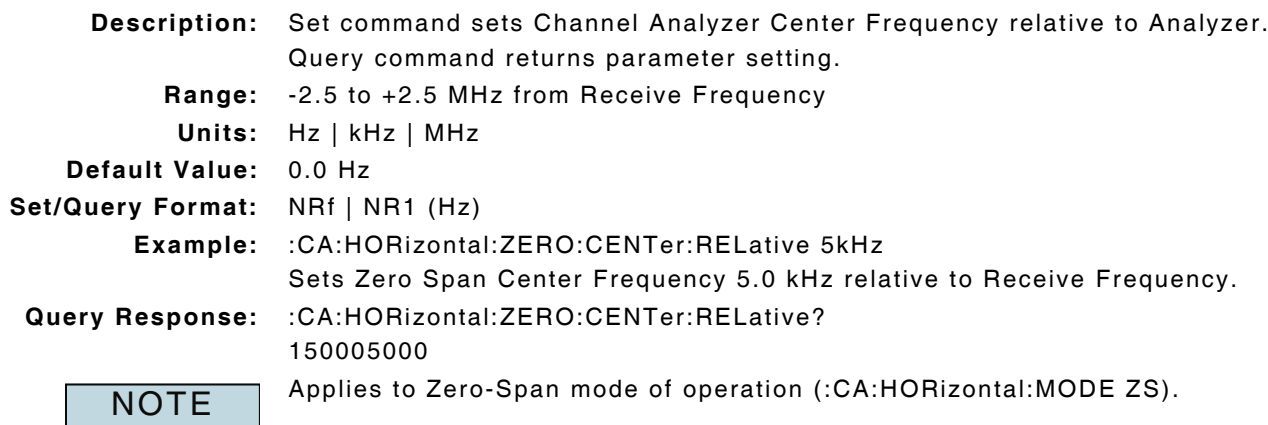

# **9.3.61 Channel Analyzer - Zero Span Sweep Time**

# **:CA:HORizontal:ZERO:SWEep**

# **:CA:HORizontal:ZERO:SWEep?**

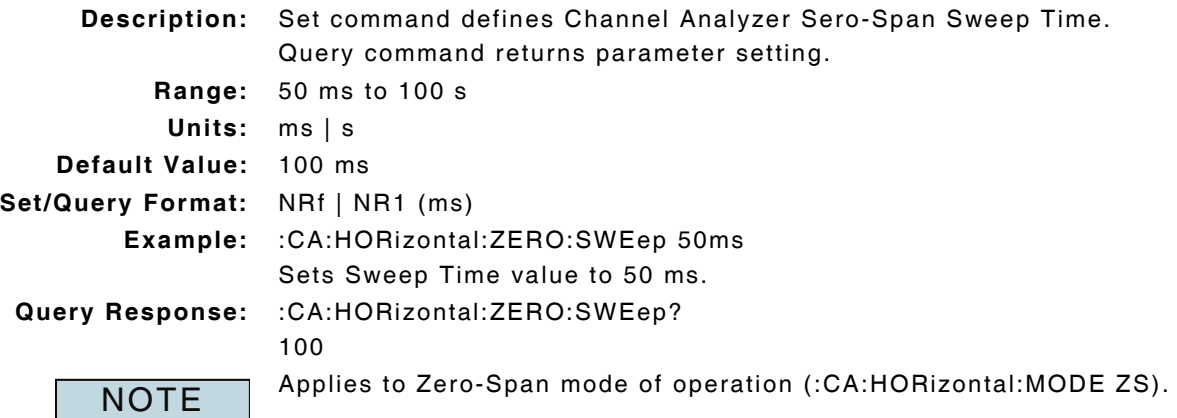

# **9.4 OSCILLOSCOPE**

# **9.4.1 Oscilloscope - Coupling Setting**

### **:SCOPe:nTRace:COUPling :SCOPe:nTRace:COUPling?**

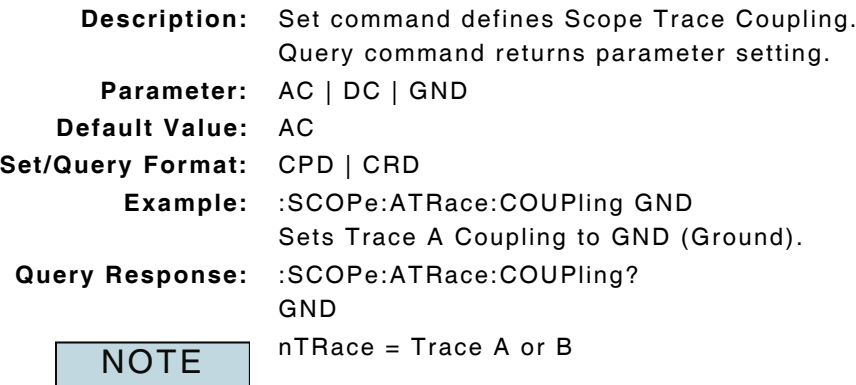

# **9.4.2 Oscilloscope - Horizontal Division**

#### **:SCOPe:HDIV :SCOPe:HDIV?**

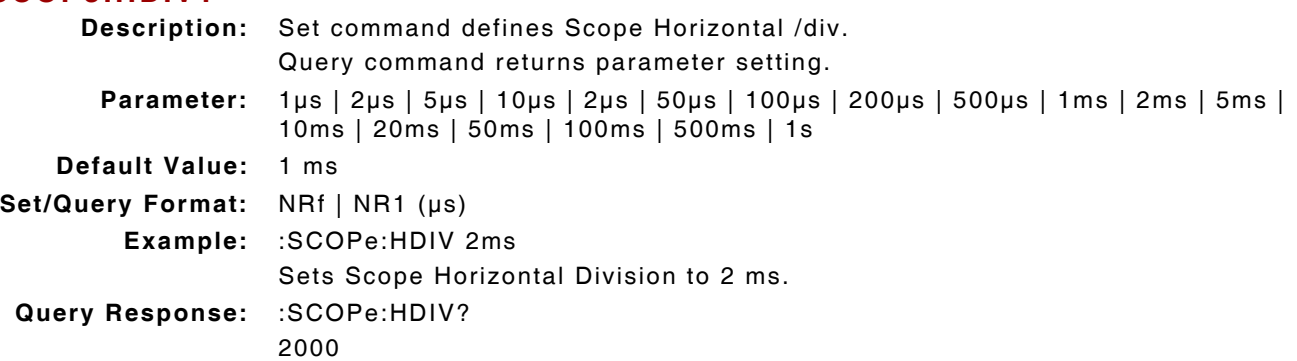

# **9.4.3 Oscilloscope - Marker Enable**

#### **:SCOPe:MKRn:ENABle :SCOPe:MKRn:ENABle?**

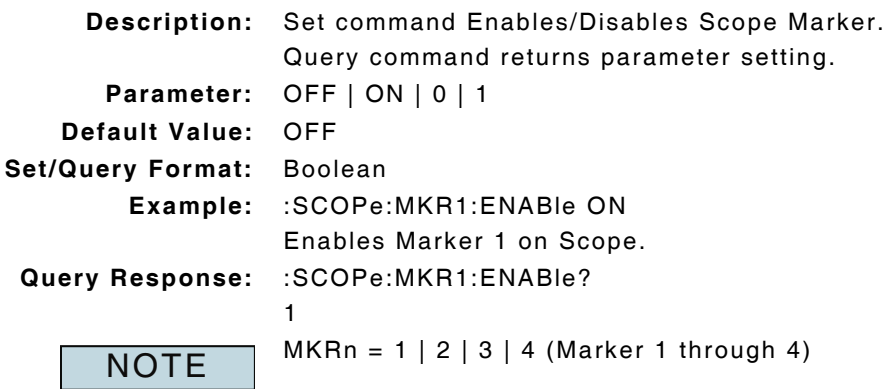

# **9.4.4 Oscilloscope - Marker 3 and 4 Position (Level)**

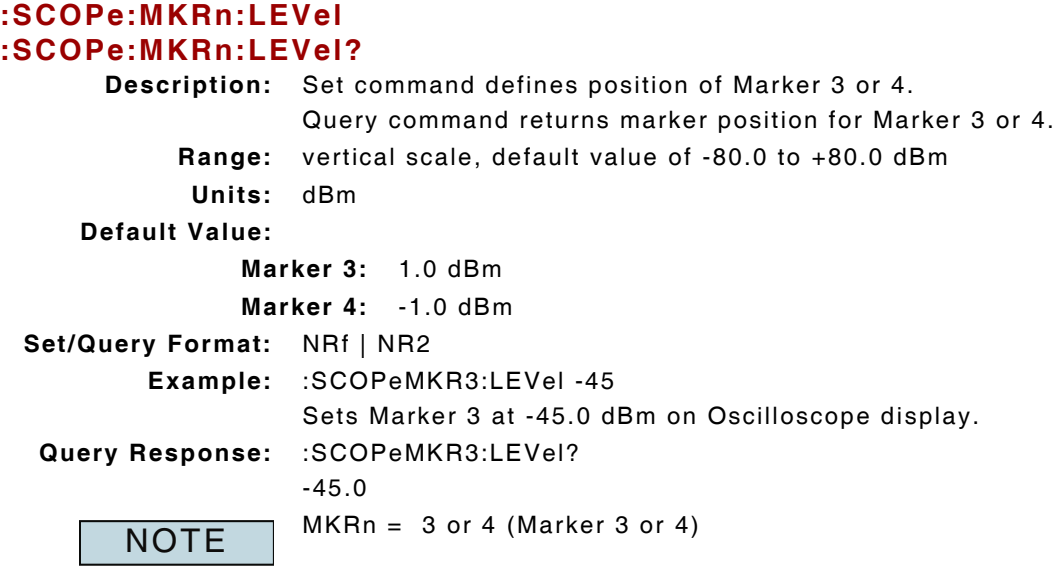

# **9.4.5 Oscilloscope - Marker Mode**

#### **:SCOPe:MKR :SCOPe:MKR?**

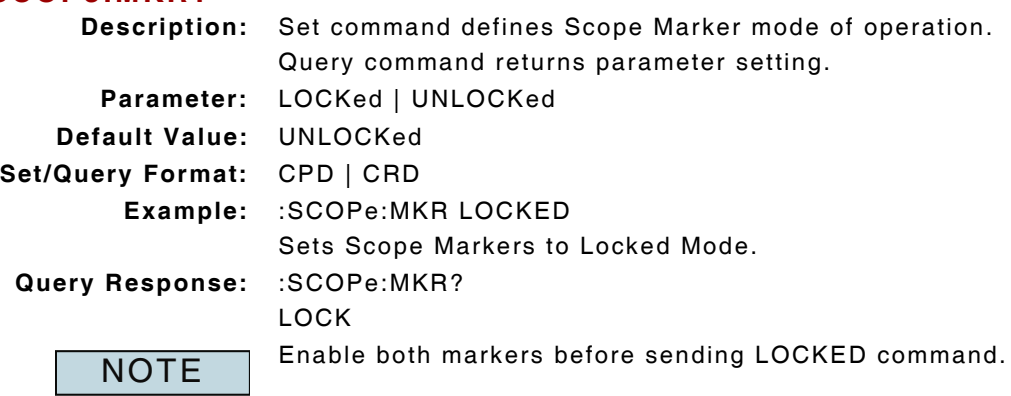

# **9.4.6 Oscilloscope - Marker Query**

# **:SCOPe:nTRace:MKRn? p**

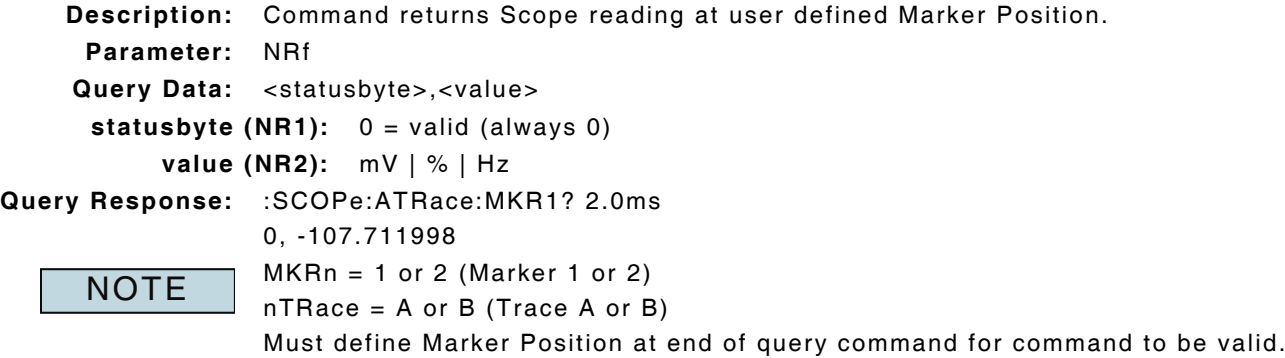

### **9.4.7 Oscilloscope - Source**

# **:SCOPe:nTRace:SOURce**

# **:SCOPe:nTRace:SOURce?**

**Description:** Set command selects Scope Trace Source. Query command returns parameter setting. **Parameter: ANDX:** OFF | CH1 | CH2 | AUD | FAUD | DEMod | FDEMod | MODulator **P25/NXDN/DMR/ dPMR/ARIB:** OFF | CH1 | CH2 | AUD | FAUD | DEMod | FDEMod **TBS/TBST/TMS/TMST:** OFF | CH1 | CH2 | AUD | FAUD **HPD/TDM/BST4/MST4:** OFF | CH1 | CH2 **Default Value:** OFF **Set/Query Format:** CPD | CRD **Example:** :SCOPe:ATRace:SOURce FDEMOD Sets Trace A Source to Filtered Demod. **Query Response:** :SCOPe:ATRace:SOURce? FDEM Only one internal source (Demod or Audio) can be selected at any given time.  $nTRace = A$  or B (Trace A or B) **NOTE** 

### **9.4.8 Oscilloscope - Sweep Continuous**

#### **:INITiate:CONTinuous:SCOPe :INITiate:CONTinuous:SCOPe?**

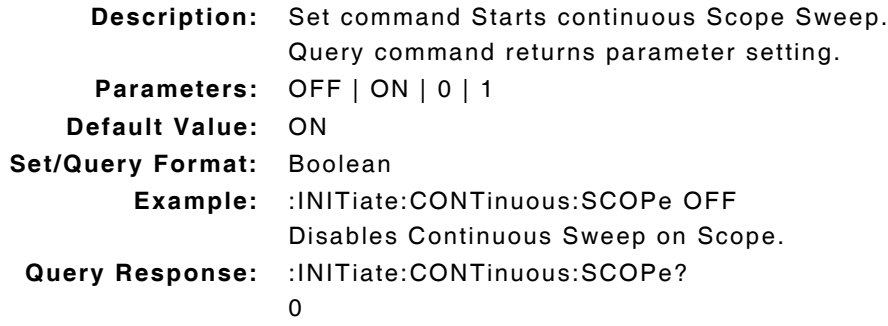

### **9.4.9 Oscilloscope - Sweep Single**

### **:INITiate:IMMediate:SCOPe**

**Description:** Command acquires single Scope Sweep. **Parameter/Query:** none

# **9.4.10 Oscilloscope - Trigger Horizontal Position**

### **:SCOPe:TRIGger:HORizontal:POSition :SCOPe:TRIGger:HORizontal:POSition?**

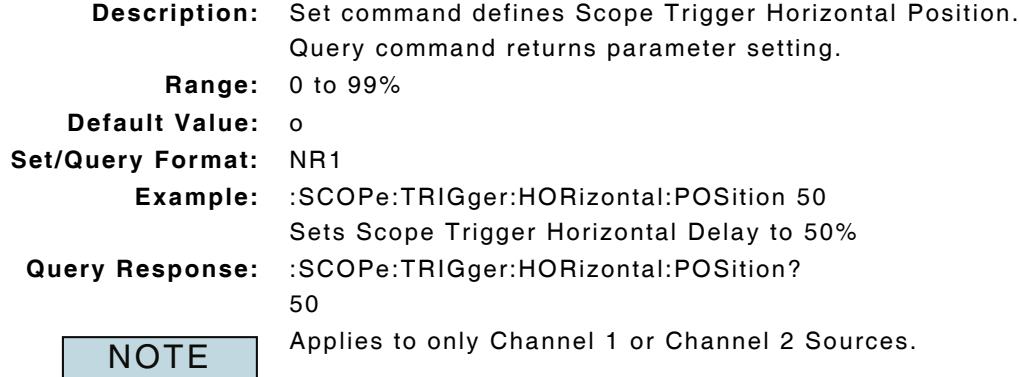

# **9.4.11 Oscilloscope - Trigger Edge**

# **:SCOPe:TRIGger:EDGE :SCOPe:TRIGger:EDGE?**

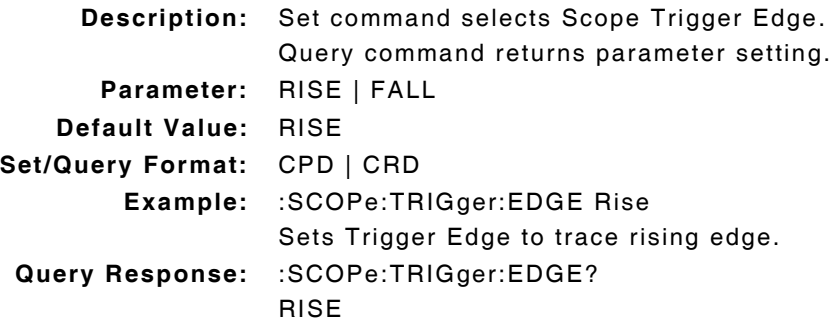

# **9.4.12 Oscilloscope - Trigger Filter**

#### **:SCOPe:TRIGger:FILTer :SCOPe:TRIGger:FILTer?**

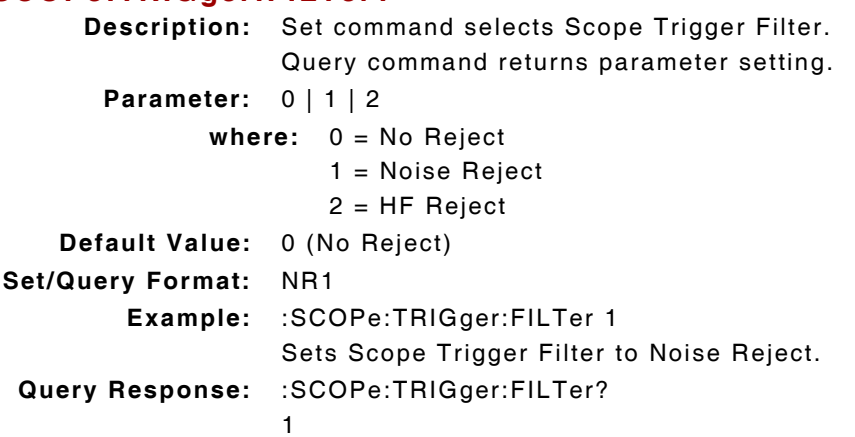

### **9.4.13 Oscilloscope - Trigger Level**

# **:SCOPe:TRIGger:LEVel :SCOPe:TRIGger:LEVel? Description:** Set command defines Scope Trigger Level. Query command returns parameter setting. **Range:** ±8 times the vertical/div setting **Units:** mV | V **Default Value:** 0 mV **Set/Query Format:** NRf | NR2 (mV) **Example:** :SCOPe:TRIGger:LEVel 5V Sets Trigger Level to 5 Volts. **Query Response:** :SCOPe:TRIGger:LEVel? 5000.000000

### **9.4.14 Oscilloscope - Trigger Mode**

### **:SCOPe:TRIGger:MODE :SCOPe:TRIGger:MODE?**

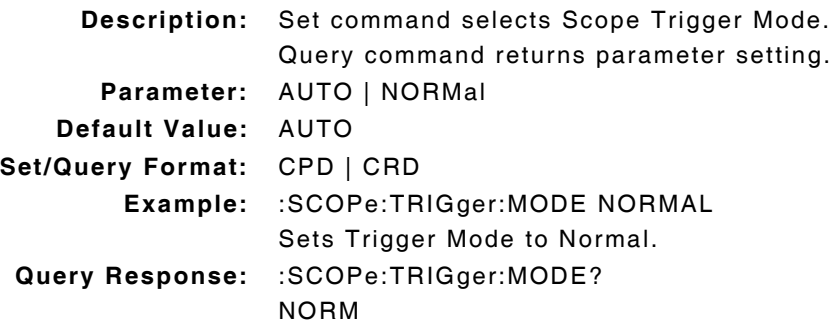

### **9.4.15 Oscilloscope - Trigger Source**

### **:SCOPe:TRIGger:SOURce :SCOPe:TRIGger:SOURce?**

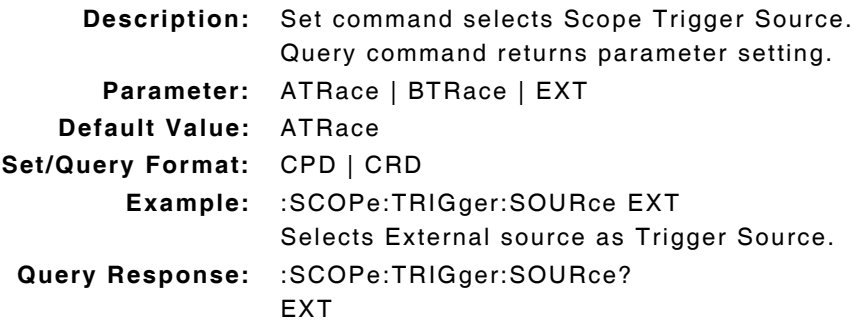

# **9.4.16 Oscilloscope - Vertical Division - Source AM**

### **:SCOPe:nTRace:VDIV:AM :SCOPe:nTRace:VDIV:AM? Description:** Set command defines Scope Trace A vertical setting in % . Query command returns parameter setting. **Parameter:** 5% | 10% | 20% | 50% **Units:** % (percent) **Default Value:** 20% **Set/Query Format:** NRf | NR1 **Example:** :SCOPe:nTRace:VDIV:AM 10% Sets AM Scope Trace A Vertical Division to 5%. **Query Response:** :SCOPe:nTRace:VDIV:AM? 5 nTrace = A or B (ATrace or BTrace) Source must be set to Demod AM for command to be valid. Applies to ANDX system only. NOTE

# **9.4.17 Oscilloscope - Vertical Division - Source FM**

### **:SCOPe:nTRace:VDIV:FM :SCOPe:nTRace:VDIV:FM?**

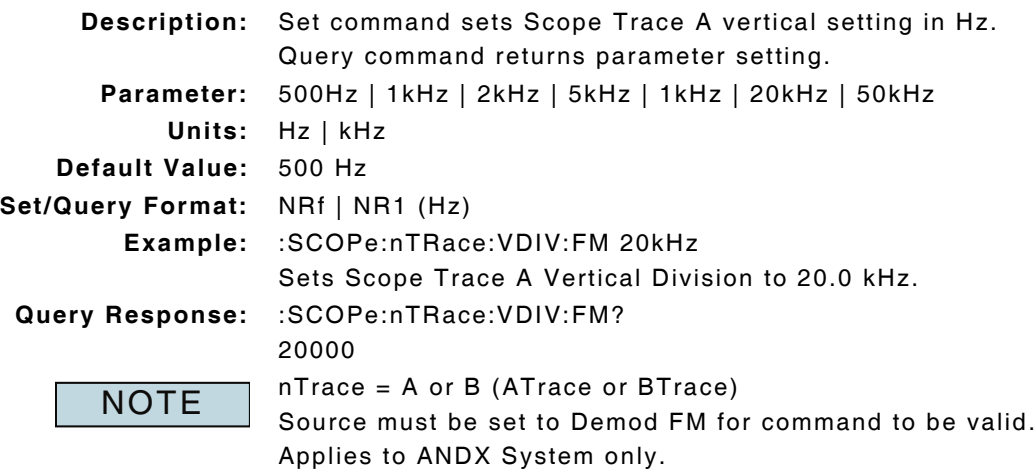

# **9.4.18 Oscilloscope - Vertical Division - Source Volts**

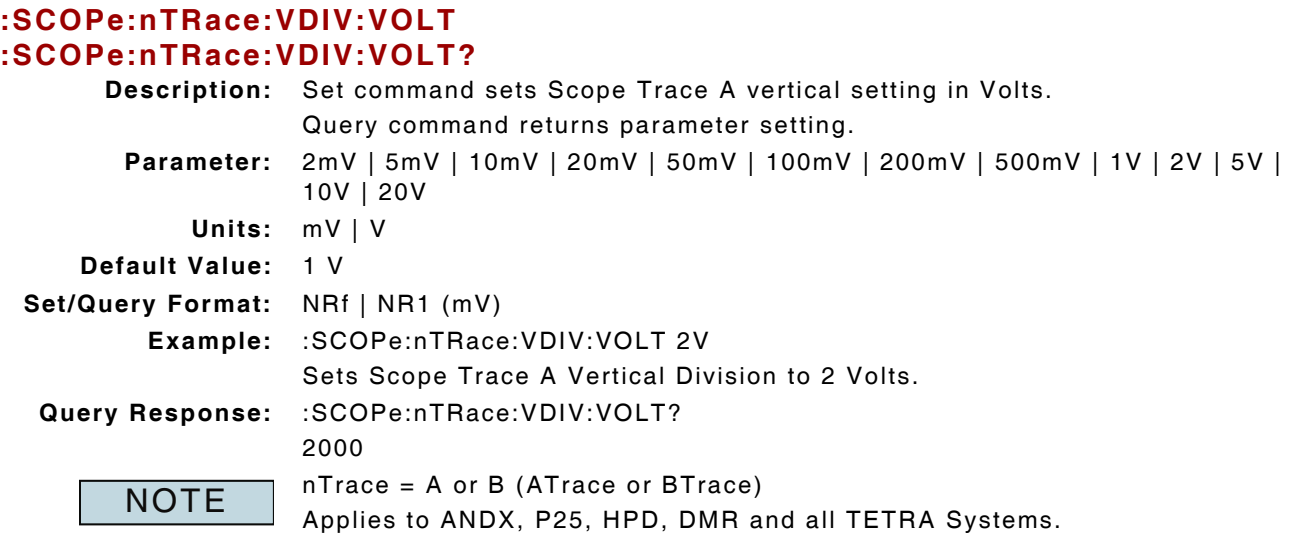

# **9.4.19 Oscilloscope - Vertical Position**

# **:SCOPe:nTRace:VPOSition :SCOPe:nTRace:VPOSition?**

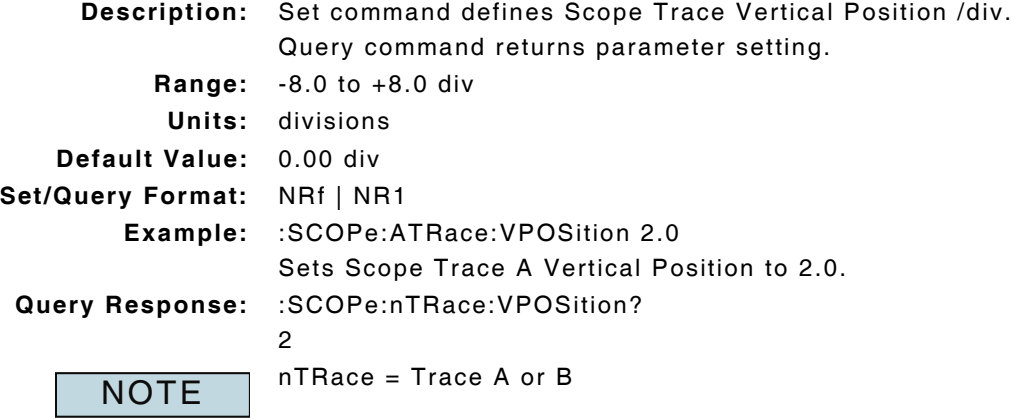

### **9.4.20 Oscilloscope - XTrace Data Query**

### **:SCOPe:nTRace:XTRAce?**

**Description:** Command returns Scope Trace time data.

**Query Data:** <data points>,<trace data>

- **data points (NR1):** Query data contains Trace time data at trace points where first element indicates number of data points to follow in data stream.
	- **data (NR2):** CH1, CH2, Audio Sources return data point values (NR2) Demod and Modulator sources return data point values (NR2) in kHz or as a percent

**Query Response:** :SCOPe:ATRace:XTRAce?

1024,0.000,20.833,41.667,62.500,83.333,104.167,125.000,145.833,166.667, 187.500,208.333,229.167,250.000,270.833,291.667,312.500,333.333,354.167, 375.000,395.833,416.667,437.500,458.333,479.167,500.000,520.833,541.667, 562.500,583.333,604.167,625.000,645.833,666.667,687.500,708.333,729.167, 750.000,770.833,791.667,812.500,833.333,854.167,875.000,895.833,916.667, 937.500,958.333,979.167,1000.000,1020.833,1041.667,1062.500,1083.333, 1104.167,1125.000,1145.833,1166.667,1187.500,1208.333,1229.167,1250.000, 1270.833,1291.667,1312.500,1333.333,1354.167,1375.000,1395.833,1416.667, 1437.500,1458.333,1479.167,1500.000,1520.833,1541.667,1562.500,1583.333, 1604.167,1625.000,1645.833,1666.667,.....

**NOTE** 

nTRace = Trace A or B

# **9.4.21 Oscilloscope - YTrace Data Query**

#### **:SCOPe:nTRace:YTRAce?**

**Description:** Command returns Scope Trace vertical data.

nTRace = Trace A or B

Query Data: < data points>, <trace data>

**data points (NR1):** Trace A Vertical Data trace points where first element indicates then umber of data points to follow in the data stream

**data (NR2):** CH1, CH2, Audio Sources return data point values (NR2)

Demod and Modulator sources return data point values (NR2) in kHz or as a percent

#### **Query Response:** :SCOPe:ATRace:YTRAce?

1024,-0.005000,0.166000,-0.045000,-0.161000,0.071000,0.082000,-0.051000, 0.058000,0.043000,-0.169000,-0.139000,-0.028000,-0.044000,0.076000, 0.186000,0.031000,-0.056000,0.033000,0.007000,-0.090000,-0.099000, -0.043000,0.090000,0.163000,0.025000,-0.071000,-0.002000,0.000000, -0.005000,0.091000,0.019000,-0.157000,-0.064000,0.099000,0.029000, -0.050000,-0.050000,-0.089000,0.017000,0.193000,0.020000,-0.216000, -0.016000,0.218000,0.079000,-0.074000,-0.067000,-0.057000,0.062000, 0.184000,-0.035000,-0.280000,-0.073000,0.193000,0.048000,-0.140000, 0.001000,0.146000,0.014000,-0.101000,-0.008000,0.044000,-0.002000, 0.070000,0.141000,0.002000,-0.089000,....

**NOTE** 

# **9.5 SPECTRUM ANALYZER**

### **9.5.1 Spectrum Analyzer - Averages**

# **:SA:TRACe:AVERage:VALue**

# **:SA:TRACe:AVERage:VALue?**

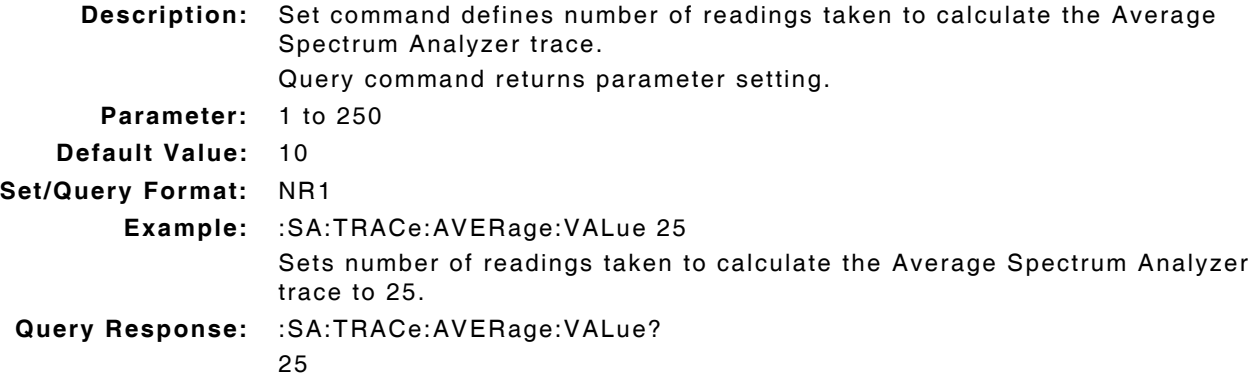

### **9.5.2 Spectrum Analyzer - Average Trace Between Markers**

#### **:SA:MARKer:PAVG?**

**Description:** Command returns average of readings between Mkr1 and Mkr2 data. **Query Format:** NR2 (dBm)

NOTE

**Query Response:** :SA:MARKer:PAVG? -41.71 Average Trace must be enabled to return valid data. Marker 1 and Marker 2 must be enabled to return valid data.

### **9.5.3 Spectrum Analyzer - Average Trace Enable**

# **:SA:TRACe:AVERage:ENABle :SA:TRACe:AVERage:ENABle?**

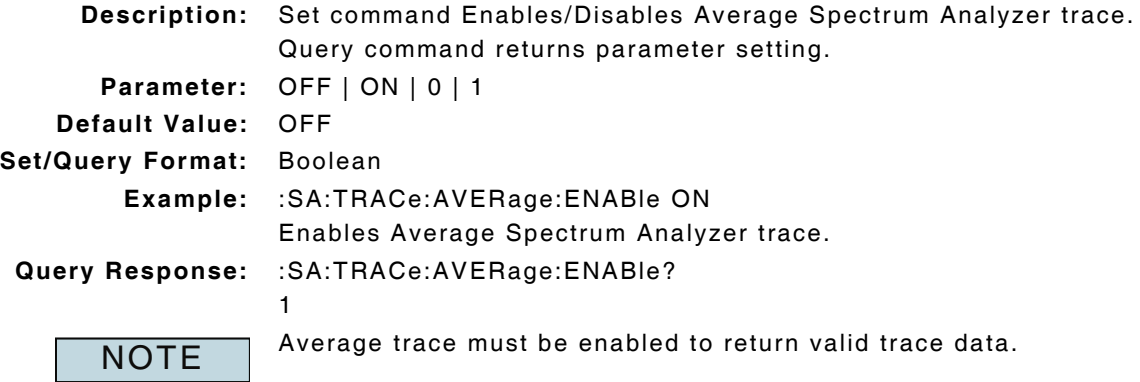

### **9.5.4 Spectrum Analyzer - Average Trace Query**

### **:SA:TRACe:AVG?**

**Description:** Command returns Average Spectrum Analyzer trace data.

**Query Data:** Returns 560 data points in form of a data stream

**data (NR2):** trace data in dB, separated by ","

**Query Response:** :SA:TRACe:AVG?

-60.0,-60.1,-60.5,-60.5,-60.8,-60.5,-60.3,-60.3,-60.4,-59.6,-59.9,-60.1,-60.4, -60.7,-60.3,-59.5,-60.8,-60.8,-60.6,-60.2,-59.9,-60.2,-60.2,-60.1,-60.3,-59.8, -60.8,-60.7,-60.1,-60.1,-60.1,-60.0,-60.8,-60.5,-60.1,-60.0,-60.8,-59.7,-60.5, -60.7,-61.2,-60.6,-60.2,-60.1,-60.3,-59.7,-60.1,-60.0,-60.8,-60.1,-60.5,-60.1, -59.7,-60.0,-60.2,-60.3,-60.6,-60.9,-60.0,-60.1,-59.9,-60.3,-60.8,-60.4,-60.9, -60.9,-60.6,-60.3,-60.4,-60.3,-59.6,-60.6,-60.5,-60.3,-60.4,-60.2,-60.1,-59.8, -60.9,-60.0,-60.1,-60.2,-60.4,-60.5,-60.5,-60.1,-60.3,-60.1,-60.1,-60.1,-60.5, -60.3,-60.9,-60.4,-59.8,-60.1,-60.4,-60.3,-60.4,-60.1,-59.6,-60.5,-60.5,-60.3, -60.5,-60.0,-60.7,-60.1,-59.7,-60.2,-60.1,-60.2,-60.4,-59.8,-59.9,-59.4,-61.4,  $-60.1, -60.8, -61.1, -60.4, \ldots$ 

**NOTE** 

Average Trace must be enabled to return valid trace data.

# **9.5.5 Spectrum Analyzer - Average Trace Status**

# **:SA:TRACe:AVERage:CURRent?**

**Description:** Command returns progress of Average Spectrum Analyzer trace.

**Query Data:** <statusbyte>

**statusbyte (NR1):** 0 to 250 when Averaging On

0 when Averaging Off

**Query Response:** :SA:TRACe:AVERage:CURRent? 25

### **9.5.6 Spectrum Analyzer - Center Frequency**

# **:SA:HORizontal:FREQuency:CENTer :SA:HORizontal:FREQuency:CENTer?**

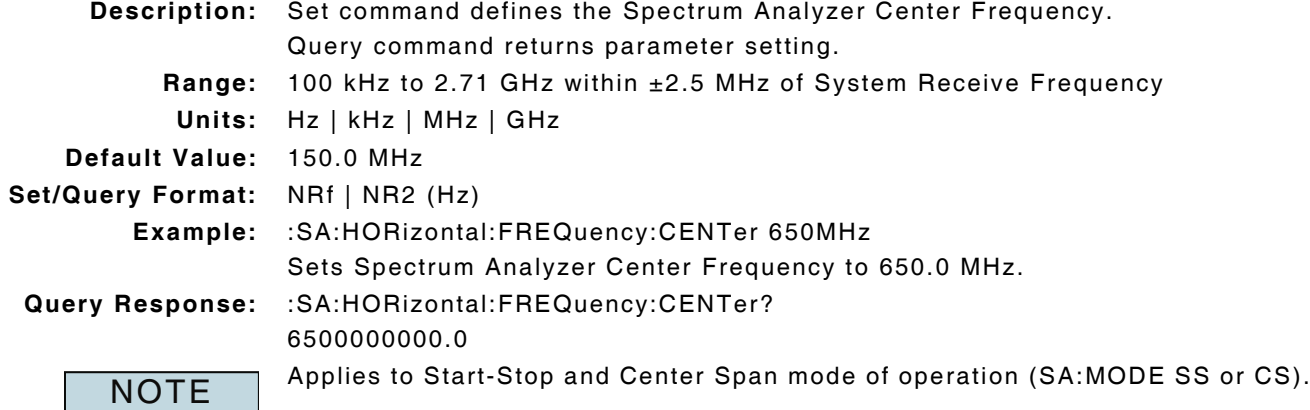
## **9.5.7 Spectrum Analyzer - Coupling Status**

## **:SA:COUPling:STATus?**

```
Description: Command returns Spectrum Analyzer Coupling setting status.
     Query Data: <statusbyte>
         statusbyte (NR1): 0 = Valid
                            1 = Invalid
                            2 = Uncalibrated configuration
Query Response: :SA:COUPling:STATus?
                  1
```
## **9.5.8 Spectrum Analyzer - Display Sweep Mode**

#### **:SA:MODE :SA:MODE?**

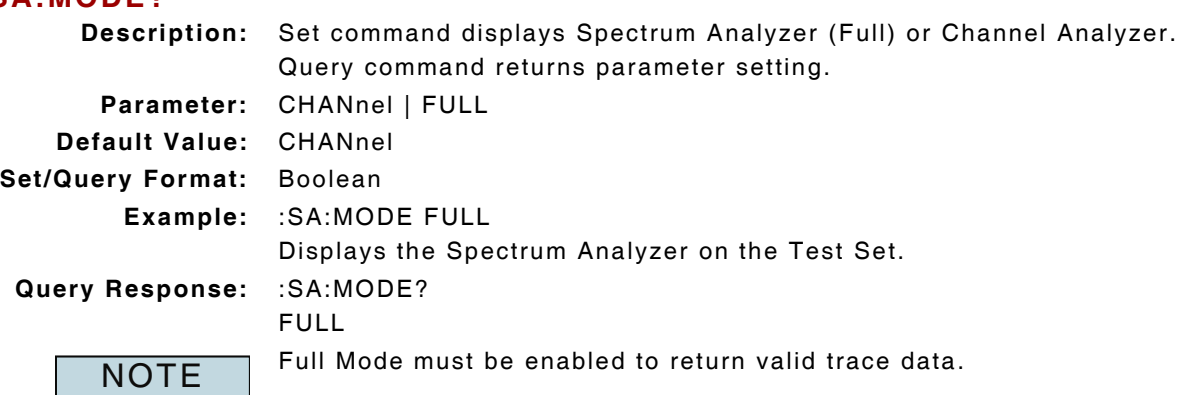

## **9.5.9 Spectrum Analyzer - Frequency Span**

## **:SA:HORizontal:FREQuency:SPAN :SA:HORizontal:FREQuency:SPAN?**

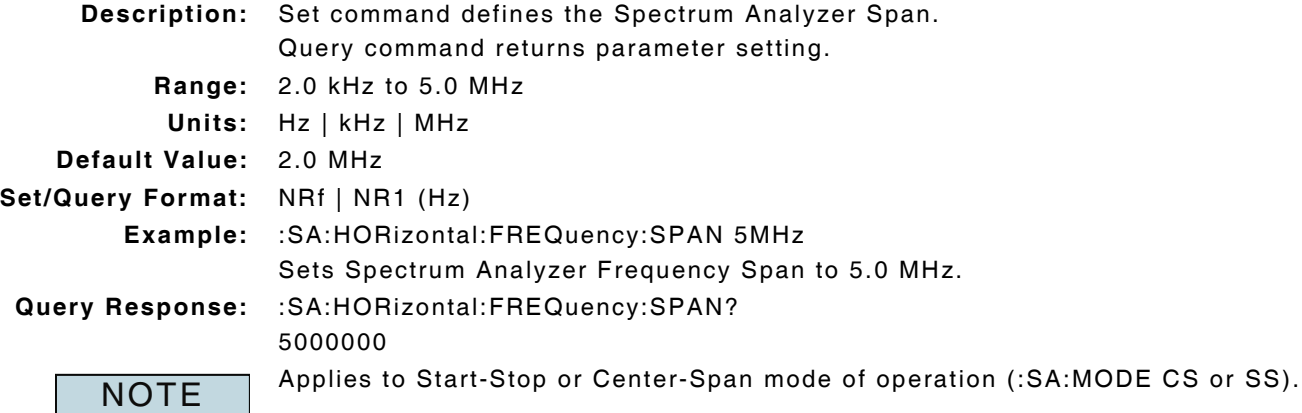

## **9.5.10 Spectrum Analyzer - Live Trace Between Markers**

## **:SA:MARKer:PLIVe?**

**Description:** Command returns average of Live readings between Marker 1 and Marker 2 data. **Query Format:** NR2 (dBm) **Query Response:** :SA:MARKer:PLIVe? -41.64 Marker 1 and Marker 2 must be enabled to return valid data. **NOTE** 

## **9.5.11 Spectrum Analyzer - Live Trace Query**

#### **:SA:TRACe:LIVE?**

**Description:** Command returns Live Spectrum Analyzer trace data. **Query Data:** Returns 560 data points in form of a data stream. **data (NR2):** trace data in dB, separated by "," **Query Response:** :SA:TRACe:LIVE? -61.6,-62.6,-57.7,-63.1,-63.4,-62.3,-59.2,-59.7,-59.1,-61.9,-62.0,-58.5,-59.7, -60.2,-62.2,-59.3,-61.9,-56.9,-61.7,-61.1,-59.8,-61.1,-60.3,-61.6,-61.4,-61.5, -58.1,-56.8,-59.2,-60.9,-56.4,-61.5,-57.7,-59.3,-58.2,-60.8,-55.5,-57.4,-61.5, -59.9,-61.3,-60.4,-61.5,-60.9,-59.3,-62.7,-57.3,-58.7,-60.3,-59.8,-60.3,-60.3, -61.1,-61.7,-58.8,-57.9,-62.1,-60.1,-62.4,-58.5,-61.1,-62.3,-57.4,-60.7,-61.8, -62.1,-59.8,-57.6,-60.9,-60.7,-59.1,-60.2,-60.3,-63.2,-60.8,-57.9,-64.4,-59.3, -61.8,-57.5,-59.9,-61.2,-57.9,-58.9,-59.7,-60.2,-62.8,-60.7,-62.4,-59.5,-60.2, -61.2,-62.3,-59.9,-60.1,-60.1,-57.1,-59.3,-58.9,-59.9,-60.5,-55.6,-57.3,-59.7, -58.9,-57.2,-58.1,-59.7,-59.1,-61.7,-61.2,-62.2,-59.0,-58.2,-61.1,-60.2,-60.9,

#### $-62.4,-62.1,-59.1,-62.5,...$

## **9.5.12 Spectrum Analyzer - Marker Delta Level**

## **:SA:MARKer:DELTa:LEVel?**

**NOTE** 

**Description:** Command returns Level between Spectrum Analyzer Mkr1 and Mkr2 level values.

Query Data: <statusbyte> <level>

**statusbyte (NR1):** 1 = Unlocked

 $2 =$  Locked

**level (NR2):** dBm

**Query Response:** :SA:MARKer:DELTa:LEVel?

2 -57.3

Marker 1 and Marker 2 must be enabled to return valid data.

## **9.5.13 Spectrum Analyzer - Marker Delta Position**

## **:SA:MARKer:DELTa:POSition?**

**Description:** Command returns distance between Spectrum Analyzer Marker 1 and Marker 2.

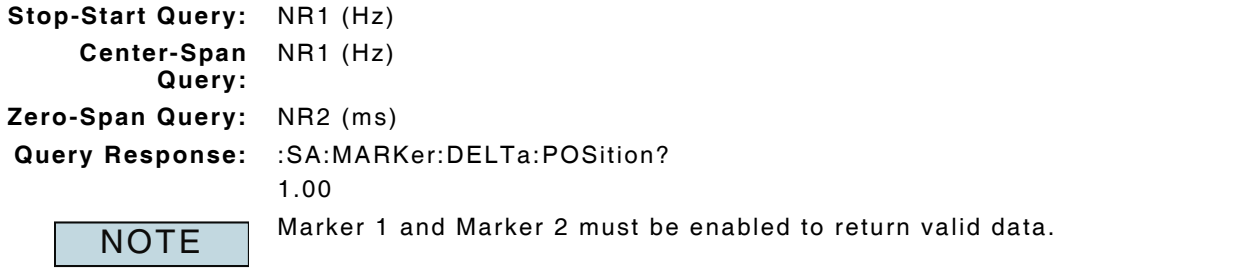

# **9.5.14 Spectrum Analyzer - Marker Enable**

## **:SA:MARKer:MKRn:ENABle :SA:MARKer:MKRn:ENABle?**

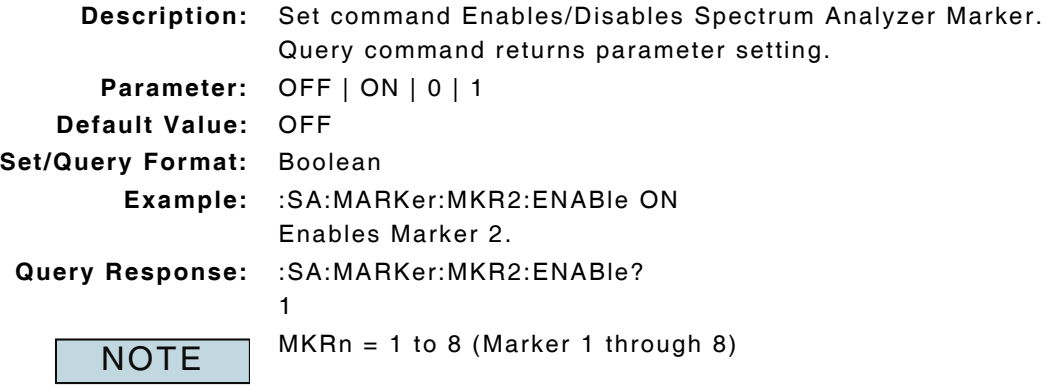

## **9.5.15 Spectrum Analyzer - Marker Level**

#### **:SA:MARKer:MKRn:LEVel :SA:MARKer:MKRn:LEVel? Description:** Set command defines position of Marker 7 or 8. Query command returns marker position for Marker 7 and 8. Query command returns stalebit and level reading for Marker 1 through 6. **Range:** vertical scale, default value of -70.0 to +10.0 dBm **Units:** dBm **Default Value:** 10.0 dBm **Set/Query Format:** NRf | NR2 **Mkr 7/8 Query Data:** <value> **value (NR2):** marker position **Example:** :SA:MARKer:MKR8:LEVel -65dBm Sets Marker 8 at -65.0 dBm on Spectrum Analyzer display. **Query Response:** :SA:MARKer:MKR8:LEVel? -65.0 **Mkr 1-6 Query** <stalebit> <value> **Data: stalebit (NR1):** 0 = update has occurred since last query  $1 = no$  update since last query **value (NR2):** level reading **Query Response:** :SA:MARKer:MKR6:LEVel? 1 -62.1  $MKRn = 1$  to 8 (Marker 1 through 8) Set command not valid for Marker 1 through 6. Query command applies to all markers. **NOTE**

# **9.5.16 Spectrum Analyzer - Marker Mode of Operation**

#### **:SA:MARKer:MODE :SA:MARKer:MODE?**

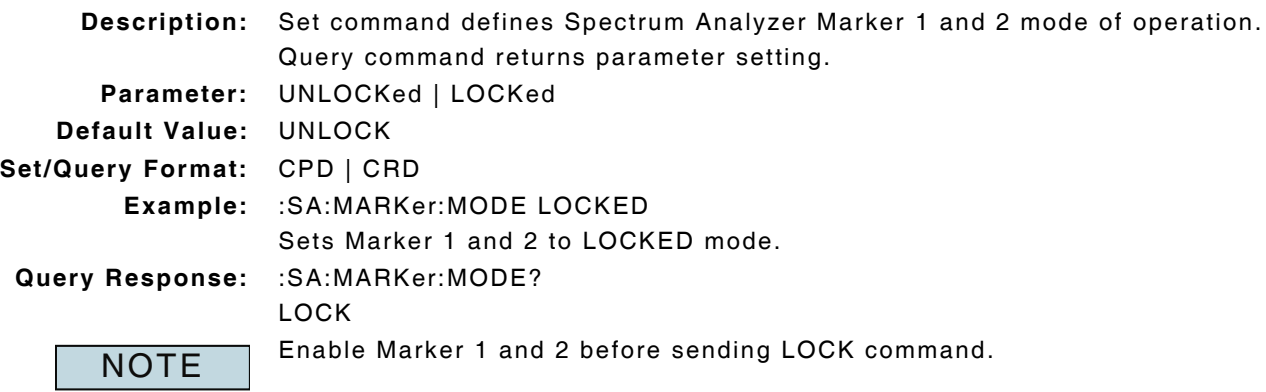

## **9.5.17 Spectrum Analyzer - Marker Move to Highest Peak**

## **:SA:MARKer:MKRn:PEAK**

**Description:** Command moves Spectrum Analyzer Marker to Peak point.

**Parameter/Query:** none

**NOTE** 

MKRn = 1 or 2 (Marker 1 or 2). Marker must be enabled before command is sent.

Command not valid for Marker 3 through 8.

## **9.5.18 Spectrum Analyzer - Marker Move Left to Next Peak**

#### **:SA:MARKer:MKRn:LEFT**

**Description:** Command moves Spectrum Analyzer Marker Left to next peak.

**Parameter/Query:** none

Marker must be enabled before command is sent.

**NOTE** 

 $MKRn = 1$  or 2 (Marker 1 or 2)

Command not valid for Marker 3 through 8.

## **9.5.19 Spectrum Analyzer - Marker Move to Lowest Peak**

#### **:SA:MARKer:MKRn:MINimum**

**Description:** Command moves Spectrum Analyzer Marker to minimum point.

**Parameter/Query:** none

**NOTE** 

Applies to Zero-Span Mode of operation.

MKRn = 1 or 2 (Marker 1 or 2). Marker must be enabled before command is sent.

Command not valid for Marker 3 through 8.

## **9.5.20 Spectrum Analyzer - Marker Move Right to Next Peak**

## **:SA:MARKer:MKRn:RIGHt**

**Description:** Command moves Spectrum Analyzer Marker right to next peak.

**Parameter/Query:** none

**NOTE** 

MKRn = 1 or 2 (Marker 1 or 2). Marker must be enabled before command is sent.

Command not valid for Marker 3 through 8.

# **9.5.21 Spectrum Analyzer - Marker Position**

# **:SA:MARKer:MKRn:POSition**

## **:SA:MARKer:MKRn:POSition?**

**Description:** Set command defines Spectrum Analyzer Marker Position. Query command returns parameter setting.

## **9.5.21.A Start-Stop and Center-Span Mode**

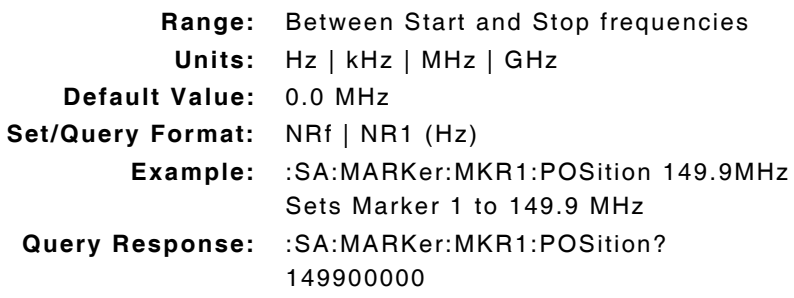

## **9.5.21.B Zero-Span Mode**

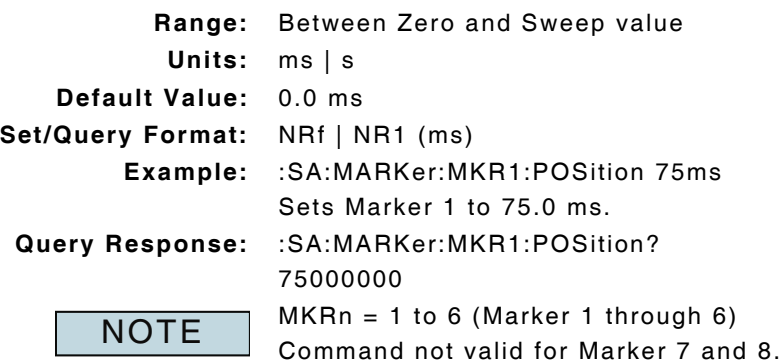

# **9.5.22 Spectrum Analyzer - Marker Set to Start-Stop Span**

## **:SA:MARKer:SSS**

**Description:** Command sets Marker 1 and Marker 2 to Spectrum Analyzer Start - Stop Span values.

#### **Parameter/Query:** none

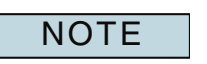

Marker 1 and Marker 2 must be enabled before sending command. Applies to Start-Stop or Center-Span mode of operation (:SA:MODE SS or CS).

# **9.5.23 Spectrum Analyzer - Marker Set to Nearest Vertical Range**

## **:SA:MARKer:SVERtical**

**Description:** Command sets Spectrum Analyzer Marker 1 position to (Nearest) Vertical Range.

**Parameter/Query:** none

**NOTE** 

Marker must be enabled before sending command.

Applies to Zero-Span Mode of operation.

## **9.5.24 Spectrum Analyzer - Marker Sets Center Frequency**

#### **:SA:MARKer:MKRn:SCF**

**Description:** Command sets Center Frequency to Spectrum Analyzer Marker Position.

**Parameter/Query:** none

**NOTE** 

MKRn = 1 or 2 (Marker 1 or 2). Marker must be enabled before command is sent.

Command not valid for Marker 3 through 8.

## **9.5.25 Spectrum Analyzer - Marker Sets Reference Level**

#### **:SA:MARKer:MKRn:SREF**

**Description:** Command sets Command sets Spectrum Analyzer Ref Level to Marker Position Level.

**Parameter/Query:** none

**NOTE** 

MKRn = 1 or 2 (Marker 1 or 2). Marker must be enabled before command is sent.

Command not valid for Marker 3 through 8.

## **9.5.26 Spectrum Analyzer - Occupied Bandwidth Enable**

## **:SA:OBW:ENABle :SA:OBW:ENABle?**

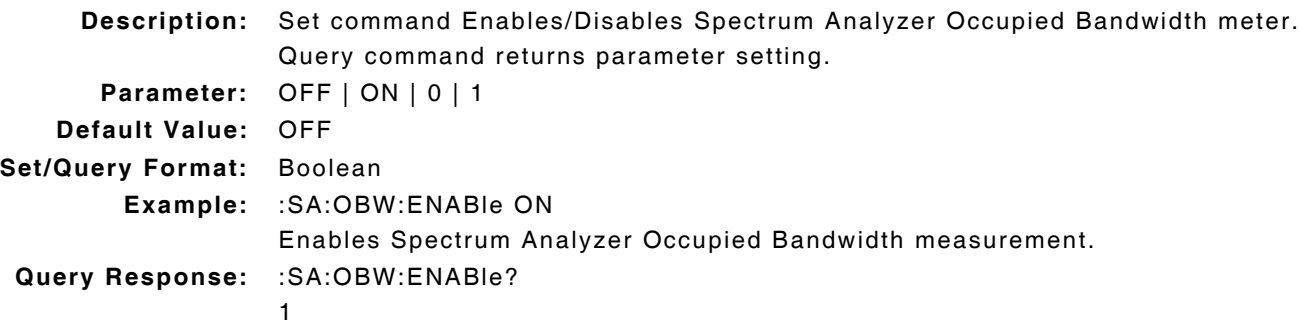

## **9.5.27 Spectrum Analyzer - Occupied Bandwidth Frequency**

#### **:SA:OBW:FREQ?**

**Description:** Command returns Spectrum Analyzer OCB Frequency. **Query Format:** NRf (Hz) **Query Response:** :SA:OBW:FREQ? 8.79

## **9.5.28 Spectrum Analyzer - Occupied Bandwidth Power**

#### **:SA:OBW:POWer?**

**Description:** Command returns Spectrum Analyzer OCB Power measurement. **Query Format:** NRf (dBm)

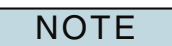

Measurement is also referred to as Power Between Markers.

## **9.5.29 Spectrum Analyzer - Occupied Bandwidth Setting**

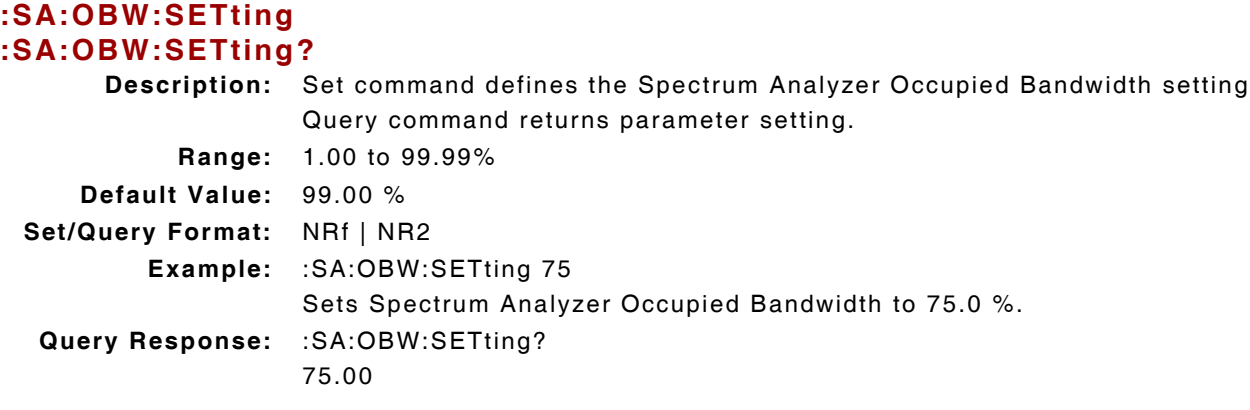

## **9.5.30 Spectrum Analyzer - Peak Average Trace Between Markers**

#### **:SA:MARKer:PPKAV?**

**Description:** Command returns Average of Peak Average data between Marker 1 and Marker 2.

**Query Format:** NR2 (dBm)

**Query Response:** :SA:MARKer:PPKAV?

-42.65

**NOTE** 

Peak and Average measurements must be enabled to return valid data. Marker 1 and Marker 2 must be enabled to return valid data.

#### **9.5.31 Spectrum Analyzer - Peak Average Trace Query**

#### **:SA:TRACe:PKAV?**

**Description:** Command returns Average Peak Spectrum Analyzer trace data.

**Query Data:** Returns 560 data points in form of a data stream

data (NR2): trace data in dB, separated by ","

**Query Response:** :SA:TRACe:PKAV? -58.4,-55.6,-57.6,-57.8,-56.9,-57.4,-55.6,-58.3,-56.2,-56.0,-58.3,-56.3,-57.5, -58.1,-58.9,-56.3,-57.8,-59.4,-56.8,-58.2,-56.9,-56.2,-56.7,-58.6,-58.1,-57.4, -58.8,-56.7,-56.8,-56.6,-57.1,-57.4,-56.7,-58.9,-56.9,-57.1,-55.7,-58.4,-57.2, -56.9,-58.5,-57.1,-57.8,-57.9,-58.2,-57.2,-56.3,-58.2,-58.0,-57.0,-58.2,-58.3, -58.0,-58.2,-57.9,-57.5,-58.3,-58.8,-58.6,-55.8,-58.3,-59.2,-57.7,-57.2,-57.3, -57.6,-58.3,-58.0,-57.9,-57.6,-56.6,-57.1,-57.4,-56.6,-58.2,-57.1,-57.5,-59.3, -57.0,-57.4,-57.5,-55.9,-57.3,-58.1,-57.6,-58.0,-58.3,-57.5,-56.1,-58.3,-56.9, -57.3,-57.3,-57.7,-57.6,-57.6,-57.2,-57.0,-58.7,-58.2,-57.5,-57.4,-57.9,-58.0, -56.9,-57.6,-56.4,-58.0,-57.3,-57.3,-58.4,-57.2,-56.4,-58.4,-57.2,-57.5,-58.7, -58.4,-57.9,-58.1,-57.2.....

**NOTE** 

Peak and Average traces must be enabled to return valid trace data.

## **9.5.32 Spectrum Analyzer - Peak Trace Between Markers**

## **:SA:MARKer:PPEAK?**

**Description:** Command returns Average of Peak data between Marker 1 and Marker 2. **Query Format:** NR2 (dBm) **Query Response:** :SA:MARKer:PPEAK? -65.84

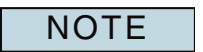

Peak measurements must be enabled to return valid measurement data. Marker 1 and Marker 2 must be enabled to return valid measurement data.

## **9.5.33 Spectrum Analyzer - Peak Trace Enable**

# **:SA:TRACe:MAXimum**

#### **:SA:TRACe:MAXimum?**

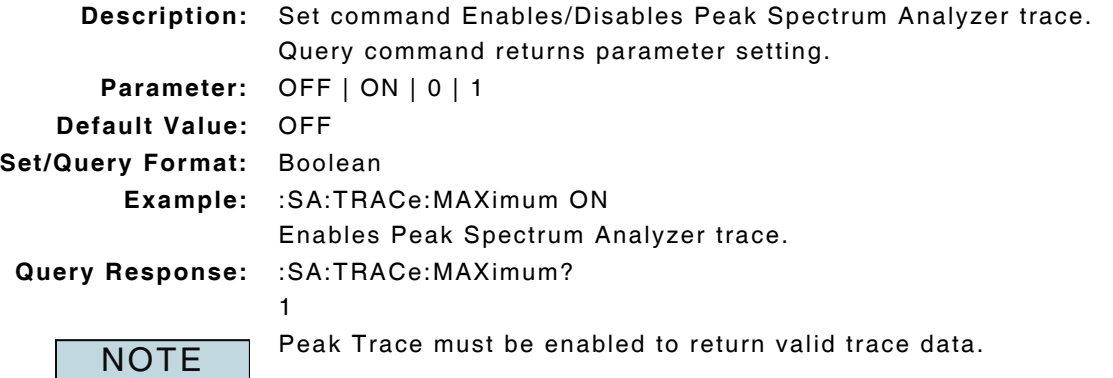

## **9.5.34 Spectrum Analyzer - Peak Trace Query**

## **:SA:TRACe:PEAK?**

NOTE

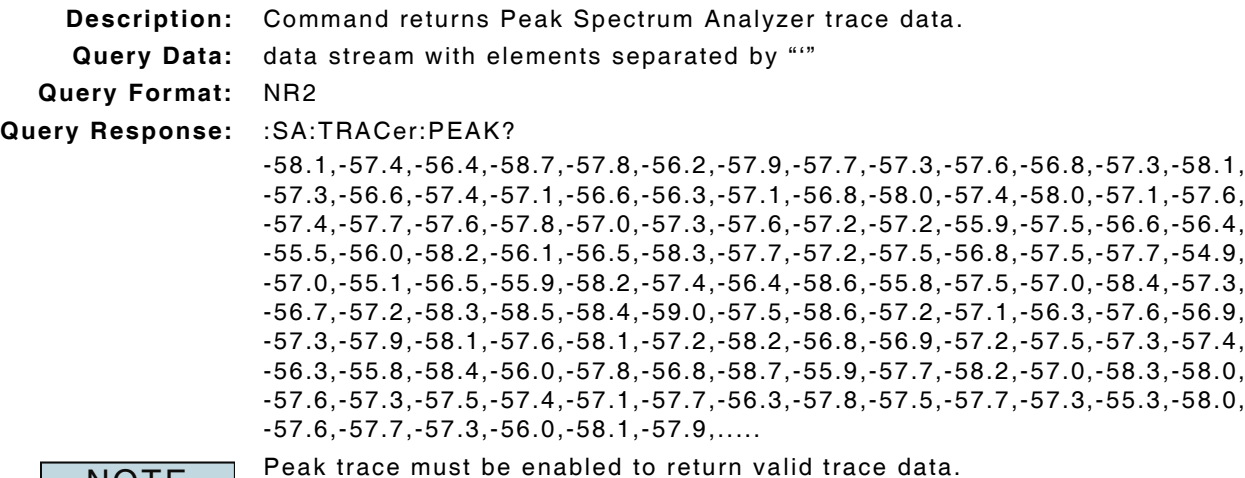

# **9.5.35 Spectrum Analyzer - Trace Precision**

# **:SA:TRACe:PRECision :SA:TRACe:PRECision?**

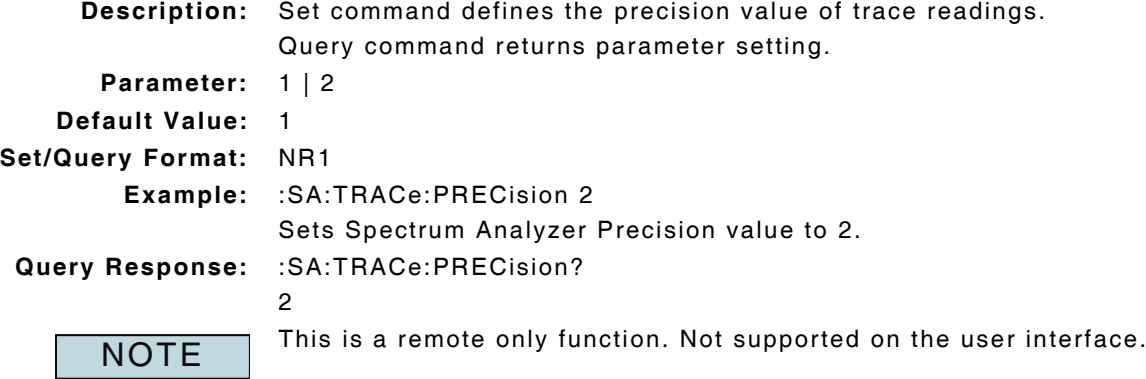

# **9.5.36 Spectrum Analyzer - Reference Mode of Operation**

# **:SA:TRACe:REFMode**

## **:SA:TRACe:REFMode?**

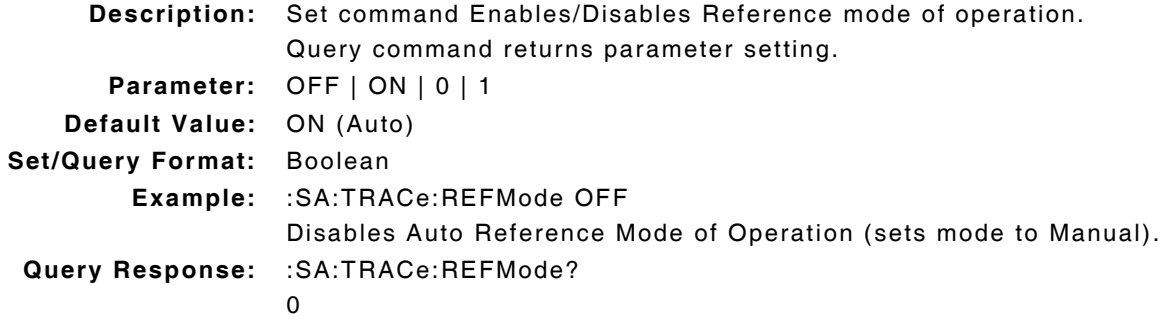

# **9.5.37 Spectrum Analyzer - Reference Set**

#### **:SA:TRACe:SETReference :SA:TRACe:SETReference?**

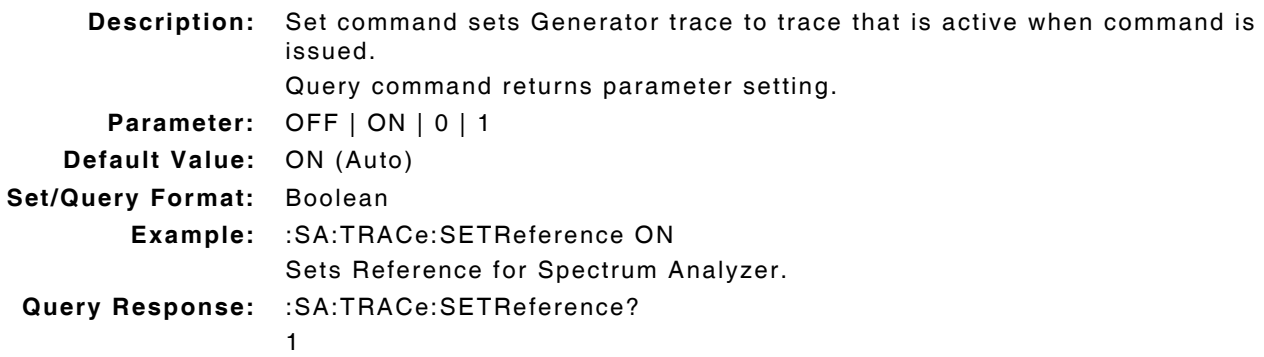

# **9.5.38 Spectrum Analyzer - Resolution Bandwidth Mode of Operation**

#### **:SA:COUPling:RBW:AUTO :SA:COUPling:RBW:AUTO?**

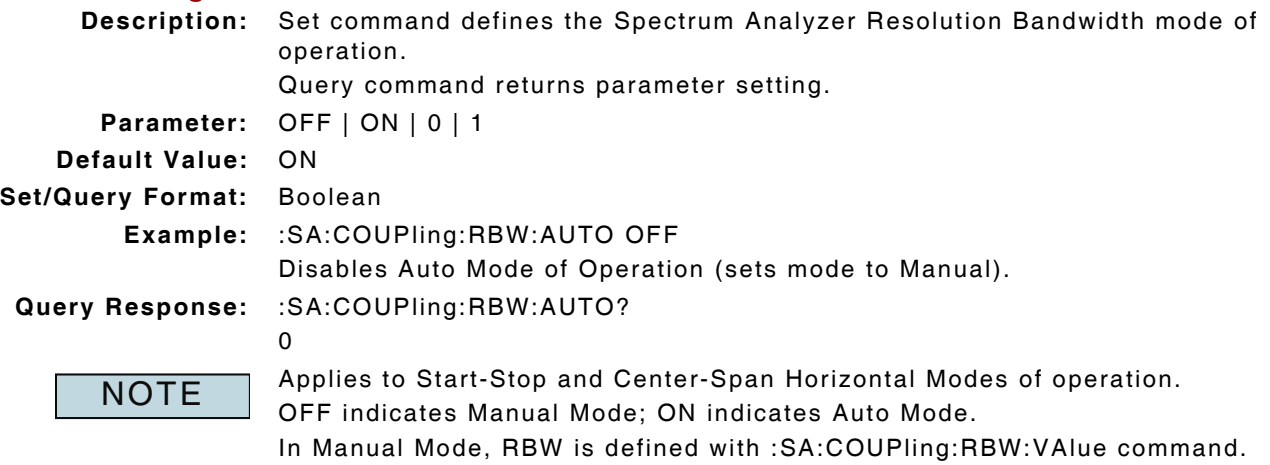

# **9.5.39 Spectrum Analyzer - Resolution Bandwidth Value**

# **:SA:COUPling:RBW:VALue**

# **:SA:COUPling:RBW:VALue? Description:** Set command defines Spectrum Analyzer Resolution Bandwidth setting when in

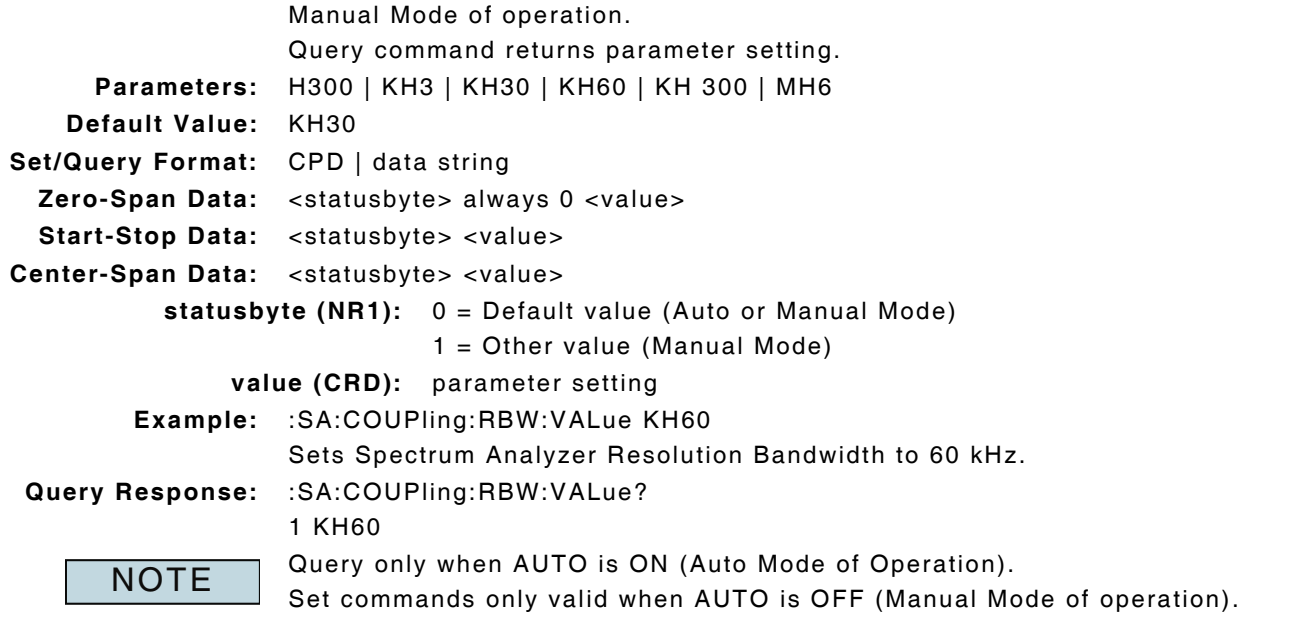

## **9.5.40 Spectrum Analyzer - Source**

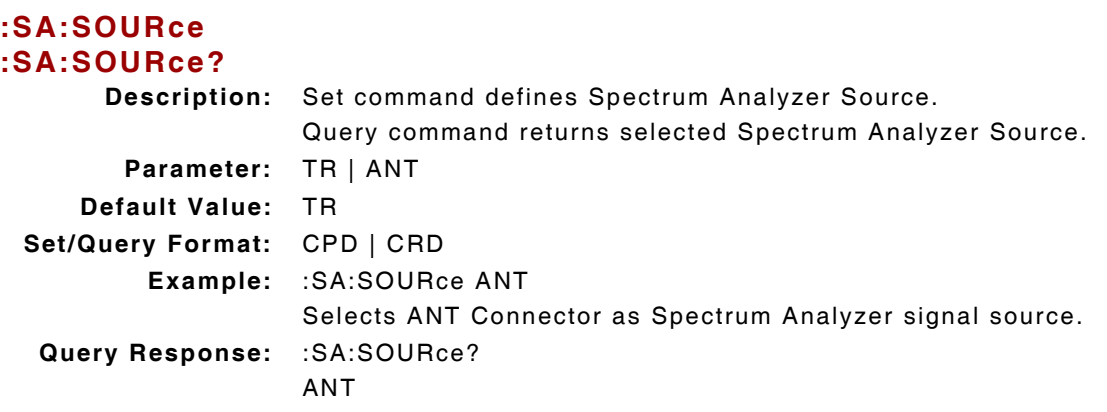

# **9.5.41 Spectrum Analyzer - Span Full (Set to Full Span)**

#### **:SA:HORizontal:SPAN:FULL**

**Description:** Command sets the Spectrum Analyzer Horizontal span to Full Span.

**Parameter/Query:** none

**NOTE** 

Applies to Start-Stop or Center-Span mode of operation (:SA:MODE CS or SS).

## **9.5.42 Spectrum Analyzer - Span Mode of Operation**

# **:SA:HORizontal:MODE**

# **:SA:HORizontal:MODE?**

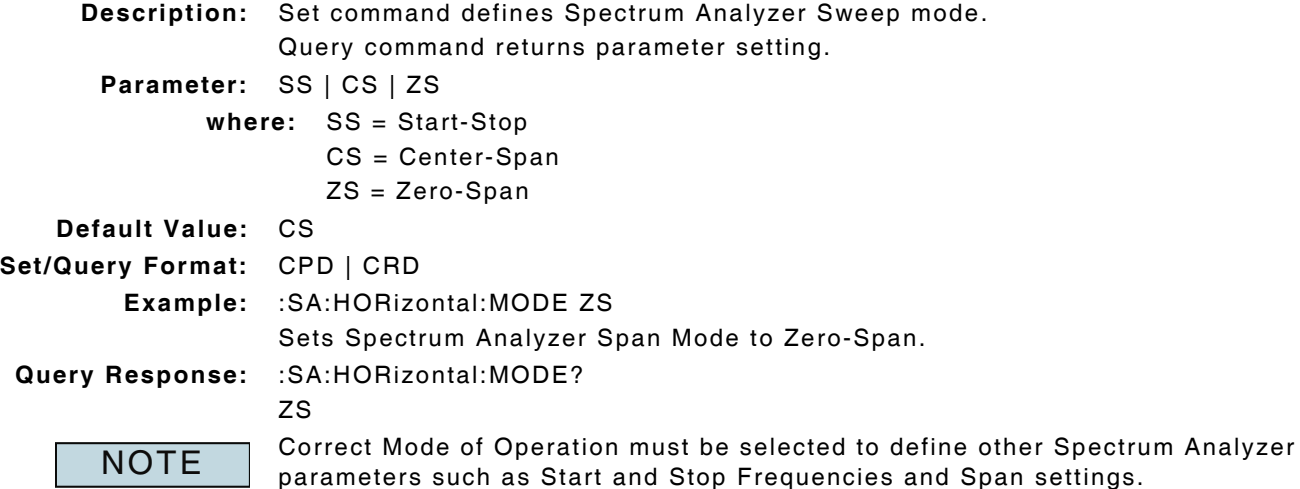

## **9.5.43 Spectrum Analyzer - Start Frequency**

## **:SA:HORizontal:FREQuency:STARt :SA:HORizontal:FREQuency:STARt? Description:** Set command defines the Spectrum Analyzer Start Frequency. Query command returns parameter setting. **Range:** 100.0 kHz to 2.71 GHz within ±2.5 MHz of System Receive Frequency **Units:** Hz | kHz | MHz | GHz **Default Value:** 150.0 MHz **Set/Query Format:** NRf | NR1 (Hz) **Example:** :SA:HORizontal:FREQuency:STARt 147.5MHz Sets Spectrum Analyzer Start frequency to 147.5 MHz. **Query Response:** :SA:HORizontal:FREQuency:STARt? 147500000 Applies to Start-Stop and Center Span mode of operation (SA:MODE SS or CS). **NOTE**

## **9.5.44 Spectrum Analyzer - Stop Frequency**

## **:SA:HORizontal:FREQuency:STOP :SA:HORizontal:FREQuency:STOP?**

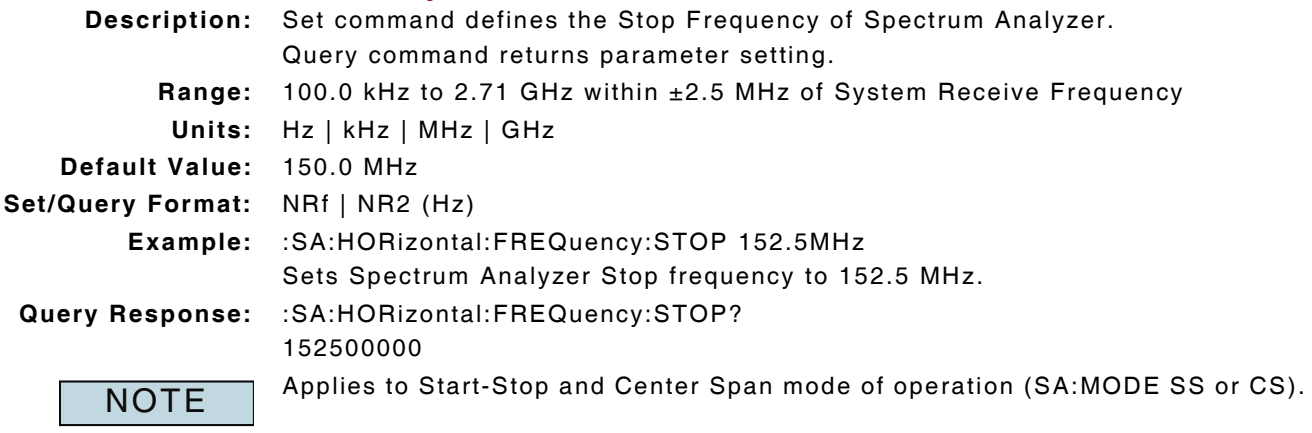

# **9.5.45 Spectrum Analyzer - Sweep Time Mode of Operation**

### **:SA:COUPling:SWEep:AUTO :SA:COUPling:SWEep:AUTO?**

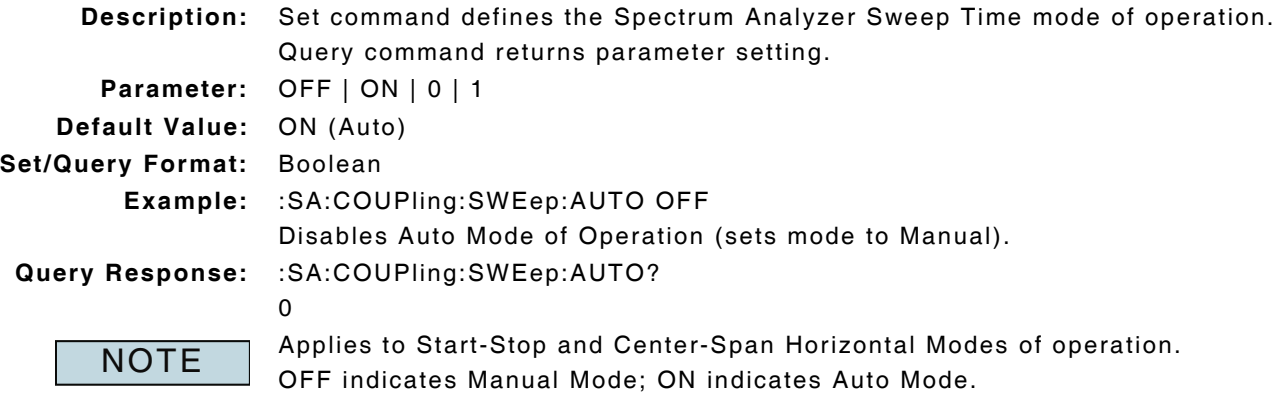

In Manual Mode, Sweep Time is defined with :SA:COUPling:SWEep:VAlue command.

# **9.5.46 Spectrum Analyzer - Sweep Time Trace Status**

## **:SA:COUPling:SWEep:COMPlete?**

```
Description: Command returns completion status of the Spectrum Analyzer Trace.
     Query Data: <statusbyte> 
         statusbyte (NR1): 0 = Trace Incomplete
                            1 = Trace Complete
Query Response: :SA:COUPling:SWEep:COMPlete?
                  0
```
# **9.5.47 Spectrum Analyzer - Sweep Time Value**

#### **:SA:COUPling:SWEep:VALue :SA:COUPling:SWEep:VALue?**

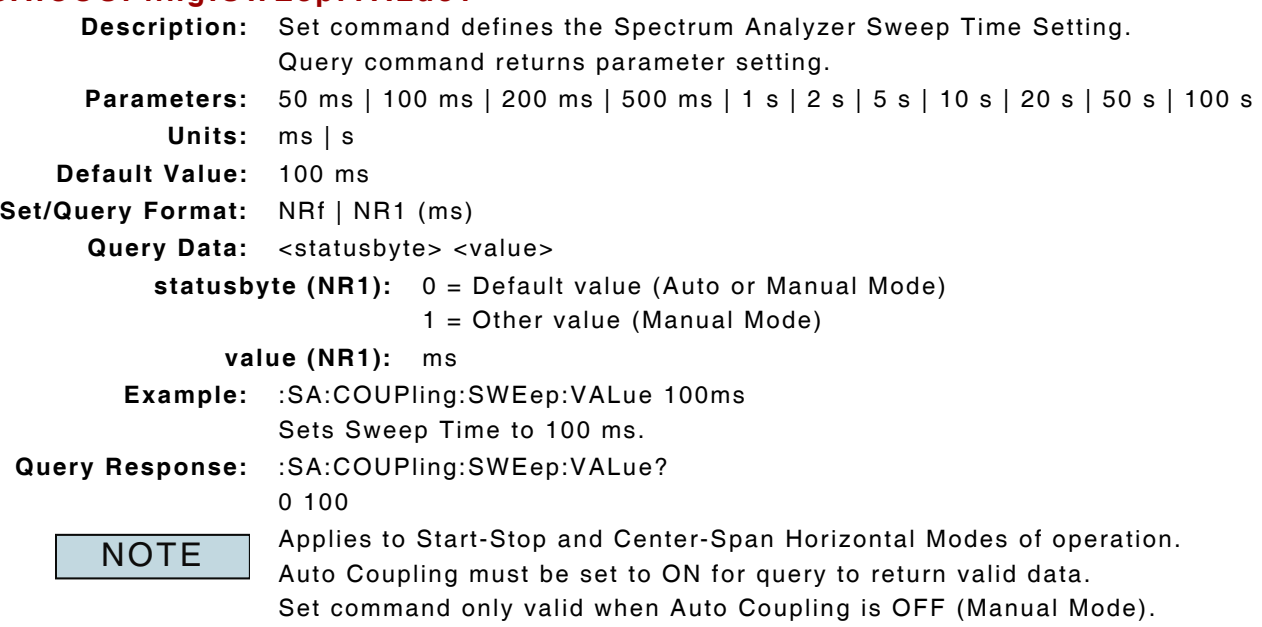

## **9.5.48 Spectrum Analyzer - Start Continuous Sweep**

# **:INITiate:CONTinuous:SA**

**:INITiate:CONTinuous:SA?**

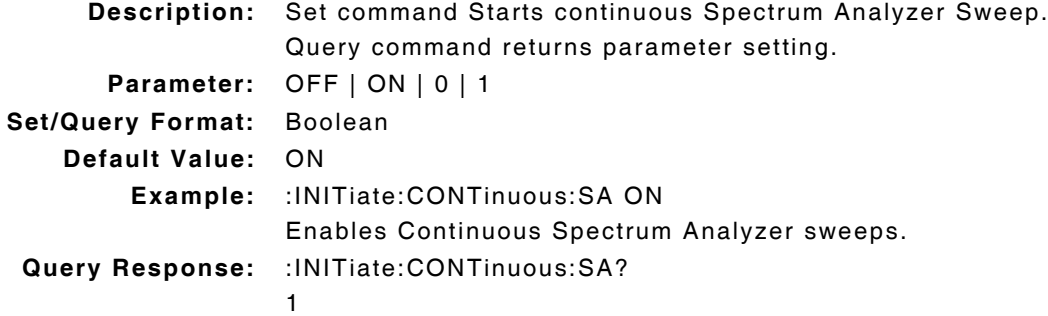

# **9.5.49 Spectrum Analyzer - Start Single Sweep**

## **:INITiate:IMMediate:SA**

**Description:** Command acquires single Spectrum Analyzer Sweep. **Parameter/Query:** none

## **9.5.50 Spectrum Analyzer - Stop Sweeps**

## **:ABORt:SA**

**Description:** Command stops Spectrum Analyzer Sweeps. **Parameter/Query:** none

## **9.5.51 Spectrum Analyzer - Trace Precision**

## **:SA:TRACe:PRECision :SA:TRACe:PRECision?**

**Description:** Set command defines the precision value of trace readings. Query command returns parameter setting.

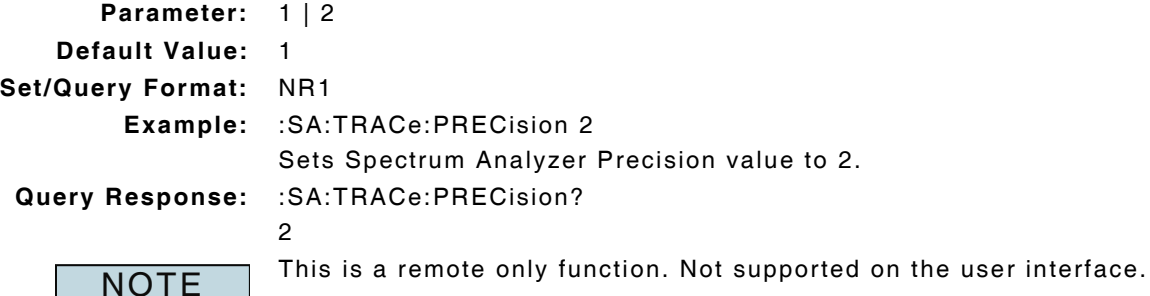

# **9.5.52 Spectrum Analyzer - Trace - Capture a Trace**

## **:SA:TRACe:CAPture**

**Description:** Sending command captures displayed trace.

**NOTE** 

- Traces are captured in the following priority: Peak, Average, Live. ? Peak Trace: Enable Peak Trace.
- ? Average Trace: Enable Average Trace; Peak Trace must be OFF.
- ? Live Trace: Average and Peak Trace must be OFF.

## **9.5.53 Spectrum Analyzer - Trace - Clears a Captured Trace**

## **:SA:TRACe:CLEar**

**Description:** Sending command clears captured trace and resumes sweep mode.

# **9.5.54 Spectrum Analyzer - Trace - Recall a Stored Trace**

## **:SA:TRACe:RECALL "filename"**

**Description:** Command recalls a stored signal trace.

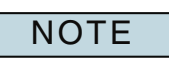

Beginning and ending quotation marks are required.

Do not include file extension in filename.

## **9.5.55 Spectrum Analyzer - Trace - Store Trace**

## **:SA:TRACe:STORe "filename"**

**Description:** Command stores signal trace data.

**Parameter:** "filename"

NOTE

**Set Format:** ascii string, max 251 characters

Saves file to Test Set's internal database (Spectrum Anlz Traces:// directory).

Beginning and ending quotation marks are required.

Do not include file extension in filename (system saves as .csv file).

Test Set does not process any commands following this one until file is stored. If more than one type of trace is enabled the traces are stored in the following priority: Peak, Average, Live.

## **9.5.56 Spectrum Analyzer - Trigger Mode**

#### **:SA:TRIGger:MODE :SA:TRIGger:MODE?**

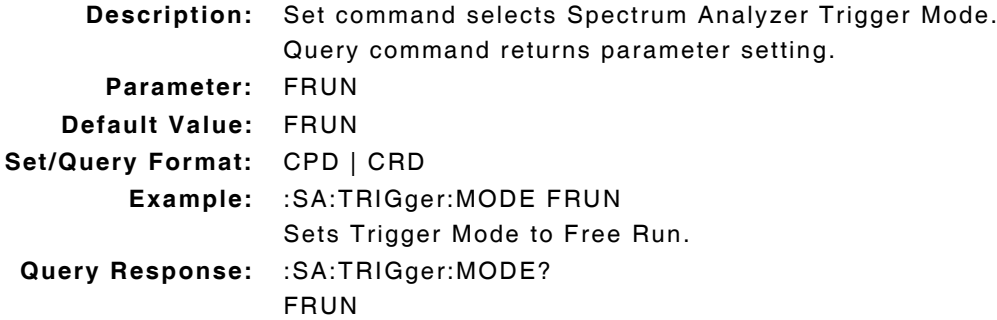

## **9.5.57 Spectrum Analyzer - Vertical/div**

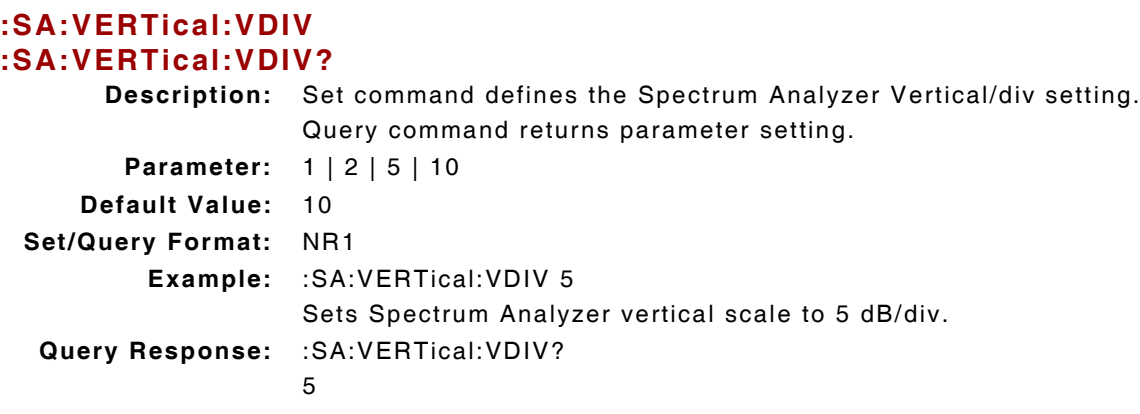

# **9.5.58 Spectrum Analyzer - Vertical Level**

#### **:SA:VERTical:LEVel :SA:VERTical:LEVel?**

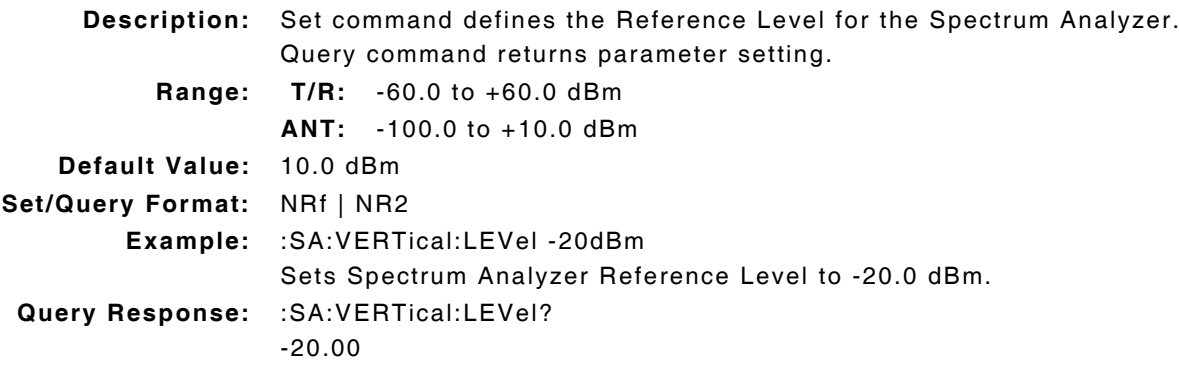

## **9.5.59 Spectrum Analyzer - Video Bandwidth Mode of Operation**

## **:SA:COUPling:VBW:AUTO :SA:COUPling:VBW:AUTO?**

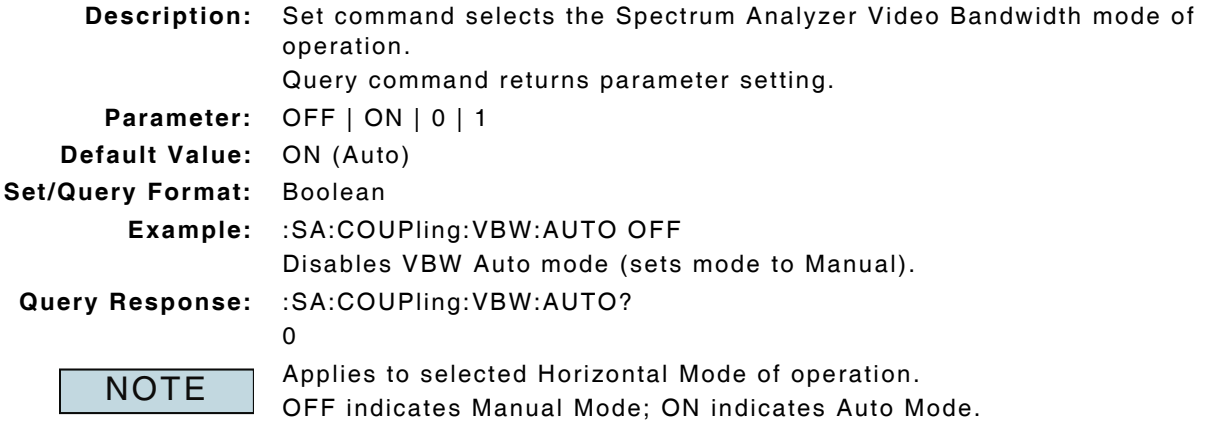

In Manual Mode, VBW is defined with :SA:COUPling:VBW:VAlue command.

# **9.5.60 Spectrum Analyzer - Video Bandwidth Value**

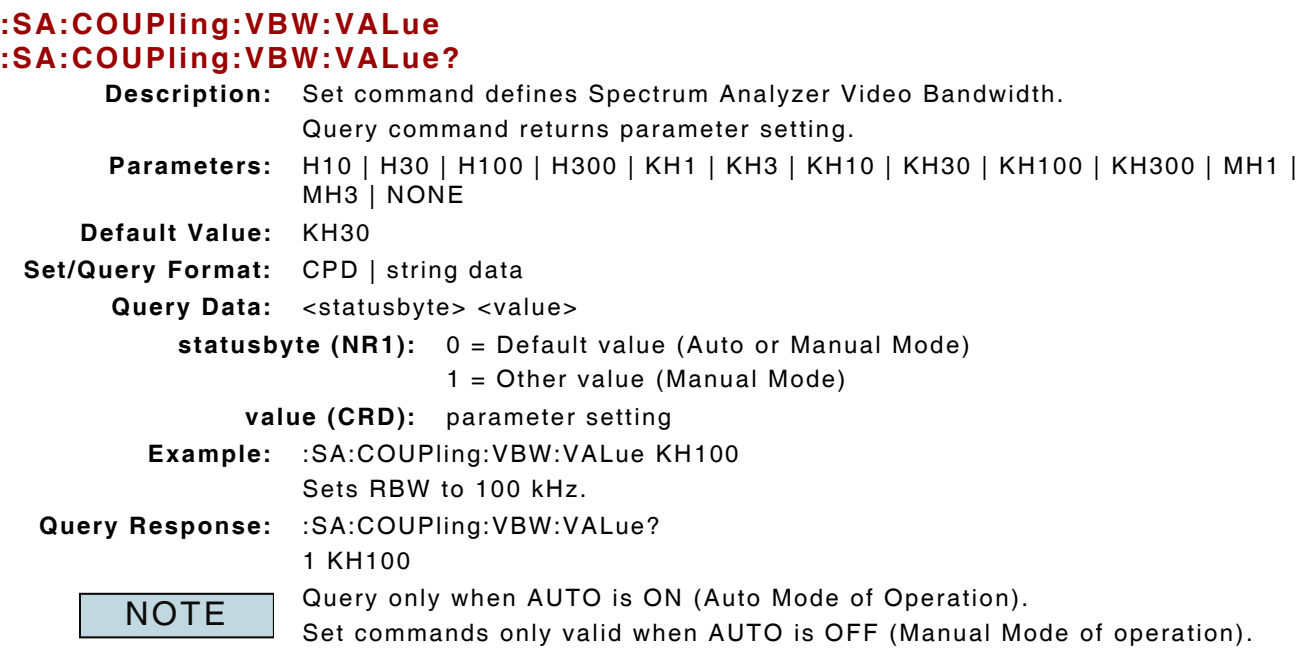

# **9.5.61 Spectrum Analyzer - Zero Span Center Frequency**

## **:SA:HORizontal:ZERO:CENTer :SA:HORizontal:ZERO:CENTer?**

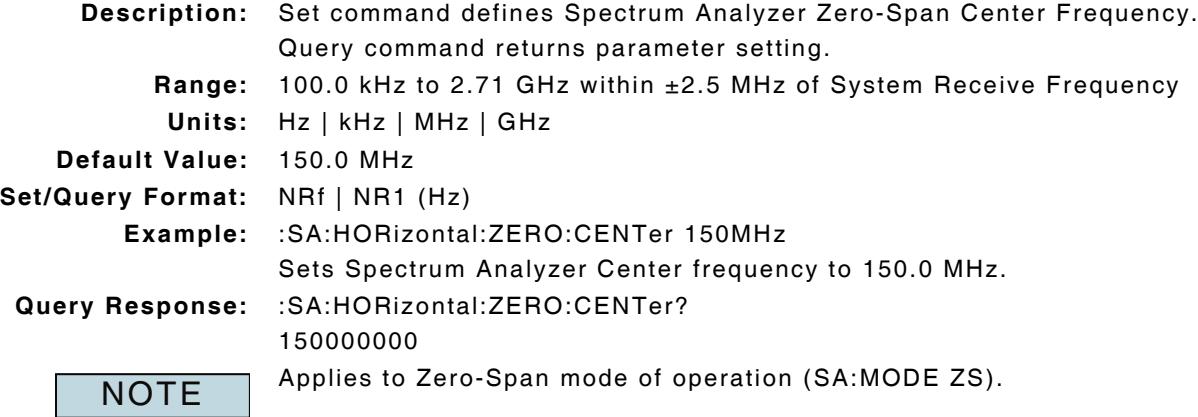

# **9.5.62 Spectrum Analyzer - Zero Span Sweep Time**

# **:SA:HORizontal:ZERO:SWEep**

**:SA:HORizontal:ZERO:SWEep?**

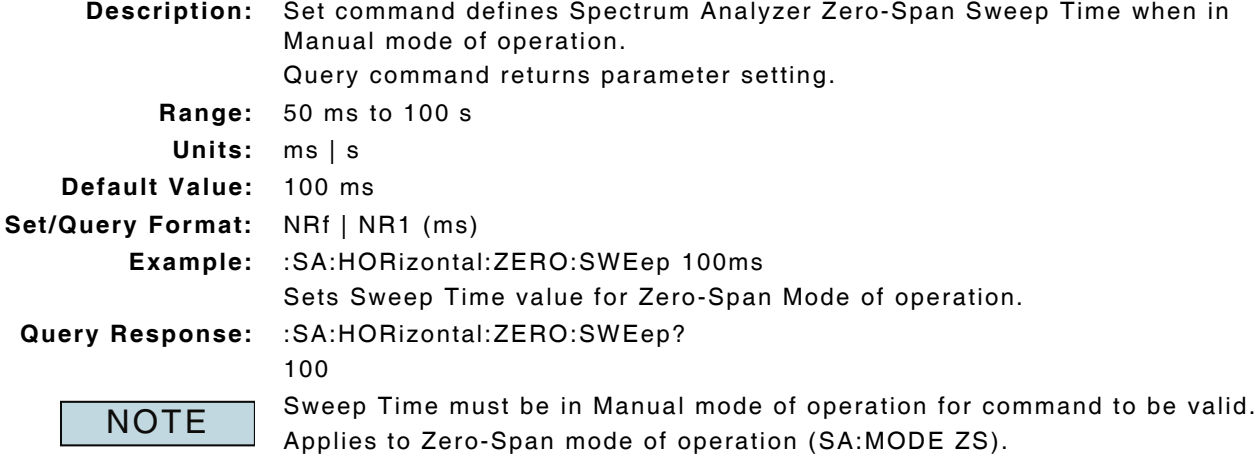

# **9.5.63 Tracking Generator - Enable**

## **:SA:TRKGen:ENABle :SA:TRKGen:ENABle?**

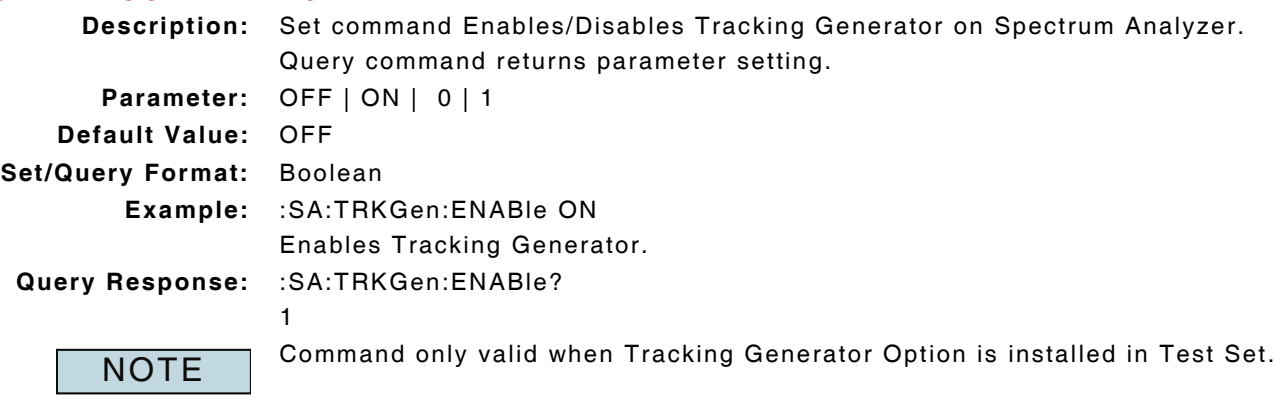

## THIS PAGE INTENTIONALLY LEFT BLANK.

# **Chapter 10 - 3900 Series Compatibility Commands**

# **10.1 INTRODUCTION**

This chapter describes 3900 Series Compatibility Commands developed by Aeroflex to support commands utilized by other service monitors being used in the industry. The Detailed Remote Command listings include parameter inputs and responses. The commands in each of these listings are arranged alphabetically within the hierarchy.

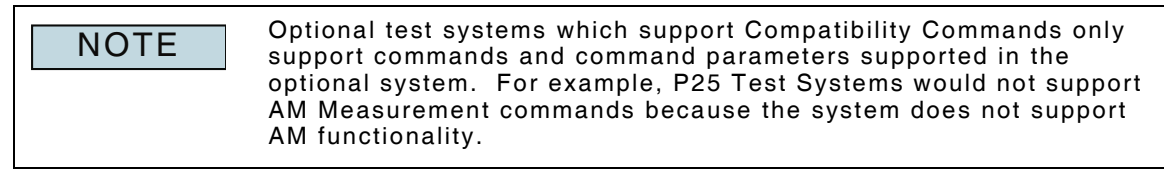

# **10.2 FORMAT**

The following variables are included in 3900 Compatibility Command structure:

## **10.2.1 (\_)**

Indicates a space is to be included in the command string.

For example, :AFGenerator1:AM:STATe(\_), followed by defined parameter would appear as :AFGenerator1:AM:STATe ON.

## **10.2.2 'p'**

'p´ is used to represent a user defined parameter. For example, :AFGenerator1:DESTination(\_)'p' would appear as :AFGenerator1:DESTination 'AM'.

## **10.2.3 'u'**

'u´ is used to represent a user defined unit of measure. For example, :OSCilloscope:SCALe:VERTical:OFFset(\_)p(\_)u would appear as :OSCilloscope:SCALe:VERTical:OFFset 1(\_)dB.

#### **10.2.4 PCT**

PCT is used to indicate a measurement which is displayed as a percent (%).

#### **10.2.5 Command Place Holder. No Op.**

Command Place Holder. No Op. indicates a non-operational command. Commands with this designation are intended to serve as "place holders" in existing command scripts. Non-operational commands must be configured with required parameter(s) to maintain script integrity. Query commands that are non-operational do not return valid information.

#### **10.2.6 AF Generator Commands**

AF Generator Commands must adhere to the following guidelines:

- Define Destination first, then Modulation if AM or FM is the defined Destination, followed by the modulation rate or audio output frequency.
- Increment value must follow the numeric field to which it applies: e.g., :AFGenerator2:FREQuency:INCRement 10.
- INCRement value must be defined prior to INCRement UP or DOWN command.

# **10.3 CONFIGURE COMMANDS**

#### **10.3.1 Antenna Input Offset Level**

**:CONFigure:OFLevel:ANTenna(\_)p(\_)u :CONFigure:OFLevel:ANTenna?**

**Description:** Sets Offset Level value for Antenna in dB. Returns parameter setting in dB. **Parameter:**  $p = \text{Level value in dB}$  $u = DB$ **Example:** :CONFigure:OFLevel:ANTenna -35 DB **Query Response:** :CONFigure:OFLevel:ANTenna?

-3.500000E+01

#### **:CONFigure:OFLevel:ANTenna:DUNits(\_)u :CONFigure:OFLevel:ANTenna:DUNits?**

**Description:** Command Place Holder. No Op. **Parameter:** u = DB

#### **:CONFigure:OFLevel:ANTenna:INCRement(\_)p :CONFigure:OFLevel:ANTenna:INCRement?**

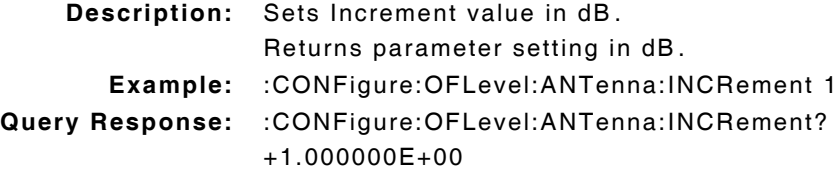

#### **:CONFigure:OFLevel:ANTenna:INCRement:DIVide**

**Description:** Divides Increment value by 10. **Parameter/Query:** none

#### **:CONFigure:OFLevel:ANTenna:INCRement(\_)UP**

**Description:** Increases Offset Level by value defined in :INCRement(\_)p command. **Parameter/Query:** none

#### **:CONFigure:OFLevel:ANTenna:INCRement(\_)DOWN**

**Description:** Decreases Offset Level by value defined in :INCRement(\_)p command. **Parameter/Query:** none

## **:CONFigure:OFLevel:ANTenna:INCRement:DUNits? :CONFigure:OFLevel:ANTenna:INCRement:DUNits(\_)u**

**Description:** Command Place Holder. No Op. **Parameter:** u = DB

## **:CONFigure:OFLevel:ANTenna:INCRement:MODE(\_)p :CONFigure:OFLevel:ANTenna:INCRement:MODE?**

**Description:** Set command defines Increment Mode of operation. Returns parameter setting. **Parameter:** LINear | LOGarithm **Example:** :CONFigure:OFLevel:ANTenna:INCRement:MODE LOGarithm **Query Response:** :CONFigure:OFLevel:ANTenna:INCRement:MODE? LOG

## **:CONFigure:OFLevel:ANTenna:INCRement:MULTiply**

**Description:** Set command Multiplies Increment value by 10. **Parameter/Query:** none

#### **:CONFigure:OFLevel:ANTenna:UNITs(\_)u :CONFigure:OFLevel:ANTenna:UNITs?**

**Description:** Set command defines Offset Level units as dB. Returns parameter setting. **Parameter:** u = DB

## **10.3.2 Beeper**

# **:CONFigure:BEEPer(\_)'p' :CONFigure:BEEPer?**

**Description:** Command Place Holder. No Op. **Parameter:** OFF | QUIET | LOUD

#### **:CONFigure:BMODe(\_)'p' :CONFigure:BMODe?**

**Description:** Command Place Holder. No Op. **Parameter:** TALK&LSTN

### **10.3.3 Date**

## **:CONFigure:DATE :CONFigure:DATE?**

**Description:** Command Place Holder. No Op. **Parameter:** MMDDYYYY (Month Day Year)

# **10.3.4 Display Intensity**

## **:CONFigure:INTensity(\_)p :CONFigure:INTensity?**

**Description:** Set command defines Screen Intensity level. Returns parameter setting. **Parameter:**  $p = 1$  to 8 where  $1 = Dim...$  and  $8 = Bright$ **Example:** :CONFigure:INTensity 7 **Query Response:** :CONFigure:INTensity? 7.0

#### **:CONFigure:INTensity:INCRement?**

**Description:** Returns parameter setting. Always 1.

#### **:CONFigure:INTensity:INCRement(\_)UP**

**Description:** Increases Intensity setting by default increment value (1). **Parameter/Query:** none

#### **:CONFigure:INTensity:INCRement(\_)DOWN**

**Description:** Decreases Intensity setting by default increment value (1). **Parameter/Query:** none

#### **10.3.5 Display Switch**

#### **:CONFigure:ARTSwitching(\_)'p' :CONFigure:ARTSwitching?**

**Description:** Command Place Holder. No Op. **Parameter:** AUTO | Manual

## **10.3.6 Duplex (T/R) Offset Level**

## **:CONFigure:OFLevel:DUPLex(\_)p(\_)u :CONFigure:OFLevel :DUPLex?**

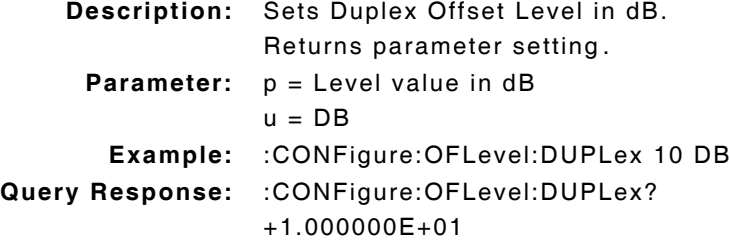

## **:CONFigure:OFLevel:DUPLex:DUNits(\_)u :CONFigure:OFLevel:DUPLex:DUNits?**

**Description:** Command Place Holder. No Op. **Parameter:** u = DB

## **:CONFigure:OFLevel:DUPLex:INCRement(\_)p :CONFigure:OFLevel:DUPLex:INCRement?**

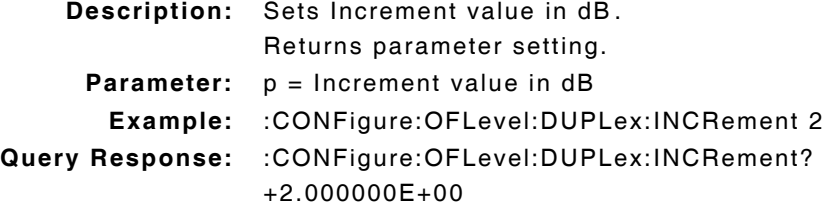

#### **:CONFigure:OFLevel:DUPLex:INCRement(\_)UP**

**Description:** Increases Offset Level by value defined in :INCRement(\_)p command. **Parameter/Query:** none

## **:CONFigure:OFLevel:DUPLex:INCRement(\_)DOWN**

**Description:** Decreases Offset Level by value defined in :INCRement(\_)p command. **Parameter/Query:** none

#### **:CONFigure:OFLevel:DUPLex:INCRement:DIVide**

**Description:** Divides Increment value by 10. **Parameter/Query:** none

## **:CONFigure:OFLevel:DUPLex:INCRement:DUNits(\_)u :CONFigure:OFLevel:DUPLex:INCRement:DUNits?**

**Description:** Command Place Holder. No Op. **Parameter:** u = DB

## **:CONFigure:OFLevel:DUPLex:INCRement:MODE(\_)p :CONFigure:OFLevel:DUPLex:INCRement:MODE?**

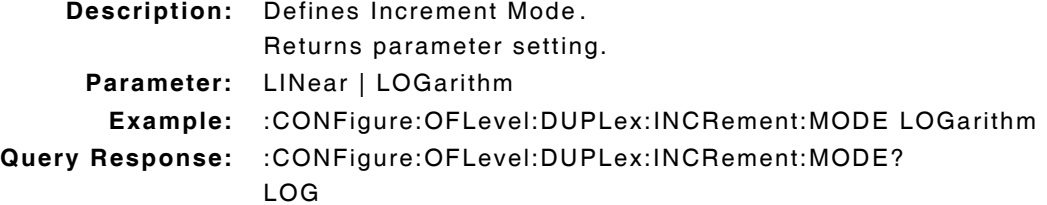

#### **:CONFigure:OFLevel:DUPLex:INCRement:MULTiply**

**Description:** Multiplies Increment value by 10. **Parameter/Query:** none

## **:CONFigure:OFLevel:DUPLex:UNITs(\_)DB :CONFigure:OFLevel:DUPLex:UNITs?**

**Description:** Sets Offset Level units in dB. Returns parameter setting.

**Parameter:** DB

# **10.3.7 Offset Level Mode**

#### **:CONFigure:OFLevel:MODE(\_)'p' :CONFigure:OFLevel:MODE?**

**Description:** Enables/Disables Offset Frequency Level. Returns parameter setting. **Parameter:** OFF | ON **Example:** :CONFigure:OFLevel:MODE 'ON' **Query Response:** :CONFigure:OFLevel:MODE? "ON"

**10.3.8 External Disk**

**:CONFigure:EDISk(\_)p :CONFigure:EDISk?**

**Description:** Command Place Holder. No Op. **Parameter:**  $p = average value$ 

## **10.3.9 GPIB Address**

## **:CONFigure:BADDress(\_)p :CONFigure:BADDress?**

**Description:** Sets GPIB address of Test Set. Returns parameter setting. **Parameter:** 1 to 30 **Example:** :CONFigure:BADDress 5 **Query Response:** :CONFigure:BADDress?

5.0

#### **:CONFigure:BADDress:INCRement?**

**Description:** Returns parameter setting. Always 1. **Query Response:** 1

#### **:CONFigure:BADDress:INCRement(\_)UP**

**Description:** Increases Address setting by default increment value (1). **Parameter/Query:** none

#### **:CONFigure:BADDress:INCRement(\_)DOWN**

**Description:** Decreases Address setting by default increment value (1). **Parameter/Query:** none

## **10.3.10 Notch Coupling Mode of Operation**

#### **:CONFigure:NOTChmode(\_)'p' :CONFigure:NOTChmode?**

**Description:** Set command defines Notch Coupling mode of operation. Returns parameter setting. **Parameter:** AFGEN1 (Always AFGEN1)

## **10.3.11 Offset Frequency**

## **:CONFigure:OFRequency(\_)p(\_)u :CONFigure:OFRequency?**

- **Description:** Set command defines Offset Frequency in Hz, kHz or MHz. Returns parameter setting in Hz.
- **Parameter:**  $p = F$ requency value in MHz  $u = HZ$  | KHZ | MHZ
	- **Example:** :CONFigure:OFRequency 5 HZ
- **Query Response:** :CONFigure:OFRequency?

+5.000000E+00

## **:CONFigure:OFRequency:DUNits(\_)u :CONFigure:OFRequency:DUNits?**

**Description:** Command Place Holder. No Op. **Parameter:** u = MHZ

#### **:CONFigure:OFRequency:UNITs(\_)u :CONFigure:OFRequency:UNITs?**

**Description:** Set command defines Offset Frequency unit of measure as Hz. Returns parameter setting.

**Parameter:** u = HZ

## **10.3.12 Offset Level RF Input**

## **:CONFigure:OFLevel:RFINout(\_)p(\_)u :CONFigure:OFLevel:RFINout?**

**Description:** Sets Offset Level for RF In/Out. Returns parameter setting in dB. **Parameter:**  $p = Level value in dB$  $u = DB$ **Example:** :CONFigure:OFLevel:RFINout 5 DB **Query Response:** :CONFigure:OFLevel:RFINout? +5.000000E+00

## **:CONFigure:OFLevel:RFINout:DUNits(\_) :CONFigure:OFLevel:RFINout:DUNits?**

**Description:** Command Place Holder. No Op. **Parameter:** u = DB

## **:CONFigure:OFLevel:RFINout:INCRement(\_)p :CONFigure:OFLevel:RFINout:INCRement?**

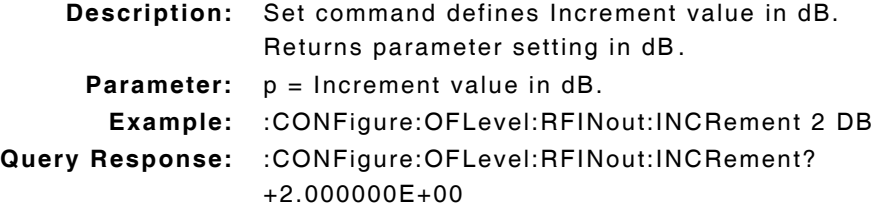

#### **:CONFigure:OFLevel:RFINout:INCRement(\_)UP**

**Description:** Increases Offset Level by value defined in :INCRement(\_)p command. **Parameter/Query:** none

#### **:CONFigure:OFLevel:RFINout:INCRement(\_)DOWN**

**Description:** Decreases Offset Level by value defined in :INCRement(\_)p command. **Parameter/Query:** none

#### **:CONFigure:OFLevel:RFINout:INCRement:DIVide**

**Description:** Divides Increment value by 10. **Parameter/Query:** none

#### **:CONFigure:OFLevel:RFINout:INCRement:DUNits(\_)u :CONFigure:OFLevel:RFINout:INCRement:DUNits?**

**Description:** Command Place Holder. No Op. **Parameter:** u = DB

#### **:CONFigure:OFLevel:RFINout:INCRement:MODE(\_)p :CONFigure:OFLevel:RFINout:INCRement:MODE?**

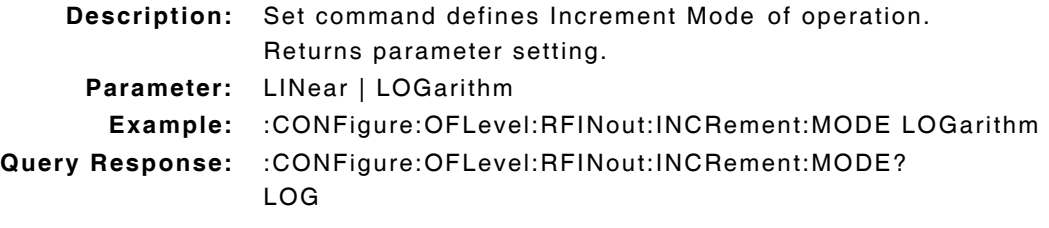

#### **:CONFigure:OFLevel:RFINout:INCRement:MULTiply**

**Description:** Multiplies Increment value by 10. **Parameter/Query:** none

## **:CONFigure:OFLevel:RFINout:UNITs(\_)u :CONFigure:OFLevel:RFINout:UNITs?**

**Description:** Set command defines Offset Level units as dB. Returns parameter setting.

**Parameter:** u = DB

## **10.3.13 Offset Mode of Operation**

#### **:CONFigure:OMODe(\_)'p' :CONFigure:OMODe?**

**Description:** Set command Enables/Disables defined Offset Frequency. Returns parameter setting. **Parameter:** OFF | ON **Example:** :CONFigure:OMODe 'ON' **Query Reponse:** :CONFigure:OMODe? "ON"

#### **:CONFigure:OPERation:AUTO**

**Description:** Command Place Holder. No Op. **Parameter/Query:** none

#### **:CONFigure:OPERation:HOLD**

**Description:** Command Place Holder. No Op. **Parameter/Query:** none

#### **10.3.14 Printer**

## **:CONFigure:PDOWn(\_)'p' :CONFigure:PDOWn?**

**Description:** Command Place Holder. No Op. **Parameter:** 1(\_)min | 2(\_)min | 5(\_)min | 10(\_)min | Disable

#### **:CONFigure:PRINt:ADDRess(\_)p :CONFigure:PRINt:ADDRess?**

**Description:** Command Place Holder. No Op. **Parameter:** p is print address

#### **:CONFigure:PRINt:ADDRess:INCRement?**

**Description:** Command Place Holder. No Op. **Parameter/Query:** none

#### **:CONFigure:PRINt:ADDRess:INCRement(\_)UP**

**Description:** Command Place Holder. No Op. **Parameter/Query:** none

#### **:CONFigure:PRINt:ADDRess:INCRement(\_)DOWN**

**Description:** Command Place Holder. No Op. **Parameter/Query:** none

## **:CONFigure:PRINt:DESTination(\_)'p' :CONFigure:PRINt:DESTination?**

**Description:** Command Place Holder. No Op. **Parameter:** Serial | HPIN | Parallel

#### **:CONFigure:PRINt:FFEnd(\_)'p' :CONFigure:PRINt:FFEnd?**

**Description:** Command Place Holder. No Op. **Parameter:** YES | NO

## **:CONFigure:PRINt:FFSTart(\_)'p' :CONFigure:PRINt:FFSTart?**

**Description:** Command Place Holder. No Op. **Parameter:** YES | NO

## **:CONFigure:PRINt:HPModel(\_)'p' :CONFigure:PRINt:HPMOdel(\_)'p' :CONFigure:PRINt:HPModel? :CONFigure:PRINt:HPMOdel?**

**Description:** Command Place Holder. No Op. **Parameter:** DeskJet | Epson(\_)FX-80 | Epson(\_)LQ-850 | LaserJet | QuietJet | PaintJet | ThinkJet

## **:CONFigure:PRINt:LINes(\_)p :CONFigure:PRINt:LINEs(\_)p :CONFigure:PRINt:LINes? :CONFigure:PRINt:LINEs?**

**Description:** Command Place Holder. No Op. **Parameter:**  $p = number of lines$ 

## **:CONFigure:PRINt:LINes:INCREment(\_)p :CONFigure:PRINt:LINES:INCREment(\_)p :CONFigure:PRINt:LINes:INCREment? :CONFigure:PRINt:LINEs:INCREment?**

**Description:** Command Place Holder. No Op.

**Parameter:**  $p = average value$ 

## **:CONFigure:PRINt:LINes:INCRement(\_)UP :CONFigure:PRINt:LINEs:INCRement(\_)UP**

**Description:** Command Place Holder. No Op.

**Parameter/Query:** none

# **:CONFigure:PRINt:LINes:INCRement(\_)DOWN :CONFigure:PRINt:LINEs:INCRement(\_)DOWN**

**Description:** Command Place Holder. No Op. **Parameter/Query:** none

## **:CONFigure:PRINt:PRINter(\_)'p' :CONFigure:PRINt:PRINter?**

**Description:** Command Place Holder. No Op.

**Parameter:** DeskJet | Epson(\_)FX-80 | Epson(\_)LQ-850 | LaserJet | QuietJet | PaintJet | ThinkJet

## **:CONFigure:PRINt:TITLe(\_)'pppppppp' :CONFigure:PRINt:TITLe?**

**Description:** Command Place Holder. No Op. **Parameter:** max of 50 characters

# **:CONFigure:RFIMpedance(\_)'p' :CONFigure:RFIMpedance?**

**Description:** Command Place Holder. No Op. **Parameter:** 50(\_)OHM | EMF

## **:CONFigure:RTSWitching(\_)'p' :CONFigure:RTSWitching?**

**Description:** Command Place Holder. No Op. **Parameter:** Carrier | PTT

# **10.3.15 Rotary Control Knob :CONFigure:KNOB(\_)'ON' :CONFigure:KNOB?**

**Description:** Command Place Holder. No Op. **Parameter:** ON

# **10.4 AF ANALYZER COMMANDS**

**NOTE** 

To reset measurement on Detector HOLD commands send :MEAS:RESet or :SELect detector.

## **:AFANalyzer:AIN(\_)'p' :AFANalyzer:AIN?**

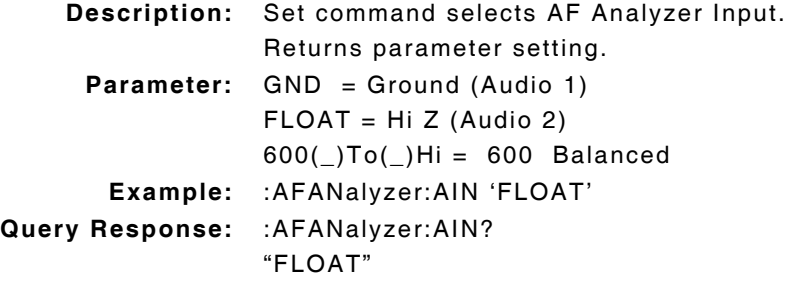

## **:AFANalyzer:DEMPhasis(\_)'p' :AFANalyzer:DEMPhasis?**

**Description:** Command Place Holder. No Op. **Parameter:** 750μs = Enable OFF = Disables

## **:AFANalyzer:DEMPhasis:GAIN(\_)'p' :AFANalyzer:DEMPhasis:GAIN?**

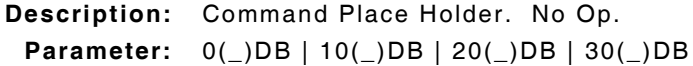

## **:AFANalyzer:DETector(\_)'p' :AFANalyzer:DETector?**

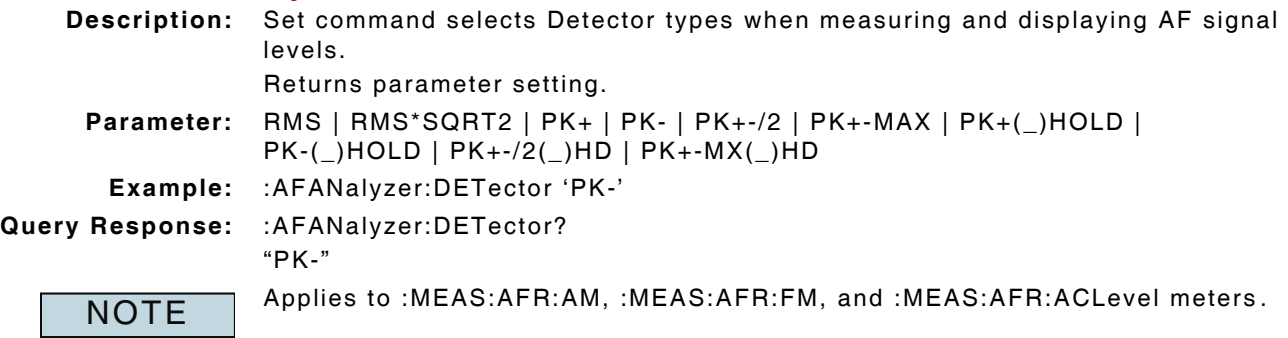

# **:AFANalyzer:DETector:PKLocation(\_)'Filters' :AFANalyzer:DETector:PKLocation?**

**Description:** Command Place Holder. No Op. **Parameter:** Filters | De-emp

#### **:AFANalyzer:DETector:SETTling? :AFANalyzer:DETector:SETTling(\_)'p'**

**Description:** Command Place Holder. No Op. **Parameter:** FAST | SLOW

## **:AFANalyzer:ELResistor? :AFANalyzer:ELResistor(\_)p(\_)u**

**Description:** Command Place Holder. No Op.

**Parameter:**  $p = value$  $u = OHMS$ 

## **:AFANalyzer:ELResistor:DUNits? :AFANalyzer:ELResistor:DUNits(\_)u**

**Description:** Command Place Holder. No Op. **Parameter:** u = OHM

## **:AFANalyzer:ELResistor:INCRement(\_)p(\_)u :AFANalyzer:ELResistor:INCRement?**

**Description:** Command Place Holder. No Op.

**Parameter:**  $p = a$  value  $u = OHMS$ 

#### **:AFANalyzer:ELResistor:INCRement(\_)UP**

**Description:** Command Place Holder. No Op. **Parameter/Query:** none

#### **:AFANalyzer:ELResistor:INCRement(\_)DOWN**

**Description:** Command Place Holder. No Op. **Parameter/Query:** none

#### **:AFANalyzer:ELResistor:INCRement:DIVide**

**Description:** Command Place Holder. No Op. **Parameter/Query:** none

## **:AFANalyzer:ELResistor:INCRement:DUNits? :AFANalyzer:ELResistor:INCRement:DUNits(\_)u**

**Description:** Command Place Holder. No Op. **Parameter:** u = OHMS

## **:AFANalyzer:ELResistor:INCRement:MODE? :AFANalyzer:ELResistor:INCRement:MODE(\_)p**

**Description:** Command Place Holder. No Op. **Parameter:** LINear | LOGarithm

#### **:AFANalyzer:ELResistor:INCRement:MULTiply**

**Description:** Command Place Holder. No Op. **Parameter/Query:** none

## **:AFANalyzer:ELResistor:UNITs(\_)u :AFANalyzer:ELResistor:UNITs?**

**Description:** Command Place Holder. No Op. **Parameter:** u = OHMS

## **:AFANalyzer:FILTer1(\_)'p' :AFANalyzer:FILTer1?**

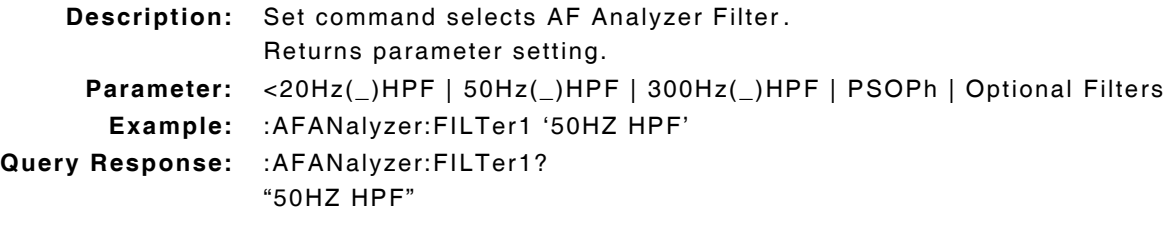

## **:AFANalyzer:FILTer2(\_)'p' :AFANalyzer:FILTer2?**

**Description:** Set command selects AF Analyzer Filter. Returns parameter setting. **Parameter:** 300Hz(\_)LPF | 3kHz(\_)LPF | 15kHz(\_)LPF | >99kHz(\_)LP | Optional(\_)Filters **Example:** :AFANalyzer:FILTer2 300Hz' **Query Response:** :AFANalyzer:FILTer2? "3000HZ"

## **:AFANalyzer:GTIMe? :AFANalyzer:GTIMe(\_)p(\_)u**

**Description:** Command Place Holder. No Op. **Parameter:**  $p = value$  $u = MS$ 

# **:AFANalyzer:GTIMe:DUNits? :AFANalyzer:GTIMe:DUNits(\_)u**

**Description:** Command Place Holder. No Op. **Parameter:** u = MS

# **:AFANalyzer:GTIMe:INCRement(\_)p(\_)u :AFANalyzer:GTIMe:INCRement?**

**Description:** Command Place Holder. No Op.

**Parameter:**  $p = value$  $u = MS$ 

## **:AFANalyzer:GTIMe:INCRement UP**

**Description:** Command Place Holder. No Op. **Parameter/Query:** none

#### **:AFANalyzer:GTIMe:INCRement DOWN**

**Description:** Command Place Holder. No Op. **Parameter/Query:** none

#### **:AFANalyzer:GTIMe:INCRement:DIVide**

**Description:** Command Place Holder. No Op. **Parameter/Query:** none

#### **:AFANalyzer:GTIMe:INCRement:DUNits? :AFANalyzer:GTIMe:INCRement:DUNits(\_)u**

**Description:** Command Place Holder. No Op. **Parameter:** u = MS

#### **:AFANalyzer:GTIMe:INCRement:MODE(\_)p :AFANalyzer:GTIMe:INCRement:MODE?**

**Description:** Command Place Holder. No Op. **Parameter:** LINear | LOGarithm

#### **:AFANalyzer:GTIMe:INCRement:MULTiply**

**Description:** Command Place Holder. No Op. **Parameter/Query:** none

## **:AFANalyzer:GTIMe:UNITs(\_)u :AFANalyzer:GTIMe:UNITs?**

**Description:** Command Place Holder. No Op. **Parameter:** u = S

#### **:AFANalyzer:INPut(\_)'p' :AFANalyzer:INPut?**

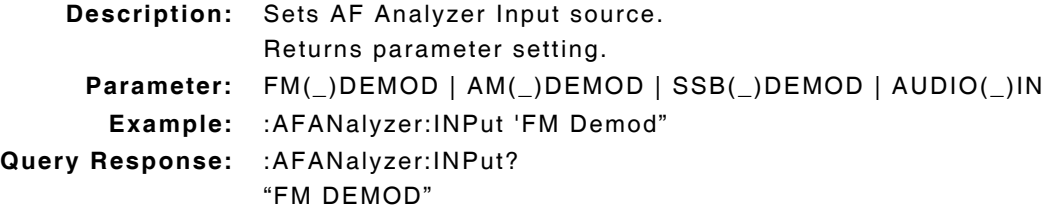

#### **:AFANalyzer:INPut:GAIN(\_)'p' :AFANalyzer:INPut:GAIN?**

**Description:** Command Place Holder. No Op. **Parameter:** 0(\_)DB | 20(\_)DB | 40(\_)DB
# **10.5 RF ANALYZER COMMANDS**

## **:RFANalyzer:ATTenuator(\_)'p' :RFANalyzer:ATTenuator?**

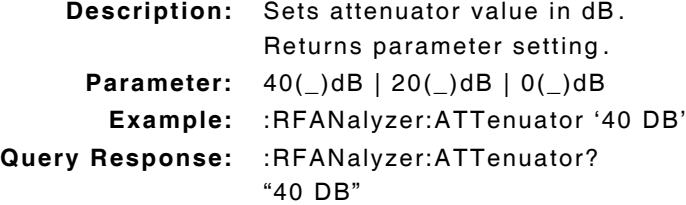

## **:RFANalyzer:ATTenuator:MODE(\_)'p' :RFANalyzer:ATTenuator:MODE?**

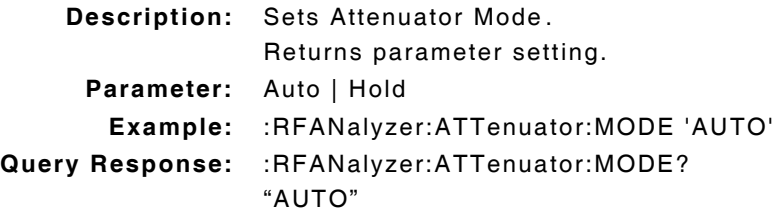

## **:RFANalyzer:FREQuency(\_)pp.ppp(\_)u :RFANalyzer:FREQuency?**

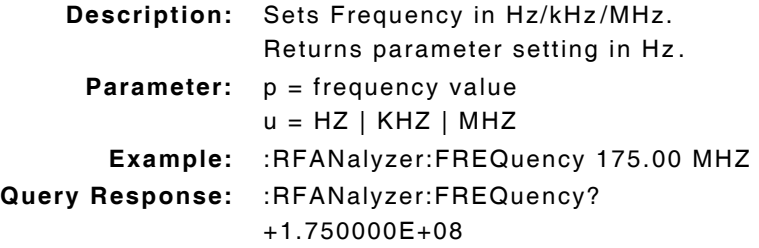

## **:RFANalyzer:FREQuency:DUNits(\_)u :RFANalyzer:FREQuency:DUNits?**

**Description:** Command Place Holder. No Op. **Parameter:** u = MHZ

### **:RFANalyzer:FREQuency:INCRement(\_)p(\_)u :RFANalyzer:FREQuency:INCRement?**

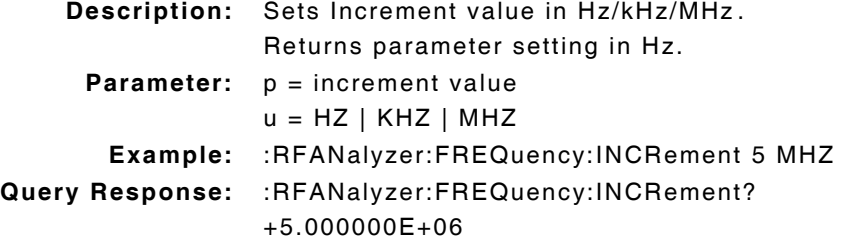

#### **:RFANalyzer:FREQuency:INCRement(\_)UP**

**Description:** Increases frequency by value defined in :INCRement(\_)p command. **Parameter/Query:** none

#### **:RFANalyzer:FREQuency:INCRement(\_)DOWN**

**Description:** Decreases frequency by value defined in :INCRement(\_)p command. **Parameter/Query:** none

#### **:RFANalyzer:FREQuency:INCRement:DIVide**

**Description:** Divides Increment value by 10. **Parameter/Query:** none

#### **:RFANalyzer:FREQuency:INCRement:DUNits(\_)u :RFANalyzer:FREQuency:INCRement:DUNits?**

**Description:** Sets parameter display units in MHz. Returns parameter setting.

**Parameter:** u = MHZ

### **:RFANalyzer:FREQuency:INCRement:MODE(\_)p :RFANalyzer:FREQuency:INCRement:MODE?**

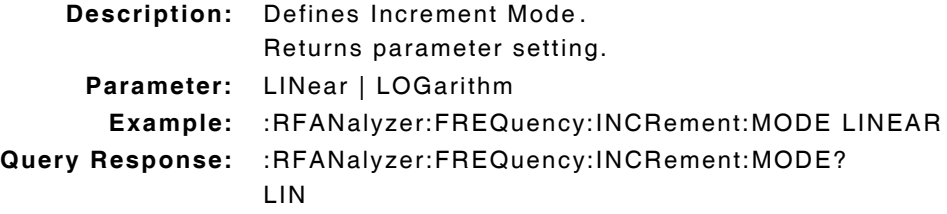

#### **:RFANalyzer:FREQuency:INCRement:MULTiply**

**Description:** Multiplies Increment value by 10. **Parameter/Query:** none

### **:RFANalyzer:FREQuency:UNITs(\_)u :RFANalyzer:FREQuency:UNITs?**

**Description:** Sets GPIB units of measurement. Returns parameter setting. **Parameter:** u = HZ

#### **:RFANalyzer:GTIMe(\_)300(\_)ms :RFANalyzer:GTIMe?**

**Description:** Command Place Holder. No Op. **Parameter:** 300 MS

## **:RFANalyzer:GTIMe:DUNits(\_)u :RFANalyzer:GTIMe:DUNits?**

**Description:** Command Place Holder. No Op. **Parameter:** u = MS

#### **:RFANalyzer:GTIMe:UNITs(\_) :RFANalyzer:GTIMe:UNITs?**

**Description:** Command Place Holder. No Op. **Parameter:** u = S

## **:RFANalyzer:IFBW(\_)'p' :RFANalyzer:IFBW?**

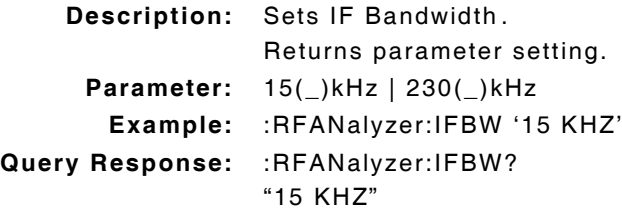

### **:RFANalyzer:INPut(\_)'p' :RFANalyzer:INPut?**

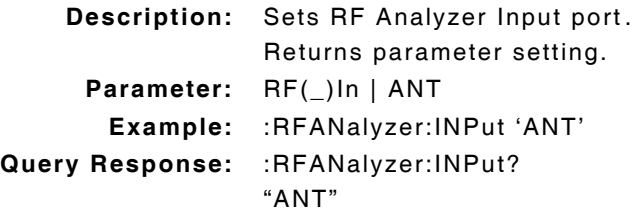

### **:RFANalyzer:PMEasurement:DETector(\_)'p' :RFANalyzer:PMEasurement:DETector?**

**Description:** Command Place Holder. No Op. **Parameter:** Peak | Sample

## **:RFANalyzer:SENSitivity(\_)'p' :RFANalyzer:SENSitivity?**

**Description:** Command Place Holder. No Op. **Parameter:** Normal | High

## **:RFANalyzer:SQUelch(\_)'p' :RFANalyzer:SQUelch?**

**Description:** Command Place Holder. No Op. **Parameter:** Pot | Open | Fixed

## **:RFANalyzer:SRLocation(\_)'p' :RFANalyzer:SRLocation?**

**Description:** Command Place Holder. No Op. **Parameter:** INTERNAL | CARD | RAM | DISK

## **:RFANalyzer:TMODe(\_)'p' :RFANalyzer:TMODe?**

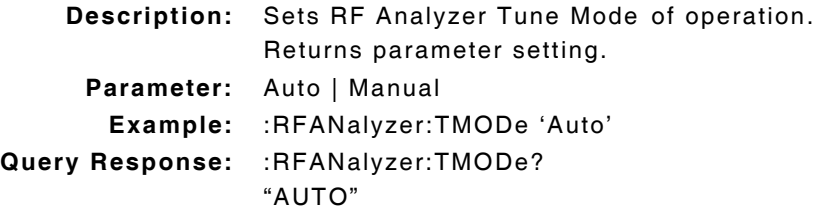

### **:RFANalyzer:TKEY(\_)'p' :RFANalyzer:TKEY?**

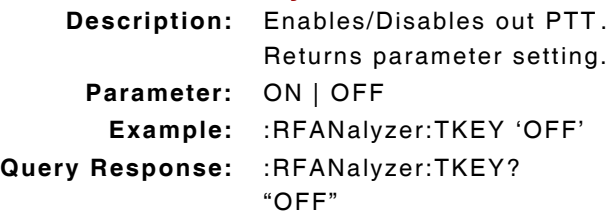

# **10.6 AF FREQUENCY - NOTCH FILTER**

## **:AFANalyzer:NOTCh:FREQuency(\_)p(\_)u :AFANalyzer:NOTCh:FREQuency?**

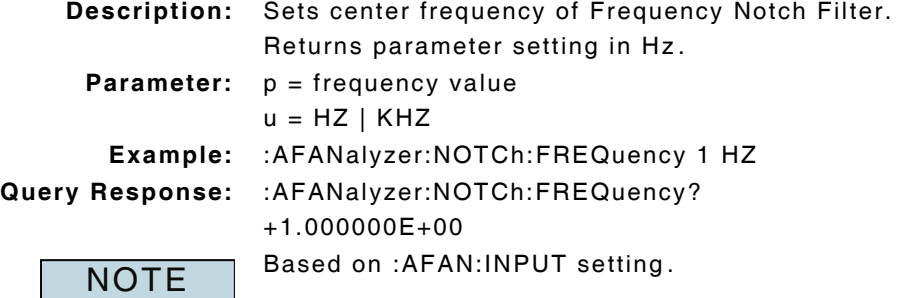

## **:AFANalyzer:NOTCh:FREQuency:DUNits(\_)u :AFANalyzer:NOTCh:FREQuency:DUNits?**

```
Description: Command Place Holder. No Op.
 Parameter: u = KHZ
```
## **:AFANalyzer:NOTCh:FREQuency:INCRement(\_)p(\_)u :AFANalyzer:NOTCh:FREQuency:INCRement?**

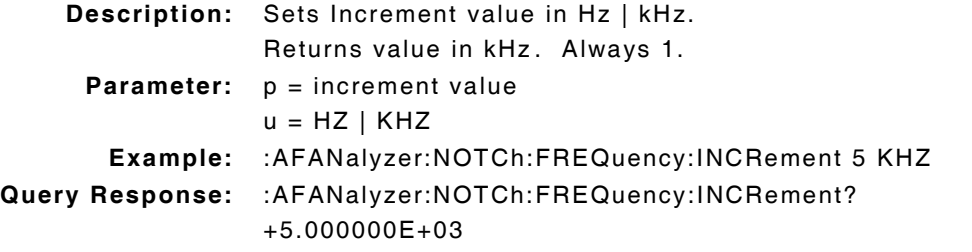

### **:AFANalyzer:NOTCh:FREQuency:INCRement UP**

**Description:** Increases Gate Time setting by value defined in :INCRement(\_)p command. **Parameter/Query:** none

### **:AFANalyzer:NOTCh:FREQuency:INCRement DOWN**

**Description:** Decreases Gate Time setting by value defined in :INCRement(\_)p command. **Parameter/Query:** none

#### **:AFANalyzer:NOTCh:FREQuency:INCRement:DIVide**

**Description:** Divides Increment value by 10. **Parameter/Query:** none

## **:AFANalyzer:NOTCh:FREQuency:INCRement:DUNits(\_)u :AFANalyzer:NOTCh:FREQuency:INCRement:DUNits?**

**Description:** Command Place Holder. No Op. **Parameter:** u = KHZ

### **:AFANalyzer:NOTCh:FREQuency:INCRement:MODE(\_)p :AFANalyzer:NOTCh:FREQuency:INCRement:MODE?**

**Description:** Set command defines Notch Frequency Increment mode of operation. Returns parameter setting. **Parameter:** LINear | LOGarithm **Example:** :AFANalyzer:NOTCh:FREQuency:INCRement:MODE LOGarithm **Query Response:** :AFANalyzer:NOTCh:FREQuency:INCRement? LOG

#### **:AFANalyzer:NOTCh:FREQuency:INCRement:MODE:MULTiply**

**Description:** Multiplies Increment value by 10. **Parameter/Query:** none

### **:AFANalyzer:NOTCh:FREQuency:UNITs(\_)u :AFANalyzer:NOTCh:FREQuency:UNITs?**

**Description:** Set command defines GPIB units in HZ. Returns parameter setting. **Parameter:** u = HZ

### **:AFANalyzer:NOTCh:GAIN(\_)'p' :AFANalyzer:NOTCh:GAIN?**

**Description:** Command Place Holder. No Op. **Parameter:** 0(\_)DB | 10(\_)DB | 20(\_)DB | 30(\_)DB | 40(\_)DB

### **:AFANalyzer:RANGing(\_)'p' :AFANalyzer:RANGing?**

**Description:** Command Place Holder. No Op. **Parameter:** AUTO | HOLD

### **:AFANalyzer:SMPoint(\_)'p' :AFANalyzer:SMPoint?**

**Description:** Command Place Holder. No Op. **Parameter:** De-emp | Filters | Input | Notch

#### **:AFANalyzer :SPEaker:MODE(\_)'p' :AFANalyzer :SPEaker:MODE?**

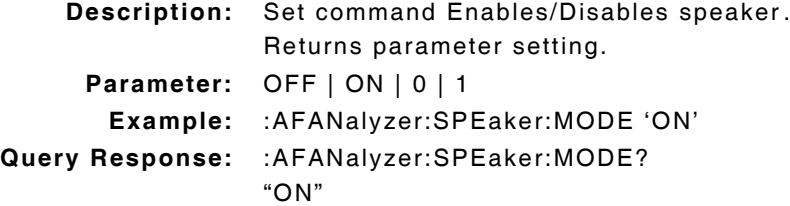

## **:AFANalyzer :SPEaker:VOLume(\_)'p' :AFANalyzer :SPEaker:VOLume?**

**Description:** Set command defines speaker volume. Returns parameter setting. **Parameter:** OFF (Sets volume to 0) Pot (Sets volume to 90 PCT) **Example:** :AFANalyzer:SPEaker:VOLume 'OFF' **Query Response:** :AFANalyzer:SPEaker:VOLume? "OFF"

# **10.7 AF FREQUENCY - CURRENT COMMANDS**

### **:MEASure:AFRequency:CURRent?**

**Description:** Returns measurement data.

## **:MEASure:AFRequency:CURRent:AUNits(\_)u :MEASure:AFRequency:CURRent:AUNits?**

**Description:** Set command defines AMPS as unit of measure for Current measurements. Returns parameter setting.

**Parameter:** u = A

# **:MEASure:AFRequency:CURRent:AVERage(\_)p :MEASure:AFRequency:CURRent:AVERage?**

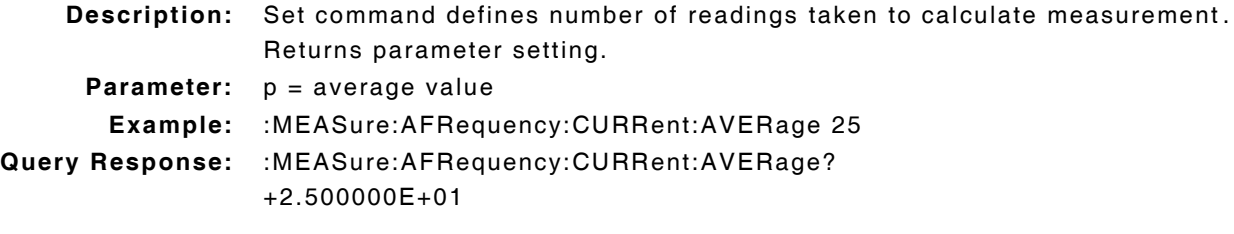

### **:MEASure:AFRequency:CURRent:AVERage:RESet**

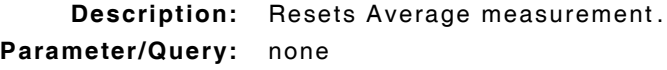

# **:MEASure:AFRequency:CURRent:AVERage:STATe(\_)p :MEASure:AFRequency:CURRent:AVERage:STATe?**

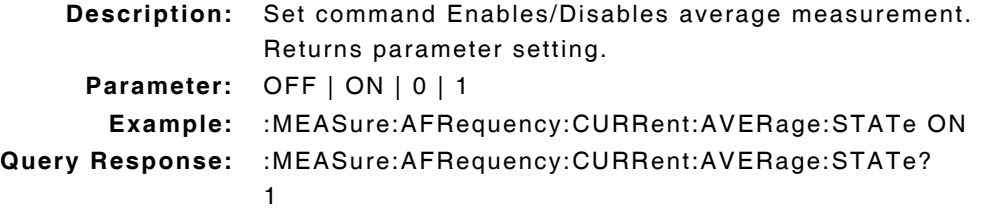

### **:MEASure:AFRequency:CURRent:AVERage:VALue(\_)p :MEASure:AFRequency:CURRent:AVERage:VALue?**

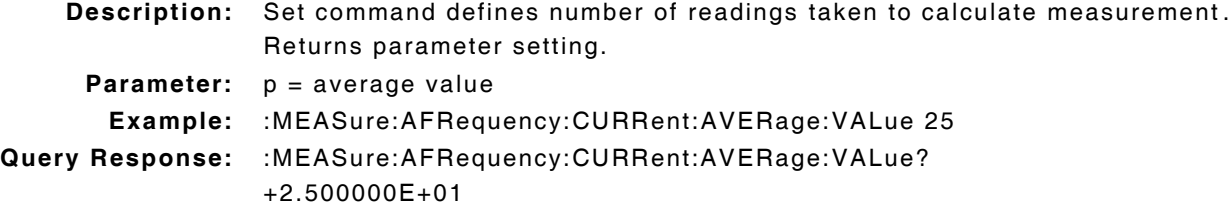

## **:MEASure:AFRequency:CURRent:DUNits(\_)u :MEASure:AFRequency:CURRent:DUNits?**

**Description:** Sets parameter display units in Amps. Returns parameter setting. **Parameter:** u = A

### **:MEASure:AFRequency:CURRent:HLIMit(\_)p(\_)u :MEASure:AFRequency:CURRent:HLIMit?**

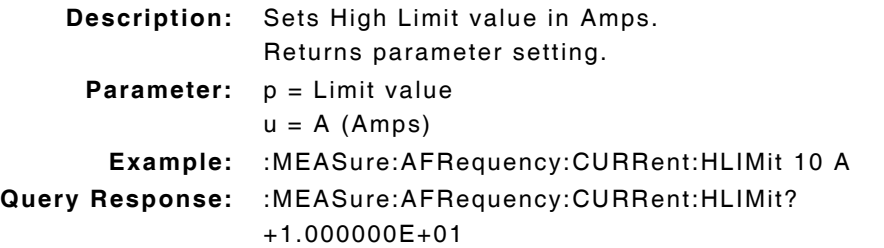

### **:MEASure:AFRequency:CURRent:HLIMit:DUNits(\_)u :MEASure:AFRequency:CURRent:HLIMit:DUNits?**

**Description:** Sets parameter display units in Amps. Returns parameter setting.

**Parameter:** u = A

#### **:MEASure:AFRequency:CURRent:HLIMit:EXCeeded?**

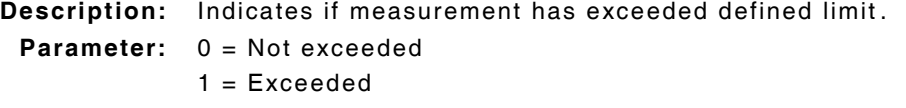

#### **:MEASure:AFRequency:CURRent:HLIMit:RESet**

**Description:** Resets High Limit measurement. **Parameter/Query:** none

## **:MEASure:AFRequency:CURRent:HLIMit:STATe(\_)p :MEASure:AFRequency:CURRent:HLIMit:STATe?**

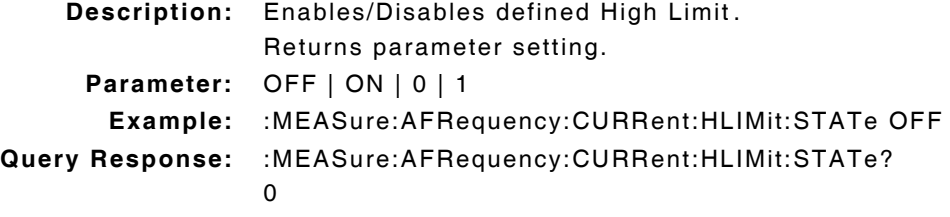

## **:MEASure:AFRequency:CURRent:HLIMit:VALue(\_)p(\_)u :MEASure:AFRequency:CURRent:HLIMit:VALue?**

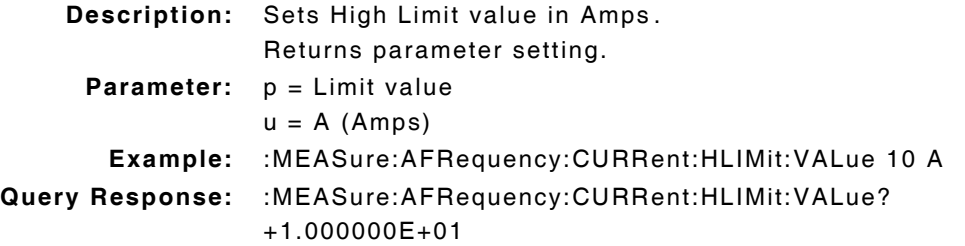

## **:MEASure:AFRequency:CURRent:LLIMit(\_)p(\_)u :MEASure:AFRequency:CURRent:LLIMit?**

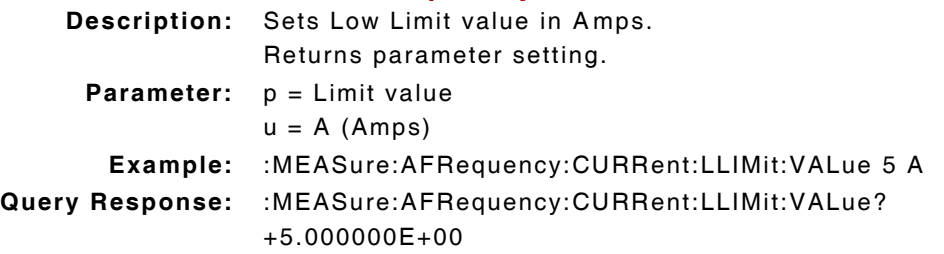

## **:MEASure:AFRequency:CURRent:LLIMit:DUNits(\_)u :MEASure:AFRequency:CURRent:LLIMit:DUNits?**

**Description:** Sets parameter display units to Amps. Returns parameter setting. **Parameter:** u = A

## **:MEASure:AFRequency:CURRent:LLIMit:EXCeeded?**

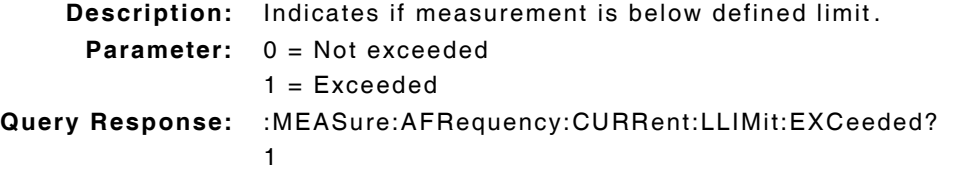

## **:MEASure:AFRequency:CURRent:LLIMit:RESet**

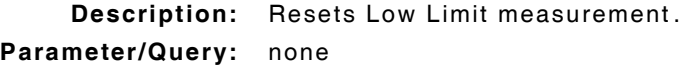

## **:MEASure:AFRequency:CURRent:LLIMit:STATe(\_)p :MEASure:AFRequency:CURRent:LLIMit:STATe?**

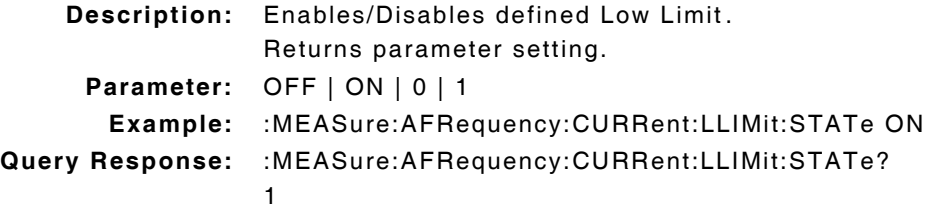

### **:MEASure:AFRequency:CURRent:LLIMit:VALue(\_)p(\_)u :MEASure:AFRequency:CURRent:LLIMit:VALue?**

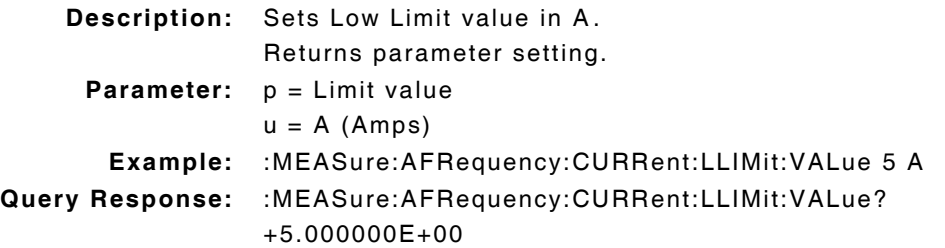

# **:MEASure:AFRequency:CURRent:METer(\_)p :MEASure:AFRequency:CURRent:METer?**

**Description:** Command Place Holder. No Op. **Parameter:** OFF | ON | 0 | 1

### **:MEASure:AFRequency:CURRent:METer:STATe(\_)p :MEASure:AFRequency:CURRent:METer:STATe?**

**Description:** Command Place Holder. No Op. **Parameter:** OFF | ON | 0 | 1

## **:MEASure:AFRequency:CURRent:METer:HEND(\_)p(\_)u :MEASure:AFRequency:CURRent:METer:HEND?**

**Description:** Command Place Holder. No Op. **Parameter:**  $p =$  Limit value

 $u = A (Amps)$ 

## **:MEASure:AFRequency:CURRent:METer:HEND:DUNits(\_)u :MEASure:AFRequency:CURRent:METer:HEND:DUNits?**

**Description:** Command Place Holder. No Op. **Parameter:** u = A

### **:MEASure:AFRequency:CURRent:METer:INTerval(\_)p :MEASure:AFRequency:CURRent:METer:INTerval?**

**Description:** Command Place Holder. No Op.

**Parameter:**  $p = number of divisions$ 

### **:MEASure:AFRequency:CURRent:METer:LEND(\_)p(\_)u :MEASure:AFRequency:CURRent:METer:LEND?**

**Description:** Command Place Holder. No Op. **Parameter:** u = A

## **:MEASure:AFRequency:CURRent:METer:LEND:DUNits(\_)u :MEASure:AFRequency:CURRent:METer:LEND:DUNits?**

**Description:** Command Place Holder. No Op. **Parameter:** u = A

### **:MEASure:AFRequency:CURRent:REFerence(\_)p(\_)u :MEASure:AFRequency:CURRent:REFerence?**

```
Description: Sets reference value for Current measurements.
                 Returns parameter setting.
     Parameter: p = reference value
                 u = A (Amps)Example: :MEASure:AFRequency:CURRent:REFerence 5 A
Query Response: :MEASure:AFRequency:CURRent:REFerence?
                 +5.000000E+00
```
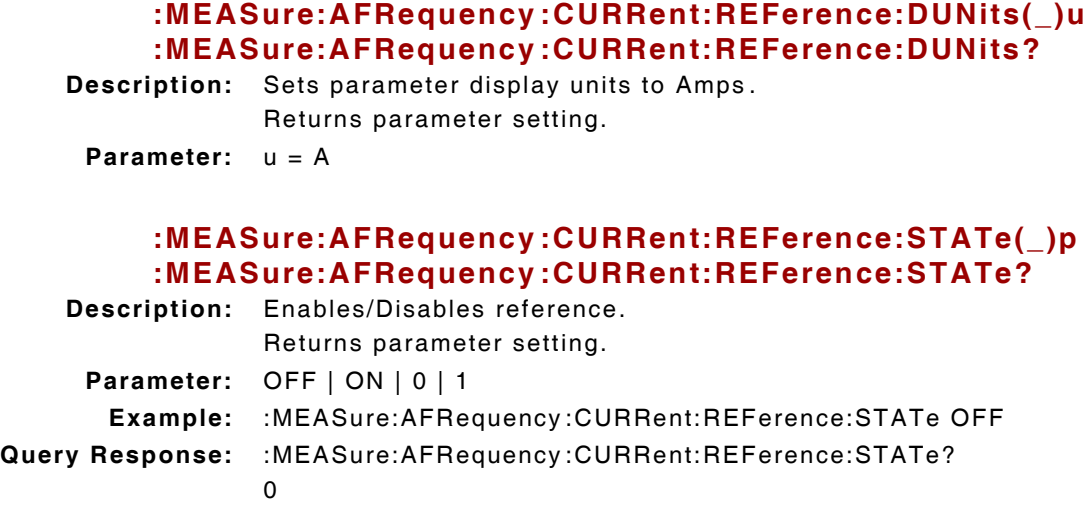

## **:MEASure:AFRequency:CURRent:REFerence:VALue(\_)p(\_)u :MEASure:AFRequency:CURRent:REFerence:VALue?**

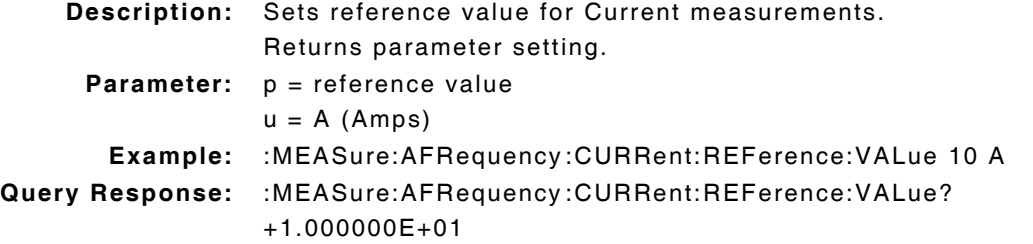

### **:MEASure:AFRequency:CURRent:METer:STATe(\_)p :MEASure:AFRequency:CURRent:METer:STATe?**

**Description:** Command Place Holder. No Op. **Parameter:** OFF | ON | 0 | 1

### **:MEASure:AFRequency:CURRent:METer(\_)p:UNITs(\_)u :MEASure:AFRequency:CURRent:METer(\_)p:UNITs?**

**Description:** Sets unit of measurement to amps. Returns parameter setting. **Parameter:** u = A (Amps)

# **10.8 AF FREQUENCY - DC VOLTS COMMANDS**

### **:MEASure:AFRequency:DCVolts?**

**Description:** Returns measurement data.

### **:MEASure:AFRequency:DCVolts:AUNits(\_)u :MEASure:AFRequency:DCVolts:AUNits?**

**Description:** Defines DC Volts unit of measurement as Volts. Returns parameter setting.

**Parameter:**  $u = V$ 

## **:MEASure:AFRequency:DCVolts:AVERage(\_)p :MEASure:AFRequency:DCVolts:AVERage?**

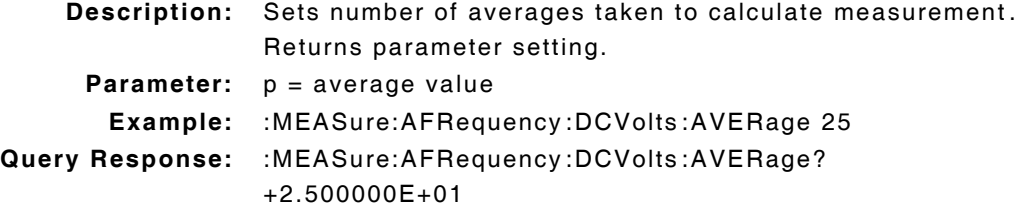

#### **:MEASure:AFRequency:DCVolts:AVERage:RESet**

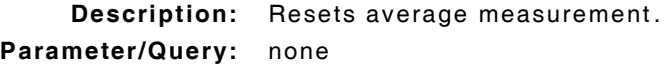

# **:MEASure:AFRequency:DCVolts:AVERage:STATe(\_)p :MEASure:AFRequency:DCVolts:AVERage:STATe?**

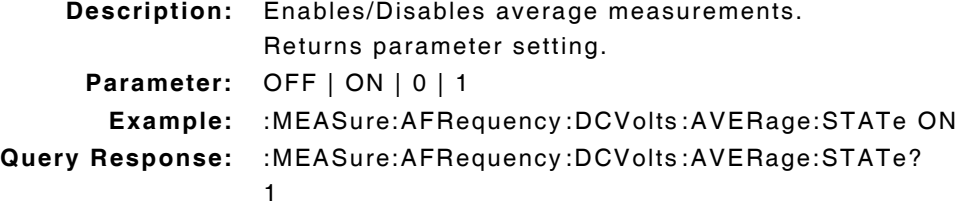

### **:MEASure:AFRequency:DCVolts:AVERage:VALue(\_)p :MEASure:AFRequency:DCVolts:AVERage:VALue?**

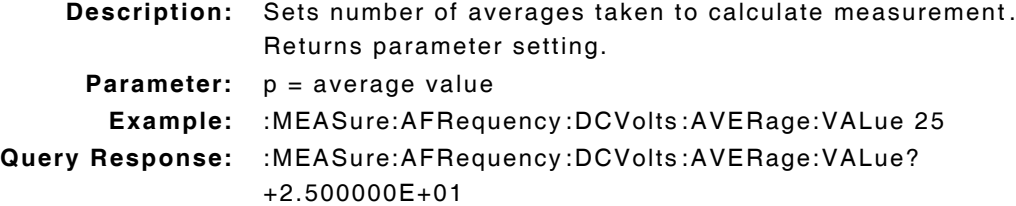

## **:MEASure:AFRequency:DCVolts:DUNits(\_)u :MEASure:AFRequency:DCVolts:DUNits?**

```
Description: Command Place Holder. No Op.
 Parameter: u = V
```
## **:MEASure:AFRequency:DCVolts:HLIMit(\_)p(\_)u :MEASure:AFRequency:DCVolts:HLIMit?**

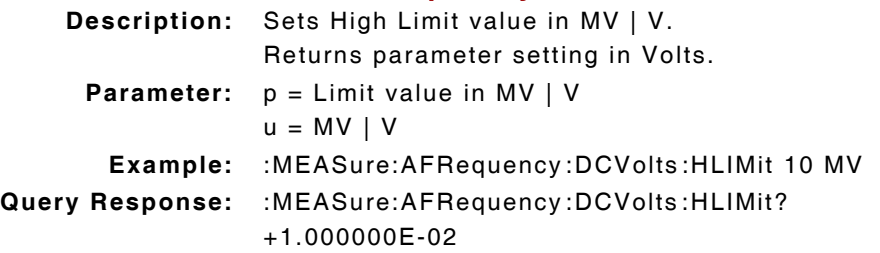

## **:MEASure:AFRequency:DCVolts:HLIMit:DUNits(\_)u :MEASure:AFRequency:DCVolts:HLIMit:DUNits?**

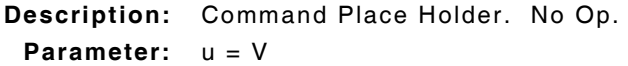

### **:MEASure:AFRequency:DCVolts:HLIMit:EXCeeded?**

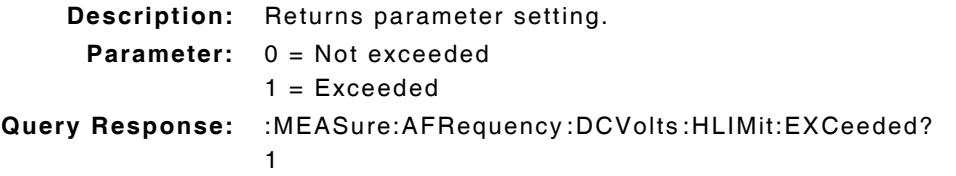

### **:MEASure:AFRequency:DCVolts:HLIMit:RESet**

**Description:** Resets High Limit measurement. **Parameter/Query:** none

## **:MEASure:AFRequency:DCVolts:HLIMit:STATe(\_)p :MEASure:AFRequency:DCVolts:HLIMit:STATe?**

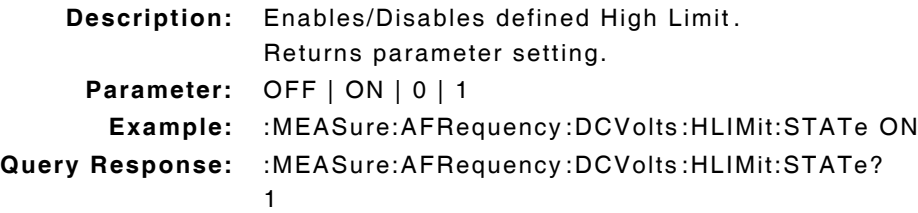

# **:MEASure:AFRequency:DCVolts:HLIMit:VALue(\_)p(\_)u :MEASure:AFRequency:DCVolts:HLIMit:VALue?**

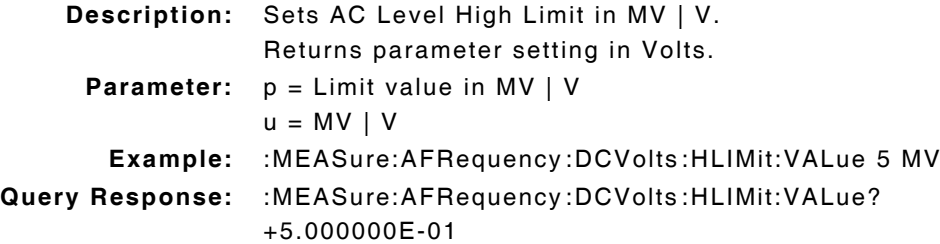

## **:MEASure:AFRequency:DCVolts:LLIMit(\_)p(\_)u :MEASure:AFRequency:DCVolts:LLIMit?**

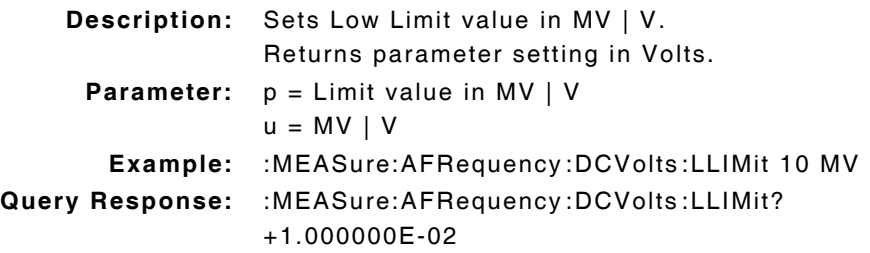

## **:MEASure:AFRequency:DCVolts:LLIMit:DUNits(\_)u :MEASure:AFRequency:DCVolts:LLIMit:DUNits?**

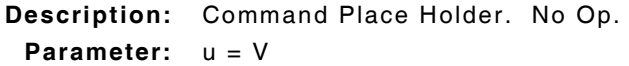

### **:MEASure:AFRequency:DCVolts:LLIMit:EXCeeded?**

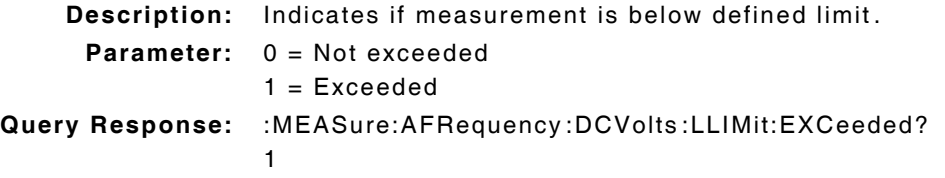

### **:MEASure:AFRequency:DCVolts:LLIMit:RESet**

**Description:** Resets Low Limit measurement. **Parameter/Query:** none

### **:MEASure:AFRequency:DCVolts:LLIMit:STATe(\_)p :MEASure:AFRequency:DCVolts:LLIMit:STATe?**

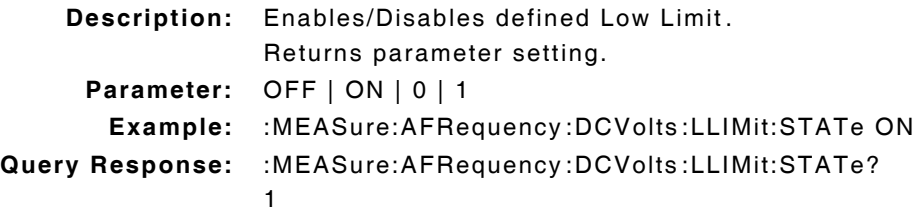

# **:MEASure:AFRequency:DCVolts:LLIMit:VALue(\_)p(\_)u :MEASure:AFRequency:DCVolts:LLIMit:VALue?**

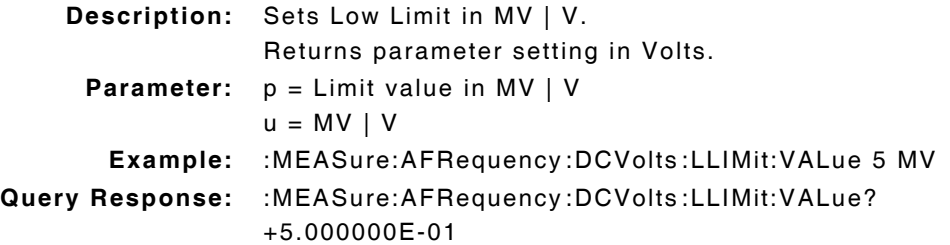

#### **:MEASure:AFRequency:DCVolts:METer(\_)p :MEASure:AFRequency:DCVolts:METer?**

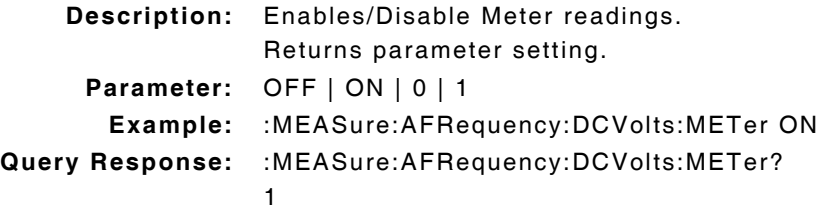

### **:MEASure:AFRequency:DCVolts:METer:STATe(\_)p :MEASure:AFRequency:DCVolts:METer:STATe?**

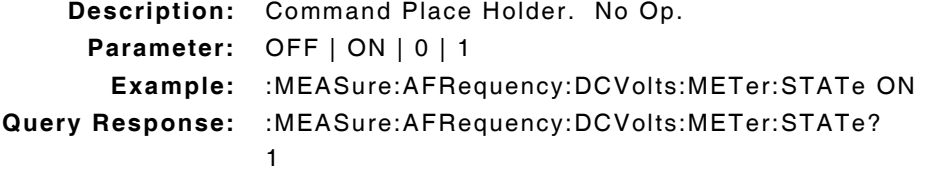

#### **:MEASure:AFRequency:DCVolts:METer:HEND(\_)p(\_)u :MEASure:AFRequency:DCVolts:METer:HEND?**

**Description:** Command Place Holder. No Op. **Parameter:**  $p =$ high end of scale  $u = MV$  | V

### **:MEASure:AFRequency:DCVolts:METer:HEND:DUNits(\_)u :MEASure:AFRequency:DCVolts:METer:HEND:DUNits?**

**Description:** Command Place Holder. No Op. **Parameter:**  $u = V$ 

### **:MEASure:AFRequency:DCVolts:METer:INTerval(\_)p :MEASure:AFRequency:DCVolts:METer:INTerval?**

**Description:** Command Place Holder. No Op. **Parameter:**  $p = number of divisions$ 

### **:MEASure:AFRequency:DCVolts:METer:LEND(\_)p(\_)u :MEASure:AFRequency:DCVolts:METer:LEND?**

**Description:** Command Place Holder. No Op. **Parameter:** p value is low end of scale  $u = MV \mid V$ 

## **:MEASure:AFRequency:DCVolts:METer:LEND:DUNits(\_)u :MEASure:AFRequency:DCVolts:METer:LEND:DUNits?**

**Description:** Command Place Holder. No Op. **Parameter:** u = V

### **:MEASure:AFRequency:DCVolts:REFerence(\_)p(\_)u :MEASure:AFRequency:DCVolts:REFerence?**

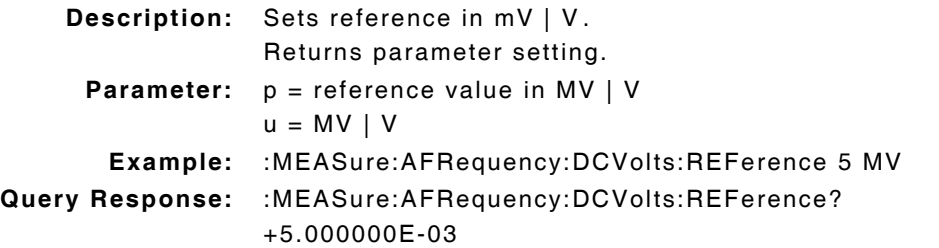

### **:MEASure:AFRequency:DCVolts:REFerence:DUNits(\_)u :MEASure:AFRequency:DCVolts:REFerence:DUNits?**

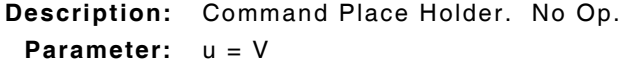

### **:MEASure:AFRequency:DCVolts:REFerence:STATe(\_)p :MEASure:AFRequency:DCVolts:REFerence:STATe?**

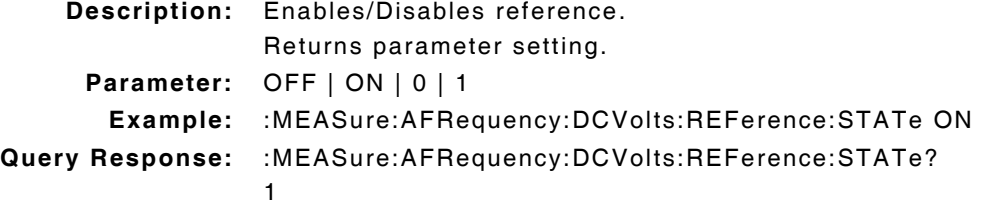

## **:MEASure:AFRequency:DCVolts:REFerence:VALue(\_)p(\_)u :MEASure:AFRequency:DCVolts:REFerence:VALue?**

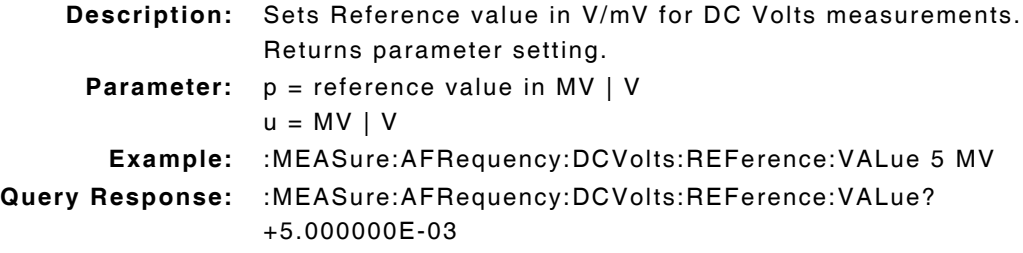

## **:MEASure:AFRequency:DCVolts:METer:STATe(\_)p :MEASure:AFRequency:DCVolts:METer:STATe?**

**Description:** Command Place Holder. No Op. **Parameter:** OFF | ON | 0 | 1

## **:MEASure:AFRequency:DCVolts:METer:UNITs(\_)u :MEASure:AFRequency:DCVolts:METer:UNITs?**

**Description:** Set command defines GPIB unit of measure for DC Volts measurements. Returns parameter setting.

**Parameter:** u = V

# **10.9 AF GENERATOR 1 COMMANDS**

#### **:AFGenerator1:AM(\_)p(\_)u :AFGenerator1:AM?**

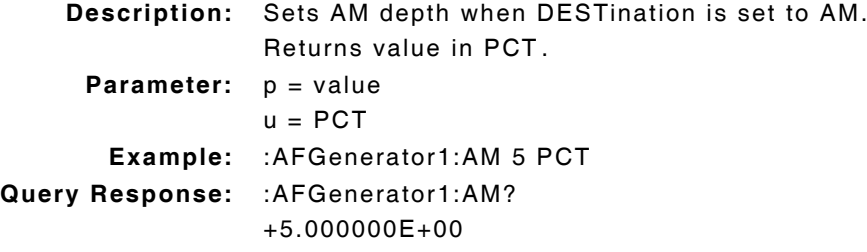

#### **:AFGenerator1:AM:DUNits(\_)u :AFGenerator1:AM:DUNits?**

**Description:** Sets parameter display units to PCT. Returns parameter setting.

**Parameter:** u = PCT

### **:AFGenerator1:AM:INCRement(\_)p(\_)u :AFGenerator1:AM:INCRement?**

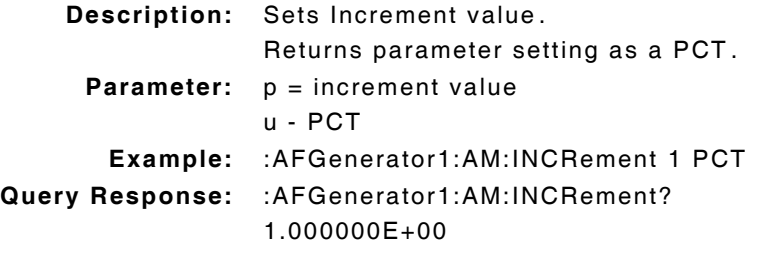

#### **:AFGenerator1:AM:INCRement(\_)UP**

**Description:** Increases Generator setting by value defined in :INCRement(\_)p command. **Parameter/Query:** none

### **:AFGenerator1:AM:INCRement(\_)DOWN**

**Description:** Decreases Generator setting by value defined in :INCRement(\_)p command. **Parameter/Query:** none

#### **:AFGenerator1:AM:INCRement:DIVide**

**Description:** Divides Increment value by 10. **Parameter/Query:** none

### **:AFGenerator1:AM:INCRement:DUNits(\_)u :AFGenerator1:AM:INCRement:DUNits?**

**Description:** Sets parameter display units as a PCT. Returns parameter setting. **Parameter:** u = PCT

## **:AFGenerator1:AM:INCRement:MODE(\_)p :AFGenerator1:AM:INCRement:MODE?**

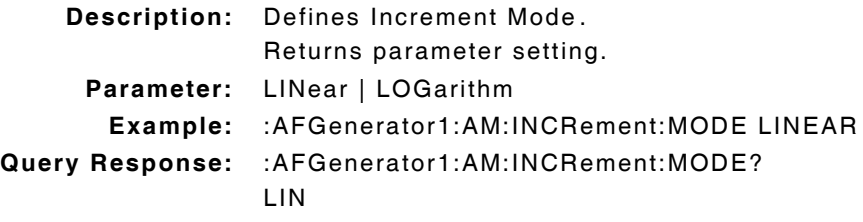

### **:AFGenerator1:AM:INCRement:MULTiply**

**Description:** Multiplies Increment value by 10. **Parameter/Query:** none

## **:AFGenerator1:AM:STATe(\_)p :AFGenerator1:AM:STATe?**

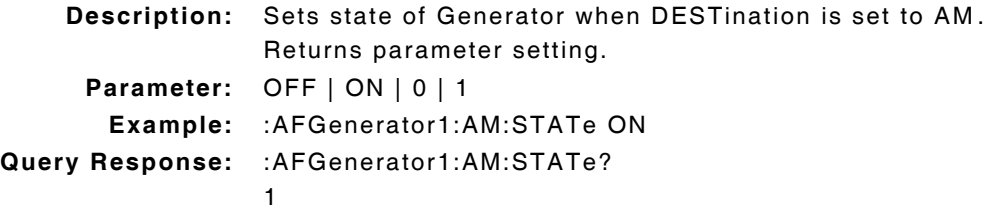

### **:AFGenerator1:AM:UNITs(\_)u :AFGenerator1:AM:UNITs?**

**Description:** Sets GPIB units as PCT. Returns parameter setting.

# **Parameter:** u = PCT

## **:AFGenerator1:DESTination(\_)'p' :AFGenerator1:DESTination?**

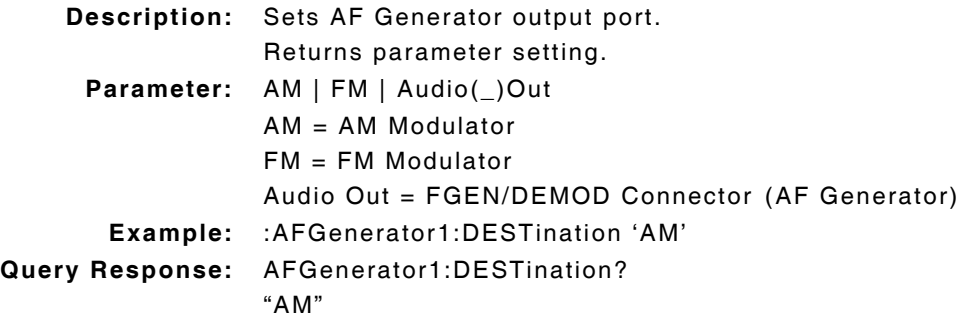

#### **:AFGenerator1:FM(\_)p(\_)u :AFGenerator1:FM?**

**Description:** Sets FM deviation when DESTination is set to FM. Returns value in Hz. **Parameter:**  $p =$  value in HZ | KHZ  $u = HZ$  | KHZ **Example:** :AFGenerator1:FM 150 HZ **Query Response:** :AFGenerator1:FM? +1.500000E+02

## **:AFGenerator1:FM:DUNits(\_)u :AFGenerator1:FM:DUNits?**

```
Description: Command Place Holder. No Op.
 Parameter: u = KHZ
```
### **:AFGenerator1:FM:INCRement(\_)p(\_)u :AFGenerator1:FM:INCRement?**

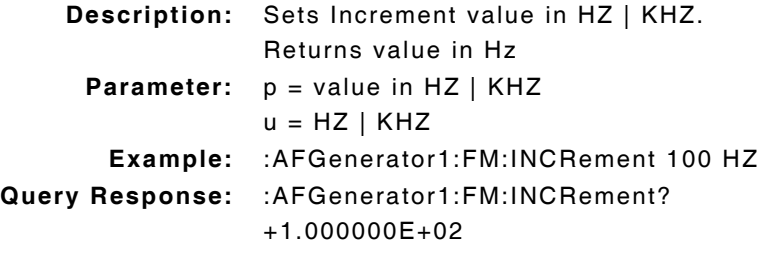

### **:AFGenerator1:FM:INCRement(\_)UP**

**Description:** Increases Generator setting by value defined in :INCRement(\_)p command. **Parameter/Query:** none

### **:AFGenerator1:FM:INCRement(\_)DOWN**

**Description:** Decreases Generator setting by value defined in :INCRement(\_)p command. **Parameter/Query:** none

#### **:AFGenerator1:FM:INCRement:DIVide**

**Description:** Divides Increment value by 10. **Parameter/Query:** none

### **:AFGenerator1:FM:INCRement:DUNits(\_)u :AFGenerator1:FM:INCRement:DUNits?**

**Description:** Command Place Holder. No Op. **Parameter:** u = KHZ | HZ

## **:AFGenerator1:FM:INCRement:MODE(\_)p :AFGenerator1:FM:INCRement:MODE?**

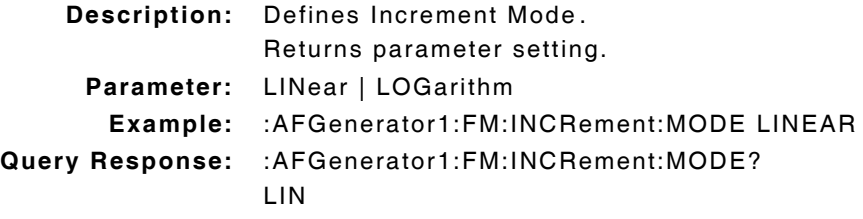

#### **:AFGenerator1:FM:INCRement:MULTiply**

**Description:** Multiplies Increment value by 10. **Parameter/Query:** none

## **:AFGenerator1:FM:STATe(\_)p :AFGenerator1:FM:STATe?**

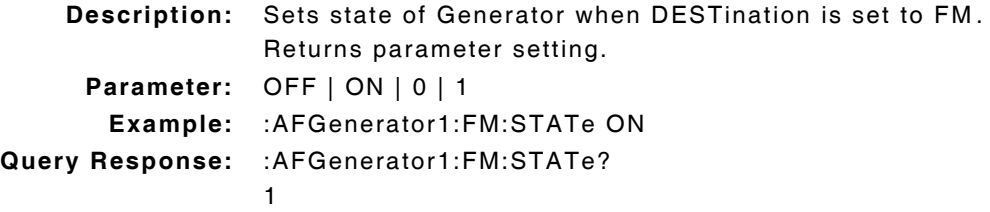

#### **:AFGenerator1:UNITs(\_)u :AFGenerator1:UNITs?**

**Description:** Sets GPIB units to Hz. Returns parameter setting. **Parameter:** u = HZ

# **:AFGenerator1:FREQuency(\_)p.pp(\_)u :AFGenerator1 :FREQuency?**

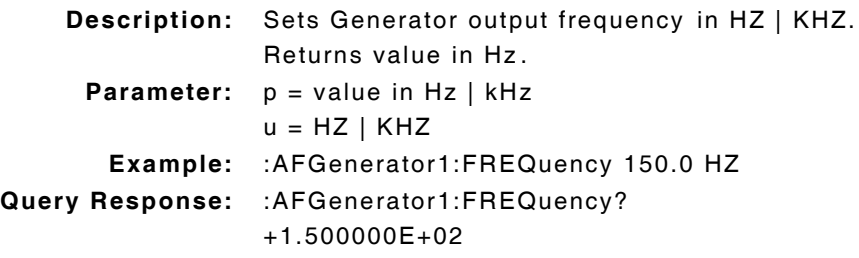

### **:AFGenerator1:FREQuency:DUNits(\_)u :AFGenerator1:FREQuency:DUNits?**

**Description:** Command Place Holder. No Op. **Parameter:** u = KHZ

## **:AFGenerator1:FREQuency:INCRement(\_)p(\_)u :AFGenerator1:FREQuency:INCRement?**

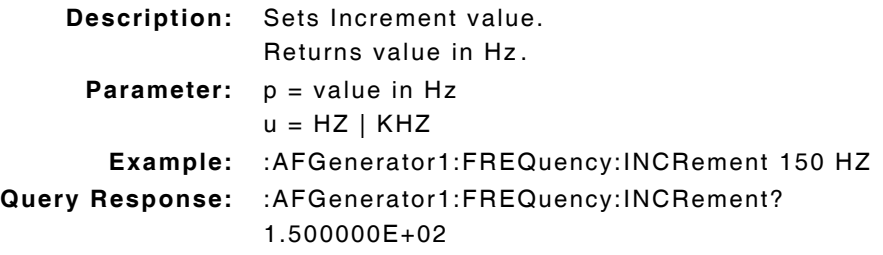

#### **:AFGenerator1:FREQuency:INCRement(\_)UP**

**Description:** Increases Generator setting by value defined in :INCRement(\_)p command. **Parameter/Query:** none

#### **:AFGenerator1:FREQuency:INCRement(\_)DOWN**

**Description:** Decreases Generator setting by value defined in :INCRement(\_)p command. **Parameter/Query:** none

#### **:AFGenerator1:FREQuency:INCRement:DIVide**

**Description:** Divides Increment value by 10. **Parameter/Query:** none

## **:AFGenerator1:FREQuency:INCRement:DUNits(\_)u :AFGenerator1:FREQuency:INCRement:DUNits?**

**Description:** Command Place Holder. No Op. **Parameter:** u = KHZ

### **:AFGenerator1:FREQuency:INCRement:MODE(\_)p :AFGenerator1:FREQuency:INCRement:MODE?**

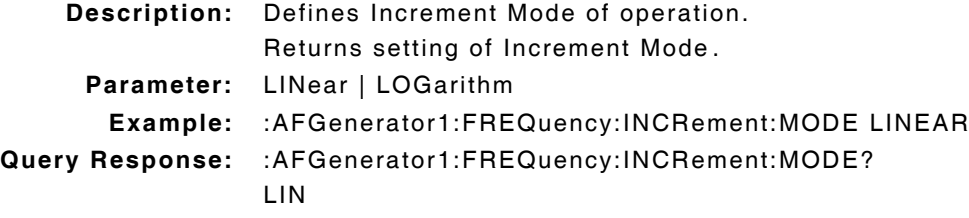

### **:AFGenerator1:FREQuency:INCRement:MULTiply**

**Description:** Multiplies Increment value by 10. **Parameter/Query:** none

## **:AFGenerator1:FREQuency:UNITs(\_)u :AFGenerator1:FREQuency:UNITs?**

**Description:** Sets GPIB units to Hz. Returns parameter setting. **Parameter:** u = HZ

#### **:AFGenerator1:OUTPut(\_)p(\_)u :AFGenerator1:OUTPut?**

**Description:** Sets amplitude when DESTination is set to Audio Out. Returns value in V. **Parameter:**  $p =$ amplitude value  $u = MV$  | V | DBUV **Example:** :AFGenerator1:OUTPut 300 MV **Query Response:** :AFGenerator1:OUTPut? +3.000000E-01

# **:AFGenerator1:OUTPut:DUNits(\_)u :AFGenerator1:OUTPut:DUNits?**

**Description:** Command Place Holder. No Op. **Parameter:** u = MV

### **:AFGenerator1:OUTPut:INCRement(\_)p(\_)u :AFGenerator1:OUTPut:INCRement?**

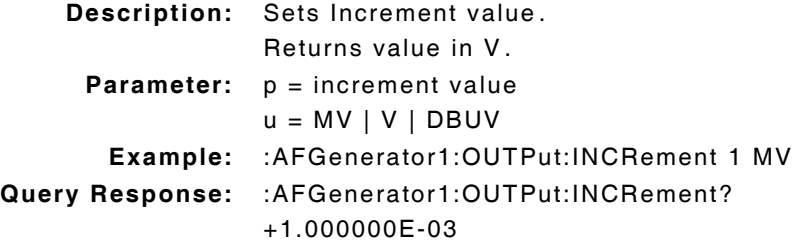

### **:AFGenerator1:OUTPut:INCRement(\_)UP**

**Description:** Increases Generator setting by value defined in :INCRement(\_)p command. **Parameter/Query:** none

#### **:AFGenerator1:OUTPut:INCRement(\_)DOWN**

**Description:** Decreases Generator setting by value defined in :INCRement(\_)p command. **Parameter/Query:** none

#### **:AFGenerator1:OUTPut:INCRement:DIVide**

**Description:** Divides Increment value by 10. **Parameter/Query:** none

## **:AFGenerator1:OUTPut:INCRement:DUNits(\_)u :AFGenerator1:OUTPut:INCRement:DUNits?**

**Description:** Command Place Holder. No Op. **Parameter:** u = MV

## **:AFGenerator1:OUTPut:INCRement:MODE(\_)p :AFGenerator1:OUTPut:INCRement:MODE?**

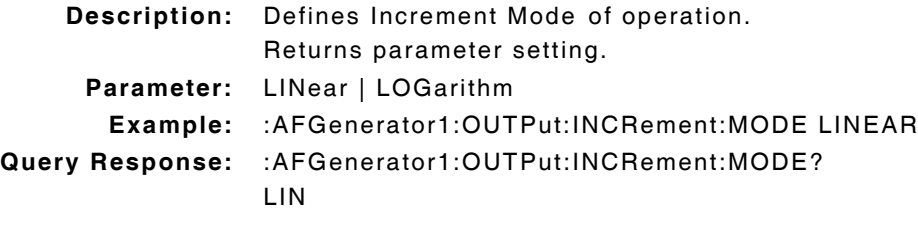

### **:AFGenerator1:OUTPut:INCRement:MULTiply**

**Description:** Multiplies Increment value by 10. **Parameter/Query:** none

## **:AFGenerator1:OUTPut:STATe(\_)p :AFGenerator1:OUTPut:STATe?**

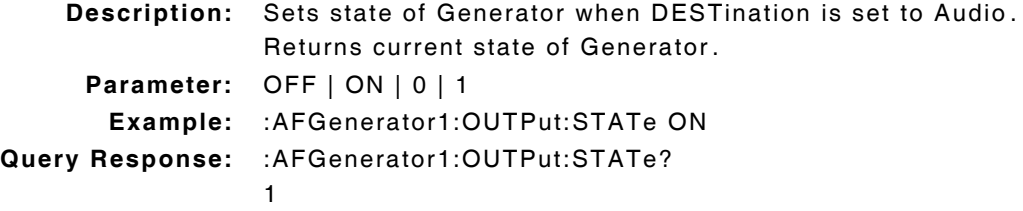

### **:AFGenerator1:OUTPut:UNITs(\_)u :AFGenerator1:OUTPut:UNITs?**

**Description:** Sets GPIB units in Volts. Returns parameter setting in Volts. **Parameter:** u = V | DBUV

# **10.10 AF GENERATOR 2 COMMANDS**

### **:AFGenerator2:AM(\_)p(\_)u :AFGenerator2:AM?**

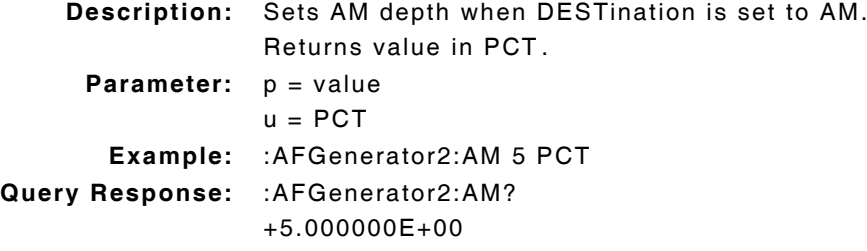

#### **:AFGenerator2:AM:DUNits(\_)u :AFGenerator2:AM:DUNits?**

**Description:** Sets parameter display units to PCT. Returns parameter setting.

**Parameter:** u = PCT

### **:AFGenerator2:AM:INCRement(\_)p(\_)u :AFGenerator2:AM:INCRement?**

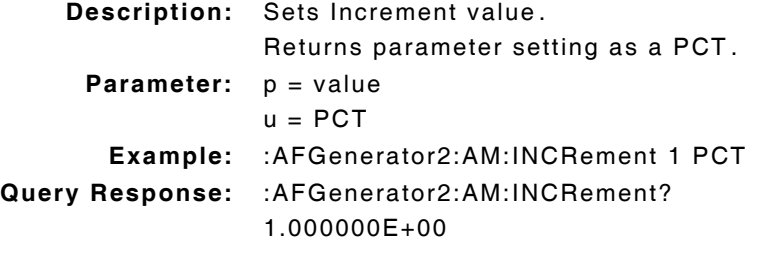

#### **:AFGenerator2:AM:INCRement(\_)UP**

**Description:** Increases Generator setting by value defined in :INCRement(\_)p command. **Parameter/Query:** none

### **:AFGenerator2:AM:INCRement(\_)DOWN**

**Description:** Decreases Generator setting by value defined in :INCRement(\_)p command. **Parameter/Query:** none

#### **:AFGenerator2:AM:INCRement:DIVide**

**Description:** Divides Increment value by 10. **Parameter/Query:** none

### **:AFGenerator2:AM:INCRement:DUNits(\_)u :AFGenerator2:AM:INCRement:DUNits?**

**Description:** Sets parameter display units as a PCT. Returns parameter setting. **Parameter:** u = PCT

## **:AFGenerator2:AM:INCRement:MODE(\_)p :AFGenerator2:AM:INCRement:MODE?**

**Description:** Defines Increment Mode of operation. Returns parameter setting. **Parameter:** LINear | LOGarithm **Example:** :AFGenerator2:AM:INCRement:MODE LINEAR **Query Response:** :AFGenerator2:AM:INCRement:MODE? LIN

### **:AFGenerator2:AM:INCRement:MULTiply**

**Description:** Multiplies Increment value by 10. **Parameter/Query:** none

## **:AFGenerator2:AM:STATe(\_)p :AFGenerator2:AM:STATe?**

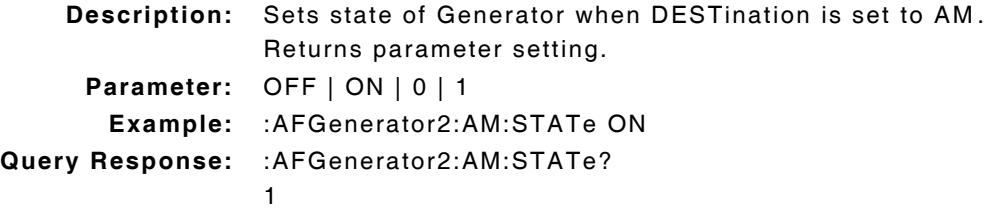

### **:AFGenerator2:AM:UNITs(\_)u :AFGenerator2:AM:UNITs?**

**Description:** Sets GPIB units to PCT. Returns parameter setting.

**Parameter:** u = PCT

## **:AFGenerator2:DESTination(\_)'p' :AFGenerator2:DESTination?**

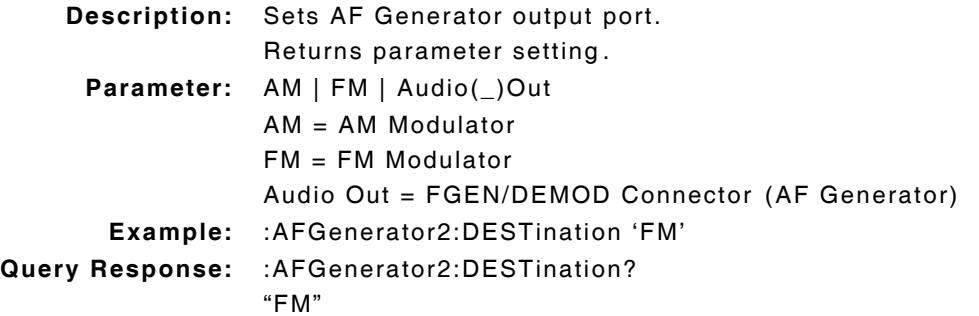

### **:AFGenerator2:FILTER(\_)p' :AFGenerator2:FILTER?**

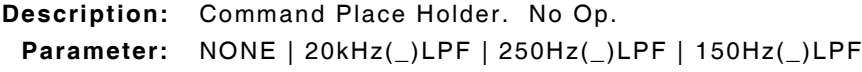

### **:AFGenerator2:FILTER:MODE(\_)'p' :AFGenerator2:FILTER:MODE?**

**Description:** Command Place Holder. No Op. **Parameter:** OFF | ON

### **:AFGenerator2:FM(\_)p(\_)u :AFGenerator2:FM?**

**Description:** Sets FM deviation when DESTination is set to FM. Returns parameter in Hz. **Parameter:**  $p = deviation value in Hz/kHz$  $u = HZ$  | KHZ **Example:** :AFGenerator2:FM 125 HZ **Query Response:** :AFGenerator2:FM? +1.250000E+02

### **:AFGenerator2:FM:DUNits(\_)u :AFGenerator2:FM:DUNits?**

**Description:** Command Place Holder. No Op. **Parameter:** u = KHZ

## **:AFGenerator2:FM:INCRement(\_)p(\_)u :AFGenerator2:FM:INCRement?**

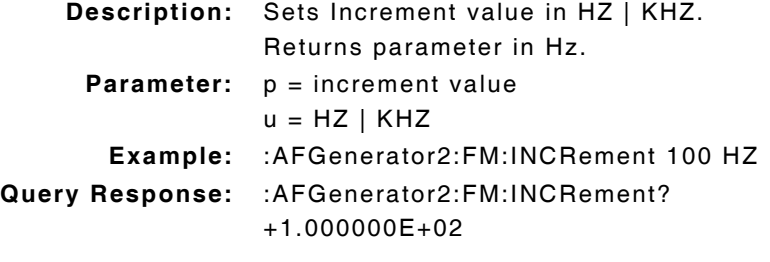

### **:AFGenerator2:FM:INCRement(\_)UP**

**Description:** Increases Generator setting by value defined in :INCRement(\_)p command. **Parameter/Query:** none

### **:AFGenerator2:FM:INCRement(\_)DOWN**

**Description:** Decreases Generator setting by value defined in :INCRement(\_)p command. **Parameter/Query:** none

### **:AFGenerator2:FM:INCRement:DIVide**

**Description:** Divides Increment value by 10. **Parameter/Query:** none

## **:AFGenerator2:FM:INCRement:DUNits(\_)u :AFGenerator2:FM:INCRement:DUNits?**

**Description:** Command Place Holder. No Op. **Parameter:** u = KHZ | HZ

### **:AFGenerator2:FM:INCRement:MODE(\_)p :AFGenerator2:FM:INCRement:MODE?**

**Description:** Defines Increment Mode of operation. Returns parameter setting. **Parameter:** LINear | LOGarithm **Example:** :AFGenerator1:FM:INCRement:MODE LINEAR **Query Response:** :AFGenerator1:FM:INCRement:MODE? LIN

### **:AFGenerator2:FM:INCRement:MULTiply**

**Description:** Multiplies Increment value by 10. **Parameter/Query:** none

## **:AFGenerator2:FM:STATe(\_)p :AFGenerator2:FM:STATe?**

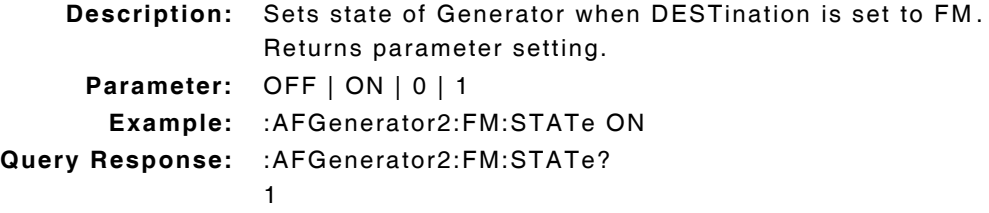

#### **:AFGenerator2:UNITs(\_)Hz :AFGenerator2:UNITs?**

**Description:** Sets GPIB units in Hz. Returns parameter setting in Hz. **Parameter:** HZ

## **:AFGenerator2:FREQuency(\_)p.pp(\_)u :AFGenerator2 :FREQuency?**

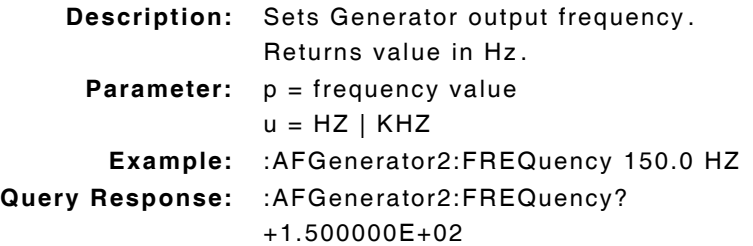

### **:AFGenerator2:FREQuency:DUNits(\_)kHz :AFGenerator2:FREQuency:DUNits?**

**Description:** Command Place Holder. No Op. **Parameter:** KHZ

## **:AFGenerator2:FREQuency:INCRement(\_)p(\_)u :AFGenerator2:FREQuency:INCRement?**

**Description:** Sets Increment value. Returns parameter setting in Hz. **Parameter:**  $p =$  increment value

 $u = HZ$  | KHZ

### **:AFGenerator2:FREQuency:INCRement(\_)UP**

**Description:** Increases Generator setting by value defined in :INCRement(\_)p command. **Parameter/Query:** none

### **:AFGenerator2:FREQuency:INCRement(\_)DOWN**

**Description:** Decreases Generator setting by value defined in :INCRement(\_)p command. **Parameter/Query:** none

### **:AFGenerator2:FREQuency:INCRement:DIVide**

**Description:** Divides Increment value by 10. **Parameter/Query:** none

## **:AFGenerator2:FREQuency:INCRement:DUNits(\_)kHz :AFGenerator2:FREQuency:INCRement:DUNits?**

**Description:** Command Place Holder. No Op. **Parameter:** KHZ

## **:AFGenerator2:FREQuency:INCRement:MODE(\_)p :AFGenerator2:FREQuency:INCRement:MODE?**

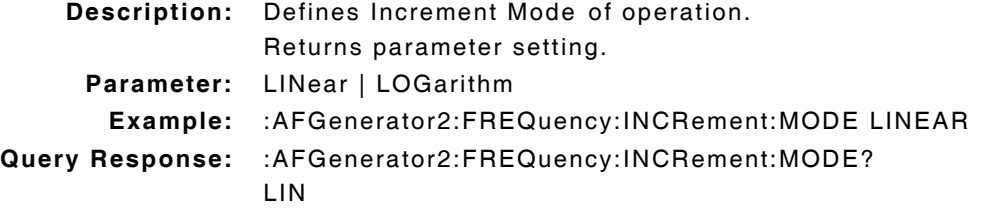

### **:AFGenerator2:FREQuency:INCRement:MULTiply**

**Description:** Multiplies Increment value by 10. **Parameter/Query:** none

## **:AFGenerator2:FREQuency:UNITs(\_)u :AFGenerator2:FREQuency:UNITs?**

**Description:** Sets GPIB units to Hz. Returns parameter setting. **Parameter:** u = HZ

### **:AFGenerator2:MODE(\_)'p' :AFGenerator2:MODE?**

**Description:** Command Place Holder. No Op.

**Parameter:** FUNC(\_)GEN | TONE(\_)SEQ | DTMF | CDCSS | DIGI(\_)PAGE | AMPS(\_)TACS | NAMP-NTACS | NMT | MPT(\_)1327 | LTR | EDACS

### **:AFGenerator2:OUTPut(\_)p(\_)u :AFGenerator2:OUTPut?**

**Description:** Sets amplitude when DESTination is set to Audio Out. Returns value in V. **Parameter:**  $p =$  output value in MV | V | DBUV  $u = MV$  | V | DBUV **Example:** :AFGenerator2:OUTPut 200 MV

**Query Response:** :AFGenerator2:OUTPut?

+2.000000E-01

## **:AFGenerator2:OUTPut:DUNits(\_)mV :AFGenerator2:OUTPut:DUNits?**

**Description:** Command Place Holder. No Op. **Parameter:** MV

## **:AFGenerator2:OUTPut:INCRement(\_)p(\_)u :AFGenerator2:OUTPut:INCRement?**

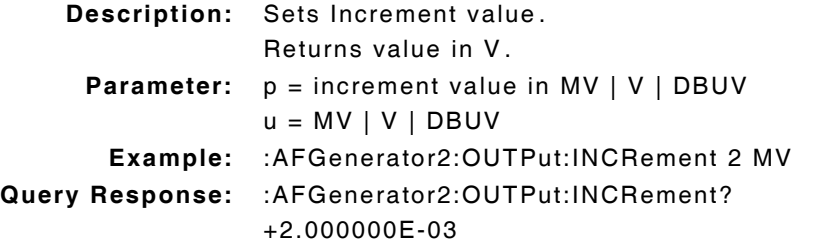

### **:AFGenerator2:OUTPut:INCRement(\_)UP**

**Description:** Increases Generator setting by value defined in :INCRement(\_)p command. **Parameter/Query:** none

### **:AFGenerator2:OUTPut:INCRement(\_)DOWN**

**Description:** Decreases Generator setting by value defined in :INCRement(\_)p command. **Parameter/Query:** none

## **:AFGenerator2:OUTPut:INCRement:DIVide**

**Description:** Divides Increment value by 10. **Parameter/Query:** none

#### **:AFGenerator2:OUTPut:INCRement:DUNits(\_)mV :AFGenerator2:OUTPut:INCRement:DUNits?**

**Description:** Command Place Holder. No Op. **Parameter:** MV

## **:AFGenerator2:OUTPut:INCRement:MODE(\_)p :AFGenerator2:OUTPut:INCRement:MODE?**

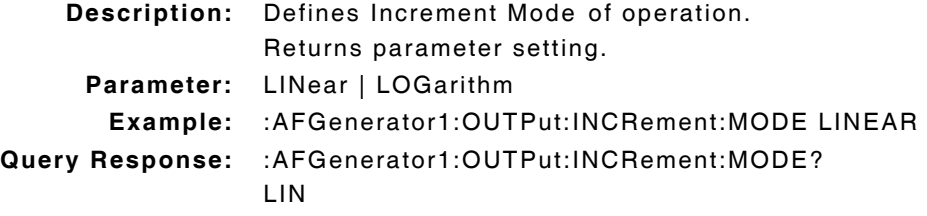

#### **:AFGenerator2:OUTPut:INCRement:MULTiply**

**Description:** Multiplies Increment value by 10. **Parameter/Query:** none

### **:AFGenerator2:OUTPut:STATe(\_)p :AFGenerator2:OUTPut:STATe?**

**Description:** Sets state of Generator when DESTination is set to Audio. Returns current state of Generator. **Parameter:** OFF | ON | 0 | 1 **Example:** :AFGenerator2:OUTPut:STATe ON **Query Response:** :AFGenerator2:OUTPut:STATe? 1

## **:AFGenerator2:OUTPut:UNITs(\_)u :AFGenerator2:OUTPut:UNITs?**

**Description:** Sets GPIB units. Returns parameter setting. **Parameter:** u = V | DBUV

### **:AFGenerator2:PEMPhasis(\_)'p'**

**Description:** Command Place Holder. No Op. **Parameter:** OFF | ON | 0 | 1

### **:AFGenerator2:POLarity(\_)'p' :AFGenerator2:POLarity**

**Description:** Command Place Holder. No Op. **Parameter:** NORM | INVERT

### **:AFGenerator2:SEND**

**Description:** Command Place Holder. No Op. **Parameter/Query:** none

### **:AFGenerator2:SEND:MODE(\_)'p' :AFGenerator2:SEND:MODE?**

**Description:** Command Place Holder. No Op. **Parameter:** SINGLE | BURST | CONT | STEP

# **:AFGenerator2:STOP**

**Description:** Command Place Holder. No Op. **Parameter/Query:** none

# **10.11 RF GENERATOR COMMANDS**

#### **:RFGenerator:AMPLitude(\_)p(\_)u :RFGenerator:AMPLitude?**

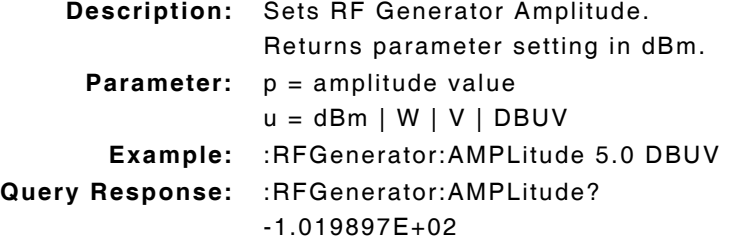

### **:RFGenerator:AMPLitude:DUNits(\_)u :RFGenerator:AMPLitude:DUNits?**

**Description:** Sets parameter display units to dBm. Returns parameter setting.

**Parameter:** u = DBM

### **:RFGenerator:AMPLitude:INCRement(\_)p(\_)u :RFGenerator:AMPLitude:INCRement?**

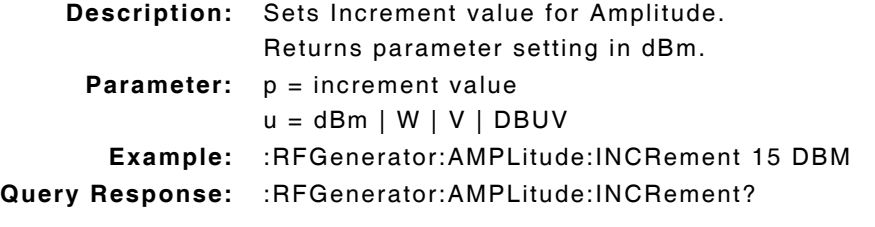

#### **:RFGenerator:AMPLitude:INCRement\_UP**

**Description:** Increases Amplitude by value defined in :INCrement(\_)p(\_)dBm command. **Parameter/Query:** none

#### **:RFGenerator:AMPLitude:INCRement\_DOWN**

**Description:** Decreases Amplitude by value defined in :INCrement(\_)p(\_)dBm command. **Parameter/Query:** none

#### **:RFGenerator:AMPLitude:INCRement:DIVide**

**Description:** Divides Increment value by 10. **Parameter/Query:** none

### **:RFGenerator:AMPLitude:INCRement:DUNits(\_)u :RFGenerator:AMPLitude:INCRement:DUNits?**

**Description:** Command Place Holder. No Op.

**Parameter:** u = DBM

### **:RFGenerator:AMPLitude:INCRement:MODE(\_)p :RFGenerator:AMPLitude:INCRement:MODE?**

**Description:** Sets Amplitude Increment mode of operation. Returns parameter setting. **Example:** LINear | LOGarithm **Query Response:** :RFGenerator:AMPLitude:INCRement:MODE LINEAR **Example:** :RFGenerator:AMPLitude:INCRement:MODE? LIN

#### **:RFGenerator:AMPLitude:INCRement:MULTiply**

**Description:** Multiplies Increment value by 10. **Parameter/Query:** none

## **:RFGenerator:AMPLitude:STATe(\_)p :RFGenerator:AMPLitude:STATe?**

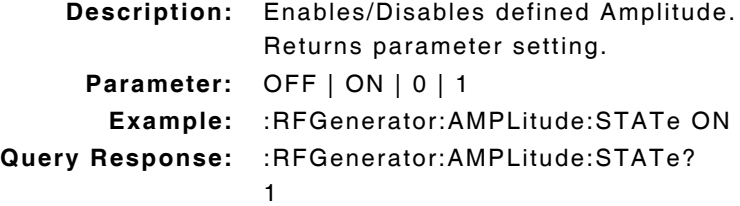

### **:RFGenerator:AMPLitude:UNITs(\_)u :RFGenerator:AMPLitude:UNITs?**

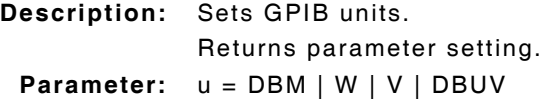

### **:RFGenerator:ATTenuator(\_)'p' :RFGenerator:ATTenuator?**

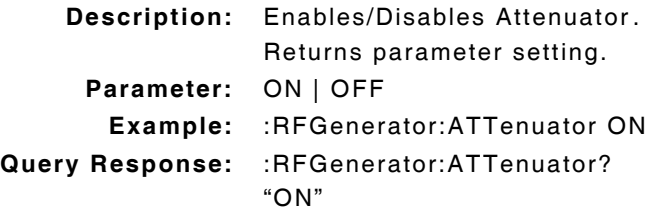

### **:RFGenerator:FM:DCZero**

**Description:** Command Place Holder. No Op. **Parameter/Query:** none

### **:RFGenerator:FM:COUPling :RFGenerator:FM:COUPling?**

**Description:** Command Place Holder. No Op. **Parameter:** AC | DC

### **:RFGenerator:FREQuency(\_)pp.ppp(\_)MHZ/HZ/KHZ :RFGenerator:FREQuency?**

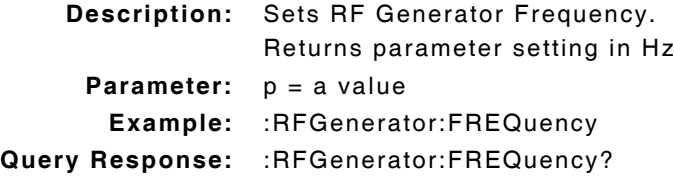

### **:RFGenerator:FREQuency:DUNits(\_)MHz :RFGenerator:FREQuency:DUNits?**

**Description:** Command Place Holder. No Op. **Parameter:** MHZ

## **:RFGenerator:FREQuency:INCRement(\_)p(\_)u :RFGenerator:FREQuency:INCRement?**

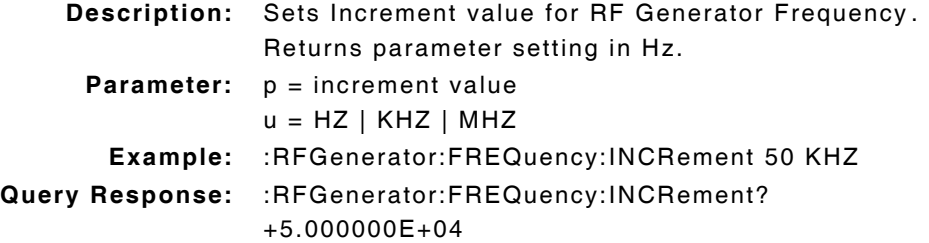

### **:RFGenerator:FREQuency:INCRement\_UP**

**Description:** Increases Frequency by value defined in :INCrement(\_)pMHz command. **Parameter/Query:** none

### **:RFGenerator:FREQuency:INCRement\_DOWN**

**Description:** Decreases Frequency by value defined in :INCrement(\_)pMHz command. **Parameter/Query:** none

### **:RFGenerator:FREQuency:INCRement:DIVide**

**Description:** Divides Increment value by 10. **Parameter/Query:** none

# **:RFGenerator:FREQuency:INCRement:DUNits(\_)MHZ :RFGenerator:FREQuency:INCRement:DUNits?**

**Description:** Command Place Holder. No Op. **Parameter:** MHZ

### **:RFGenerator:FREQuency:INCRement:MODE(\_)p :RFGenerator:FREQuency:INCRement:MODE?**

**Description:** Sets Frequency Increment mode of operation. Returns parameter setting. **Parameter:** LINear | LOGarithm **Example:** :RFGenerator:FREQuency:INCRement:MODE LINEAR **Query Response:** :RFGenerator:FREQuency:INCRement:MODE? LIN

#### **:RFGenerator:FREQuency:INCRement:MULTiply**

**Description:** Multiplies Increment value by 10. **Parameter/Query:** none

### **:RFGenerator:FREQuency:UNITs(\_)u :RFGenerator:FREQuency:UNITs?**

**Description:** Sets RF Generator Frequency GPIB units to Hz. Returns parameter setting.

**Parameter:** u = HZ

## **:RFGenerator:MODulation:AOUT(\_)'p' :RFGenerator:MODulation:AOUT?**

**Description:** Command Place Holder. No Op. **Parameter:** AC | DC

## **:RFGenerator:MODulation:EXTernal:AM(\_)p(\_)u :RFGenerator:MODulation:EXTernal:AM?**

**Description:** Sets AM depth when DESTination is set to AM. Returns parameter setting as a PCT. **Parameter:**  $p =$  depth value  $u = PCT$ **Example:** :RFGenerator:MODulation:EXTernal:AM **Query Response:** :RFGenerator:MODulation:EXTernal:AM?

### **:RFGenerator:MODulation:EXTernal:AM:DUNits(\_)u :RFGenerator:MODulation:EXTernal:AM:DUNits?**

**Description:** Sets parameter display units as a PCT. Returns parameter setting.

**Parameter:** u = PCT
## **:RFGenerator:MODulation:EXTernal:AM:INCRement(\_)p(\_)u :RFGenerator:MODulation:EXTernal:AM:INCRement?**

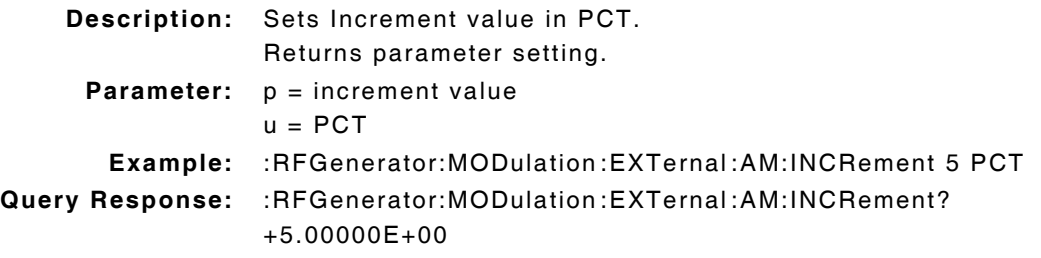

#### **:RFGenerator:MODulation:EXTernal:AM:INCRement(\_)UP**

**Description:** Increases Modulator setting by value defined in :INCRement(\_)p command. **Parameter/Query:** none

## **:RFGenerator:MODulation:EXTernal:AM:INCRement(\_)DOWN**

**Description:** Decreases Modulator setting by value defined in :INCRement(\_)p command. **Parameter/Query:** none

#### **:RFGenerator:MODulation:EXTernal:AM:INCRement:DIVide**

**Description:** Divides Increment value by 10. **Parameter/Query:** none

### **:RFGenerator:MODulation:EXTernal:AM:INCRement:DUNits(\_)u :RFGenerator:MODulation:EXTernal:AM:INCRement:DUNits?**

**Description:** Sets parameter display units to PCT. Returns parameter setting. **Parameter:** u = PCT

## **:RFGenerator:MODulation:EXTernal:AM:INCRement:MODE(\_)p :RFGenerator:MODulation:EXTernal:AM:INCRement:MODE?**

**Description:** Defines Increment Mode of operation. Returns parameter setting. **Parameter:** LINear | LOGarithm **Example:** :RFGenerator:MODulation:EXTernal:AM:INCRement:MODE LINEAR **Query Response:** :RFGenerator:MODulation:EXTernal:AM:INCRement:MODE? LIN

#### **:RFGenerator:MODulation:EXTernal:AM:INCRement:MULTiply**

**Description:** Multiplies Increment value by 10. **Parameter/Query:** none

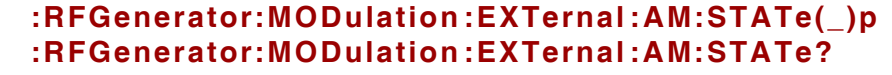

**Description:** Sets state of Modulator when destination is set to AM. Returns parameter setting. **Parameter:** OFF | ON | 0 | 1 **Example:** :RFGenerator:MODulation:EXTernal:AM:STATe ON **Query Response:** :RFGenerator:MODulation:EXTernal:AM:STATe? 1

#### **:RFGenerator:MODulation:EXTernal:AM:UNITs(\_)u :RFGenerator:MODulation:EXTernal:AM:UNITs?**

**Description:** Sets GPIB units of measurement. Returns parameter setting. **Parameter:** u = PCT

#### **:RFGenerator:MODulation:EXTernal:FM(\_)p(\_)u :RFGenerator:MODulation:EXTernal:FM?**

**Description:** Sets FM deviation when Modulation source is set to External. Returns parameter setting in Hz. **Parameter:**  $p = deviation value$  $u = HZ$  | KHZ **Example:** :RFGenerator:MODulation:EXTernal:FM 250 KHZ **Query Response:** :RFGenerator:MODulation:EXTernal:FM? +2.500000E+02

## **:RFGenerator:MODulation:EXTernal:FM:DUNits(\_)u :RFGenerator:MODulation:EXTernal:FM:DUNits?**

**Description:** Command Place Holder. No Op. **Parameter:** u = KHZ

## **:RFGenerator:MODulation:EXTernal:FM:INCRement(\_)p(\_)u :RFGenerator:MODulation:EXTernal:FM:INCRement?**

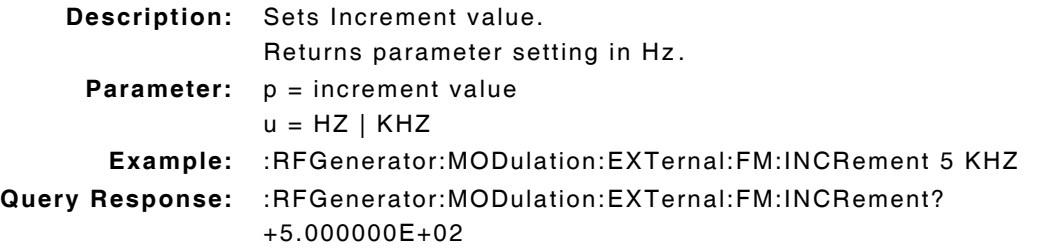

## **:RFGenerator:MODulation:EXTernal:FM:INCRement(\_)UP**

**Description:** Increases Modulation by value defined in :INCRement(\_)p command. **Parameter/Query:** none

#### **:RFGenerator:MODulation:EXTernal:FM:INCRement(\_)DOWN**

**Description:** Decreases Modulation by value defined in :INCRement(\_)p command. **Parameter/Query:** none

#### **:RFGenerator:MODulation:EXTernal:FM:INCRement:DIVide**

**Description:** Divides Increment value by 10. **Parameter/Query:** none

### **:RFGenerator:MODulation:EXTernal:FM:INCRement:DUNits(\_)u :RFGenerator:MODulation:EXTernal:FM:INCRement:DUNits?**

**Description:** Command Place Holder. No Op. **Parameter:** u = HZ | KHZ

# **:RFGenerator:MODulation:EXTernal:FM:INCRement:MODE(\_)p :RFGenerator:MODulation:EXTernal:FM:INCRement:MODE?**

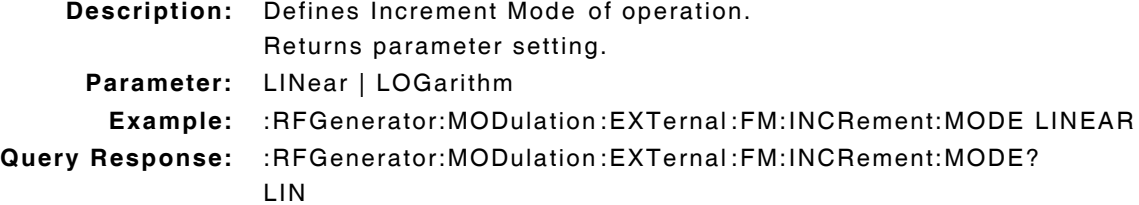

#### **:RFGenerator:MODulation:EXTernal:FM:INCRement:MULTiply**

**Description:** Multiplies Increment value by 10. **Parameter/Query:** none

#### **:RFGenerator:MODulation:EXTernal:FM:STATe(\_)p :RFGenerator:MODulation:EXTernal:FM:STATe?**

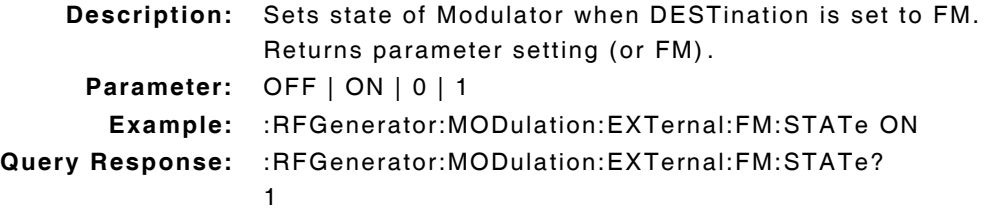

#### **:RFGenerator:MODulation:EXTernal:FM:UNITs(\_)u :RFGenerator:MODulation:EXTernal:FM:UNITs?**

**Description:** Sets GPIB units for measurement to Hz. Returns parameter setting.

**Parameter:** u = HZ

## **:RFGenerator:MODulation:EXTernal:DESTination(\_)'p' :RFGenerator:MODulation:EXTernal:DESTination?**

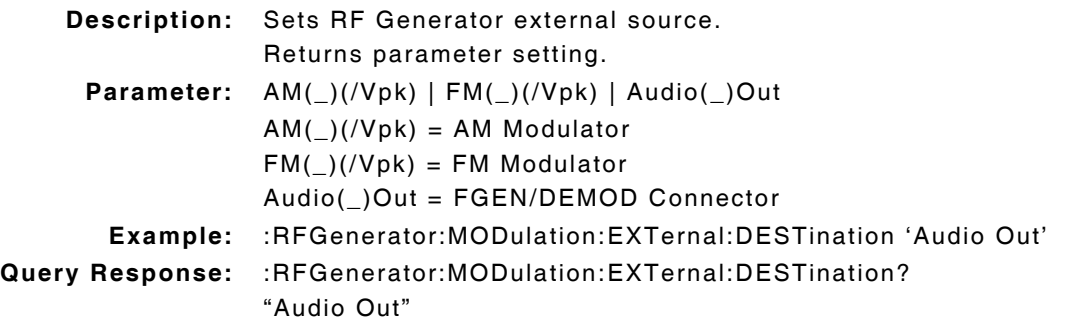

#### **:RFGenerator:MODulation:EXTernal:PEMPhasis(\_)'p' :RFGenerator:MODulation:EXTernal:PEMPhasis?**

- **Description:** Command Place Holder. No Op.
- **Parameter:** OFF | ON

### **:RFGenerator:MODulation:EXTernal:PEMPhasis:MODE(\_)'p' :RFGenerator:MODulation:EXTernal:PEMPhasis:MODE?**

**Description:** Command Place Holder. No Op. **Parameter:** AUTO | HOLD

#### **:RFGenerator:OUTPut(\_)'p' :RFGenerator:OUTPut?**

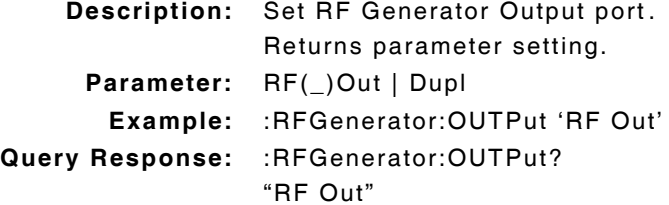

## **10.12 AF FREQUENCY - AC LEVEL MEASURE COMMANDS**

#### **:MEASure:AFRequency:ACLevel?**

**Description:** Returns measurement data.

## **:MEASure:AFRequency:ACLevel:AUNits(\_)u :MEASure:AFRequency:ACLevel:AUNits?**

**Description:** Defines unit of measure for AC Level measurements. Returns parameter setting.

**Parameter:**  $u = V$ 

## **:MEASure:AFRequency:ACLevel:AVERage(\_)p :MEASure:AFRequency:ACLevel:AVERage?**

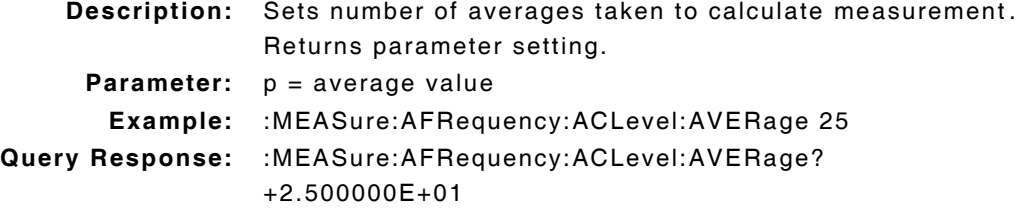

#### **:MEASure:AFRequency:ACLevel:AVERage:RESet**

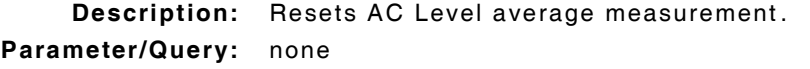

## **:MEASure:AFRequency:ACLevel:AVERage:STATe(\_)p :MEASure:AFRequency:ACLevel:AVERage:STATe?**

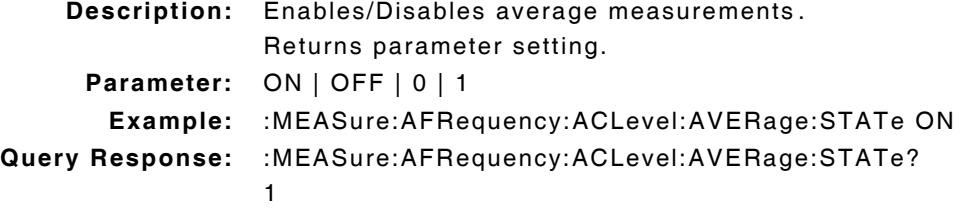

#### **:MEASure:AFRequency:ACLevel:AVERage:VALue(\_)p :MEASure:AFRequency:ACLevel:AVERage:VALue?**

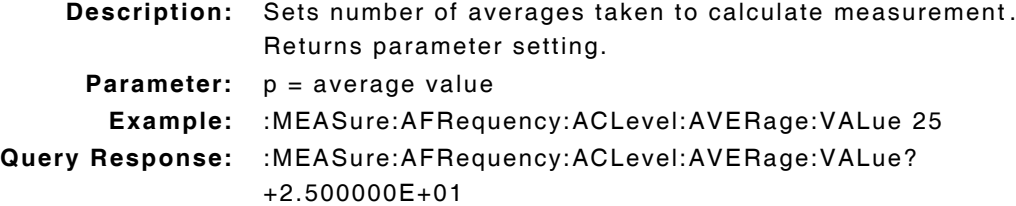

## **:MEASure:AFRequency:ACLevel:DUNits(\_)u :MEASure:AFRequency:ACLevel:DUNits?**

```
Description: Command Place Holder. No Op.
 Parameter: u = MV
```
## **:MEASure:AFRequency:ACLevel:HLIMit(\_)p(\_)u :MEASure:AFRequency:ACLevel:HLIMit?**

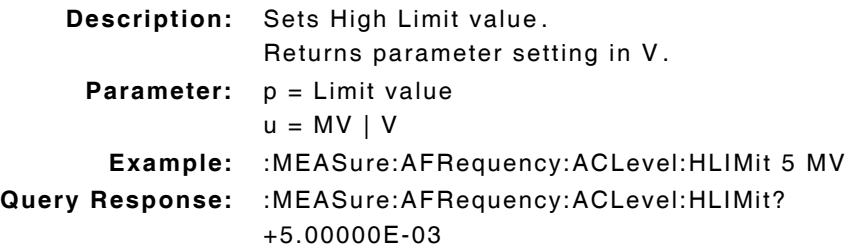

### **:MEASure:AFRequency:ACLevel:HLIMit:DUNits(\_)u :MEASure:AFRequency:ACLevel:HLIMit:DUNits?**

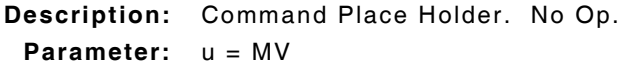

#### **:MEASure:AFRequency:ACLevel:HLIMit:EXCeeded?**

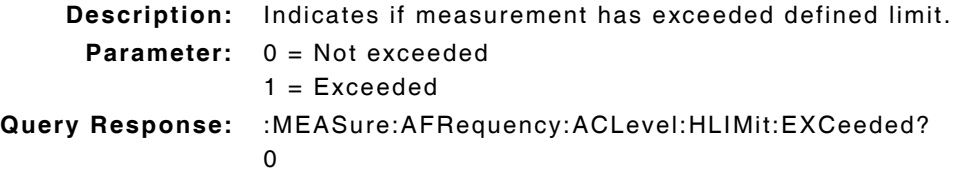

#### **:MEASure:AFRequency:ACLevel:HLIMit:RESet**

**Description:** Resets High Limit measurement. **Parameter/Query:** none

#### **:MEASure:AFRequency:ACLevel:HLIMit:STATe(\_)p :MEASure:AFRequency:ACLevel:HLIMit:STATe?**

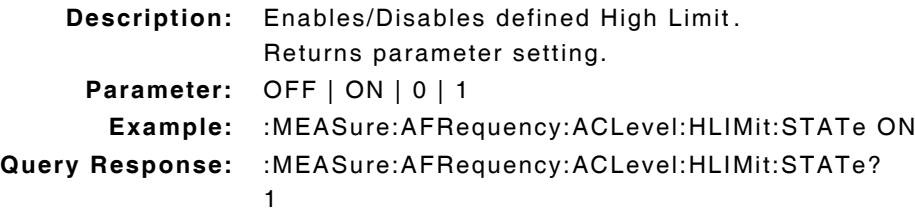

## **:MEASure:AFRequency:ACLevel:HLIMit:VALue(\_)p(\_)u :MEASure:AFRequency:ACLevel:HLIMit:VALue?**

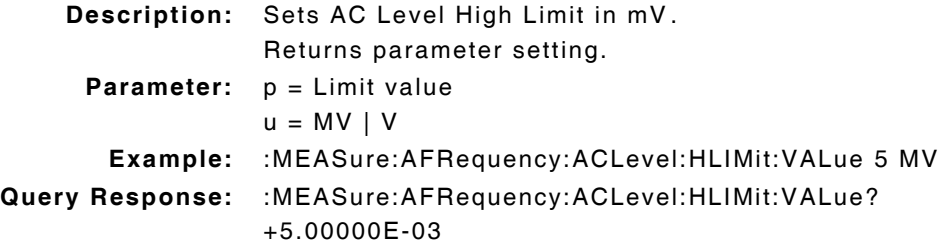

#### **:MEASure:AFRequency:ACLevel:LLIMit(\_)p(\_)u :MEASure:AFRequency:ACLevel:LLIMit?**

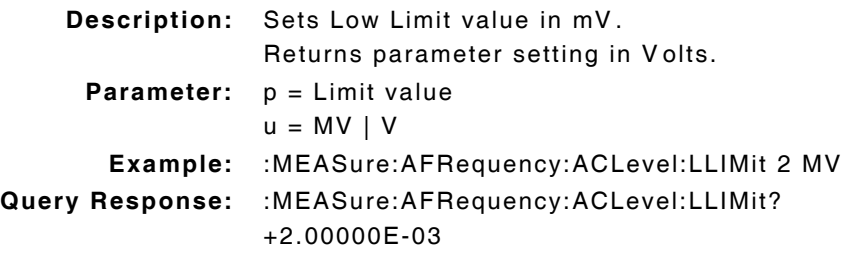

### **:MEASure:AFRequency:ACLevel:LLIMit:DUNits(\_)MV :MEASure:AFRequency:ACLevel:LLIMit:DUNits?**

**Description:** Command Place Holder. No Op. **Parameter:** MV

#### **:MEASure:AFRequency:ACLevel:LLIMit:EXCeeded?**

**Description:** Indicates if measurement is below defined limit. **Parameter:** 0 = Not exceeded  $1 = Exceeded$ 

#### **:MEASure:AFRequency:ACLevel:LLIMit:RESet**

**Description:** Resets Low Limit measurement. **Parameter/Query:** none

## **:MEASure:AFRequency:ACLevel:LLIMit:STATe(\_)p :MEASure:AFRequency:ACLevel:LLIMit:STATe?**

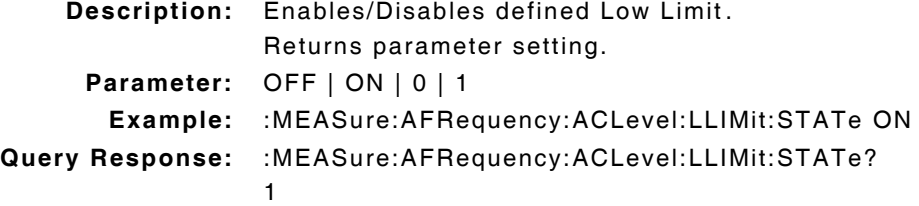

#### **:MEASure:AFRequency:ACLevel:LLIMit:VALue(\_)p(\_)u :MEASure:AFRequency:ACLevel:LLIMit:VALue?**

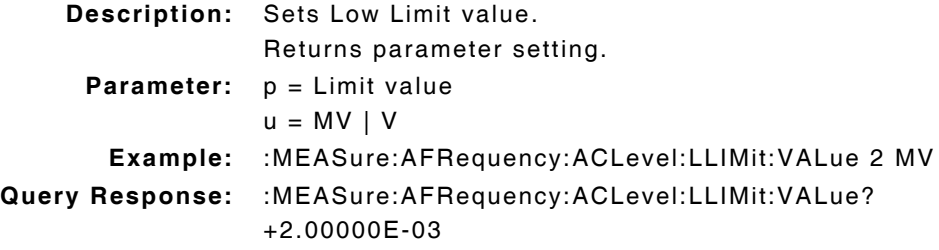

#### **:MEASure:AFRequency:ACLevel:METer(\_)p :MEASure:AFRequency:ACLevel:METer?**

**Description:** Command Place Holder. No Op. **Parameter:** OFF | ON | 0 | 1

#### **:MEASure:AFRequency:ACLevel:METer:STATe(\_)p :MEASure:AFRequency:ACLevel:METer:STATe?**

**Description:** Command Place Holder. No Op. **Parameter:** OFF | ON | 0 | 1

## **:MEASure:AFRequency:ACLevel:METer:HEND(\_)p(\_)MV :MEASure:AFRequency:ACLevel:METer:HEND?**

**Description:** Command Place Holder. No Op. **Parameter:** p value is high end of scale

#### **:MEASure:AFRequency:ACLevel:METer:HEND:DUNits(\_)MV :MEASure:AFRequency:ACLevel:METer:HEND:DUNits?**

**Description:** Command Place Holder. No Op. **Parameter:** MV

#### **:MEASure:AFRequency:ACLevel:METer:INTerval(\_)p :MEASure:AFRequency:ACLevel:METer:INTerval?**

**Description:** Command Place Holder. No Op. **Parameter:**  $p =$  the number of divisions

## **:MEASure:AFRequency:ACLevel:METer:LEND(\_)p(\_)MV :MEASure:AFRequency:ACLevel:METer:LEND?**

**Description:** Command Place Holder. No Op. **Parameter:** p value is low end of scale

## **:MEASure:AFRequency:ACLevel:METer:LEND:DUNits(\_)MV :MEASure:AFRequency:ACLevel:METer:LEND:DUNits?**

**Description:** Command Place Holder. No Op. **Parameter:** MV

#### **:MEASure:AFRequency:ACLevel:REFerence(\_)p(\_)u :MEASure:AFRequency:ACLevel:REFerence?**

**Description:** Sets reference value. Returns parameter setting in V. **Parameter:**  $p =$  reference value  $u = MV + V$ **Example:** :MEASure:AFRequency:ACLevel:REFerence 5 MV **Query Response:** :MEASure:AFRequency:ACLevel:REFerence? +5.00000E-03

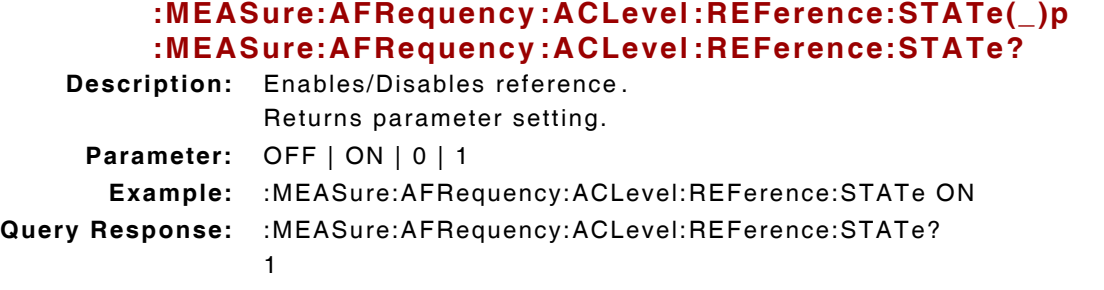

#### **:MEASure:AFRequency:ACLevel:REFerence:VALue(\_)p(\_)u :MEASure:AFRequency:ACLevel:REFerence:VALue?**

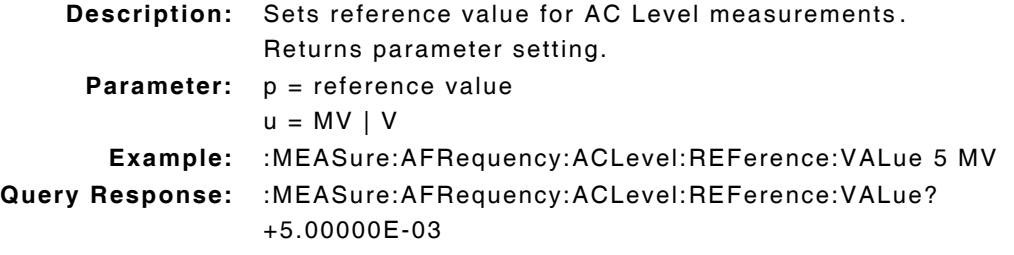

#### **:MEASure:AFRequency:ACLevel:STATe(\_)p :MEASure:AFRequency:ACLevel:STATe?**

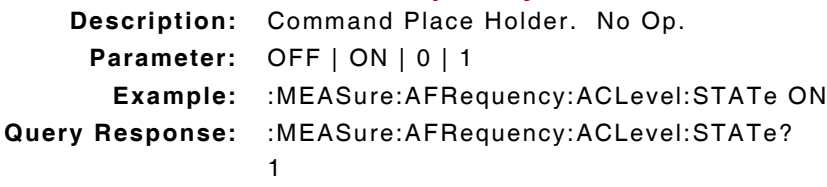

### **:MEASure:AFRequency:ACLevel:UNITs(\_)u :MEASure:AFRequency:ACLevel:UNITs?**

**Description:** GPIB units for AC Level measurements. Returns parameter setting. **Parameter:** u = V

## **10.13 AF FREQUENCY - AM MEASURE COMMANDS**

#### **:MEASure:AFRequency:AM?**

**Description:** Returns measurement as a PCT.

### **:MEASure:AFRequency:AM:AUNits(\_)u :MEASure:AFRequency:AM:AUNits?**

**Description:** Defines unit of measure for AM measurements. Returns parameter setting.

**Parameter:** u = PCT

## **:MEASure:AFRequency:AM:AVERage(\_)p :MEASure:AFRequency:AM:AVERage?**

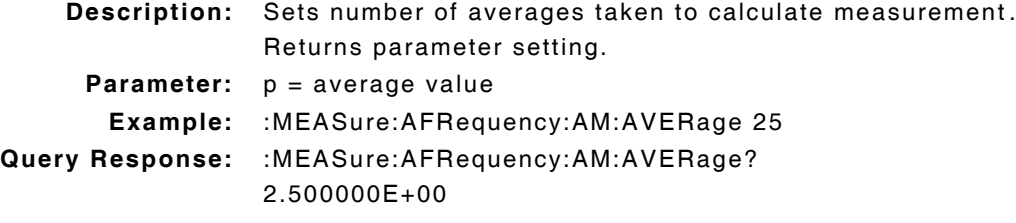

#### **:MEASure:AFRequency:AM:AVERage:RESet**

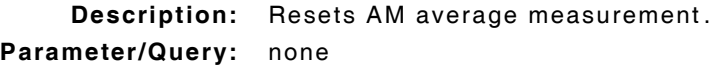

## **:MEASure:AFRequency:AM:AVERage:STATe(\_)p :MEASure:AFRequency:AM:AVERage:STATe?**

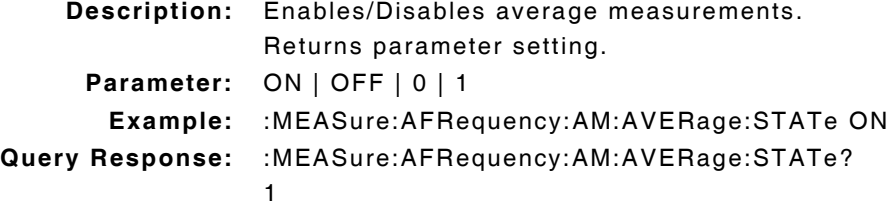

#### **:MEASure:AFRequency:AM:AVERage:VALue(\_)p :MEASure:AFRequency:AM:AVERage:VALue?**

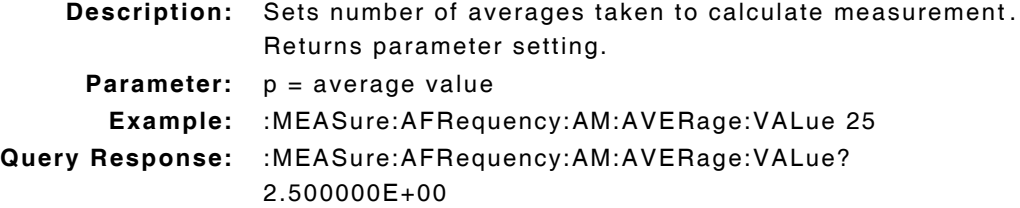

### **:MEASure:AFRequency:AM:DUNits(\_)u :MEASure:AFRequency:AM:DUNits?**

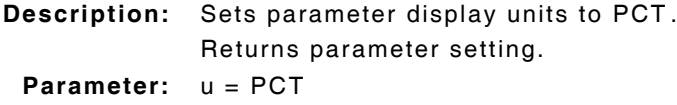

## **:MEASure:AFRequency:AM:HLIMit(\_)p(\_)u :MEASure:AFRequency:AM:HLIMit?**

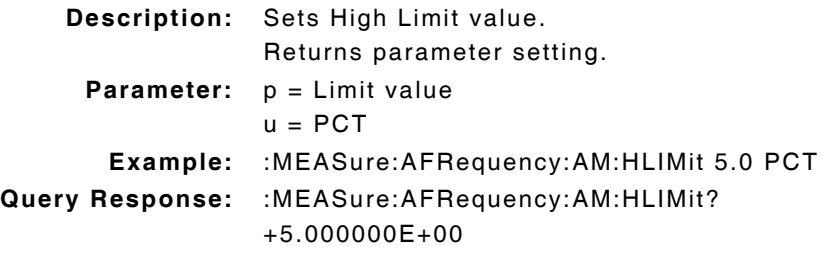

## **:MEASure:AFRequency:AM:HLIMit:DUNits(\_)PCT :MEASure:AFRequency:AM:HLIMit:DUNits?**

**Description:** Sets parameter display units as PCT. Returns parameter setting. **Parameter:** PCT

## **:MEASure:AFRequency:AM:HLIMit:EXCeeded?**

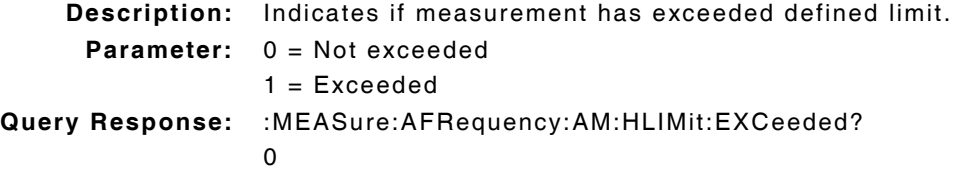

#### **:MEASure:AFRequency:AM:HLIMit:RESet**

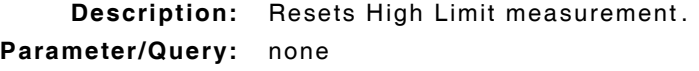

#### **:MEASure:AFRequency:AM:HLIMit:STATe(\_)p :MEASure:AFRequency:AM:HLIMit:STATe?**

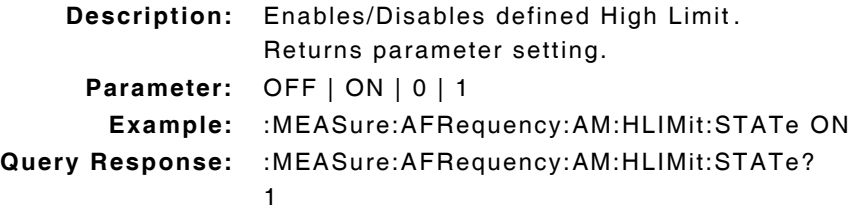

#### **:MEASure:AFRequency:AM:HLIMit:VALue(\_)p(\_)u :MEASure:AFRequency:AM:HLIMit:VALue?**

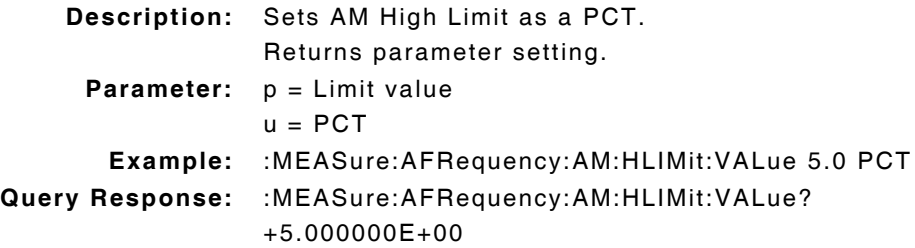

### **:MEASure:AFRequency:AM:LLIMit(\_)p(\_)u :MEASure:AFRequency:AM:LLIMit?**

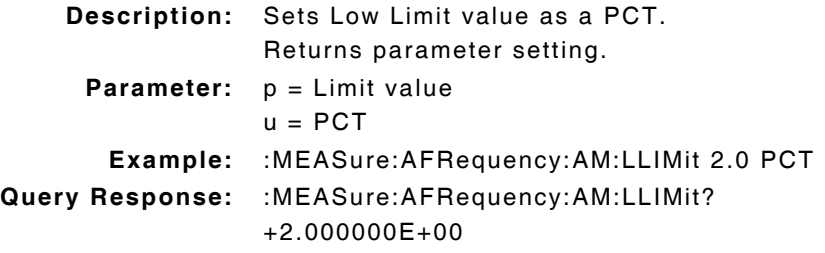

### **:MEASure:AFRequency:AM:LLIMit:DUNits(\_)u :MEASure:AFRequency:AM:LLIMit:DUNits?**

**Description:** Sets parameter display units as PCT. Returns parameter setting. **Parameter:** u = PCT

#### **:MEASure:AFRequency:AM:LLIMit:EXCeeded?**

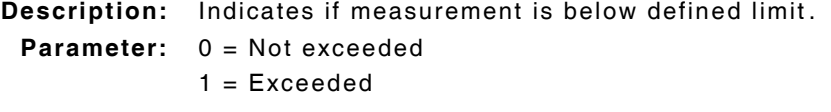

#### **:MEASure:AFRequency:AM:LLIMit:RESet**

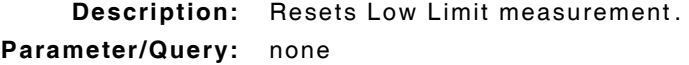

## **:MEASure:AFRequency:AM:LLIMit:STATe(\_)p :MEASure:AFRequency:AM:LLIMit:STATe?**

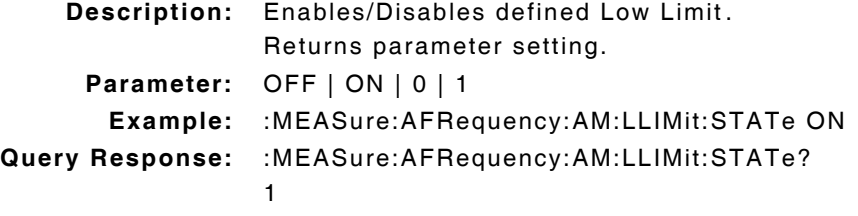

### **:MEASure:AFRequency:AM:LLIMit:VALue(\_)p(\_)u :MEASure:AFRequency:AM:LLIMit:VALue?**

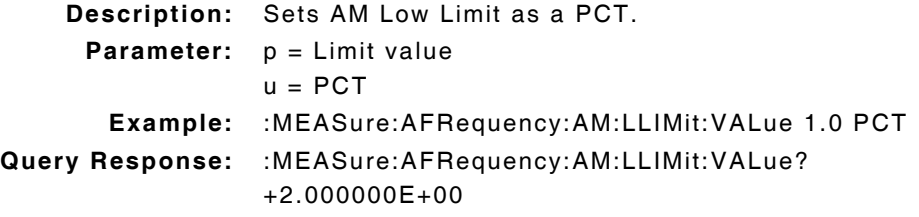

#### **:MEASure:AFRequency:AM:METer(\_)p :MEASure:AFRequency:AM:METer?**

**Description:** Command Place Holder. No Op. **Parameter:** OFF | ON | 0 | 1

#### **:MEASure:AFRequency:AM:METer:STATe(\_)p :MEASure:AFRequency:AM:METer:STATe?**

**Description:** Command Place Holder. No Op. **Parameter:** OFF | ON | 0 | 1

## **:MEASure:AFRequency:AM:METer:HEND(\_)p(\_)u :MEASure:AFRequency:AM:METer:HEND?**

**Description:** Command Place Holder. No Op. **Parameter:** p = high end of scale  $u = PCT$ 

### **:MEASure:AFRequency:AM:METer:HEND:DUNits(\_)u :MEASure:AFRequency:AM:METer:HEND:DUNits?**

**Description:** Command Place Holder. No Op. **Parameter:** u = PCT

#### **:MEASure:AFRequency:AM:METer:INTerval(\_)p :MEASure:AFRequency:AM:METer:INTerval?**

**Description:** Command Place Holder. No Op. **Parameter:**  $p =$  the number of divisions

#### **:MEASure:AFRequency:AM:METer:LEND(\_)p(\_)u :MEASure:AFRequency:AM:METer:LEND?**

**Description:** Command Place Holder. No Op.

**Parameter:**  $p = low$  end of scale  $u = PCT$ 

### **:MEASure:AFRequency:AM:METer:LEND:DUNits(\_)u :MEASure:AFRequency:AM:METer:LEND:DUNits?**

**Description:** Command Place Holder. No Op. **Parameter:** PCT

## **:MEASure:AFRequency:AM:REFerence(\_)p(\_)u :MEASure:AFRequency:AM:REFerence?**

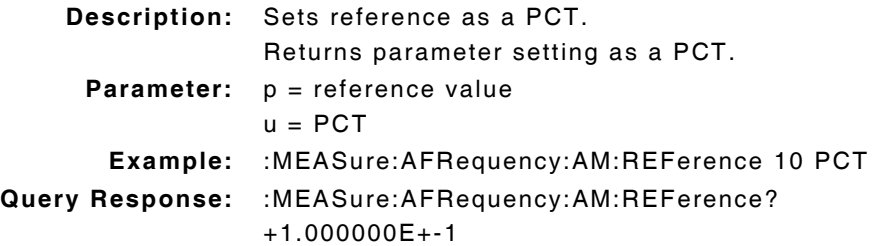

## **:MEASure:AFRequency:AM:REFerence:STATe(\_)p :MEASure:AFRequency:AM:REFerence:STATe?**

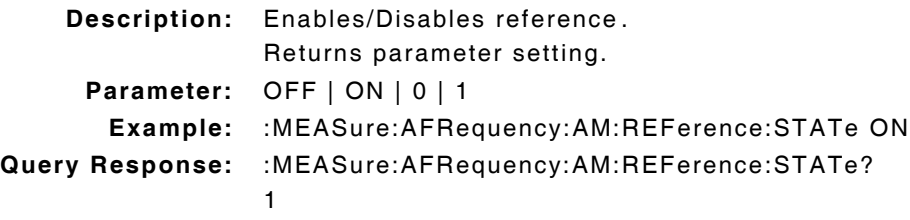

#### **:MEASure:AFRequency:AM:REFerence:VALue(\_)p(\_)u :MEASure:AFRequency:AM:REFerence:VALue?**

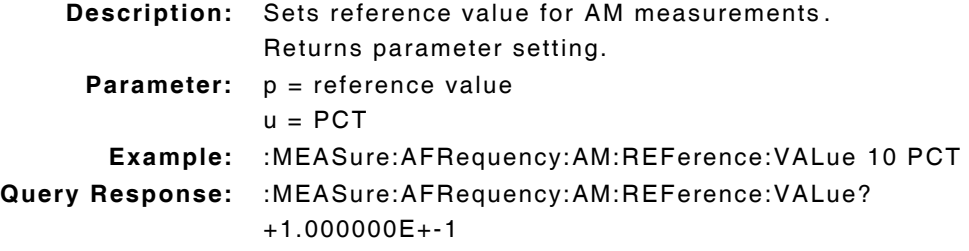

#### **:MEASure:AFRequency:AM:STATe(\_)p :MEASure:AFRequency:AM:STATe?**

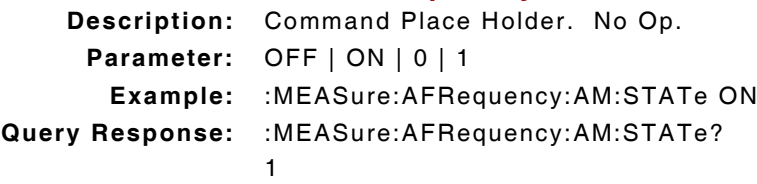

## **:MEASure:AFRequency:AM:UNITs(\_)u :MEASure:AFRequency:AM:UNITs?**

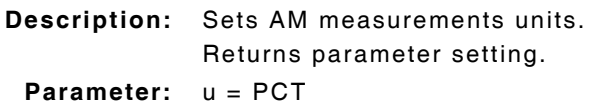

## **10.14 AF FREQUENCY - DISTN MEASURE COMMANDS**

# **NOTE**

Based on :AFAN:INPUT command:

For Demod Distortion = AM Demod, FM Demod or SSB Demod

For Audio Distortion = Audio In

#### **:MEASure:AFRequency:DISTN?**

**Description:** Returns parameter setting in PCT/dB.

## **:MEASure:AFRequency:DISTN:AUNits(\_)u :MEASure:AFRequency:DISTN:AUNits?**

**Description:** Defines unit of measure for Distortion measurements. Returns parameter setting.

**Parameter:** u = PCT

### **:MEASure:AFRequency:DISTN:AVERage(\_)p :MEASure:AFRequency:DISTN:AVERage?**

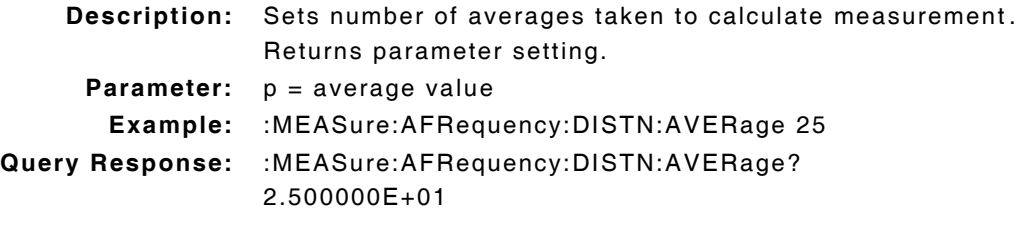

#### **:MEASure:AFRequency:DISTN:AVERage:RESet**

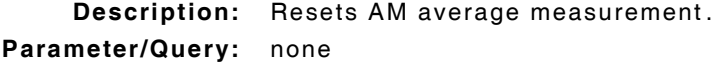

## **:MEASure:AFRequency:DISTN:AVERage:STATe(\_)p :MEASure:AFRequency:DISTN:AVERage:STATe?**

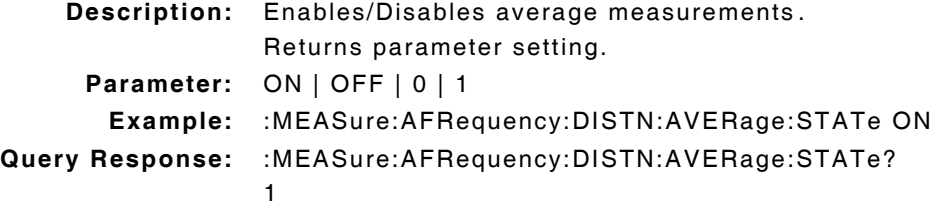

#### **:MEASure:AFRequency:DISTN:AVERage:VALue(\_)p :MEASure:AFRequency:DISTN:AVERage:VALue?**

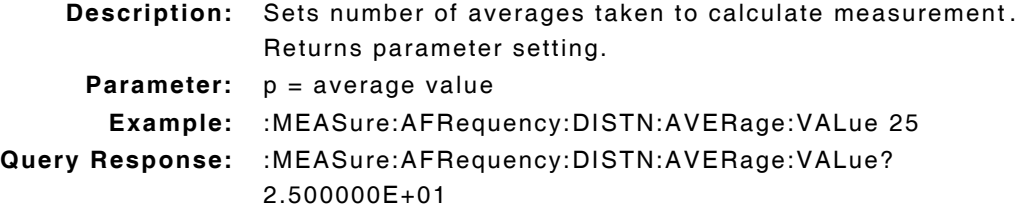

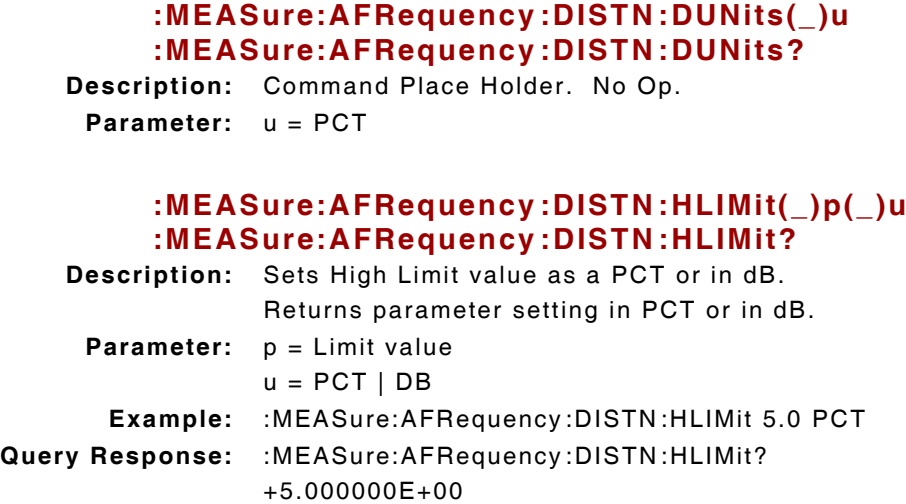

## **:MEASure:AFRequency:DISTN:HLIMit:DUNits(\_)u :MEASure:AFRequency:DISTN:HLIMit:DUNits?**

**Description:** Command Place Holder. No Op. **Parameter:** u = PCT | DB

#### **:MEASure:AFRequency:DISTN:HLIMit:EXCeeded?**

**Description:** Indicates if measurement has exceeded defined limit. **Parameter:** 0 = Not exceeded  $1 = Exceeded$ 

#### **:MEASure:AFRequency:DISTN:HLIMit:RESet**

**Description:** Resets High Limit measurement. **Parameter/Query:** none

## **:MEASure:AFRequency:DISTN:HLIMit:STATe(\_)p :MEASure:AFRequency:DISTN:HLIMit:STATe?**

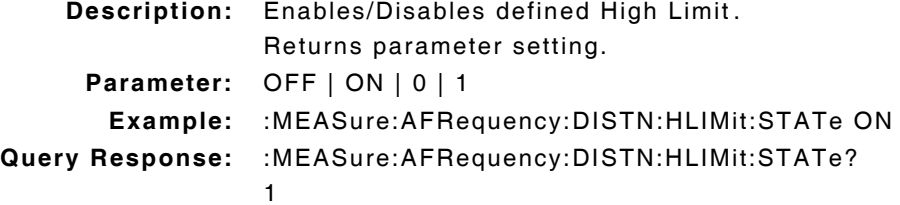

## **:MEASure:AFRequency:DISTN:HLIMit:VALue(\_)p(\_)u :MEASure:AFRequency:DISTN:HLIMit:VALue?**

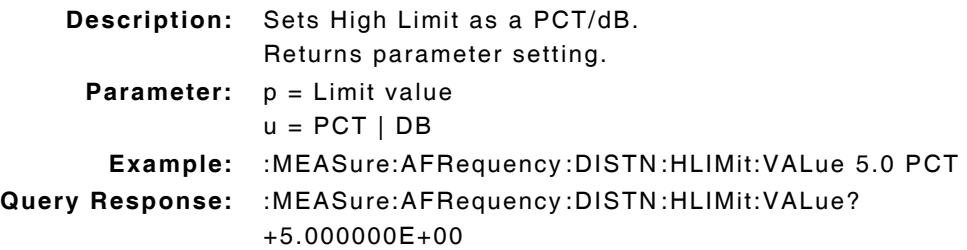

## **:MEASure:AFRequency:DISTN:LLIMit(\_)p(\_)u :MEASure:AFRequency:DISTN:LLIMit?**

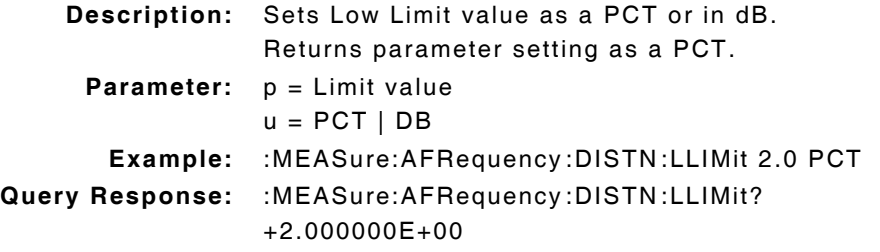

## **:MEASure:AFRequency:DISTN:LLIMit:DUNits(\_)u :MEASure:AFRequency:DISTN:LLIMit:DUNits?**

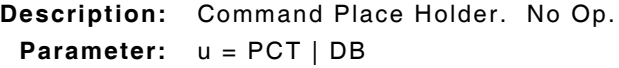

### **:MEASure:AFRequency:DISTN:LLIMit:EXCeeded?**

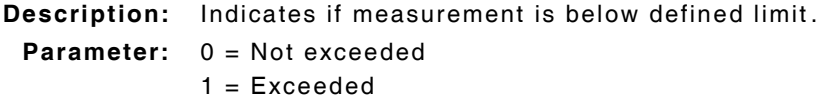

#### **:MEASure:AFRequency:DISTN:LLIMit:RESet**

**Description:** Resets Low Limit measurement. **Parameter/Query:** none

#### **:MEASure:AFRequency:DISTN:LLIMit:STATe(\_)p :MEASure:AFRequency:DISTN:LLIMit:STATe?**

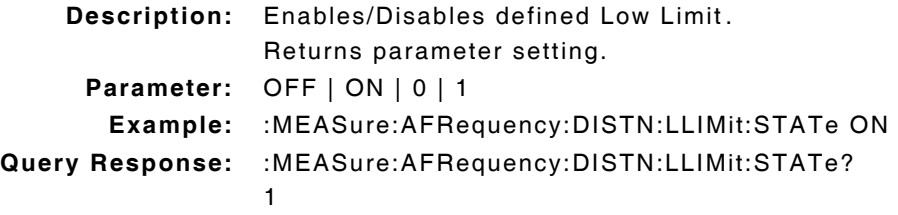

#### **:MEASure:AFRequency:DISTN:LLIMit:VALue(\_)p(\_)u :MEASure:AFRequency:DISTN:LLIMit:VALue?**

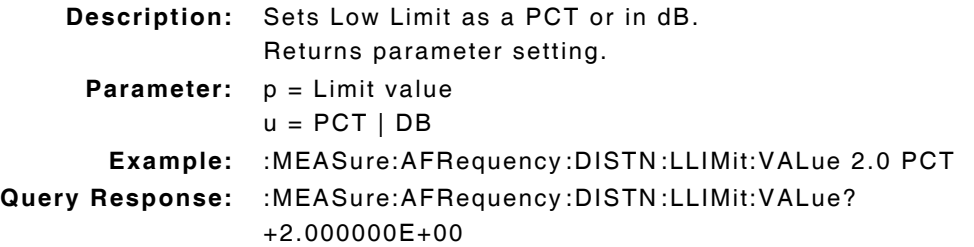

### **:MEASure:AFRequency:DISTN:METer(\_)p :MEASure:AFRequency:DISTN:METer?**

**Description:** Command Place Holder. No Op. **Parameter:** OFF | ON | 0 | 1

### **:MEASure:AFRequency:DISTN:METer:STATe(\_)p :MEASure:AFRequency:DISTN:METer:STATe?**

**Description:** Command Place Holder. No Op. **Parameter:** OFF | ON | 0 | 1

#### **:MEASure:AFRequency:DISTN:METer:HEND(\_)p(\_)u :MEASure:AFRequency:DISTN:METer:HEND?**

**Description:** Command Place Holder. No Op.

**Parameter:**  $p =$ high end of scale  $u = PCT | DB$ 

## **:MEASure:AFRequency:DISTN:METer:HEND:DUNits(\_)u :MEASure:AFRequency:DISTN:METer:HEND:DUNits?**

**Description:** Command Place Holder. No Op. **Parameter:** u = PCT

#### **:MEASure:AFRequency:DISTN:METer:INTerval(\_)p :MEASure:AFRequency:DISTN:METer:INTerval?**

**Description:** Command Place Holder. No Op. **Parameter:**  $p = number of divisions$ 

## **:MEASure:AFRequency:DISTN:METer:LEND(\_)p(\_)u :MEASure:AFRequency:DISTN:METer:LEND?**

**Description:** Command Place Holder. No Op. **Parameter:**  $p = low$  end of scale  $u = PCT | DB$ 

### **:MEASure:AFRequency:DISTN:METer:LEND:DUNits(\_)u :MEASure:AFRequency:DISTN:METer:LEND:DUNits?**

**Description:** Command Place Holder. No Op.

```
Parameter: u = PCT
```
### **:MEASure:AFRequency:DISTN:REFerence(\_)p(\_)u :MEASure:AFRequency:DISTN:REFerence?**

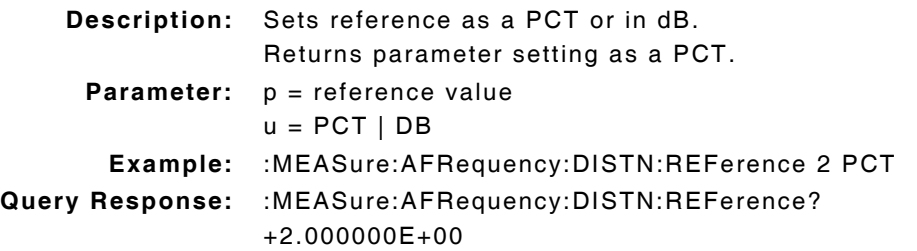

#### **:MEASure:AFRequency:DISTN:REFerence:STATe(\_)p :MEASure:AFRequency:DISTN:REFerence:STATe?**

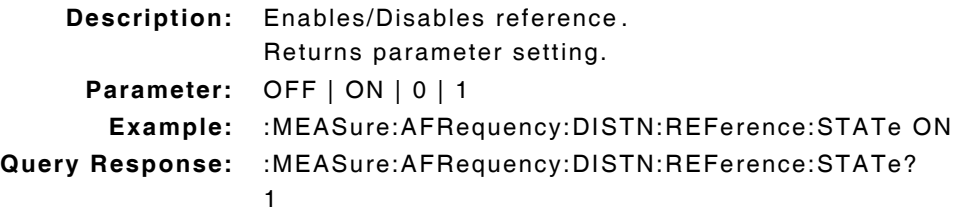

#### **:MEASure:AFRequency:DISTN:REFerence:VALue(\_)p(\_)u :MEASure:AFRequency:DISTN:REFerence:VALue?**

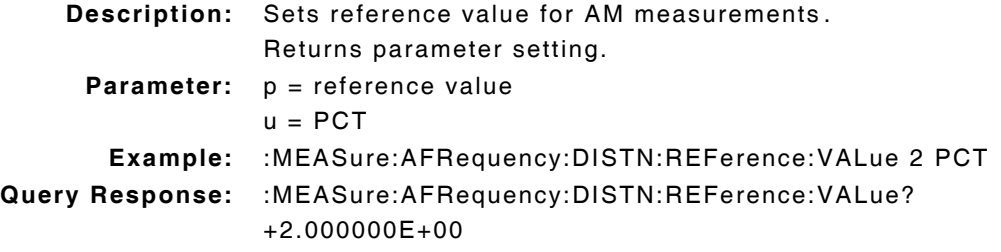

## **:MEASure:AFRequency:DISTN:STATe(\_)p :MEASure:AFRequency:DISTN:STATe?**

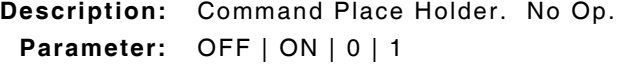

## **:MEASure:AFRequency:DISTN:UNITs(\_)u :MEASure:AFRequency:DISTN:UNITs?**

**Description:** Sets AM measurements units as PCT or in dB. Returns parameter setting.

**Parameter:** u = PCT | DB

## **10.15 AF FREQUENCY - DISTORTION MEASURE COMMANDS**

#### **:MEASure:AFRequency:DISTortion?**

**Description:** Returns measurement in PCT/dB.

### **:MEASure:AFRequency:DISTortion:AUNits(\_)u :MEASure:AFRequency:DISTortion:AUNits?**

**Description:** Defines unit of measure for Distortion measurements as PCT. Returns parameter setting.

**Parameter:** u = PCT

## **:MEASure:AFRequency:DISTortion:AVERage(\_)p :MEASure:AFRequency:DISTortion:AVERage?**

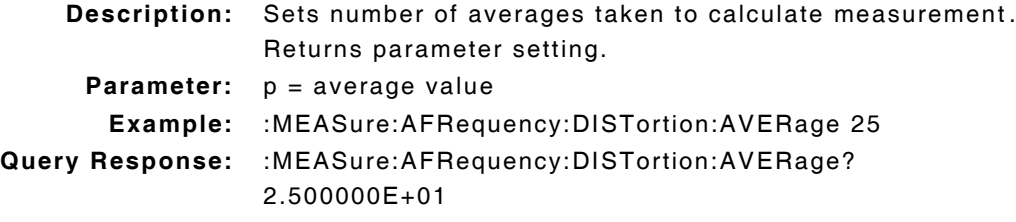

#### **:MEASure:AFRequency:DISTortion:AVERage:RESet**

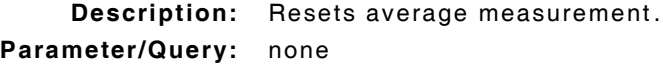

## **:MEASure:AFRequency:DISTortion:AVERage:STATe(\_)p :MEASure:AFRequency:DISTortion:AVERage:STATe?**

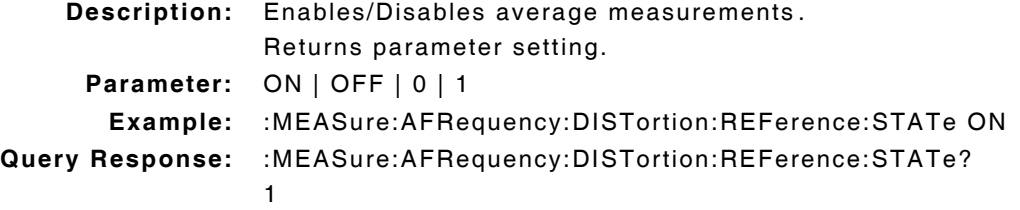

# **:MEASure:AFRequency:DISTortion:AVERage:VALue(\_)p :MEASure:AFRequency:DISTortion:AVERage:VALue?**

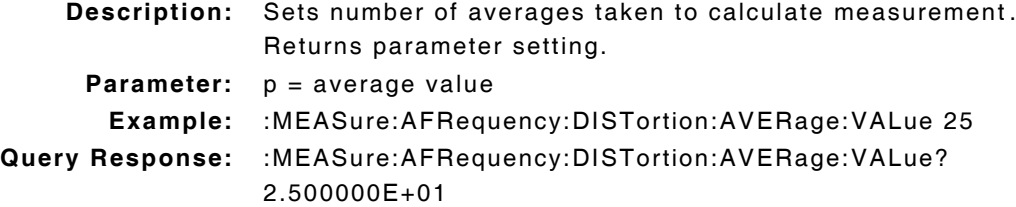

## **:MEASure:AFRequency:DISTortion:DUNits(\_)u :MEASure:AFRequency:DISTortion:DUNits?**

```
Description: Command Place Holder. No Op.
 Parameter: u = PCT | DB
```
## **:MEASure:AFRequency:DISTortion:HLIMit(\_)p(\_)u :MEASure:AFRequency:DISTortion:HLIMit?**

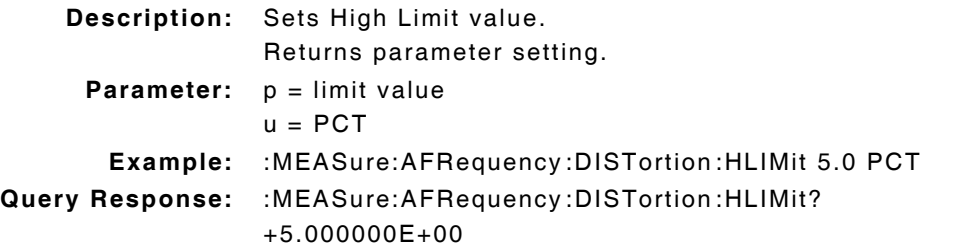

## **:MEASure:AFRequency:DISTortion:HLIMit:DUNits(\_)u :MEASure:AFRequency:DISTortion:HLIMit:DUNits?**

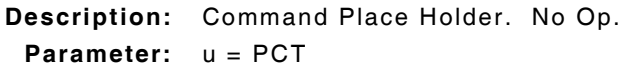

#### **:MEASure:AFRequency:DISTortion:HLIMit:EXCeeded?**

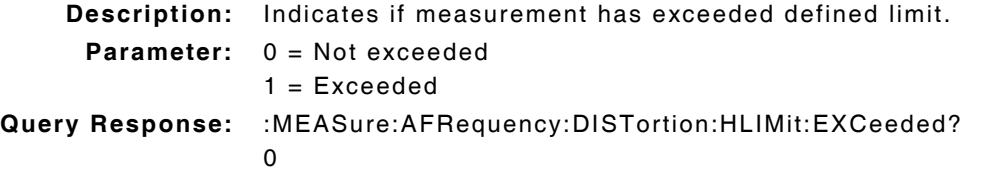

#### **:MEASure:AFRequency:DISTortion:HLIMit:RESet**

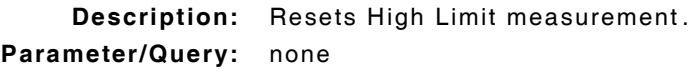

## **:MEASure:AFRequency:DISTortion:HLIMit:STATe(\_)p :MEASure:AFRequency:DISTortion:HLIMit:STATe?**

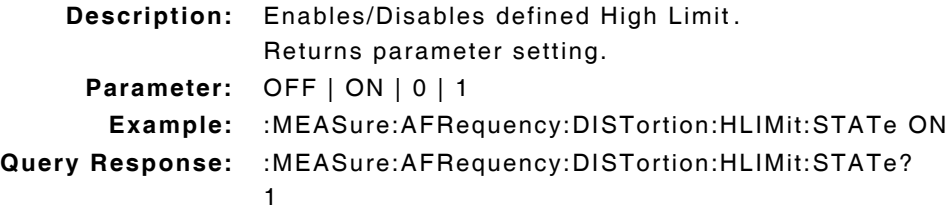

## **:MEASure:AFRequency:DISTortion:HLIMit:VALue(\_)p(\_)u :MEASure:AFRequency:DISTortion:HLIMit:VALue?**

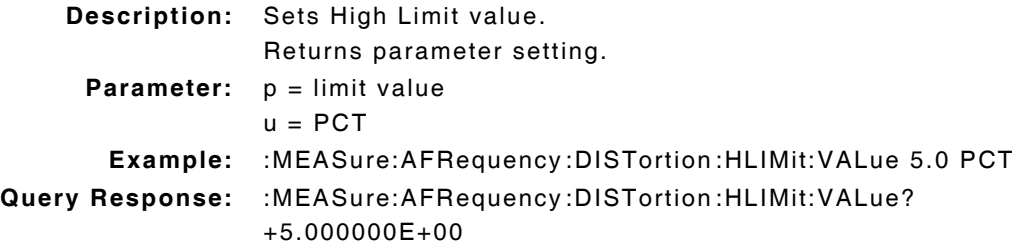

## **:MEASure:AFRequency:DISTortion:LLIMit(\_)p(\_)u :MEASure:AFRequency:DISTortion:LLIMit?**

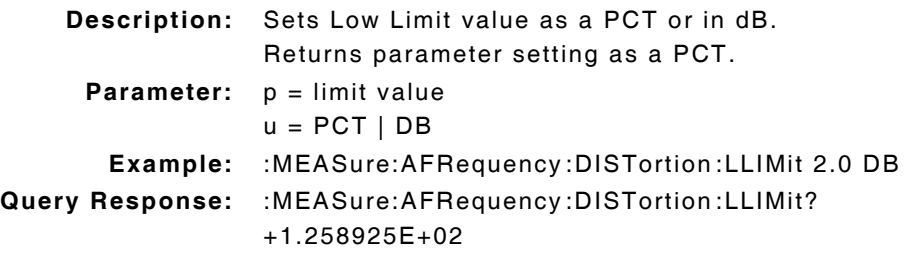

### **:MEASure:AFRequency:DISTortion:LLIMit:DUNits(\_)PCT/DB :MEASure:AFRequency:DISTortion:LLIMit:DUNits?**

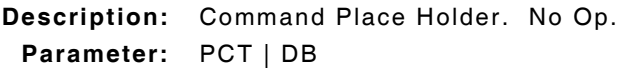

### **:MEASure:AFRequency:DISTortion:LLIMit:EXCeeded?**

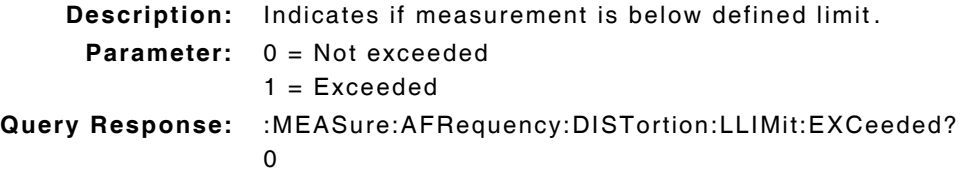

#### **:MEASure:AFRequency:DISTortion:LLIMit:RESet**

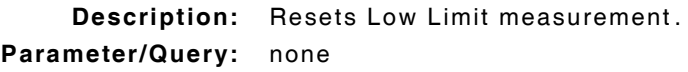

## **:MEASure:AFRequency:DISTortion:LLIMit:STATe(\_)p :MEASure:AFRequency:DISTortion:LLIMit:STATe?**

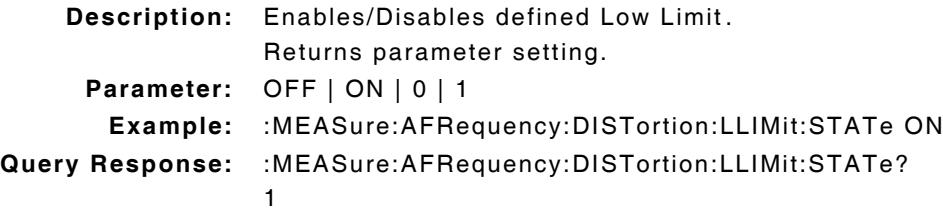

## **:MEASure:AFRequency:DISTortion:LLIMit:VALue(\_)p(\_)u :MEASure:AFRequency:DISTortion:LLIMit:VALue?**

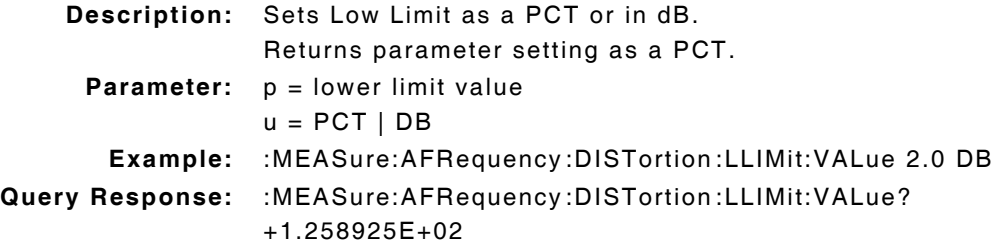

#### **:MEASure:AFRequency:DISTortion:METer(\_)p :MEASure:AFRequency:DISTortion:METer? Description:** Command Place Holder. No Op. **Parameter:** OFF | ON | 0 | 1

#### **:MEASure:AFRequency:DISTortion:METer:STATe(\_)p :MEASure:AFRequency:DISTortion:METer:STATe?**

**Description:** Command Place Holder. No Op. **Parameter:** OFF | ON | 0 | 1

## **:MEASure:AFRequency:DISTortion:METer:HEND(\_)p(\_)u :MEASure:AFRequency:DISTortion:METer:HEND?**

**Description:** Command Place Holder. No Op. **Parameter:**  $p = high end of scale$  $u = PCT | DB$ 

### **:MEASure:AFRequency:DISTortion:METer:HEND:DUNits(\_)u :MEASure:AFRequency:DISTortion:METer:HEND:DUNits?**

**Description:** Command Place Holder. No Op. **Parameter:** u = PCT

#### **:MEASure:AFRequency:DISTortion:METer:INTerval(\_)p :MEASure:AFRequency:DISTortion:METer:INTerval?**

**Description:** Command Place Holder. No Op.

**Parameter:**  $p =$  the number of divisions

#### **:MEASure:AFRequency:DISTortion:METer:LEND(\_)p(\_)u :MEASure:AFRequency:DISTortion:METer:LEND?**

**Description:** Command Place Holder. No Op.

**Parameter:**  $p = low$  end of scale  $u = PCT | DB$ 

## **:MEASure:AFRequency:DISTortion:METer:LEND:DUNits(\_)u :MEASure:AFRequency:DISTortion:METer:LEND:DUNits?**

**Description:** Command Place Holder. No Op. **Parameter:** u = PCT

## **:MEASure:AFRequency:DISTortion:REFerence(\_)p(\_)u :MEASure:AFRequency:DISTortion:REFerence?**

```
Description: Sets reference as a PCT or in dB.
                 Returns parameter setting as a PCT.
     Parameter: p = reference valueu = PCT | DBExample: :MEASure:AFRequency:DISTortion:REFerence 2 PCT
Query Response: :MEASure:AFRequency:DISTortion:REFerence?
                 +2.000000E+00
```
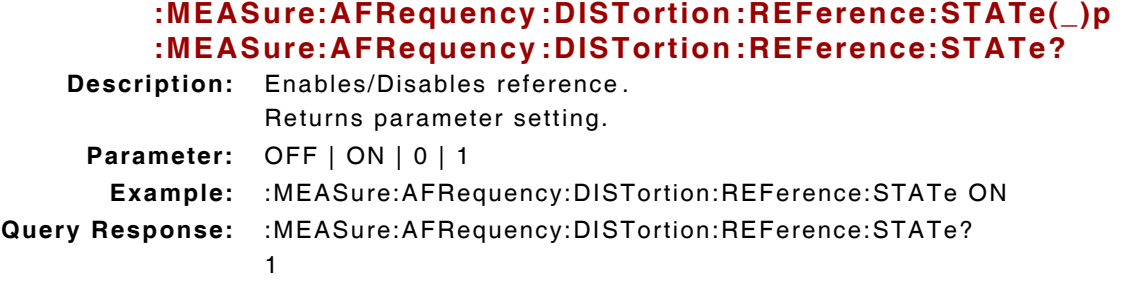

#### **:MEASure:AFRequency:DISTortion:REFerence:VALue(\_)p(\_)u :MEASure:AFRequency:DISTortion:REFerence:VALue?**

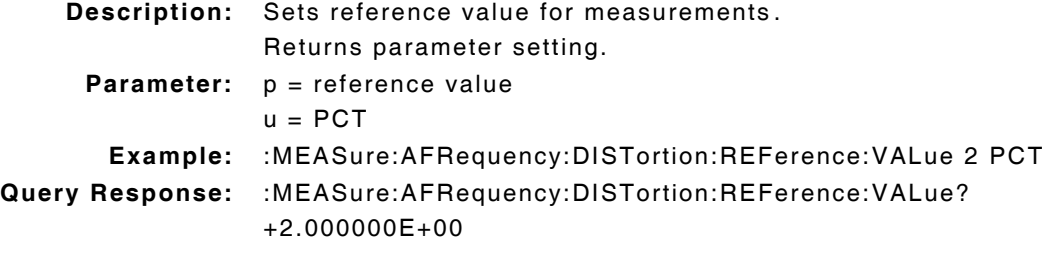

#### **:MEASure:AFRequency:DISTortion:STATe(\_)p :MEASure:AFRequency:DISTortion:STATe?**

**Description:** Command Place Holder. No Op.

**Parameter:** OFF | ON | 0 | 1

## **:MEASure:AFRequency:DISTortion:UNITs(\_)u :MEASure:AFRequency:DISTortion:UNITs?**

**Description:** Sets measurements units as PCT or in dB Returns parameter setting. **Parameter:** u = PCT | DB

## **10.16 AF FREQUENCY - FM MEASURE COMMANDS**

#### **:MEASure:AFRequency:FM?**

**Description:** Returns parameter measurement in Hz

#### **:MEASure:AFRequency:FM:AUNits(\_)u**

**Description:** Defines unit of measurement as Hz **Parameter:** u = HZ

### **:MEASure:AFRequency:FM:AVERage(\_)p :MEASure:AFRequency:FM:AVERage?**

**Description:** Sets number of averages taken to calculate measurement. Returns parameter setting. **Parameter:**  $p = average value$ **Example:** :MEASure:AFRequency:FM:AVERage 25 **Query Response:** :MEASure:AFRequency:FM:AVERage? 2.500000E+00

#### **:MEASure:AFRequency:FM:AVERage?:RESet**

**Description:** Resets average measurement. **Parameter/Query:** none

## **:MEASure:AFRequency:FM:AVERage:STATe(\_)p :MEASure:AFRequency:FM:AVERage:STATe?**

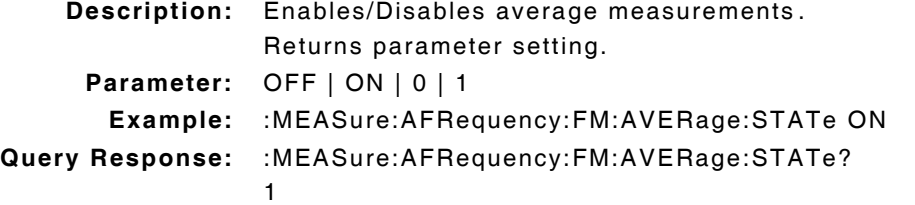

#### **:MEASure:AFRequency:FM:AVERage:VALue(\_)p :MEASure:AFRequency:FM:AVERage:VALue?**

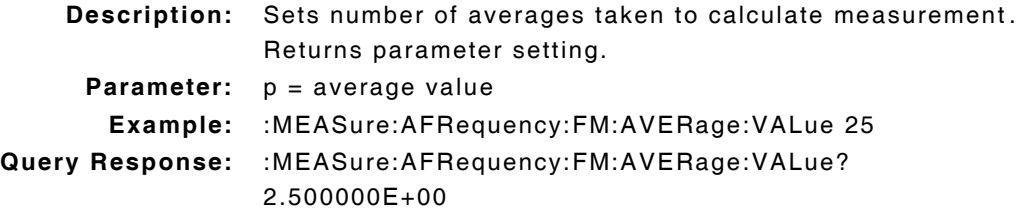

## **:MEASure:AFRequency:FM:DUNits(\_)u :MEASure:AFRequency:FM:DUNits?**

**Description:** Command Place Holder. No Op. **Parameter:** u = HZ

#### **:MEASure:AFRequency:FM:HLIMit(\_)p(\_)u :MEASure:AFRequency:FM:HLIMit?**

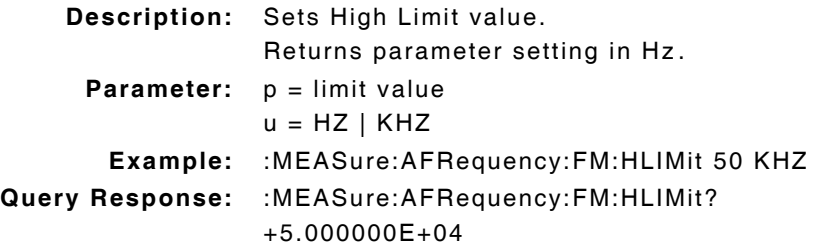

### **:MEASure:AFRequency:FM:HLIMit:DUNits(\_)KHZ :MEASure:AFRequency:FM:HLIMit:DUNits?**

**Description:** Command Place Holder. No Op. **Parameter:** KHZ

#### **:MEASure:AFRequency:FM:HLIMit:EXCeeded?**

**Description:** Indicates if measurement has exceeded defined limit. **Parameter:** 0 = Not exceeded  $1 = Exceeded$ 

#### **:MEASure:AFRequency:FM:HLIMit:RESet**

**Description:** Resets High Limit measurement. **Parameter/Query:** none

## **:MEASure:AFRequency:FM:HLIMit:STATe(\_)p :MEASure:AFRequency:FM:HLIMit:STATe?**

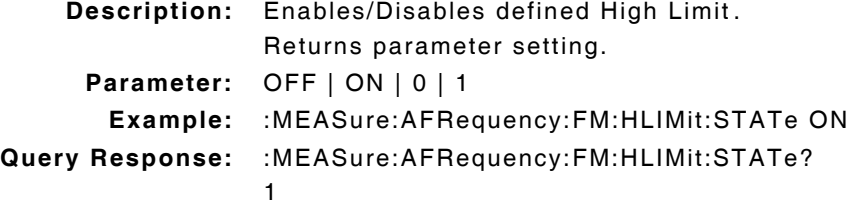

#### **:MEASure:AFRequency:FM:HLIMit:VALue(\_)p(\_)u :MEASure:AFRequency:FM:HLIMit:VALue?**

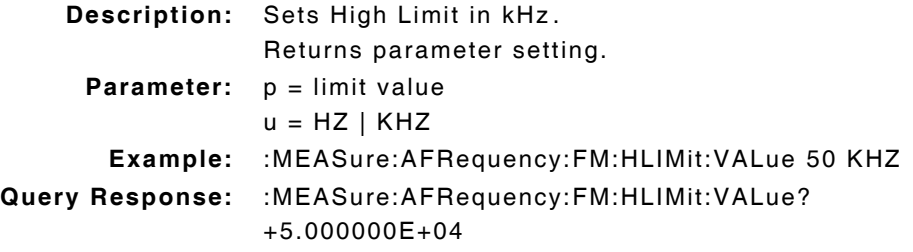

#### **:MEASure:AFRequency:FM:LLIMit(\_)p(\_)u :MEASure:AFRequency:FM:LLIMit?**

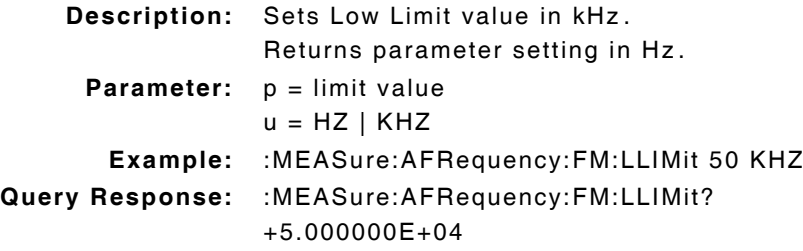

### **:MEASure:AFRequency:FM:LLIMit:DUNits(\_)u :MEASure:AFRequency:FM:LLIMit:DUNits?**

**Description:** Command Place Holder. No Op. **Parameter:** u = KHZ

#### **:MEASure:AFRequency:FM:LLIMit:EXCeeded?**

**Description:** Indicates if measurement is below defined limit. **Parameter:** 0 = Not exceeded  $1 = Exceeded$ 

#### **:MEASure:AFRequency:FM:LLIMit:RESet**

**Description:** Resets Low Limit measurement. **Parameter/Query:** none

## **:MEASure:AFRequency:FM:LLIMit:STATe(\_)p :MEASure:AFRequency:FM:LLIMit:STATe?**

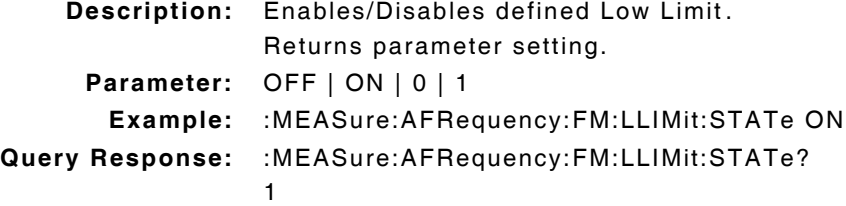

#### **:MEASure:AFRequency:FM:LLIMit:VALue(\_)p(\_)u :MEASure:AFRequency:FM:LLIMit:VALue?**

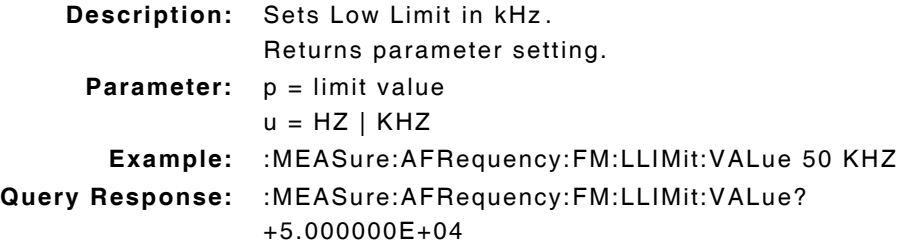

#### **:MEASure:AFRequency:FM:METer(\_)p :MEASure:AFRequency:FM:METer?**

**Description:** Command Place Holder. No Op. **Parameter:** OFF | ON | 0 | 1

#### **:MEASure:AFRequency:FM:METer:HEND(\_)p(\_)u :MEASure:AFRequency:FM:METer:HEND?**

**Description:** Command Place Holder. No Op.

**Parameter:**  $p = high end of scale$  $u = HZ$  | KHZ

#### **:MEASure:AFRequency:FM:METer:HEND:DUNits(\_)u :MEASure:AFRequency:FM:METer:HEND:DUNits?**

**Description:** Command Place Holder. No Op. **Parameter:** u = KHZ

## **:MEASure:AFRequency:FM:METer:INTerval(\_)p :MEASure:AFRequency:FM:METer:INTerval?**

**Description:** Command Place Holder. No Op. **Parameter:**  $p =$  the number of divisions

#### **:MEASure:AFRequency:FM:METer:LEND(\_)p(\_)u :MEASure:AFRequency:FM:METer:LEND?**

**Description:** Command Place Holder. No Op.

**Parameter:**  $p = low$  end of scale  $u = HZ$  | KHZ

#### **:MEASure:AFRequency:FM:METer:LEND:DUNits(\_)u :MEASure:AFRequency:FM:METer:LEND:DUNits?**

**Description:** Command Place Holder. No Op. **Parameter:** u = KHZ

## **:MEASure:AFRequency:FM:REFerence(\_)p(\_)u :MEASure:AFRequency:FM:REFerence?**

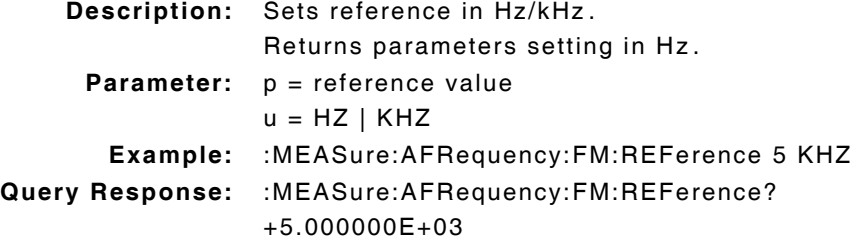

## **:MEASure:AFRequency:FM:REFerence:STATe(\_)p :MEASure:AFRequency:FM:REFerence:STATe?**

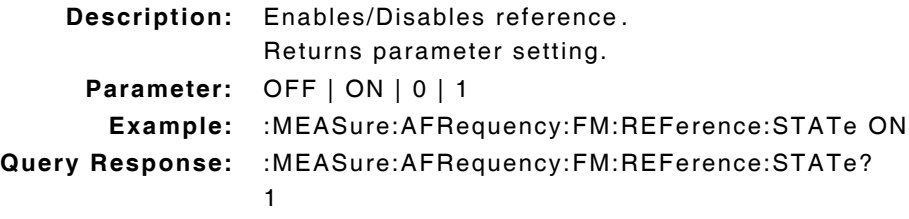

## **:MEASure:AFRequency:FM:REFerence:VALue(\_)p(\_)u**

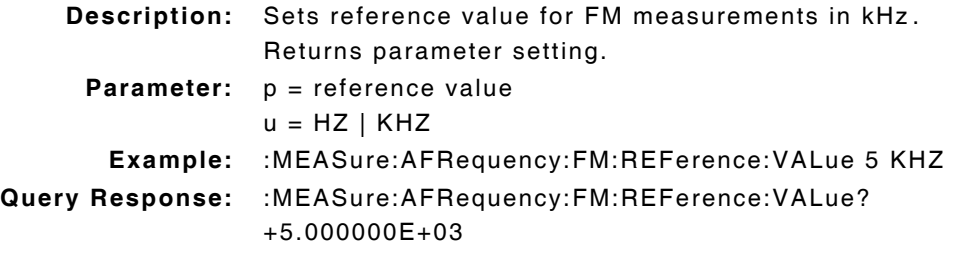

## **:MEASure:AFRequency:FM:STATe(\_)p :MEASure:AFRequency:FM:STATe?**

**Description:** Command Place Holder. No Op. **Parameter:** OFF | ON | 0 | 1

### **:MEASure:AFRequency:FM:UNITs(\_)u :MEASure:AFRequency:FM:UNITs?**

**Description:** Sets GPIB units for FM. Returns parameter setting. **Parameter:** u = HZ

## **10.17 AF FREQUENCY - FREQUENCY MEASURE COMMANDS**

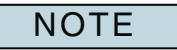

Based on :AFAN:INPUT command: For Demod Frequency = AM Demod, FM Demod or SSB Demod For Audio Frequency = Audio In

**:MEASure:AFRequency:FREQuency?**

**Description:** Returns parameter setting in Hz

## **:MEASure:AFRequency:FREQuency:AUNits(\_)u :MEASure:AFRequency:FREQuency:AUNits?**

**Description:** Defines GPIB units in Hz.

Returns parameter setting.

**Parameter:** u = HZ

#### **:MEASure:AFRequency:FREQuency:AVERage(\_)p :MEASure:AFRequency:FREQuency:AVERage?**

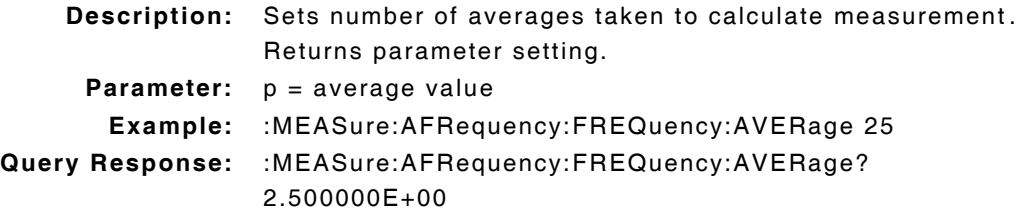

#### **:MEASure:AFRequency:FREQuency:AVERage:RESet**

**Description:** Resets average measurement. **Parameter/Query:** none

## **:MEASure:AFRequency:FREQuency:AVERage:STATe(\_)p :MEASure:AFRequency:FREQuency:AVERage:STATe?**

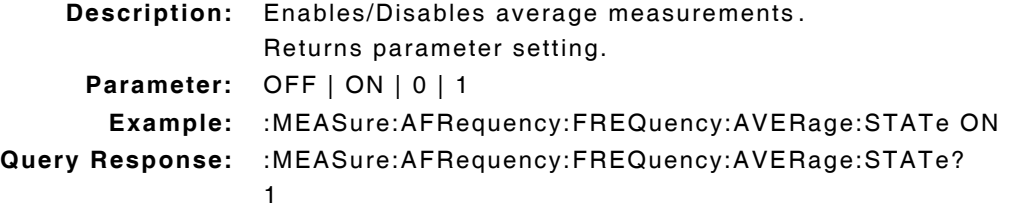

## **:MEASure:AFRequency:FREQuency:AVERage:VALue(\_)p :MEASure:AFRequency:FREQuency:AVERage:VALue?**

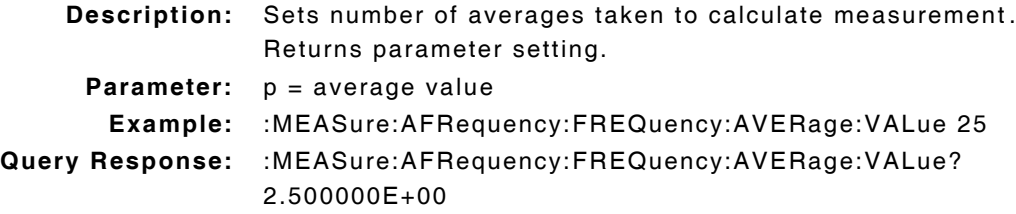

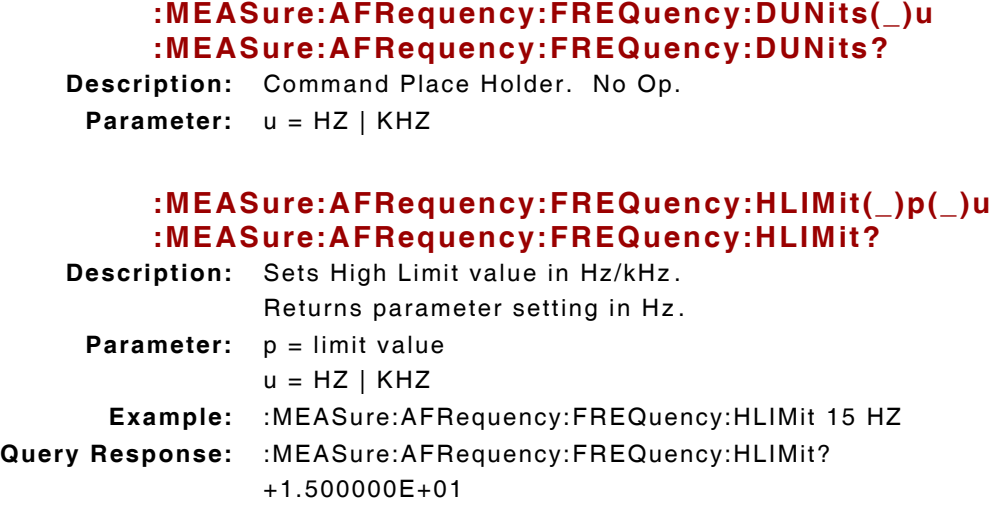

## **:MEASure:AFRequency:FREQuency:HLIMit:DUNits(\_)u :MEASure:AFRequency:FREQuency:HLIMit:DUNits?**

**Description:** Command Place Holder. No Op. **Parameter:** u = HZ | KHZ

## **:MEASure:AFRequency:FREQuency:HLIMit:EXCeeded?**

**Description:** Indicates if measurement has exceeded defined limit. **Parameter:** 0 = Not exceeded  $1 = Exceeded$ 

#### **:MEASure:AFRequency:FREQuency:HLIMit:RESet**

**Description:** Resets High Limit measurement. **Parameter/Query:** none

## **:MEASure:AFRequency:FREQuency:HLIMit:STATe(\_)p :MEASure:AFRequency:FREQuency:HLIMit:STATe?**

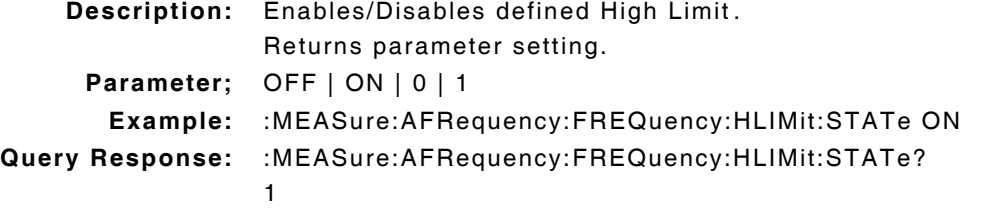

#### **:MEASure:AFRequency:FREQuency:HLIMit:VALue(\_)p(\_)u**

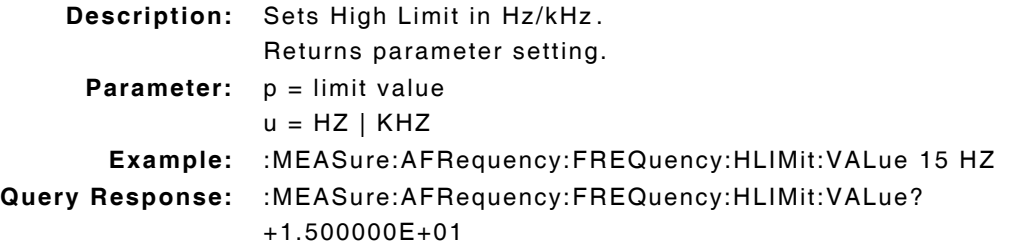

#### **:MEASure:AFRequency:FREQuency:LLIMit(\_)p(\_)u :MEASure:AFRequency:FREQuency:LLIMit?**

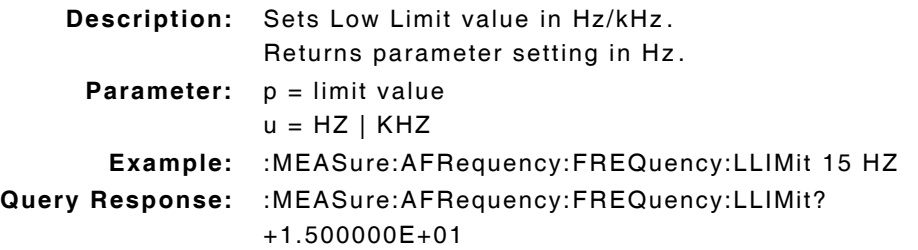

### **:MEASure:AFRequency:FREQuency:LLIMit:DUNits(\_)u :MEASure:AFRequency:FREQuency:LLIMit:DUNits?**

```
Description: Command Place Holder. No Op.
 Parameter: u = HZ | KHZ
```
#### **:MEASure:AFRequency:FREQuency:LLIMit:EXCeeded?**

**Description:** Indicates if measurement is below defined limit. **Parameter:** 0 = Not exceeded  $1 = Exceeded$ 

## **:MEASure:AFRequency:FREQuency:LLIMit:RESet**

**Description:** Resets Low Limit measurement. **Parameter/Query:** none

## **:MEASure:AFRequency:FREQuency:LLIMit:STATe(\_)p :MEASure:AFRequency:FREQuency:LLIMit:STATe?**

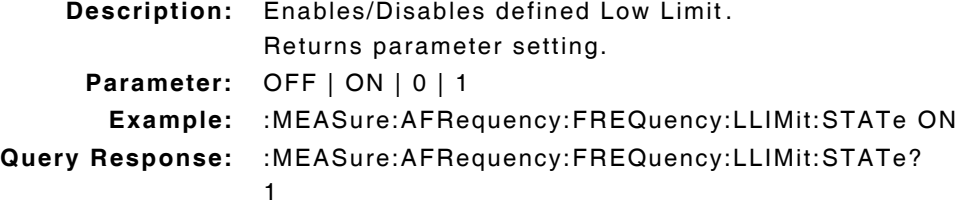

## **:MEASure:AFRequency:FREQuency:LLIMit:VALue(\_)p(\_)u :MEASure:AFRequency:FREQuency:LLIMit:VALue?**

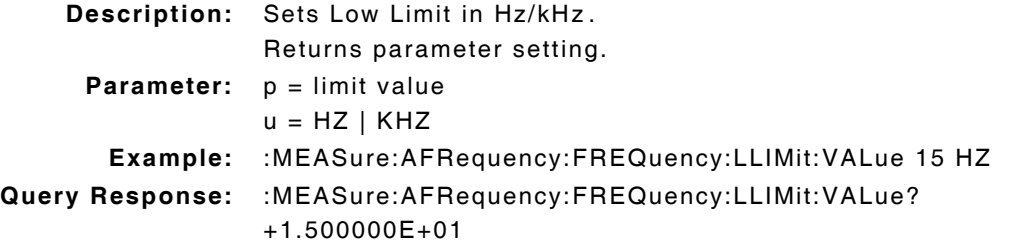

# **:MEASure:AFRequency:FREQuency:METer(\_)p :MEASure:AFRequency:FREQuency:METer? :MEASure:AFRequency:FREQuency:METer:HEND(\_)p(\_)u :MEASure:AFRequency:FREQuency:METer:HEND? Description:** Command Place Holder. No Op. **Parameter:** OFF | ON | 0 | 1 **Description:** Command Place Holder. No Op. **Parameter:**  $p = high end of scale$  $u = HZ$  | KHZ

#### **:MEASure:AFRequency:FREQuency:METer:HEND:DUNits(\_)u :MEASure:AFRequency:FREQuency:METer:HEND:DUNits?**

**Description:** Command Place Holder. No Op.

**Parameter:** u = HZ | KHZ

## **:MEASure:AFRequency:FREQuency:METer:INTerval(\_)p :MEASure:AFRequency:FREQuency:METer:INTerval?**

**Description:** Command Place Holder. No Op.

**Parameter:**  $p =$  the number of divisions

#### **:MEASure:AFRequency:FREQuency:METer:LEND(\_)p(\_)u :MEASure:AFRequency:FREQuency:METer:LEND?**

**Description:** Command Place Holder. No Op.

**Parameter:**  $p = low$  end of scale  $u = HZ$  | KHZ

### **:MEASure:AFRequency:FREQuency:METer:LEND:DUNits(\_)u :MEASure:AFRequency:FREQuency:METer:LEND:DUNits?**

**Description:** Command Place Holder. No Op. **Parameter:** u = HZ | KHZ

### **:MEASure:AFRequency:FREQuency:REFerence(\_)p(\_)u :MEASure:AFRequency:FREQuency:REFerence?**

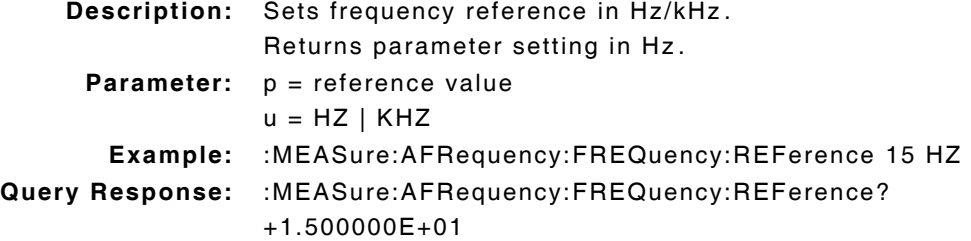

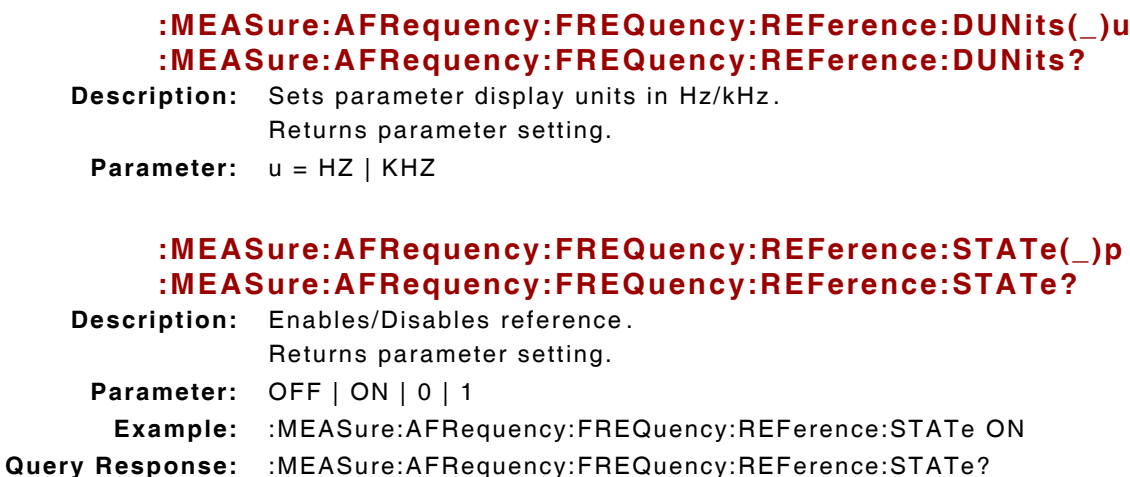

## **:MEASure:AFRequency:FREQuency:REFerence:VALue(\_)p(\_)u :MEASure:AFRequency:FREQuency:REFerence:VALue?**

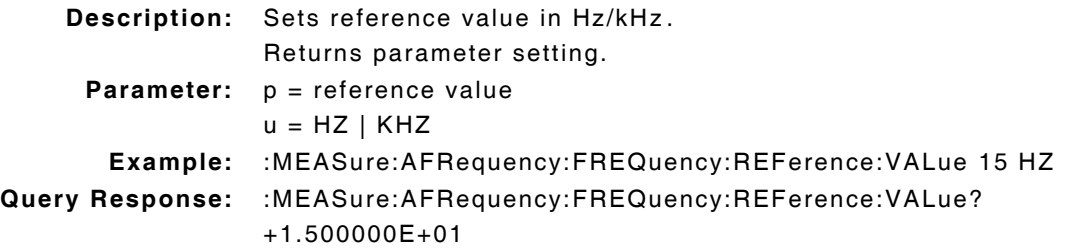

## **:MEASure:AFRequency:FREQuency:STATe(\_)p :MEASure:AFRequency:FREQuency:STATe?**

**Description:** Command Place Holder. No Op. **Parameter:** OFF | ON | 0 | 1

1

## **:MEASure:AFRequency:FREQuency:UNITs(\_)u :MEASure:AFRequency:FREQuency:UNITs?**

**Description:** Sets GPIB units for measurement. Returns parameter setting. **Parameter:** u = HZ

## **10.18 AF FREQUENCY - SELECT COMMANDS**

## **:MEASure:AFRequency:SELect(\_)'p'**

**Description:** Displays Meters or DMM screen depending on selection. **Parameter:** DISTN | SINAD | AF(\_)FREQ | SNR | DC(\_)Level | Current **Example:** :MEASure:AFRequency:SELect 'SINAD'

NOTE Query command no longer supported. Effective with Software Version 1.7.8.

## **10.19 AF FREQUENCY - SINAD MEASURE COMMANDS**

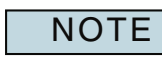

Based on :AFAN:INPUT command: For Demod SINAD = AM Demod, FM Demod or SSB Demod For Audio SINAD = Audio In

#### **:MEASure:AFRequency:SINAD?**

**Description:** Returns measurement in PCT/DB.

#### **:MEASure:AFRequency:SINAD:AUNits(\_)u :MEASure:AFRequency:SINAD:AUNits?**

**Description:** Sets attribute units to dB.

Returns parameter setting.

**Parameter:** u = PCT | DB

#### **:MEASure:AFRequency:SINAD:AVERage(\_)p :MEASure:AFRequency:SINAD:AVERage?**

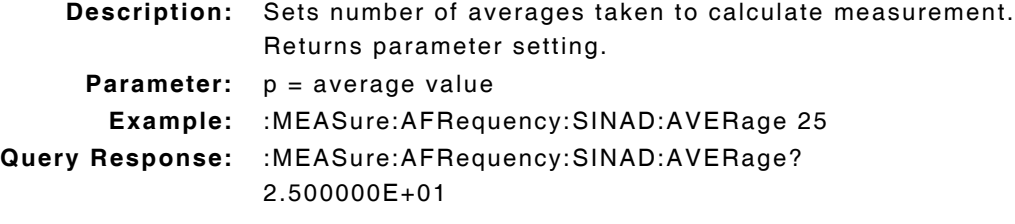

#### **:MEASure:AFRequency:SINAD:AVERage:RESet**

**Description:** Resets average measurement. **Parameter/Query:** none

#### **:MEASure:AFRequency:SINAD:AVERage:STATe(\_)p :MEASure:AFRequency:SINAD:AVERage:STATe?**

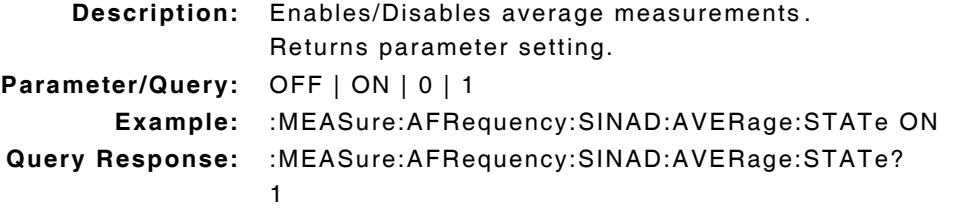

## **:MEASure:AFRequency:SINAD:AVERage:VALue(\_)p :MEASure:AFRequency:SINAD:AVERage:VALue?**

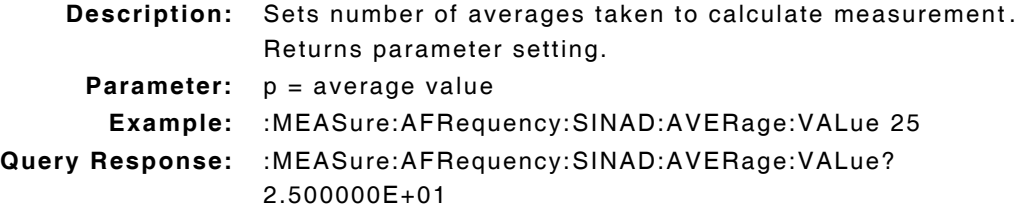

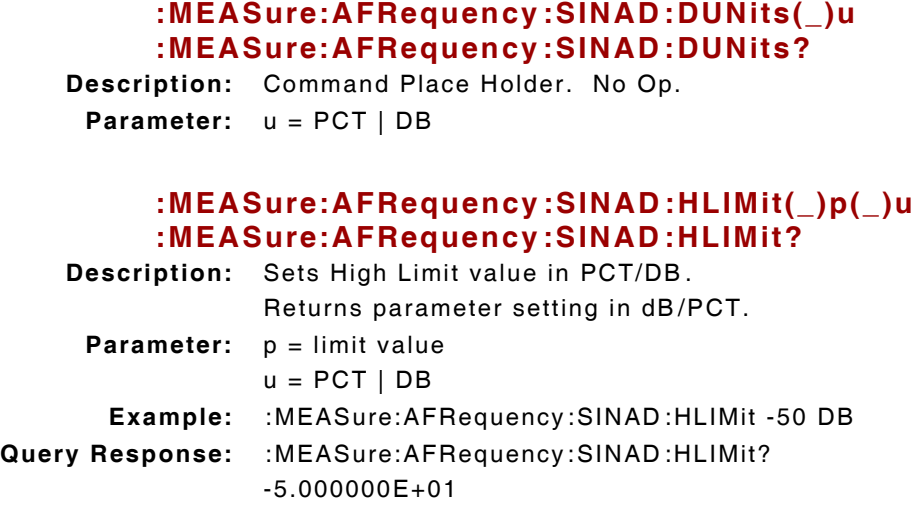

## **:MEASure:AFRequency:SINAD:HLIMit:DUNits(\_)u :MEASure:AFRequency:SINAD:HLIMit:DUNits?**

**Description:** Command Place Holder. No Op. **Parameter:** u = PCT | DB

### **:MEASure:AFRequency:SINAD:HLIMit:EXCeeded?**

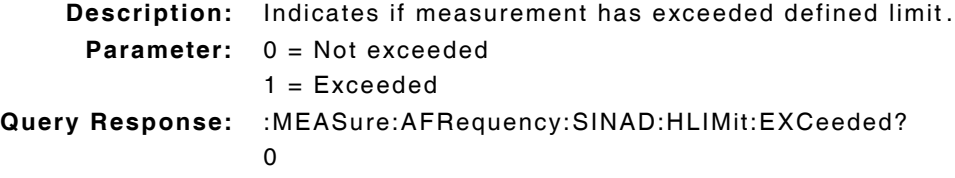

#### **:MEASure:AFRequency:SINAD:HLIMit:RESet**

**Description:** Resets High Limit measurement. **Parameter/Query:** none

## **:MEASure:AFRequency:SINAD:HLIMit:STATe(\_)p :MEASure:AFRequency:SINAD:HLIMit:STATe?**

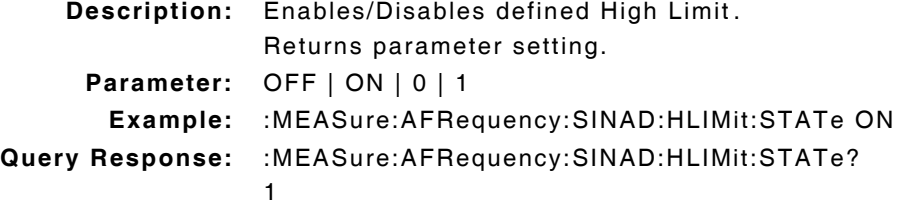
# **:MEASure:AFRequency:SINAD:HLIMit:VALue(\_)p(\_)u :MEASure:AFRequency:SINAD:HLIMit:VALue?**

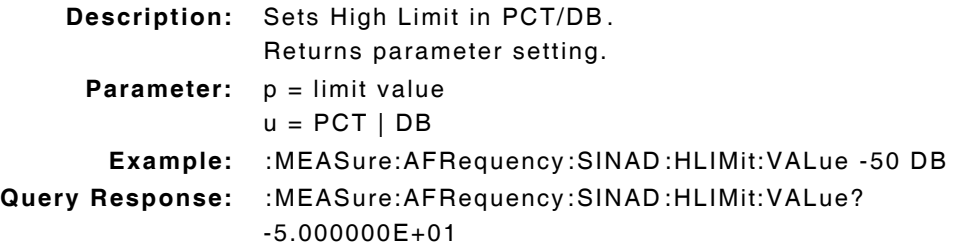

# **:MEASure:AFRequency:SINAD:LLIMit(\_)p(\_)u :MEASure:AFRequency:SINAD :LLIMit?**

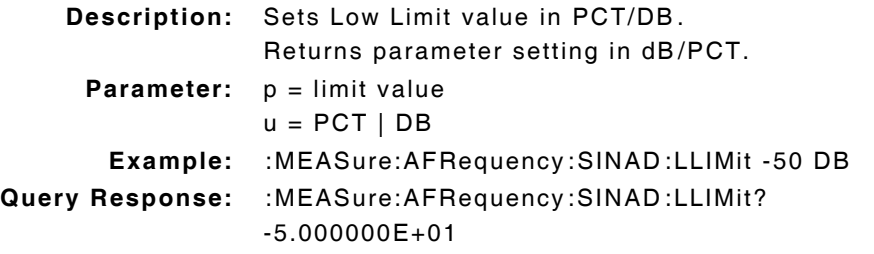

# **:MEASure:AFRequency:SINAD:LLIMit:DUNits(\_)u :MEASure:AFRequency:SINAD:LLIMit:DUNits?**

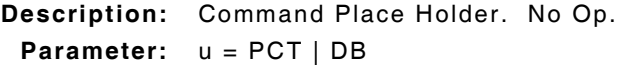

# **:MEASure:AFRequency:SINAD:LLIMit:EXCeeded?**

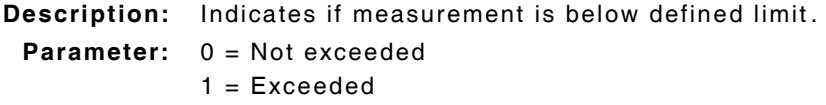

#### **:MEASure:AFRequency:SINAD:LLIMit:RESet**

**Description:** Resets Low Limit measurement. **Parameter/Query:** none

#### **:MEASure:AFRequency:SINAD:LLIMit:STATe(\_)p :MEASure:AFRequency:SINAD:LLIMit:STATe?**

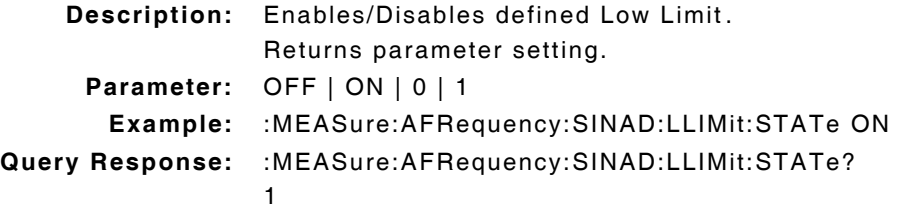

#### **:MEASure:AFRequency:SINAD:LLIMit:VALue(\_)p(\_)u :MEASure:AFRequency:SINAD:LLIMit:VALue?**

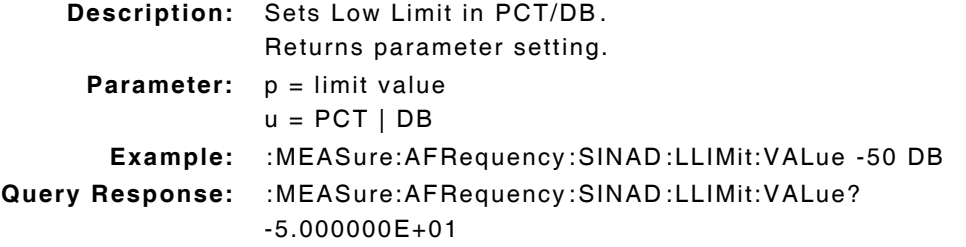

#### **:MEASure:AFRequency:SINAD:METer(\_)p :MEASure:AFRequency:SINAD:METer?**

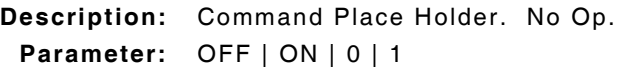

#### **:MEASure:AFRequency:SINAD:METer:HEND(\_)p(\_)u :MEASure:AFRequency:SINAD:METer:HEND?**

**Description:** Command Place Holder. No Op. **Parameter:**  $p = high end of scale$ 

 $u = PCT | DB$ 

# **:MEASure:AFRequency:SINAD:METer:HEND:DUNits(\_)u :MEASure:AFRequency:SINAD:METer:HEND:DUNits?**

**Description:** Command Place Holder. No Op. **Parameter:** u = DB

### **:MEASure:AFRequency:SINAD:METer:INTerval(\_)p :MEASure:AFRequency:SINAD:METer:INTerval?**

**Description:** Command Place Holder. No Op. **Parameter:**  $p =$  the number of divisions

#### **:MEASure:AFRequency:SINAD:METer:LEND(\_)p(\_)u :MEASure:AFRequency:SINAD:METer:LEND?**

**Description:** Command Place Holder. No Op.

**Parameter:**  $p = low$  end of scale  $u = PCT | DB$ 

### **:MEASure:AFRequency:SINAD:METer:LEND:DUNits(\_)u :MEASure:AFRequency:SINAD:METer:LEND:DUNits?**

**Description:** Command Place Holder. No Op.

**Parameter:** u = DB

**Subject to Export Control, see Cover Page for details.**

## **:MEASure:AFRequency:SINAD:REFerence(\_)p(\_)u :MEASure:AFRequency:SINAD:REFerence?**

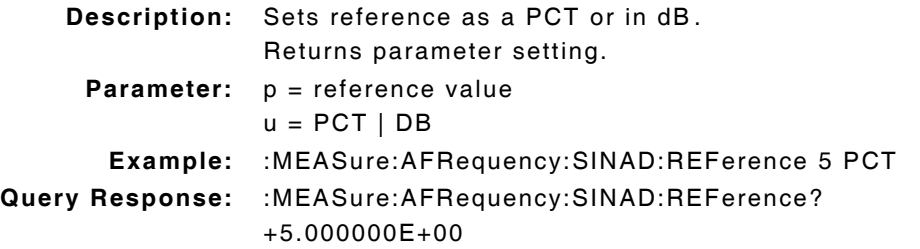

### **:MEASure:AFRequency:SINAD:REFerence:STATe(\_)p :MEASure:AFRequency:SINAD:REFerence:STATe?**

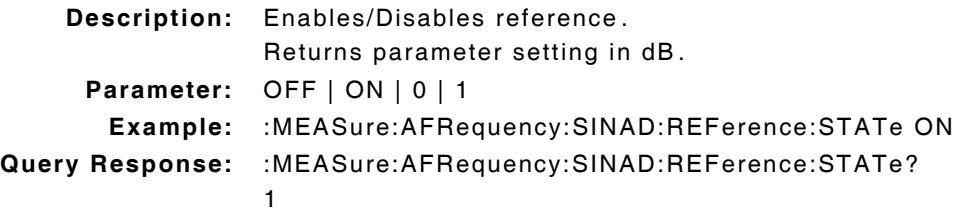

### **:MEASure:AFRequency:SINAD:REFerence:VALue(\_)p(\_)u :MEASure:AFRequency:SINAD:REFerence:VALue?**

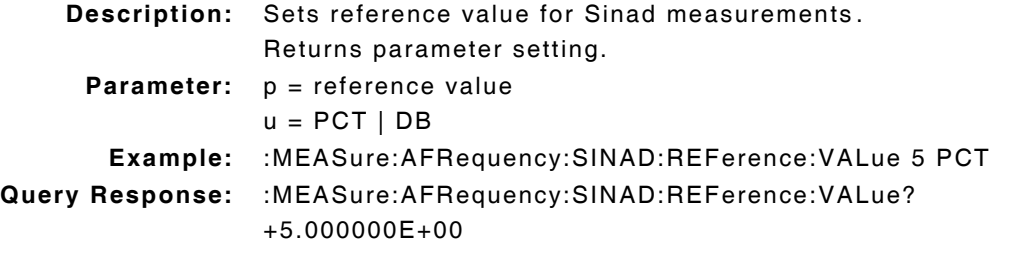

# **:MEASure:AFRequency:SINAD:STATe(\_)p :MEASure:AFRequency:SINAD:STATe?**

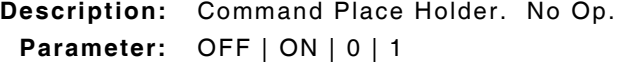

# **:MEASure:AFRequency:SINAD:UNITs(\_)u :MEASure:AFRequency:SINAD:UNITs?**

**Description:** Sets unit of measurement in PCT/DB. Returns parameter setting in dB.

**Parameter:** u = PCT | DB

# **10.20 AF FREQUENCY - SNR MEASURE COMMANDS**

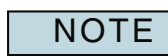

Based on :AFAN:INPUT command: For Demod SNR = AM Demod, FM Demod or SSB Demod For Audio SNR = Audio In

#### **:MEASure:AFRequency:SNR?**

**Description:** Returns measurement in PCT/DB.

### **:MEASure:AFRequency:SNR:AUNits(\_)u :MEASure:AFRequency:SNR:AUNits?**

**Description:** Sets attribute units in dB.

Returns parameter setting in dB.

```
Parameter: u = PCT | DB
```
# **:MEASure:AFRequency:SNR:AVERage(\_)p :MEASure:AFRequency:SNR:AVERage?**

**Description:** Sets number of averages taken to calculate measurement. Returns parameter setting in dB. **Parameter:**  $p = average value$ **Example:** :MEASure:AFRequency:SNR:AVERage 25 **Query Response:** :MEASure:AFRequency:SNR:AVERage? 2.500000E+00

#### **:MEASure:AFRequency:SNR:AVERage:RESet**

**Description:** Resets average measurement. **Parameter/Query:** none

## **:MEASure:AFRequency:SNR:AVERage:STATe(\_)p :MEASure:AFRequency:SNR:AVERage:STATe?**

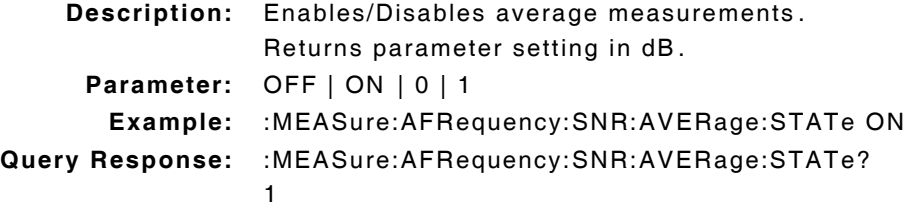

### **:MEASure:AFRequency:SNR:AVERage:VALue(\_)p :MEASure:AFRequency:SNR:AVERage:VALue?**

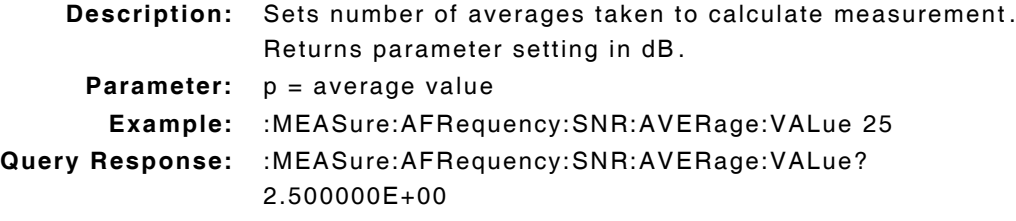

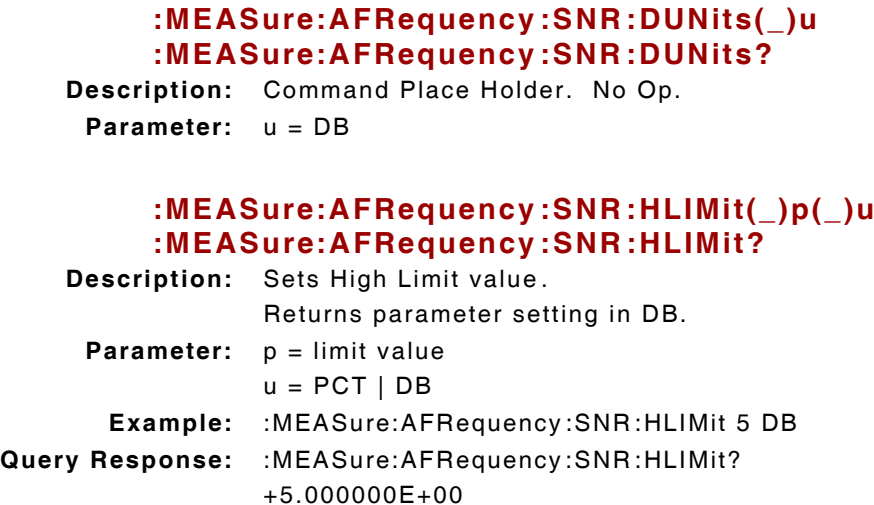

# **:MEASure:AFRequency:SNR:HLIMit:DUNits(\_)u :MEASure:AFRequency:SNR:HLIMit:DUNits?**

**Description:** Command Place Holder. No Op. **Parameter:** u = DB

# **:MEASure:AFRequency:SNR:HLIMit:EXCeeded?**

**Description:** Indicates if measurement has exceeded defined limit. **Parameter:** 0 = Not exceeded  $1 = Exceeded$ 

#### **:MEASure:AFRequency:SNR:HLIMit:RESet**

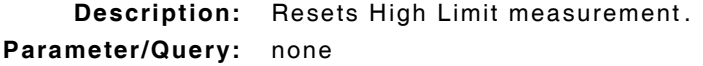

# **:MEASure:AFRequency:SNR:HLIMit:STATe(\_)p :MEASure:AFRequency:SNR:HLIMit:STATe?**

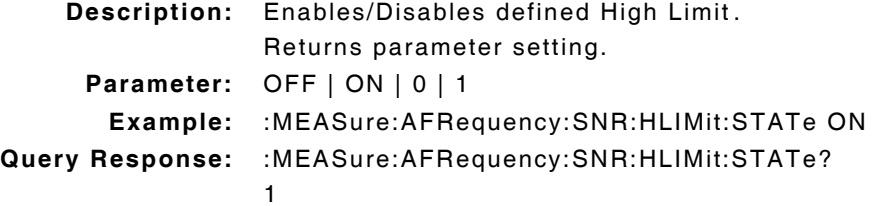

# **:MEASure:AFRequency:SNR:HLIMit:VALue(\_)p(\_)u :MEASure:AFRequency:SNR:HLIMit:VALue?**

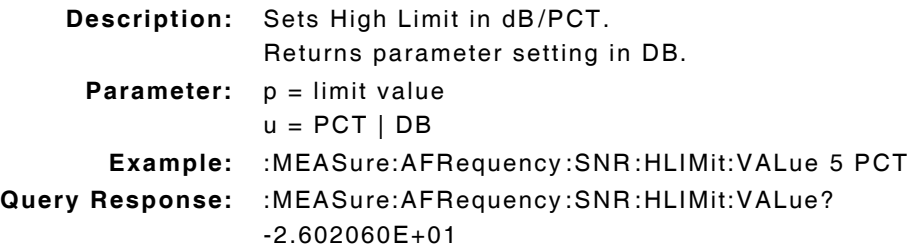

# **:MEASure:AFRequency:SNR:LLIMit(\_)p(\_)u :MEASure:AFRequency:SNR :LLIMit?**

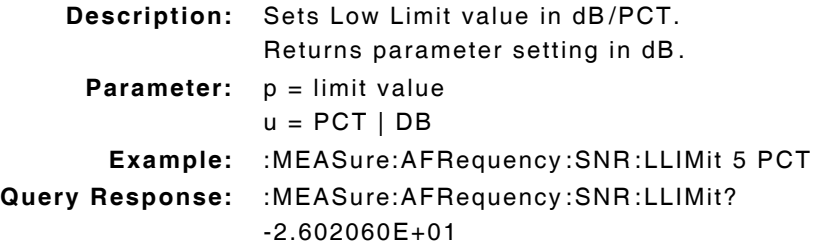

# **:MEASure:AFRequency:SNR:LLIMit:DUNits(\_)u :MEASure:AFRequency:SNR:LLIMit:DUNits?**

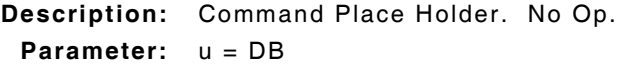

#### **:MEASure:AFRequency:SNR:LLIMit:EXCeeded?**

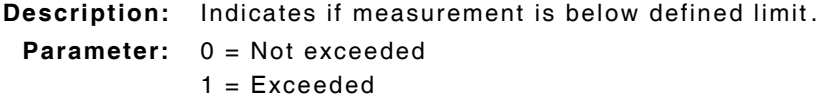

#### **:MEASure:AFRequency:SNR:LLIMit:RESet**

**Description:** Resets Low Limit measurement. **Parameter/Query:** none

#### **:MEASure:AFRequency:SNR:LLIMit:STATe(\_)p :MEASure:AFRequency:SNR:LLIMit:STATe?**

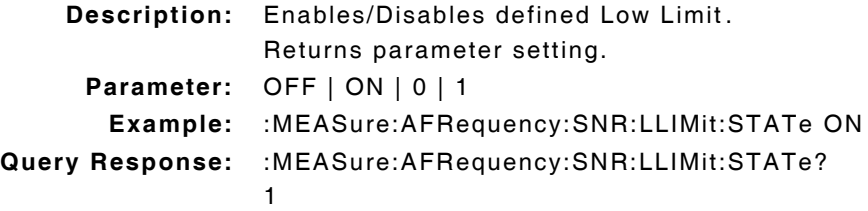

### **:MEASure:AFRequency:SNR:LLIMit:VALue(\_)p(\_)u :MEASure:AFRequency:SNR:LLIMit:VALue?**

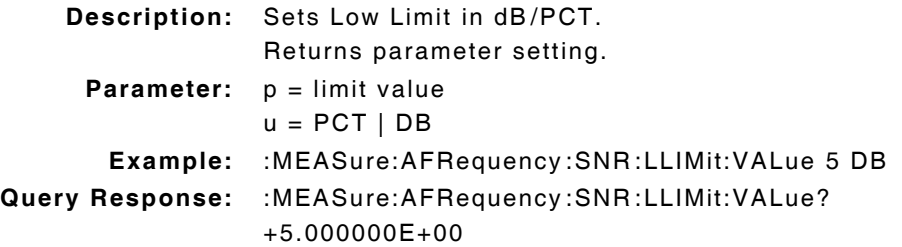

# **:MEASure:AFRequency:SNR:METer(\_)p :MEASure:AFRequency:SNR:METer?**

**Description:** Command Place Holder. No Op. **Parameter:** OFF | ON | 0 | 1

# **:MEASure:AFRequency:SNR:METer:HEND(\_)p(\_)u :MEASure:AFRequency:SNR:METer:HEND?**

**Description:** Command Place Holder. No Op.

**Parameter:**  $p = high end of scale$  $u = PCT | DB$ 

#### **:MEASure:AFRequency:SNR:METer:HEND:DUNits(\_)u :MEASure:AFRequency:SNR:METer:HEND:DUNits?**

**Description:** Command Place Holder. No Op. **Parameter:** u = DB

### **:MEASure:AFRequency:SNR:METer:INTerval(\_)p :MEASure:AFRequency:SNR:METer:INTerval?**

**Description:** Command Place Holder. No Op. **Parameter:**  $p = number of divisions$ 

#### **:MEASure:AFRequency:SNR:METer:LEND(\_)p(\_)u :MEASure:AFRequency:SNR:METer:LEND?**

**Description:** Command Place Holder. No Op. **Parameter:**  $p = low$  end of scale  $u = PCT | DB$ 

# **:MEASure:AFRequency:SNR:METer:LEND:DUNits(\_)u :MEASure:AFRequency:SNR:METer:LEND:DUNits?**

**Description:** Command Place Holder. No Op. **Parameter:** u = DB

# **:MEASure:AFRequency:SNR:REFerence(\_)p(\_)u :MEASure:AFRequency:SNR :REFerence?**

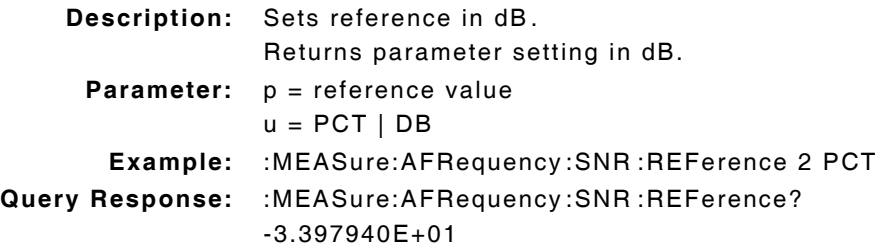

## **:MEASure:AFRequency:SNR:REFerence:STATe(\_)p :MEASure:AFRequency:SNR:REFerence:STATe?**

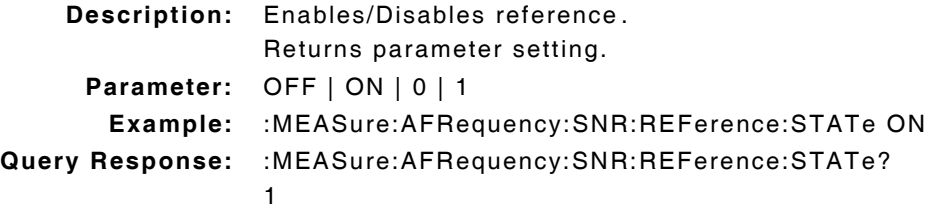

# **:MEASure:AFRequency:SNR:REFerence:VALue(\_)p(\_)u :MEAsure:AFRequency:SNR:REFerence:VALue?**

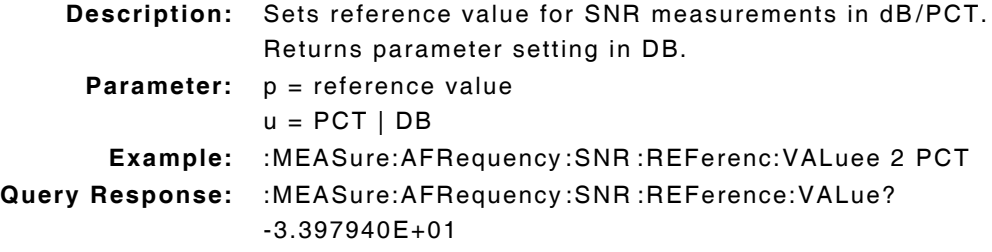

# **:MEASure:AFRequency:SNR:STATe(\_)p :MEASure:AFRequency:SNR:STATe?**

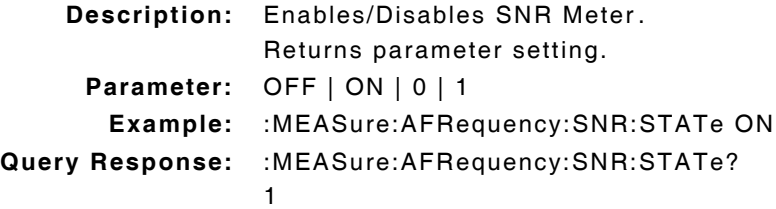

### **:MEASure:AFRequency:SNR:UNITs(\_)u :MEASure:AFRequency:SNR:UNITs?**

**Description:** Sets GPIB units of measurement. Returns parameter setting. **Parameter:** u = PCT | DB

# **10.21 OSCILLOSCOPE COMMANDS**

**NOTE** 

Must send :AFAN:INPUT command to set Scope trace prior to sending any Scope commands.

## **:OSCilloscope:CONTrol(\_)'p :OSCilloscope:CONTrol?**

**Description:** Command Place Holder. No Op. **Parameter:** MAIN | TRIGGER | MARKER

#### **:OSCilloscope:MARKer:NPEak**

**Description:** Command Place Holder. No Op. **Parameter/Query:** none

#### **:OSCilloscope:MARKer:PPEak**

**Description:** Command Place Holder. No Op. **Parameter/Query:** none

#### **:OSCilloscope:MARKer:POSition(\_)p(\_)u :OSCilloscope:MARKer:POSition?**

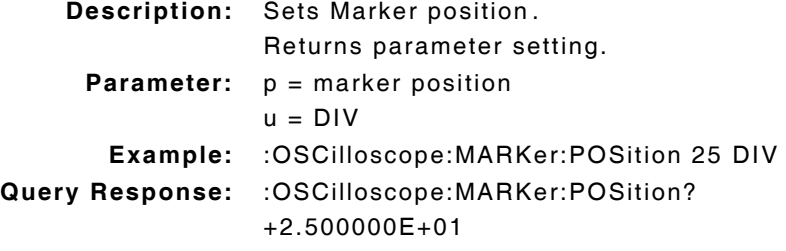

#### **:OSCilloscope:MARKer:POSition:DUNits(\_)u :OSCilloscope:MARKer:POSition:DUNits?**

**Description:** Sets parameter display units in divisions. Returns parameter setting.

**Parameter:** u = DIV

### **:OSCilloscope:MARKer:POSition:INCRement(\_)p(\_)u :OSCilloscope:MARKer:POSition:INCRement?**

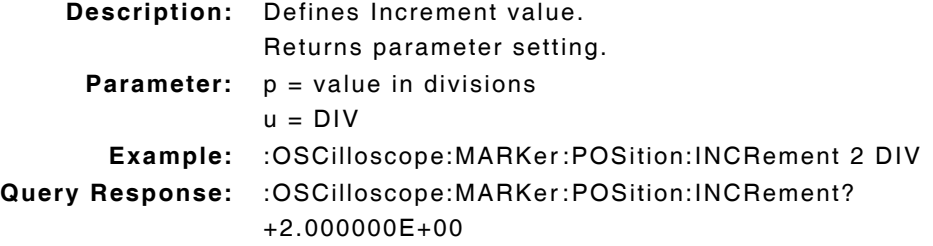

#### **:OSCilloscope:MARKer:POSition:INCRement:DIVide**

**Description:** Divides Increment value by 10. **Parameter/Query:** none

# **:OSCilloscope:MARKer:POSition:INCRement:DUNits(\_)u :OSCilloscope:MARKer:POSition:INCRement:DUNits?**

**Description:** Sets parameter display units in divisions. Returns parameter setting. **Parameter:** u = DIV

# **:OSCilloscope:MARKer:POSition:INCRement:MODE(\_)p :OSCilloscope:MARKer:POSition:INCRement:MODE?**

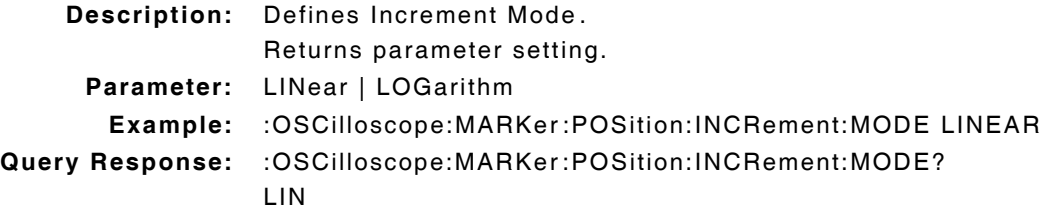

#### **:OSCilloscope:MARKer:POSition:INCRement:MULTiply**

**Description:** Multiplies Increment value by 10. **Parameter/Query:** none

# **:OSCilloscope:MARKer:POSition:UNITs(\_)DIV :OSCilloscope:MARKer:POSition:UNITs?**

**Description:** Sets GPIB units as DIV. Returns parameter setting.

**Parameter:** DIV

# **:OSCilloscope:SCALe:TIME(\_)'p(\_)MS' :OSCilloscope:SCALe:TIME?**

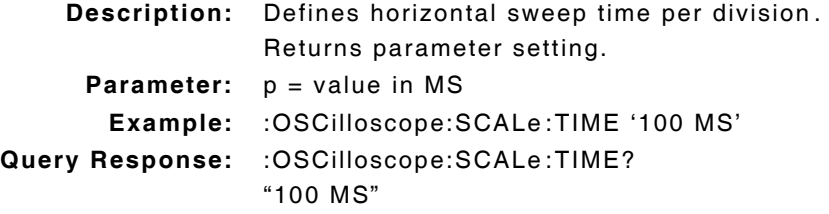

#### **:OSCilloscope:SCALe:VERTical:AM(\_)'p(\_)%' :OSCilloscope:SCALe:VERTical:AM?**

**Description:** Defines vertical scale for AM measurements. Returns parameter setting. **Parameter:**  $p = value in PCT$ **Example:** :OSCilloscope:SCALe:VERTical:AM '1 %' **Query Response:** :OSCilloscope:SCALe:VERTical:AM? "1 %" Applies to AF Analog and AM Demod

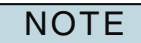

### **:OSCilloscope:SCALe:VERTical:FM(\_)'p(\_)u' :OSCilloscope:SCALe:VERTical:FM?**

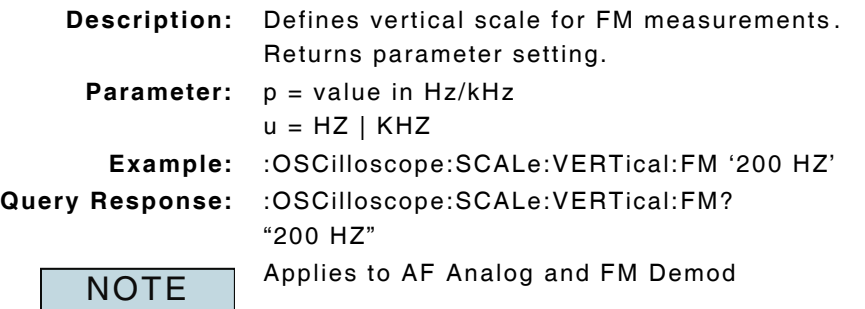

**:OSCilloscope:SCALe:VERTical:OFFSet(\_)p(\_)u :OSCilloscope:SCALe:VERTical:OFFSet?**

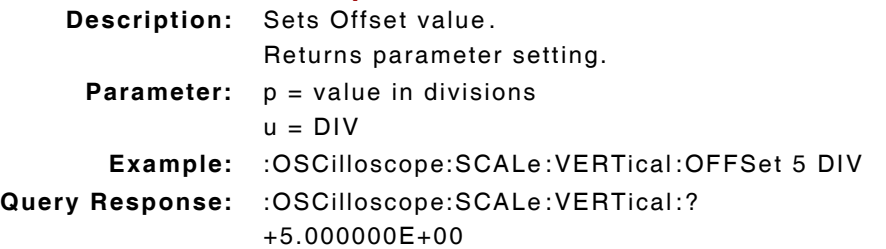

### **:OSCilloscope:SCALe:VERTical:OFFSet:INCRement(\_)p(\_)u :OSCilloscope:SCALe:VERTical:OFFSet:INCRement?**

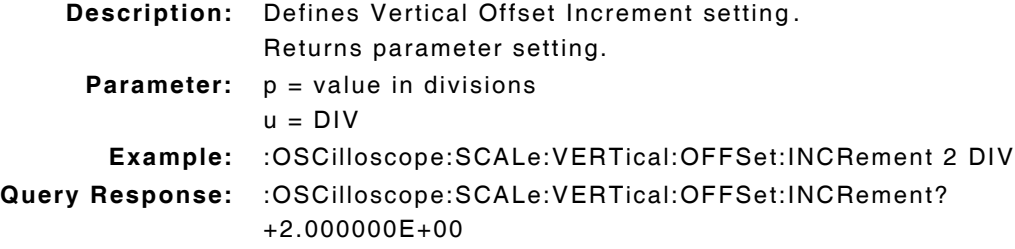

# **:OSCilloscope:SCALe:VERTical:OFFSet:INCRement:DIVide**

**Description:** Divides Increment value by 10. **Parameter/Query:** none

# **:OSCilloscope:SCALe:VERTical:OFFSet:INCRement:DUNits(\_)u :OSCilloscope:SCALe:VERTical:OFFSet:INCRement:DUNits?**

**Description:** Sets parameter display units in divisions. Returns parameter setting.

**Parameter:** u = DIV

# **:OSCilloscope:SCALe:VERTical:OFFSet:INCRement:MODE(\_)p :OSCilloscope:SCALe:VERTical:OFFSet:INCRement:MODE?**

**Description:** Defines Increment Mode. Returns parameter setting. **Parameter:** LINear | LOGarithm **Example:** :OSCilloscope:SCALe:VERTical:OFFSet:INCRement:MODE LINEAR **Query Response:** :OSCilloscope:SCALe:VERTical:OFFSet:INCRement:MODE? LIN

#### **:OSCilloscope:SCALe:VERTical:OFFSet:INCRement:MULTiply**

**Description:** Multiplies Increment value by 10. **Parameter/Query:** none

# **:OSCilloscope:SCALe:VERTical:OFFSet:UNITs(\_)DIV :OSCilloscope:SCALe:VERTical:OFFSet:UNITs?**

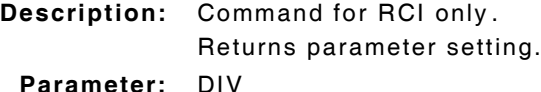

# **:OSCilloscope:SCALe:VERTical:VOLTs(\_)'p(\_)V' :OSCilloscope:SCALe:VERTical:VOLTs?**

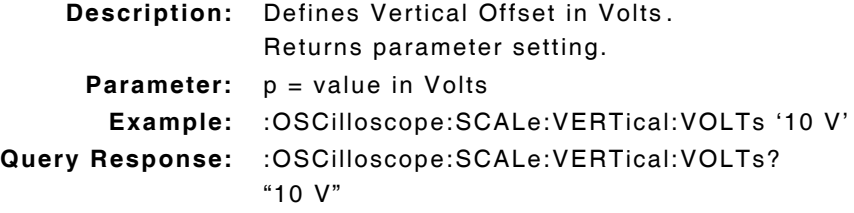

#### **:OSCilloscope:TRIGger:LEVel(\_)p.pp(\_)DIV :OSCilloscope:TRIGger:LEVel?**

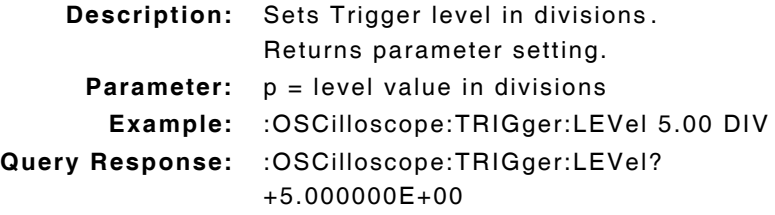

# **:OSCilloscope:TRIGger:LEVel:INCRement(\_)p(\_)u :OSCilloscope:TRIGger:LEVel:INCRement?**

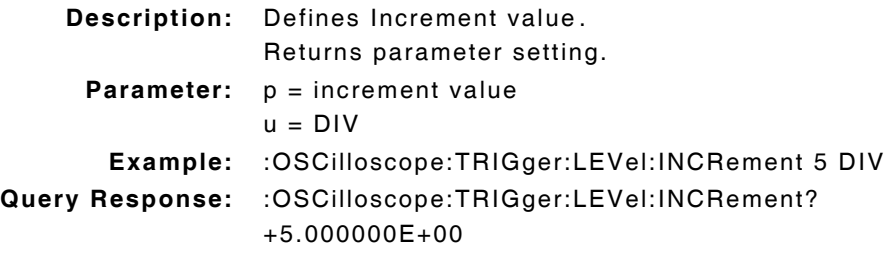

#### **:OSCilloscope:TRIGger:LEVel:INCRement(\_)UP**

**Description:** Increases level setting by value defined in :INCRement(\_)p command. **Parameter/Query:** none

### **:OSCilloscope:TRIGger:LEVel:INCRement(\_)DOWN**

**Description:** Decreases level setting by value defined in :INCRement(\_)p command. **Parameter/Query:** none

### **:OSCilloscope:TRIGger:LEVel:INCRement:DIVide**

**Description:** Divides Increment value by 10. **Parameter/Query:** none

#### **:OSCilloscope:TRIGger:LEVel:INCRement:MULTiply**

**Description:** Multiplies Increment value by 10. **Parameter/Query:** none

### **:OSCilloscope:TRIGger:DELay(\_)p :OSCilloscope:TRIGger:DELay?**

**Description:** Command Place Holder. No Op. **Parameter:**  $p =$  settling rate

### **:OSCilloscope:TRIGger:DELay:INCRement(\_)p(\_)u :OSCilloscope:TRIGger:DELay:INCRement?**

**Description:** Command Place Holder. No Op. **Parameter:**  $p =$  increment value

#### **:OSCilloscope:TRIGger:DELay:INCRement(\_)UP**

**Description:** Command Place Holder. No Op. **Parameter/Query:** none

#### **:OSCilloscope:TRIGger:DELay:INCRement(\_)DOWN**

**Description:** Command Place Holder. No Op. **Parameter/Query:** none

#### **:OSCilloscope:TRIGger:DELay:INCRement:DIVide**

**Description:** Command Place Holder. No Op. **Parameter/Query:** none

#### **:OSCilloscope:TRIGger:DELay:INCRement:MULTiply**

**Description:** Command Place Holder. No Op. **Parameter/Query:** none

### **:OSCilloscope:TRIGger:MODE(\_)'p' :OSCilloscope:TRIGger:MODE?**

**Description:** Defines trigger sweep mode. Returns parameter setting. **Parameter:** Cont | Single Cont = Continuous sweep Single = Single sweep **Example:** :OSCilloscope:TRIGger:MODE 'CONT' **Query Response:** :OSCilloscope:TRIGger:MODE? "CONT"

#### **:OSCilloscope:TRIGger:PRETrigger(\_)p.pp(\_)u :OSCilloscope:TRIGger:PRETrigger?**

**Description:** Command Place Holder. No Op. **Parameter:** p.pp = number of divisions  $u = DIV$ 

### **:OSCilloscope:TRIGger:PRETrigger:INCRement(\_)0.1(\_)DIV :OSCilloscope:TRIGger:PRETrigger:INCRement?**

**Description:** Command Place Holder. No Op. **Parameter/Query:** none

#### **:OSCilloscope:TRIGger:PRETrigger:INCRement(\_)UP**

**Description:** Command Place Holder. No Op. **Parameter/Query:** none

#### **:OSCilloscope:TRIGger:PRETrigger:INCRement(\_)DOWN**

**Description:** Command Place Holder. No Op. **Parameter/Query:** none

#### **:OSCilloscope:TRIGger:PRETrigger:INCRement:DIVide**

**Description:** Command Place Holder. No Op. **Parameter/Query:** none

#### **:OSCilloscope:TRIGger:PRETrigger:INCRement:MULTiply**

**Description:** Command Place Holder. No Op. **Parameter/Query:** none

#### **:OSCilloscope:TRIGger:RESet**

**Description:** Resets scope trigger when :MODE:SINGle is selected. **Parameter/Query:** none

# **:OSCilloscope:TRIGger:SENSe(\_)'p' :OSCilloscope:TRIGger:SENSe?**

**Description:** Sets whether triggering occurs at positive or negative. Returns parameter setting. **Parameter:** POS | NEG POS = Positive going signal NEG = Negative going signal **Example:** :OSCilloscope:TRIGger:SENSe 'POS' **Query Response:** :OSCilloscope:TRIGger:SENSe? "POS"

### **:OSCilloscope:TRIGger:SOURce(\_)'p' :OSCilloscope:TRIGgerSOURce?**

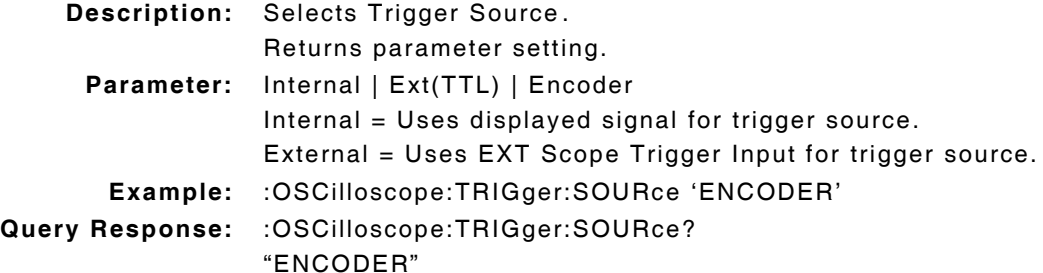

#### **:OSCilloscope:TRIGger:TYPE(\_)'p' :OSCilloscope:TRIGger:TYPE?**

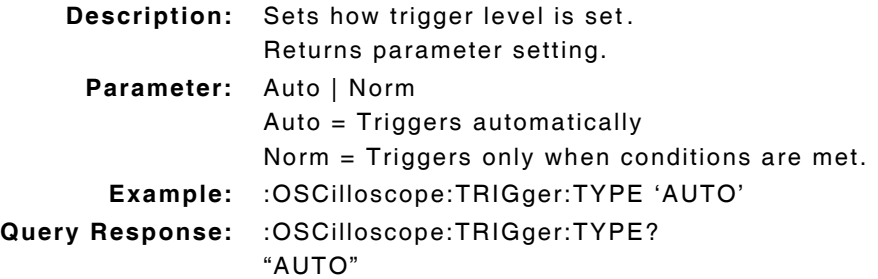

# **10.22 OSCILLOSCOPE MEASURE COMMANDS**

#### **:MEASure:OSCilloscope:MARKer:LEVel:AM?**

**Description:** Returns measurement as a PCT.

#### **:MEASure:OSCilloscope:MARKer:LEVel:AM:AUNits(\_)u :MEASure:OSCilloscope:MARKer:LEVel:AM:AUNits?**

**Description:** Defines unit of measure for Average readings. Returns parameter setting.

**Parameter:** u = PCT

# **:MEASure:OSCilloscope:MARKer:LEVel:AM:AVERage(\_)p :MEASure:OSCilloscope:MARKer:LEVel:AM:AVERage?**

**Description:** Command Place Holder. No Op. **Parameter:**  $p = average value$ 

#### **:MEASure:OSCilloscope:MARKer:LEVel:AM:AVERage:RESet**

**Description:** Command Place Holder. No Op. **Parameter/Query:** none

#### **:MEASure:OSCilloscope:MARKer:LEVel:AM:AVERage:STATe(\_)p :MEASure:OSCilloscope:MARKer:LEVel:AM:AVERage:STATe?**

**Description:** Command Place Holder. No Op.

**Parameter:** OFF | ON | 0 | 1

# **:MEASure:OSCilloscope:MARKer:LEVel:AM:AVERage:VALue(\_)p :MEASure:OSCilloscope:MARKer:LEVel:AM:AVERage:VALue?**

**Description:** Command Place Holder. No Op. **Parameter:**  $p = average value$ 

# **:MEASure:OSCilloscope:MARKer:LEVel:AM:DUNits(\_)PCT :MEASure:OSCilloscope:MARKer:LEVel:AM:DUNits?**

**Description:** Command Place Holder. No Op. **Parameter:** PCT

#### **:MEASure:OSCilloscope:MARKer:LEVel:AM:HLIMit(\_)p(\_)u :MEASure:OSCilloscope:MARKer:LEVel:AM:HLIMit?**

**Description:** Sets High Limit value as a PCT. Returns parameter setting in PCT. **Parameter:**  $p =$  limit value  $u = PCT$ **Example:** :MEASure:OSCilloscope:MARKer:LEVel:AM:HLIMit 5 PCT **Query Response:** :MEASure:OSCilloscope:MARKer:LEVel:AM:HLIMit? +5.000000E+00

# **:MEASure:OSCilloscope:MARKer:LEVel:AM:HLIMit:DUNits(\_)u :MEASure:OSCilloscope:MARKer:LEVel:AM:HLIMit:DUNits?**

**Description:** Command Place Holder. No Op. **Parameter:** u = PCT

#### **:MEASure:OSCilloscope:MARKer:LEVel:AM:HLIMit:EXCeeded?**

**Description:** Indicates if measurement has exceeded defined limit.

- **Parameter:** 0 = Not exceeded
	- $1 = Exceeded$

#### **:MEASure:OSCilloscope:MARKer:LEVel:AM:HLIMit:RESet**

**Description:** Resets High Limit measurement. **Parameter/Query:** none

# **:MEASure:OSCilloscope:MARKer:LEVel:AM:HLIMit:STATe(\_)p :MEASure:OSCilloscope:MARKer:LEVel:AM:HLIMit:STATe?**

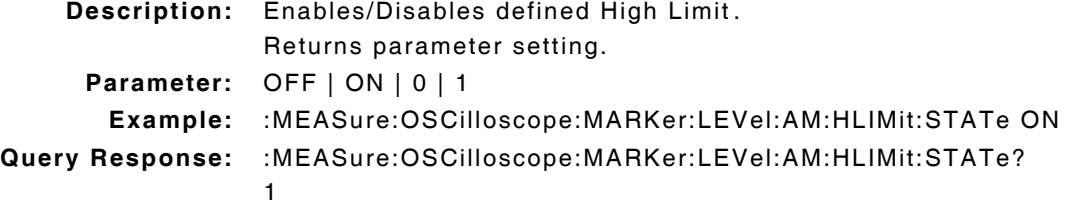

# **:MEASure:OSCilloscope:MARKer:LEVel:AM:HLIMit:VALue(\_)p(\_)u :MEASure:OSCilloscope:MARKer:LEVel:AM:HLIMit:VALue?**

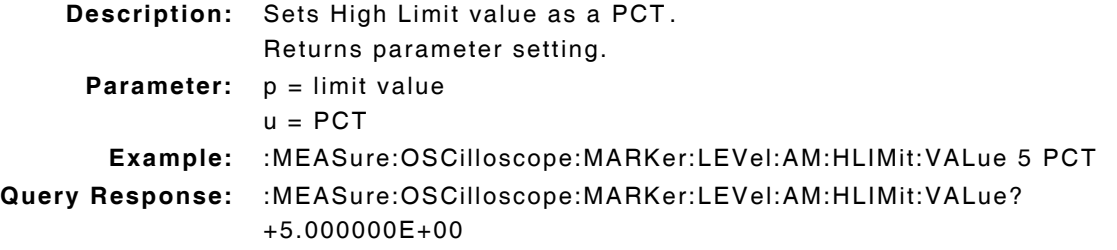

#### **:MEASure:OSCilloscope:MARKer:LEVel:AM:LLIMit(\_)p(\_)u :MEASure:OSCilloscope:MARKer:LEVel:AM:LLIMit?**

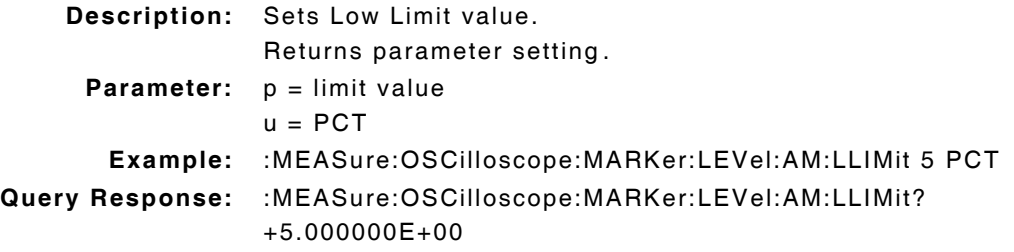

# **:MEASure:OSCilloscope:MARKer:LEVel:AM:LLIMit:DUNits(\_)u :MEASure:OSCilloscope:MARKer:LEVel:AM:LLIMit:DUNits?**

**Description:** Command Place Holder. No Op. **Parameter:** u = PCT

#### **:MEASure:OSCilloscope:MARKer:LEVel:AM:LLIMit:EXCeeded?**

**Description:** Indicates if measurement is below defined limit.

- **Parameter:** 0 = Not exceeded
	- $1 = Exceeded$

#### **:MEASure:OSCilloscope:MARKer:LEVel:AM:LLIMit:RESet**

**Description:** Resets Low Limit measurement. **Parameter/Query:** none

# **:MEASure:OSCilloscope:MARKer:LEVel:AM:LLIMit:STATe(\_)p :MEASure:OSCilloscope:MARKer:LEVel:AM:LLIMit:STATe?**

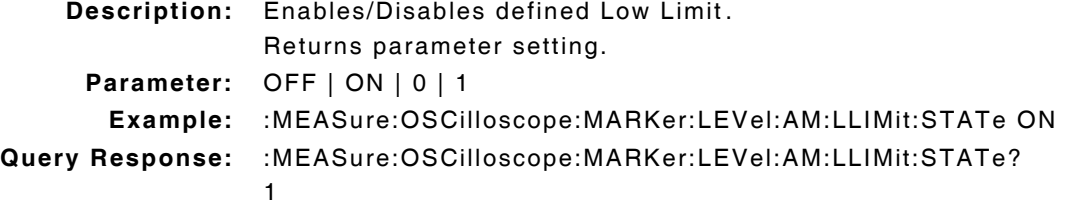

# **:MEASure:OSCilloscope:MARKer:LEVel:AM:LLIMit:VALue(\_)p(\_)u :MEASure:OSCilloscope:MARKer:LEVel:AM:LLIMit:VALue?**

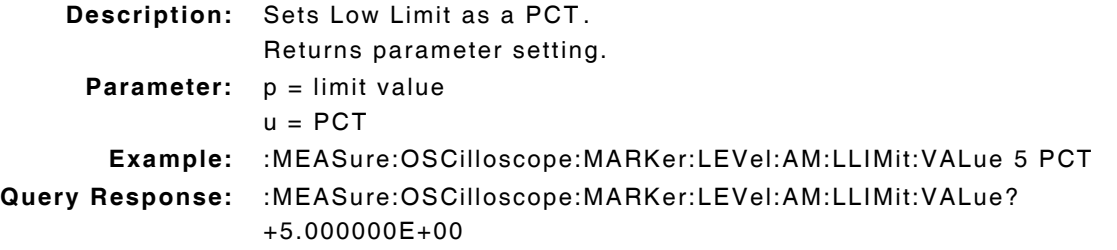

### **:MEASure:OSCilloscope:MARKer:LEVel:AM:REFerence(\_)p(\_)u :MEASure:OSCilloscope:MARKer:LEVel:AM:REFerence?**

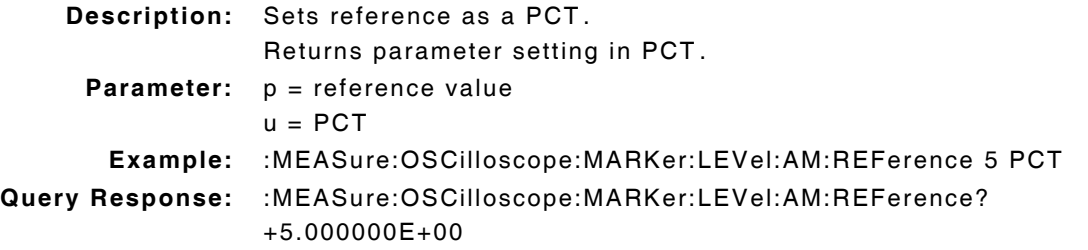

# **:MEASure:OSCilloscope:MARKer:LEVel:AM:REFerence:DUNits(\_)u :MEASure:OSCilloscope:MARKer:LEVel:AM:REFerence:DUNits? :MEASure:OSCilloscope:MARKer:LEVel:AM:REFerence:STATe(\_)p :MEASure:OSCilloscope:MARKer:LEVel:AM:REFerence:STATe? Description:** Command Place Holder. No Op. **Parameter:** u = PCT **Description:** Enables/Disables reference. Returns parameter setting. **Parameter:** OFF | ON | 0 | 1 **Example:** :MEASure:OSCilloscope:MARKer:LEVel:AM:REFerence:STATe ON **Query Response:** :MEASure:OSCilloscope:MARKer:LEVel:AM:REFerence:STATe?

#### **:MEASure:OSCilloscope:MARKer:LEVel:AM:REFerence:VALue(\_)p(\_)**

#### **u**

#### **:MEASure:OSCilloscope:MARKer:LEVel:AM:REFerence:VALue?**

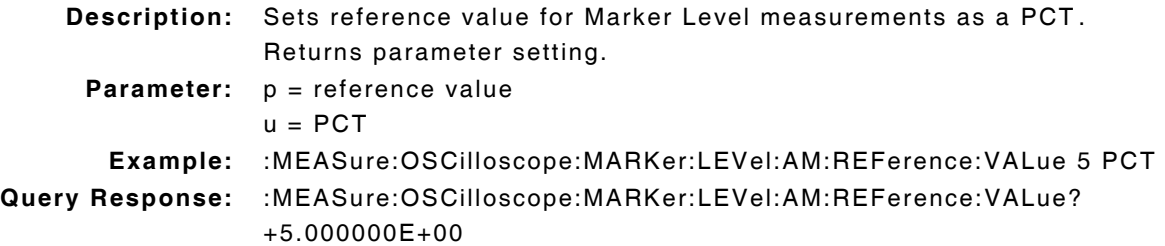

#### **:MEASure:OSCilloscope:MARKer:LEVel:AM:STATe(\_)p :MEASure:OSCilloscope:MARKer:LEVel:AM:STATe?**

**Description:** Command Place Holder. No Op. **Parameter:** OFF | ON | 0 | 1

1

# **:MEASure:OSCilloscope:MARKer:LEVel:AM:UNITs(\_)PCT :MEASure:OSCilloscope:MARKer:LEVel:AM:UNITs?**

**Description:** Sets GPIB units of measurement. Returns parameter setting. **Parameter:** PCT

#### **:MEASure:OSCilloscope:MARKer:LEVel:FM?**

**Description:** Returns measurement in Hz.

#### **:MEASure:OSCilloscope:MARKer:LEVel:FM:AUNits(\_)u :MEASure:OSCilloscope:MARKer:LEVel:FM:AUNits?**

**Description:** Defines unit of measurement.

Returns parameter setting.

**Parameter:** u = HZ

# **:MEASure:OSCilloscope:MARKer:LEVel:FM:AVERage(\_)p :MEASure:OSCilloscope:MARKer:LEVel:FM:AVERage?**

**Description:** Command Place Holder. No Op. **Parameter:**  $p = average value$  value

#### **:MEASure:OSCilloscope:MARKer:LEVel:FM:AVERage:RESet**

**Description:** Command Place Holder. No Op. **Parameter/Query:** none

# **:MEASure:OSCilloscope:MARKer:LEVel:FM:AVERage:STATe(\_)p :MEASure:OSCilloscope:MARKer:LEVel:FM:AVERage:STATe?**

**Description:** Command Place Holder. No Op.

**Parameter:** OFF | ON | 0 | 1

### **:MEASure:OSCilloscope:MARKer:LEVel:FM:AVERage:VALue(\_)p :MEASure:OSCilloscope:MARKer:LEVel:FM:AVERage:VALue?**

**Description:** Command Place Holder. No Op. **Parameter:**  $p = average value$ 

# **:MEASure:OSCilloscope:MARKer:LEVel:FM:DUNits(\_)u :MEASure:OSCilloscope:MARKer:LEVel:FM:DUNits?**

**Description:** Command Place Holder. No Op. **Parameter:** u = HZ | KHZ

# **:MEASure:OSCilloscope:MARKer:LEVel:FM:HLIMit(\_)p(\_)u :MEASure:OSCilloscope:MARKer:LEVel:FM:HLIMit?**

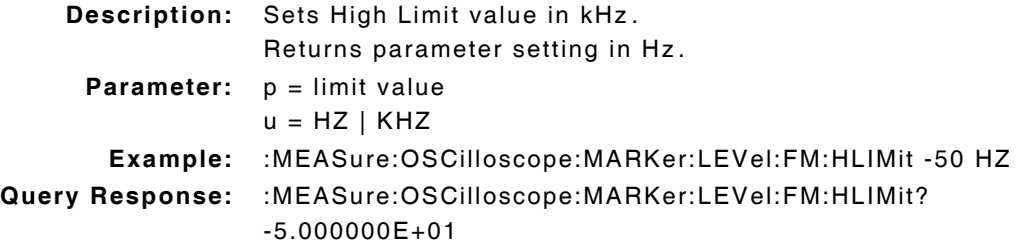

## **:MEASure:OSCilloscope:MARKer:LEVel:FM:HLIMit:DUNits(\_)HZ/KHZ :MEASure:OSCilloscope:MARKer:LEVel:FM:HLIMit:DUNits?**

**Description:** Command Place Holder. No Op. **Parameter:** HZ | KHZ

#### **:MEASure:OSCilloscope:MARKer:LEVel:FM:HLIMit:EXCeeded?**

**Description:** Indicates if measurement has exceeded defined limit.

**Parameter:** 0 = Not exceeded

 $1 =$ Exceeded

#### **:MEASure:OSCilloscope:MARKer:LEVel:FM:HLIMit:RESet**

**Description:** Resets High Limit measurement. **Parameter/Query:** none

# **:MEASure:OSCilloscope:MARKer:LEVel:FM:HLIMit:STATe(\_)p :MEASure:OSCilloscope:MARKer:LEVel:FM:HLIMit:STATe?**

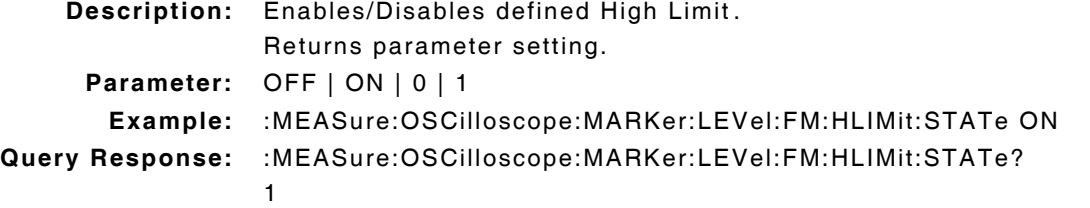

# **:MEASure:OSCilloscope:MARKer:LEVel:FM:HLIMit:VALue(\_)p(\_)u :MEASure:OSCilloscope:MARKer:LEVel:FM:HLIMit:VALue?**

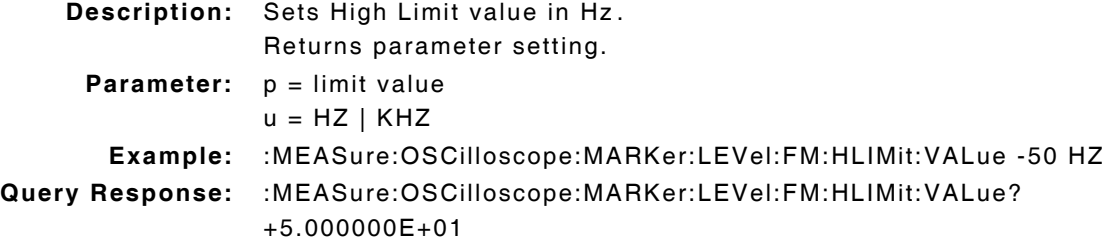

### **:MEASure:OSCilloscope:MARKer:LEVel:FM:LLIMit(\_)p(\_)u :MEASure:OSCilloscope:MARKer:LEVel:FM:LLIMit?**

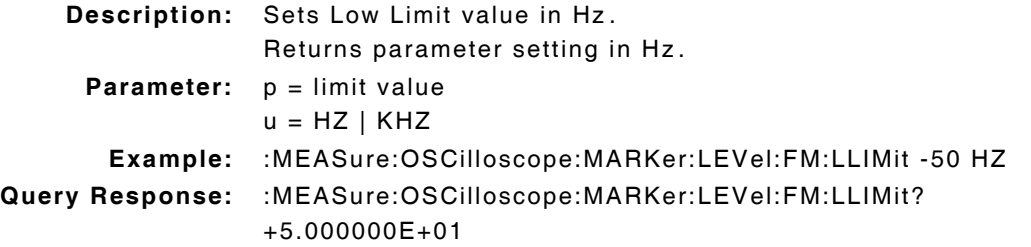

## **:MEASure:OSCilloscope:MARKer:LEVel:FM:LLIMit:DUNits(\_)u :MEASure:OSCilloscope:MARKer:LEVel:FM:LLIMit:DUNits?**

```
Description: Command Place Holder. No Op.
Parameter: u = HZ | KHZ
```
#### **:MEASure:OSCilloscope:MARKer:LEVel:FM:LLIMit:EXCeeded?**

**Description:** Indicates if measurement is below defined limit.

- **Parameter:** 0 = Not exceeded
	- $1 = Exceeded$

#### **:MEASure:OSCilloscope:MARKer:LEVel:FM:LLIMit:RESet**

**Description:** Resets Low Limit measurement. **Parameter/Query:** none

# **:MEASure:OSCilloscope:MARKer:LEVel:FM:LLIMit:STATe(\_)p :MEASure:OSCilloscope:MARKer:LEVel:FM:LLIMit:STATe?**

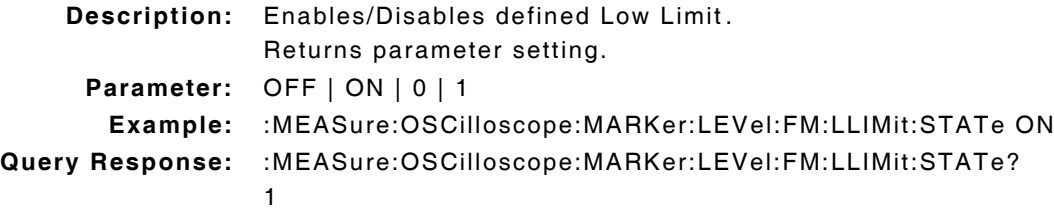

#### **:MEASure:OSCilloscope:MARKer:LEVel:FM:LLIMit:VALue(\_)p(\_)u :MEASure:OSCilloscope:MARKer:LEVel:FM:LLIMit:VALue?**

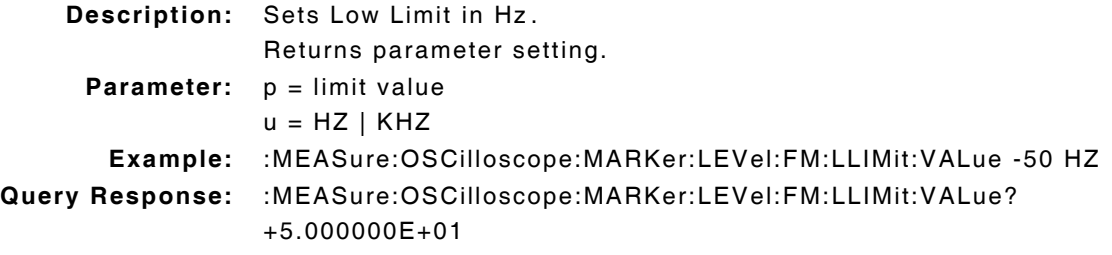

### **:MEASure:OSCilloscope:MARKer:LEVel:FM:REFerence(\_)p(\_)u :MEASure:OSCilloscope:MARKer:LEVel:FM:REFerence?**

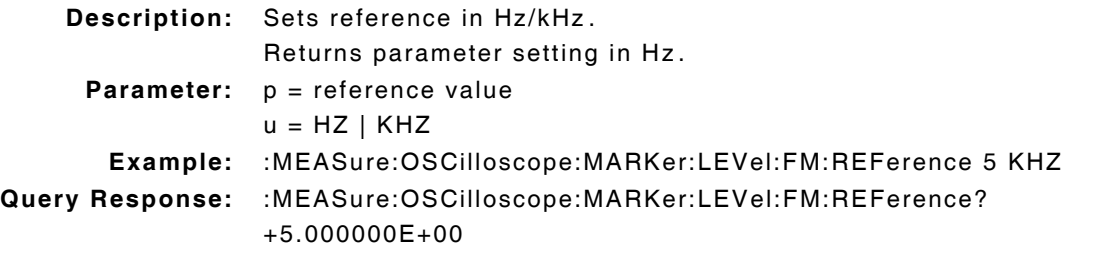

# **:MEASure:OSCilloscope:MARKer:LEVel:FM:REFerence:DUNits(\_)u :MEASure:OSCilloscope:MARKer:LEVel:FM:REFerence:DUNits?**

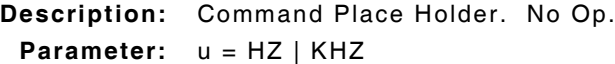

# **:MEASure:OSCilloscope:MARKer:LEVel:FM:REFerence:STATe(\_)p :MEASure:OSCilloscope:MARKer:LEVel:FM:REFerence:STATe?**

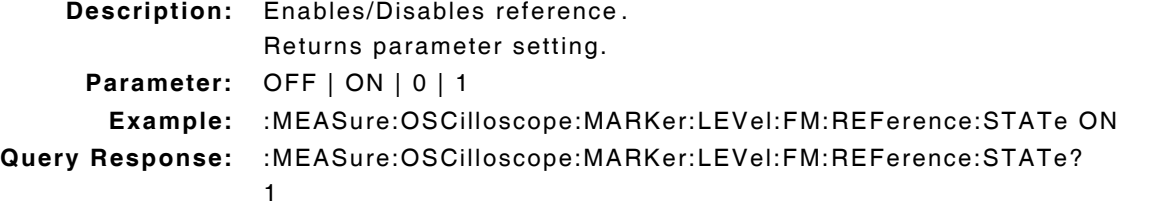

### **:MEASure:OSCilloscope:MARKer:LEVel:FM:REFerence:VALue(\_)p(\_)**

**:MEASure:OSCilloscope:MARKer:LEVel:FM:REFerence:VALue?**

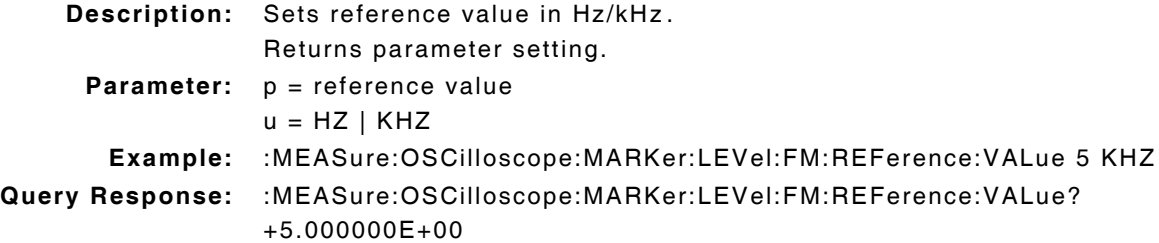

#### **:MEASure:OSCilloscope:MARKer:LEVel:FM:STATe(\_)p :MEASure:OSCilloscope:MARKer:LEVel:FM:STATe?**

**Description:** Command Place Holder. No Op. **Parameter:** OFF | ON | 0 | 1

#### **:MEASure:OSCilloscope:MARKer:LEVel:FM:UNITs(\_)u :MEASure:OSCilloscope:MARKer:LEVel:FM:UNITs?**

**Description:** Sets GPIB units to Hz.

Returns parameter setting.

**Parameter:** u = HZ

#### **:MEASure:OSCilloscope:MARKer:LEVel:VOLTs?**

**Description:** Returns measurement in Volts.

#### **:MEASure:OSCilloscope:MARKer:LEVel:VOLTs:AUNits(\_)u :MEASure:OSCilloscope:MARKer:LEVel:VOLTs:AUNits?**

**Description:** Defines unit of measure for measurement. Returns parameter setting.

**Parameter:** u = V

## **:MEASure:OSCilloscope:MARKer:LEVel:VOLTs:AVERage(\_)p :MEASure:OSCilloscope:MARKer:LEVel:VOLTs:AVERage?**

**Description:** Command Place Holder. No Op. **Parameter:**  $p = average value$ 

#### **:MEASure:OSCilloscope:MARKer:LEVel:VOLTs:AVERage:RESet**

**Description:** Command Place Holder. No Op. **Parameer/Query:** none

### **:MEASure:OSCilloscope:MARKer:LEVel:VOLTs:AVERage:STATe(\_)p :MEASure:OSCilloscope:MARKer:LEVel:VOLTs:AVERage:STATe?**

**Description:** Command Place Holder. No Op. **Parameter:** OFF | ON | 0 | 1

**u**

**:MEASure:OSCilloscope:MARKer:LEVel:VOLTs:AVERage:VALue(\_)p Description:** Command Place Holder. No Op. **Parameter:**  $p = average value$ 

# **:MEASure:OSCilloscope:MARKer:LEVel:VOLTs:DUNits(\_)u :MEASure:OSCilloscope:MARKer:LEVel:VOLTs:DUNits?**

**Description:** Command Place Holder. No Op. **Parameter:** u = V

# **:MEASure:OSCilloscope:MARKer:LEVel:VOLTs:HLIMit(\_)p(\_)u :MEASure:OSCilloscope:MARKerLEVel:VOLTs:HLIMit?**

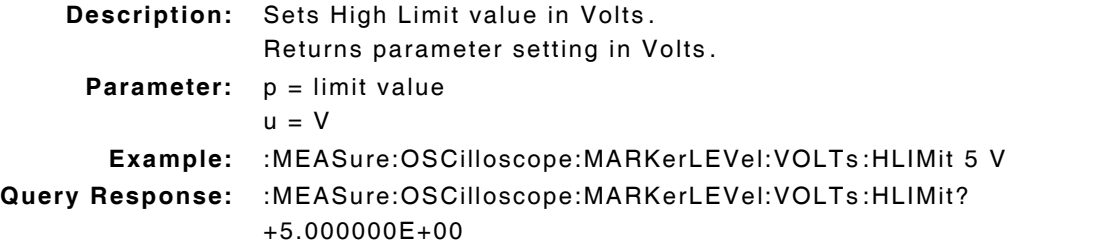

# **:MEASure:OSCilloscope:MARKer:LEVel:VOLTs:HLIMit:DUNits(\_)u :MEASure:OSCilloscope:MARKer:LEVel:VOLTs:HLIMit:DUNits?**

**Description:** Command Place Holder. No Op. **Parameter:** u = V

#### **:MEASure:OSCilloscope:MARKer:LEVel:VOLTs:HLIMit:EXCeeded?**

**Description:** Indicates if measurement has exceeded defined limit.

**Parameter:** 0 = Not exceeded  $1 = Exceeded$ 

#### **:MEASure:OSCilloscope:MARKer:LEVel:VOLTs:HLIMit:RESet**

**Description:** Resets High Limit measurement. **Parameter/Query:** none

# **:MEASure:OSCilloscope:MARKer:LEVel:VOLTs:HLIMit:STATe(\_)p :MEASure:OSCilloscope:MARKer:LEVel:VOLTs:HLIMit:STATe?**

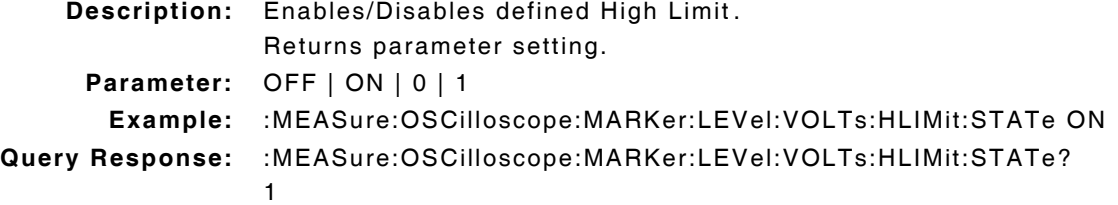

# **:MEASure:OSCilloscope:MARKer:LEVel:VOLTs:HLIMit:VALue(\_)p(\_)u :MEASure:OSCilloscope:MARKer:LEVel:VOLTs:HLIMit:VALue?**

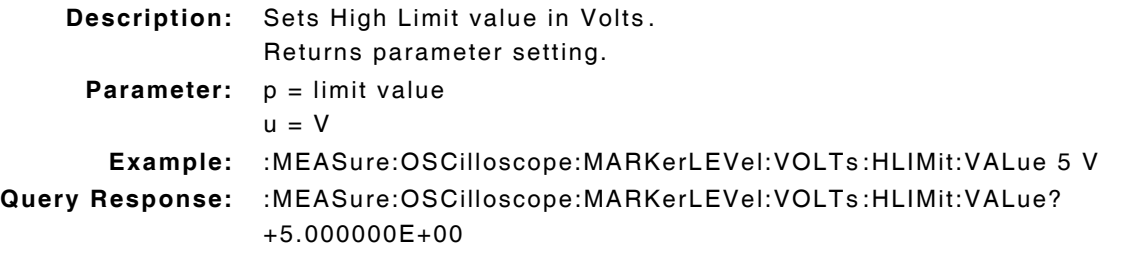

# **:MEASure:OSCilloscope:MARKer:LEVel:VOLTs:LLIMit(\_)p(\_)u :MEASure:OSCilloscope:MARKer:LEVel:VOLTs:LLIMit?**

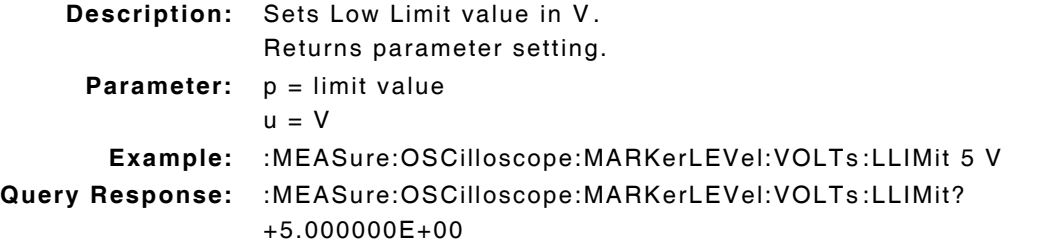

# **:MEASure:OSCilloscope:MARKer:LEVel:VOLTs:LLIMit:DUNits(\_)u :MEASure:OSCilloscope:MARKer:LEVel:VOLTs:LLIMit:DUNits?**

**Description:** Command Place Holder. No Op. **Parameter:** u = V

#### **:MEASure:OSCilloscope:MARKer:LEVel:VOLTs:LLIMit:EXCeeded?**

**Description:** Indicates if measurement is below defined limit. **Parameter:** 0 = Not exceeded  $1 = Exceeded$ 

#### **:MEASure:OSCilloscope:MARKer:LEVel:VOLTs:LLIMit:RESet**

**Description:** Resets Low Limit measurement. **Parameter/Query:** none

# **:MEASure:OSCilloscope:MARKer:LEVel:VOLTs:LLIMit:STATe(\_)p :MEASure:OSCilloscope:MARKer:LEVel:VOLTs:LLIMit:STATe?**

**Description:** Enables/Disables defined Low Limit. Returns parameter setting. **Parameter:** OFF | ON | 0 | 1 **Example:** :MEASure:OSCilloscope:MARKer:LEVel:VOLTs:LLIMit:STATe ON **Query Response:** :MEASure:OSCilloscope:MARKer:LEVel:VOLTs:LLIMit:STATe? 1

# **:MEASure:OSCilloscope:MARKer:LEVel:VOLTs:LLIMit:VALue(\_)p(\_)u :MEASure:OSCilloscope:MARKer:LEVel:VOLTs:LLIMit:VALue?**

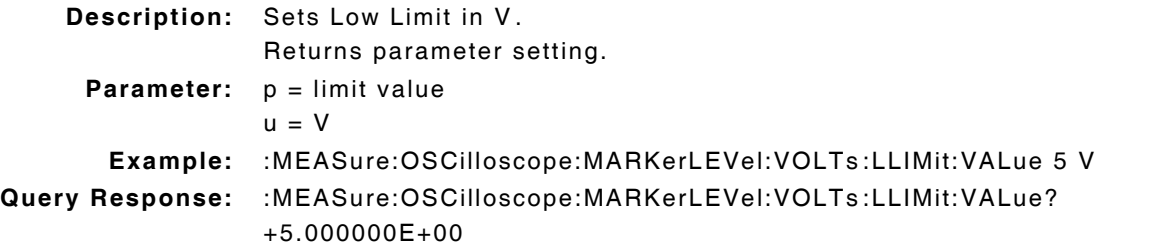

# **:MEASure:OSCilloscope:MARKer:LEVel:VOLTs:REFerence(\_)p(\_)u :MEASure:OSCilloscope:MARKer:LEVel:VOLTs:REFerence?**

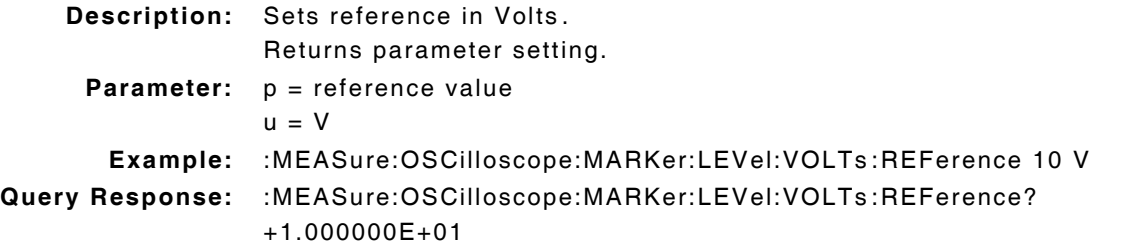

#### **:MEASure:OSCilloscope:MARKer:LEVel:VOLTs:REFerence:DUNits(\_)**

**u**

**:MEASure:OSCilloscope:MARKer:LEVel:VOLTs:REFerence:DUNits?**

**Description:** Command Place Holder. No Op. **Parameter:** u = V

# **:MEASure:OSCilloscope:MARKer:LEVel:VOLTs:REFerence:STATe(\_)**

**p**

#### **:MEASure:OSCilloscope:MARKer:LEVel:VOLTs:REFerence:STATe?**

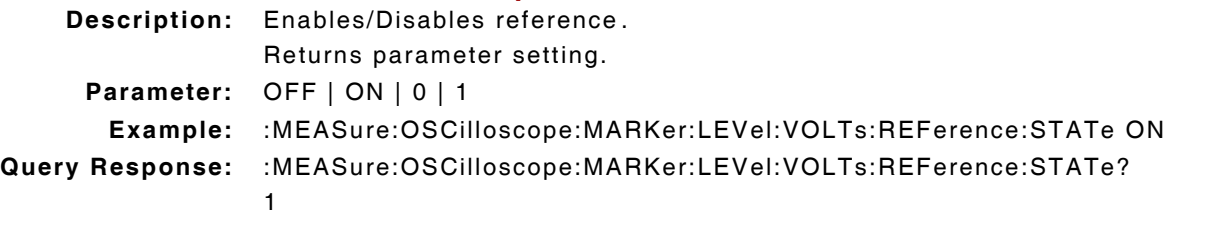

#### **:MEASure:OSCilloscope:MARKer:LEVel:VOLTs:REFerence:VALue(\_)**

**p(\_)u**

#### **:MEASure:OSCilloscope:MARKer:LEVel:VOLTs:REFerence:VALue?**

**Description:** Sets reference in Volts. Returns parameter setting.

**Parameter:**  $p =$  reference value

 $u = V$ 

**Example:** :MEASure:OSCilloscope:MARKer:LEVel:VOLTs:REFerence:VALue 10 V **Query Response:** :MEASure:OSCilloscope:MARKer:LEVel:VOLTs:REFerence:VALue? +1.000000E+01

# **:MEASure:OSCilloscope:MARKer:LEVel:VOLTs:STATe(\_)p :MEASure:OSCilloscope:MARKer:LEVel:VOLTs:STATe?**

**Description:** Command Place Holder. No Op. **Parameter:** OFF | ON | 0 | 1

# **:MEASure:OSCilloscope:MARKer:LEVel:VOLTs:UNITs(\_)u :MEASure:OSCilloscope:MARKer:LEVel:VOLTs:UNITs?**

**Description:** Sets GPIB units for Marker level as Volts. Returns parameter setting.

**Parameter:** u = V

#### **:MEASure:OSCilloscope:MARKer:TIME?**

**Description:** Returns parameter setting. **Parameter/Query:** none

#### **:MEASure:OSCilloscope:MARKer:TIME:AUNits(\_)u :MEASure:OSCilloscope:MARKer:TIME:AUNits?**

**Description:** Defines unit of measure for measurement. Returns parameter setting. **Parameter:** u = S

#### **:MEASure:OSCilloscope:MARKer:TIME:AVERage(\_)p :MEASure:OSCilloscope:MARKer:TIME:AVERage?**

**Description:** Command Place Holder. No Op.

**Parameter:**  $p = average value$  value

#### **:MEASure:OSCilloscope:MARKer:TIME:AVERage:RESet**

**Description:** Command Place Holder. No Op. **Parameter/Query:** none

### **:MEASure:OSCilloscope:MARKer:TIME:AVERage:STATe(\_)p :MEASure:OSCilloscope:MARKer:TIME:AVERage:STATe?**

**Description:** Command Place Holder. No Op. **Parameter:** OFF | ON | 0 | 1

#### **:MEASure:OSCilloscope:MARKer:TIME:AVERage:VALue(\_)p**

**Description:** Command Place Holder. No Op. **Parameter:**  $p = average value$ 

# **:MEASure:OSCilloscope:MARKer:TIME:DUNits(\_)u :MEASure:OSCilloscope:MARKer:TIME:DUNits?**

**Description:** Command Place Holder. No Op. **Parameter:** u = S

# **:MEASure:OSCilloscope:MARKer:TIME:HLIMit(\_)p(\_)u :MEASure:OSCilloscope:MARKer:TIME:HLIMit?**

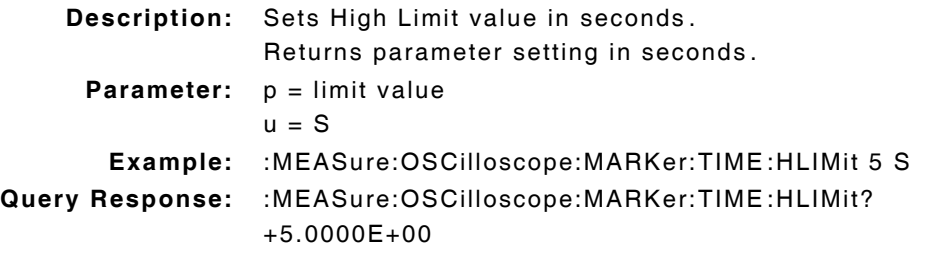

### **:MEASure:OSCilloscope:MARKer:TIME:HLIMit:DUNits(\_)S :MEASure:OSCilloscope:MARKer:TIME:HLIMit:DUNits?**

**Description:** Command Place Holder. No Op. **Parameter:** S

#### **:MEASure:OSCilloscope:MARKer:TIME:HLIMit:EXCeeded?**

**Description:** Indicates if measurement has exceeded defined limit. **Parameter:** 0 = Not exceeded  $1 = Exceeded$ 

### **:MEASure:OSCilloscope:MARKer:TIME:HLIMit:RESet**

**Description:** Resets High Limit measurement. **Parameter/Query:** none

# **:MEASure:OSCilloscope:MARKer:TIME:HLIMit:STATe(\_)p :MEASure:OSCilloscope:MARKer:TIME:HLIMit:STATe?**

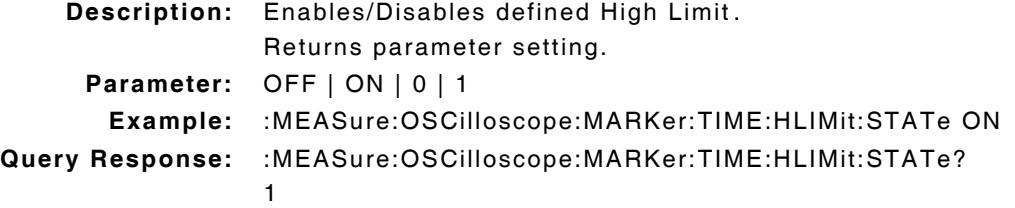

# **:MEASure:OSCilloscope:MARKer:TIME:HLIMit:VALue(\_)p(\_)u :MEASure:OSCilloscope:MARKer:TIME:HLIMit:VALue?**

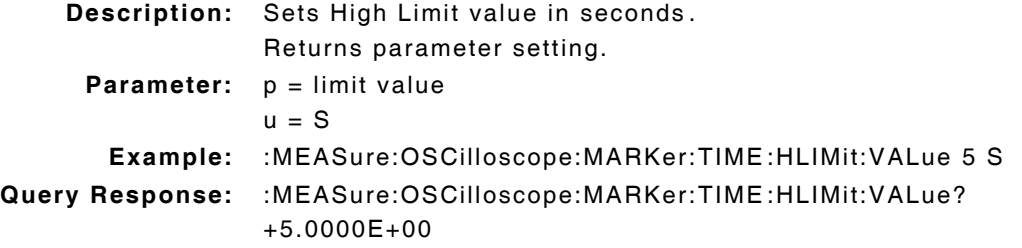

### **:MEASure:OSCilloscope:MARKer:TIME:LLIMit(\_)p(\_)u :MEASure:OSCilloscope:MARKer:TIME:LLIMit?**

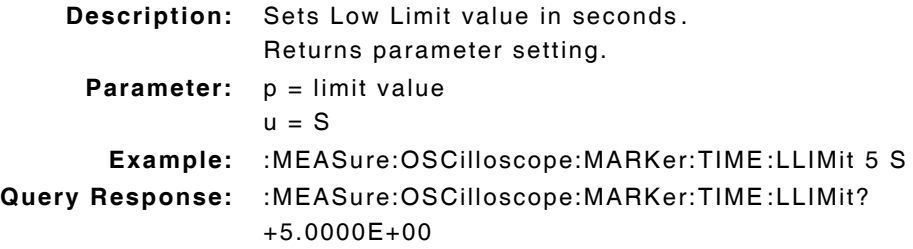

### **:MEASure:OSCilloscope:MARKer:TIME:LLIMit:DUNits(\_)u :MEASure:OSCilloscope:MARKer:TIME:LLIMit:DUNits?**

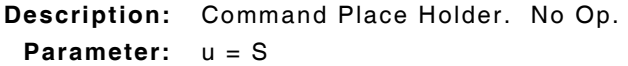

### **:MEASure:OSCilloscope:MARKer:TIME:LLIMit:EXCeeded?**

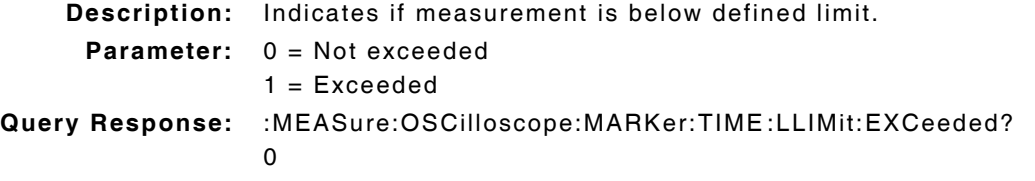

#### **:MEASure:OSCilloscope:MARKer:TIME:LLIMit:RESet**

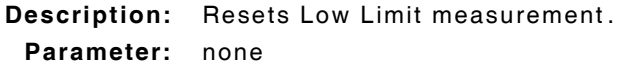

### **:MEASure:OSCilloscope:MARKer:TIME:LLIMit:STATe(\_)p :MEASure:OSCilloscope:MARKer:TIME:LLIMit:STATe?**

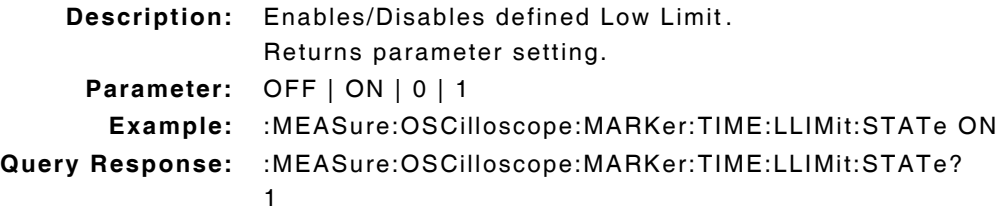

# **:MEASure:OSCilloscope:MARKer:TIME:LLIMit:VALue(\_)p(\_)S :MEASure:OSCilloscope:MARKer:TIME:LLIMit:VALue?**

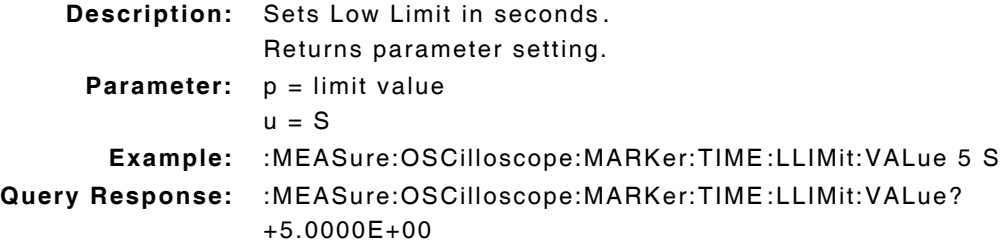

# **:MEASure:OSCilloscope:MARKer:TIME:REFerence(\_)p(\_)u :MEASure:OSCilloscope:MARKer:TIME:REFerence?**

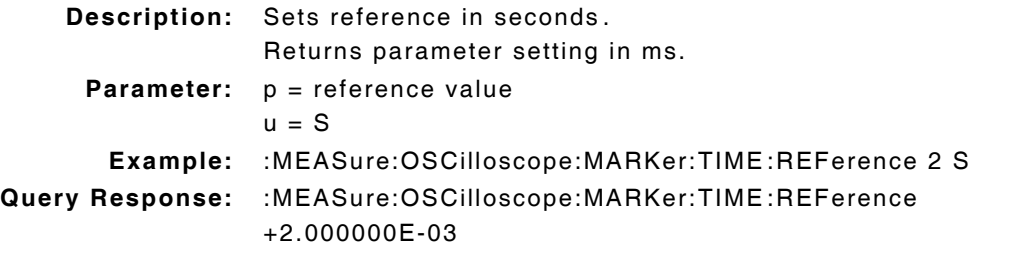

# **:MEASure:OSCilloscope:MARKer:TIME:REFerence:DUNits(\_)u :MEASure:OSCilloscope:MARKer:TIME:REFerence:DUNits?**

**Description:** Command Place Holder. No Op. **Parameter:** u = S

# **:MEASure:OSCilloscope:MARKer:TIME:REFerence:STATe(\_)p :MEASure:OSCilloscope:MARKer:TIME:REFerence:STATe?**

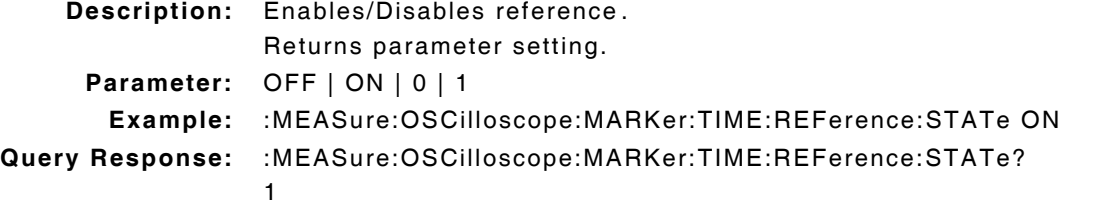

# **:MEASure:OSCilloscope:MARKer:TIME:REFerence:VALue(\_)p(\_)u :MEASure:OSCilloscope:MARKer:TIME:REFerence:VALue?**

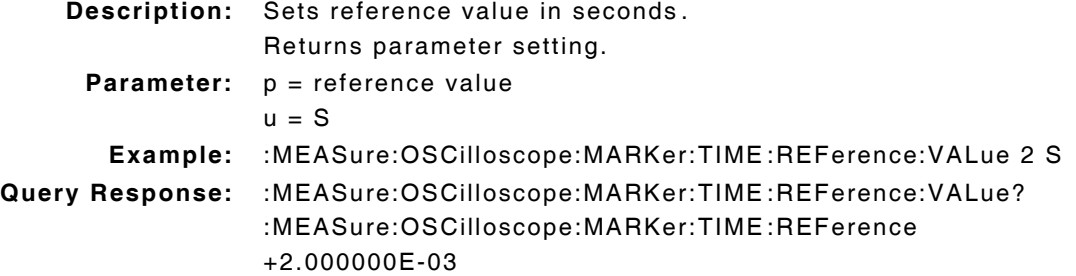

# **:MEASure:OSCilloscope:MARKer:TIME:STATe(\_)p :MEASure:OSCilloscope:MARKer:TIME:STATe?**

**Description:** Command Place Holder. No Op. **Parameter:** OFF | ON | 0 | 1

### **:MEASure:OSCilloscope:MARKer:TIME:UNITs(\_)u :MEASure:OSCilloscope:MARKer:TIME:UNITs?**

**Description:** Sets GPIB units for Marker time measurements in seconds. Returns parameter setting.

**:MEASure:OSCilloscope:MARKer:TRACe? Description:** Command Place Holder. No Op.

# **10.23 RF FREQUENCY - FREQUENCY MEASURE COMMANDS**

#### **:MEASure:RFRequency:FREQuency:ABSolute?**

**Description:** Returns measurement in Hz.

## **:MEASure:RFRequency:FREQuency:ABSolute:AUNits(\_)u :MEASure:RFRequency:FREQuency:ABSolute:AUNits?**

**Description:** Sets attribute units of RF absolute frequency in Hz. Returns parameter setting.

**Parameter:** u = HZ

# **:MEASure:RFRequency:FREQuency:ABSolute:AVERage(\_)p :MEASure:RFRequency:FREQuency:ABSolute:AVERage?**

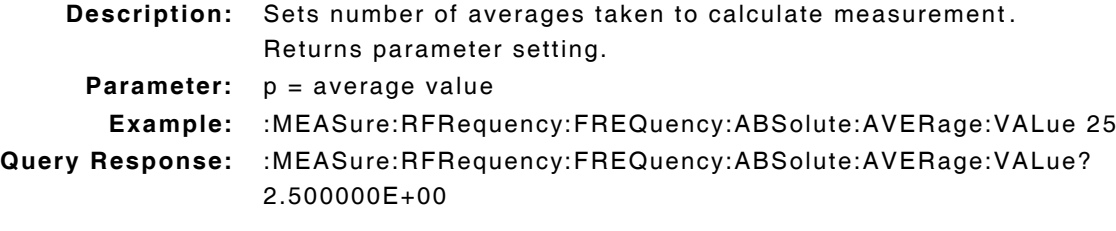

### **:MEASure:RFRequency:FREQuency:ABSolute:AVERage:RESet**

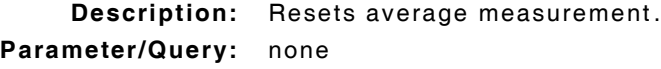

# **:MEASure:RFRequency:FREQuency:ABSolute:AVERage:STATe(\_)p :MEASure:RFRequency:FREQuency:ABSolute:AVERage:STATe?**

**Description:** Enables/Disables average measurements. Returns parameter setting. **Parameter:** OFF | ON | 0 | 1 **Example:** :MEASure:RFRequency:FREQuency:ABSolute:AVERage:STATe ON **Query Response:** :MEASure:RFRequency:FREQuency:ABSolute:AVERage:STATe? 1

# **:MEASure:RFRequency:FREQuency:ABSolute:AVERage:VALue(\_)p :MEASure:RFRequency:FREQuency:ABSolute:AVERage:VALue?**

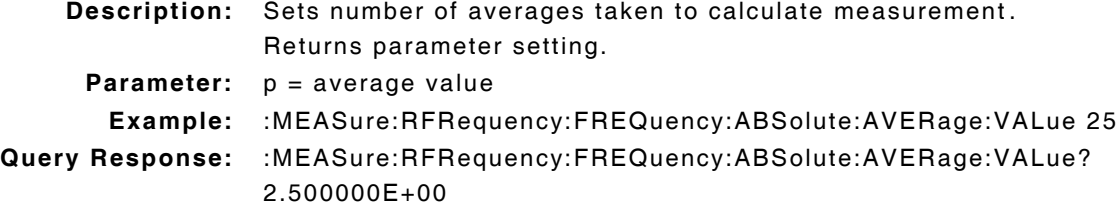

# **:MEASure:RFRequency:FREQuency:ABSolute:DUNits(\_)MHZ :MEASure:RFRequency:FREQuency:ABSolute:DUNits?**

**Description:** Command Place Holder. No Op. **Parameter:** MHZ

# **:MEASure:RFRequency:FREQuency:ABSolute:HLIMit(\_)p(\_)u :MEASure:RFRequency:FREQuency:ABSolute:HLIMit?**

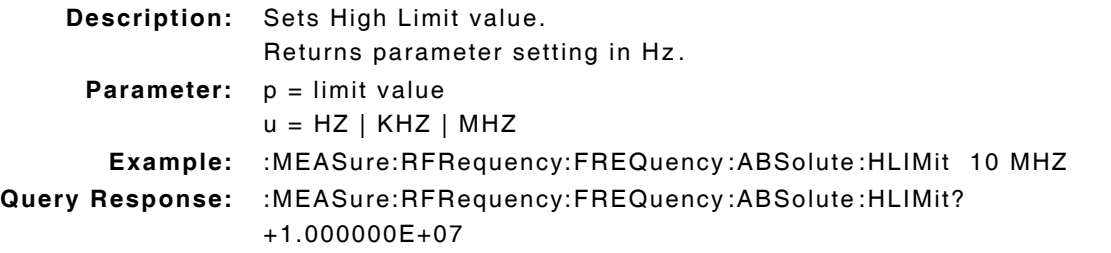

# **:MEASure:RFRequency:FREQuency:ABSolute:HLIMit:DUNits(\_)u :MEASure:RFRequency:FREQuency:ABSolute:HLIMit:DUNits?**

**Description:** Command Place Holder. No Op. **Parameter:** u = MHZ

#### **:MEASure:RFRequency:FREQuency:ABSolute:HLIMit:EXCeeded?**

**Description:** Indicates if measurement has exceeded defined limit.

**Parameter:** 0 = Not exceeded  $1 = Exceeded$ 

#### **:MEASure:RFRequency:FREQuency:ABSolute:HLIMit:RESet**

**Description:** Resets High Limit measurement. **Parameter/Query:** none

# **:MEASure:RFRequency:FREQuency:ABSolute:HLIMit:STATe(\_)p :MEASure:RFRequency:FREQuency:ABSolute:HLIMit:STATe?**

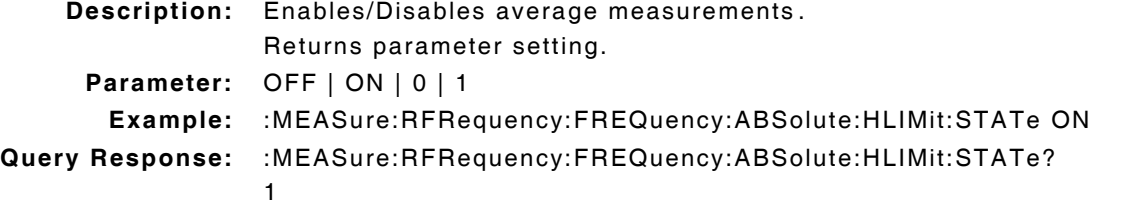

### **:MEASure:RFRequency:FREQuency:ABSolute:LLIMit(\_)p(\_)u :MEASure:RFRequency:FREQuency:ABSolute :LLIMit?**

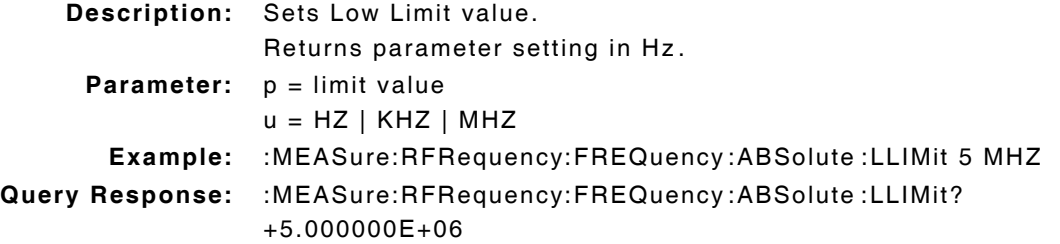

# **:MEASure:RFRequency:FREQuency:ABSolute:LLIMit:DUNits(\_)u :MEASure:RFRequency:FREQuency:ABSolute:LLIMit:DUNits?**

**Description:** Command Place Holder. No Op. **Parameter:** u = MHZ

#### **:MEASure:RFRequency:FREQuency:ABSolute:LLIMit:EXCeeded?**

**Description:** Indicates if measurement is below defined limit.

- **Parameter:** 0 = Not exceeded
	- $1 = Exceeded$

#### **:MEASure:RFRequency:FREQuency:ABSolute:LLIMit:RESet**

**Description:** Resets Low Limit measurement. **Parameter/Query:** none

# **:MEASure:RFRequency:FREQuency:ABSolute:LLIMit:STATe(\_)p :MEASure:RFRequency:FREQuency:ABSolute:LLIMit:STATe?**

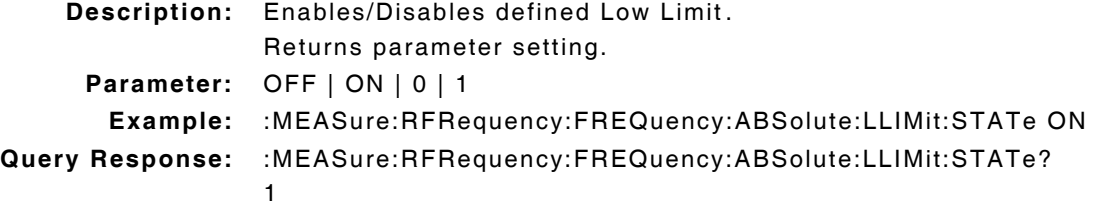

# **:MEASure:RFRequency:FREQuency:ABSolute:LLIMit:VALue(\_)p(\_)u :MEASure:RFRequency:FREQuency:ABSolute:LLIMit:VALue?**

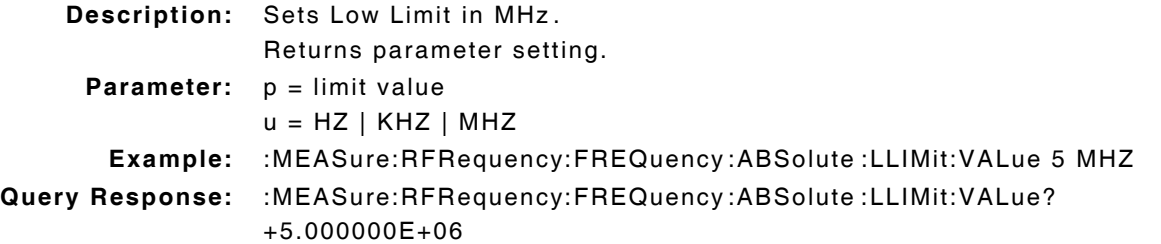

#### **:MEASure:RFRequency:FREQuency:ABSolute:METer(\_)p :MEASure:RFRequency:FREQuency:ABSolute:METer?**

**Description:** Command Place Holder. No Op. **Parameter:** OFF | ON | 0 | 1

# **:MEASure:RFRequency:FREQuency:ABSolute:METer:HEND(\_)p(\_)u :MEASure:RFRequency:FREQuency:ABSolute:METer:HEND?**

**Description:** Command Place Holder. No Op.

**Parameter:**  $p = high end of scale$  $u = HZ$  | KHZ | MHZ

#### **:MEASure:RFRequency:FREQuency:ABSolute:METer:HEND:DUNits(\_**

**)u**

#### **:MEASure:RFRequency:FREQuency:ABSolute:METer:HEND:DUNits?**

**Description:** Command Place Holder. No Op. **Parameter:** u = MHZ

#### **:MEASure:RFRequency:FREQuency:ABSolute:METer:INTerval(\_)p :MEASure:RFRequency:FREQuency:ABSolute:METer:INTerval?**

**Description:** Command Place Holder. No Op.

**Parameter:**  $p =$  the number of divisions

### **:MEASure:RFRequency:FREQuency:ABSolute:METer:LEND(\_)p(\_)u :MEASure:RFRequency:FREQuency:ABSolute:METer:LEND?**

**Description:** Command Place Holder. No Op.

**Parameter:**  $p = low$  end of scale  $u = HZ$  | KHZ | MHZ

#### **:MEASure:RFRequency:FREQuency:ABSolute:METer:LEND:DUNits(\_**

**)u**

**:MEASure:RFRequency:FREQuency:ABSolute:METer:LEND:DUNits?**

**Description:** Command Place Holder. No Op. **Parameter:** u = MHZ

### **:MEASure:RFRequency:FREQuency:ABSolute:REFerence(\_)p(\_)u :MEASure:RFRequency:FREQuency:ABSolute:REFerence?**

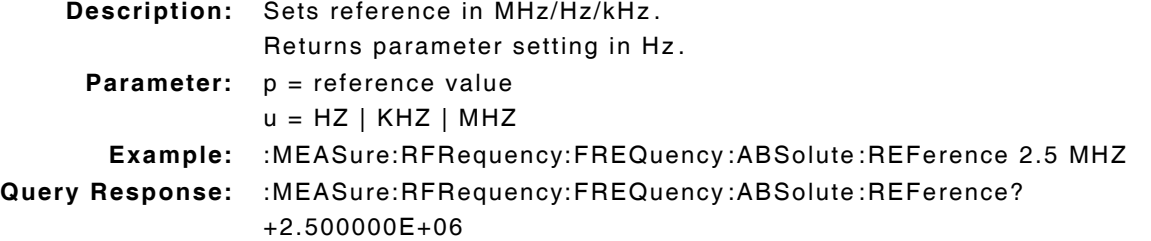

#### **:MEASure:RFRequency:FREQuency:ABSolute:REFerence:DUNits(\_)**

# **MHZ**

#### **:MEASure:RFRequency:FREQuency:ABSolute:REFerence:DUNits?**

**Description:** Command Place Holder. No Op. **Parameter:** MHZ

# **:MEASure:RFRequency:FREQuency:ABSolute:REFerence:STATe(\_)p :MEASure:RFRequency:FREQuency:ABSolute:REFerence:STATe?**

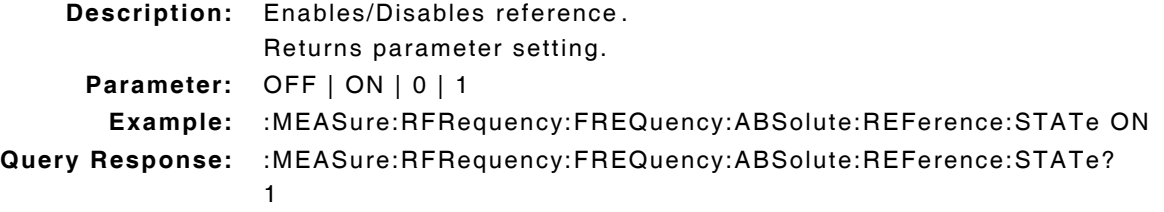

# **:MEASure:RFRequency:FREQuency:ABSolute:REFerence:VALue(\_)p**

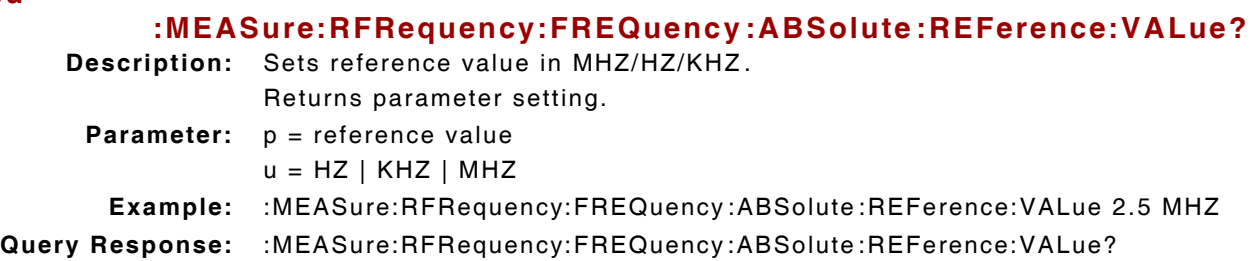

# **:MEASure:RFRequency:FREQuency:ABSolute:STATe(\_)p :MEASure:RFRequency:FREQuency:ABSolute:STATe?**

**Description:** Command Place Holder. No Op. **Parameter:** OFF | ON | 0 | 1

+2.500000E+06

# **:MEASure:RFRequency:FREQuency:ABSolute:UNITs(\_)u :MEASure:RFRequency:FREQuency:ABSolute:UNITs?**

**Description:** Sets GPIB units for RF absolute frequency measurement as Hz. Returns parameter setting.

**Parameter:** u = HZ

**(\_)u**

#### **:MEASure:RFRequency:FREQuency:ERRor?**

**Description:** Returns parameter setting in Hz **Parameter/Query:** none

# **:MEASure:RFRequency:FREQuency:ERRor:AUNits(\_)u :MEASure:RFRequency:FREQuency:ERRor:AUNits?**

**Description:** Sets attribute unit for RF Error Frequency measurements as Hz. Returns parameter setting.

**Parameter:** u = HZ

### **:MEASure:RFRequency:FREQuency:ERRor:AVERage(\_)p :MEASure:RFRequency:FREQuency:ERRor:AVERage?**

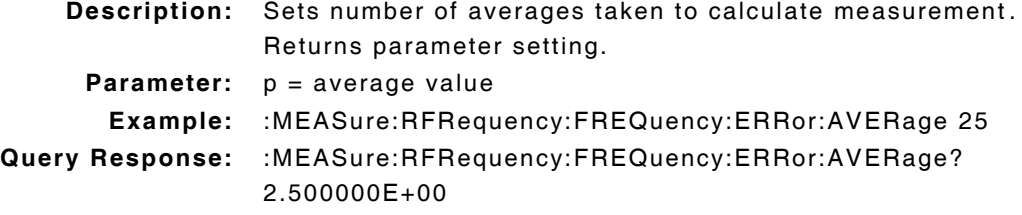

#### **:MEASure:RFRequency:FREQuency:ERRor:AVERage:RESet**

**Description:** Resets average measurement. **Parameter/Query:** none
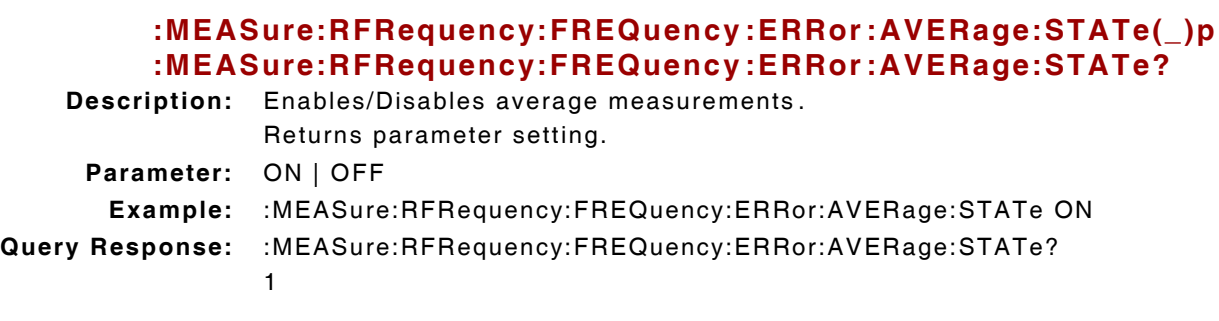

### **:MEASure:RFRequency:FREQuency:ERRor:AVERage:VALue(\_)p :MEASure:RFRequency:FREQuency:ERRor:AVERage:VALue?**

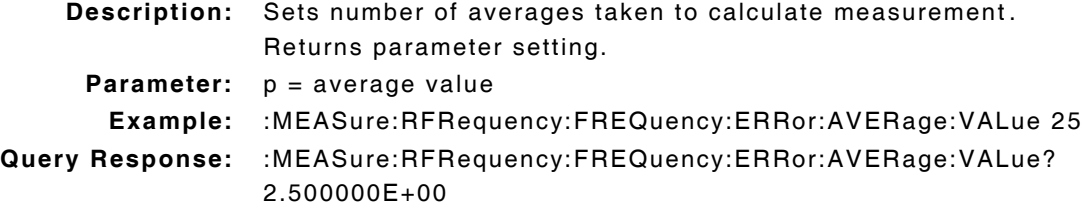

## **:MEASure:RFRequency:FREQuency:ERRor:DUNits(\_)u :MEASure:RFRequency:FREQuency:ERRor:DUNits?**

**Description:** Command Place Holder. No Op. **Parameter:** u = KHZ

## **:MEASure:RFRequency:FREQuency:ERRor:HLIMit(\_)p(\_)u :MEASure:RFRequency:FREQuency:ERRor:HLIMit?**

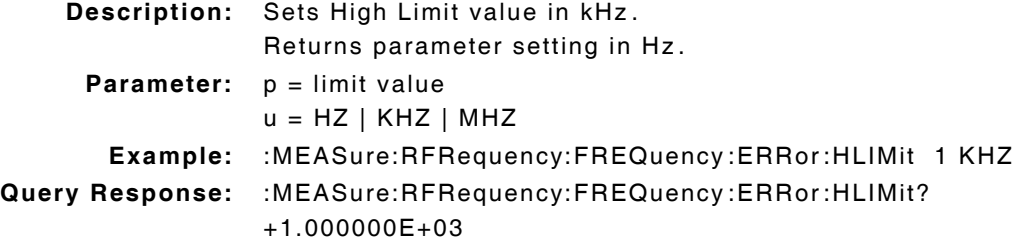

## **:MEASure:RFRequency:FREQuency:ERRor:HLIMit:DUNits(\_)u :MEASure:RFRequency:FREQuency:ERRor:HLIMit:DUNits?**

```
Description: Command Place Holder. No Op.
 Parameter: u = KHZ
```
### **:MEASure:RFRequency:FREQuency:ERRor:HLIMit:EXCeeded?**

**Description:** Indicates if measurement has exceeded defined limit.

**Parameter:** 0 = Not exceeded

 $1 =$ Exceeded

### **:MEASure:RFRequency:FREQuency:ERRor:HLIMit:RESet**

**Description:** Resets High Limit measurement. **Parameter/Query:** none

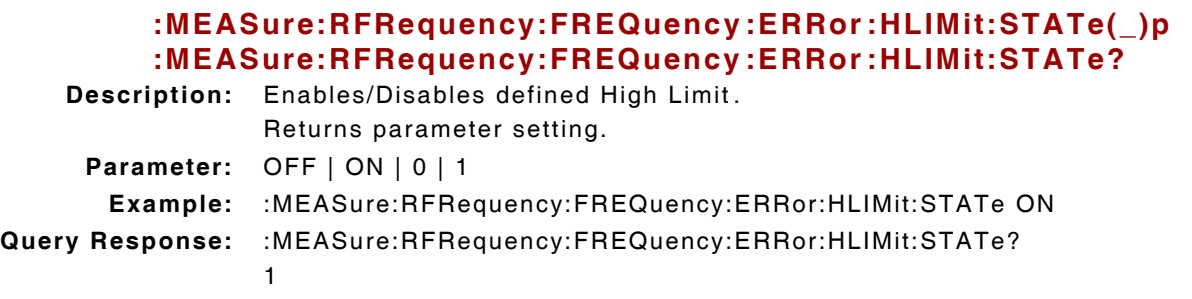

### **:MEASure:RFRequency:FREQuency:ERRor:HLIMit:VALue(\_)p(\_)u :MEASure:RFRequency:FREQuency:ERRor:HLIMit:VALue?**

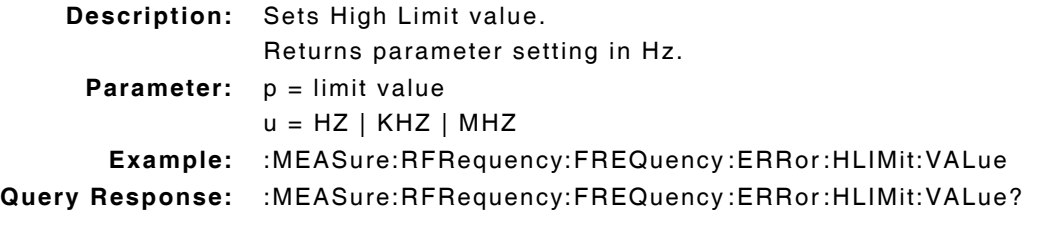

## **:MEASure:RFRequency:FREQuency:ERRor:LLIMit(\_)p(\_)u :MEASure:RFRequency:FREQuency:ERRor :LLIMit?**

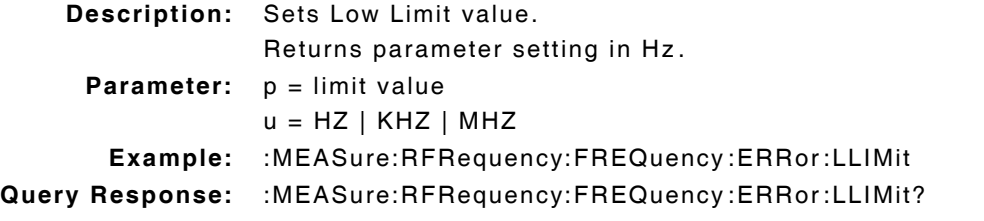

## **:MEASure:RFRequency:FREQuency:ERRor:LLIMit:DUNits(\_)u :MEASure:RFRequency:FREQuency:ERRor:LLIMit:DUNits?**

**Description:** Command Place Holder. No Op. **Parameter:** u = KHZ

#### **:MEASure:RFRequency:FREQuency:ERRor:LLIMit:EXCeeded?**

**Description:** Indicates if measurement is below defined limit.

**Parameter:** 0 = Not exceeded  $1 = Exceeded$ 

### **:MEASure:RFRequency:FREQuency:ERRor:LLIMit:RESet**

**Description:** Resets Low Limit measurement. **Parameter/Query:** none

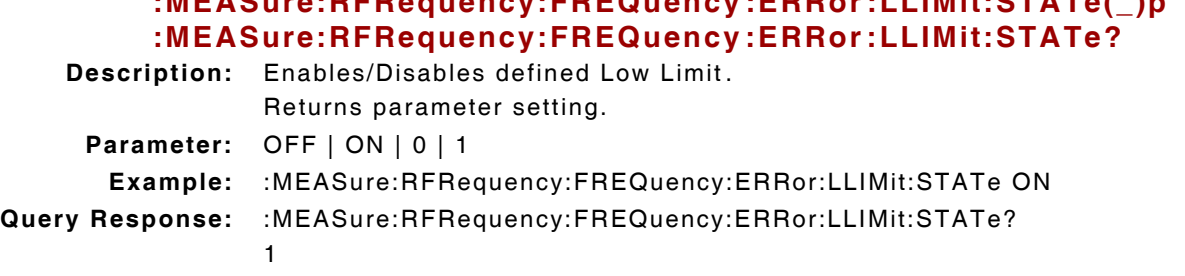

### **:MEASure:RFRequency:FREQuency:ERRor:LLIMit:VALue(\_)p(\_)u :MEASure:RFRequency:FREQuency:ERRor:LLIMit:VALue?**

**:MEASure:RFRequency:FREQuency:ERRor:LLIMit:STATe(\_)p**

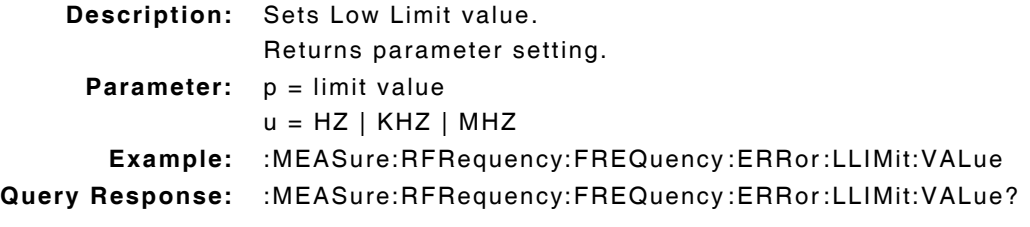

#### **:MEASure:RFRequency:FREQuency:ERRor:METer(\_)p :MEASure:RFRequency:FREQuency:ERRor:METer?**

**Description:** Command Place Holder. No Op.

**Parameter:** OFF | ON | 0 | 1

## **:MEASure:RFRequency:FREQuency:ERRor:METer:HEND(\_)p(\_)u :MEASure:RFRequency:FREQuency:ERRor:METer:HEND?**

**Description:** Command Place Holder. No Op. **Parameter:**  $p = high end of scale$ 

 $u = HZ$  | KHZ | MHZ

## **:MEASure:RFRequency:FREQuency:ERRor:METer:HEND:DUNits(\_)u :MEASure:RFRequency:FREQuency:ERRor:METer:HEND:DUNits?**

**Description:** Command Place Holder. No Op. **Parameter:** u = KHZ

## **:MEASure:RFRequency:FREQuency:ERRor:METer:INTerval(\_)p :MEASure:RFRequency:FREQuency:ERRor:METer:INTerval?**

**Description:** Command Place Holder. No Op.

**Parameter:**  $p =$  the number of divisions

## **:MEASure:RFRequency:FREQuency:ERRor:METer:LEND(\_)p(\_)u :MEASure:RFRequency:FREQuency:ERRor:METer:LEND?**

**Description:** Command Place Holder. No Op.

**Parameter:**  $p = low$  end of scale  $u = HZ$  | KHZ | MHZ

# **:MEASure:RFRequency:FREQuency:ERRor:METer:LEND:DUNits(\_)u :MEASure:RFRequency:FREQuency:ERRor:METer:LEND:DUNits? :MEASure:RFRequency:FREQuency:ERRor:REFerence(\_)p(\_)u :MEASure:RFRequency:FREQuency:ERRor :REFerence? Description:** Command Place Holder. No Op. **Parameter:** u = KHZ **Description:** Sets reference value. Returns parameter setting in Hz. **Parameter:**  $p =$  reference value  $u = HZ$  | KHZ | MHZ

**Example:** :MEASure:RFRequency:FREQuency:ERRor:REFerence 1 KHZ

**Query Response:** :MEASure:RFRequency:FREQuency:ERRor:REFerence? +1.000000E+03

## **:MEASure:RFRequency:FREQuency:ERRor:REFerence:DUNits(\_)u :MEASure:RFRequency:FREQuency:ERRor:REFerence:DUNits?**

**Description:** Command Place Holder. No Op. **Parameter:** u = KHZ

### **:MEASure:RFRequency:FREQuency:ERRor:REFerence:STATe(\_)p :MEASure:RFRequency:FREQuency:ERRor:REFerence:STATe?**

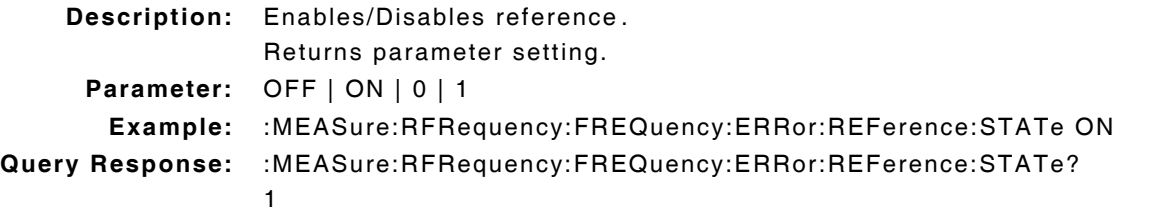

### **:MEASure:RFRequency:FREQuency:ERRor:REFerence:VALue(\_)p(\_)**

**u**

### **:MEASure:RFRequency:FREQuency:ERRor:REFerence:VALue?**

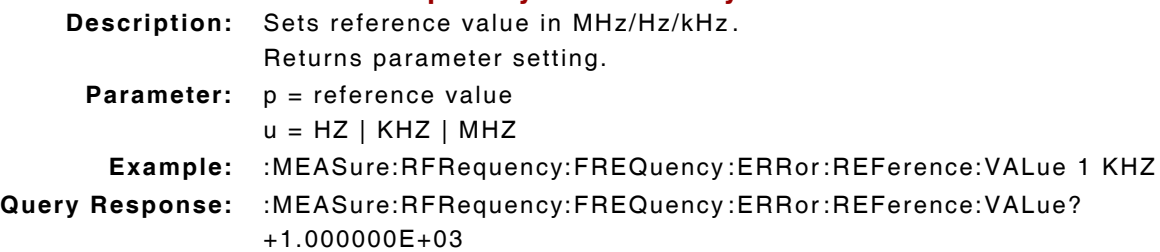

## **:MEASure:RFRequency:FREQuency:ERRor:STATe(\_)p :MEASure:RFRequency:FREQuency:ERRor:STATe?**

**Description:** Command Place Holder. No Op. **Parameter:** OFF | ON | 0 | 1

**:MEASure:RFRequency:FREQuency:ERRor:UNITs(\_)u :MEASure:RFRequency:FREQuency:ERRor:UNITs? Description:** Sets GPIB units for RF Error measurements as Hz. Returns parameter setting. **Parameter:** u = HZ

# **10.24 RF FREQUENCY - POWER MEASURE COMMANDS**

### **:MEASure:RFRequency:POWer?**

**Description:** Returns measurement in Watts or dBm.

## **:MEASure:RFRequency:POWer:AUNits(\_)u :MEASure:RFRequency:POWer:AUNits?**

**Description:** Sets attribute units for RF Power measurements as Watts. Returns parameter setting.

**Parameter:**  $u = W$ 

## **:MEASure:RFRequency:POWer:AVERage(\_)p :MEASure:RFRequency:POWer:AVERage?**

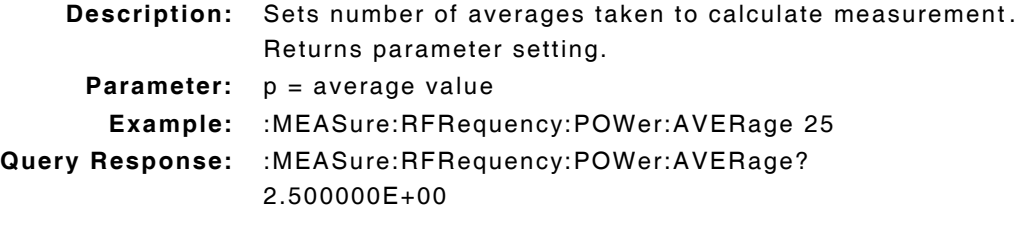

#### **:MEASure:RFRequency:POWer:AVERage:RESet**

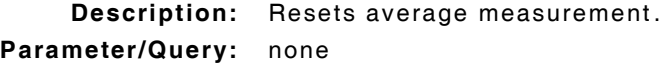

# **:MEASure:RFRequency:POWer:AVERage:STATe(\_)p :MEASure:RFRequency:POWer:AVERage:STATe?**

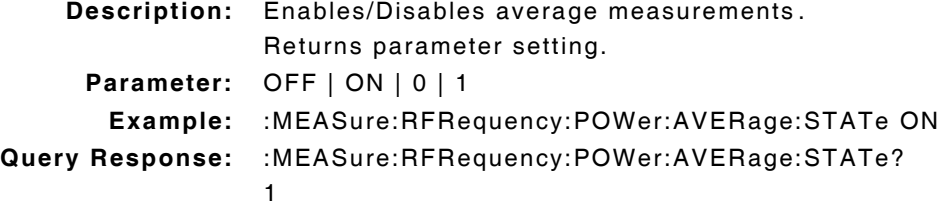

### **:MEASure:RFRequency:POWer:AVERage:VALue(\_)p :MEASure:RFRequency:POWer:AVERage:VALue?**

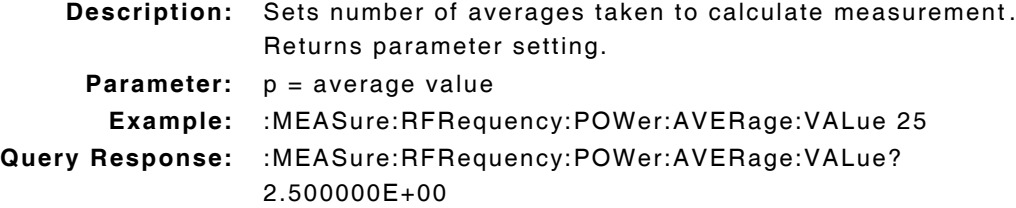

## **:MEASure:RFRequency:POWer:DUNits(\_)u :MEASure:RFRequency:POWer:DUNits?**

```
Description: Command Place Holder. No Op.
 Parameter: u = W
```
## **:MEASure:RFRequency:POWer:HLIMit(\_)p(\_)W/DBM :MEASure:RFRequency:POWer:HLIMit?**

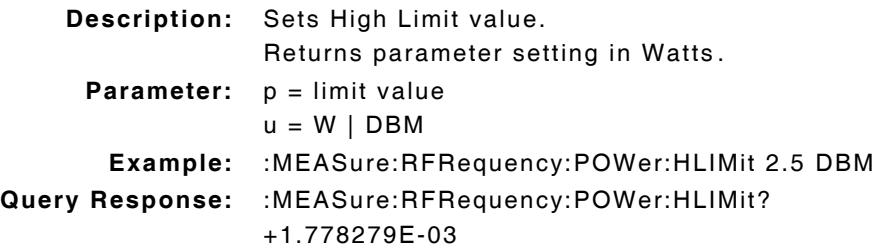

## **:MEASure:RFRequency:POWer:HLIMit:DUNits(\_)u :MEASure:RFRequency:POWer:HLIMit:DUNits?**

**Description:** Command Place Holder. No Op. **Parameter:** u = W

#### **:MEASure:RFRequency:POWer:HLIMit:EXCeeded?**

**Description:** Indicates if measurement has exceeded defined limit. **Parameter:** 0 = Not exceeded  $1 = Exceeded$ 

### **:MEASure:RFRequency:POWer:HLIMit:RESet**

**Description:** Resets High Limit measurement. **Parameter/Query:** none

## **:MEASure:RFRequency:POWer:HLIMit:STATe(\_)p :MEASure:RFRequency:POWer:HLIMit:STATe?**

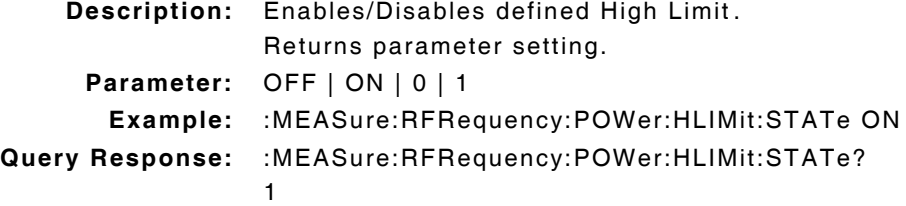

## **:MEASure:RFRequency:POWer:HLIMit:VALue(\_)p(\_)u :MEASure:RFRequency:POWer:HLIMit:VALue?**

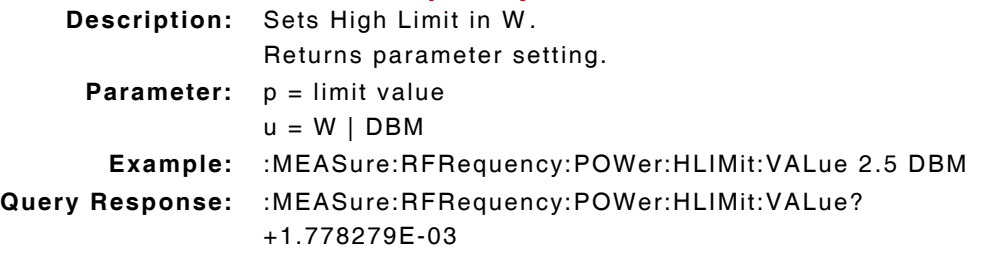

## **:MEASure:RFRequency:POWer:LLIMit(\_)p(\_)u :MEASure:RFRequency:POWer:LLIMit?**

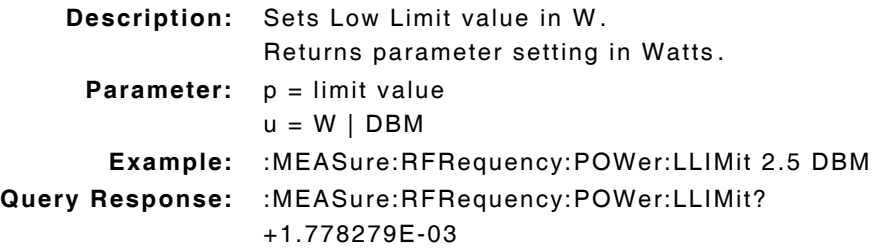

## **:MEASure:RFRequency:POWer:LLIMit:DUNits(\_)u :MEASure:RFRequency:POWer:LLIMit:DUNits?**

**Description:** Command Place Holder. No Op. **Parameter:** u = W

#### **:MEASure:RFRequency:POWer:LLIMit:EXCeeded?**

**Description:** Indicates if measurement is below defined limit. **Parameter:** 0 = Not exceeded  $1 = Exceeded$ 

## **:MEASure:RFRequency:POWer:LLIMit:RESet**

**Description:** Resets Low Limit measurement. **Parameter/Query:** none

## **:MEASure:RFRequency:POWer:LLIMit:STATe(\_)p :MEASure:RFRequency:POWer:LLIMit:STATe?**

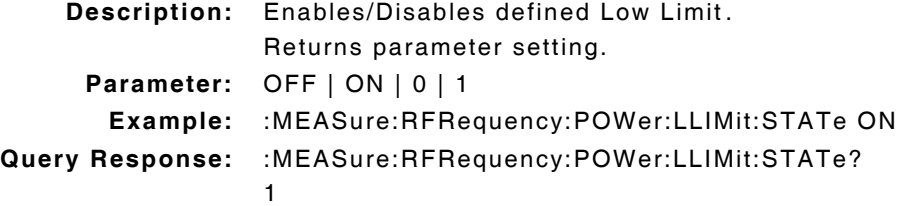

### **:MEASure:RFRequency:POWer:LLIMit:VALue(\_)p(\_)u :MEASure:RFRequency:POWer:LLIMit:VALue?**

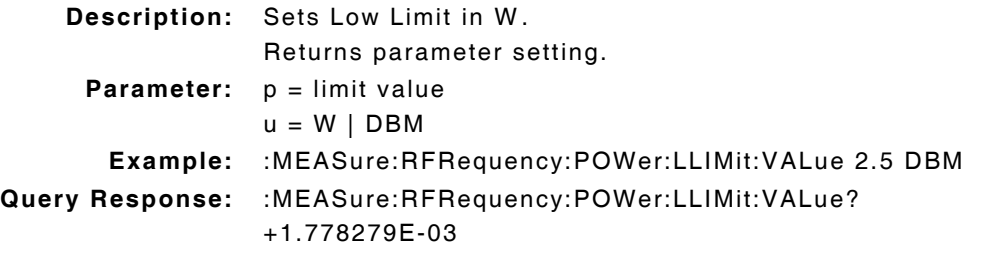

# **:MEASure:RFRequency:POWer:METer(\_)p :MEASure:RFRequency:POWer:METer?**

**Description:** Command Place Holder. No Op. **Parameter:** OFF | ON | 0 | 1

## **:MEASure:RFRequency:POWer:METer:STATe(\_)p :MEASure:RFRequency:POWer:METer:STATe?**

**Description:** Command Place Holder. No Op. **Parameter:** OFF | ON | 0 | 1

## **:MEASure:RFRequency:POWer:METer:HEND(\_)p(\_)u :MEASure:RFRequency:POWer:METer:HEND?**

**Description:** Command Place Holder. No Op. **Parameter:**  $p = high end of scale$ 

 $u = W \mid DBM$ 

## **:MEASure:RFRequency:POWer:METer:HEND:DUNits(\_)u :MEASure:RFRequency:POWer:METer:HEND:DUNits?**

**Description:** Command Place Holder. No Op. **Parameter:** u = W

### **:MEASure:RFRequency:POWer:METer:INTerval(\_)p :MEASure:RFRequency:POWer:METer:INTerval?**

**Description:** Command Place Holder. No Op.

**Parameter:**  $p =$  the number of divisions

## **:MEASure:RFRequency:POWer:METer:LEND(\_)p(\_)u :MEASure:RFRequency:POWer:METer:LEND?**

**Description:** Command Place Holder. No Op.

**Parameter:**  $p = low$  end of scale  $u = W \mid DBM$ 

## **:MEASure:RFRequency:POWer:METer:LEND:DUNits(\_)u :MEASure:RFRequency:POWer:METer:LEND:DUNits?**

**Description:** Command Place Holder. No Op. **Parameter:** u = W

## **:MEASure:RFRequency:POWer:REFerence(\_)p(\_)u :MEASure:RFRequency:POWer:REFerence?**

```
Description: Sets reference value.
                 Returns parameter setting in Watts.
     Parameter: p = reference value
                 u = W \mid DBMExample: :MEASure:RFRequency:POWer:REFerence 5 DBM
Query Response: :MEASure:RFRequency:POWer:REFerence?
                 +3.162278E-03
```
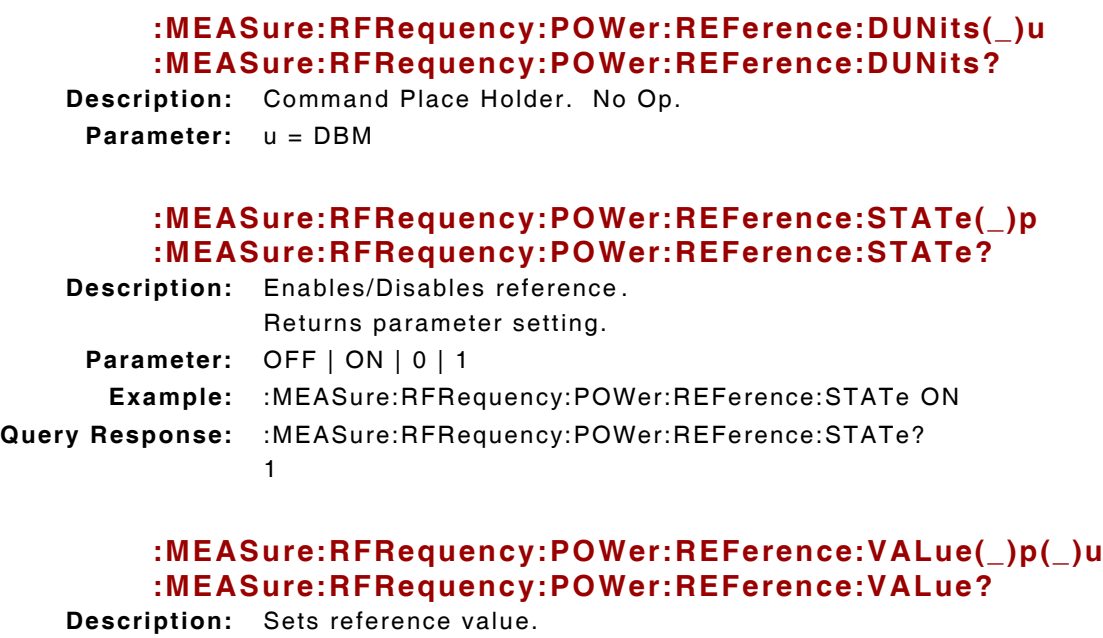

Returns parameter setting. **Parameter:**  $p =$  reference value  $u = W | DBM$ **Example:** :MEASure:RFRequency:POWer:REFerence:VALue 5 DBM **Query Response:** :MEASure:RFRequency:POWer:REFerence:VALue? +3.162278E-03

## **:MEASure:RFRequency:POWer:STATe(\_)p :MEASure:RFRequency:POWer:STATe?**

**Description:** Command Place Holder. No Op. **Parameter:** OFF | ON | 0 | 1

## **:MEASure:RFRequency:POWer:UNITs(\_)u :MEASure:RFRequency:POWer:UNITs?**

**Description:** Sets GPIB units for RF Power Measurements as Watts or dBm. Returns parameter setting.

**Parameter:** u = W | DBM

# **10.25 SPECTRUM ANALYZER COMMANDS**

Test Set must have Spectrum Analyzer Tile selected for Remote Commands to be valid :DISPlay(\_)SANalyzer. **NOTE** 

## **:SANalyzer:ATTenuator(\_)'p(\_)DB' :SANalyzer:ATTenuator?**

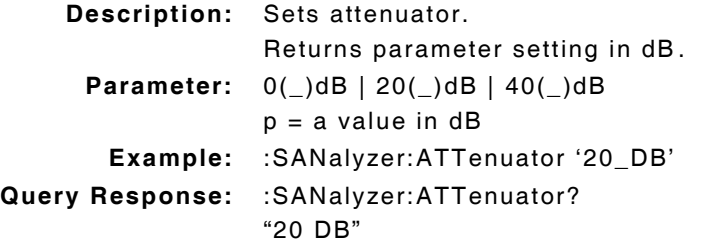

### **:SANalyzer:ATTenuator:MODE(\_)p :SANalyzer:ATTenuator:MODE?**

**Description:** Sets Attenuator mode, always 'AUTO'. Returns parameter setting., always 'AUTO'. Set by adjusting Spectrum Analyzer Reference Level.

**Parameter:** AUTO

## **:SANalyzer:CFRequency(\_)p(\_)u :SANalyzer:CFRequency?**

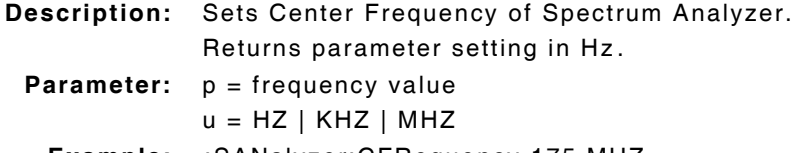

- **Example:** :SANalyzer:CFRequency 175 MHZ
- **Query Response:** :SANalyzer:CFRequency? +1.750000E+08

## **:SANalyzer:CFRequency:DUNits(\_)u :SANalyzer:CFRequency:DUNits?**

```
Description: Command Place Holder. No Op.
 Parameter: u = HZ
```
### **:SANalyzer:CFRequency:INCRement(\_)p(\_)u :SANalyzer:CFRequency:INCRement?**

```
Description: Sets Increment value in MHz.
                  Returns parameter setting in MHz.
     Parameter: p = increment value
                  u = HZ | KHZ | MHZ
       Example: :SANalyzer:CFRequency:INCRement 5 KHZ
Query Response: :SANalyzer:CFRequency:INCRement?
                  +5.000000E+03
```
#### **:SANalyzer:CFRequency:INCRement(\_)UP**

**Description:** Increases Center Frequency value by value defined in :INCRement(\_)p command.

**Parameter/Query:** none

#### **:SANalyzer:CFRequency:INCRement(\_)DOWN**

- **Description:** Decreases Center Frequency value by value defined in :INCRement(\_)p command.
- **Parameter/Query:** none

#### **:SANalyzer:CFRequency:INCRement:DIVide**

**Description:** Divides Increment value by 10. **Parameter/Query:** none

### **:SANalyzer:CFRequency:INCRement:DUNits(\_)u :SANalyzer:CFRequency:INCRement:DUNits?**

**Description:** Command Place Holder. No Op. **Parameter:** u = HZ

## **:SANalyzer:CFRequency:INCRement:MODE(\_)p :SANalyzer:CFRequency:INCRement:MODE?**

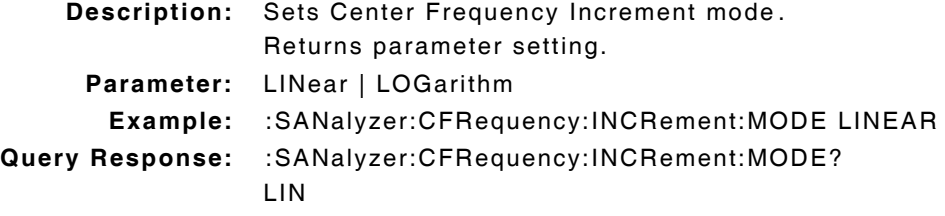

#### **:SANalyzer:CFRequency:INCRement:MULTiply**

**Description:** Multiplies Increment value by 10. **Parameter/Query:** none

## **:SANalyzer:CFRequency:UNITs(\_)u :SANalyzer:CFRequency:UNITs?**

**Description:** Sets Increment value in Hz. Returns parameter setting in Hz. **Parameter:** u = HZ

## **:SANalyzer:CONTrol(\_)'p' :SANalyzer:CONTrol?**

**Description:** Command Place Holder. No Op. **Parameter:** MAIN | RF(\_)GEN | MARKer | AUXiliary

## **:SANalyzer:DISPlay:SCALe(\_)'p(\_)DB/DIV' :SANalyzer:DISPlay:SCALe?**

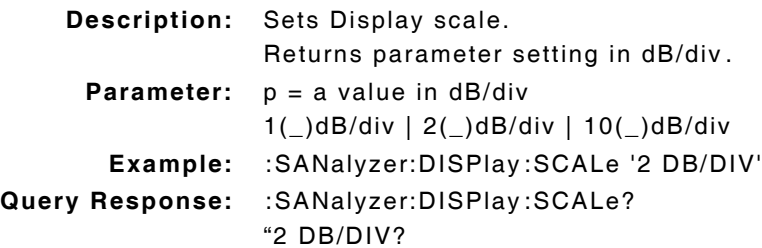

## **:SANalyzer:INPut(\_)'p' :SANalyzer:INPut?**

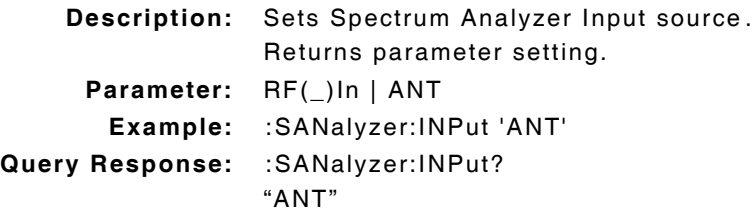

#### **:SANalyzer:MARKer:CFRequency**

**Description:** Sets Center Frequency to Marker position. **Parameter/Query:** none

## **:SANalyzer:MARKer:EXCursion(\_)p :SANalyzer:MARKer:EXCursion?**

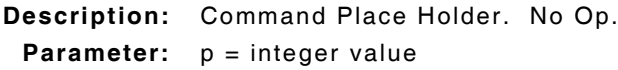

### **:SANalyzer:MARKer:EXCursion:INCRement(\_)UP**

**Description:** Command Place Holder. No Op. **Parameter/Query:** none

### **:SANalyzer:MARKer:EXCursion:INCRement(\_)DOWN**

**Description:** Command Place Holder. No Op. **Parameter/Query:** none

### **:SANalyzer:MARKer:NPEak**

**Description:** Moves Marker to next peak. **Parameter/Query:** none

## **:SANalyzer:MARKer:NPLevel(\_)p(\_)u :SANalyzer:MARKer:NPLevel?**

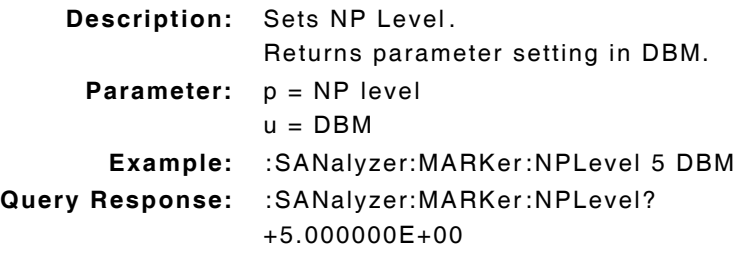

## **:SANalyzer:MARKer:NPLevel:DUNits(\_)u :SANalyzer:MARKer:NPLevel:DUNits?**

**Description:** Sets parameter display units to dBm. Returns parameter setting.

# **Parameter:** u = DBM

## **:SANalyzer:MARKer:NPLevel:INCRement(\_)p(\_)u :SANalyzer:MARKer:NPLevel:INCRement?**

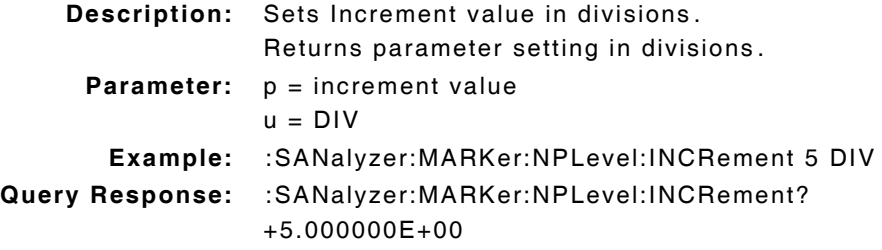

## **:SANalyzer:MARKer:NPLevel:INCRement(\_)UP**

**Description:** Increases next peal level value by value defined in :INCRement(\_)p command. **Parameter/Query:** none

## **:SANalyzer:MARKer:NPLevel:INCRement(\_) DOWN**

**Description:** Decreases next peak level value by value defined in :INCRement(\_)p command. **Parameter/Query:** none

## **:SANalyzer:MARKer:NPLevel:INCRement:DIVide**

**Description:** Divides Increment value by 10. **Parameter/Query:** none

# **:SANalyzer:MARKer:NPLevel:INCRement:DUNits(\_)u :SANalyzer:MARKer:NPLevel:INCRement:DUNits?**

**Description:** Sets parameter display units in divisions. Returns parameter setting. **Parameter:** u = DBM

## **:SANalyzer:MARKer:NPLevel:INCRement:MODE(\_)p :SANalyzer:MARKer:NPLevel:INCRement:MODE?**

**Description:** Sets Center Frequency Increment mode. Returns parameter setting. **Parameter:** LINear | LOGarithm **Example:** :SANalyzer:MARKer:NPLevel:INCRement:MODE LINEAR **Query Response:** :SANalyzer:MARKer:NPLevel:INCRement:MODE? LIN

#### **:SANalyzer:MARKer:NPLevel:INCRement:MULTiply**

**Description:** Multiplies Increment value by 10. **Parameter/Query:** none

### **:SANalyzer:MARKer:NPLevel:INCRement:UNITs(\_)u :SANalyzer:MARKer:NPLevel:INCRement:UNITs?**

**Description:** Sets GPIB units for NP Level. Returns parameter setting. **Parameter:** u = DBM

### **:SANalyzer:MARKer:PEAK**

**Description:** Moves Marker to peak point. **Parameter/Query:** none

#### **:SANalyzer:MARKer:RLEVel**

**Description:** Sets Reference Level to Marker position. **Parameter/Query:** none

#### **:SANalyzer:MARKer:POSition1(\_)p(\_)u :SANalyzer:MARKer:POSition1?**

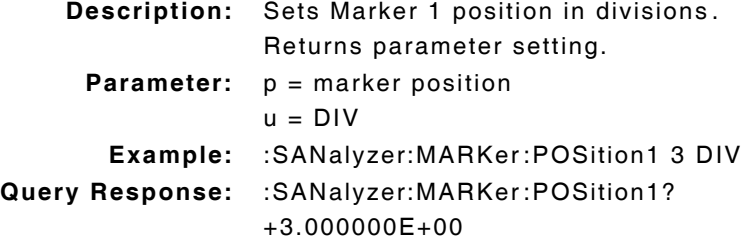

### **:SANalyzer:MARKer:POSition1:DUNits(\_)u :SANalyzer:MARKer:POSition1:DUNits?**

**Description:** Sets parameter display units in divisions. Returns parameter setting. **Parameter:** u = DIV

## **:SANalyzer:MARKer:POSition1:INCRement(\_)p(\_)u :SANalyzer:MARKer:POSition1:INCRement?**

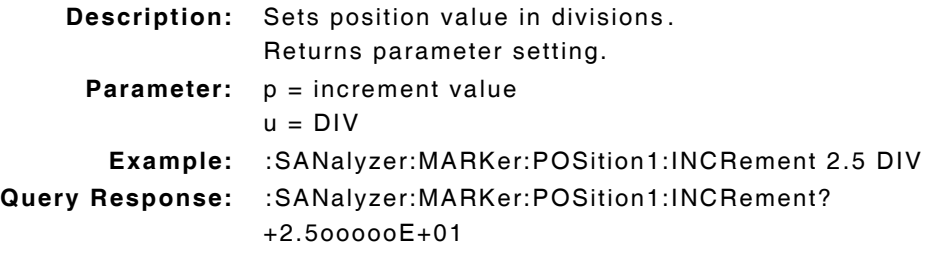

### **:SANalyzer:MARKer:POSition1:INCRement(\_)UP**

**Description:** Increases position by value defined in :INCrement(\_)p command. **Parameter/Query:** none

### **:SANalyzer:MARKer:POSition1:INCRement(\_)DOWN**

**Description:** Decreases position by value defined in :INCrement(\_)p command. **Parameter/Query:** none

### **:SANalyzer:MARKer:POSition1:INCRement:DIVide**

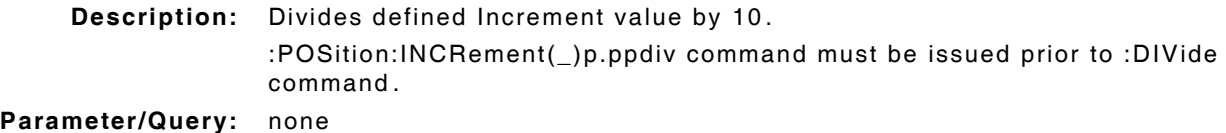

## **:SANalyzer:MARKer:POSition1:INCRement:DUNits(\_)u :SANalyzer:MARKer:POSition1:INCRement:DUNits?**

**Description:** Sets parameter display units in divisions. Returns parameter setting. **Parameter:** u = DIV

### **:SANalyzer:MARKer:POSition1:INCRement:MODE(\_)p :SANalyzer:MARKer:POSition1:INCRement:MODE?**

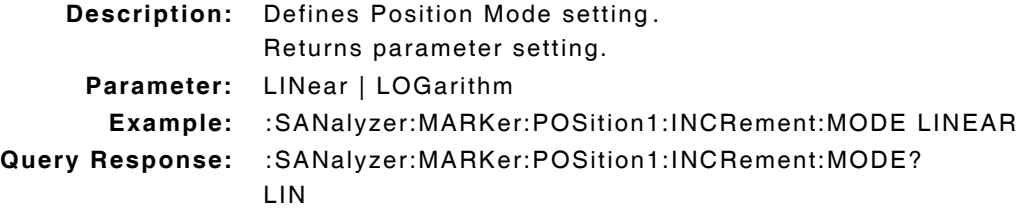

### **:SANalyzer:MARKer:POSition1:INCRement:MULTiply**

**Description:** Multiplies defined Increment value by 10. :POSition:INCRement(\_)p.ppdiv command must be issued prior to :MULTiply command. **Parameter/Query:** none

## **:SANalyzer:MARKer:POSition1:UNITs(\_)u :SANalyzer:MARKer:POSition1:UNITs?**

**Description:** Sets GPIB units in divisions.

Returns parameter setting.

**Parameter:** u = DIV

## **:SANalyzer:RLEVel(\_)p(\_)u :SANalyzer:RLEVel?**

**Description:** Sets reference level or Top of Scale. Returns parameter setting in dBm.

**Parameter:**  $p =$  reference level  $u = DBM \mid W \mid V \mid DBUV$ **Example:** :SANalyzer:RLEVel 5 W **Query Response:** :SANalyzer:RLEVel?

+3.69870E+01

## **:SANalyzer:RLEVel:DUNits(\_)u :SANalyzer:RLEVel:DUNits?**

**Description:** Sets parameter display units in dBm. Returns parameter setting in dBm/W/V/DBUV. **Parameter:** u = DBM

#### **:SANalyzer:RLEVel:INCRement(\_)UP**

**Description:** Increases Reference Level by value defined in :INCrement(\_)p command. **Parameter/Query:** none

#### **:SANalyzer:RLEVelINCRement(\_)DOWN**

**Description:** Decreases Reference Level by value defined in :INCrement(\_)p command. **Parameter/Query:** none

## **:SANalyzer:RLEVel:INCRement(\_)p(\_)u :SANalyzer:RLEVel:INCRement?**

**Description:** Defines Increment value. Returns parameter setting in dBm. **Parameter:**  $p = increment value$  $u = DBM \mid W \mid V \mid DBUV$ 

#### **:SANalyzer:RLEVel:INCRement:DIVide**

**Description:** Divides defined Increment value by 10.

:INCRement(\_)pdBm command must be issued prior to :DIVide command.

**Parameter/Query:** none

# **:SANalyzer:RLEVel:INCRement:DUNits? :SANalyzer:RLEVel:INCRement:DUNits(\_)dBm**

**Description:** Command Place Holder. No Op. **Parameter:** DBM

## **:SANalyzer:RLEVel:INCRement:MODE(\_)p :SANalyzer:RLEVel:INCRement:MODE?**

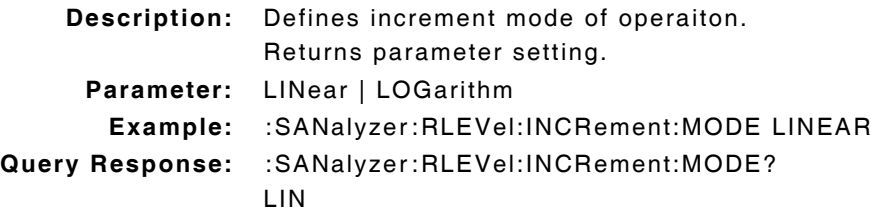

## **:SANalyzer:RLEVel:INCRement:MULTiply**

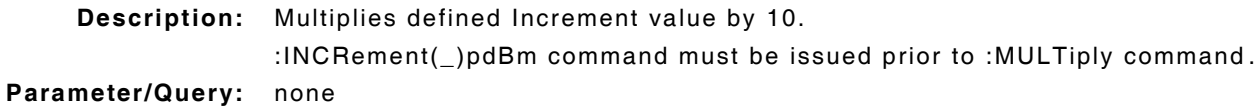

## **:SANalyzer:RLEVel:STATe(\_)p :SANalyzer:RLEVel:STATe?**

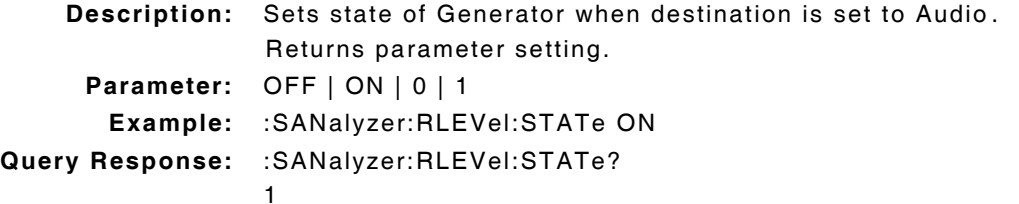

## **:SANalyzer:RLEVel:UNITs(\_)u :SANalyzer:RLEVel:UNITs?**

**Description:** Defines Reference Level unit in dBm. Returns parameter setting. **Parameter:** u = DBM | W | V | DBUV

## **:SANalyzer:RFGenerator(\_)'p' :SANalyzer:RFGenerator?**

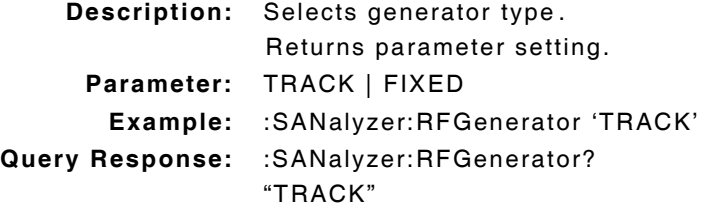

### **:SANalyzer:SPAN(\_)p(\_)u :SANalyzer:SPAN?**

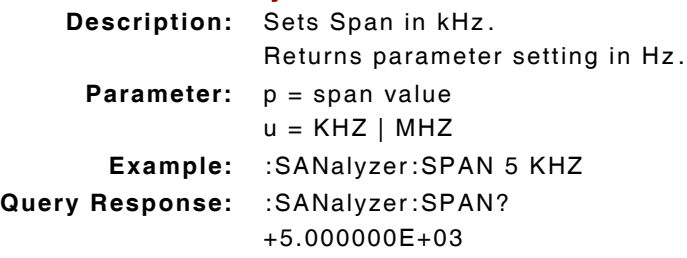

### **:SANalyzer:SPAN:DUNits(\_)u :SANalyzer:SPAN:DUNits?**

**Description:** Command Place Holder. No Op. **Parameter:** u = KHZ

## **:SANalyzer:SPAN:INCRement(\_)p(\_)u :SANalyzer:SPAN:INCRement?**

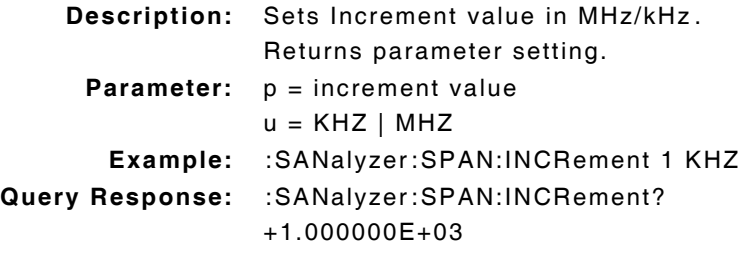

## **:SANalyzer:SPAN:INCRement(\_)UP**

**Description:** Increases span value by value defined in :INCRement(\_)p command. **Parameter/Query:** none

### **:SANalyzer:SPAN:INCRement(\_)DOWN**

**Description:** Decreases span value by value defined in :INCRement(\_)p command. **Parameter/Query:** none

## **:SANalyzer:SPAN:INCRement:DIVide**

**Description:** Divides defined Increment value by 10. **Parameter/Query:** none

## **:SANalyzer:SPAN:INCRement:DUNits(\_)u :SANalyzer:SPAN:INCRement:DUNits?**

**Description:** Command Place Holder. No Op. **Parameter:** u = KHZ

## **:SANalyzer:SPAN:INCRement:MODE(\_)p :SANalyzer:SPAN:INCRement:MODE?**

**Description:** Defines Increment Mode. Returns parameter setting. **Parameter:** LINear | LOGarithm **Example:** :SANalyzer:SPAN:INCRement:MODE LINEAR **Query Response:** :SANalyzer:SPAN:INCRement:MODE? LIN

## **:SANalyzer:SPAN:INCRement:MULTiply**

**Description:** Multiplies increment value by 10. :POSition:INCRement(\_)p.ppdiv command must be issued prior to :MULTiply command. **Parameter/Query:** none

#### **:SANalyzer:SPAN:STATe(\_)p :SANalyzer:SPAN:STATe?**

**Description:** Command Place Holder. No Op. **Parameter:** OFF | ON | 0 | 1

## **:SANalyzer:SPAN:UNITs(\_)u :SANalyzer:SPAN:UNITs?**

**Description:** Sets Span in Hz . Returns parameter setting. **Parameter:** u = HZ

## **:SANalyzer:TGENerator:AMPLitude(\_)p(\_)u :SANalyzer:TGENerator:AMPLitude?**

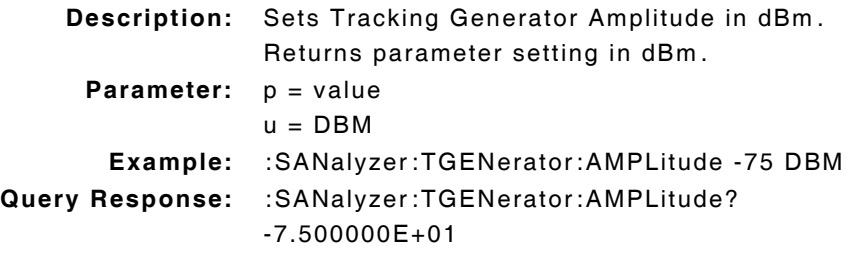

### **:SANalyzer:TGENerator:AMPLitude:DUNits(\_)u :SANalyzer:TGENerator:AMPLitude:DUNits?**

**Description:** Sets parameter display units in dBm. Returns parameter setting.

**Parameter:** u = DBM

## **:SANalyzer:TGENerator:AMPLitude:INCRement(\_)p(\_)u :SANalyzer:TGENerator:AMPLitude:INCRement?**

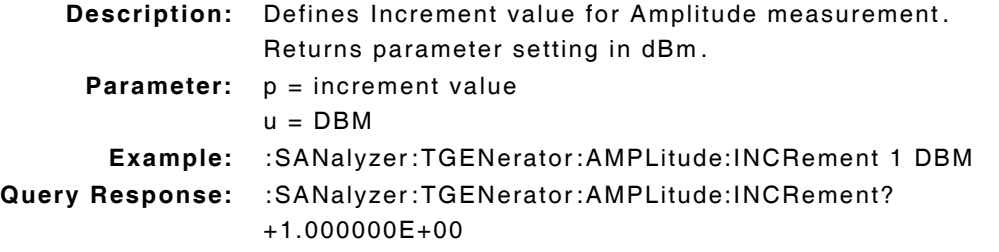

### **:SANalyzer:TGENerator:AMPLitude:INCRement\_UP**

**Description:** Increases Amplitude setting by value defined in :INCrement\_p\_dBm command. **Parameter/Query:** none

### **:SANalyzer:TGENerator:AMPLitude:INCRement\_DOWN**

**Description:** Decreases Amplitude setting by value defined in :INCrement\_p\_dBm command. **Parameter/Query:** none

### **:SANalyzer:TGENerator:AMPLitude:INCRement:DIVide**

**Description:** Divides Increment value by 10. **Parameter/Query:** none

## **:SANalyzer:TGENerator:AMPLitude:INCRement:DUNits(\_)u :SANalyzer:TGENerator:AMPLitude:INCRement:DUNits?**

**Description:** Command Place Holder. No Op. **Parameter:** u = DBM

### **:SANalyzer:TGENerator:AMPLitude:INCRement:MODE(\_)p :SANalyzer:TGENerator:AMPLitude:INCRement:MODE?**

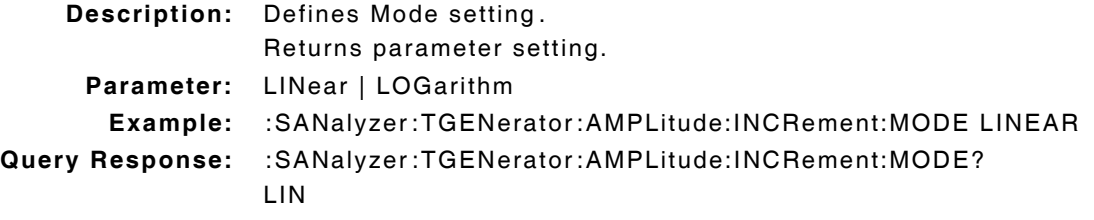

### **:SANalyzer:TGENerator:AMPLitude:INCRement:MULTiply**

**Description:** Multiplies defined Increment value by 10. **Parameter/Query:** none

#### **:SANalyzer:TGENerator:AMPLitude:UNITs(\_)u :SANalyzer:TGENerator:AMPLitude:UNITs?**

**Description:** Sets Tracking Generator Amplitude GPIB unit. Returns parameter setting. **Parameter:** u = DBM

### **:SANalyzer:TGENerator:AMPLitude:STATe(\_)ON :SANalyzer:TGENerator:AMPLitude:STATe?**

**Description:** Enables Tracking Generator.

Returns parameter setting.

**Parameter:** ON

## **:SANalyzer:TGENerator:OFRequency(\_)p(\_)u :SANalyzer:TGENerator:OFRequency?**

**Description:** Command Place Holder. No Op.

**Parameter:**  $p = 0$ ffset value  $u = HZ$ 

## **:SANalyzer:TGENerator:OFRequency:DUNits(\_)u :SANalyzer:TGENerator:OFRequency:DUNits?**

**Description:** Command Place Holder. No Op. **Parameter:** u = HZ

## **:SANalyzer:TGENerator:OFRequency:INCRement(\_)p(\_)u :SANalyzer:TGENerator:OFRequency:INCRement?**

**Description:** Command Place Holder. No Op.

**Parameter:**  $p =$  increment value  $u = HZ$ 

#### **:SANalyzer:TGENerator:OFRequency:INCRement(\_)UP**

**Description:** Command Place Holder. No Op. **Parameter/Query:** none

#### **:SANalyzer:TGENerator:OFRequency:INCRement(\_)DOWN**

**Description:** Decreases Offset Frequency by value defined in the :INCRement(\_)p command. **Parameter/Query:** none

#### **:SANalyzer:TGENerator:OFRequency:INCRement:DIVide**

**Description:** Command Place Holder. No Op. **Parameter/Query:** none

## **:SANalyzer:TGENerator:OFRequency:INCRement:DUNits(\_)u :SANalyzer:TGENerator:OFRequency:INCRement:DUNits?**

**Description:** Command Place Holder. No Op. **Parameter:** u = HZ

### **:SANalyzer:TGENerator:OFRequency:INCRement:MULTiply**

**Description:** Command Place Holder. No Op. **Parameter/Query:** none

## **:SANalyzer:TGENerator:OFRequency:UNITs(\_)u :SANalyzer:TGENerator:OFRequency:UNITs?**

**Description:** Command Place Holder. No Op. **Parameter:** u = HZ

## **:SANalyzer:TGENerator:DESTination(\_)'p' :SANalyzer:TGENerator:DESTination?**

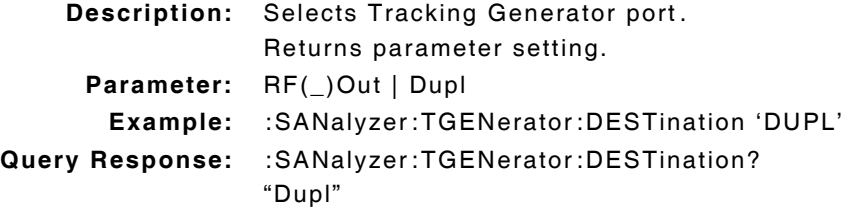

#### **:SANalyzer:TGENerator:SWEep(\_)'p' :SANalyzer:TGENerator:SWEep?**

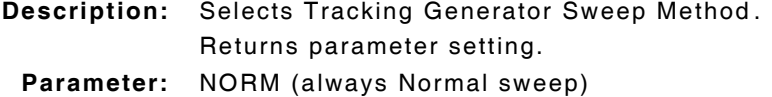

## **:SANalyzer:TRACe:MHOLD(\_)'p' :SANalyzer:TRACe:MHOLD?**

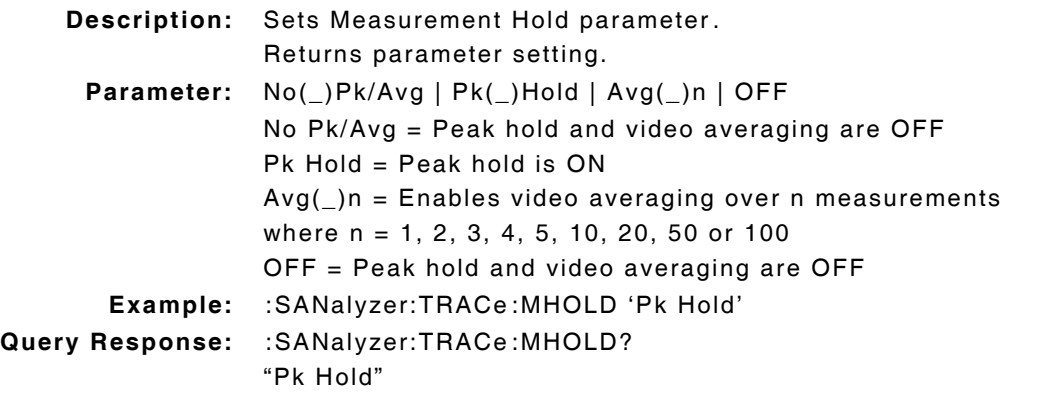

## **:SANalyzer:TRACe:NORMalize(\_)'p' :SANalyzer:TRACe:NORMalize?**

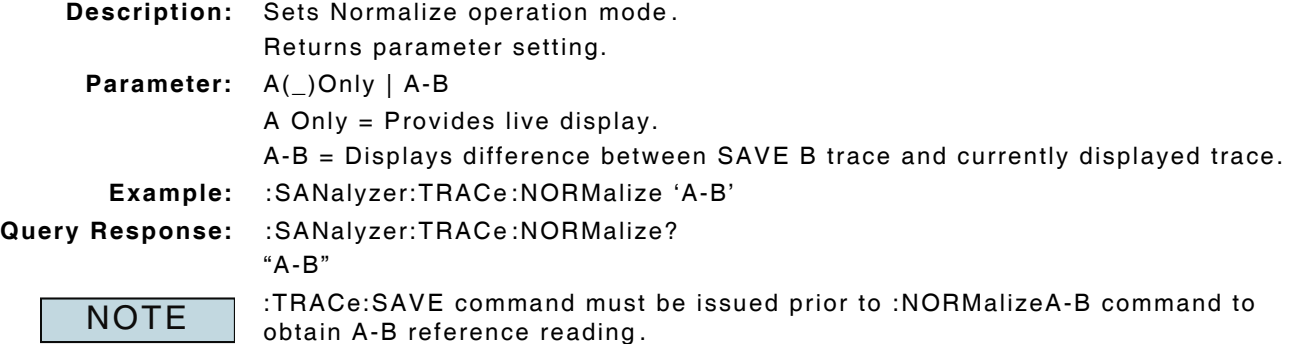

## **:SANalyzer:TRACe:SAVE**

**Description:** Saves currently displayed trace (Save B) for reference with Normalize A-B operation.

**Parameter/Query:** none

# **10.26 SPECTRUM ANALYZER - MEASURE COMMANDS**

**NOTE** 

Test Set must have Spectrum Analyzer Tile selected for Remote Commands to be valid :DISPlay(\_)SANalyzer.

#### **:MEASure:SANalyzer:MARKer:FREQuency?**

**Description:** Returns Spectrum Analyzer marker frequency in Hz.

## **:MEASure:SANalyzer:MARKer:FREQuency:AUNits(\_)u :MEASure:SANalyzer:MARKer:FREQuency:AUNits?**

**Description:** Sets attribute units to Hz.

Returns parameter setting.

**Parameter:** u = HZ

## **:MEASure:SANalyzer:MARKer:FREQuency:AVERage(\_)p :MEASure:SANalyzer:MARKer:FREQuency:AVERage?**

**Description:** Command Place Holder. No Op.

**Parameter:**  $p = average value$ 

#### **:MEASure:SANalyzer:MARKer:FREQuency:AVERage:RESet**

**Description:** Command Place Holder. No Op.

## **:MEASure:SANalyzer:MARKer:FREQuency:AVERage:STATe(\_)p :MEASure:SANalyzer:MARKer:FREQuency:AVERage:STATe?**

**Description:** Command Place Holder. No Op. **Parameter:** OFF | ON | 0 | 1

#### **:MEASure:SANalyzer:MARKer:FREQuency:AVERage:VALue(\_)p**

**Description:** Command Place Holder. No Op. **Parameter:**  $p = average value$ 

### **:MEASure:SANalyzer:MARKer:FREQuency:DUNits(\_)u :MEASure:SANalyzer:MARKer:FREQuency:DUNits?**

**Description:** Command Place Holder. No Op. **Parameter:** u = KHZ

## **:MEASure:SANalyzer:MARKer:FREQuency:HLIMit(\_)p(\_)MHZ/HZ/KHZ :MEASure:SANalyzer:MARKer:FREQuency:HLIMit?**

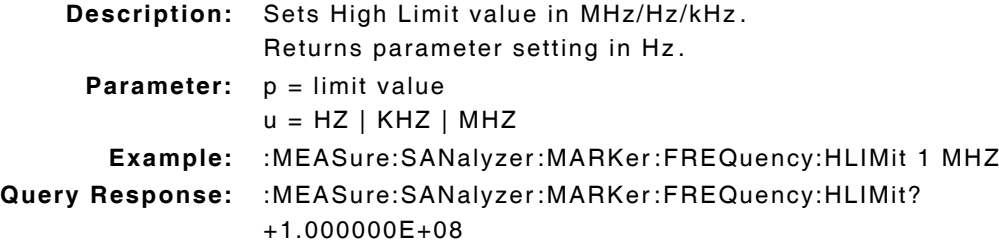

## **:MEASure:SANalyzer:MARKer:FREQuency:HLIMit:DUNits(\_)u :MEASure:SANalyzer:MARKer:FREQuency:HLIMit:DUNits?**

**Description:** Sets parameter display units in MHz.

Returns parameter setting.

**Parameter:** u = MHZ

### **:MEASure:SANalyzer:MARKer:FREQuency:HLIMit:EXCeeded?**

**Description:** Indicates if measurement has exceeded defined limit.

**Parameter:** 0 = Not exceeded

 $1 = Exceeded$ 

### **:MEASure:SANalyzer:MARKer:FREQuency:HLIMit:RESet**

**Description:** Resets High Limit measurement. **Parameter/Query:** none

## **:MEASure:SANalyzer:MARKer:FREQuency:HLIMit:STATe(\_)p :MEASure:SANalyzer:MARKer:FREQuency:HLIMit:STATe?**

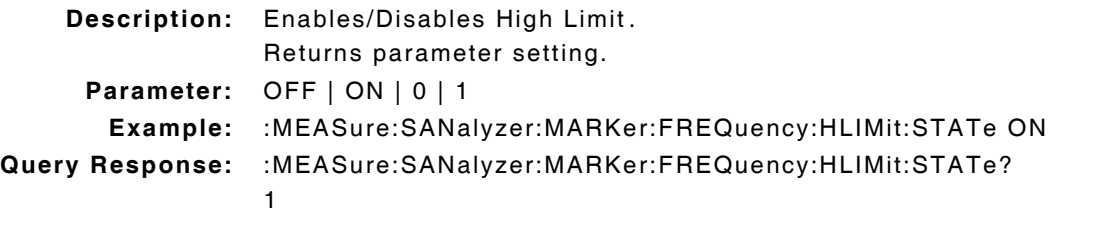

## **:MEASure:SANalyzer:MARKer:FREQuency:HLIMit:VALue(\_)p(\_)u :MEASure:SANalyzer:MARKer:FREQuency:HLIMit:VALue?**

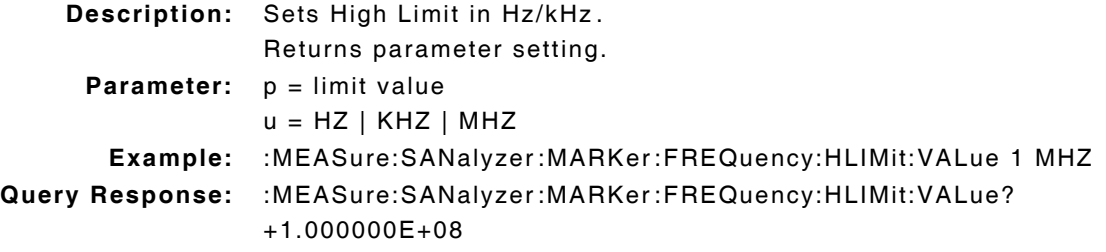

## **:MEASure:SANalyzer:MARKer:FREQuency:LLIMit(\_)p(\_)u :MEASure:SANalyzer:MARKer:FREQuency:LLIMit?**

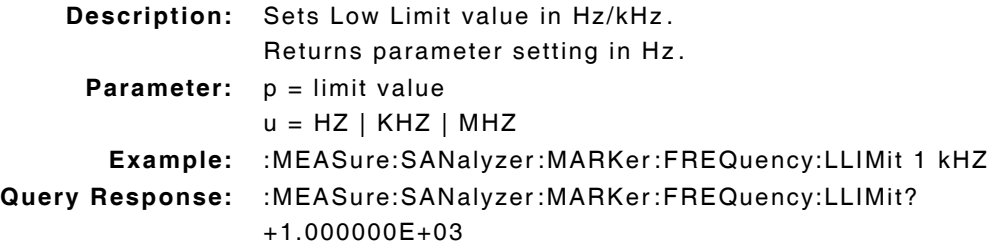

## **:MEASure:SANalyzer:MARKer:FREQuency:LLIMit:DUNits(\_)u :MEASure:SANalyzer:MARKer:FREQuency:LLIMit:DUNits?**

**Description:** Sets parameter display units in kHz.

Returns parameter setting.

**Parameter:** u = KHZ

### **:MEASure:SANalyzer:MARKer:FREQuency:LLIMit:EXCeeded?**

**Description:** Indicates if measurement is below defined limit.

**Parameter:** 0 = Not exceeded

 $1 =$ Exceeded

### **:MEASure:SANalyzer:MARKer:FREQuency:LLIMit:RESet**

**Description:** Resets Low Limit measurement. **Parameter/Query:** none

## **:MEASure:SANalyzer:MARKer:FREQuency:LLIMit:STATe(\_)p :MEASure:SANalyzer:MARKer:FREQuency:LLIMit:STATe?**

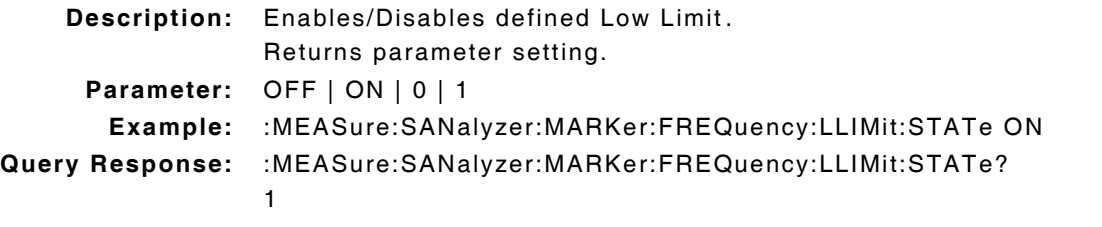

## **:MEASure:SANalyzer:MARKer:FREQuency:LLIMit:VALue(\_)p(\_)u :MEASure:SANalyzer:MARKer:FREQuency:LLIMit:VALue?**

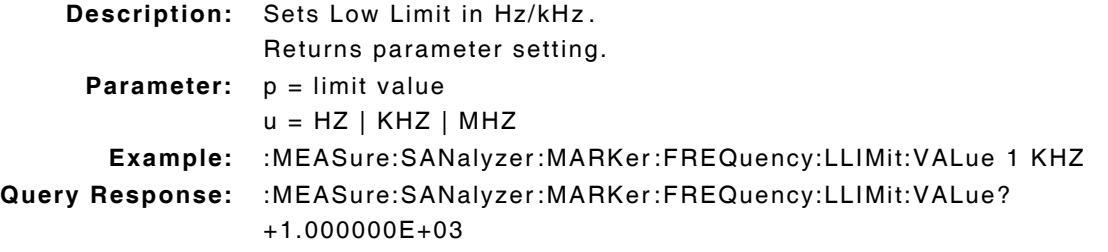

### **:MEASure:SANalyzer:MARKer:FREQuency:REFerence(\_)p(\_)u :MEASure:SANalyzer:MARKer:FREQuency:REFerence?**

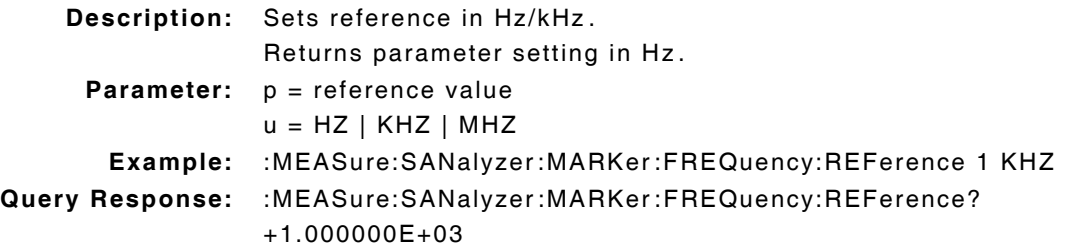

## **:MEASure:SANalyzer:MARKer:FREQuency:REFerence:DUNits(\_)u :MEASure:SANalyzer:MARKer:FREQuency:REFerence:DUNits? Description:** Command Place Holder. No Op.

```
Parameter: u = KHZ
```
# **:MEASure:SANalyzer:MARKer:FREQuency:REFerence:STATe(\_)p :MEASure:SANalyzer:MARKer:FREQuency:REFerence:STATe?**

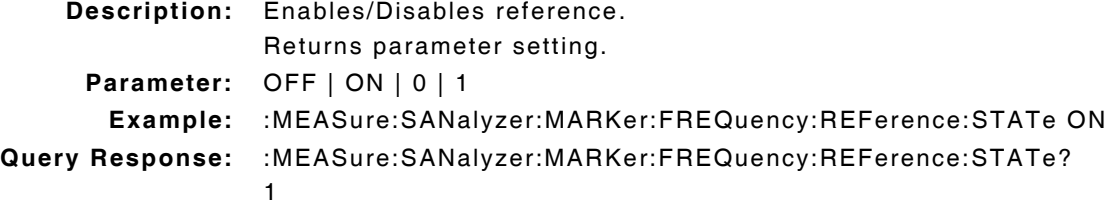

## **:MEASure:SANalyzer:MARKer:FREQuency:REFerence:VALue(\_)p(\_)u :MEASure:SANalyzer:MARKer:FREQuency:REFerence:VALue?**

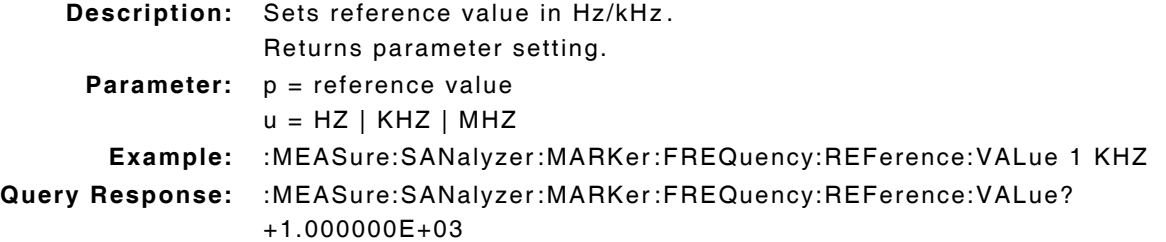

## **:MEASure:SANalyzer:MARKer:FREQuency:STATe(\_)p :MEASure:SANalyzer:MARKer:FREQuency:STATe?**

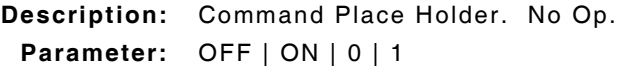

## **:MEASure:SANalyzer:MARKer:FREQuency:UNITs(\_)u :MEASure:SANalyzer:MARKer:FREQuency:UNITs?**

**Description:** Sets GPIB units for marker frequency in Hz. Returns parameter setting.

**Parameter:** u = HZ

## **':MEASure:SANalyzer:MARKer:LEVel?**

**Description:** Returns parameter setting in Watts or dBm.

## **:MEASure:SANalyzer:MARKer:LEVel:AUNits(\_)u :MEASure:SANalyzer:MARKer:LEVel:AUNits?**

**Description:** Sets attribute units in dBm.

Returns parameter setting.

**Parameter:** u = DBM

### **:MEASure:SANalyzer:MARKer:LEVel:AVERage(\_)p :MEASure:SANalyzer:MARKer:LEVel:AVERage?**

**Description:** Command Place Holder. No Op. **Parameter:**  $p = average value$  value

#### **:MEASure:SANalyzer:MARKer:LEVel:AVERage:RESet**

**Description:** Command Place Holder. No Op. **Parameter/Query:** none

#### **:MEASure:SANalyzer:MARKer:LEVel:AVERage:STATe(\_)p :MEASure:SANalyzer:MARKer:LEVel:AVERage:STATe?**

**Description:** Command Place Holder. No Op. **Parameter:** OFF | ON | 0 | 1

#### **:MEASure:SANalyzer:MARKer:LEVel:AVERage:VALue(\_)p**

**Description:** Command Place Holder. No Op. **Parameter:**  $p = average value$ 

## **:MEASure:SANalyzer:MARKer:LEVel:DUNits(\_)u :MEASure:SANalyzer:MARKer:LEVel:DUNits?**

**Description:** Command Place Holder. No Op. **Parameter:** u = DBM

### **:MEASure:SANalyzer:MARKer:LEVel:HLIMit(\_)p(\_)u :MEASure:SANalyzer:MARKer:LEVel:HLIMit?**

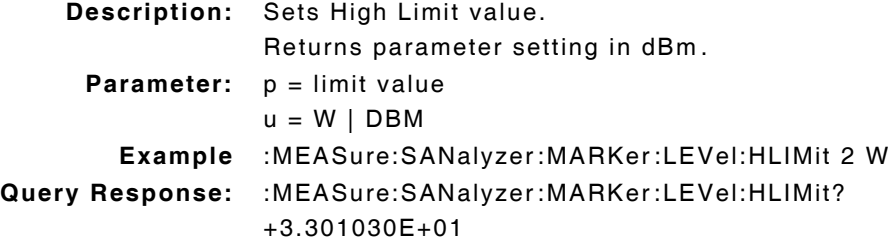

### **:MEASure:SANalyzer:MARKer:LEVel:HLIMit:DUNits(\_)u :MEASure:SANalyzer:MARKer:LEVel:HLIMit:DUNits?**

**Description:** Command Place Holder. No Op. **Parameter:** u = DBM

#### **:MEASure:SANalyzer:MARKer:LEVel:HLIMit:EXCeeded?**

**Description:** Indicates if measurement has exceeded defined limit.

**Parameter:** 0 = Not exceeded  $1 = Exceeded$ 

#### **:MEASure:SANalyzer:MARKer:LEVel:HLIMit:RESet**

**Description:** Resets High Limit measurement. **Parameter/Query:** none

# **:MEASure:SANalyzer:MARKer:LEVel:HLIMit:STATe(\_)p :MEASure:SANalyzer:MARKer:LEVel:HLIMit:STATe?**

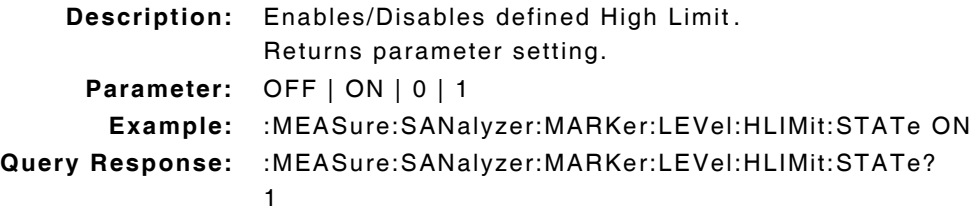

### **:MEASure:SANalyzer:MARKer:LEVel:HLIMit:VALue(\_)p(\_)u :MEASure:SANalyzer:MARKer:LEVel:HLIMit:VALue?**

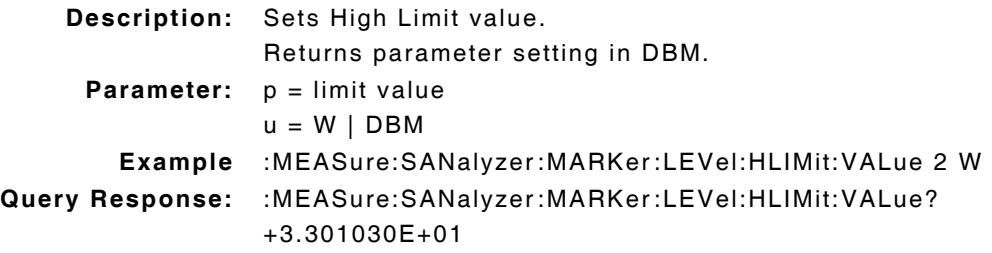

## **:MEASure:SANalyzer:MARKer:LEVel:LLIMit(\_)p(\_)u :MEASure:SANalyzer:MARKer:LEVel:LLIMit?**

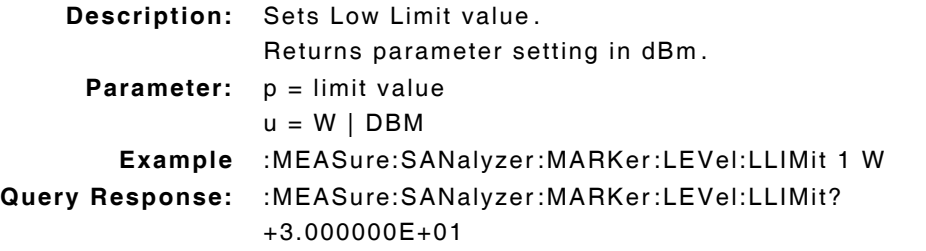

## **:MEASure:SANalyzer:MARKer:LEVel:LLIMit:DUNits(\_)u :MEASure:SANalyzer:MARKer:LEVel:LLIMit:DUNits?**

**Description:** Command Place Holder. No Op. **Parameter:** u = DBM

### **:MEASure:SANalyzer:MARKer:LEVel:LLIMit:EXCeeded?**

**Description:** Indicates if measurement is below defined limit.

**Parameter:** 0 = Not exceeded  $1 = Exceeded$ 

## **:MEASure:SANalyzer:MARKer:LEVel:LLIMit:RESet**

**Description:** Resets Low Limit measurement. **Parameter/Query:** none

## **:MEASure:SANalyzer:MARKer:LEVel:LLIMit:STATe(\_)p :MEASure:SANalyzer:MARKer:LEVel:LLIMit:STATe?**

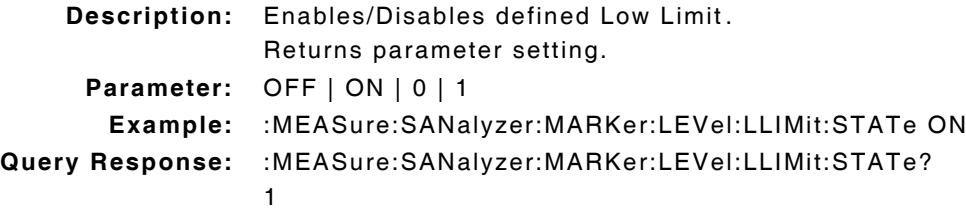

### **:MEASure:SANalyzer:MARKer:LEVel:LLIMit:VALue(\_)p(\_)u :MEASure:SANalyzer:MARKer:LEVel:LLIMit:VALue?**

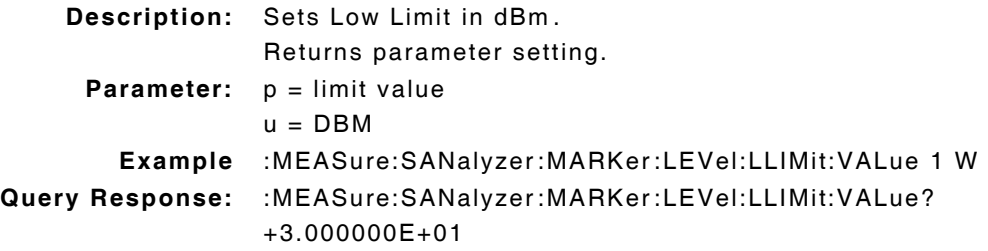

## **:MEASure:SANalyzer:MARKer:LEVel:REFerence(\_)p(\_)u :MEASure:SANalyzer:MARKer:LEVel:REFerence?**

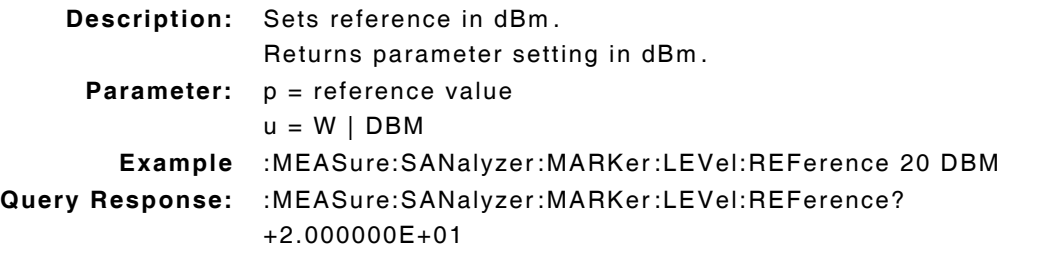

## **:MEASure:SANalyzer:MARKer:LEVel:REFerence:DUNits(\_)u :MEASure:SANalyzer:MARKer:LEVel:REFerence:DUNits?**

**Description:** Command Place Holder. No Op. **Parameter:** u = DBM

## **:MEASure:SANalyzer:MARKer:LEVel:REFerence:STATe(\_)p :MEASure:SANalyzer:MARKer:LEVel:REFerence:STATe?**

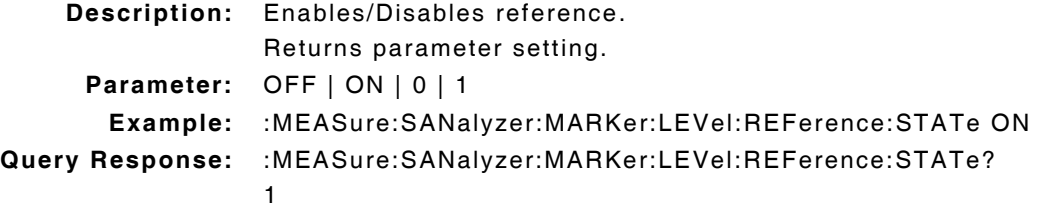

## **:MEASure:SANalyzer:MARKer:LEVel:REFerence:VALue(\_)p(\_)u :MEASure:SANalyzer:MARKer:LEVel:REFerence:VALue?**

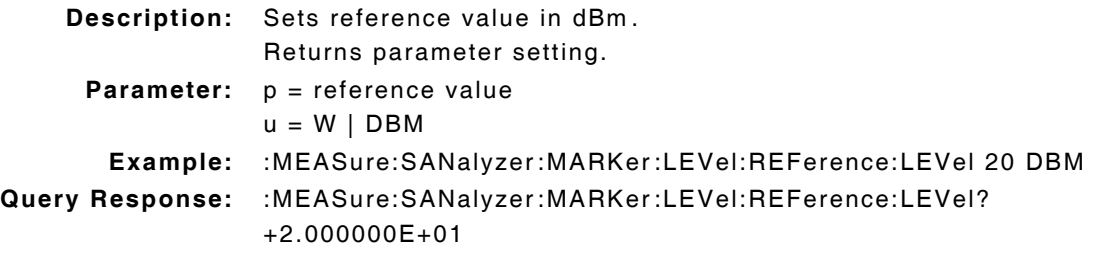

## **:MEASure:SANalyzer:MARKer:LEVel:STATe(\_)p :MEASure:SANalyzer:MARKer:LEVel:STATe?**

**Description:** Command Place Holder. No Op. **Parameter:** OFF | ON | 0 | 1

## **:MEASure:SANalyzer:MARKer:LEVel:UNITs(\_)u :MEASure:SANalyzer:MARKer:LEVel:UNITs?**

**Description:** Sets GPIB units for Spectrum Analyzer Marker Level in dBm. Returns parameter setting.

**Parameter:** u = W | DBM

## **:MEASure:SANalyzer:TRACe?**

**Description:** Returns 520 data point from the Spectrum Analyzer Live Trace.

# **10.27 SAVE/RECALL FILES**

## **:REGister:CLEar(\_)'filename'**

**Description:** Deletes saved file: do not include file extension in filename.

### **:REGister:CLEar:ALL**

**Description:** Deletes all saved files. **Parameter/Query:** none

### **:REGister:RECall(\_)'filename'**

**Description:** Recalls file settings: do not include file extension in filename.

## **:REGister:SAVE(\_)'filename'**

**Description:** Saves file settings: do not include file extension in filename.

# **10.28 TRIGGER COMMANDS**

**NOTE** 

:TRIGger commands apply to the Spectrum Analyzer.

#### **:TRIGger:ABORt**

**Description:** Stops current measurement cycle. **Parameter/Query:** none

#### **:TRIGger:IMMediate**

**Description:** Immediately starts measurement cycle. **Parameter/Query:** none

## **:TRIGger:MODE:RETRigger(\_)p :TRIGger:MODE:RETRigger?**

**Description:** Selects Trigger mode.

Returns parameter setting.

- **Parameter:** REPetitive | SINGle
	- SING = Trigger cycle stops after a single measurement is obtained: returns 1 measurement value.
		- REP = Measurement cycle repeats continuously: returns consecutive measured values.
- **Example:** :TRIGger:MODE:RETRigger SING
- **Query Response:** :TRIGger:MODE:RETRigger? SING

## **:TRIGger:MODE:SETTling(\_)p :TRIGger:MODE:SETTling?**

**Description:** Sets Settling Time for Audio Measurements. Returns parameter setting. **Parameter:** FAST | FULL FAST = No delays are introduced to signal. FULL = Introduces delay appropriate to measurement being performed. **Example:** :TRIGger:MODE:SETTling FAST **Query Response:** :TRIGger:MODE:SETTling? FAST

# **10.29 DISPLAY COMMANDS**

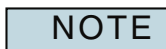

Commands display relevant 3900 Display Tile.

#### **:DISPlay?**

**Description:** Commands return screen names set when screen is supported by the 3900. Commands which set screens not supported by the 3900 return DUPL for the Analog Duplex Tile.

#### **:DISPlay(\_)ACNTrol**

**Description:** Command Place Holder. No Op. **Query Response:** DUPL

### **:DISPlay(\_)ACPower**

**Description:** Command Place Holder. No Op. **Query Response:** DUPL

### **:DISPlay(\_)AFANalyzer**

**Description:** Displays Analyzer Tile within maximized Analog Duplex system Tile.

#### **:DISPlay(\_)AUTHentication**

**Description:** Command Place Holder. No Op. **Query Response:** DUPL

### **:DISPlay(\_)CBIT**

**Description:** Command Place Holder. No Op. **Query Response:** DUPL

#### **:DISPlay(\_)CCNFigure**

**Description:** Command Place Holder. No Op. **Query Response:** DUPL

## **:DISPlay(\_)CDATa**

**Description:** Command Place Holder. No Op. **Query Response:** DUPL

#### **:DISPlay(\_)CMEasure**

**Description:** Command Place Holder. No Op. **Query Response:** DUPL

#### **:DISPlay(\_)CONFigure**

**Description:** Configure Screen.

#### **:DISPlay(\_)DECoder**

**Description:** Command Place Holder. No Op. **Query Response:** DUPL

#### **:DISPlay(\_)DUPLex**

**Description:** Displays Analog Duplex Screen

# **:DISPlay(\_)ENCoder**

**Description:** Command Place Holder. No Op. **Query Response:** DUPL

### **:DISPlay(\_)HELP**

**Description:** Command Place Holder. No Op. **Query Response:** DUPL

## **:DISPlay(\_)IOConfigure**

**Description:** Command Place Holder. No Op. **Query Response:** DUPL

### **:DISPlay(\_)MESSage**

**Description:** Command Place Holder. No Op. **Query Response:** DUPL

#### **:DISPlay(\_)OSCilloscope**

**Description:** Displays Oscilloscope Tile within maximized Analog Duplex system Tile.

#### **:DISPlay(\_)PCONfigure**

**Description:** Command Place Holder. No Op. **Query Response:** DUPL

#### **:DISPlay(\_)PDCtest**

**Description:** Command Place Holder. No Op. **Query Response:** DUPL

#### **:DISPlay(\_)PHPtest**

**Description:** Command Place Holder. No Op. **Query Response:** DUPL

### **:DISPlay(\_)RFANalyzer**

**Description:** Displays maximized view of Analyzer Tile.

#### **:DISPlay(\_)RFGenerator**

**Description:** Displays maximized view of Generators Tile.

#### **:DISPlay(\_)RINTerface**

**Description:** Command Place Holder. No Op. **Query Response:** DUPL

#### **:DISPlay(\_)RX**

**Description:** Displays maximized view of Generators Tile within Analog Duplex system.

#### **:DISPlay(\_)SANalyzer**

**Description:** Displays Spectrum Analyzer Tile.

#### **:DISPlay(\_)SERVice**

**Description:** Command Place Holder. No Op. **Query Response:** DUPL

#### **:DISPlay(\_)TCONfigure**

**Description:** Command Place Holder. No Op. **Query Response:** DUPL

#### **:DISPlay(\_)TDMAtest**

**Description:** Command Place Holder. No Op. **Query Response:** DUPL

#### **:DISPlay(\_)TESTs**

**Description:** Command Place Holder. No Op. **Query Response:** DUPL

#### **:DISPlay(\_)TFReq**

**Description:** Command Place Holder. No Op. **Query Response:** DUPL

#### **:DISPlay(\_)THLP**

**Description:** Command Place Holder. No Op. **Query Response:** DUPL

#### **:DISPlay(\_)TIBasic**

**Description:** Command Place Holder. No Op. **Query Response:** DUPL

### **:DISPlay(\_)TMAKe**

**Description:** Command Place Holder. No Op. **Query Response:** DUPL

#### **:DISPlay(\_)TPARm**

**Description:** Command Place Holder. No Op. **Query Response:** DUPL
## **:DISPlay(\_)TPRint**

**Description:** Command Place Holder. No Op. **Query Response:** DUPL

#### **:DISPlay(\_)TSEQn**

**Description:** Command Place Holder. No Op. **Query Response:** DUPL

#### **:DSPlay(\_)TSPec**

**Description:** Command Place Holder. No Op. **Query Response:** DUPL

## **:DIPlay(\_)TX**

**Description:** Tx Test Screen: Displays maximized Analyzers Tile within Analog Duplex system.

### THIS PAGE INTENTIONALLY LEFT BLANK.

# **Appendix A - Supported DCS Codes**

The table below identifies DCS Codes and functionality supported by the 3900.

- 3900 supports Encoding of listed DCS Codes and Aliases.
- 3900 supports Decoding of listed DCS Codes.

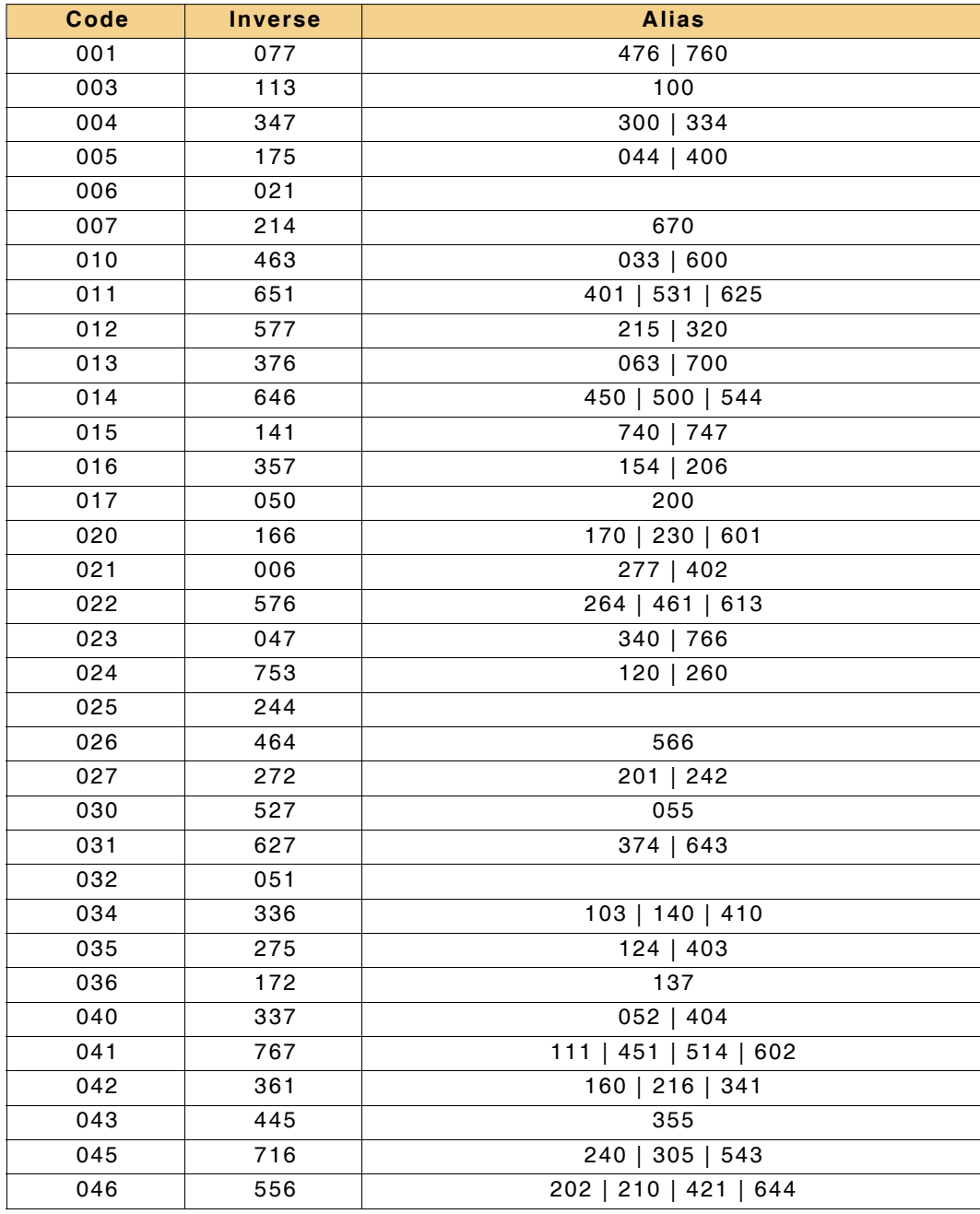

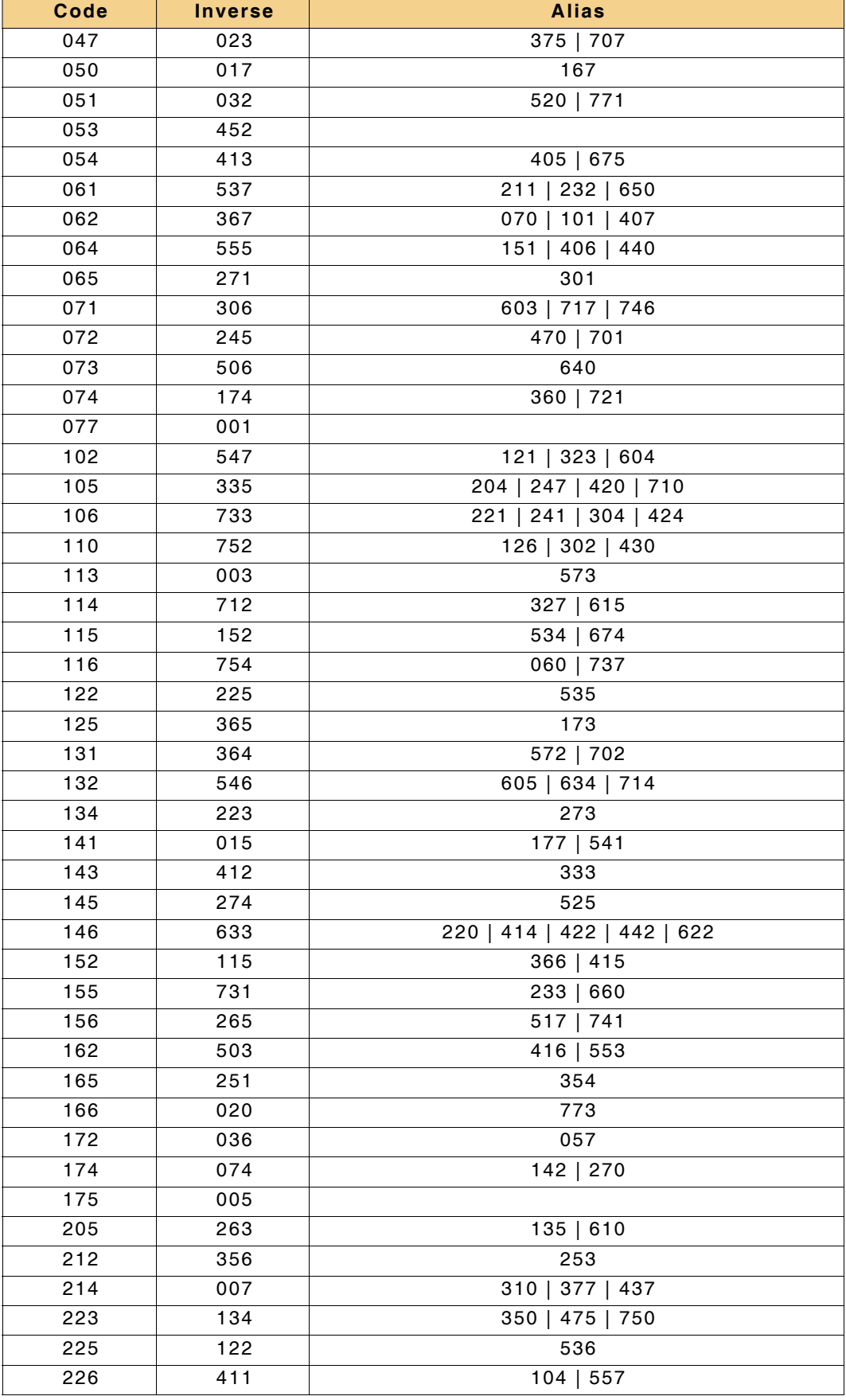

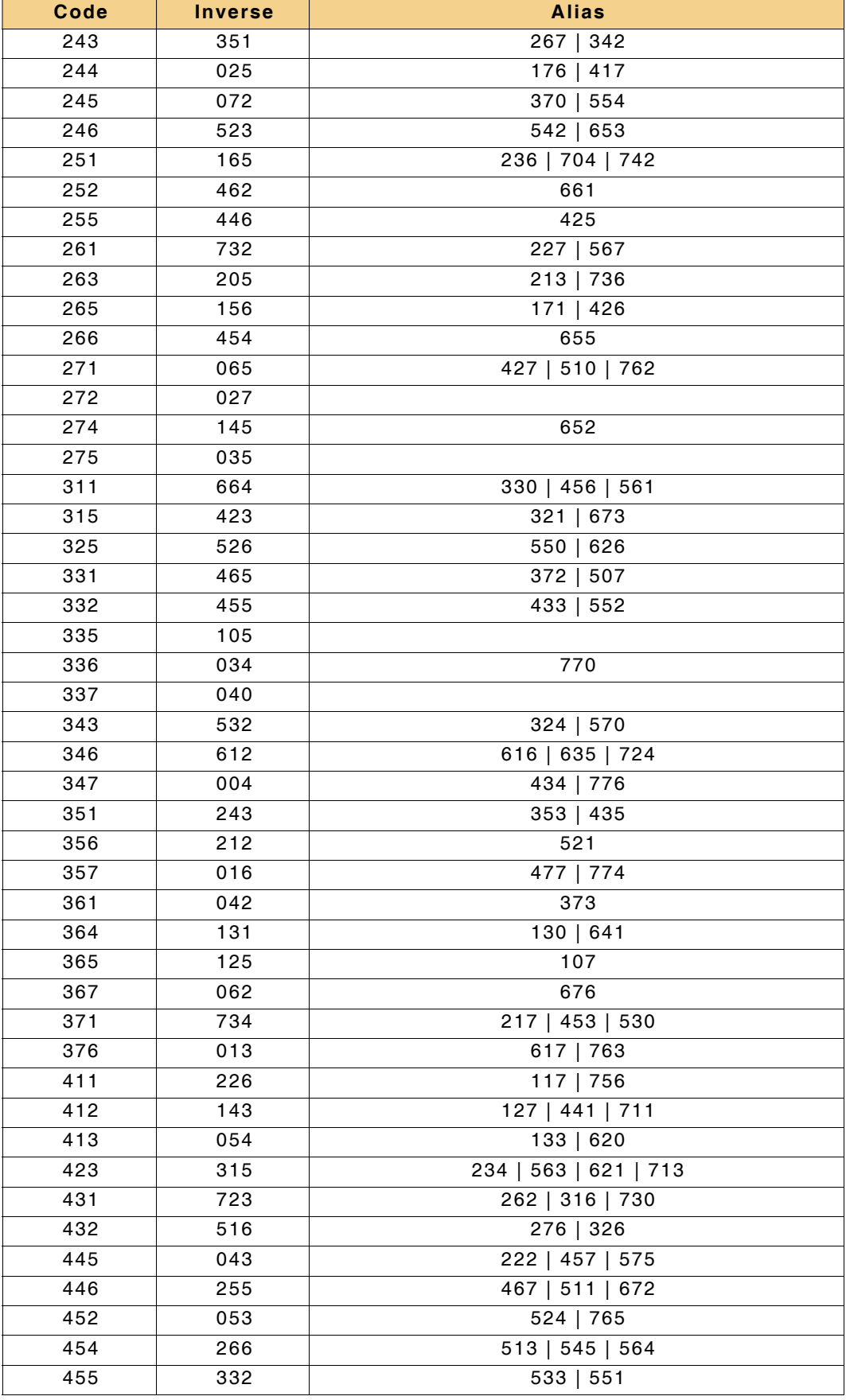

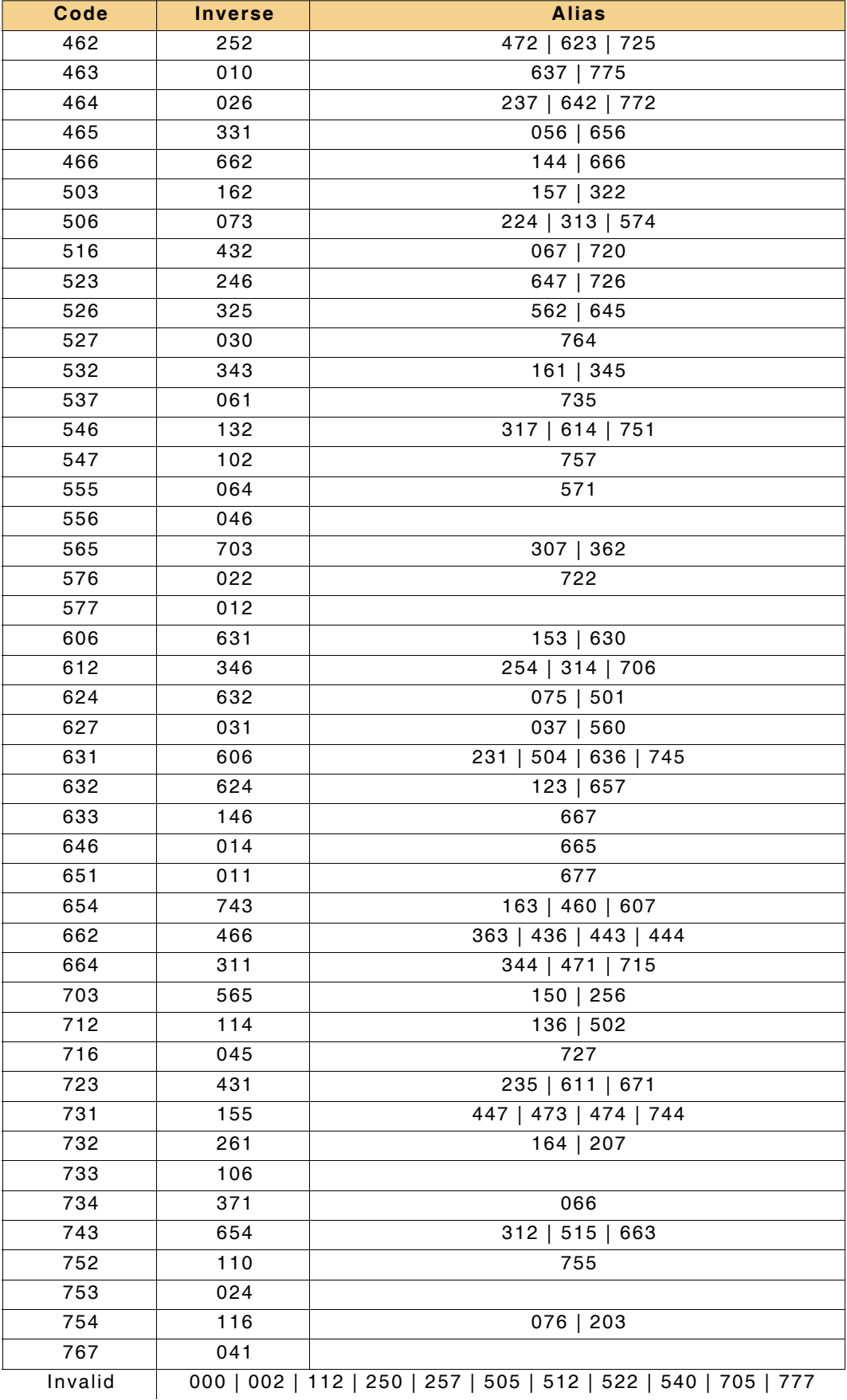

# **Appendix B - Compatibility Commands Conversion Chart**

The following table identifies industry standard commands and their equivalent 3900 Series Remote Commands. Unless otherwise indicated, when more than one 3900 command is listed as replacement commands, both commands must be used.

Refer to appropriate chapters in the 3900 Series Remote Programming Manual for detailed descriptions of 3900 Remote Commands.

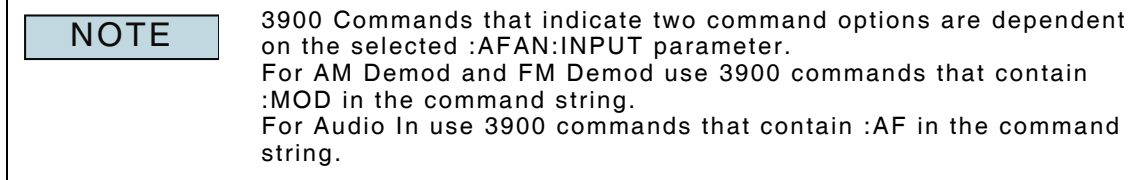

For example:

:CONF:AF:ANAL:DIST:AVER? Is the command string used when Audio is the selected AF Analyzer input.

:CONF:MOD:ANAL:DIST:AVER? Is the command string used when AM or FM Demod is the selected AF Analyzer input.

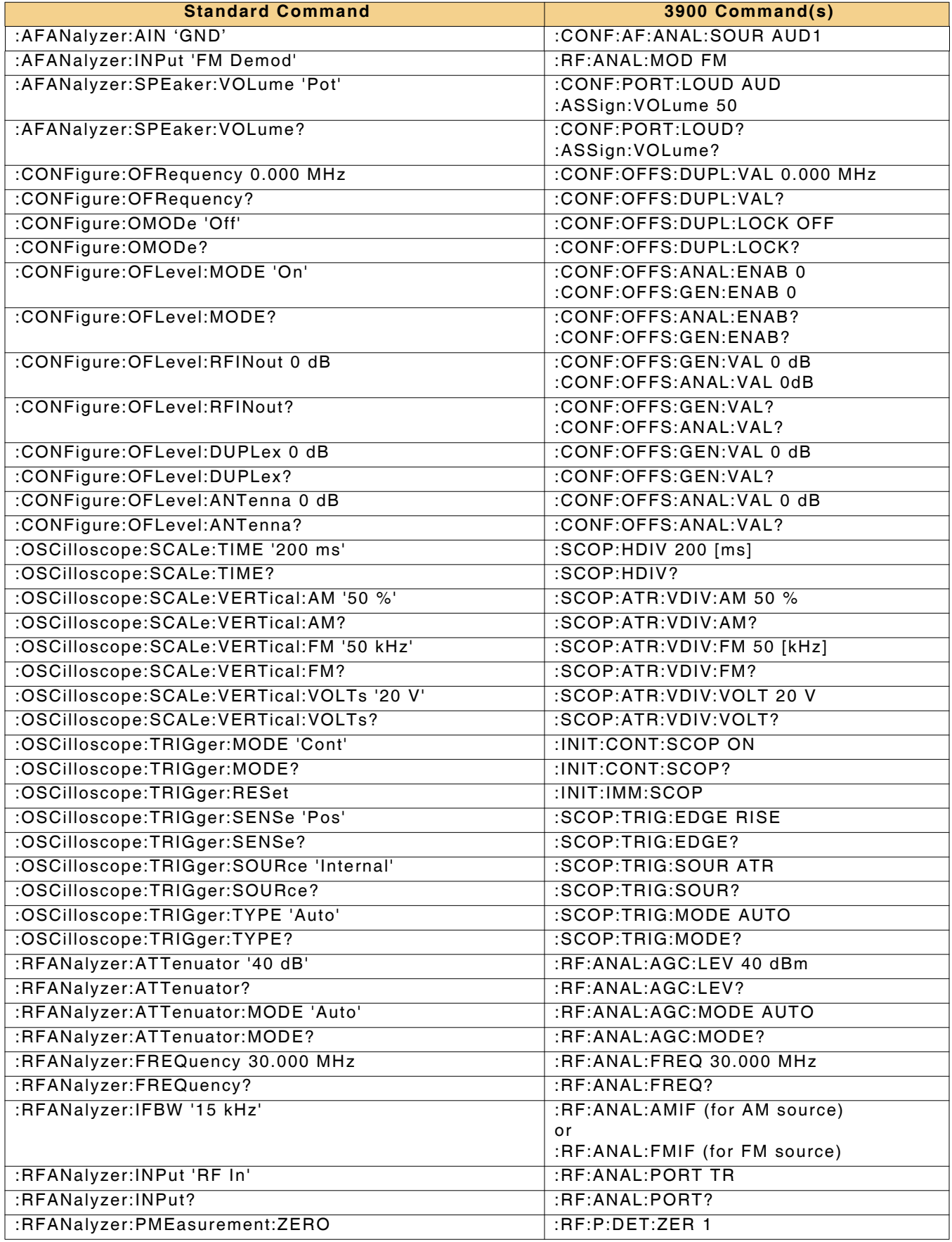

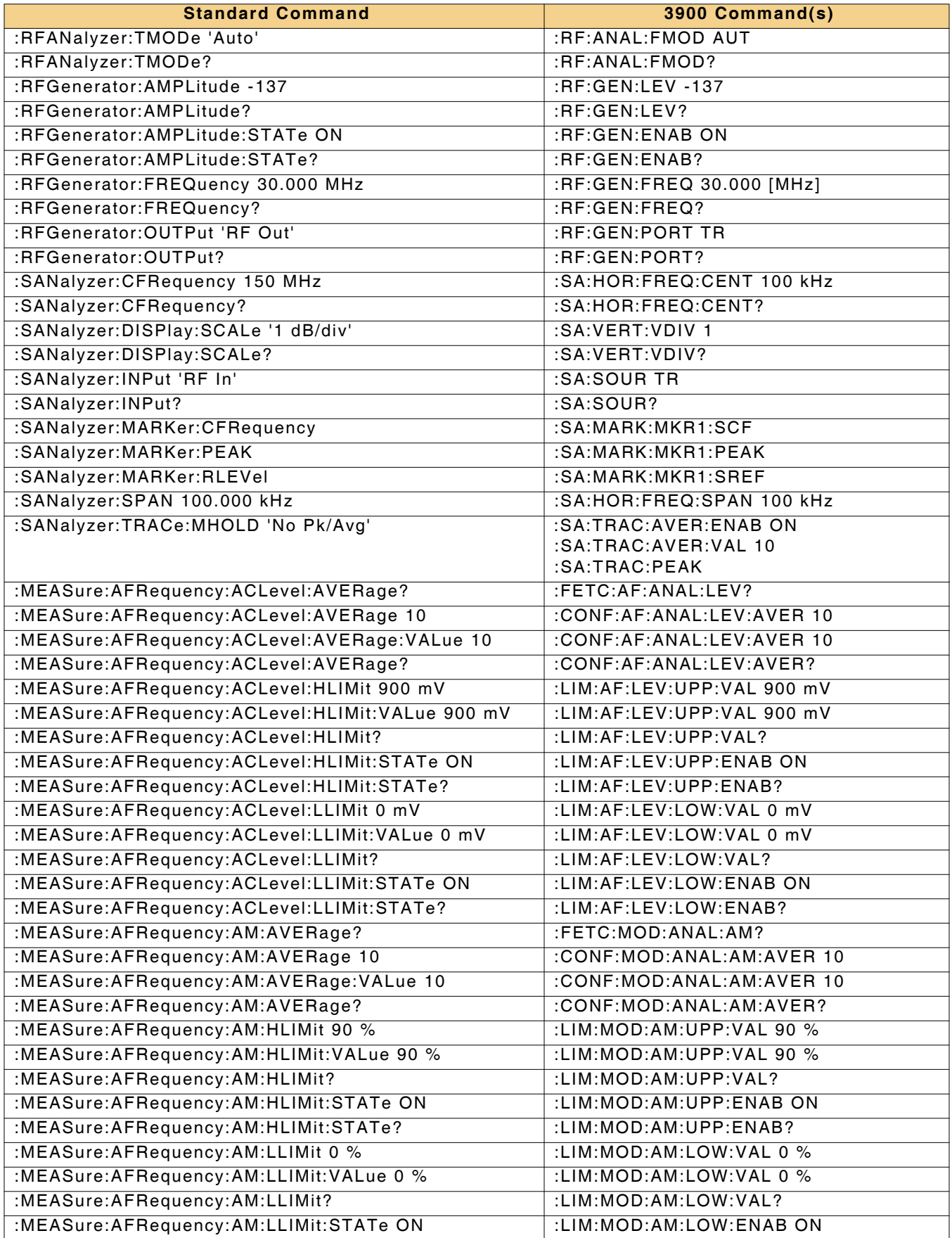

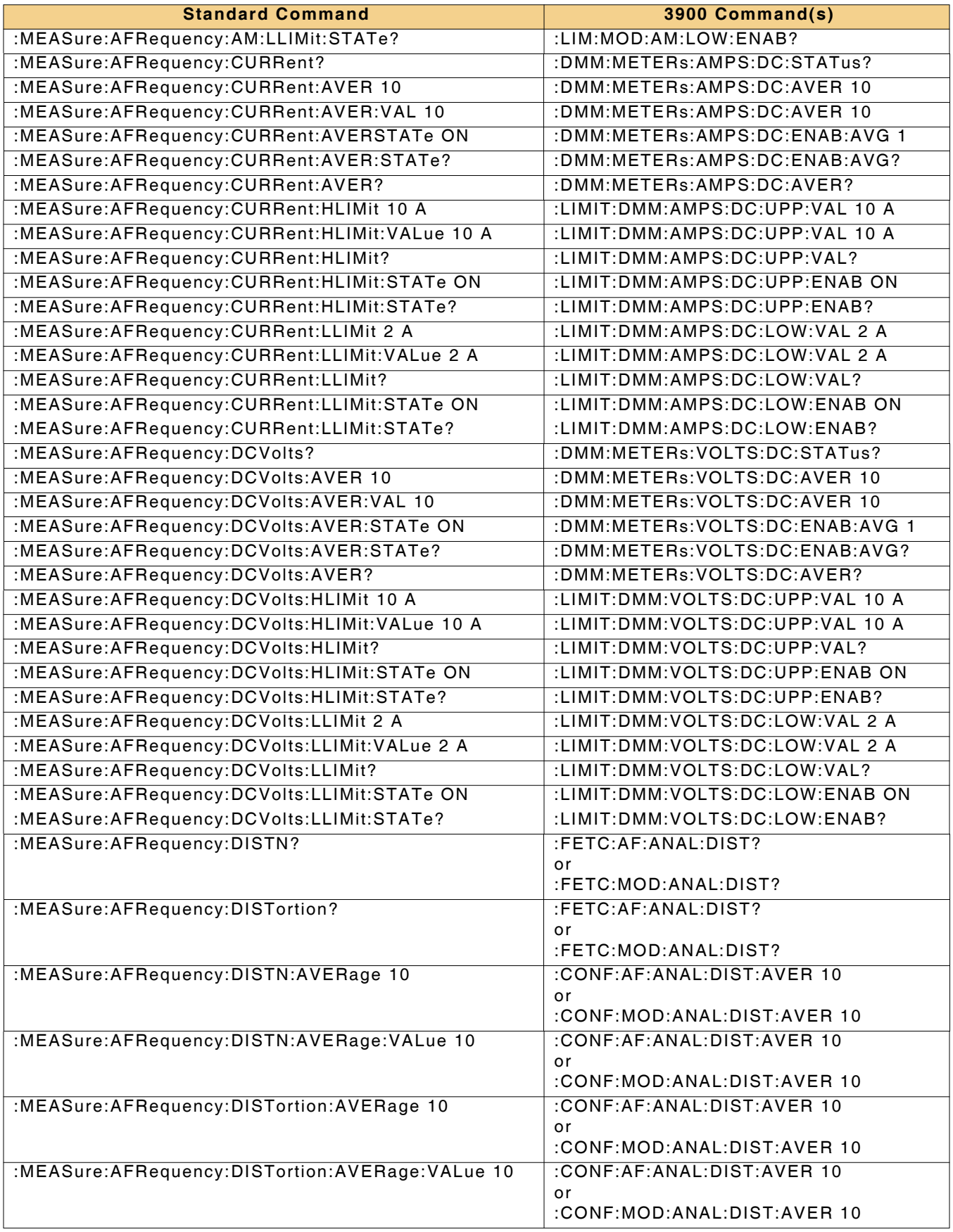

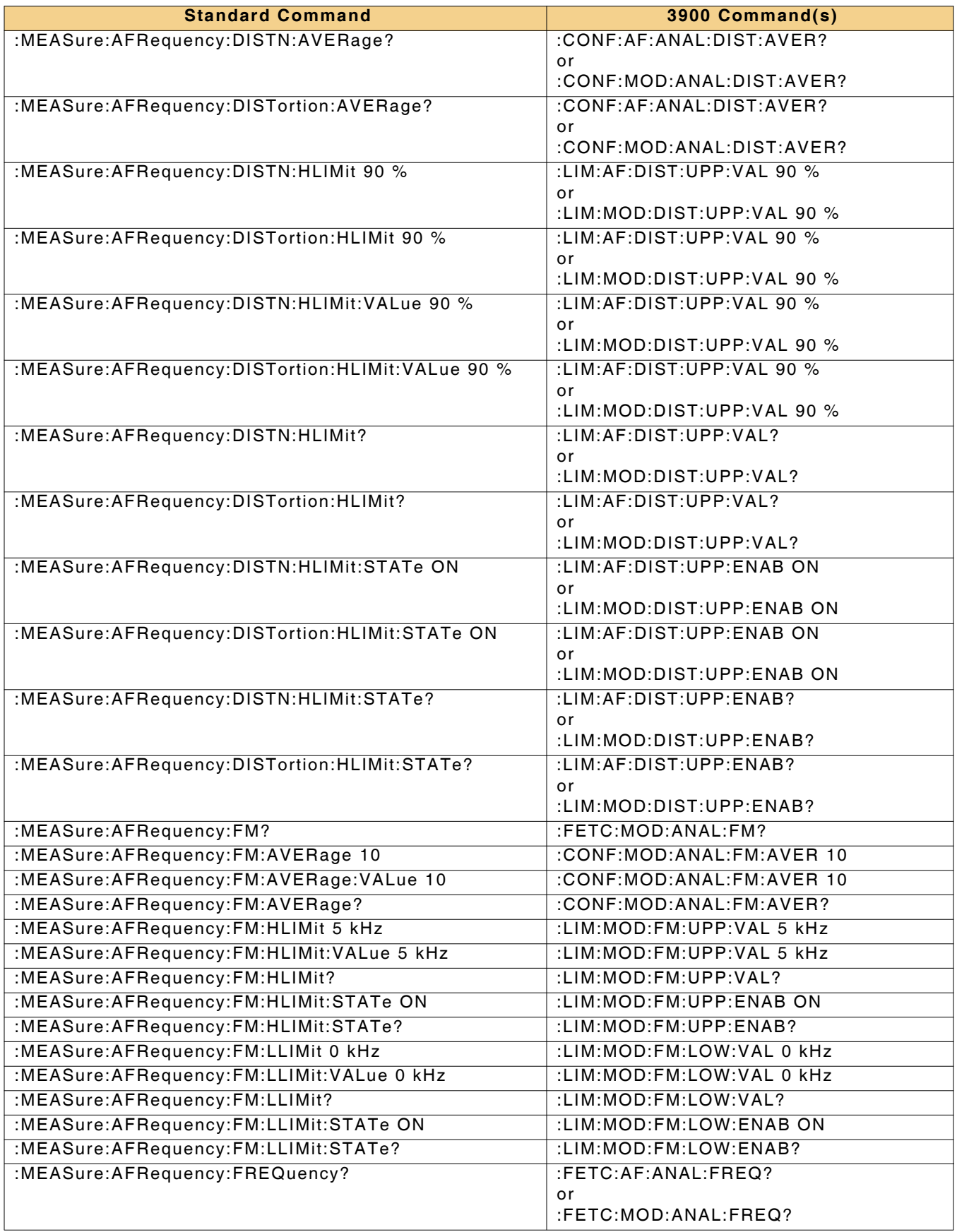

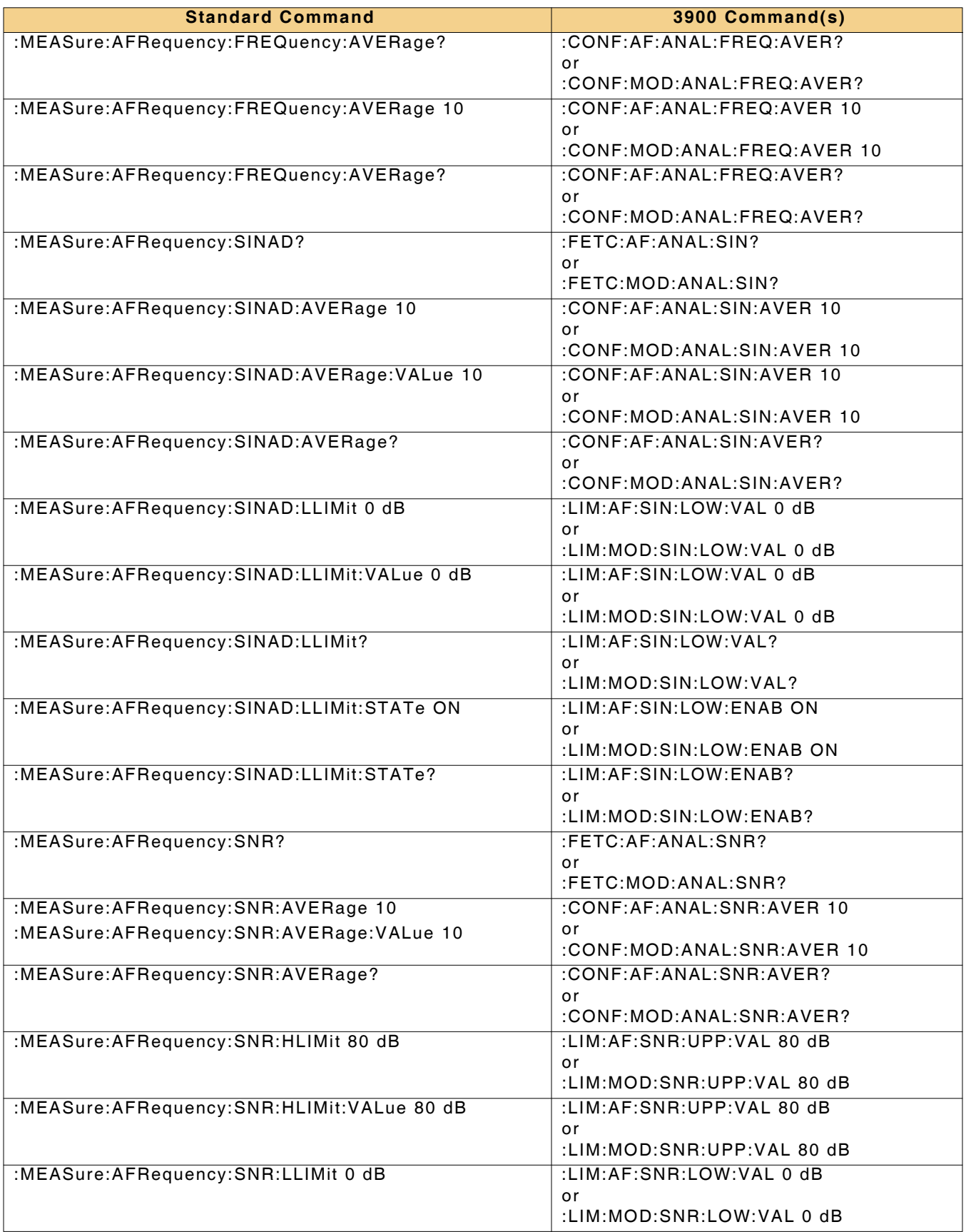

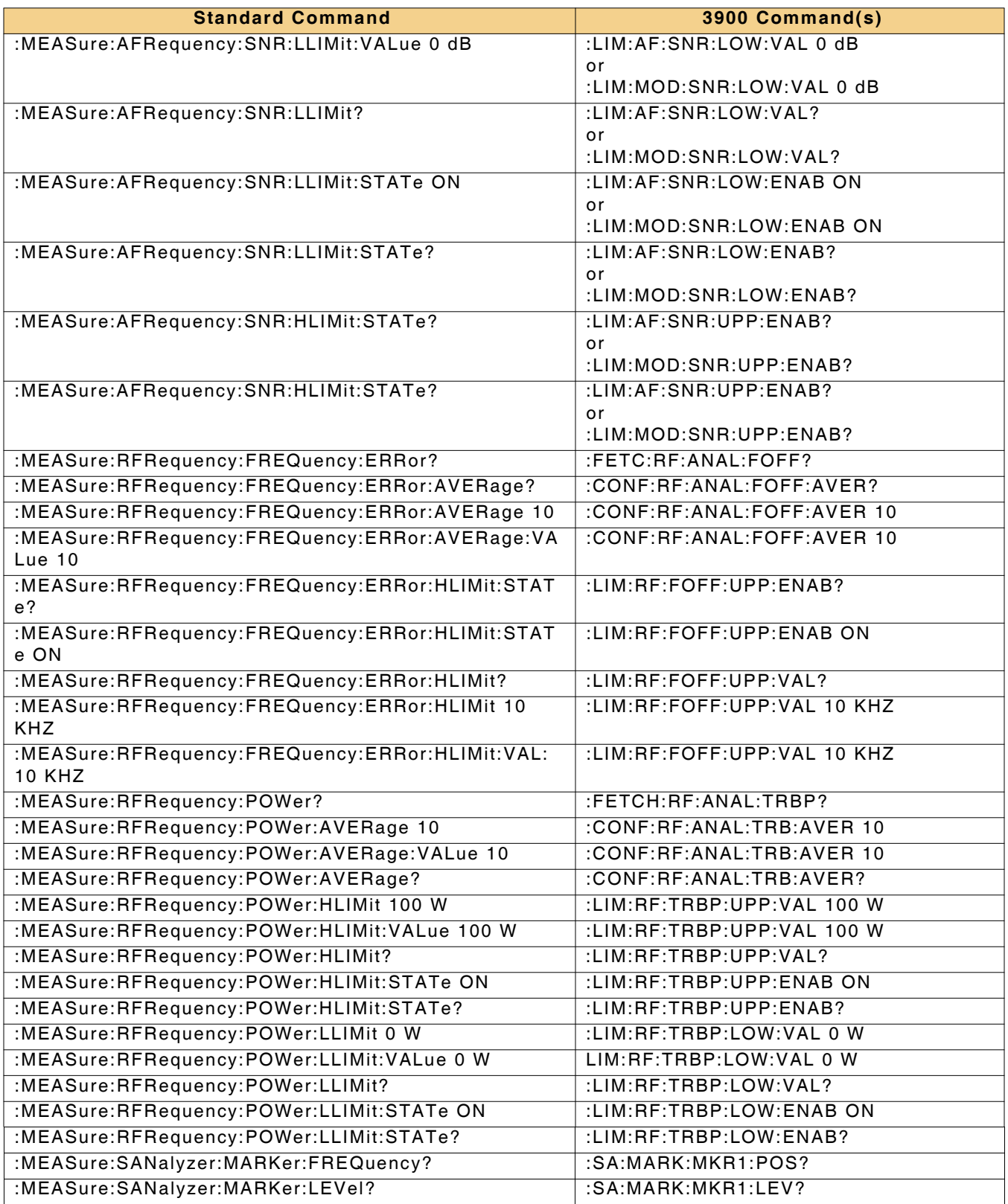

### THIS PAGE INTENTIONALLY LEFT BLANK.

As we are always seeking to improve our products, the information in this document gives only a general indication of the product capacity, performance and suitability, none of which shall form part of any contract. We reserve the right to make design changes without notice.

**CHINA / Beijing CHINA / Shanghai FINLAND FRANCE GERMANY HONG KONG INDIA JAPAN KOREA SCANDINAVIA \*SINGAPORE UK / Cambridge \*UK / Stevenage \*USA** Tel: [+852] 2832 7988 Fax: [+852] 2834 5364 Tel: [+45] 9614 0045 Fax: [+45] 9614 0047 Tel: [+65] 6873 0991 Fax: [+65] 6873 0992 Freephone: 0800 282388 Toll Free: 800 835 2352

Tel: [+86] (10) 6539 1166 Fax: [+86] (10) 6539 1778 Tel: [+86] (21) 5109 5128 Fax: [+86] (21) 6457 7668 Tel: [+358] (9) 2709 5541 Fax: [+358] (9) 804 2441 Tel: [+33] 1 60 79 96 00 Fax: [+33] 1 60 77 69 22 Tel: [+49] 8131 2926-0 Fax: [+49] 8131 2926-130 Tel: [+91] (0) 80 4115 4501 Fax: [+91] (0) 80 4115 4502 Tel: [+81] 3 3500 5591 Fax: [+81] 3 3500 5592 Tel: [+82] (2) 3424 2719 Fax: [+82] (2) 3424 8620 Tel: [+44] (0) 1763 262277 Fax: [+44] (0) 1763 285353 Tel: [+44] (0) 1438 742200 Fax: [+44] (0) 1438 727601

Tel: [+1] (316) 522 4981 Fax: [+1] (316) 522 1360

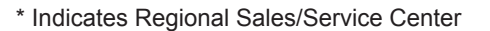

**EXPORT CONTROL WARNING:** This document contains controlled technical data under the jurisdiction of the Export Administration Regulations (EAR), 15 CFR 730-774. It cannot be transferred to any foreign third party without the specific prior approval of the U.S. Department of Commerce Bureau of Industry and Security (BIS). Violations of these regulations are punishable by fine, imprisonment, or both.

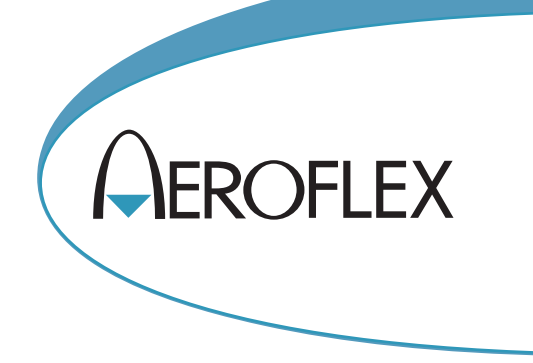

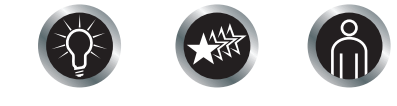

Our passion for performance is defined by three attributes represented by these three icons: solution-minded, performance-driven, customer-focused.